## The Gazette Talks To Miami Vice's Jan Hammer

# COMPUTES \$2.95 May 1986 Issue 35, Vol. 4, No. 5 02220 \$3.75 Canada CHANAL STATES CHANAL STATES

FOR COMMODORE PERSONAL COMPUTER USERS

# Computers And MIDI

Find out how MIDI can link you and your computer to a whole new world of music.

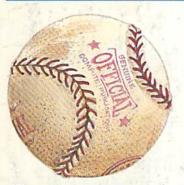

## Arcade Baseball

Batter up! It's swingtime in springtime. An exciting computer version of the once popular mechanical baseball game. For the Commodore 64.

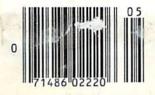

#### Also In This Issue:

Hints & Tips: New Ways To Use Variables

A Guide To Commodore User Groups, Part 1

Horizons: A BASIC 7.0 Compiler Reviewed

New Products
And More

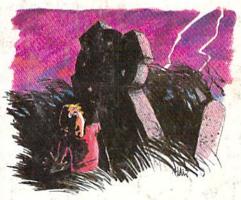

## Vampyre Hunter

Enter this dark, uncertain world at your own risk. A text-and-graphics adventure game for the 64.

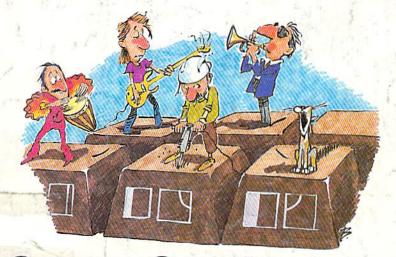

## Super Synth

Make great sounds on your 64—the easy way.

## When the Going Gets Tough, the Bard Goes Drinking.

nd the going is tough in Skara Brae town. The evil wizard Mangar has cast an eternal winter spell. Monsters control the streets and dungeons beneath. Good citizens fear for their lives. What's worse, there's only one tavern left that serves wine. But the Bard knows no fear. With his trusty harp and a few rowdy

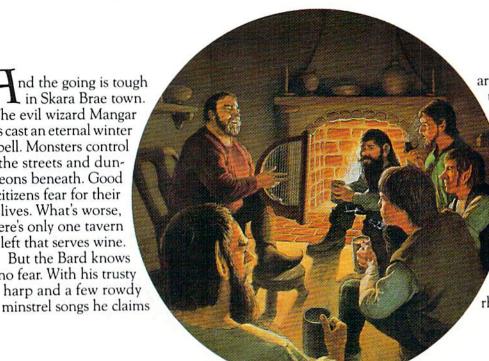

are magic, the Bard is ready to boogie. All he needs is a band of loyal followers: a light-fingered rogue to find secret doors, a couple of fighters to bash heads, a conjurer to create weird allies, a magician for magic armor.

Then it's off to combat, as soon as the Bard finishes one more verse. Now what's a word that rhymes with "dead ogre?"

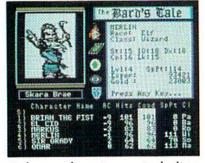

4 classes of magic user, including wizard and sorceror. 85 new magic spells in all.

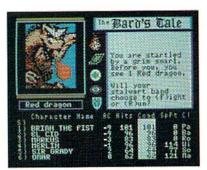

128 color monsters, many animated. All challenging.

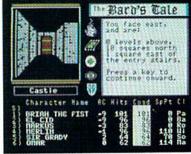

Full-color scrolling dungeons. 16 levels, each better than the one before. 3-D city, too.

## The Bard's Tale™

ELECTRONIC ARTS"

Specs: 100% machine language, 400K worth on 2 disks. 64K RAM minimum; enhanced for 128K. Now available for Apple II family for \$44.95, C-64 & 128 for \$39.95. To order: Visit your retailer or call (800) 245-4525 (In Calif. call (800) 562-1112) for VISA or MasterCard orders. To purchase by mail, send check or money order to Electronic Arts, P.O. Box 306, Half Moon Bay, CA 94109, Add \$3 for insured shipping and handling. Allow 1-4 weeks for delivery. The Bard's Tale is worth the wait. Apple is a trademark of Apple Computer. Wizardry is a registered trademark of Sir-Tech Software, Inc. Ultima is a registered trademark of Richard Garriott. The Bard's Tale and Electronic Arts are trademarks of Electronic Arts. For a copy of our complete catalogue and direct order form, send \$.50 and a stamped, self-addressed envelope to Electronic Arts, 2755 Campus Drive, San Mateo CA 94403.

## Jet

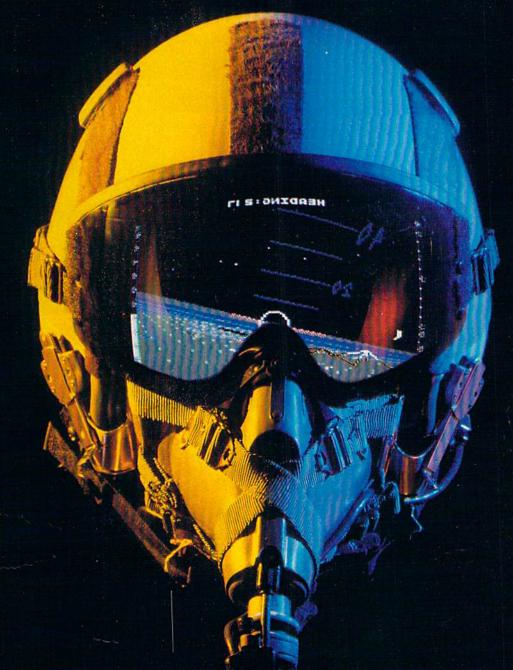

## A New Dimension in Fun

Easy aircraft control, coupled with unexcelled omnidirectional visual (plus audio) references and ballistic power, provide the speed and aerobatic maneuverability that add up to pure fun. Engage in a wide variety of combat scenarios (land-based F-16 or carrier-based F-18), or fly over detailed United States scenery at Mach 2.

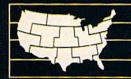

Flight
Simulator
Scenery Disk
Compatible

SubLOGIC Corporation

Corporation 713 Edgebrook Drive Champaign, IL 61820 (217) 359-8482 Telex: 206995

Order Line: (800) 637-4983 (except in Illinois, Alaska, and Hawaii)

## Melodian will teach you to play, compose,

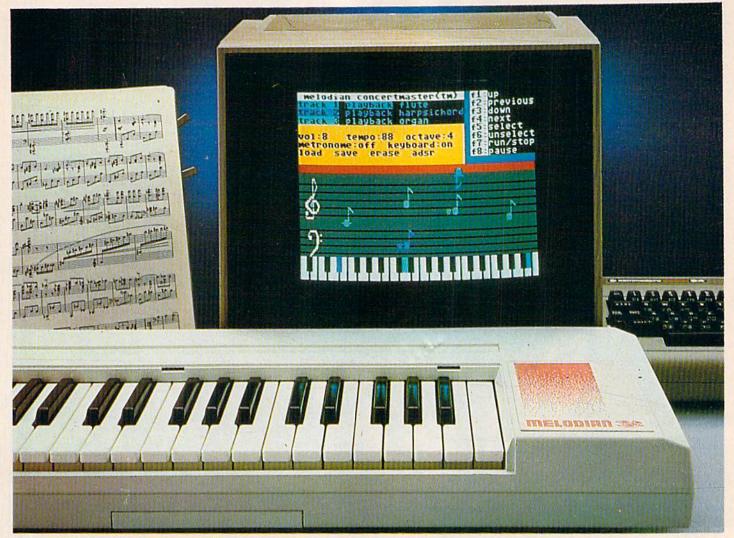

#### A True Breakthrough In Music Education

At last, a program that makes it not only easy but fun to learn music. The Melodian keyboard and software were designed by Harry Mendell who designs custom synthesizer electronics and software for professional musicians such as **Stevie Wonder** and Eric Himy, an award winning concert pianist. The Melodian boasts many of the professional features found only on more expensive equipment. These features include multitrack recording, the ability to create custom instrument sounds and most importantly, ease of use.

Start your lesson with **RhythmMaster** Software. With its built-in metronome, RhythmMaster will display the treble and bass musical staffs and a picture of a piano keyboard. RhythmMaster will then play a measure of music and you must try to play the same measure back on the Melodian keyboard. You're not familiar with the keyboard or can't read music? No problem. RhythmMaster displays the notes you are to play on the musical staff and on the keyboard pictured on the monitor. If you strike the wrong key the note on the musical staff turns red and shows you which key you played wrong, making it ever so easy to correct what you played.

If you should hold a key too long a turtle runs across the screen. Inversely if you should release a key too quickly a rabbit scurries by. If you don't play it correctly RhythmMaster knows it and repeats the measure for you to play.

**ConcertMaster** teaches you how to play 35 pre-recorded songs from Bach to Rock. With ConcertMaster you can analyze music note by note, instrument by instrument and learn how a music composition is put together. Then you can compose your own music and record it right onto your floppy disks.

There are nineteen different instrument sounds to choose from in over a seven octave range giving you a wide choice of instruments to suit your musical taste and expression. You can also create your own instrument sounds. **ScoreMaster** enables you to print out your music in standard music notation for other musicians to play, or for yourself.

#### New York Times Says . . .

Erik Sandberg-Diment of the New York Times states "really useful and instructive item ... Tanya, our 10 year old beginner quickly caught the spirit of matching the dance of her fingers to the measured metronome." "One piece of educational software that, unlike most of its kinfolk, actually delivers. These software-hardware combinations offer a lot of entertainment to the Commodore owner."

#### RUN Magazine Says . . .

Tom Benford of RUN notes "Whenever a selection of products of the same genre is available, one among the bunch rises head and shoulders above the rest. Such is the case with Melodian ConcertMaster keyboard and software. The combined features of RhythmMaster and ConcertMaster give you a complete music tutorial."

#### AHOY! Magazine Says . . .

Peggy Herrington of AHOY! said "The system is so easy to use that I didn't need the documentation". "It's fun, challenging, and educational, and for playability and ease of use it is nothing short of spectacular."

#### Satisfaction Guaranteed When You Buy Direct

By selling directly to you, we are able to give you the Melodian Keyboard and Software at far lower prices than ever offered before. You take no risk. If the Melodian keyboard or any of the programs don't please you, for any reason whatsoever, send it back within so days for a full refund!

## and record music in just one evening!!

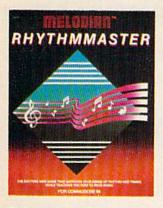

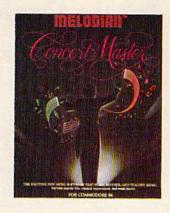

#### **Rhythm**Master Software rm-o1

\$29.95

RhythmMaster teaches a beginner how to read music and play it correctly and in rhythm on the musical keyboard.

RhythmMaster will have you reading and playing musical notes in minutes with fun and excitement.

#### RhythmMaster Features:

Trumpet, organ, violin, and synthesizer instrument sounds. Built in metronome. Pause/Play control. Set-up menu for customizing RhythmMaster.

#### RhythmMaster Teaches:

How to read notes on the treble and bass musical staffs, the names of the notes, where the notes are on the keyboard how to play whole notes, half notes, quarter notes, eighth notes and sixteenth notes in combinations, in both 3/4 and 4/4 time. How to play in different tempos.

#### RhythmMaster Requires:

A Commodore 64 or Commodore 128 with disk drive. Melodian Musical Keyboard kb-oi is required to study the reading and playing of musical notes.

#### **Melodian Musical** Keyboard kb-01

40 Keys (A-C) in professional gauge spring loaded to give the feel and response of a real keyboard instrument. Polyphonic.

Registers (with ConcertMaster)

Organ, Trumpet, Flute, Clarinet, Piano, Harpsicord, Violin, Cello, Bass, Banjo, Mandolin, Calliope, Concertino, Bagpipe, Synthesizer 1, Synthesizer 2, Clavier 1, Clavier 2, which can be played over a 7 octave range. Programmable sounds as well.

Recording (with ConcertMaster)

Three track sequencer (recorder) with overdubbing and multitimbral (different instrument sounds at the same time) effects.

Interface

Built in interface for Commodore 64, Commodore 128, plugs right in to joystick port no. 2 and user port.

Power Supply

Powered direct by the computer, no batteries and cords required.

Table Model in white high-impact material, with carrying handle, protective key cover, and built in music stand. Size 29 -1/8 X 9-9/16 X 3-11/16, weighs 9 pounds.

## Programmer's Tool Kit

Contains programs, and BASIC source listings for reading the Melodian Musical Keyboard, and for reading and creating music files for Melodian ConcertMaster.

#### FOR CREDIT CARD ORDERS, CALL TOLL-FREE

1-800-327-4566 IN FLORIDA, CALL 1-800-351-8777

For our International customers: Please send credit card number or international money order in U.S. dollars, or call 305-979-3777. For Canada and Mexico, add \$15.00 for air mail. Overseas add \$16.00 for surface mail, and \$70.00 for air mail.

#### ConcertMaster Software cm-o1

\$29.95

ConcertMaster teaches how a composition is put together, note by note, instrument by instrument. You learn to play 35 pre-recorded songs from Bach to Rock. Then you can compose your own songs and record them right onto your floppy disk.

#### ConcertMaster Teaches:

Scales, Bass lines, Familiar Beginner Songs such as "Jingle Bells" Easy classical songs such as "Bach Minuet" and Ravel's "Bolero". Advanced classics like "A Midsummer's Night Dream" by Mendelssohn, Popular hits such as "Thriller

#### Instruments Sounds

Organ, Trumpet, Flute, Clarinet, Piano, Harpsicord, Violin, Cello, Bass, Banjo, Mandolin, Calliope, Concertina, Bagpipe, Synthesizer 1. Synthesizer 2, Clavier 1, Clavier 22, which can be played over a zoctave range. Programmable sounds as well.

#### Recording Functions:

Three track sequencer (recorder) with overdubbing and multitimbral (different instrument sounds at the same time) effects. Each track can be set to one of seven different functions:

- · Monitor: Lets you use a track to play music live, without recording it.
- Record: Records a track as you play.
- Playback: Lets you hear whatever has been recorded or loaded into the track. You may playback one track while recording another to build layers of instruments.
- Mute: Turns a track off. This is useful when you want to listen to or record one or two tracks at a time.
- Save: Stores a track to the disk.
- Load: Loads a track from the disk.
- Protect: Write protects a track.

#### Create New Instrument

Choose from pulse, sawtooth, triangle and noise sound sources. Control the sound envelope with attack, decay, sustain, and release times. Ring Modulation and Syncronization effects. Set Low pass, band pass, and high pass filter frequencies.

ConcertMaster Requires:

A Commodore 64 or Commodore 128 with disk drive. Melodian Musical Keyboard kb-oi is required to study the reading and playing of musical notes.

### Melodian ScoreMaster

**\$29.95** With the ScoreMaster program your music can be printed out in music notation, which other musicians can read and play. Any music recorded with the ConcertMaster program can be printed by ScoreMaster.

#### ScoreMaster Requires:

A Commodore 64 or Commodore 128 with disk drive and printer compatible with the Commodore graphics mode such as the Commodore MPS 803, 1515, and 1525. Melodian ConcertMaster program.

#### ACCESSORIES Headphones \$12.95

| Stereo Cables          | . \$ 9.95 |
|------------------------|-----------|
| Demonstration Disk     | \$ 9.95   |
| RECORDINGS             |           |
| Christmas Carols       | \$12.95   |
| Tchaikowsky Nutcracker | . \$12.95 |
| Bach's Hits            | . \$12.95 |
| Classical Favorites    |           |

The new, fast way to learn, play and compose music.

@ 1985, Melodian, Inc., 970 W. McNab Rd., Fort Lauderdale, FL 33309. All rights reserved.

## A Printer For All Reasons

## Search For The Best High Quality Graphic Printer

If you have been looking very long, you have probably discovered that there are just too many claims and counter claims in the printer market today. There are printers that have some of the features you want but do not have others. Some features you probably don't care about, others are vitally important to you. We understand. In fact, not long ago, we were in the same position. Deluged by claims and counter claims. Overburdened by rows and rows of specifications, we decided to separate all the facts — prove or disprove all the claims to our own satisfaction. So we bought printers. We bought samples of all the major brands and tested them.

#### Our Objective Was Simple

We wanted to find that printer which had all the features you could want and yet be sold directly to you at the lowest price. We didn't want a "close-out special" of an obsolete product that some manufacturer was dumping, so we limited our search to only those new printers that had the latest proven technology. We wanted to give our customers the best printer on the market today at a bargain price.

#### The Results Are In

The search is over. We have reduced the field to a single printer that meets all our goals (and more). The printer is the SP-1000 from Seikosha, a division of Seiko (one of the foremost manufacturers in the world). We ran this printer through our battery of tests and it came out shining. This printer can do it all. Standard draft printing at a respectable 100 characters per second, and with a very readable 12 (horizontal) by 9 (vertical) character matrix. This is a full bi-directional, logic seeking, true descender printer.

#### "NLQ" Mode

One of our highest concerns was about print quality and readability. The SP-1000 has a print mode termed Near Letter Quality printing (NLQ mode). This is where the SP-1000 outshines all the competition. Hands down! The character matrix in NLQ mode is a very dense 24 (horizontal) by 18 (vertical). This equates to 41,472 addressable dots per square inch. Now we're talking quality printing. It looks like it was done on a typewriter. You can even print graphics using the standard graphics symbols built into your computer. The results are the best we've ever seen. The only other printers currently available having resolution this high go for hundreds more.

#### Features That Won't Quit

With the SP-1000 your computer can now print 40, 48, 68, 80, 96, or 136 characters per line. You can print in ANY of scores of styles including double width and reversed (white on black) styles. You not only have the standard Pica, Elite, Condensed and Italics, but also true Superscripts and Subscripts. Never again will you have to worry about how to print H<sub>2</sub>O or X<sup>2</sup>. This fantastic machine will do it

automatically, through easy commands right from your keyboard. Do you sometimes want to emphasize a word? It's easy, just use bold (double strike) or use italics to make the words stand out. Or, if you wish to be even more emphatic, underline the words. You can combine many of these modes and styles to make the variation almost endless. Do you want to express something that you can't do with words? Use graphics with your text - even on the same line. You have variable line spacing of 1 line per inch to infinity (no space at all) and 143 other software selectable settings in between. You can control line spacing on a dotby-dot basis. If you've ever had a letter or other document that was just a few lines too long to fit a page, you can see how handy this feature is. Simply reduce the line spacing slightly and ... VOILA! The letter now fits on one page.

Special only \$219.95

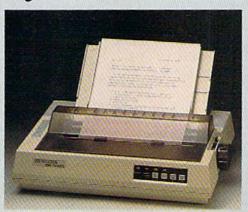

#### Forms? Yes! Your Letterhead? Of Course!

Do you print forms? No problem. This unit will do them all. Any form up to 10 inches wide. The tractors are adjustable from 4 to 10 inches. Yes, you can also use single sheets. Plain typing paper, your letterhead, short memo forms, labels, anything you choose. Any size to 10" in width. In fact this unit is so advanced, it will load your paper automatically. Multiple copies? Absolutely! Use forms (up to 3 thick). Do you want to use spread sheets with many columns? Of course! Just go to condensed mode printing and print a full 136 columns wide. Forget expensive wide-carriage printers and changing to wide carriage paper. You can now do it all on a standard 81/2" wide page, and you can do it quietly. The SP-1000 is rated at only 55 dB. This is quieter than any other impact dot matrix printer that we know of and is quieter than the average office background noise level.

#### Consistent Print Quality

Most printers have a ribbon cartridge or a single spool ribbon which gives nice dark printing when new, but quickly starts to fade. To keep the printers output looking consistently dark, the ribbons must be changed quite often. The SP-1000 solves this problem by using a wide (½") ribbon cartridge that will print thousands of pages before needing replacement. (When you finally do wear out your ribbon, replacement cost is only \$11.00. Order #2001.)

#### The Best Part

When shopping for a printer with this quality and these features, you could expect to pay much more. *Not now!* We sell this fantastic printer for only \$219.95! You need absolutely nothing else to start printing — just add paper (single sheet or fanfold tractor).

#### No Risk Offer

We give you a 2-week satisfaction guarantee. If you are not completely satisfied for any reason we will promptly refund your purchase. The warranty has now been extended to 2 years. The warranty repair policy is to repair or replace and reship to the buyer within 72 hours of receipt.

#### The Bottom Line

Be sure to specify the order # for the correct version printer designed for your computer. Commodore C-64 & C-128, Order #2200, graphics interface & cable built in. \$219.95

IBM-PC and compatibles, Order #2100, \$239.95 plus 8' shielded cable #1103, \$26.00 Apple IIc & Macintosh Order #2300, \$239.95 with cable 75 CPS.

Standard Parallel with 36 pin Centronics connector, Order #2400, \$239.95 no cable

Standard Serial with RS-232 (DB-25) Connector, Order #2500, \$239.95 no cable

We also have interfaces and cables for many other computers not listed. Call Customer Service at 805/987-2454 for details.

Shipping and insurance is \$10.00 — UPS within the continental USA. If you are in a hurry, UPS Blue (second day air), APO or FPO is \$22.00. Canada, Alaska, Mexico are \$30.00 (air). Other foreign is \$70.00 (air). California residents add 6% tax. The above are cash prices — VISA and MC add 3% to total. We ship the next business day on money orders, cashiers' checks, and charge cards. A 14-day clearing period is required for checks. Prices subject to change—CALL. For information call 805/987-2454

TO ORDER CALL TOLL FREE
1-(800) 962-5800 USA
1-(800) 962-3800 CALIF. (8-8 PST)

Dealer inquiries invited

or send order to:

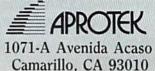

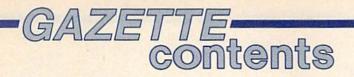

| Selection   Selby Bateman   21                                                                                                    |                                                                                                    |                                                                                                    |
|----------------------------------------------------------------------------------------------------|----------------------------------------------------------------------------------------------------|----------------------------------------------------------------------------------------------------|
| Interview with Jan Hammer: The Music of Miami Vice Selby Bateman 26 * omputers and MIDI Kathy Yakal 36 * Guide to Commodore User Groups, Part 1 Joan Rouleau 67 * * * * * * * * * * * * * * * * * *                                                                                                    | features                                                                                                    |                                                                                                    |
| Interview with Jan Hammer: The Music of Miami Vice Selby Bateman 26 * omputers and MIDI Kathy Yakal 36 * Guide to Commodore User Groups, Part 1 Joan Rouleau 67 * * * * * * * * * * * * * * * * * *                                                                                                    | Ausicians Meet Computers Sollhy Reteman                                                                                                    |                                                                                                    |
| Computers and MIDI   Kathy Yakal   36                                                                                                    | In Interview with Jan Hammer: The Music of Miami Vice Selby Bateman 26                                                                                                    |                                                                                                    |
| Guide to Commodore User Groups, Part 1   Joan Rouleau   57                                                                                                    |                                                                                                    |                                                                                                    |
| New New Norm   Gall Cowper   S4   64     New New Norm   Spelling   Spelling   | Guide to Commodore User Groups, Part 1 Joan Rouleau                                                                                                    | 7 *                                                                                                    |
| New New Norm   Gall Cowper   S4   64     New New Norm   Spelling   Spelling   |                                                                                                    |                                                                                                    |
| Idex/bear: Reading, Spelling, and Math   Neil Randall   55   64   Iden   Lee Noel, Jr.   58   64   Iden   Lee Noel, Jr.   58   Iden   Lee Noel, Jr.   58   Iden   Lee Noel, Jr.   58   Iden   Lee N   | reviews                                                                                                    |                                                                                                    |
| Idex/bear: Reading, Spelling, and Math   Neil Randall   55   64   Iden   Lee Noel, Jr.   58   64   Iden   Lee Noel, Jr.   58   Iden   Lee Noel, Jr.   58   Iden   Lee Noel, Jr.   58   Iden   Lee N   | he Newsroom Gail Cowper5                                                                                                    | 1 64                                                                                                    |
| Idon   Les Noel, Jr.   58   64     grophythmic Composer Richard Mansfield   58   64     grope Ablaze   George Miller   60   64     grope Ablaze   George Miller   60   64     grope Ablaze   George Miller   60   64     grope Ablaze   George Miller   60   64     grope Ablaze   George Miller   60   64     grope Ablaze   George Miller   60   64     grope Ablaze   George Miller   60   64     grope Ablaze   George Miller   60   64     grope Ablaze   George Miller   60   64     grope Ablaze   64   64     grope Ablaze   64   64     grope Ablaze   64   64     grope Ablaze   George Miller   64     grope Ablaze   64   64     grope Ablaze   64     grope Ablaze   64   64     grope Ablaze   64   64     grope Ablaze   64     grope Ablaze   6   | tickybear: Reading, Spelling, and Math Neil Randall                                                                                                    | 64                                                                                                    |
| Sames   Sames   Same   | Ilidon Lee Noel, Jr                                                                                                    | 3 64                                                                                                    |
| James  Ircade Kevin Mykytyn and Mark Tuttle  Jampyre Hunter Marc Suglyama  James E. Hosek  Coducation/home applications  Bead-A-Tune Donald J. Eddington  Jordin J. Eddington  Jordin J. Eddington  Jo |                                                                                                    |                                                                                                    |
| Cade   Kevin Mykytyn and Mark Tuttle   38   64                                                                                                    |                                                                                                    |                                                                                                    |
| Cade   Kevin Mykytyn and Mark Tuttle   38   64                                                                                                    | also worth Noting 64                                                                                                    | 64                                                                                                    |
| Cade   Kevin Mykytyn and Mark Tuttle   38   64                                                                                                    | names                                                                                                    |                                                                                                    |
| Approx   Approx   A   |                                                                                                    |                                                                                                    |
| Same Section                                                                                                    |                                                                                                    |                                                                                                    |
| education/home applications  ead-A-Tune Donald J. Eddington 76 64/+4/16/V computing for Families: A Robot Is a Girl's Best Friend Fred D'Ignazio 80 *  Programming Ints & Tips: New Ways to Use Variables 71 128/64/+4/16/V cord Counter Thomas K. Tucker 74 128/64/+4/16/V cord Counter Thomas K. Tucker 75 128/64/+4/16/V cord Counter Thomas K. Tucker 75 128/64/+4/16/V co |                                                                                                    |                                                                                                    |
| Padd-A-Tune   Donald J. Eddington   76   64/+4/16/V   20   20   20   20   20   20   20   2                                                                                                    | londike James E. Hosek 5                                                                                                    | 64/+4/16                                                                                                    |
| Padd-A-Tune   Donald J. Eddington   76   64/+4/16/V   20   20   20   20   20   20   20   2                                                                                                    | education/home applications                                                                                                    |                                                                                                    |
| Programming                                                                                                    |                                                                                                    | CALLALACINA                                                                                                    |
| Ints & Tips: New Ways to Use Variables Ints & Tips: New Ways to Use Variables Interpretation Interpretation Int | Parauting for Earnilles: A Robot le 2 Cirl's Root Friend, Fred D'Ignazio                                                                                                    | 64/+4/16/V                                                                                                    |
| Departments  The Editor's Notes Robert C. Lock The Editor's Notes Robert C. Lock The Editor's Notes Robert C. Lock The Editor's Notes Robert C. Lock The Editor's Robert C. Lock The Editor's Robert C | Super Synth Lawrence Cotton         72           Vord Counter Thomas K. Tucker         74           Coder/Decoder W. M. Shockley         75           Couble Load Darius L. Ecker         77           BASIC Magic: One-Dimensional Arrays Michael S. Tomczyk         82           Power BASIC: Blick Plummer Hensley         84 | 2 64<br>1 128/64/+4/16/V<br>5 128/64/+4/16/V<br>7 64<br>2 128/64/+4/16/V<br>1 128/64/+4/16/V                                                                                                    |
| azette Feedback Editors and Readers  orizons: A BASIC 7.0 Compiler Charles Brannon  mple Answers to Common Questions Tom R. Halfhill  ews & Products  ug-Swatter: Modifications and Corrections  Orogram listings  OMPUTEI's Gazette Author's Guide  ow to Type In COMPUTEI's Gazette Programs  ne Automatic Proofreader  10  *  128  ### Automatic Proofreader  10  *  ### Automatic Proofreader  10  *  128  ### Automatic Proofreader  10  *  128  ### Automatic Proofreader  10  *  128  ### Automatic Proofreader  10  *  128  ### Automatic Proofreader  10  *  128  ### Automatic Proofreader  10  *  128  ### Automatic Proofreader  10  ### Automatic Proofreader  10  ### Au | departments                                                                                                    | 5 128/64/+4/16/\                                                                                                    |
| azette Feedback Editors and Readers  orizons: A BASIC 7.0 Compiler Charles Brannon  mple Answers to Common Questions Tom R. Halfhill  ews & Products  ug-Swatter: Modifications and Corrections  Orogram listings  OMPUTEI's Gazette Author's Guide  ow to Type In COMPUTEI's Gazette Programs  ne Automatic Proofreader  10  *  128  ### Automatic Proofreader  10  *  ### Automatic Proofreader  10  *  128  ### Automatic Proofreader  10  *  128  ### Automatic Proofreader  10  *  128  ### Automatic Proofreader  10  *  128  ### Automatic Proofreader  10  *  128  ### Automatic Proofreader  10  *  128  ### Automatic Proofreader  10  ### Automatic Proofreader  10  ### Au | he Editor's Notes Robert C. Lock                                                                                                    | *                                                                                                    |
| mple Answers to Common Questions Tom R. Halfhill 81 * ews & Products 86 * ug-Swatter: Modifications and Corrections 95 *  Program listings  OMPUTEI'S Gazette Author'S Guide 90 * ow to Type In COMPUTEI'S Gazette Programs 91 * ne Automatic Proofreader 92 128/64/+4/16/                                                                                                    | Sazette Feedback Editors and Readers                                                                                                    | ) *                                                                                                    |
| ews & Products 86 * ug-Swatter: Modifications and Corrections 95 *  Program listings  OMPUTEI's Gazette Author's Guide 90 * ow to Type In COMPUTEI's Gazette Programs 91 * ne Automatic Proofreader 92 128/64/+4/16/                                                                                                    |                                                                                                    |                                                                                                    |
| Orogram listings OMPUTEI's Gazette Author's Guide Ow to Type In COMPUTEI's Gazette Programs One Automatic Proofreader  **Total Computer of the Author's Guide of the Automatic Proofreader of the Automatic Proofreader of  |                                                                                                    |                                                                                                    |
| Orogram listings OMPUTEI's Gazette Author's Guide                                                                                                    | lews & Products 86                                                                                                    |                                                                                                    |
| OMPUTE!'s Gazette Author's Guide                                                                                                    | ug-Swatter: Modifications and Corrections 99                                                                                                    |                                                                                                    |
| OMPUTE!'s Gazette Author's Guide                                                                                                    |                                                                                                    | HEADER THE COLUMN TO SERVICE AND ADDRESS OF THE COLUMN TO SERVICE AND ADDRESS OF THE |
| ow to Type In COMPUTEI's Gazette Programs                                                                                                    |                                                                                                    |                                                                                                    |
| ne Automatic Proofreader 92 128/64/+4/16/                                                                                                    | program listings                                                                                                    |                                                                                                    |
|                                                                                                    | orogram listings COMPUTEI'S Gazette Author's Guide                                                                                                    |                                                                                                    |
| LX                                                                                                    | orogram listings COMPUTEI'S Gazette Author's Guide                                                                                                    |                                                                                                    |
|                                                                                                    | Orogram listings COMPUTEI'S Gazette Author'S Guide Now to Type In COMPUTEI'S Gazette Programs The Automatic Proofreader                                                                                                    | 1 *<br>2 128/64/+4/16/\                                                                                                    |

\*=General, V=VIC-20, 64=Commodore 64, +4=Plus/4, 16=Commodore 16, 128=Commodore 128

COMPUTE's GAZETTE is published monthly by COMPUTEI Publications, Inc., 825 7th Avenue, New York, NY 10019 USA. Phone: (212) 265-8360. Editorial offices are located at 324 West Wendover Avenue, Greensboro, NC 27408. Domestic Subscriptions: 12 issues, \$24. POSTMASTER: Send address changes to COMPUTE's GAZETTE, P.O. Box 10957, Des Moines, IA 50340. Second class application pending at Greensboro, NC 27403 and additional mailing offices. Entire contents copyright ©1986 by COMPUTEI Publications, Inc. All rights reserved, ISSN 0737-3716.

COMPUTEI Publications, Inc. is part of ABC Consumer Magazines, Inc., One of the ABC Publishing Companies: ABC Publishing, President, Robert G. Burton; 1330 Avenue of the Americas; New York, New York 10019.

# editor's motes

s the foremost applications magazine in the industry, it's extremely important to us to keep up with you, our readers. We occasionally do a feature called, "How Our Readers Use Their Computers." We'd like to repeat the feature in an upcoming COMPUTE's GAZETTE, with a few variations. Here's what we're interested in:

Send us a brief letter, or a postcard, detailing in just one or two paragraphs (let's say 25 to 50 words or so) the various ways in which you use your computer. Also let us know the model you have. We'll select a representative sample of your letters, ranging from the average to the unusual, and put together a feature article for early fall of this year. By submitting your paragraphs, we'll assume you're giving us permission to print your name and comments unless you specifically request that we not publish your name.

Please address your letter as follows:

Gazette Readers P.O. Box 5406 Greensboro, NC 27403

While we're at it, let's get some more information from you. It's difficult sometimes from here to maintain the depth of perspective that we would wish. Thus the notion of many more of you than normal sitting down to write us a letter is challenging and exciting. If you have the time when you jot the above note, add another paragraph or two answering these three questions.

Over the last few years, literally millions of VIC-20 computers were manufactured and sold. Where are they? Are you continuing to use them for something? Or have they been relegated to the top of your closet? If you continue to use a VIC infrequently, or not at all, what have you replaced it with? Will you replace the replacement computer any time soon, and if so, with what?

Perhaps we'd better stop there. That's just our first question. You can see what we mean about getting excited over your answers to our questions. Oh, never mind. Here are the other two questions. While you're writing anyway, another paragraph or two won't be excessive. Right?

What three features/articles would you most like to see in GA-ZETTE during the next 12 months?

What are we not now doing that you would like us to start doing? (for example, sponsor a SIG; add bonus programs for disk subscribers; make provision for downloading from major online services, or whatever; fewer reviews; more reviews; the list could go on and we're sure it will).

In short, we'd like to hear from you, and if you'll help by focusing on these particular questions, we'd be most grateful. We promise to share the results with you in the months ahead.

Obeit C. Jock

Editor in Chief

# POWERFUL C128 SOFTWARE

BUT DON'T TAKE OUR WORD, SEE WHAT THE EXPERTS SAY!

TIMEWORKS

TIMEWORKS

SIDEWAYS

SYLVIA PORTERS PERSONAL FINANCE

Financial Planner

128 SERIES

#### WORD WRITER 128 Spell

An 80-column professional word processing system for home and business use. Includes an 85,000 word spelling checker, built-in 5 function calculator, and on-screen highlighting.

"... Using WORD WRITER 128 is an absolute joy ... We found nothing but the highest quality.

Run Magazine

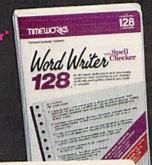

#### SWIFTCALC 128 Sideways

A powerful, easy-to-use electronic spreadsheet designed especially for home and small business use.

- "... Everything you could possibly need is present in SWIFTCALC 128." Run Magazine
- "... SWIFTCALC 128 has most of the features of Lotus 1-2-3."+

**Ahoy Magazine** 

+ And at less than half the price!

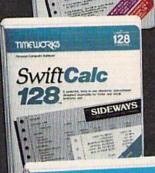

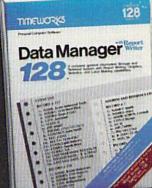

#### DATA MANAGER 128 Writer Report

A complete general information storage and retrieval system with report writing, graphics, statistics, and label making capabilities.

- "... A powerful and flexible database management system that takes full advantage of the C128's potential." **Run Magazine**
- WORD WRITER 128, SWIFTCALC 128, and DATA MANAGER 128 interface with each other. YOUR PERSONAL FINANCIAL PLANNER interfaces with WORD WRITER 128.

## SYLVIA PORTER'S PERSONAL FINANCIAL

All the computer tools you'll ever need to help manage your money on a day-today basis and plan your financial future,

"... By far the most thorough and readable manual, one that will take you keystroke by keystroke through the construction of budgets and analysis of finance . . . The screen layout was the best of the programs we looked at . . . For beginners especially, it's a real standout."

**New York Post** 

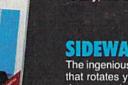

128

#### SIDEWAYS

The ingeniously simple software program that rotates your spreadsheet by 90 degrees as it prints out and causes your hard copy to print out - you guessed it sideways.

"... One small program that solves a big problem for computer users." **New York Times** 

#### Our customer technical support gets great reviews, too!

"... The good news starts as soon as you open the package. A toll-free customer hotline number is printed on the inside front cover of the documentation for each program. The support person I spoke with knew the systems and specializes in them exclusively."

**Ahoy Magazine** 

Back-up program disks can be purchased from Timeworks at a nominal charge. And, with every Timeworks program you're protected by our liberal UPGRADE AND EXCHANGE POLICY. Details are inside every Timeworks package.

#### Timeworks Money Back Guarantee"

If you can find anything that works better for you, simply send us IF YOU CAN FIND A BETTER PROGRAM
WE'LL BUY IT FOR YOU" your Timeworks program, your paid receipt, and the name of the program you want, along with your check or credit card number for any retail price difference. If it's available, we'll buy it for you.\*\*\*

TIMEWORK

More power for your dollar

Timeworks, Inc., 444 Lake Cook Rd., Deerfield, IL 60015 (312) 948-9200

\*\*\*Offer valid 90 days from date of purchase

5 1985 Timeworks, Inc. All rights reserved

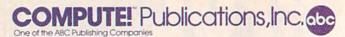

Publisher James A. Casella
Founder/Editor in Chief Robert C. Lock
Senior Editor Richard Mansfield
Managing Editor Vehicles Martinek

Managing Editor Kathleen Martinek
Executive Editor Selby Bateman

**Editor** Lance Elko

Assistant Editor Todd Heimarck Production Director Tony Roberts

#### **Editors**

Tom R. Halfhill, Editor, COMPUTE! Magazine; Stephen Levy, Editor, COMPUTE! Books Division; Gail Cowper, Production Editor; Ottis R. Cowper, Technical Editor; Charles Brannon, Program Editor

#### **Assistant Editors**

Gregg Keizer (Books); George Miller, (Technical); Philip Nelson (COMPUTE! Magazine); Kathy Yakal, Assistant Features Editor; Joan Rouleau, Research/Copy Editor; Ann Davies, Copy Editor; Mark Tuttle, Submissions Reviewer

#### **Editorial Programmers**

Patrick Parrish (Supervisor), Tim Victor, Kevin Mykytyn

#### **Programming Assistants**

David Florance, David Hensley

#### **Administrative Staff**

Executive Assistant, Debi Nash; Julia Fleming, Iris Brooks, Mary Hunt, Sybil Agee

#### **Production**

Irma Swain, Production Manager; Janice Fary, Art & Design Director; Lee Noel, Assistant Editor, Art & Design; De Potter, Mechanical Art Supervisor; Terry Cash, Carole Dunton, Typesetting

#### Artists

Dabney Ketrow (Publications), Debbie Bray (Books); Harry Blair, Illustrator

#### **Associate Editors**

Jim Butterfield (Toronto), Harvey Herman (Greensboro), Fred D'Ignazio (Alabama)

#### **Customer Service**

Diane Longo, Customer Service Manager; Orchid Tamayo, Dealer Sales Supervisor

Receptionist, Anita Armfield

Warehouse Manager, John Williams

#### **Data Processing**

Leon Stokes, Manager

#### Promotion

Caroline Dark, Promotion Assistant

#### **Advertising Sales**

Peter Johnsmeyer, Director of Advertising Sales; Richard J. Marino, Vice President, Advertising Sales; Bernard J. Theobald, Jr., Associate Advertising Director; Kathleen Hanlon, Production Coordinator

#### **Sales Representatives**

 Jerry Thompson
 415-348-8222

 Harry Blair
 919-275-9809

 Jonathan Just
 212-315-1665

Address all advertising materials to: Kathleen Hanlon, COMPUTE!'s GAZETTE 324 West Wendover Ave., Suite 200, Greensboro, NC 27408

#### Sales Offices

Northeast 212-315-1665 Mid-Atlantic 212-315-1665 Southeast 212-275-9809

#### Sales Offices, Jules E. Thompson, Inc.

1290 Howard Avenue Suite 303

Burlingame, CA 94010

312-726-6047 Midwest Texas 713-731-2605 Pacific Northwest 415-348-8222 415-348-8222 Northern CA Southern CA 213-378-8361 213-378-8361 Arizona New Mexico 213-378-8361 Colorado 303-595-9299

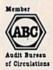

COMPUTEI Publications, Inc., publishes

COMPUTEI COMPUTEI Books COMPUTEI'S GAZETTE
COMPUTEI'S GAZETTE Disk Apple Applications

#### **Editorial Office:**

324 West Wendover Ave., Suite 200, Greensboro, NC 27408

#### **Corporate Offices:**

825 7th Avenue, New York, NY 10019

#### **Customer Service:**

P.O. Box 5038, F.D.R. Station, New York, NY 10150

Telephone: (In NY) 212-887-8525; (In U.S.) Toll free 1-800-346-6767

Office Hours: 8:30 AM to 4:30 PM Monday-Friday

President James A. Casella Vice President, Advertising Richard J. Marino

Subscription Orders
COMPUTE!'s GAZETTE
P.O. Box 10957, Des Moines, IA 50340

TOLL FREE Subscription Order Line 1-800-247-5470 In IA 1-800-532-1272

## COMPUTE!'s GAZETTE Subscription Rates

(12 Issue Year): US (one year) \$24. Canada, Mexico and Foreign Surface Mail \$30. Foreign Air Mail \$65.

The COMPUTEI'S GAZETTE subscriber list is made available to carefully screened organizations with a product or service which may be of interest to our readers. If you prefer not to receive such mailings, please send an exact copy of your subscription label to: COMPUTEI'S GAZETTE, P.O. Box 10958, Des Moines, IA 50950. Include a note indicating your preference to receive only your subscription.

Authors of manuscripts warrant that all materials submitted to COMPUTE's GAZETTE are original materials with full ownership rights resident in said authors. By submitting articles to COMPUTEI's GAZETTE, authors acknowledge that such materials, upon acce tance for publication, become the exclusive property of COMPUTEI Publications, Inc. No portion of this magazine may be reproduced in any form without written permission from the publisher. Entire contents copyright © 1986 **COMPUTEI** Publications, Inc. Rights to programs developed and submitted by authors are explained in our author contract. Unsolicited materials not accepted for publication will be returned if author provides a self-addressed, stamped envelope. Where programs are included in an article submission, a tape or disk must accompany the submission. Printed listings are optional, but helpful. Articles should be furnished as typed copy (upper and lowercase, please) with double spacing. Each article page should bear the title of the article, date, and name of the author. COMPUTEI Publications, Inc., assumes no liability for errors in articles or advertisements. Opinions expressed by authors are not necessarily those of COMPUTEI Publications, Inc. COMPUTEI Publications assumes no responsibility for damages, delays, or failure of shipment in connection with authors' offer to make tape or disk copies of programs published herein.

PET, CBM, VIC-20, Commodore 64, Plus/4, 16, and 128 are trademarks of Commodore Business Machines, Inc., and/or Commodore Electronics Limited. Other than as an independent supplier of quality information and services to owners and users of Commodore products, **COMPUTEI** Publications, Inc., is in no way associated with Commodore Business Machines, Inc., or any of its subsidiaries.

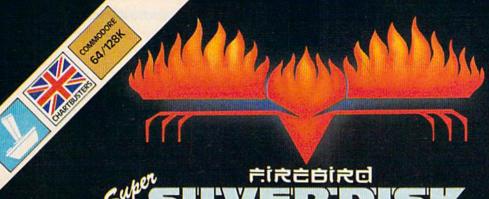

## SPSILVER DISK

## STERLING SILVER FLIPPY DISK

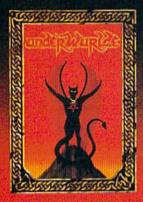

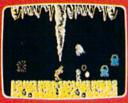

#### UNDERWURLDE

#### Beware

All you need is there to take
Locate the weapons, then to make
A journey on if you would dare.
To find the devil in his lair.
The long dark palace, seek you will.
The gems your pockets will not fill.
Tho energy they it make you fast.
And gargoyles then you will get past.
Up and up, the journey's slow.
So down is first the way to go.

The old travellers' words still singing in my head.

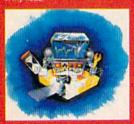

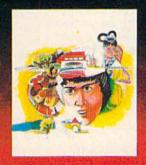

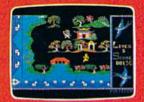

## WILLOW PATTERN

The beautiful Princess Koong-Shee is being forced to marry a merchant, Ta Jin against her will. She really loves a clerk, Chang, who's only hope is to force his way to the Mandarin's palace against terrible odds and help her to escape. Now play on...

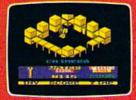

#### CHIMERA

Investigations have traced the source of erratic radio signals to a giant alien vossel, orbiting the Earth high in the exosphere. That the craft is hostile, there is no doubt; somebody will have to go aboard and find out how to eliminate the threat.

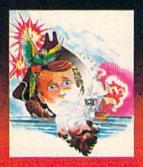

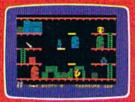

#### **BOOTY**

Well shiver me timbers and splice the mainbrace and pass the grog, me hearties. Here be the greatest pirate adventure of them all, aboard that scourge of the Seven Seas – the dreaded Black Galleon. Feast yer eyes on the BOOTY-ful treasure stored in 20 holds. There be pirates, parrots and fun galore. If you don't like it, matey, we'll hang you by the highest yard-arm!!!

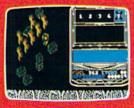

#### CYLU

Greetings Cylu, Warrior King, to the land of Evol. Our people need a new leader to make us great again. He must be agile, and show that he is wise and strong, and so we have devised a test. If you pass, you will prove that you are worthy. If you fail.

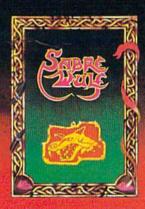

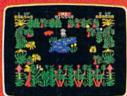

#### SABRE WULF

#### The Warning

Thy path is long so tread with care Beware the wulf and pass his tair Danger threatens all around So take ye from this hidden mound To free thee from this sunken gate By way of cave or meet thy fate An amulet to seek thy will "Twas split by quad and hidden stall Pass the keeper wrought with hate To gain an entrance to the gate The pieces lost must thee amass For if no charm then none shall pass.

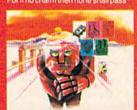

WIND DOST

## feed back

Do you have a question or a problem? Have you discovered something that could help other Commodore users? We want to hear from you. Write to Gazette Feedback, COMPUTEI'S GAZETTE, P.O. Box 5406, Greensboro, NC 27403. We regret that due to the volume of mail received, we cannot respond individually to programming questions.

#### A Partial IF

One of the programs you published contains an IF statement with no equals sign: IF A THEN PRINT A,B\$,C,D: STOP. Shouldn't there be a variable or expression for A to equal?

Eugene Guerin

There's no mistake in that line; it's the equivalent of IF A<>0 THEN PRINT A,B\$,C,D: STOP. In other words, if A is any value other than zero, then print the four variables and stop the program.

You may be accustomed to IF-THEN statements that contain a complete expression like IF X=5 THEN Y=Y+Z. There's an intermediate step, though, one that you don't see. When BASIC comes to the IF, it evaluates the expression (in this example, the expression is X=5). It checks the value of the variable X against the number five. If it's true that X equals five, the computer executes the statement—or statements—after THEN. Otherwise it drops through to the next line.

The expression X=5 is either true or false. Within the computer, true expressions are assigned a value of -1, while false expressions are given a value of 0. You can test this by typing in the following line:

#### X = 5: PRINT(X = 5),(X = 6)

If X is not equal to five, the IF X=5 evaluates to IF 0 and since zero means "false," the statements following THEN are skipped. But if the variable X really holds a five, the first part of the line becomes IF -1. A zero always causes the IF to fail, any other value triggers the THEN. Try the following lines to see how this works:

IF -5 THEN PRINT "-5 IS TRUE" IF -1 THEN PRINT "-1 IS TRUE" IF 0 THEN PRINT "ZERO WORKED" IF .5 THEN PRINT ".5 IS TRUE" Note that the message "ZERO WORKED" never prints. As far as IF is concerned, zeros are always false, and any other number is true.

#### The Designers' Signatures

Several months ago, we published some information about messages hidden in software. 128 owners who are curious about who worked on designing their computer can find out by entering SYS 32800,123,45,6. Although this SYS has been mentioned in several user group newsletters and on bulletin boards, we're uncertain about who originally discovered it.

#### Why Aren't Disks Preformatted?

I understand that I have to format a blank disk before using it. If commercial software can be sold on formatted disks, why can't blank disks be already formatted when you buy them?

Wendy Hsieh

In a world where all computers used compatible disk operating systems, preformatted disks would be a great convenience. However, almost every computer manufacturer uses a unique disk format—usually one that's incompatible with nearly every other brand. To sell formatted disks, a dealer would have to stock dozens of different types: one set of disks for the single-sided Commodore 1541, one for the double-sided 1571, another for IBM, at least two different formats for Apple, three different ones for Atari, and so on.

Disks containing commercial software must be formatted because it's impossible to put any data on an unformatted disk. Formatting establishes the tracks and sectors—the magnetic paths in which data is stored, as well as the map which tells the disk drive which of the available storage areas actually contain data. It's somewhat misleading to say that commercial software is sold on formatted disks-formatting isn't really an extra step in the process of preparing disks for commercial software, it's integral to storing the program on the disk. Many commercial software manufacturers take advantage of the formatting process to add special copy protection schemes. These are intentional "kinks" in the format that

make it more difficult to copy the disk since most simple copy programs halt with error messages when a nonstandard disk format is detected.

You can walk into a computer store and buy a box of disks without having to wonder if they'll be compatible with your Commodore. To save time, some people format every disk in a box immediately after opening it. It takes a few minutes, but once it's done you don't have to bother with formatting and you never have to wonder if you've already formatted the disk

#### **Aligning Columns**

For any future SpeedScript updates, I would suggest adding a tab key function, so columns of numbers could be lined up more easily. It's incredibly tedious to count spaces, and it's easy to get confused by the appearance of 60-column formatted data on a 40-column screen.

Jim King

Here's a suggestion for aligning columns in SpeedScript and many other 40-column word processors. First type in a line that's mostly blank spaces, with periods where you want the columns to start. Press RETURN and then move to the beginning of the line. Press CTRL-E to erase the paragraph, which puts it into SpeedScript's erase buffer. Now press CTRL-R to recall the buffer several times—as many lines as you need. (With some word processors, you may have to define the line and then use a copy command).

Now you've got a screen that's full of periods and spaces. Make sure you're not in insert mode-if the SpeedScript command line is blue, press CTRL-I to go into overstrike mode. Tab to the beginning of a column (marked by a period) with the f1 key or the cursor-down key. Type the information for that column, press fl again, and so on. Because of the wordwrap feature, the screen might not look right, but when it's printed out, the columns will be aligned. One more thing—if you make a mistake, don't use the delete key, because it pulls characters to the left. Instead, use the left-arrow key in the top left corner of the keyboard. It erases by replacing characters with spaces.

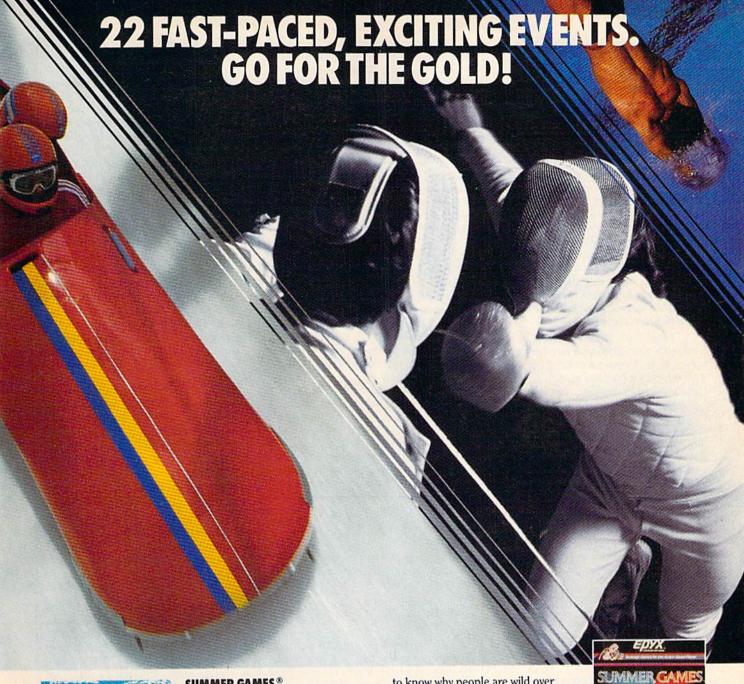

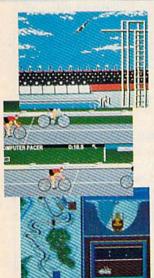

#### SUMMER GAMES.®

Want some great play action? This award winning best seller brings you eight great events, including Swimming, Diving, Track, Gymnastics, and more. Compete against world records. Or get together with a group of up to eight for some good competitive fun. Realistic, graphics and action will challenge you again and again to go for the gold.

#### SUMMER GAMES II."

You asked us for more great events. Here they are. Rowing, Triple Jump, Javelin, High Jump, Fencing, Cycling, Kayaking, even Equestrian. Like SUMMER GAMES, you get spine tingling action and challenge for one to eight players. These aren't just games. They're the games. And you're the star.

#### WINTER GAMES.™

You've got to see the graphics, and feel the knot in your stomach as your bobsled careens along the walls of the run

to know why people are wild over WINTER GAMES. Seven events give you a variety of action-from the endurance of the Biathlon to the timing of the Ski Jump, and more.

#### What are you waiting for?

Play your favorite events over and over. Play all 22. Set up teams. Challenge your friends. These great actionstrategy games are sure to be the stars of your collection.

At your local Epyx dealer.

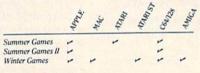

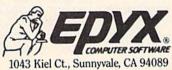

#### Moving Proofreader Down A Line

My computer is connected to a TV and I can't see all of the characters on the top line. Usually it's not a problem, but checksums from the New Automatic Proofreader are not visible. Can you tell me how to move the two letters down to the next line?

Stephen Simon

All television sets have some degree of overscan, which means the picture is not displayed in its entirety. The edges are covered, the same way the edges of a painting might be covered by a frame. It's not disastrous if you don't see what's happening on the periphery of a television show, but it could be a problem if you couldn't see all of the screen. So, because of overscan, Commodore computers surround the main screen with a border area in which no text is printed.

Even with the additional border, some TV sets suffer from overscan severe enough to obscure portions of the screen. If you can't adjust the picture to include the top screen line, you can modify the program as follows:

In line 80, change 20570 to 20551. In line 110, change 22054 to 22035. In line 190, change 19 to 0.

Resave the program, using a different filename than you gave to the original version. These modifications move the checksum to just below the last line entered. This makes the Proofreader somewhat less convenient for listing and rechecking a group of existing program lines, so you probably won't want to make this change unless it's absolutely necessary.

#### Koala Doodle For The 128

I have written a program which may be useful to readers who own a 128 and a Koala Pad:

10 GRAPHIC 1,1: COLOR 1,2 20 X=POT(1): Y=POT(2) 30 DRAW 1,X,Y: GOTO 20

Plug the Koala Pad into port one of the 128. The POT commands are designed to read paddles, but they work on the Koala Pad as well.

Also, I have a question. I wrote the following program to check for positive and negative numbers, but it doesn't always work:

## 10 INPUT A: B=A\*A: C=SQR(B) 20 IF A=C THEN PRINT "POSITIVE"

It doesn't print "POSITIVE" for some numbers like 3, 5, and 6. Why not?

Benjamin Burgess

Thanks for the doodling program, it's great fun for such a short program. It could provide the basis for a full-featured hi-res sketching program.

To answer your question: First, your computer doesn't make calculations in decimal (base ten). Numbers have to be converted into floating-point binary numbers before BASIC can perform mathematical operations. Then the result has to be translated back to base ten before it's printed. Slight, almost insignificant, inaccuracies can be introduced in this conversion process. To make things worse, the SQR function operates through logarithms, which can exacerbate the inaccuracies. Try entering PRINT SQR(2601), which should be 51, but turns out to be slightly off.

If you PRINT SQR(9), the computer says the answer is 3. Now try this: IF SQR(9)=3 THEN PRINT "THEY'RE EQUAL". The number 9 is converted to floating-point format, the square root (half of the logarithm) is calculated, and the resulting 3 is slightly different from a normal 3. The difference is so small that it doesn't show up when you print the square root of nine, only when you check to see if it's equal to three.

Not only is the SQR function relatively slow compared to other operations, it's not suitably accurate for finding out which numbers are positive. To see if a number is positive, it's faster to use a line such as IF A>0 or to use the SGN function which tells was the sign of a number of a number

tion, which tells you the sign of a number—positive, zero, or negative.

#### Cleaning Up After A Program Listing

When I finish typing a program, I find it much easier to check for errors by having my Gemini print it out. I use these lines:

OPEN 1,4 CMD 1: LIST

My printer wakes up and quickly lists the program. My problem is that the only way I can regain control of my computer is to type READY after CLOSE 1,4. The Gemini prints OUT OF DATA ERROR and I get the READY prompt back on the monitor. I thought the CLOSE statement was supposed to return output from the printer to the screen automatically. Both of my 64s do the same thing. What's wrong?

Joann Emerson

You're using the first three commands correctly, but before you close the channel to the printer, you need to send a blank line. The OPEN command tells the computer to open channel number one to the printer, which is device four. CMD causes all output to go to the previously opened channel. As a result, when you LIST the program, the listing is transferred to the printer instead of the screen. When you type READY, it's interpreted as a READ command. If there are no DATA statements, an error occurs and the CMD is

cancelled. But that's not the best method for regaining control of your 64.

When the printer is finished, you should enter PRINT #1: CLOSE 1. (Note that you include only the channel number—you don't have to CLOSE 1,4). The extra PRINT# is important because there may be a few characters remaining in the printer buffer.

Unlike a typewriter, which prints characters one at a time as the keys are pressed, a printer doesn't usually print a character immediately after receiving it. Printers stash the characters in a buffer (a small area of memory in the printer, enough to hold at least one line of 80 or more characters). Two events can trigger characters in the buffer to be printed to paper—when the buffer fills up or when an end-of-line character (a carriage return) is received.

A misunderstanding may arise when the computer transmits the final line of the program listing. Your 64 knows that it's done, that it listed the whole program. But the printer may still have some characters in the buffer. It's waiting for more instructions. The PRINT#1 command sends a carriage return that forces the final line to print and returns output to the screen. You can then type CLOSE 1.

#### **Listing Tricks**

One of your articles said that putting a SHIFT-L after a REM prevents the computer from listing past that line. Is there any way to make the screen clear and print a message when someone tries to list a program?

Monte Ohrt

Try this: Enter a low line number and REM. Press SHIFT-2 twice and delete the second quotation mark (only one quotation mark is needed, but you don't want to be in quote mode). Now press CTRL-9 to turn on reverse mode, followed by SHIFT-M and SHIFT-S. You should see a reverse backslash and a reverse heart. You can now turn off reverse mode with CTRL-0 and enter the message you want printed at the top of the screen. Whenever you list the program, this line will clear the screen and print your message.

#### Use The Wedge Within A Program

When using the DOS Wedge (from the 1541 Test/Demo Disk), you can type @\$ to see the directory. The program in memory remains intact. But the @\$ command doesn't work inside a program, and causes a syntax error. Can you help?

Steve Nixon

For some reason, you have to put the dollar sign inside quotation marks. Within a program, use @"\$" to list the directory.

# ONLY A FANTASY GAMER COULD CALL THIS HEAVEN.

If exploring eerie dungeons filled with monsters is your idea of fun, we've got two fantasy games that ill have you floating on cloud nine. Each breaks new ground in role-playing games with special features:

WIZARD'S CROWN \* lets you resolve combat two ways: The computer can do it quickly, or you can personally direct it with a multitude of tactical options.

RINGS OF ZILFIN\* adds unprecedented realism to fantasy gaming with its superb graphics. The fully animated scrolling screen grants you step-by-step control of the action.

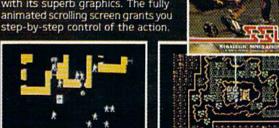

TENT APPLIES AND APPLIES.

8/125 OFTE

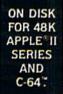

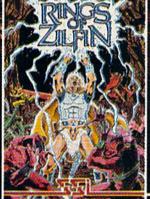

mararan aanaa

The gates of heaven are your local computer/software or game store. Enter them today

If there are no convenient stores near you. VISA & M/C holders can order these \$39.95 games by calling toll-free 800-443-0100, x335. To order by mail, send your check to: STRATEGIC SIMULATIONS. INC., 883 Stierlin Road, Building A-200, Mountain View, CA 94043. (California residents, add 7% sales tax.) Please specify computer format and add \$2.00 for shipping and handling.

All our games carry a "14-day satisfaction or your money back" guarantee. WRITE FOR A FREE COLOR CATALOG

OF ALL OUR GAMES TODAY.

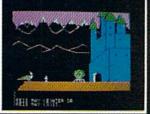

#### **Modem Shortcuts**

I've just started to access CompuServe and other services with my 64 and modem. I expect to be making fairly frequent use of them and am already looking for ways to save time. For one thing, I'm looking for a 1200-baud modem for faster communications. But I find much of my time is taken up wading through menus, supplying commands. I could save a lot of time if I could enter the responses to prompts before signing onto a service. Do you know of any terminal programs with this capability?

John Godfrey

Although menus are helpful when you're new to telecommunications or when you just want to explore the system, they can get in the way when you know exactly where you want to go. To reach Compu-Serve's TPUG-sponsored Commodore Special Interest Group (SIG), for example, you have to make your way through several levels of menus.

But you should only have to work through the menus one time. When you find an area you like, make a note of the CompuServe page number in the top right corner. The TPUG area, for example, is called PCS-116. The next time you log on, enter GO PCS-116 at the exclamation point (!) prompt. You'll bypass all the menus and go directly to the Commodore SIG. Another option is to go to Compu-Serve's User Information area (the first choice on the main menu when you first sign on) and customize your log-on procedure. You can set things up so that when you enter the system, you're sent directly to a specified section, whether it's PCS-116, the CB simulator, or any other area. You can also create your own custom menu with up to ten different choices.

Many local bulletin boards have a similar option. Most have an "expert user" command that turns off the list of available commands, so you don't have to see the menu of choices every time you log

To make things even easier, many terminal programs allow you to redefine some keys as macros. You might set up the f1 key to print GO PCS-116, for example. After logging on, you would just press f1 to go to the SIG.

Another helpful feature available in some terminal programs is an automatic log-on file. Such a file contains the phone number, ID, and passwords to reach a bulletin board or information service. The terminal program uses this information to dial the number, wait for a connection, send the ID and password, and so on. We know of one person who sets up his computer and modem before going to sleep. At 4:00 a.m., when there's not much traffic on the system, the computer automatically dials CompuServe, downloads electronic mail that might be waiting, signs off, hangs up the phone, and prints out the messages. When he wakes up, the mail is waiting for him.

#### Indented Listings

One of the subjects we're studying in a Computer Literacy course is structured programming. The computers at school allow indented formatting of loops, which I would like to do on my 64. However, additional spaces placed between the line number and the instruction are eliminated when the program is listed. How can I keep the spaces in? I assume they would take extra memory, but I'm not initially concerned with this.

Geoff Chittenden

Programmers who like to indent lines on a 64 or other Commodores commonly employ two techniques.

The first is to place a single SHIFT-SPACE, SHIFT-J, or almost any other shifted character immediately after the line number, followed by one or more regular spaces. The shifted character is removed from the line, but the spaces remain. A minor drawback of this technique (apart from the extra memory it takes) is that if you should press RETURN over an indented line, the spaces are removed. Thus, whenever you change an indented line, it's necessary to go to the beginning of the line and type both IN-SerT and a shifted letter.

The second method is to put a colon (:) at the beginning of a line. You can then add as many spaces as you like and they won't be affected by later changes to the line.

#### **Duplicate Program Names**

After entering a program from your magazine, I discovered a few typing mistakes. I corrected them and attempted to resave the program, but the red light on the 1541 started flashing. The next time I loaded the program, the error messages return as if I hadn't changed the program. What am I doing wrong? Connie Payne

The error in the program returned because you really hadn't changed the programat least not the program stored on disk. A blinking red error light on the 1541 (or a blinking green light on the 1571) is a signal to you that the operation you were attempting was not completed successfully. The fact that it was blinking after you tried to save means that your corrected version was not saved. Whenever you see the error light blinking, you need to figure out what caused the problem before proceeding with any further disk operations.

Most likely, you tried to save the program under the same name you used when you saved it originally. Every program on a disk must have a unique name; if duplicate names were allowed it would be impossible to tell which program was which in the directory. The most obvious solution to the duplicate name problem is to simply use a different name when you save a corrected program. Commodore 128, Plus/4, and 16 owners can use the CATALOG command to check the disk directory and see which names have been used already. It's more difficult on the VIC and 64: Loading the directory erases the program you're trying to save, unless you're using a utility like "MetaBASIC" or the "DOS Wedge," both of which allow you to view the directory without actually loading it.

If you want to save a new version of a program and get rid of the old one, the best procedure is to first delete (scratch) the old file, then save the revised version. To scratch the old file, enter this line:

#### OPEN 1,8,15,"S0:filename":CLOSE 1

The first number (1 in this example) can be any value you choose; whatever number you use should match the number following the CLOSE statement. The second number is the device number for the drive (usually 8, unless you have more than one drive). The third number must be 15, the command channel for the drive. Commodore 128, Plus/4, and 16 owners can also use the simpler built-in command:

#### SCRATCH "filename"

After scratching the old version of the program, you can save the revised version under the same name.

The 1541 and 1571 drives do have a "save-with-replace" feature that performs this scratch-and-save process automatically, but we advise against using it. A bug in save-with-replace sometimes causes programs saved in this manner to be scrambled. (For more information on this problem—and how to avoid it—see "Save-with-Replace: Debugged at Last" in the October and November 1985 issues of COMPUTE!.) For the curious, Save-with-Replace simply adds an @ symbol to the normal SAVE syntax:

#### SAVE "@0:filename",8 DSAVE "@filename"

If you do choose to use save-withreplace, you should always reset the drive before you save, either by turning the drive off and back on, or by sending the reset command:

#### OPEN 1,8,15,"UJ" CLOSE 1

The drive needs a brief moment to reset, so the CLOSE should be on a separate line. If you send this command from program mode, insert a delay loop (or use SLEEP 1 if you have a 128).

Finding out what caused a disk problem is a simple matter on the 128, Plus/4, and 16: Just PRINT DS\$ to see the disk error number and message. You can get

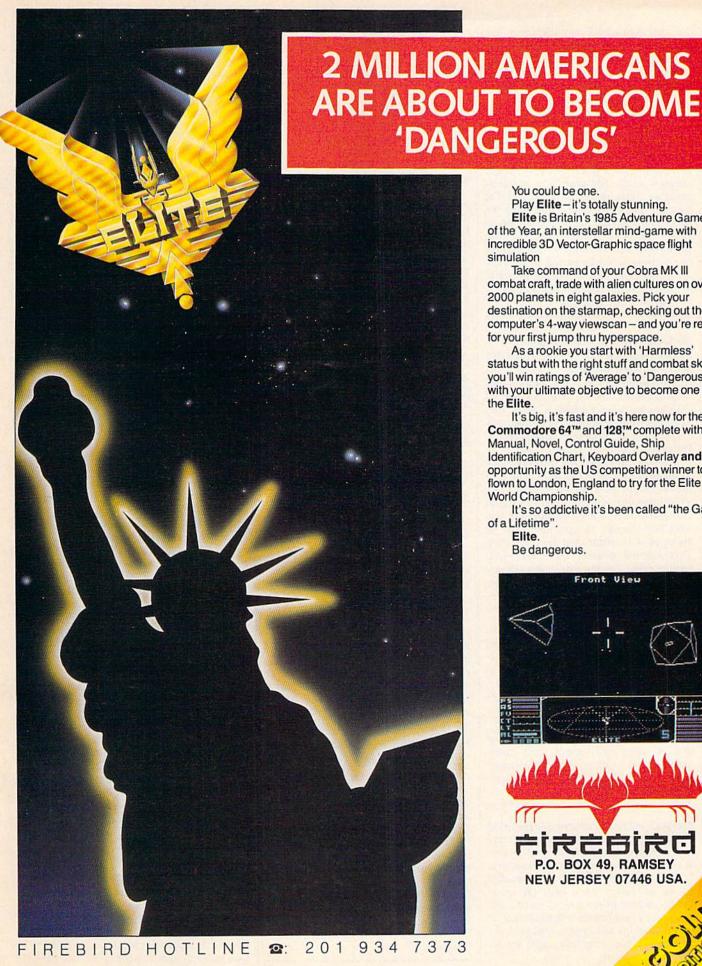

'DANGEROUS'

You could be one.

Play Elite - it's totally stunning. Elite is Britain's 1985 Adventure Game of the Year, an interstellar mind-game with incredible 3D Vector-Graphic space flight simulation

Take command of your Cobra MK III combat craft, trade with alien cultures on over 2000 planets in eight galaxies. Pick your destination on the starmap, checking out the computer's 4-way viewscan - and you're ready for your first jump thru hyperspace.

As a rookie you start with 'Harmless' status but with the right stuff and combat skills, you'll win ratings of 'Average' to 'Dangerous' with your ultimate objective to become one of

the Elite.

It's big, it's fast and it's here now for the Commodore 64™ and 128™ complete with Manual, Novel, Control Guide, Ship Identification Chart, Keyboard Overlay and the opportunity as the US competition winner to get flown to London, England to try for the Elite World Championship.

It's so addictive it's been called "the Game of a Lifetime".

Elite.

Be dangerous.

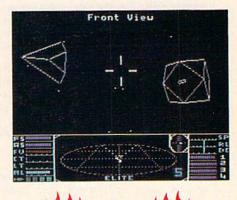

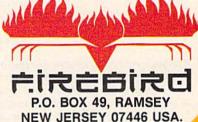

the same information on a VIC or 64, but it takes a bit more work. You must read the error number and error message from the drive's command channel. Enter and run the following one-line program (or add it to the program in memory):

#### 1 OPEN 15,8,15:INPUT#15,ER,ER\$ :CLOSE 15:PRINT ER;ER\$:END

You must enter this as a program rather than simply as an immediate mode command because INPUT# works only in program mode. For your save problem, you'd be likely to see 63 FILE EXISTS, meaning there's already a file with the name you supplied. Another possibility is 74 DRIVE NOT READY, meaning that you have no disk in the drive, that the disk in the drive is not formatted, or that the drive door is not closed. Refer to your disk drive manual for explanations of other error numbers and messages.

#### 80 Columns On A Television

Here's a hint for 128 owners who don't own a monitor but want to use the 80-column screen. If you own a video cassette recorder (VCR), you can get 80 columns on your television. First, you need the right type of monochrome 80-column cable, available commercially for about \$10.

Insert the 9-pin plug into the 128's RGBI port and plug the RCA jack into the Video In port on your VCR. The VCR takes the composite video signal and converts it to a TV-compatible signal. The display is obviously not as good as a monitor, but it's readable. This method doesn't work very well with a color TV, but I'm using a black and white TV, which provides an acceptable display.

John W. Marrow

Thanks for the information. This technique works nicely. Also, you can build your own cable—see "Storage and Display: Using Peripherals with the 128" in last month's issue.

#### **Combining Sprites With Hi-Res**

I'm trying to write an arcade game for the 64 using both sprites and hi-res graphics. The sprites, which are stored at location 12288, always turn to garbage. Can you help?

John Lefebyne

Although memory locations 12288–16383 are usually a convenient area for storing sprite shapes, you can't put sprites there at the same time a hi-res screen is active, because of the way graphics are handled on the 64. Either you'll have the sprite shapes and the hi-res screen in two separate video banks (which is not allowed), or they'll be in the same video bank with the sprite definitions conflicting with the hi-res screen memory.

The VIC-II video chip of the Commodore 64 is responsible for displaying all graphics—text, hi-res, and sprites. It can address only 16K of memory at one time, however, which means that all video information, including sprite definitions and the hi-res bitmap, must be in the same 16K of memory. Since the 64 contains 64K of memory, you can select one of four different 16K video banks. When you first turn on a 64, the default video bank is number 0 (memory locations 0-16383).

The hi-res screen must begin on an even 8K boundary, which means that within the default video bank there are two places it can go; either at 0-7999 (not very useful—a lot of important information like zero-page pointers and the stack is stored in this area), or locations 8192-16191. So if you leave the VIC-II in bank 0, the only choice is to put the hi-res screen at 8192-16191. Unfortunately, this makes 12288 unavailable for sprite definitions.

There are two solutions to this problem. One is to put your sprites and character definitions lower in memory. The following table shows which locations are available:

can hold one sprite definition.

can hold two sprite definitions

704-767

832-959

(shapes will be scrambled if you access the Datassette). 1024-2047 screen memory (or color memory of hi-res bitmap screen). 2048-4095 available for up to 32 sprite definitions or custom characters. 4096-8191 used for ROM shadow of character set, unavailable for hi-res or sprites. 8192-16383 can be used either for bitmap screen or for character and sprite definitions.

As you can see, there is plenty of room available for character and sprite definitions when the hi-res screen is at location 8192. But BASIC programs also reside in this area, beginning at 2048. To protect sprite definitions, custom characters, and the hi-res screen from BASIC and vice versa; raise the start of BASIC to 16384 with the following line:

#### POKE 44,64:POKE 64\*256,0:NEW

This must be entered before you begin typing in or loading a program.

A second way to solve the memory conflict is to move all video information (screen memory, character definitions, sprites, and hi-res) to another bank and POKE to 56576 to redirect the VIC-II chip to the new video bank. For a brief explanation of how to switch video banks, see "Creating Hi-Res Graphics on the 64" (August 1985). More detailed information and examples can be found in Mapping the Commodore 64 and COMPUTE!'s Reference Guide to Commodore 64 Graphics.

#### TurboDisk And The 1571

I read in either COMPUTE! or COMPUTE!'s GAZETTE that initial tests of the 1571 showed that the "TurboDisk" program (July '85 GAZETTE) would not run. Has this been tried with production models?

Phil Combs

We recently tested "TurboDisk" on a 128 (in 64 mode) and a 1571 disk drive. At first, the program didn't work properly and the computer locked up. But after sending the command which makes the 1571 act like a 1541—OPEN 15,8,15, "U0>M0"—TurboDisk worked fine.

#### No Modem For CP/M Mode?

There is a severe problem with CP/M on the Commodore 128. The RS-232 port cannot be accessed from within CP/M and this means, of course, that no terminal program can be used. Considering the severity of this bug, I am surprised that I have seen nothing in print about it. Could you get to the bottom of this?

Courtney Harrington

It's true that the first releases of CP/M did not support telecommunications. But this is not a bug in the hardware, it was simply a feature omitted from the original CP/M disk. Commodore presumably decided to release the 128 without CP/M telecommunications rather than delay shipping the machine.

The advantage of a disk-based operating system like CP/M is that it's quite easy to revise and update. When you boot the CP/M disk, if you see a date of June or August 1985, you've got one of the early versions. There's a new CP/M disk that does support telecommunications (the version we have here at COMPUTE! Publications is dated December 6).

#### Where's The Software?

I've had a question I've wanted to ask for years, but always thought someone else would ask it and I would see the answer in the GAZETTE. The question is, where do you find CP/M software? I have a CP/M cartridge for my 64 and I've looked for software in every computer store, but never found anything for CP/M. Now the 128 is available, and it has a CP/M mode. Maybe a better question is, what good is the 128's CP/M mode if you can't find software for it?

Alan Vocelka

Start by looking in a local bookstore for books about CP/M. Chances are you'll find a book or two with an index listing software companies, RCPM bulletin boards, or CP/M user groups, which you can call or write to. If you have a modem, CompuServe has a variety of interest

## Get more out of your Commodore with

# COMPUTE'S \*\* GAZETTE

## FOR COMMODORE PERSONAL COMPUTER USERS

## More fun

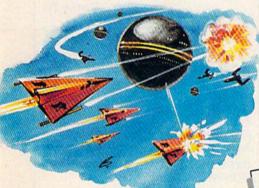

Martian Prisoner, The Viper, Skydiver, Snake Escape, Demon Star, Cyclon Zap, and Oil Tycoon are just a few of the ready-to-run games you'll find exclusively in *COMPUTEI's Gazette* each month. Just type in the programs and watch your screen explode with colorful new computer aame excitement.

## More challenge

Ready to tackle more advanced projects? In COM-PUTE's! Gazette, you'll learn how to use tape and disk files, how to program the function keys, writing transportable BASIC, how to make custom graphics characters, new ways to enliven programs with sound, one-touch commands for the 64, how to use machine language, speeding up the VIC-20—and much more!

Children will learn and develop new skills with States & Capitals Tutor, Wordmatch, Munchmath, Wordspell, Connect the Dots, Aardvark Attack, and Alfabug. Computing for Kids, a regular monthly feature, will uncover new ways to involve your children in computing.

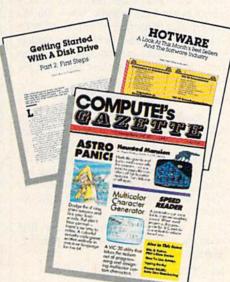

## More programs

Programs to help you balance your checkbook, store your addresses, keep tax records, manage your personal business. You can create your own programs and games, improve your word processing, spreadsheets, and data base management, load and run faster with 64 Searcher, VIC/64 Program Lifesaver,

with a true word process of the control of the control of the cont

Quickfind, Word Hunt, Disk Menu, VIC Timepiece, The Automatic Proofreader and more.

\$ \$ \$ \$ \$ \$ \$ \$ \$ \$ \$ \$ \$

## More buying guidance

You'll profit from comprehensive reviews of everything from data-quality cassette tapes to software to graphics plotters and modems. Virtually anything that's compatible with your Commodore is reported on in *COMPUTEI's Gazette*. With this kind of expert help, every computer purchase you make can be the right one!

### Order now

All you do is mail the postpaid card bound into this issue. But don't delay! Subscribe now to start receiving every issue of COMPUTE!'s Gazette.

For Faster Service Call Toll-Free 1-800-346-6767 groups for CP/M, with many programs that can be downloaded. Check the yellow pages under computer dealers and call stores that carry KayPro, Heath/Zenith, Epson, or other CP/M computers. Ask them if they know of any CP/M user groups or bulletin boards in the area. You could also contact Poseidon Electronics (103 Waverley Place, New York, NY 10011, 212-777-9515). Include a dollar bill for shipping/handling and a self-addressed envelope with two stamps if you want a catalog. They have several dozen disks for sale for both CP/M 2.2 (on the 64) and CP/M 3.0 (on the 128).

Also, you might want to check out "All About CP/M on the 128," an article in last month's issue which discusses several commercial CP/M packages. The following letter will also be of interest.

#### Support For CP/M

Commodore 128 users who are new to CP/M may wish to seek out a local CP/M users group for information about public domain software that will run on the 128. It might be a good idea to look for an Osborne users group: Unlike many CP/M users, Osborne owners include a number of users of CP/M+ (also know as CP/M-Plus or CP/M 3.0), the version of the operating system found in the 128. Commodore 128 users may find kindred spirits among Osborne users.

It should be noted that the 128 reads only Osborne double-density (DD) disks as "native" format. Watch out for Osborne single-density (SD) disks, the 128 won't read them. If you should happen to get such a disk, check in with a local Osborne group where you'll undoubtedly find a friendly soul who will move the program to DD format.

A good source of information is the First Osborne Group (FOG), Box 3474, Daly City, CA 94015, of which our local group is an affiliated member. Contact them for information on local FOG chapters. Those in the Chicago area should drop us a note: Chicago's First Osborne Group, Box 1768, Chicago, IL 60690. Or call our 24-hour remote CP/M (RCPM) bulletin board at 312-344-2505. A portion of the system, with downloadable files, is open to the public, as is the message system.

Benjamin H. Cohen, CFOG President

Many 64 owners who upgraded to the 128 have said they're comfortable with the two Commodore modes, but feel puzzled and baffled by the CP/M operating system. Thanks for the information and expression of support. We've called the CFOG bulletin board (using the CP/M terminal program called MEX) and the sysop left a message that CFOG would

soon be starting a new interest group devoted to CP/M on the 128.

#### **Tab Stops And Separators**

I'm writing a program that asks for musical notes to be input and then plays a tune. I wanted to add an option to save the data to disk, so you could recall the song and play it back later. The save routine seems to work, but when the data is read back it's different and the program never works. I have enclosed a program listing.

Stephen Setser

There are two bugs in your program, one in the save routine and one in the load routine. We'll begin with the save routine, which writes the musical data to a disk file in the following line (which is within a FOR-NEXT loop):

#### 150 PRINT#3,A(J),T(J)

The commas in the line have two completely different functions. The first comma, after PRINT#3, is necessary; it separates the PRINT# command from the variable to be written to disk. The second comma, though, causes a problem. You can see what will happen if you enter the following line in direct mode: PRINT "ABC", "DEF". Within a PRINT statement, a comma causes the cursor to skip ahead to the next column, much like the tab key on a typewriter. Within a PRINT# command, a comma performs a similar function, adding several spaces between items in a file. Change line 150 to fix the routine that writes the file:

#### 150 PRINT#3,A(J): PRINT#3,T(J)

Each variable written to disk will be followed by a RETURN, the control code CHR\$(13). In a moment we'll see why the character 13 is important. If you wanted the variables to be written one after another, you would add a semicolon directly after the variable—PRINT #3,A(J); for example.

In your program, the routine that reads the file has a loop containing the following line:

#### 140 GET#3,A(J),T(J)

In this case, the commas are fine. You can GET# or INPUT# multiple items from a data file by separating the variable names with commas. The problem is that you're using GET# where you should be using INPUT#.

The way you wrote the program, one of the values for variable A(J) might be 755. When that number is written to the file, it takes up four bytes on the disk, plus one more for the RETURN character. If you looked at the file, you would find a space character (ASCII 32), the "7" character (ASCII 55), and two "5" characters (ASCII 53).

GET# reads a single character, so the

first time through the loop, A(J) is given the CHR\$(32) which ends up being a value of 0, and T(J) gets a CHR\$(55) for a value of 7. The next time through the GET# loop, both variables receive values of 5. You wrote a 755 to the file, but reading resulted in the four separate numbers 0, 7, 5, and 5. If you change the GET# to INPUT#, everything will work correctly. INPUT# reads a series of characters and doesn't stop until it finds a CHR\$(13), the RETURN character.

#### An Unwanted Answering Service

I recently purchased Commodore's new 1200 baud modem (model 1670) and am having difficulty with it. Every time the phone rings when the 64 is on, the modem automatically answers and sends a carrier. I could unplug the modem to prevent this, but that's irritating. Please help.

Danny Tai

It would certainly be annoying to have a friend call you only to hear the shrieking of a modem trying to make a connection. Fortunately, there's a simple way to solve the problem. Several telecommunications services have held online conferences about the 128. At one of these conferences held a few months ago, an expert from Commodore answered that question. From BASIC, enter the following line:

#### OPEN 2,2,2,CHR\$(6) + CHR\$(0) PRINT#2,"ATS0=0": CLOSE2

That's all there is to it. Your modem will stop answering the phone for you. The Commodore representative also hinted that future versions of the 1670 will have a switch to disable the auto-answer feature.

#### PlayNet Is Online

Based on information received from representatives of the PlayNet telecommunications service prior to publication of the article "What's New Online for Commodore" (March 1986), we omitted PlayNet from the material presented. Since the story appeared, we've learned that PlayNet, while undergoing some internal reorganization, remains online. Our article deadline happened to coincide with the changes at PlayNet, resulting in the omission. We wish to assure readers that the service can be reached at the following address: PlayNet, 200 Jordan Road, Troy, NY 12180. Phone: 1-800-PLAYNET.

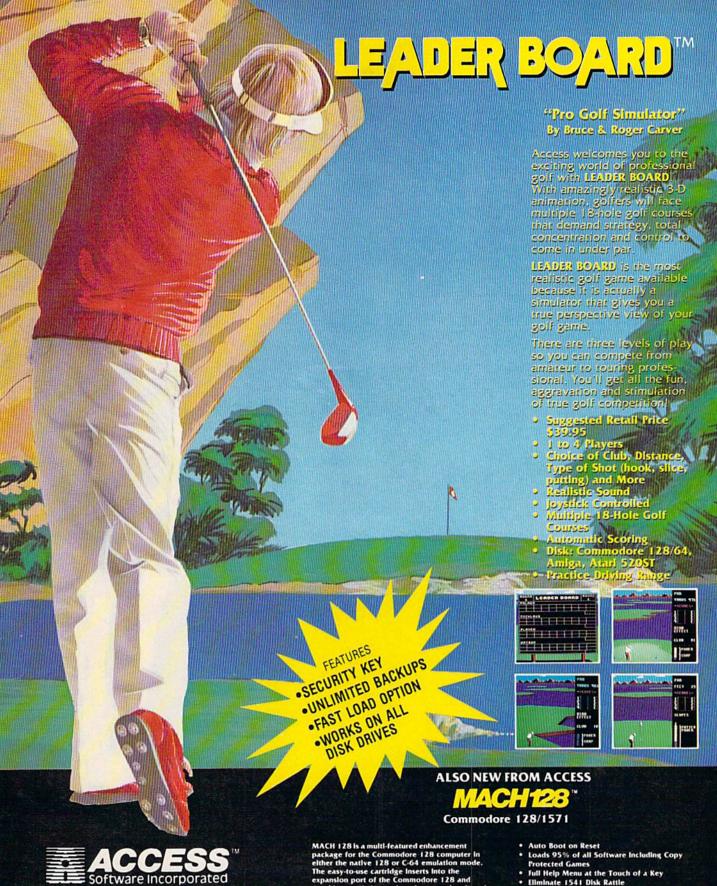

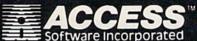

For mall orders, enclose check or money order, plus \$1.00 shipping and handling, and specify machine version desired. Order by phone on VISA, MasterCharge or C.O.D. by calling (801)

ACCESS SOFTWARE, INC. 2561 South 1560 West Woods Cross, UT 84087

MACH 128 is a multi-featured enhancement package for the Commodore 128 computer in either the native 128 or C-64 emulation mode. The easy-to-use cartifdge inserts into the expansion port of the Commodore 128 and provides a switch to select the operational mode. A handy reset button is also provided on the cartifdge for "warm starts" of the computer.

Cartridge for "warm starts" of the computer, MACH 128 speeds program loading by as much as 500% on the 1541 disk drive or the 1571 disk drive in 1541 mode. In special "warp drive" mode, program loads may be increased up to 700% faster, and "warp" mode may be engaged or disengaged at will. MACH 128 also performs program loads at "burst" speed with the 1571 drive in 128 native operational mode.

- Print Screen (screen dump to printer)
- Restore Basic Program (old) Auto Run any Basic Program Open and Close Printer Channels with a Single
- Key Send DOS Command Hex, Decimal, Binary Converter
- **Mode Select Switch**

Suggested Retall Price: \$49.95

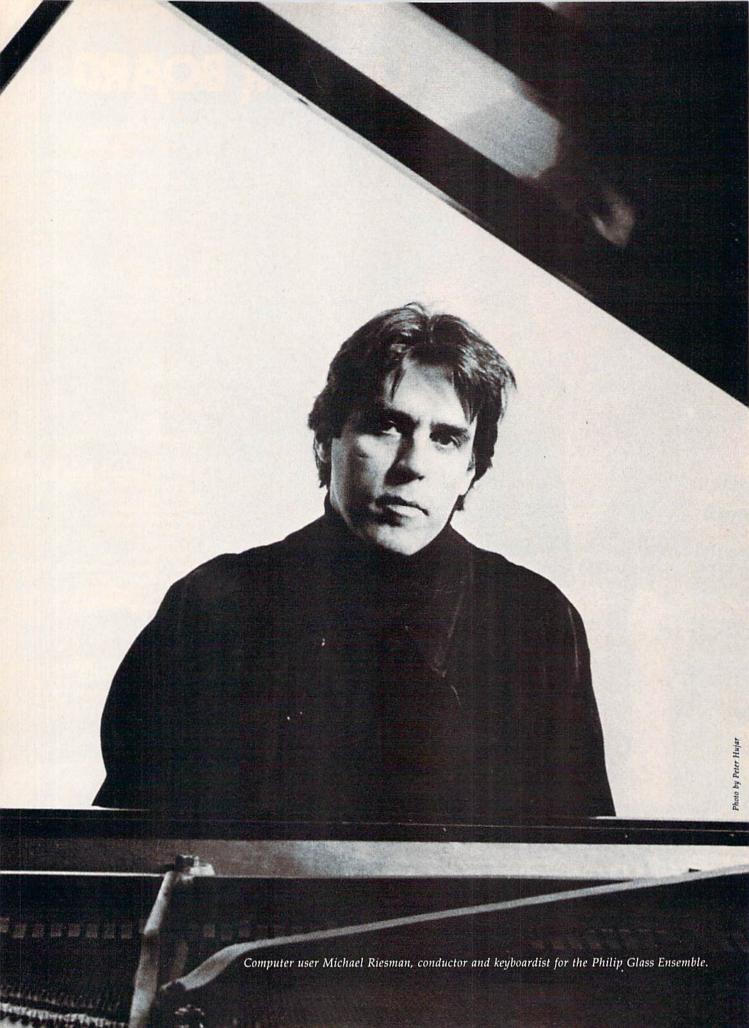

"It's possible to create a fully orchestrated piece of music at home." -Michael Riesman

# MUSICIANS MEET **COMPUTERS**

Selby Bateman, Features Editor

All forms of contemporary music—television themes, film scores, Top 40 albums, pop/rock concerts, and even classical performances—are increasingly being influenced by sophisticated digital instruments and new computers and software. For professional musicians, the impact can be both liberating and threatening. Whatever the reaction, it's clear that the world of music will never be the same.

he landscape of professional music has been undergoing tremendous changes during the past few years:

 Digital synthesizers bring us musical sounds never before created; and at the same time stretch, transpose, bend, rotate, and mix more familiar sounds in ways totally unimaginable to earlier

 Sound-sampling machines capture, digitize, and recreate virtually any sound, from the chirp of a bird to the roar of a freight train, with amazing fidelity.

 A new generation of computers and computer software provides professional-quality composition and performance tools at low prices, and in forms accessible even to amateur musicians.

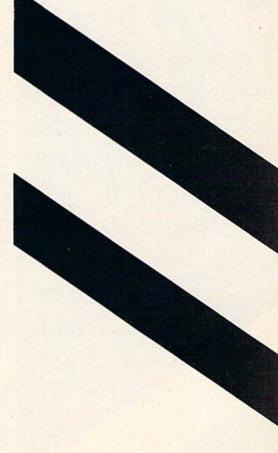

 And MIDI, the Musical Instrument Digital Interface, links all of these instruments, mixing and enhancing their capabilities, and providing musicians with unparalleled control and an often bewildering array of new options.

So swift has the new technology arrived, that composers and performers are experiencing much the same "future shock" that has engulfed the personal computer industry during the past half-dozen years.

But perhaps the most important result, for amateurs and professionals alike, is how this new technology allows the musician to

A popular music magazine recently polled its readers and found that half of them had computers, and half of those had Commodore 64s.

enjoy professional studio capabilities in his or her own home with the performance power of an entire orchestra—and then some.

"The trend—the latest hot thing—seems to be geared toward home recording," says Ron Bienstock, a professional musician, film soundtrack composer, and former publisher/editor of International Musician and Recording World magazine.

"That explosion is probably the biggest development for musicians in the last ten years, beginning with the first home multitrack units. Musicians can now compose, can create, more readily at home than they did before," he says.

Commodore computer owners won't be surprised to learn that, for many musicians, their first exposure to a computer was the Commodore 64. Although Bienstock doesn't own a 64, he's used it professionally in film soundtrack development. "A Commodore 64, with the correct composing program, gives me the ability to sequence and edit without using a tape and razor blade, the oldfashioned way. I can just punch in my parts, get my 17 seconds of this theme, and sequence the entire matter. And MIDI into the computer makes it that much easier."

A nother professional musician who has used the Commodore 64 in serious compositional work is Michael Riesman, conductor and keyboardist for the internationally acclaimed Philip Glass Ensemble. Under the direction of the respected avant-garde composer Philip Glass, the group has performed the score for such movies as Koyaanisqatsi and Breathless, in addition to collaborations with leading choreographers, opera directors, and rock and pop stars like David Bowie, Paul Simon, David Byrne, and others. The Ensemble has been among the first groups to continually explore the possibilities of electronic music, including computers.

Riesman recently bought an Apple Macintosh, and is using it with *Total Music*, a sequencer and music notation package from Southworth Music Systems. Although he's worked with synthesizers and sound sampling

machines—Fairlights and Synclaviers—costing tens of thousands of dollars, Riesman feels that his new setup comes close to achieving what he can do with those units.

"I usually work from a structure, but I improvise a lot of keyboard parts. With this system, I'm hoping that I'm essentially going to be able to make records at home—do all of my parts at home with the flexibility of time and inspiration. Just sit down and play something, then have the opportunity to manipulate it, change the sound, that kind of thing. Whereas in the past, I've always been locked into improvisation on tape, and that's it—either you redo it, or you leave it," he says.

Recently, a popular music magazine polled its readers to find out their interest in computers. The results, Riesman notes, showed that professional and amateur musicians are very much aware of the powers of computers and their capabilities when hooked to other electronic instruments.

"Something like half of the readership had computers," says Riesman, "and half of those had Commodore 64s. And of the other half who didn't have computers, half were planning to buy one."

This enthusiasm is already having a spillover effect in a variety of ways, he adds. "I think the big change is for composer-performers who are going to be able to create music and get it out to the public without making a tremendous investment in studio time, in hiring musicians and so on. It's possible to create a fully orchestrated, big sounding piece of music at home. And this is an exciting development, because I've felt that in the twentieth century the focus has been on performers, and the creation of new music has sort of slipped into the background except in the pop field."

Riesman's early interest in the Commodore 64 led him to develop, with Steven Buchwalter, Cantus, The Music Improviser, a disk-based program for the 64 that creates, in realtime, three-voice improvisations. Rather than typing in notes, you enter choices for tempo, harmony, rhythm, counterpoint, voice range, and tone color—from which Cantus improvises. Each of the

# Solutions!

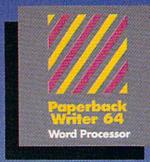

PW 128/64 Dictionary also available at \$14.95 (U.S.)

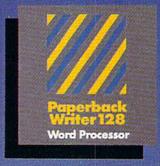

MAIL ORDERS

CRYSTAL COMPUTER INC. In Michigan 1-517-224-7667 Outside Michigan 1-800-245-7316 24 hours a day, 7 days a week.

#### Never a Bad Disk!

Commencing
December 1985,
Digital Solution's
software will feature
Polaroid Premium
Diskettes with the
exclusive **Data Rescue**<sup>TM</sup>
service.

If your disk label has
'Polaroid' on it,
Data Rescue<sup>TM</sup>
is available to you.
Should anything happen
to your diskette,
Polaroid will help
recover your data—
free of charge.

To utilize this service, call toll free 1-800-241-4403 in the continental U.S.A.

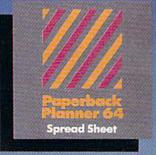

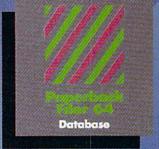

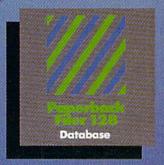

Peperback Planmer 128 Spread Sheet

#### Best-selling software for Your Commodore 128 or 64

You want the very best software you can find for your Commodore 128 or 64, right?

You want integrated software — word processing, database and spreadsheet applications — at a sensible price. But, you also want top-of-the-line features. Well, our Paperback 128/64 software goes one better.

With Paperback 128 or 64, you'll find all the features you can imagine ... and then some. And Paperback 128/64 is so easy to use, you won't even need the reference guide. On-screen and in memory instructions will have you up and running in less than 30 minutes, even if you've never used a computer before.

The price? It's as low as you'd expect for a line of software called 'Paperback'. Suggested Retail Price for the 64 Software is \$39.95 (U.S.) and \$49.95 (U.S.) for the 128. Any of the 64 products may be upgraded to their 128 version for \$15.00 (U.S.) + \$3.00 shipping and handling. (Available to registered owners from Digital Solutions Inc. only.)

Paperback Writer 128 or 64, Paperback Planner 128 or 64 and Paperback Filer 128 or 64 ... **Solutions** at sensible prices from Digital Solutions Inc.

International & Distributor enquiries to:

Serious software that's simple to use.

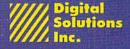

P.O. Box 345, Station A Willowdale, Ontario Canada M2N 5S9 1-416-221-3225 choices you make becomes a "patch" that can be saved to disk and replayed at any time. The program comes with 65 such patches already on disk, representing a broad range of musical styles. You can also modify those patches.

Cantus requires no musical knowledge of the user, although it comes with a 48-page manual for those who want to explore how the program operates. (Algo-Rhythm Software, 176 Mineola Blvd., Mineola, NY 11501, \$39.95 plus \$2 shipping.)

Riesman says his interest in computers was an outgrowth of the earlier development of synthesizers with digital memory, sound sampling machines, digital recorders and reverberators, and similar electronic instruments.

"Most of the developments affected at this point are recording and composing activities, as opposed to live performance," he says. For example, digital memory in a synthesizer allows musicians to program all of their synthesizer sounds at home, then go into a studio and start recording right away. Prior to that, a musician would have to rent the studio space to do all of the programming as well as the recording.

Similarly, sound sampling machines have already begun to affect the way that a group like the Philip Glass Ensemble approaches concert dates. "For example, to do performances of a piece called The Photographer, which called for six female voices-well, that's something we can't afford to do on tour. We can't afford to take five extra singers along for one piece. With an emulator, however, we can simulate a chorus and are able to perform that piece of music.

'And, although we really haven't found it to be a replacement for live musicians, the emulator enables you to use fewer musicians and still get an orchestral kind of

sound," he says.

he key to using computers with musical instruments has undoubtedly been the development of MIDI, Riesman adds. "It's a dream come true. Before there was MIDI, I was looking around for someone to do some custom work for me in interfacing keyboards. I had gotten

into the practice in the studio of playing two keyboards at the same time, as one way of getting more complex, more interesting synthesizer sounds, or doing multiple overdubs of the same part.

"So I was just dying for something to link keyboards together. Both from the standpoint of doing a live performance or a recording studio performance, having multiple synthesizers under one keyboard's control—and from the point of view of sequencing software-MIDI development is really terrific."

In addition to all of the new options for musicians, there are also a number of troubling questions involved with the development of digital, computer-based music. Critics of electronic music have complained of its mechanical, sterile sound and its departure from traditional music sounds and forms—although the number of those complaints has been reduced as instruments become more sophisticated and performers more proficient in their use. Sound sampling devices also raise issues relating to the use-or misuse-of a performer's sound and the threat that some musicians may be put out of work.

The amazing capabilities of digital sound sampling machines have already given rise to the ability to have virtually anything recorded—or sampled—and then reused over and over again even without the performer's knowledge, says Ron Bienstock.

For example, Bienstock says, a well-known rock musician recently called in a well-respected acoustic bass player and paid him to play on one cut of an album. "They paid him a single-session fee. He goes home, and the next thing he hears from people on the street is that he's on three cuts. Now, that is something that the unions-in terms of their laws and rules and enforcement problems—are facing at the moment," he says. Once you have digitally sampled a sound, it can be reused repeatedly, or even changed in ways that make it unrecognizable.

"There's the problem. When have you taken too much, and how far can you go? It's going to get to the point where everybody will have a sampling unit of some sort within their reach, probably within the next year," Bienstock says. Although the courts have not yet begun to hand out rulings in this area, Bienstock expects the legal rulings will be fascinating.

"All my attorney friends who I spoke to from major firms—copyright firms-they don't know anything about this technology," he says. "I recently got called into a major firm, and really it was an amazing event. I was talking to six attorneys, a minimum of 12 years each in copyright and trademark experience, who were taking notes and saying, 'Sampling...is that with an a?' They were very much in the dark."

Sound sampling devices also pose real problems for certain musicians, especially those who make money as session performers, says Riesman.

"There's no doubt that samplers have put people out of work. When you talk about the session musician, the violin players and so on, who don't get the sweetening dates they used to because of synthesizers being used—well, that

trend is going to continue," he says. But, says Bienstock, "Interestingly enough, it hasn't had a real impact upon a lot of recording studios because you still need a place to be able to play live drums and do vocals in a real sound area conducive to quality."

Although Bienstock is quick to point out the advantages that computers and MIDI-connected electronic equipment can have for composers and musicians, he feels that computers haven't yet had a major impact on the average working musician. That's especially so for guitar and bass players, who are just beginning to witness the first real breakthroughs in MIDI-guitar technology.

In the long run, both Bienstock and Riesman agree that musicians will find more opportunities than problems when it comes to integrating computers and digital electronic equipment. But that doesn't mean that all musicians have to get wired into the electronic, computerized world.

Says Riesman, "There's still plenty of room for musicians who just want to play their instruments and ignore the whole thing."

## COMPUTE!'s

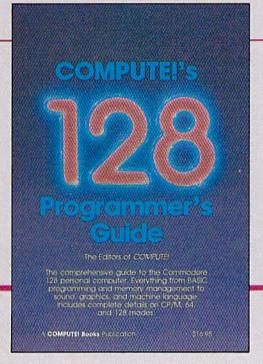

Everything you need for successful. entertaining, and challenging programming on your Amiga. Atari ST. or Commodore 128 computer.

Each book is carefully written in COMPUTE!'s lively, understandable style to help even beginning programmers learn the ins and outs of their personal computers.

#### COMPUTE!'s 128 Programmer's Guide

ISBN 0-87455-031-9

Editors of COMPUTE! 464 pages

Written and compiled by the most technically proficient authors in consumer computing today, the technical staff of COMPUTE! Publications, this guide to the powerful Commodore 128 computer contains a wealth of information for every programmer. Explore BASIC 7.0 through countless hands-on examples and sample programs. Learn how to create dazzling graphics and sophisticated sounds in both BASIC and machine language. See how to program peripherals, such as disk drives, printers, and modems. Enter the world of CP/M, just one of the three modes of the 128. There are even chapters introducing you to machine language programming and the computer's method of managing memory. COMPUTEI's 128 Programmer's Guide includes numerous appendices covering everything from error messages to memory maps. \$16.95

Look for these new books at a bookstore or a computer store near you. Or order directly from COMPUTE! Books. Call toll-free 1-800-346-6767. In NY call 212-887-8525.

#### COMPUTE!'s ST Programmer's Guide

0-87455-023-8

**Editors of COMPUTE!** 

Complete and comprehensive, yet easy to understand, COMPUTEI's ST Programmer's Guide is a must-buy for any Atari ST owner. The technical staff of COMPUTE! Publications has put together a reference guide to programming that takes the reader through every aspect of this newest Atari personal computer. Logo and BASIC, the two programming languages now available for the machine, are explored in detail. From programming concepts to writing programs, the scores of ready-totype-in examples show just what can be done, and how to do it. Advanced features of this new-generation computer, such as GEM and TOS, the ST's user interface and operating system, are illustrated as readers write their own applications. Valuable appendices provide information programmers need, including GEM VDI opcodes and a list of ST resources.

\$16.95

#### COMPUTE!'s Amiga Programmer's Guide 0-87455-028-9

Edited

Covering AmigaDOS, BASIC, Intuition, C, machine language, and the other important programming tools which accompany the new Amiga, COMPUTE!'s Amiga Programmer's Guide is a clear and thorough guide to the inner workings of this fascinating, newgeneration computer. The great speed of its 68000 microprocessor, coupled with the versatility of the Amiga-specific graphics and sound chips, makes the Amiga one of the most powerful

\$16.95

computers available today.

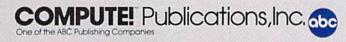

COMPUTE! books are available in the U.K., Europe, the Middle East, and Africa from Holt Saunders, Ltd., 1 St. Anne's Road, Eastbourne, East Sussex BN21 3UN, England.

## NTERVIEW

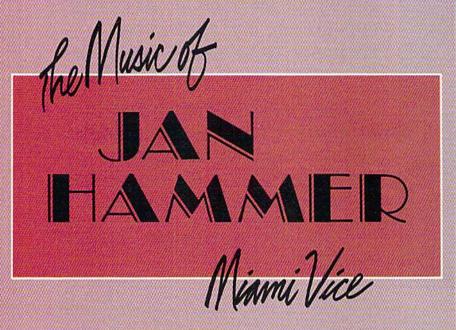

Selby Bateman, Features Editor

Almost singlehandedly, composer and musician Jan Hammer has altered the sound of network television

Each week, from a computer-controlled 24-track music studio on his ten-acre estate in New York, Hammer composes, performs, and mixes the musical score for another episode of the innovative action series, Miami Vice. He creates for the program an eclectic mix of synthesizer-based pop-rock; powerful, haunting melodies; and background themes ranging from reggae to rockabilly. Hammer draws from—and contributes to—what has become the unique Miami Vice look and feel.

Despite crushing weekly deadlines, Hammer has drawn both critical and popular acclaim for the consistently high quality of his compositions and performances. Along the way, he's also picked up Emmy nominations, a No. 1 hit single, and a No. 1 album, all for Miami Vice—the first time a television sound track album has climbed to the top of the charts since Henry Mancini's 1959 record, The Music from Peter Gunn.

To accomplish all this, Hammer benefits from the startling power and versatility of the latest computercontrolled electronic instruments. Only in the last couple of years has technology offered a musician working alone the necessary tools to create extraordinary and complex music. With today's technology, a single musician has the freedom to be a oneman symphony. Hammer works his weekly magic with an array of synthesizers, drum machines, keyboards, guitars, and sound sampling unitsplus a personal computer with hard drive-all connected through MIDI (Musical Instrument Digital Interface) devices. (See "Computers and MIDI"elsewhere in this issue.)

It's somewhat ironic that a quintessentially American cops-androbbers program is being musically scored by a classically trained composer born and raised in Czechoslovakia. But Hammer, 38, is no stranger to American music. Arriving in the United States from Prague in 1968just before the Soviet invasion of Czechoslovakia-Hammer quickly established himself as a composer and performer of great versatility. He has performed with many jazz and rock superstars: Sarah Vaughan, Mick Jagger, Jeff Beck, John McLaughlin, Carlos Santana, Billy Cobham, Stanley Clarke, and Al DiMeola, among others. He was a founding member of the jazz-rock group, The Mahavishnu Orchestra, and more recently played on Mick Jagger's first solo album, She's The Boss.

As a one-man orchestra, Hammer provides about 20 minutes of music for each of the 60-minute episodes of Miami Vice. The heart of his home studio is the Fairlight CMI (Computer Musical Instrument) synthesizer, but he also uses a wide range of other instruments: a Memorymoog Plus synthesizer, a Probe/Oberheim portable keyboard, a Steinway acoustic piano, a Yamaha DX7 synthesizer, an American Modular Instruments (MDS-1) guitar system, a Roland Jupiter-8 keyboard, a 1978 Fender Stratocaster electric guitar, an IBM PC XT computer, and an array of modular support instruments. Hammer is doing work that in the past might have required a roomful of musicians.

Gazette: You've seen firsthand the growing power and sophistication of electronic music. Do you think digital instruments and computers will one day replace human performance?

Hammer: I don't think that they'll ever take over. I think they'll expand the field of music tremendously. I don't think it's replacing musicians, I don't think it's replacing sounds. Some sounds may remind you of certain traditional instruments, but then again, there is a whole other world of the sounds that were not possible before the invention of these instruments. And I think that is the

musicians using the same equipment. I'm sure you've already seen a number of television shows that try to mimic your style.

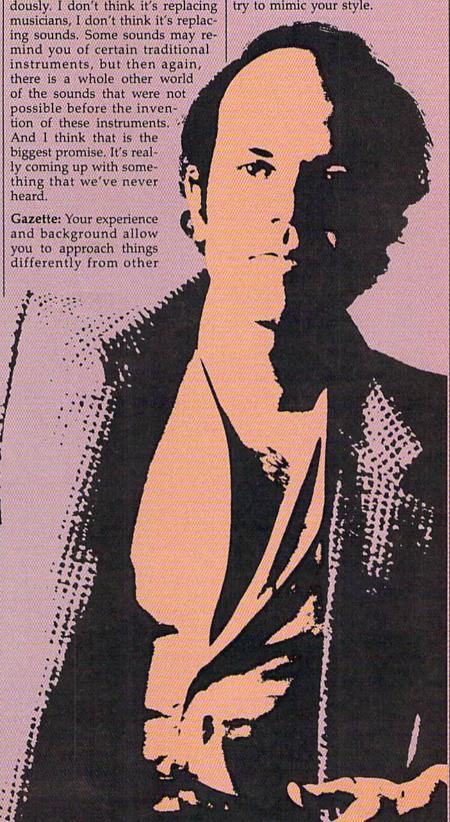

Hammer: I think what really makes a difference in my case is what kind of music I write, regardless of the instrumentation or the mode in which I put the music together. It comes down to "You hear a melody that moves you. Do you hear a musical idea that makes you feel something?" And that will always be the bottom line. There is no substitute.

board at any pitch.

Gazette: And you use that extensively...

Hammer: Yes, very much. And also, there are quite a few programs as part of the software package for the Fairlight, where you can sequence, string together compositions, pieces of music. And in

thing, you just put a MIDI interface card into an IBM, then you can connect as many synthesizers—up to 16—and run them on separate MIDI channels. And basically playing performance in realtime, playing sections of pieces of music that you can then combine in the same manner that a word processor would help you with words.

**Gazette:** Several years ago, that would have been impossible with a microcomputer.

Hammer: Right. It makes it available to the masses, really.

Gazette: Do you use the Fairlight in conjunction with your IBM?

Hammer: Yes. They're both running all the time. The Fairlight is more of an incredible sound machine, where I pretty much store all my drums—all my drums that you hear—but different tunings. And they're all stored on the disks. I can put them together in different combination drum kits that I can recall. They're stored as instrument files where you have different types of drums combined into drum kits.

Gazette: How is memory storage handled on the Fairlight?

Hammer: Eight-inch floppies, double-density, double-sided. They have a new system coming out that's going to be hard-disk supported as well. I have a hard disk on the IBM, and it's incredible [laughs], the advance that I've made to that level of organization. You know, going through subdirectories, and really organizing my world here.

Gazette: How long have you been using a computer?

Hammer: The IBM I just got recently, a few months ago. I've been working with the Fairlight for about four years now.

Gazette: Have you been using the IBM directly in any of your Miami Vice compositional work?

Hammer: Absolutely. That's what's so wonderful with the program—it's called *Texture*—it's a compositional program. You can really do amazing things with that. I can sketch out things in advance, even before I see the final cut of the show, the final timing. And then I

You hear a melody that moves you. Do you hear a musical idea that makes you feel something?' And that will always be the bottom line. There is no substitute."

Gazette: From a technological standpoint, could you have accomplished several years ago what you're now doing every week for Miami Vice?

**Hammer:** From *any* standpoint, really, it would be impossible. It would take me twice as long.

Gazette: What's been the biggest change over the past year or two?

Hammer: I would say the better software that became available; especially in the case of the Fairlight CMI, which is an upper-end digital synthesizer. But that's not really doing it justice. It's an incredible machine that not only creates sound from scratch, but also is a great sampling machine—little snippets of digital recordings that can then be replayed from a key-

different modes: one is directly playing it from the keyboard, another one is typing in the values, another is doing it with a light pen on the screen. You can edit musical compositions like that. Those things have grown.

And also there is another wonderful thing that's just happened recently, especially now that MIDI has really taken off. People have been writing programs for microcomputers. For instance, I have a wonderful program [Texture, a modular sequencing program from Cherry Lane Technologies] that Roger Powell wrote. [Roger Powell is keyboardist for Todd Rundgren's band, Utopia, and director of product development at Cherry Lane.] It's available for many computers, but I have an IBM XT. And this

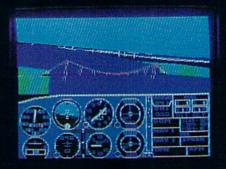

# Flight Simulator II Scenery Disks

#### The Challenge of Accomplished Flight

With a realism comparable to (and in some ways even surpassing) \$100,000 aircraft flight simulators, Flight Simulator II includes full flight instrumentation and avionics, and provides a full-color out-the-window view. Instruments are arranged in the format standard to modern aircraft. All the radios needed for IFR flight are included. Front, rear, left, right, and diagonal views let you look in any direction. Program features are clearly documented in a 96-page Pilot's Operating Handbook.

For training in proper flight techniques, Flight Simulator II includes another 96-page instruction manual, compiled by two professional flight instructors with over 8,000 hours flight time and 12,000 hours of aviation teaching experience. You'll learn correct FAA-recommended flight procedures, from basic aircraft control through instrument approaches. To reward your accomplishments, the manual even includes a section on aerobatic maneuvers.

#### The Realism and Beauty of Flight

Go sight-seeing over detailed, realistic United States scenery. High-speed graphic drivers provide an animated out-the-window view in either day, dusk, or night flying modes.

Flight Simulator II features over 80 airports in four different scenery areas: New York, Chicago, Seattle, and Los Angeles. Six additional Scenery Disks covering the entire Western half of the United States are now available in IBM and C64/128 disk formats.

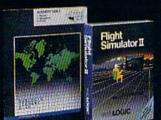

Apple and Atari versions will be released soon. Each disk covers a geographical region of the country in detail, and is very reasonably priced.

#### The Pure Fun of "World War I Ace"

When you think you're ready, you can test your flying skills with the "World War I Ace" aerial battle game. This game sends you on a bombing run over heavily-defended enemy territory. Six enemy fighters will attempt to engage you in combat as soon as war is declared. Your aircraft can carry five bombs, and your machine guns are loaded with 100 rounds of ammunition.

See Your Dealer. Flight Simulator II is available on disk for the Apple II, Atari XL/XE, and Commodore 64/128 computers for \$49.95. Scenery Disks for the C64 and IBM PC (Jet or Microsoft Flight Simulator) are \$19.95 each. A complete Western U.S. Scenery six-disk set is also available for \$99.95. For additional product or ordering information, call (800) 637-4983.

Apple II is a trademark of Apple Computer, Inc.
Atari XL and XE are trademarks of Atari Corp.
Commodore 64 and 128 are trademarks of Commodore Electronics Ltd.
IBM PC is a registered trademark of International Business Machines Corp.

SUDLOGIC Corporation 713 Edgebrook Drive

(217) 359-8482 Telex: 206995

Order Line: (800) 637-4983 (except in Illinois, Alaska, and Hawari)

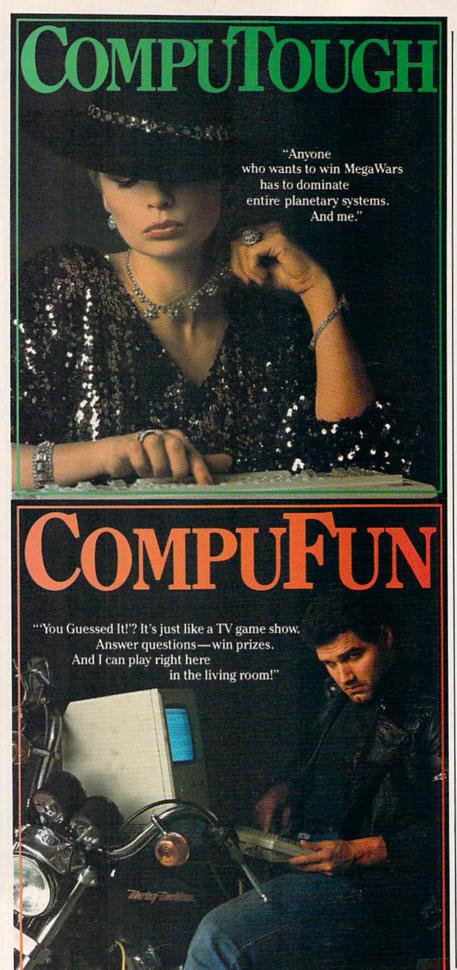

can perform the piece of music and do last minute changes before I actually commit the music to tape, because it's all pliable. It's like building blocks.

Gazette: What was your first exposure to digital music?

Hammer: I just heard amazing sounds on a few people's records; I can't even remember who it was. Different people started using the Fairlights initially, and then other things like the Synclavier [another high-end synthesizer], started showing up. And it started sounding different. And the most intriguing thing about it was that it did sound different. It sounded unlike anything I'd ever heard.

Gazette: What was your first exposure to a computer, and how did you end up choosing the IBM PC XT?

Hammer: It was the one computer that could do all the things that I needed. And the programs were available for it. For instance, on the IBM, when I'm not composing using the *Texture* program, then when I'm doing the final mix-down on my console, the IBM is running the automation. And it's just writing the levels and mutes and everything on my console, so the whole mix is actually written onto the hard disk on the IBM.

That is one computer that can do all these things for me. It can also keep track of all my sounds on the Yamaha, for instance. I have a whole library of sounds that gets stored in another subdirectory on the hard disk as well. So, there are already three incredibly different applications that just one computer can do. And I don't know of another computer that has that much software written for it.

Gazette: This idea of a library of personal sounds opens up a new world for musicians. Will this raise any problems when sound sampling allows anyone to duplicate those things you've created?

Hammer: That depends. If it's a snippet of a sound, there's nothing I can do. But if it's a sixteen-second sample of a melody I wrote, then it's copyright infringement. That's not giving away the store. I don't see that I will be robbed of anything.

Gazette: You score the soundtrack to *Miami Vice* from your home studio. Do you ever work in Miami where the program is shot?

Hammer: I did a quick cameo guest shot last fall, and then we get together once in a while, like at the Emmy Awards.

Gazette: Does it help you to get together with the actors and production people?

Hammer: It's nice; we have some fun. They're quite an exciting bunch of people working on the show.

Gazette: How do you actually go about scoring an episode of *Miami Vice*?

Hammer: Most of the work really gets done after I see the show in its rough form. It's all pretty much a seat-of-the-pants kind of thing—gut feeling. I just go with my instincts. I don't have time to do anything else. I really have to go with my instincts, and it has to be the first time. So, there aren't many changes. The only changes that there are are done as far as the timing and the lengths of individual sections and stuff like that.

Gazette: Do you use the same group of instruments each time?

Hammer: Just the opposite. I try to give each show its own flavor, its own specific themes, in addition to the *Miami Vice* theme which was the hit single—that's on every show, but that just opens the show and that's it. Then when the story really starts, there are different themes for each week, which is quite unusual in television scoring. So, it's sort of like a mini-movie, and it's really quite a pressure.

Gazette: In a number of the episodes, you type music to certain individual characters or actors. Are you improvising that, or do you work from a plot line?

Hammer: I only work from the picture. There is no time to really read scripts, and get really involved like that. I'm like the first-time viewer; I just get caught up in the action, and if it's scary or exciting or depressing or whatever it is, I respond to it in that way. However it hits me, it's

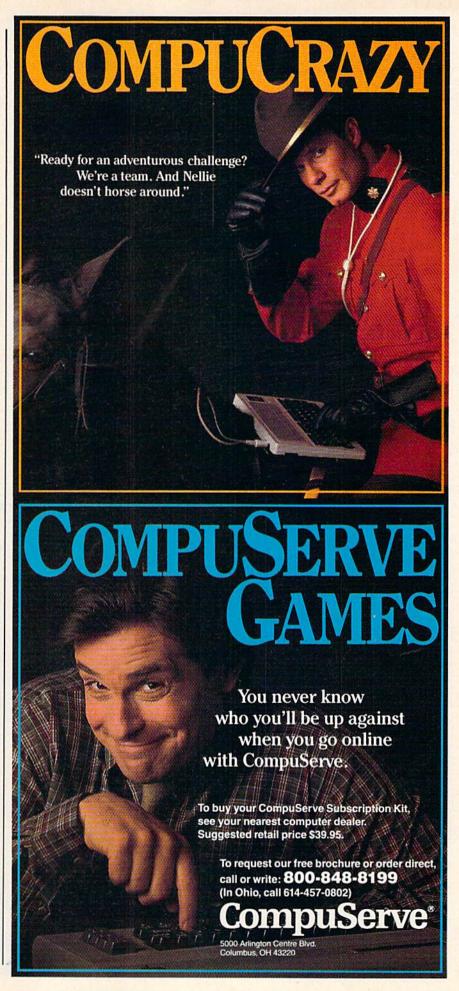

my subjective response to it.

Gazette: What's your hardware setup in your studio at home?

Hammer: There are two alphanumeric keyboards—one is the IBM and one is the Fairlight. And then I have my favorite piano instrument keyboard that I actually play a lot, the Yamaha DX-7, which is just about the most amazing thing. And that is connected through MIDI to just about everything else. I have a Memorymoog [synthesizer] that's the most beautiful sounding oldfashioned analog instrument. And then I have a Roland synthesizer. And I can directly play the Fairlight from the Yamaha keyboard—I just really like the feel of the Yamaha keyboard, it's my favorite.

Gazette: And then you add your own sounds to this, for instance with the Stratocaster guitar?

Hammer: When it's a real guitar, I actually play the part on a guitar. There are certain strumming techniques that just cannot be approximated.

Gazette: Will we reach a point when even a guitar can be replaced by a digital machine?

Hammer: I think we can evoke the feeling of a guitar, and that's been something I've been pursuing for years. And I've had all kinds of success with that. But there are some things I will never be able to do—or at least that I cannot even foresee being able to do—simply because I cannot imagine the controller that would allow me, a keyboard player, to produce an impression of strumming six strings rapidly across. That's where the problem is, the interface between the human being and the computer.

Gazette: There have been complaints from some that digital instruments, such as drum machines, produce a sterility of sound. Will we always see live drums being used?

Hammer: I'm sure you will. But the point is that the fine line is disappearing because drummers are starting to program these things. And when you say drum machines, you're probably talking about something old-fashioned, low-end.

The way it's going now is that there's velocity sensing on each drum, where the dynamics are infinitely variable. And if you have a drummer's mind connected to this—if a drummer programs a good computer like that—you cannot distinguish the results. It's really erasing that old stigma. Definitely the Fairlight is like that. With the shading of dynamics and all that, you can really do something much more real and involved than it used to be.

Gazette: To your knowledge, has anyone previously approached the scoring of a television show as you are—one-on-one, with just days between when you receive the videotape and when you have to finish a score?

Hammer: I don't think so. Because that really started out as a flash of inspiration from Michael Mann, the executive producer [of Miami Vice], where from the first episode after the pilot, he told me to go ahead and do it the way I wanted it. And I don't think anyone has ever been given this amount of freedom. And

that makes all the difference, because I do better work when I'm not interfered with [laughs].

Gazette: For more than a year now, you've gone through a series of very compressed periods of composition and performance for *Miami Vice*. Would you like to keep this up, or do you want a break to do some other things?

Hammer: Well, the season is 22 weeks, and last summer I was working on the album. But this summer I'm definitely going to take it easy. There are also a lot of films for which I'm getting offers, and I have to turn them down because it's just impossible in time.

Gazette: What's the next step in making your life easier as a composer and a musician?

Hammer: I would like to have a limitless supply of inspiration [laughs]. The technology is going along just fine. I'm not worried about technology anymore. I'm sometimes worried about being able to keep up with the ideas that feed the technology.

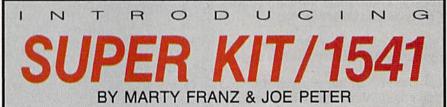

#### SINGLE/DUAL NORMAL COPIER

Copies a disk with no errors in 32.68 seconds. Dual version has graphics & music

#### SINGLE/DUAL NIBBLE COPIER

Nibble Copies a disk in 34.92 seconds. Dual version has graphics & music.

#### SINGLE/DUAL FILE COPIER

6 times normal DOS speed. Includes multi-copy, multi-scratch, view/edit BAM, & NEW SUPER DOS MODE.

#### TRACK & SECTOR EDITOR

Full editing of t&s in hex, dec, ascii, bin. Includes monitor/disassembler with printout commands.

#### GCR EDITOR

Yes disk fans a full blown sector by sector or track by track GCR Editor. Includes Bit Density Scan.

#### SUPER DOS I

Fast boot for SUPER DOS. 150 blks in 10.12 seconds.

#### SUPER DOS II

Screen on and still loads 150 in 14.87 seconds.

#### SUPER NIBBLER

Quite frankly if it can be copied on a 1541 this will do it! Including Abacus, Timeworks, Accolayde, Epyx, Acti-vision, Electronic Arts.

\$29.95

PLUS \$3.00 SHIPPING/HANDLING CHARGE - \$5.00 C.O.D. CHARGE

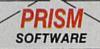

401 LAKE AIR DR., SUITE D • WACO, TEXAS 76710 ORDERS (817) 757-4031 • TECH (817) 751-0200 MASTERCARD & VISA ACCEPTED

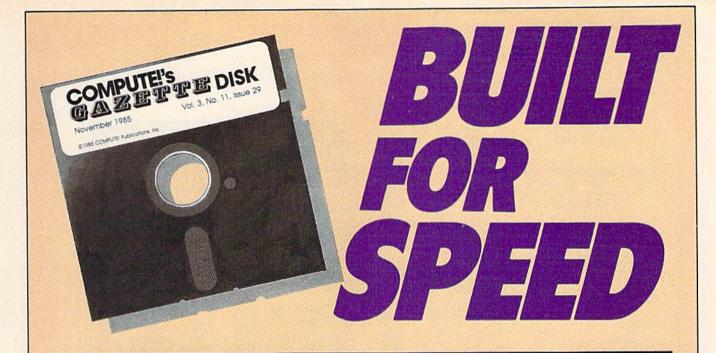

## Now Get Inside Your Commodore with COMPUTE!'s Gazette Disk.

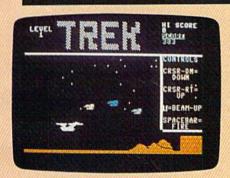

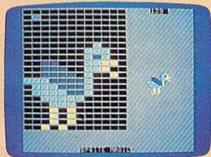

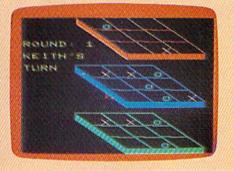

Now there's a way to get all the exciting, fun-filled programs of **COMPUTE!'s Gazette**—already on disk—with **COMPUTE!'s Gazette Disk**.

Subscribe today, and month after month you'll get a new, fully-tested 5¼-inch floppy disk guaranteed to run on your Commodore 64, Commodore 128, or VIC-20 personal computer.

**COMPUTE!'s Gazette Disk** brings you all the latest, most challenging, most fascinating programs published in the corresponding issue of **COMPUTE!'s Gazette**. So instead of spending hours typing in each program, now all you do is insert the disk...and your programs load in seconds.

RESULT: You have hours more time to enjoy all those great programs which appear in **COMPUTE!'s Gazette**—programs like Number Quest, Address File, Treasure Hunt, Castle Dungeon, Vocab Builder, SpeedScript, and hundreds of others.

So don't waste another moment. Subscribe today to **COMPUTE!'s Gazette Disk** at this money-saving price. Take a full year's subscription for just \$69.95. You save 55 percent off the single issue price. Subscribe for two years and save even more! Return the enclosed card or call toll-free 1-800-247-5470 now (in lowa call 1-800-532-1272).

Individual issues of the *Disk* are available for \$12.95 (plus \$2.00 shipping and handling) by calling 1-800-346-6767 (in NY 1-212-887-8525).

## Lyco Computer Marketing & Consultants

| "WE | MAKE | YOUR | COMPUTE | 7 |
|-----|------|------|---------|---|
|     | FUN  | TO I | JSE!"   |   |

#### NO LABEL DISKETTES

NL 5¼" SSDD...10.99 (Box 10) NL 5¼" DSDD...15.99 (Box 10) \*Free Diskette Writer Penl \*Free Storage Case!

#### **DUST COVERS**

| Atari |       |
|-------|-------|
| 520ST | 11.95 |
| 130XE | 6.99  |
| 800XL | 6.99  |
| 1050  | 6.99  |
| 1025  | 7.99  |

| Commodo   |       |
|-----------|-------|
| C128      | 7.99  |
| 1571/1541 | 6.99  |
| 1902      | 10.95 |
| 1702      | 8.99  |
| C64/Vic20 | 6.99  |
|           |       |

| Panasonic      |       |
|----------------|-------|
| 1090/1091      | 8.99  |
| 1092           | .8.99 |
| 1093           | .9.99 |
| Star Micronica |       |

| Star Micronics | ;    |
|----------------|------|
| SG/SD10        | 8.99 |
| SG/SD15        | 9.99 |
| SR10           | 9.99 |
| SR15           | 9.99 |
| Okidata        |      |

#### PRINTING PAPER

| 3000 SHEETS                  |   |
|------------------------------|---|
| FANFOLD \$42.75              |   |
| 1000 SHEETS                  |   |
| FANFOLD \$19.75              |   |
| 1000 SHEET LETTER \$21.95    |   |
| 200 SHEETS LETTER \$8.99     | , |
| 150 RAG STATIONARY \$10.99   | , |
| MAILING LABELS (1in.) \$9.95 | , |

#### **WICO Joysticks**

| 15-9714 | Bat Handle  | 16.75 |
|---------|-------------|-------|
| 50-2030 | Boss        | 11.99 |
| 50-2002 | Super 3-Way | 19.99 |

#### COMMODORE

| C-128 NEWCALL       |
|---------------------|
| 1571 DriveCALL      |
| 1572 DriveCALL      |
| 1902 MonitorCALL    |
| 1670 ModemCALL      |
| C-64 ComputerCALL   |
| 1541 Drive189       |
| MPS801 PrinterLOW   |
| 1702 Monitor199     |
| Simon's Basic24.75  |
| Assembler 6434.75   |
| Super Expander22.75 |
| Logo 6449.75        |
| Pilot 6438.75       |

#### COMMODORE SOFT-WARE

#### MICROPROSE (C-64)

| Kennedy Approach   | 21.75 |
|--------------------|-------|
| Crusadé in Europe  | 24.75 |
| Decision in Desert | 24.75 |
| Solo Flight        | 20.75 |
| Nato Commander     | 20.75 |
| Spitfire Ace       | 18.75 |
| F-15 Strike Eagle  | 20.75 |
| Hellcat Ace        | 18.75 |
| Acrojet            |       |
| Silent Service     | 21.75 |
|                    |       |

#### CARDCO

| Digitizer Camera                       | .189.95 |
|----------------------------------------|---------|
| 32K Printer Buffer                     |         |
| Numeric Keypad                         | 34.95   |
| CB/5 5-slot Board(64).                 |         |
| CB/2 2-slot Board(64).                 |         |
| S'More Basic Rom                       |         |
| Write Now-64                           |         |
| Mail Now-64                            |         |
| Spell Now-64                           |         |
| File Now-64                            |         |
| Paint Now-64                           |         |
| Calc Now-64                            |         |
| Tax Survival                           |         |
| Super Printer Utility                  | 27 95   |
| Write Now-Vic-20                       | 20 95   |
| ************************************** | 25.55   |
|                                        |         |

#### BRODERBUND

| The Print Shop       | 28 | 3.7 |  |
|----------------------|----|-----|--|
| Graphics Library     | 18 | 3.7 |  |
| Graphics Library II  | 19 | 9.7 |  |
| Graphics Library III | 13 | 9.9 |  |
| Karateka             | 15 | 9.7 |  |
| Castles Dr. Creep    | 15 | 9.7 |  |
| Bank St. Writer      | 32 |     |  |
| Loderunner           | य  | 1.7 |  |
| Mask of the Sun      | 24 | 1.7 |  |
| Spelunker            |    | 9.7 |  |
| Serpent's Star       |    | 4.7 |  |
| Whistler's Brother   | 18 | 3.7 |  |

#### COMMODORE

| MPS1000 Printer25 | 1  |
|-------------------|----|
| C1350 Mouse       |    |
| C1700 128K RAM    |    |
| C1750 512K RAM 26 | 3  |
| JANE3             |    |
| Perfect Writer4   |    |
| Perfect Calc4     | 15 |
| Perfect Filer     | į  |
|                   |    |

#### SPINNAKER (C-64ROM)

| 01 111111111111111111111111111111111111 | ~    |
|-----------------------------------------|------|
|                                         | 19.7 |
|                                         | 19.7 |
|                                         | 17.7 |
|                                         | 19.7 |
|                                         | 19.7 |
|                                         | 19.7 |
|                                         | 16.7 |
|                                         | 14.7 |
|                                         | 17.7 |
| Fraction Fever                          | 17.7 |

#### SSI (C-64)

| Colonial Conquest                 | 24.75    |
|-----------------------------------|----------|
| Colonial Conquest<br>Wings of War | 24.75    |
| Computer Ambush                   | 34.75    |
| Field of Fire                     | 24.75    |
| Fighter Command                   | 36.75    |
| Kampfgruppe                       | 36.75    |
| Mech Brigade                      | 36.75    |
| Market Garden                     | 29.75    |
| Six Gun Shootout                  | 24 75    |
| Computer Baseball                 | 24 75    |
| Computer Quarterbac               | k. 24.75 |
| Imperium Galactum                 |          |
| Phantasie                         |          |
| Cartels & Cutthroats              | *****    |
| 50 Mission Crush                  | 24 75    |
| Questron                          |          |
|                                   |          |

#### INNOVATIVE CONCEPTS

| Flip-n-File 103       | .50 |
|-----------------------|-----|
| Flip-n-File 158       | .25 |
| Flip-n-File 25 Lock17 |     |
| Flip-n-File 5017      |     |
| Flip-n-File 50 Lock22 |     |
| Flip-n-File Rom17     | .25 |

#### SCARBOROUGH (C-64)

| Build A Book                                     | 24.75   |
|--------------------------------------------------|---------|
| Build A Book<br>Improved Mastertype<br>NET WORTH | 23.75   |
| Mastertype Filer                                 | 48.75   |
| Boston 64 Diet                                   | 27.75   |
| DUSTOIT 04 DIEL                                  | . 21.10 |

#### TRONIX

| The second second | 111011111 |              |
|-------------------|-----------|--------------|
| S.A.M A           | tari38    | 3.50<br>3.50 |

#### PERSONAL PERIPHERALS

| Super | Sketch    | 64 | <br>32. | 75 |
|-------|-----------|----|---------|----|
|       | Utility . |    | <br>18. | 75 |

#### BATTERIES INCLUDED

| ise42     | Spell Pak34.95         |
|-----------|------------------------|
| K RAM 145 | Consultant59.95        |
| K RAM 269 | Paper Clip             |
| 35        | w/Spell Pak75.95       |
| ter 49    | Home Pak34.95          |
| c49       | Bus Card129.95         |
| ır49      | 80 Column Board 109 95 |

| (C-64)            |       |
|-------------------|-------|
| Fast Load         | 26.75 |
| Breakdance        | 23.75 |
| Greatest Baseball | 24.75 |
| Summer Games      | 26.75 |

## SUB LOGIC (C-64) Flight Simulator II....32.75 Night Mission Pinball....20.75

#### CONTINENTAL

| (C-64) 399                       |
|----------------------------------|
| Home Accountant44.75             |
| 1984 Tax Advantage 35.75         |
| 1985 C-64 Book of Software 16.95 |

|     | QR & D            |       |
|-----|-------------------|-------|
| Cop | y Q               | 27.95 |
| GPC | Printer Interface | 65 00 |

#### **FASTERN HOUSE**

| Rabbit C-64     | 19.95 |
|-----------------|-------|
| Rabbit VIC-20   | 19.95 |
| MAE C-64        | 27.95 |
| Telstar 64      | 19.95 |
| M.L. Monitor 64 | 18.95 |
|                 |       |

#### KOALA

|       |      | (C-64) |      |
|-------|------|--------|------|
| Koála | Pad. |        | 59.9 |

#### 3.5" DISKETTES

#### DENNISON

| DEITHOUT |      |             |       |
|----------|------|-------------|-------|
|          | 3.5" | SSDD 5 pak  | 14.95 |
|          |      | SSDD 10 nak |       |

#### MAXELL

| 3.5" | SSDD | .10 | pak  | 29.95 |
|------|------|-----|------|-------|
| 3.5" | DSDD | .10 | pak. | 36.95 |

| O IVI |      |      |    |     |      |
|-------|------|------|----|-----|------|
|       | 3.5" | SSDD | 10 | pak | 26.9 |
|       | 35"  | DSDD | 10 | nak | 32 9 |

#### **BUY LYCO AND ENJOY**

- \* THE LOWEST PRICES \* TOLL FREE ORDER LINE \*
- ★ Free shipping on prepaid cash orders in U.S. ★ All Merchandise Factory Fresh ★
- ★ 24 hrs. shipping on in-stock product ★ Access to our Multi Million S inventory ★
   ★ No deposit on UPS C.O.D. orders ★ Orders outside PA save state sales tax ★
- ★ Air freight service available ★ Full Manufacturer's Warrranty apply! ★ Full accessory line in stock ★ ★ Purchase Orders Accepted from educational institutions! ★ We check for stolen credit cards! ★

★ We ship to our servicemen overseas! ★ You'll love our Courteous Sales Staff! ★

AMERICA'S MAIL ORDER HEADQUARTERS LYCO COMPUTER WORLD'S LEADER IN SALES & SERVICE

TO ORDER CALL TOLL FREE 800-233-8760 In PA 1 717-327-1824 Lyco Computer P.O. Box 5088 Jersey Shore, PA 17740

## Lyco Computer Marketing & Consultants

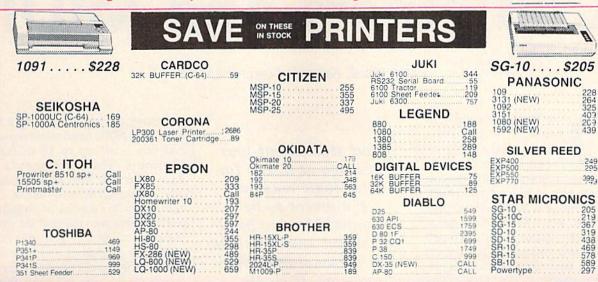

#### MONITORS

351 Sheet Feeder

| MON                                                                                                    | IUHS                                                                                                    |
|----------------------------------------------------------------------------------------------------|----------------------------------------------------------------------------------------------------|
| TAXAN  115 12: Green Composite. CALL  116 12: Amber Composite. CALL  121 12: Green TTL. 135  122 12: Amber TTL. 145  220: 14: Color Composite. 259  410: 12: RGB H Res IBM. 329  420: 12: RGB Super HI IBM. 409  440: 12: RGB Super HI Res. 555  Tift Stand. 35 | PANASONIC DT13000 13" RGB/Composte 247 DTM140 14" RGB/Composte 329 DTH103 10" RGB H Res 395 DT5101 10" Composte 175 DT1000G 10" RGB 168 TX12H97 12" Color 419 TR120MSPA 12" Green 109 TR120MSPA 12" Amber 109 TR122MYP 12" Amber IBM 148 TR122MYP 12" Amber IBM 148 |
| SAKATA SG 1000 12" Green 99 SA 1000 12" Amber 109 SG 1500 12" Green TTL 119 SA 1500 12" Amber TTL 129 SC 100 13" Color Comp 209 SC 200 13" RGB 389 STS1 Tilt Stand 29                                                                                           | NEC JB-1260 Green 95 JB-1201 Green 135 JC 1215 Color 235 JC 1216 RGB 375 JC 1460 Color 265                                                                                                    |
| PRINCETON GRAPHICS MAX-12 Amber 185 485 485 58-12 RGB 485 58-12 RGB 595                                                                                                    | TEKNIKA MU-10 Composite                                                                                                    |
| AMDEK 300 Green                                                                                                    | ZENITH  ZVM 122A Amber 75  ZVM 123G Green 75  ZVM 124 Amber IBM 129  ZVM 131 Color 275  ZVM 133 RGB 389  ZVM 135 Coriposite 449  ZVM 136 H: Res Color 589  ZVM 1220 95  ZVM 1220 95  ZVM 1240 149                                                                   |

#### DRIVES

| Ind<br>GT                                   | us GT A<br>Commo | DUS<br>tari 195<br>dore 209    |
|---------------------------------------------|------------------|--------------------------------|
| MSD<br>SD1 Drive (C.64)<br>SD2 Drive (C.64) | 229<br>469       | COMTEL<br>Enhancer 2000 (c-64) |

#### INTERFACING

| DIGITAL DEVICES      | QRD<br>GPC (C-64)                                                       |
|----------------------|-------------------------------------------------------------------------|
| U-Print C (C-64)49   | CARDCO                                                                  |
|                      |                                                                         |
|                      | G-Wiz (C-64) 54<br>C/?+G (C-64) 45<br>C/?PS (C-64) 49<br>C/?B.(C-64) 39 |
| ORANGE MICRO         | C/?B. (C-64)39                                                          |
| Grappler CD (C-64)79 | TYMAC                                                                   |
|                      | Connection (C-64)55                                                     |

#### MODEMS

| HAYES Smartmodem 300 133 Smartmodem 1200 377 Smartmodem 1200B 347 Smartmodem 2400 598 Micromodem IIE 135          | US ROBOTICS  Password 1200M 229  Password 1200F 229  Password 300M 139  Password 300F 139  Autodial 212A 359  PCM5 319  PCM64 519                | NOVATION  IBM 3001/200 MS-DOS ext. 319 IBM 3001/200 CPM-86 ext. 319 IBM 3001/200/2400 ext. 529 IBM 3001/200/2400 MS-DOS 579 IBM MS-DOS int. 325 IBM CPM-86 int. 325 Macmodem 300/1200 315 |
|----------------------------------------------------------------------------------------------------|----------------------------------------------------------------------------------------------------|----------------------------------------------------------------------------------------------------|
| TELE LEARNING Total Telecommunications (C-64) . 29.95 AP-250 (300 Baud Apple) . 69.95 IB-250 (300 Baud IBM) 69.95 | PCM256.         769           S-100         379           Courier         469           Microlink         469           Telpac Ms-DOS         79 | ANCHOR  Volksmodem 55  Volksmodem 12 186                                                                                                    |

#### DISKETTES

| DENNISON<br>ELEPHANT 51/4" SSSD. 11.99 S<br>ELEPHANT 51/4" SSDD12.99 S          | SUNKYONG<br>SKC 51/4" SSDD | VERBATIM<br>5¼" SSDD. 13.99<br>5¼" DSDD. 19.99 |
|---------------------------------------------------------------------------------|----------------------------|------------------------------------------------|
| PREMIUM 51/4" DSDD14.99<br>PREMIUM 51/4" SSDD13.99<br>PREMIUM 51/4" DSDD15.99 5 | MAXELL 13.99               | BONUS<br>514 " SSDD 8.99<br>514 " DSDD 12.99   |

## **TOLL FREE 1-800-233-8760**

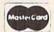

TO ORDER

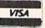

CALLTOLL FREE 1-800-233-8760 In PA 717-494-1030 Customer Service717-494-1670

or send order to Lyco Computer P.O. Box 5088 Jersey Shore, PA 17740

#### RISK FREE POLICY

In-stock Items shipped within 24 hours of order. No deposit on C.O.D. orders. Free shipping on prepaid cash orders within the continental U.S. Volume discounts available. PA residents add sales tax. APO. FPO. and international orders add \$5.00 plus 3% for priority mail service. Advertised prices show 4% discount for cash, add 4% for MasterCard or Visa. Personal checks require 4 weeks' clearance before shipping. Ask about UPS Blue and Red label shipping. All merchandise carried under manufacturer's warranty. Free catalog with order. All items subject to change without notice.

## Computers And MIDI

Kathy Yakal, Assistant Features Editor

ver the past couple of years, a lot of music software has been published for the Commodore 64-programs that let you compose, edit, and, in some cases, print out musical pieces. Some programs also serve as tutorials, helping you learn about music as you go along. A few companies have even produced keyboards that can be attached to the 64 to play music. The 64's SID (Sound Interface Device) chip lends itself well to creative applications. But beyond serving as a musical instrument itself, your Commodore 64 has the ability to control other digital musical instruments. It's now possible to compose a melody and hear it played by up to 16 synthesizers or drum machines. The music would be played flawlessly because your 64, acting as symphony conductor, is telling each instrument which notes to play and how to play them.

Professional musicians have used electronic synthesizers, sequencers, and digital sound samplers for years to compose and perform music. Though each of these devices individually has made the creative process easier, their ability to work together was, in the past, very limited. If you wanted three synthesizers to play together, you would have needed a musician at each of the keyboards.

In 1982, a number of major music hardware manufacturers agreed to adopt a set of technical specifications that would become an industry standard. This standard, MIDI (Musical Instrument Digital Interface) makes it possible for any musical device that uses MIDI circuitry to work with any other device equipped with MIDI. Musicians could, for the first time, have many of their electronic music components "talk" to each other.

What started out four years ago as a way for electronic musical equipment to be compatible now has important ramifications for personal computer owners. If you're interested in exploring some new musical possibilities with your Commodore 64, you may want to see what MIDI can do for you.

To do this, two things were necessary: a hardware interface that would connect two or more units, and software that could do the translating. Both would adhere to the MIDI standard. MIDI is not a physical interface in the traditional sense, or even a software program. Rather it is a set of minimum technical specifications necessary for compatibility. This allows hardware and software manufacturers a lot of freedom, yet offers musicians powerful tools that work together as they never have been able to.

There's another player here: the personal computer. Computers, with their enormous processing capabilities, are ideal controllers for electronic musical instruments. Many manufacturers have developed interfaces that can connect a personal computer to a keyboard or drum machine or other digital instrument, and software that drives the coupling. Using such a configuration, you can very efficiently compose, edit, and play multi-

instrument compositions as a solo musician. MIDI controllers use a serial bus with up to 16 different channels. The instruments are daisy-chained, with only one actually connected directly to the main computer. (It's similar to plugging a printer cable into the disk drive and the drive cable into your 64. When you make a printout, the disk drive ignores the signals coming from the computer because it knows they're destined for the printer.) Each instrument has its own number and can tell if a command should be acted upon or ignored. Sequencers can define various MIDI channels through which musical information can be sent to particular synthesizers while ignored by others not listening to that channel.

Musical data is transmitted among MIDI devices through three kinds of ports. MIDI OUT ports transmit data from the computer or instrument that's in charge. MIDI IN ports receive. And MIDI THRU ports pass information along to the next device in the chain. On the Commodore 64, MIDI interfaces (containing MIDI OUT and IN ports) are plugged into the cartridge port, and then cables are run to whatever other MIDI device you're using, such as a synthesizer or drum machine. Most of the time, the MIDI cable carries requests to play individual notes, but there are other musical events which can be controlled as well. Almost every synthesizer, for example, can be programmed for different sound envelopes. MIDI programs can usually ask an instrument to switch envelopes in the middle of a song, from a piano-like sound to a tuba timbre, for example. Also, such data as individual note attack, aftertouch (how quickly a key is released), sustain, pitch bend, and vibrato can be sent via MIDI.

ost MIDI interfaces come with some software, at least some kind of demo program. If you plan to buy software from a different manufacturer, make sure that it's compatible with all of your MIDI devices and interfaces. Most programs are written for a specific synthesizer or other MIDI device but will also work with a few others.

The International MIDI Association (IMA) is a good place to go for MIDI technical information. The IMA is a non-profit organization made up of manufacturers, musicians, educators, and other people interested in electronic music. If you want a copy of MIDI 1.0 specifications and a 50-page detailed ex-

planation of MIDI by the MIDI Manufacturers Association, the IMA sells them for \$35 (\$30 for members). Initial IMA membership fee is \$40, and annual dues are \$25.

A complete explanation of each interface and program's features is not possible; we'll use the software categories set up by the IMA for purposes of general identification.

A MIDI **sequencer** is a computer program (or separate peripheral) that records and plays back music performed on MIDI devices. Sequencers can be extremely sophisticated: They can correct rhythmic errors, transpose, invert, time reverse, append, merge, and permit a variety of realtime musical ma-

nipulations. In addition, "recording" can be via direct entry into the computer, step-time playing, or real-time playing.

A librarian facilitates the storage of programmed sounds or any internal data for specific MIDI

devices.

A programmer allows the user to modify the programmed voice parameters or any other internal data for specific MIDI devices via the computer.

A **printer** prints out recorded music in standard music notation.

(For more information on MIDI, contact the International MIDI Association, 11857 Hartsook Street, North Hollywood, CA 91607.)

Following is a list of MIDI hardware and software available for the Commodore 64. For further information, please contact the manufacturer or publisher.

Cherry Lane Technologies

110 Midland Ave. P.O. Box 430 Port Chester, NY 10573

CZ Rider Programmer/Librarian \$149

Dr. T's Music Software

66 Louise Rd. Chestnut Hill, MA 02167

MIDI Sequencer Sequencer/Editor \$150

Echo Plus Controller \$90

CZ Patch Librarian
Programmer/Librarian

DX Patch Librarian Programmer/Librarian \$100

Hybrid Arts

11920 Olympic Blvd. Los Angeles, CA 90064

MidiTrack C Sequencer only, \$149 Sequencer with MIDI

interface \$349 DX-Patch

Librarian \$79

CZ-Patch Librarian \$79 Mimetics

P.O. Box 60238 Station A Palo Alto, CA 94306

Data 7

Programmer/Librarian \$125

\$125 Porto

Performance 7 Librarian \$125

Data ODX Programmer/Librarian \$95

Moog Electronics 2500 Walden Ave.

Buffalo, NY 14225 Song Producer Sequencer/Editor and

MIDI interface \$295

MusicData

8444 Wilshire Blvd. Beverly Hills, CA 90211

MIDI Interface \$100

MIDI Sequencer I & II Sequencer/Editor

MS I (real-time editor) \$95 MS II (programmable) \$175

Sound Filer Librarian \$75

MIDI Merger Utilities \$50 (MS I only) Passport Designs

MIDI/4 Plus Sequencer/Editor \$99

MIDI/8 Plus Sequencer/Editor \$150

Master Tracks Sequencer/Editor \$249.95

MIDI Player Utilities \$99.95

The Music Shop Sequencer/Editor/Printer

\$149

MIDI Interface \$199.95 (with tape synch) \$129.95 (without tape synch)

DX-7 Librarian
CZ Librarian
Juno 106 Librarian
JX-8P Librarian
OB-8 Librarian
Librarians developed by
Computers and Music

QRS Music Rolls, Inc. Micro-W Distributing 1342B Route 23 Butler, NI 07405

MIDI Magic Interface \$49.95

MIDI Magic I/O Interface (includes drum sync connection)

RolandCorp

7200 Dominion Circle Los Angeles, CA 90040

MUSE (MIDI Users Sequencer/ Editor) Sequencer/Editor \$150 Sequential Circuits 3051 N. First St. San Jose, CA 95134

MIDI Interface

Syntech

23958 Craftsman Rd. Calabasas, CA 91320

Studio 1 Sequencer/Editor

\$225.95 Studio 2 Sequencer/Editor

\$225.95 Song Player Utility \$99.95

DX/TX Master Editor/Librarian \$149.95

MIDI Studio Sequencer/Editor \$79.95

MIDI Interface \$129.95 (with drum sync)

\$199.95 (with tape and drum sync)

Unicord/Korg

89 Frost St. Westbury, NY 11590

MH01C MIDI Interface \$129.95

KSQ-800C Sequencer/Editor

\$99.50 MS11C Sequencer \$149.95 KVE-800C

KVE-800C Editor \$99.50 KVE-DW8C

Editor \$99.95

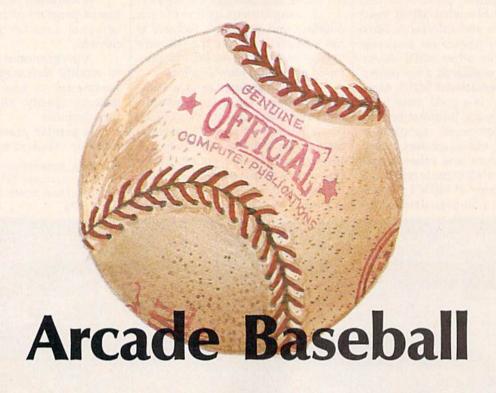

Kevin Mykytyn and Mark Tuttle

Here's a computerized version of the once-popular mechanical baseball game found in the pre-electronic arcades. The only difference is you don't need any dimes or quarters to play. An exciting one- or two-player game for the Commodore 64.

Spring training is over and baseball season is under way. Here's a chance to do some swinging and pitching against a friend—or your Commodore 64. "Arcade Baseball" is modeled after the mechanical baseball arcade game that was popular before computerized games dominated the scene. But this computer game offers a few options that the mechanical versions did not: You can choose to practice or play, and you can select an opponent: another person or your computer.

#### A Few Choices

After typing in the program, be sure to save a copy. To play the game, type RUN. First you're prompted to choose Practice (f1) or Play (f7). In practice mode, 20 pitches—a random mix of fastballs, changeups, curves, and sliders—are thrown so you can practice hitting. (To change the number of pitches thrown, change the value of RM in line 740.) No runners are displayed, and outs and runs do not accumulate. After all the pitches are thrown, you're asked again to select Practice or Play.

In Play mode, you're asked to select a one- or two-player game. Press the 1 or 2 key. If you wish to play the computer, select the one-player game. Now you're ready to begin.

The screen is divided into three sections. On the left is the playing field. Along the top of the field is a row of black holes. A batted ball

will land in one of these holes, and each is marked with a result (single, double, triple, or out). To hit a home run, the ball must pass over the center of the rectangular ramp near the center of the field. (The crowd loves a home run and cheers when either team hits one.) At the bottom of the field is a specially designed bat.

The upper right corner of the screen is the scoreboard, which contains the inning, number of strikes, outs, and the current score. Players are represented as Visitor and Home. In the square below the scoreboard is a display of the baseball diamond, designed to show which bases are occupied by the team at bat.

#### Play Ball!

You must first choose a one- or two-player game. The one-player version—like the original arcade game—lasts for three outs. Your objective as batter is to score as many runs as possible before reaching three outs. The computer, as pitcher, randomly selects the type

# A rare species of interactive illustrated fiction for the Commodore 64<sup>™</sup>/128<sup>™</sup>

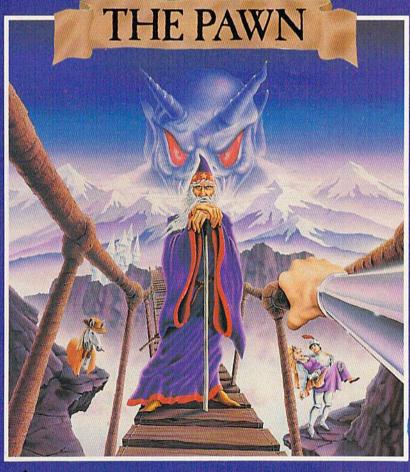

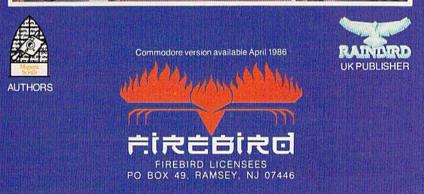

This illustrated adventure is destined to rival all the classics. Stunning graphics are the icing on the cake – but underneath lies the most advanced text operating system yet developed.

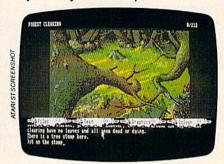

The story is absorbing, humorous, lively, full of intrigue and puzzle, yet subtle enough to appeal to the beginner and the hardened adventurer alike.

'The Pawn' understands plain English, it knows the size, volume and weight of the game objects, their texture, and their magical properties (in fact the program stores 135 pieces of information for each object).

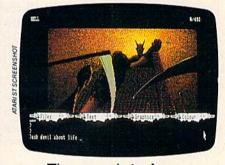

The game is **truly** interactive, each character in the plot has a personality (even the animals!) and will respond intelligently to conversation...

'The Pawn' and further adventures will be available for all leading personal computers.

Guaranteed to make a major impact on the market.

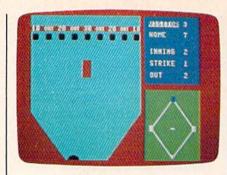

The batter—on the visiting team awaits a pitch. Down by four runs, he'll try to score the runner on second base.

of pitch: fast ball, changeup (a slow moving pitch), curve (which breaks away, to the right of the plate), or slider (which breaks in, to the left of the plate). Swing at a pitch by pressing the space bar. This moves the bat left to right. Once the bat is released, you no longer have control of it, so you must time the release of the bat to meet the pitched ball. If the ball passes untouched, it counts as a strike.

Because different pitches cause the ball to travel at different speeds and in some cases change directions, timing the release of the bat is crucial to good hitting. The bat is designed as a half circle to allow you control of the angle of the batted ball. There's no such thing as a foul ball in Arcade Baseball; you can bounce the ball off the sides of the field.

When you get a hit, you'll see any movements on the base paths at the lower right of the screen. If the hit is a single, the batter advances to first base, and any other base runners move up one base. A double moves all runners up two bases, a triple three bases. A run scored is indicated by a chiming tone and an update on the scoreboard.

The two-player version offers more variety:

- 1. The game lasts for three innings. If the score is tied after three innings, play continues until one player wins. (The home team always gets to bat last, regardless of the score.) The visiting team is blue, the home team red.
- 2. You pitch as well as hit. Press one of the function keys to deliver a pitch: f1—fastball; f3—changeup; f5—slider; and f7—curveball.

See program listing on page 96.

# COPY II 64/128<sup>M</sup>

#### BACKUP PROTECTED SOFTWARE FAST.

From the team who brought you COPY II PLUS (Apple), Copy II PC (IBM) and COPY II MAC (Macintosh) comes a revolutionary new copy program for the Commodore 64 and 128 computers.

- Copies many protected programs—automatically. (We update Copy II 64/128 regularly to handle new protections; you as a registered owner may update at any time for \$15 plus \$3 s/h.)
- Copies even protected disks in under 2 minutes (single drive).
- Copies even protected disks in under 1 minute (dual drive).
- Maximum of four disk swaps on a single drive.
- Includes fast loader, 12-second format.

Requires a Commodore 64 or 128 computer with one or two 1541 or 1571 drives.

Call 503/244-5782, M-F, 8-5:30 (West Coast time) with your in hand. Or send a check for \$39.95 U.S. plus \$3 s/h, \$8 overseas.

#### \$39.95

Central Point Software, Inc. 9700 S.W. Capitol Hwy. #100 Portland, OR 97219

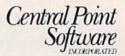

This product is provided for the purpose of enabling you to make archival copies only.

Backup utilities also available for the IBM, Apple II and Macintosh.

## Super Graphix

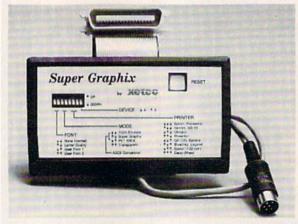

You Asked For It . . . Here It Is!!!

GRAPHICS and FONTS plus an 8K BUFFER for the ultimate in performance and speed. The XETEC Super Graphix interface for Commodore Computers now offers a new high in technology with these features:

- 8K Buffer Standard
- 10 Printing Modes
- 3 Internal Screen Dumps
- Extensive Command Channel
- Reset Button to Halt Printing from Buffer
- Switch Settings on Label for Quick Reference
- . Correspondence Quality Font Built-In
- . Capable of Storing 2 Additional Fonts
- Correct Graphics/Text Aspect Ratio for all Major Printers
- 8 Active Switches with Changes Constantly Monitored
- Internal Fonts Support Super-script, Sub-script, Underlining, Bold-face and Choice of 9 Pitches

Suggested list \$99.95

Includes Lifetime Warranty

XCLCC , Inc. / 3010 Arnold Rd. / Salina, KS 67401 / 913-827-0685

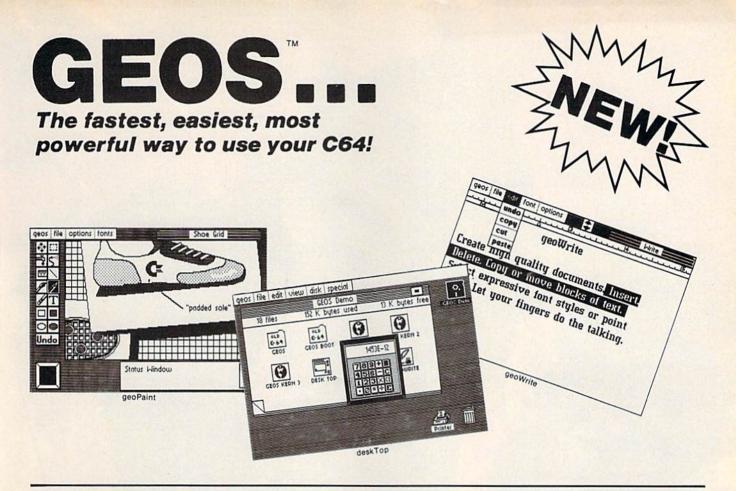

## **Graphic Environment Operating System**

**GEOS** brings the power of a graphic interface to your C64. Icons, pull down menus and windows make creating and managing information easier than ever.

All your file handling is done on the GEOS deskTop. Load in any disk and view its contents as icons. If you like, sort the files alphabetically by name, or by the last time you modified them. It's up to you.

Want to edit a file? Copy or move it to another disk? Print or Delete it? Simply point at the icon or filename and then select a menu function.

File access is also dramatically improved. Seconds after selecting the icon on the deskTop, your GEOS application will be loaded and you'll be ready to work. That's because the integrated diskTurbo software improves 1541 disk drive performance 5 to 7 times (on both reads and writes!)

The high performance doesn't stop there. GEOS also includes two integrated applications. **geoPaint** is a full featured, easy to use graphic editor. Produce any number of high quality graphic images using the 14 different graphic tools and shapes. Paint or fill in 32 different patterns. Zoom in for pixel editing or display a preview of the full page. Add titles or snappy captions in different fonts, styles, or point sizes.

geoWrite is an easy to use, graphics based word processor. Insert, copy, move, or delete. Choose from five different fonts in several different styles and point sizes. Bring in a picture from geoPaint, if you like. Best of all, what you see on the screen is what you'll get in the final output. Compose, arrange and rearrange for that picture perfect presentation.

There's also a few desk accessories, for that little extra help when and where you need it. Available from any GEOS application, they include an alarm clock, a notepad, a four function calculator, and photo and text albums (for collecting pictures and phrases to paste into other applications).

GEOS is the beginning of a "whole new world" of products for the C64. Watch for new applications. \$59.95

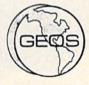

## **ORDER NOW!**

800-443-0100 x234

GEOS Diskette includes deskTop, diskTurbo, geoPaint, and geoWrite \$59.95. CA residents add 6.5% tax. (\$4.50 US/7.50 Foreign shipping and handling.) US Funds only.

☐ Check or Money Order ☐ VISA ☐ Mastercard

Acct # Exp. Date \_\_\_\_\_\_

Name \_\_\_\_\_

Address \_\_\_\_\_

City, State, Zip \_\_\_\_\_

Signature \_\_\_\_\_

Send to: Berkeley Softworks Order Processing PO Box 57135 Hayward, CA 94545

Allow 4-6 weeks for delivery

Commodore 64 and C64 are trademarks of Commodore Electronics. Ltd. GEOS, GEOS Desktop, geoPaint, geoWrite, diskTurbo, and Berkeley Softworks are trademarks of Berkeley Softworks.

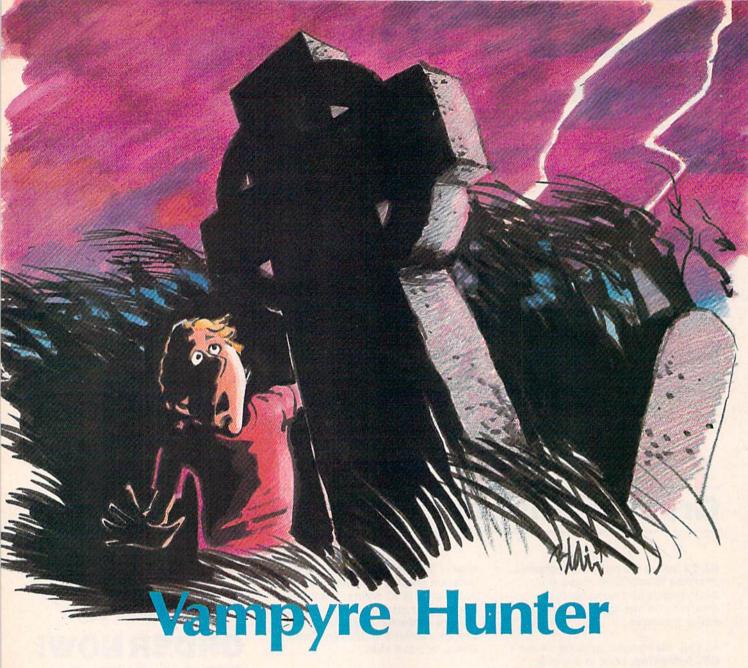

Marc Sugiyama

Game Concept by Gregg Keizer and Randy Fosner

This excellent adventure game combines text and graphics to create a world in which you hunt down a dangerous vampire terrorizing a small village. Your goal is to corner and destroy the monster. For the 64.

You stand at the outskirts of a small village, high in the mountains of eastern Europe. The townspeople have fled, for a vampire has taken up residence in the old castle nearby. Before they took flight, they managed to get a message to you. You're well-known in certain circles for your knowledge and expertise concerning esoteric lore. Only

you can find and destroy the vampire. If you succeed, the villagers will be grateful. You find the mere existence of such evil repugnant; you will dispatch the vampire, you tell yourself.

The world of this adventure game may seem familiar (who hasn't seen one of the countless vampire movies?), but you'll delight in exploring it all the same. And even though you may think you know how to destroy a vampire, seeing the task through is not easy. Brute strength will do little good. Patience, careful investigation, and the right tools are needed.

"Vampyre Hunter" isn't a runof-the-mill text adventure game.
Not only do you talk to the computer through the keyboard, reading and typing in messages, but
you'll also explore a mazelike castle, searching for the vampire's hiding place. Although you still
provide directions and actions for
your character while in the castle,
you'll see it graphically displayed

## GET PROFESSIONAL SPREADSHEET POWER WITHOUT PAYING PROFESSIONAL PRICES.

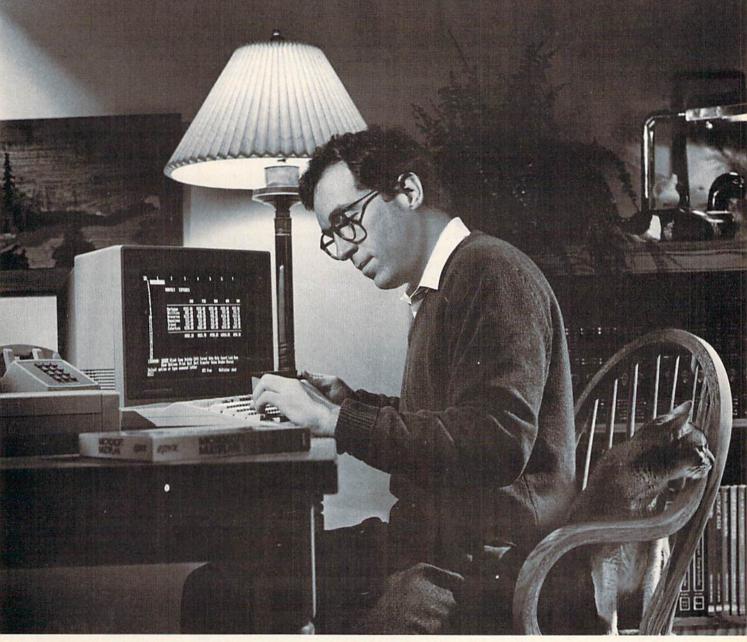

## INTRODUCING MICROSOFT® MULTIPLAN® FOR THE COMMODORE 64 AND 128.

With the new, fast-loading Microsoft Multiplan, you can add professional spreadsheet power to your Commodore 64 and 128—the same Multiplan used by over a million IBM PC, Apple II and Macintosh owners. And with the built-in EPYX Vorpal™ Fast Loader,

And with the built-in EPYX Vorpal™ Fast Loader, which loads the program in moments, this new Multiplan delivers business-level power and features at a price you can afford.

Use Multiplan to create spreadsheets for budgeting, taxes, financial planning or cost estimating. Get fast answers to all kinds of "what if" questions—from personal finance to complex depreciation allowance

tables and much, much more.

You'll receive a comprehensive Multiplan manual that clearly illustrates all the features, functions and formulas.

Plus you'll get a Quick Start manual that gets you up and running with Multiplan in minutes. And easy-to-use templates with built-in formulas and functions let you start working

right away.
Microsoft Multiplan for the
Commodore 64 and 128. You
get professional spreadsheet
power without

paying professional prices.

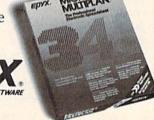

<sup>\*</sup>Multiplan and Microsoft are registered trademarks of Microsoft Corp. Vorpal is a trademark of Epyx, Inc.

on the screen, complete with rats, trap doors, dead-end passages, and thieving bats. Vampyre Hunter combines the best of both text adventures and graphics adventures to give you a unique world in which to participate.

#### **Typing Instructions**

Vampyre Hunter is a very long game. It will take some time to type it in. Be assured, however, that the final product will be well worth your time. The game is long simply because it's a text adventure game. If you look at Program 1, the BASIC section of the game, you'll see that much of it is DATA statements. There's just no way around this; in order for the program to talk to the player, the vocabulary and dialogue have to be included.

Program 1 is the BASIC portion of the game. Before you begin, review the page called "How to Type In COMPUTE!'s Gazette Programs," for details on how to type underlined letters and characters in brackets and braces. It's also a good idea to use "The Automatic Proofreader," published regularly in the GAZETTE. Pay close attention to the DATA statements and make sure that the spacing and spelling are exactly as listed. Note that several DATA lines have one or more commas in a row.

Program 2 is the machine language routine that creates the castle rooms, moves the creatures inside the castle, handles the text input, and controls the formatting of the text. You'll need a copy of "MLX," the machine language entry program published regularly in the GAZETTE, to enter this program. Load and run MLX and provide the following two addresses:

Starting Address: C000 Ending Address: CA97

Save Program 2 under the name "VAMPYRE.ML". If you use any other name, you'll have to change line 10 of Program 1, so it loads the proper program.

Once you've got both programs saved on tape or disk, you're ready to play the game. Load Program 1 as you would any other BASIC program. Type RUN, and the game begins. The first line in Program 1 loads the machine language portion of Vampyre Hunter. Tape users should change the num-

ber 8 at the end of line 10 to a 1 (LOAD "VAMPYRE.ML",1,1).

#### **Issuing Commands**

The screen first cycles through different colors. This is part of the machine language initialization routine and lasts about 90 seconds. When the screen stops changing colors, the BASIC initialization begins. The entire process may take up to two minutes, so be patient.

As long as you're outside the castle where the vampire resides, Vampyre Hunter is an all-text adventure. You start out south of the village. Communicating with the program is easy; as in most other text adventures, you simply type on the keyboard. You may use multiword commands to talk to the computer. Compound objects and sentences such as "Take the lamp and the food and go east" are permitted. The text parser is written entirely in BASIC, so if you issue long commands, be patient while the computer figures out what you said. Remember, though, that the computer has a limited vocabulary—if a phrase does not work, try something else. Only the first four letters of each word are significant (knif is considered to be the same word as knife, for example). You needn't include articles, such as a and the, as they are ignored. In addition, try to avoid the use of adjectives; they may confuse the word parser.

The input routine, which is part of the machine language routine, will not accept capital letters or commas, so you should avoid their use. It also rejects leading spaces and more than one space in a row.

If you've played text adventures, you'll be pleased to know that all of the normal abbreviations are available to you. For example, you can use the first letter of a direction, such as *n* for *north*. There are two other abbreviations; *l* stands for *look* and *i* for *inventory*. You can also use the *examine* command to look more closely at objects in the castle or the village, but be aware that these work only in certain locations.

Although figuring out how to communicate with the computer is part of the fun of playing an adventure game, there are some commands that need some explanation.

For instance, the command feed the fish is invalid because you haven't said what to feed the fish. Likewise, the command throw book is invalid because you haven't said what to throw the book at. In addition, a command like throw the book and the glass at the vampire and the dog is invalid because there are multiple objects.

Only one command is specific: Drive the stake into the vampire. This command must have this word order or it will not be understood.

#### In the Vampire's Lair

Eventually, you'll find your way inside the castle. At this point, the game changes and becomes more like a graphic adventure game. The upper portion of the screen shows your position within the castle's interlocking rooms. Below the map is a text window where you'll issue commands and receive messages.

The castle has four levels. You enter on the top floor and work your way down. The vampire's coffin is on one of the lower levels. You'll need the lamp to travel safely through the castle. If you don't have the lantern, or if its fuel runs out, you'll be in complete darkness, and the screen display will disappear. Finding your way out is almost impossible in the dark. Don't leave things in the castle; they'll be scooped up by bats. Six items may be encountered inside the castle. Your character is represented by a figure in the center of the screen. The other figures are bats, rats, stairways, the coffin, and the vampire. There are hidden trapdoors throughout the upper levels of the castle. You won't always fall through them, but there's no way of knowing if one is ahead.

The vampire tends to wander throughout the castle during the night; it's safer if you avoid the castle during that time. If you do stay inside the castle during the night, hope that you have enough wards and weapons to keep the vampire from coming after you.

To make it easier to maneuver your character, you can specify more than one move at a time. If you want the figure to move five spaces north, for instance, type *n* 5 (make sure there's a space between the two). You can move a maximum of nine spaces using this syntax.

**FACTORY AUTHORIZED** 

#### COMMODORE REPAIR CENTER

1-800-772-7289

IN ILLINOIS (312) 879-2888

C64 Repair (PCB only) . 39.95\* 1541 Repair . . . 79.95\* 1541 Alignment

only .......... 29.95\*
Power Supplies . 34.95
Commodore Parts . CALL

 Includes parts, labor & UPS return shipping. Air Freight add \$10.00

Diagnosis fee of \$25.00 for any unit altered or with no defects.

#### **CALL BEFORE SHIPPING**

VISA, MASTER OF MONEY ORDER SERIAL NUMBERS REQUIRED

24-48 HRS TURN AROUND (Subject to Parts Availability)

TEKTONICS PLUS, INC. 150 HOUSTON ST. — STE. 308 BATAVIA, IL 60510

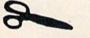

CLIP AND SAVE

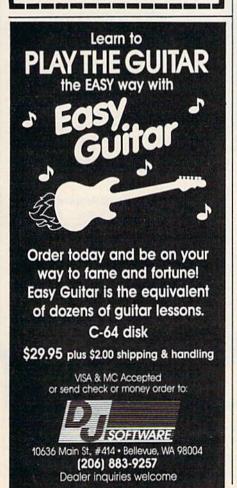

#### The Importance Of Mapping

As you meander through the village, you may want to keep track of your movements by sketching out a map. Don't be in too big a hurry to enter the castle, there are several items you'll need to obtain before you can confront the vampire. If you fail in your first attempt, at least you'll have a map and some idea of where you need to move in the next game.

One of the challenges of an adventure game is figuring out which items are important and where they are. Thus, no more clues about how to win can be provided. You'll have to do it yourself.

#### **Additional Options**

There are certain system commands that you can use to change the game's format. The color command allows you to change the color of the screen, border, and characters. The verbose and brief commands control the length of the descriptions you receive when you move from one place to another. The time command tells you the time and the day. If you want to clear the screen and have it redrawn (for whatever reason), use the clear command.

If you should reset the computer during game play (by hitting RUN/STOP-RESTORE), you'll find that the screen is not behaving as it should. Press SHIFT-CLR/HOME, type POKE 648,4 (you won't see the characters; you'll have to type blindly) and press RETURN. This should return the normal screen. If you wish to exit the game, type quit.

#### **Program Pieces**

Here's a breakdown of the BASIC portion of Vampyre Hunter, Program 1.

| Bruitt 1.    |                     |
|--------------|---------------------|
| Line Numbers | Description         |
| 10-205       | Initialization      |
| 215-365      | Sentence parser     |
| 375          | Clear command       |
| 385-420      | Drive stake         |
| 430-495      | Lamp control        |
| 505-510      | Winning             |
| 520-525      | Losing              |
| 535-545      | Nonsense commands   |
| 555-565      | Color command       |
| 575-595      | Time command        |
| 605-755      | Give command        |
| 765-770      | Brief/Verbose       |
|              | commands            |
| 780-790      | Refuel lamp command |
| 800-1000     | Overhead            |
|              |                     |

| 850       | Handle the sun           |
|-----------|--------------------------|
| 880       | Move wolves              |
| 905       | Move vampires            |
| 925       | Let wolves attack        |
| 940       | Handle the lamp          |
| 970       | Let vampire attack       |
| 980       | Let animals attack       |
| 1010-1280 | Go command               |
| 1290-1410 | Take command             |
| 1420-1425 | Quit command             |
| 1435-1540 | Drop command             |
| 1550-1585 | Inventory command        |
| 1595-1635 | Return following noun    |
|           | numbers                  |
| 1645-1705 | Is noun here or held?    |
| 1715-1725 | Next word all?           |
| 1735-1745 | Next word but?           |
| 1755-1790 | Return how long          |
| 1800-1965 | Look command             |
| 1975-2110 | Examine command          |
| 2120-2240 | Make command             |
| 2250-2275 | Chop command             |
| 2285-2405 | Kill command             |
| 2415-2490 | Read command             |
| 2500-2640 | Eat command              |
| 2650-2655 | Drink (falls into Eat)   |
| 2665-2705 | Sleep command            |
| 2715-2740 | Wait command             |
| 2750      | Help                     |
| 2760-2765 | Input routine            |
| 2775      | Return character in maze |
| 2785-4055 | DATA                     |
| 2785      | Constants/single         |
|           | variables                |
| 2815      | Direction offsets        |
| 2820      | Can't go that way        |
|           | messages                 |
| 2840      | Directions               |
| 2845      | Times                    |
| 2850      | Verbs                    |
| 2870      | Nouns                    |
| 2965      | Multi-location noun data |
| 2980      | Foods                    |
| 2985      | Eating messages          |
| 2995      | Places                   |
| 3200      | Signs                    |
| 3205      | Book                     |
| 3250      | Noun descriptions        |
| 3475      | Place descriptions       |
| 4005      | Miscellaneous numeric    |
| 4000      | data                     |
| 4020      | Color commands           |
| 4045      | Common error messages    |
| 4055      | Places where sleep       |

The machine language section, Program 2, has this organization:

possible

| Memory Usage | Description                   |
|--------------|-------------------------------|
| A000-BFFF    | Castle storage                |
| C000-CAB5    | Machine language subroutines: |
| C000         | Vectors                       |
| C012         | Initialization                |
| C0CF         | Create castle                 |
| C20D         | Create creatures              |
| C241         | Move creatures                |
| C37F         | Move the vampire              |
| C435         | CHROUT wedge                  |
| C50B         | Input routine                 |
| C585         | Copy maze to screen           |
| C5DA         | Miscellaneous                 |
|              | subroutines                   |
| C976         | Data                          |
| CC00-CFFF    | Text screen                   |
| F800-FFBF    | Character data                |
| FFC0-FFFF    | Sprite data                   |

#### COMMODORE 64 COMPUTER

(Order Now)

## \$139°5

- C128 Disks 79° ea.\*
- Paperback Writer 64 \$39.95
- 10" Comstar 10X Printer \$148.00
- 14" Color Monitor \$149.95

CALL BEFORE YOU ORDER

#### COMMODORE 64 COMPUTER \$139.95

You pay only \$139.95 when you order the powerful 84K COMMODORE 64 COMPUTER! LESS the value of the SPECIAL SOFTWARE DISCOUNT COUPON we pack with your computer that allows you to SAVE OVER \$250 off software sale prices!! With only \$100 of savings applied, your net computer cost is \$39.95!!

#### \* C128 DOUBLE SIDED DISKS 79' EA.

Get these 514" Double Sided Floppy Disks specially designed for the Commodore 128 Computer (1571 Disk Drive). 100% Certified. *Lifetime Warranty*. Automatic Lint Cleaning Liner included. 1 Box of 10 - \$9,90 (99' ea.), 5 Boxes of 10 - \$44,50 (89' ea.), 10 Boxes of 10 - \$79,00 (79' ea.).

#### 14" COLOR MONITOR \$149.95

You pay only \$149.95 when you order this 14" COLOR MONITOR. LESS the value of the SPECIAL SOFTWARE DISCOUNT COUPON we pack with your monitor that allows you to save over \$250 off software sale prices!! With only \$100 of savings applied, your net color monitor cost is only \$49.95. (16 Colors).

#### Premium Quality 120-140 CPS Comstar 10X Printer \$148.00

The COMSTAR 10X gives you a  $10^\circ$  carriage, 120-140 CPS,  $9 \times 9$  dot matrix with double strike capability for  $18 \times 18$  dot matrix (near letter quality), high resolution bit image ( $120 \times 144$  dot matrix), underlining, back spacing, left and right margin setting, true lower decenders with super and subscripts, prints standard, italic, block graphics and special characters. It gives you print quality and features found on printers costing twice as much!! (Centronics Parallel Interface) List \$399.00 Sale \$148.00.

#### 4 SLOT EXPANDER & 80 COLUMN BOARD \$49.95

Now you program 80 COLUMNS on the screen at one time! Converts your Commodore 64 to 80 COLUMNS when you plug in the 80 COLUMN EXPANSION BOARD!! PLUS 4 slot expander! Limited Quantities Sale \$49.95. Coupon \$39.95.

#### 80 COLUMNS IN COLOR PAPERBACK WRITER 64 WORD PROCESSOR \$39.95

This PAPERBACK WRITER 64 WORD PROCESSOR is the finest available for the COMMODORE 64 computer! The ULTIMATE FOR PROFESSIONAL Word Processing, DISPLAYS 40 or 80 COLUMNS IN COLOR or black and white! Simple to operate, powerful text editing, complete cursor and insert/delete key controls line and paragraph insertion, automatic deletion, centering, margin settings and output to all printers! List \$99.00. SALE \$39.95. Coupon \$29.95.

#### COMMODORE 64 SYSTEM SALE

Commodore 64

Plus \$30.00 S&H

Com. 1541 Disk Drive

14" Color Monitor \$457

PLUS FREE \$49.95 Oil Barons Adventure Program

#### SPECIAL SOFTWARE COUPON

We pack a SPECIAL SOFTWARE DISCOUNT COUPON with every COMMODORE 64 COMPUTER, DISK DRIVE, PRINTER, or MONITOR we sell! This coupon allows you to SAVE OVER \$250 OFF SALE PRICES!!

#### (Examples)

#### PROFESSIONAL SOFTWARE COMMODORE 64

| Name                      | List    | Sale    | Coupon  |
|---------------------------|---------|---------|---------|
| Paperback Writer 64       | \$99.00 | \$39.95 | \$29.95 |
| Paperback Database 64     | \$69.00 | \$34.95 | \$24.95 |
| Paperback Dictionary      | \$24.95 | \$14.95 | \$10.00 |
| The Print Shop            | \$44.95 | \$27.95 | \$26.95 |
| Halley's Project          | \$39.95 | \$25.95 | \$24.95 |
| Practicalc (spread sheet) | \$59.95 | \$19.95 | \$14.95 |
| Voice Command Module      | \$79.95 | \$39.95 | \$34.95 |
| Nine Princes in Amber     | \$32.95 | \$24.95 | \$21.95 |
| Super Bowl Sunday         | \$30.00 | \$19.95 | \$17.95 |
| Flip & File Disk Filer    | \$24.95 | \$14.95 | \$12.95 |
| Pro Joystick              | \$19.95 | \$12.95 | \$10.00 |
| Computer Care Kit         | \$44.95 | \$29.95 | \$24.95 |
| Dust Cover                | \$ 8.95 | \$ 6.95 | \$ 4.60 |
| File Writer (by           |         |         |         |
| Codewriter)               | \$39.95 | \$29.95 | \$24.95 |
| C64 Troubleshoot &        |         |         |         |
| Repair Guide              | \$24.95 | \$15.95 | \$12.95 |
| Financial Planner —       |         |         |         |
| Sylvia Porter             | \$59.95 | \$38.95 | \$35,95 |

(See over 100 coupon items in our catalog)

Write or call for Sample SPECIAL SOFTWARE COUPON!

## ATTENTION

Computer Clubs
We Offer Big Volume Discounts

CALL TODAY!

#### PROTECTO WARRANTY

All Protecto's products carry a minimum 90 day warranty. If anything fails within 90 days from the date of purchase, simply send your product to us via United Parcel Service prepaid. We will IMMEDIATELY send you a replacement at no charge via United Parcel Service prepaid. This warranty proves once again that *We Lave Our Customers*.

## C128 COMMODORE COMPUTER

(Order Now)

\*\$22905 (SEE BELOW)

With \$59.95 Timeworks Wordwriter Wordprocessor savings applied

- 340K 1571 Disk Drive \$259.00
- Voice Synthesizer \$39.95
- 12" Monitor \$79.95

PRICES MAY BE LOWER

#### \* C128 COMMODORE COMPUTER \$289.00

You pay only \$289.00 for the C128 computer and we include the C128 Wordwriter Wordprocessor by Timeworks (Sale \$59.95). Thus, your net cost for the C128 computer is only \$229.05.
List \$349.00. SALE \$289.00.

#### 340K 1571 COMMODORE DISK DRIVE \$259.00

Double Sided, Single Disk Drive for C-128 allows you to use C-128 mode plus CPM mode. 17 times faster than 1541, plus runs all 1541 formats. List \$349,00. Sale \$259,00.

#### SUPER AUTO DIAL MODEM \$29.95

Easy to use. Just plug into your Commodore 64 computer and you're ready to transmit and receive messages. Easier to use than dialing your telephone, just push one key on your computer! Includes exclusive easy to use program for up and down loading to printer and disk drives. Best In U.S.A. List \$99.00. SALE \$29.95. Coupon \$24.95.

#### **VOICE SYNTHESIZER \$39.95**

For Commodore-64 computers. Just plug it in and you can program words and sentences, adjust volume and pitch, make talking adventure games, sound action games and customized talkies!! PLUS (\$19,95 value) TEXT TO SPEECH program included FREE, just type a word and hear your computer talk — ADD SOUND TO "ZORK". SCOTT ADAMS AND OTHER ADVENTURE GAMES!! (Disk or tape.) List \$89.00. SALE \$39.95

#### 12" MAGNAVOX (NAP) 80 COLUMN MONITOR WITH SOUND \$79.95

Super High Resolution green screen monitor. 80 columns x 24 lines, easy to read, plus speaker for audio sound included. Fantastic value List \$129,00 Sale \$79.95. (C128 cable \$19.95. C64, Atari cable \$9.95)

#### PRINTER/TYPEWRITER COMBINATION \$229.95

"JUKI" Superb letter quality, daisy wheel printer/typewriter combination. Two machines in one — just a flick of the switch. 12" extra large carriage, typewriter keyboard, automatic margin control and relocate key, drop in cassette ribbon! (90 day warranty) centronics parallel or RS232 serial port built in (Specify). List \$349.00. SALE \$229.95. (Ltd. Qty.)

#### 14" RGB & COMPOSITE COLOR MONITOR \$259.95

Must be used to get 80 columns in color with 80 column computers (C128 - IBM · Apple).(RGB Cable \$19.95) Add \$14.50 shipping. List \$399.00. SALE \$239.95.

- · LOWEST PRICES 15 DAY FREE TRIAL
- BEST SERVICE IN U.S.A.
   ONE DAY EXPRESS MAIL

#### **PHONE ORDERS**

- 8 a.m. 8 p.m. C.S.T. Weekdays 9 a.m. - 12 noon C.S.T. Saturdays
- 90 DAY FREE REPLACEMENT WARRANTY
- OVER 500 PROGRAMS FREE CATALOGS

Add \$10.00 for shipping, handling and insurance. Illinois residents please add 6½% tax. Add \$20.00 for CANADA, PUERTO RICO, HAWAII, ALASKA, APO-FPO orders. Canadian orders must be in U.S. dollars. WE DO NOT EXPORT TO OTHER COUNTRIES, EXCEPT CANADA. Enclose Cashier Check, Money Order or Personal Check. Allow 14 days for delivery, 2 to 7 days for phone orders, 1 day express mail! Prices & Availability subject to change without notice. VISA — MASTER CARD — C.O.D. No. C.O.D. to Canada, APO-FPO

#### **PROTECTO**

We Love Our Customers

Box 550, Barrington, Illinois 60010 312/382-5244 to order

## Commodore Software Sale

#### GAMES

| ~            | Colude                                      |        |    |        |    |
|--------------|---------------------------------------------|--------|----|--------|----|
| ☐ 50<br>☐ 50 | 950 HARDBALL (D)<br>952 LAW OF THE WEST (D) | \$29.9 |    | \$18.9 |    |
| □ 5°         | 954 FIGHT NIGHT (D)                         | . 29.9 | 15 | 18.9   |    |
| □ 5°         | 956 PSI 5 TRADING CO. (D)                   | . 29.9 | 15 | 18.9   | 75 |
| □ 5          | 958 THE DAM BUSTERS (D)                     | . 29.9 | 5  | 18.9   | 75 |
| A            | tivision                                    |        |    |        |    |
| 0            | 757 RIVER RAID (D)                          | \$39.  | 95 | \$18.9 | 95 |
|              | 761 PITFALL II - LOST CAVERNS (D)           |        |    | 18.9   | 95 |
|              | 900 SPACE SHUTTLE (D)                       |        |    | 18.9   | 95 |
|              | 932 ON FIELD FOOTBALL (D)                   | . 39.  | 95 | 18.9   | 95 |
| 0            | 936 ON COURT TENNIS (D)                     | . 39.  | 95 | 18.9   | 95 |
|              | 940 GHOSTBUSTERS (D)                        |        |    | 22.9   | 95 |
|              | 580 GREAT AMERICAN RD. RACE (D)             |        |    | 20.9   | 95 |
| □ 3          | 582 MASTER OF THE LAMPS (D)                 | . 29.  | 95 | 20.9   | 95 |
| □ 3          | 1584 COUNTDOWN/SHUTDOWN (D).                | . 29.  | 95 | 20.9   |    |
| □ 3          | 3588 MINDSHADOW (D)                         | . 29.  | 95 | 20.9   |    |
| □ 3          | 590 STAR LEAGUE BASEBALL (D)                | . 29.  | 95 | 20.9   |    |
| □ 3          | 3592 ALCAZAR (D)                            | 29.    | 95 | 20.9   |    |
| □ 5          | 196 LITTLE PEOPLÉ PROJECT (D)               | 34.    | 95 | 24.9   |    |
| □ 5          | 198 FAST TRACKS (D)                         | 34.    | 95 | 20.9   | 9: |
| Br           | oderbund                                    |        |    |        |    |
| □ 2          | 1900 MASK OF THE SUN (D)                    | \$39.  | 95 | \$23.9 | 95 |
| □ 2          | 1901 OPERATION WHIRLWIND (D)                | 39.    | 95 | 22.    | 95 |
|              | 2903 LODE RUNNER (D)                        |        |    | 19.9   |    |
| □ 2          | 904 THE CASTLES OF DR. CREEP (D)            | 29.    | 95 | 18.9   |    |
|              | 906 WHISTLERS BROTHER (D)                   |        |    | 18.9   |    |
| □ 3          | 3039 STEALTH (D)                            | 29.    | 95 | 22.    |    |
|              | 1041 RAID ON BUNGELING BAY (D)              |        |    | 18.    |    |
| □ 2          | 905 KARATEKA (D)                            | 29.    | 95 | 23.    |    |
| □ 3          | 038 CHAMPION LODE RUNNER (D)                | 34.    | 95 | 26.    | 9: |
|              |                                             |        |    |        |    |

#### ☐ 5334 BANK STREET MAILER (D)

| Dulusuli                                       |         |
|------------------------------------------------|---------|
| ☐ 3025 BRUCE LEE (D)\$34.95                    | \$18.95 |
| ☐ 3026 PAC-MAN (D)                             | 18.00   |
| ☐ 3027 MIGHTY CONAN (D)                        | 18.00   |
| □ 3028 MR DO! (D)                              |         |
| □ 3029 DIG DUG (D)34.95                        | 18.95   |
| ☐ 3032 POLE POSITION (D)                       | 18.95   |
| ☐ 5216 ALTERNATE REALITY                       | 25.95   |
| ☐ 5218 THE GOONIES (D)29.95                    | 18.95   |
| ☐ 5220 ZORRO (D)                               | 18.95   |
| A THE SECRET PROPERTY OF SECURITY AND ADDRESS. |         |

5158 BANK STREET WRITER (D) ... 49,95 5330 BANK STREET SPELLER (D) ... 49,95 5332 BANK STREET FILER (D) ... 49,95

#### Electronic Arts

| 3.95 |
|------|
| 7.95 |
| 2.95 |
| 3.95 |
| 3.95 |
| 2.95 |
| 3.95 |
| 3.95 |
| 3.95 |
| 4.95 |
| 6.95 |
| 5.95 |
| 5.95 |
| 6.95 |
| 2.95 |
|      |
|      |

| Ерух                                     |         |
|------------------------------------------|---------|
| 0337 WORLD'S GREAT FOOTBALL (D) \$39.95  | \$23.95 |
| ☐ 0338 WINTER GAMES (D)39.95             | 20.95   |
| □ 0339 THE EIDOLON (D)39.95              | 20,95   |
| □ 0340 KORONIS RIFT (D)39.95             | 20.95   |
| □ 0360 JET COMBAT SIMULATION (D)39.95    | 20.95   |
| 0364 SUMMER OLYMPIC GAMES (D) 39.95      | 18.95   |
| O365 WORLD'S GREAT BASEBALL (D) 34.95    | 20.95   |
| 0382 SUMMER OLYMPIC GAMES II (D) . 39.95 | 20.95   |
| □ 0750 PITSTOP II (D)                    | 22.95   |
| 2046 IMPOSSIBLE MISSION (D) 34.95        | 16.95   |
| ☐ 2066 ROBOTS OF DAWN (D)                | 15.95   |
| 2070 BARBIE (D)                          | 18.95   |
| □ 2074 G.I. JOE (D)                      | 18.95   |
| ☐ 2085 BREAKDANCE (D)                    | 16.95   |
| 2305 SCRABBLE (D)                        | 24.95   |
| □ 3004 CHIPWITS (D)                      | 15.95   |
| 3005 BALLBLAZER (D)                      | 24.95   |
| ☐ 3006 RESCUE ON FRACTALUS! (D) 29.95    | 20.95   |

| Name               |       |     |  |
|--------------------|-------|-----|--|
| Address            |       |     |  |
| City               | State | Zip |  |
| Visa/Mastercard No |       |     |  |
| Exp. Date Phone    | ()    |     |  |

(T) Tape, (C) Cartridge, (D) Disk.

#### Strategic Simulations, Inc.

| ☐ 2995 RDF 1985 (D)               | \$34.95 | \$20.95 |  |
|-----------------------------------|---------|---------|--|
| 2996 COMBAT LEADER (D)            |         | 23.95   |  |
| ☐ 2997 GEOPOLITIQUE (D)           |         | 24.95   |  |
| ☐ 2998 BALTIC 1985 (D)            |         | 20.95   |  |
| ☐ 3008 RINGSIDE SEÀT (D)          | . 39.95 | 23.95   |  |
| ☐ 3009 THE COSMIC BALANCE (D)     |         | 23.95   |  |
| 3010 IMPERIUM GALACTUM (D)        | . 39.95 | 23.95   |  |
| ☐ 3011 CARTELS AND CUTTHROATS (D) | . 39.95 | 23.95   |  |
| ☐ 3012 RAILS WEST (D)             | . 39.95 | 26.95   |  |
| ☐ 3013 TIGERS IN THE SNOW (D)     | . 39.95 | 23.95   |  |
| 3014 PROFESSIONAL TOUR GOLF (D).  | . 39.95 | 23.95   |  |
| ☐ 3015 50 MISSION CRUSH (D)       | . 39.95 | 23.95   |  |
| 3016 PRESIDENT ELECT (D)          | . 39.95 | 23.95   |  |
| ☐ 3017 BROADSIDES (D)             |         | 24.95   |  |
| ☐ 3018 COMPUTER QUARTERBACK (D).  | . 39.95 | 24.95   |  |
| ☐ 3020 COMPUTER AMBUSH (D)        |         | 37.95   |  |
| ☐ 3021 COMPUTER BASEBALL (D)      |         | 23.95   |  |
| ☐ 3030 KNIGHTS IN THE DESERT (D)  | . 39.95 | 23.95   |  |
| □ 3031 FIELD OF FIRE (D)          | . 39.95 | 23.95   |  |
| Suncom                            |         |         |  |
| 7 3876 PARTY OUIZ (D)             | \$49.95 | \$14.95 |  |
|                                   |         |         |  |

| 3876 F | PARTY QUIZ (D)\$49.95       | \$14.95 |
|--------|-----------------------------|---------|
|        | GENERAL EDITION (D)39.95    | 14.95   |
| 3882   | GENERAL EDITION III         | 14.95   |
| 3884   | SPORTS EDITION (D)          | 14.95   |
|        | EDUCATION EDITION (D) 39.95 | 14.95   |
| 3888 E | BIBLE EDITION (D)           | 14.95   |

#### BUSINESS

#### Codewriter

32.95

| ☐ 0129 FILEWRITER (D)\$39     | 7.95 \$29.95 |
|-------------------------------|--------------|
| ☐ 0706 REPORTWRITER (D)       |              |
| O707 ADVENTUREWRITER (D) 49   | 9.95 39.95   |
| □ 0708 ELF (D)                | 9.95 29.95   |
| ☐ 0709 DIALOG (D)             |              |
| ☐ 0784 MENUWRITER (D)         | 9.95 29.95   |
| ☐ 2550 SPEEDWRITER (D)        | 9.95 39.95   |
| ☐ 2551 HOME INTEGRATOR (D) 29 | 9.95 19.95   |
|                               |              |

#### Softsvnc

|   | 5930 ACCOUNTANT, INC. (D) \$99.95 | 5 \$64.95 |
|---|-----------------------------------|-----------|
|   | 5932 PERSONAL ACCOUNTANT (D) 34.9 |           |
|   | 5934 MODEL DIET (D)               |           |
|   | 5936 TRIO (D)                     |           |
|   | 5938 KID PRO QUO (D)              |           |
| ш | 5940 DESK MANAGER (D)             | 5 28.95   |

| = 0.40 Dear in in its cent (b)      |                |
|-------------------------------------|----------------|
| Timeworks                           |                |
| ☐ 0176 INVENTORY MANAGE (D) \$69.95 | \$38.95        |
| INVOICING (D)                       | 38.95          |
| CHECKWRITING (D)                    | 38.95          |
| UISA PATROLL MANAGEMENT (D)69.00    | 38.95          |
| ☐ 0188 GENERAL LEDGER (D)           | 38.95          |
| ☐ 0231 MONEY MANAGER (D&T)29.95     | 19.95          |
| ☐ 0235 DATA MANAGER (D&T)           | 19.95<br>32.95 |
| ☐ 3743 SYLVIA PORTER (D)            | 38,95          |
|                                     |                |

#### C128 Software From Timeworks

|   | 5022 WORD WRITER/          |            |     |         |       |
|---|----------------------------|------------|-----|---------|-------|
|   |                            |            |     | *40.04  |       |
| - | SPELL CHECKER (D)          | 1212211111 |     | \$09.90 |       |
|   | <b>5024 DATA MANAGER</b>   | II (D)     |     | . 69.96 | 49.95 |
|   | <b>5026 SWIFTCALC WITH</b> | SIDEWAYS   | (D) | 69.96   | 49.95 |
| _ | DOZO STILL I CALC TITLL    | SIDETTALS  | 10/ | .07.70  | 47.70 |

**Phone Orders** CALL 8 to 8 C.S.T. - M-F 312-382-5244

#### **EDUCATION**

#### **American Educational Computer**

| ☐ 2482 ELEM. SCIENCE FACTS (D) | \$29.     | 95 \$14.95 |
|--------------------------------|-----------|------------|
| 2492 VOCABULARY WORD BUILD (   |           | 95 14.95   |
| ☐ 2493 GRAMMAR WORD SKILLS (D) | 29.       | 95 14.95   |
| 2494 WORLD GEOGRAPHY FACTS     | (D) . 29. |            |
| 2495 SPANISH VOCAB. SKILLS (D) |           |            |
| 2496 FRENCH VOCAB. SKILLS (D). |           |            |
| ☐ 2497 WORLD HISTORY (D)       |           |            |
| ☐ 2498 U.S. HISTORY FACTS (D)  |           |            |
| 2499 BIOLOGY FACTS (D)         |           |            |
| 2519 U.S. GEOGRAPHY FACTS (D)  |           |            |
| 2520 U.S. GOVERNMENT FACTS (   |           |            |
| ☐ 2521 AEC SPELLING (D)        | 39.       |            |
| ☐ 3745 PHONICS (D)             | 39.       |            |
| ☐ 3747 LEARN TO READ (D)       | 39.       |            |
| ☐ 3749 READING COMPRENSION (D  | )39.      | 95 24.95   |
|                                |           |            |

#### Designware

| ☐ 0824 GRAMMAR EXAMINER (D) \$39.95     | \$24.9 |
|-----------------------------------------|--------|
| □ 0828 SPELLAKAZAM (D)34.95             | 19.95  |
| ☐ 0832 STATES & TRAITS (D)              | 27.95  |
| ☐ 0836 SPELLICOPTER (D)                 | 24.95  |
| ☐ 0840 CREATURE CREATOR (D)34.95        | 19.95  |
| ☐ 0844 TRAP-A-ZOID (D)                  | 25.95  |
| ☐ 0844 TRAP-A-ZOID (D)                  | 27.95  |
| ☐ 2517 EUROPEAN NATIONS &               |        |
| LOCATIONS (D)44.95                      | 27.95  |
| ☐ 2062 MATH MAZE (D)                    | 26.9   |
| ☐ 5100 ALGEBRA I (D)39.95               | 28.95  |
| ☐ 5102 REMEMBER (D)                     | 49.95  |
| ☐ 5104 WEBSTER'S NUMBERS (D) 39.95      | 28.9   |
| ☐ 5105 SPELLING & READ PRIMER (D) 39.95 | 24.95  |
| ☐ 5106 ALGEBRA 2 (D)39.95               | 28.9   |
| ☐ 5107 ALGEBRA 3 (D)39.95               | 28.9   |
|                                         |        |
|                                         |        |

| minascape                                   |       |
|---------------------------------------------|-------|
| ☐ 5108 KEYBOARD CADET (D)39.95              | 25.95 |
| ☐ 5110 BANK STREET MUSIC WRITER (D) . 39.95 | 25.95 |
| ☐ 5112 CROSSWORD MAGIC (D)49.95             | 29.95 |
| ☐ 5114 THE PERFECT SCORE (D)69.96           | 45.95 |
| ☐ 5116 COLORME/RAINBOW BRITE (D) 34.95      | 18.95 |
| ☐ 5118 THE HALLEY PROJECT (D) 39.95         | 25.95 |
| ☐ 5120 INDIANA JONES IN THE                 |       |
| LOST KINGDOM (D)29.95                       | 18.95 |
| ☐ 5122 BANK STREET STORYBOOK (D) 39.95      | 25.95 |
| ☐ 5910 THE DOLPHIN'S RUNE (D) 29.95         | 18.95 |
| 5912 THE LUSCHER PROFILE (D)39.95           | 25.95 |
| ☐ 5914 QUAKE MINUS ONE (D)29.95             | 18.95 |
| ☐ 5916 THE LORDS OF MIDNIGHT (D) 29.95      | 18.95 |
| ☐ 5918 SHADOWFIRE (D)                       | 18.95 |
|                                             |       |

| Weekly Reader                              |         |
|--------------------------------------------|---------|
| ☐ 2511 STICKYBEAR BOP (D)\$34.95           | \$19.95 |
| 2512 STICKYBEAR NUMBERS (D)34.95           |         |
| 2513 STICKYBEAR BASKETBOUNCE (D) 34.95     | 19.95   |
| 2514 STICKYBEAR OPPOSITES (D) 34.95        | 19.95   |
| ☐ 2515 STICKYBEAR ABC (D)34.95             | 19.95   |
| ☐ 2516 STICKYBEAR SHAPES (D) 34.95         | 19.95   |
| ☐ 2600 PIC BUILDER (D)                     | 19.95   |
| ☐ 5126 STICKYBEAR SPELLGRABBER (D) . 29.95 | 19.95   |
| ☐ 5128 STICKYBEAR TOWN BUILDER (D) . 29.95 | 19.95   |
| T 5120 STICKYDEAD MATH (D) 20 05           | 10 05   |

Add \$3.00 for shipping, handling and insurance. Illinois residents Add \$3,00 for shipping, handling and insurance. Illinois residents please add 6½% tax. Add \$6.00 for CANADA, PUERTO RICO, HAWAII, ALASKA, APO-FPO orders. Canadian orders must be in U.S. dollars. WE DO NOT EXPORT TO OTHER COUNTRIES, EXCEPT CANADA. Enclose Cashiers Check, Money Order or Personal Check. Allow 14 days for delivery, 2 to 7 days for phone orders, 1 day express mail! Prices & availability subject to change without notice.

VISA — MASTER CARD — C.O.D. No. C.O.D. to Canada, APO-FPO

#### PROTECTO

We Love Our Customers 22292 N. Pepper Rd., Barrington, Illinois 60010 312/382-5244 to order

# OLOR MON

#### (Premium Quality)

- Built in Speaker & Audio
- For Video Recorders
- For Small Business Computers
- Apple Commodore -Atari - Aplus 3000 -etc.
- One Year Free **Immediate** Replacement Warranty

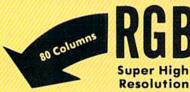

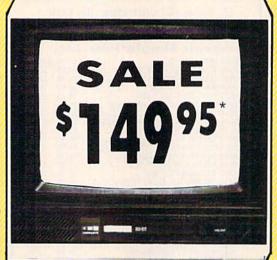

- \*C64/Atari composite cable \$9.95

#### 14" Color Computer Monitor

\* C128 RGB/Composite 80 column cable \$19.95.

Add \$14.50 Shipping

#### 14" RGB & COMPOSITE COLOR MONITOR

Allows use of C-128 and C64 mode - composite and 80 column RGB mode. Must be used to get 80 columns in color with 80 column computers. Specially designed for use with the C128's special composite video output, plus green screen only option switch. (add \$14.50 shipping)

#### 12" MAGNAVOX (NAP) 80 COLUMN MONITOR

Super high resolution composite green screen monitor. 80 columns x 24 lines, easy to read, plus speaker for audio sound included. Fantastic value, Limited Quantities.

List \$129.00

List \$399.00 \$ 25995 Sale \$7995

(Premium Quality)

 Beautiful Color Contrast

High Resolution

Sharp Clear Text

Anti-Glare Screen

40 Columns x 24 Lines

Front Panel Controls

Black Stripe Tube

List \$32900

### Turn Your Monitor into a TV Set Without Moving Your Computer

Elegant TV Tuner with dual UHF/VHF selector switches goes between your computer and monitor. Includes mute, automatic fine tuning and computer-TV selector switches. Inputs included for 300 ohm, 75 ohm, and UHF. Can be used with cable TV and VCR's. Fantastic Value, Limited Quantities, (Includes loop antenna for UHF & RCA connecting cables)

15 Day Free Trial - 90 Day Immediate Replacement Warranty

LOWEST PRICES
 BEST SERVICE IN U.S.A.
 ONE DAY EXPRESS MAIL
 OVER 500 PROGRAMS
 FREE CATALOGS

Add \$10.00 for shipping, handling and insurance, illinois residents please add 6/4% tax. Add \$20.00 for CANADA. PUERTO RICO, HAWAII. ALASKA, APO-FPO orders. Canadian orders must be in U.S., dollors. WE DO NOT EXPORT TO OTHER COUNTRIES. EXCEPT CANADA. Enclose Cashier Check. Money Order or Personal Check. Allow 14 days for delivery, 2 to 7 days for phone orders, 1 day express mail! Prices & Availability subject to change without notice. VISA — MASTER CARD — C.O.D. No. C.O.D. to Canada, APO-FPO

#### PROTEC

We Love Our Customers 22292 N. Pepper Rd., Barrington, Illinois 60010

312/382-5244 to order

Famous Smith Corona National Brand

## RINTERSA

**Below Wholesale Cost Prices!!!** 

- ONE YEAR IMMEDIATE REPLACEMENT WARRANTY
- Speed: 120 or 160 characters per second Friction Feed/Tractor Feed Standard
- 80 character print line at 10 CPI 1 Line Buffer, 2K Buffer on 160 CPS Plus LQM
- Graphics capability Centronics compatible parallel interface Six pitches
  - Features Bidirectional Print, Shortline Seek, Vertical And Horizontal Tabs

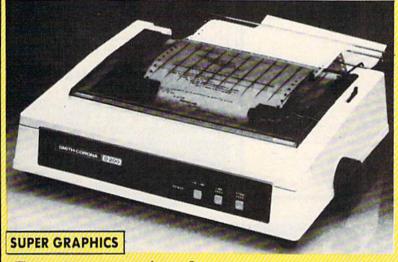

This is a sample of our near-letter-quality print.

emphasized

italic print.

There is standard data processing quality print

Check These Features & Prices

120 CPS 10" Printer

SALE

160 CPS + Letter Quality Mode 10" Printer

\$499.00 SALE

(IBM — Commodore)

Size/Weight Height 5.04" Width 16.7" Depth 13.4" Weight 18.7 lbs. Internal Char. Coding **ASCII Plus ISO Print Buffer Size** 120 CPS: 132 Bytes (1 line) 120/160 CPS Plus LQM: 2K

No. of Char. In Char. Set 96 ASCII Plus International **Graphics Capability** Standard 60, 72, 120 DPI Horizontal 72 DPI Vertical

Impact Dot Matrix

Pitch 10, 12, 16.7, 5, 6, 8.3, Proportional Spacing **Printing Method** 

SPECIFICATIONS

Char, Matrix Size 9H x 9V (Standard) to 10H x 9V

(Emphasized & Elongate) **Printing Features** 

Bi-directional, Short line seeking, Vertical Tabs, Horizontal Tabs

Forms Type

Fanfold, Cut Sheet, Roll (optional) Max Paper Width

Feeding Method

Friction Feed Std.; Tractor Feed Std. Ribbon

Cassette — Fabric inked ribbon Ribbon Life

4 million characters

(Apple — Atari — Etc.)

Interfaces Parallel 8 bit Centronics compatible

120/160 CPS Plus NLQ: RS232 Serial inc. Character Mode

 $10 \times 8$  Emphasized;  $9 \times 8$  Standard;  $10 \times 8$ Elongated: 9 x 8 Super/Sub Script (1 pass) **Character Set** 

96 ASCII 11 x 7 International Char. Line Spacing 6/8/12/72/144 LPI

Character Spacing

10 cpi normal: 5 cpi elongated normal: 12 cpi compressed; 6 cpi elongated compressed; 16.7 cpi condensed; 8.3 cpi elongated condensed; 5.12.5 cpi elongated proportional

Cartridge Ribbon - List \$19.95. Sale \$12.95.

-Interfaces · IBM \$89.00

Apple \$59.00

Atari \$59.00

Commodore \$39.95

Add \$14.50 for shipping, handling and insurance. Illinois residents please add 614 % tax. Add \$29.00 for CANADA, PUERTO RICO, HAWAII. Pledse add 8 % 16x, Add 327,00 for CANADA, FUERTO RICO, INVAIN, ALASKA, APO-FPO orders, Canadian orders must be in U.S. dollars, WE DO NOT EXPORT TO OTHER COUNTRIES, EXCEPT CANADA, Enclose Cashiers Check, Money Order or Personal Check, Allow 14 days delivery, 2 to 7 days for phone orders, 1 day express mail! Prices & Availability subject to change without notice.

VISA — MASTERCARD — C.O.D. No C.O.D. to Canada or APO-FPO

PROTECTO

We Love Our Customers 22292 N. Pepper Rd., Barrington, Illinois 60010

312/382-5244 to order

#### Save Your Copies of COMPUTE!

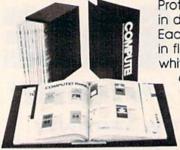

Protect your back issues of COMPUTEI in durable binders or library cases. Each binder or case is custom-made in flag-blue binding with embossed white lettering. Each holds a year of

COMPUTE!. Order several and keep your issues of COMPUTE! neatly organized for quick reference. (These binders make areat gifts, too!)

| Cases:         | (  |
|----------------|----|
| \$6.95 each;   | \$ |
| 3 for \$20.00; | 3  |
| 6 for \$36.00  | 6  |

#### **Binders** \$8.50 each; 3 for \$24.75; 6 for \$48.00

(Please add \$2.50 per unit for orders outside the U.S.)

Send in your prepaid order with the attached coupon

Zip

|  | COTE, Philadelphia, | CONTRACTOR OF THE PARTY OF THE PARTY OF THE |  |
|--|---------------------|----------------------------------------------------------------------------------------------------|--|
|  | or money order fo   |                                                                                                    |  |

Name . Address .

City -

State

Satisfaction guaranteed or money refunded. Please allow 4-6 weeks for delivery

#### DISKS 50¢

☑ LIFETIME WARRANTY TYVEK SLEEVES . LABELS WRITE PROTECTS • PACKAGED

FACTORY NEW - 1st QUALITY

100-999

1000 +

.50

1000+

SS/DD

.60 .55

DS/DD

SS/DD

DS/DD

.75 .70 .80

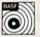

50-99

.80 1.00

.70 .90

31/2 DS/DD

2.50

Call Call

MC/VISA/C.O.D. Open 7 Days

NO HANDLING CHARGE!

**Dealer Inquiries Invited** 

#### M.C.S.

MicroComputer Services WHOLESALE DISK BROKERS

#### 800-433-7756

In Michigan (313) 427-0251 15076 Middlebelt, Livonia, MI 48154

COLOSSUS is the most complete COLUSSUS Is the most complete chess program available for the CBMTw 64/128 and APPLETw 2 Series, written using the very latest techniques by a computer chess programmer of eight years experience. It has the widest range of true features available, including some never before implemented on any home computer chess program.

COLOSSUS has a perfect understanding of all the rules of chess, including underpromotions, the fifty move rule and all draws by repetition. It can handle standard mates; including the very difficult King, Bishop and Knight versus King.

COLOSSUS also offers the choice between the usual two dimensional flat board display or the new three dimensional real life board which allied to optional joystick control makes it clear and easy to use. It comes with a comprehensive instruction manual and is easily the best chess program for casual and serious players alike.

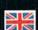

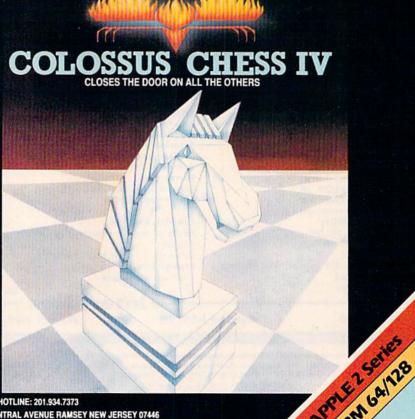

FACTSHEET/ORDER HOTLINE: 201.934.7373 FIREBIRD LICENSEES INC. 74 NORTH CENTRAL AVENUE RAMSEY NEW JERSEY 07446 (201).934.7373

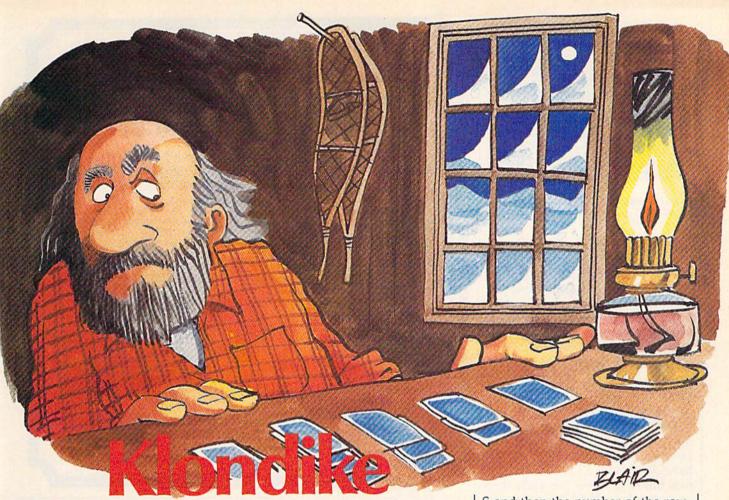

James E. Hosek

Imagine a game of solitaire at which you can't cheat. Then imagine you've got high stakes riding on the game. "Klondike" is a computerized card game with a betting system and other interesting features for the Commodore 64.

Once you start playing "Klondike," it's hard to stop. If you've lost a lot of points, you'll be anxious to recover them; if you've won, you'll want to ride out your good luck.

Klondike is similar to the traditional solitaire card game. There are seven rows of cards; the first has one card, the second has two cards, and so on. On the right there is a pile for each suit, and at the bottom there is a deck from which to draw cards and a stack on which to discard.

You can draw cards from the stack or the deck, and place them on the rows in descending order, alternating colors; or place them on the piles by suit in ascending order starting with the ace. The object of | a card from the stack to a row, press |

the game is to place as many cards on the piles as you can. However, since you probably won't be dealt all of the aces at the beginning, you'll need to place cards in the rows until they can be placed on the piles.

You can take cards from one pile and place them on another, so long as you keep them in descending order, alternating colors. If you move a card or set of cards from a row, the card beneath automatically turns over. If you move the last card in a row, you can place a king (and any cards descending from it) in the newly empty row.

At the bottom of the screen are the words FROM and TO. To move

S and then the number of the row. To move a card from one row to another, press the number of the row from which you want to move a card and then the number of the row you want to move it to. To draw a card from the deck, press D. Finally, to move a card from a row to a pile, enter the number of the row and then press P or F.

#### A Helping Hand

The game has an "Automove" feature, which scans the cards before each move to see if there are any cards that can be moved onto the pile. If there are, it automatically moves them for you, with some exceptions. A card won't be moved if another card that has not yet appeared can be played on it. For example, if the ace and two of clubs are the only cards on the pile, the three of clubs will not be moved up automatically since either the two of hearts or the two of diamonds can be played onto it. Also, a card will not automatically be moved if a card that can be played on it is covered in a row. Even if a card is not moved automatically, though, you can still move it yourself.

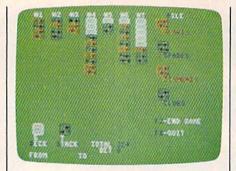

In this round, the player's best move might be to draw from the deck.

When you've turned over all the cards in the deck, the round of play is over and your score is calculated according to how many cards you got on the pile and how much you bet. Press f2 and the cards will be reshuffled for another round of play; press f8 to quit.

#### Placing A Bet

At the beginning of the game, you have 500 points. For each round of play, the maximum amount you can bet is the number of points you have divided by 52. You then earn five times your bet for each card you place on a pile. Therefore, in order to come out ahead, you must move at least 11 cards onto the pile. If you get all of the cards on the piles, you get 1000 times your bet. But don't count on it—it's difficult enough just to break even.

#### Typing It In

Type in Klondike using the "Automatic Proofreader," published frequently in the GAZETTE. If you're using tape, make the following changes: In line 120, eliminate GO-SUB 1190. Then delete lines 1190 through 1230. Also, change line 1240 to read REM.

If you're using a Plus/4 or 16, substitute the lines listed in Program 2 for the corresponding lines in Program 1.

Once you've typed in Klondike, load it and type RUN. After entering your name, the playing screen appears. Enter the same name each time, as the program saves your latest total. If you don't like the cards that you've been given, you can reshuffle as many times as you like by pressing f7.

See program listings on page 98.

#### IS IT POSSIBLE TO MAKE THE BEST ANY BETTER?!

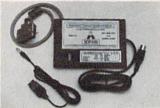

#### And it still has:

- · Built-in Self Test with Status Report
- Microprocessor controlled emulation of Commodore printers for compatability with popular software

#### NEW! **CPM-128** Mode

Standard 4K Buffer

#### \*\*\*\*\*

- Optional Transparent Mode
- · External switch selectable Commodore graphics mode for Epson, Star Micronics, C. Itoh Prowriter, Okidata, Seikosha, Banana, BMC, Panasonic, Mannesman-Talley, Think Jet & others.

NEW INTRODUCTORY SALE! PRICE ......\$89.00

#### Universal Input/Output Board for C-64 & C-128

- 16 Channel 8-bit A/D converter with 100 microsecond sampling time.
- 1 D/A output
- 16 high voltage/high current discrete output
- 1 EPROM socket
- · Use multiple boards for additional channels up to 6 boards

MW-611 ..... \$225.00

Micro World Computers, Inc. (303) 987-9531 3333 S. Wadsworth Blvd. #C105

Lakewood, CO 80227

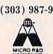

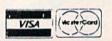

Dealer Inquiries invited

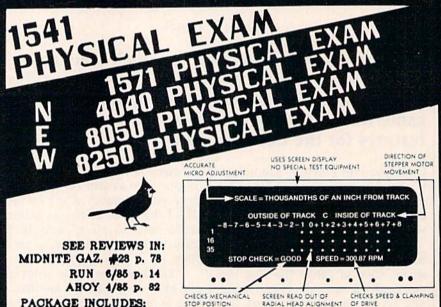

PACKAGE INCLUDES:

· Quiet drive stops to reduce the need for continued realignment on alps and neutronics drives. True digital alignment disk with offset track Physical Exam \$39.95 (each + ship) Extra Stops \$4.95 (each + ship)

Please specify which drive.

ORDERS 800 762-5645

CARDINAL SOFTWARE 13646 Jeff Davis Hwy. Woodbridge, VA, 22191 INFO CALL: (708) 491-6502

IN CANADA: APPIN MICRO. 1288 Pharmacy Ave. Scarborough, Ontario, M1R 2J1 (416) 448-0848

# TAP THE POWER of the Commodore 128

By the author of Machine Language for Beginners and Second Book of Machine Language

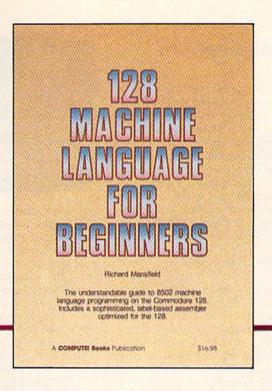

#### 128 Machine Language for Beginners

Richard Mansfield

One of the bestselling computer books ever has now been completely revised for the Commodore 128. Most commercial software is written in machine language because it's far faster and more versatile than BASIC. This new edition of Machine Language for Beginners is a step-by-step introduction to 8502 machine language programming on Commodore's 128 computer.

The book includes everything you need to learn to effectively program the 128: numerous programming examples, memory management tutorials; a complete description of the many Kernal routines and other new 128 features; numerous hints and programming techniques; and a dictionary of all major BASIC commands and their machine language equivalents. It also includes a high-speed, professional-quality, label-based assembler, optimized to take advantage of the speed and extra memory of the 128. 0-87455-033-5

\$16.95

Like the other top-quality books from COMPUTE!, 128 Machine Language for Beginners brings you ready-to-use information in a clear, lively style that makes learning easy and enjoyable, whether you are a beginner or an advanced computer user.

An optional disk is also available which includes the assembler and example programs in the book. The 128 LADS Disk is fully tested and ready to load on the Commodore 128. It costs only \$12.95 and saves you hours of typing time.

Order your copy of 128 Machine Language for Beginners and the LADS Disk today. Call toll free 1-800-346-6767 (in NY 1-212-887-8525) or mail your payment (plus \$2.00 shipping per book or disk) to COMPUTE! Books, P.O. Box 5038, F.D.R. Station, New York, NY 10150.

COMPUTE! books are available in the U.K., Europe, the Middle East, and Africa from Holt Saunders, Ltd., 1 St. Anne's Road, Eastbourne, East Sussex BN21 3UN, England and in Canada from Holt, Rinehart, & Winston, 55 Horner Avenue, Toronto, ON M8Z 4X6.

## reviews

#### The Newsroom

Putting a newsletter together is not as much fun as you might imagine—that is, if your tools are the traditional scissors, tape, and a typewriter. Fiddling with spacing and alignment is not how I want to spend my free time. I say this—and yet I did agree to be editor of a club newsletter. The truth is I expected the Commodore 64 and a good software program to turn this into a happy experience for me. Someone recommended that I try The Newsroom by Springboard Software.

The Newsroom is designed to take the chore out of writing, designing, and printing newspapers, newsletters, brochures, flyers, and the like. Most all the elements of a publication are accounted for in the program. You create the banner, art, text, and layout on the screen and then print the completed master. No manual pasteup is necessary, not even for the artwork.

It certainly wouldn't hurt to read the manual before you begin. Students of journalism in particular can benefit from the brief tutorial on newspaper production. But if you're already about to miss your first deadline, you can skip that part and still manage; the program's design is largely intuitive. Sit down and start working on your publication right away, referring to the manual as needed. Pictures, or icons, show how to proceed through the various stages of production, represented by six scenes in the opening screen. At one time or another, you'll probably have work to do in the Banner, Copy Desk, Photo Lab, Layout, Wire Service, and Printing Press work areas.

If you've ever worked in an editorial/production department before, you'll find *The Newsroom* a familiar environment. You can jump from one work area to another as the task demands. There's no point, however, in going to Layout if your art and copy aren't ready. In a real work situation, the art department can get pretty testy if you try that. The result is the same at any rate—nothing happens. So, before anything else, you need to prepare the artwork and copy, and design a banner. *The Newsroom* gives you a choice of three large and two small typefaces for

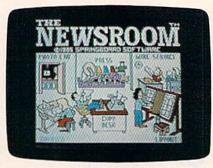

the banner, and a scaled-down version of the same typefaces for the text. All margins and page lengths are set; all you do is provide the copy and art. You write and edit copy at the Copy Desk, using the program's text-editing features. There, a screenful of text is equal to one "panel." This will mean more when you get to the Layout work area where panels are put together to make up full pages. Don't worry about what to do where; the icons will guide you through each work area.

The Clip Art part of the program is probably the most fun. As you're creating a banner or planning your copy, you can choose from over 600 pieces of cartoon-style artwork included on a separate disk with the program. These ready-made pictures—including animals, people, aliens, and other figures doing a variety of things—can be combined and modified with graphics tools also provided in the program, or you can create your own pictures. A supplementary collection of clip art (Clip Art Collection, Volume 1) is available for \$29.95, adding at least another 600 new images to your library. In addition, Clip Art Collection, Volume 2 has recently been released for \$39.95. It's targeted for business use.

It's easy to take some of the *The Newsroom*'s features for granted if you haven't had to do them manually before. For example, when you combine art with copy, the program automatically runs the text around the art. If you reposition the art on the panel, the text runaround is instantly recalculated. You're not penalized by having to retype copy everytime you want to try a different layout.

If you're lucky, you'll have people lined up to help produce the publication. The program makes allowances for a staff of contributing writers, edi-

tors, and artists. Using a modem, art and copy can be sent or received by anybody using *The Newsroom* and a Commodore 64/128, Apple II-series, or IBM PC computer. Evidentally, copy from other word processors can't be uploaded because the program transmits graphics characters rather than ASCII character codes.

The final publication is assembled in the Layout work area. Here you arrange the panels prepared at the Copy Desk and the banner into full pages, which can be either letter-size (81/2 X 11 inches) or legal-size (8½ × 14 inches). Anywhere from six to ten panels can fit on a page depending on the size and whether or not you have a banner. The copy is in two-column format, excluding the banner which runs across the top of the page. You're virtually finished once layout is set; you simply print the pages out. That should be no problem given the impressive list of printers and interfaces the program has allowed for. Try using a new ribbon in your printer when you use this program because the single-impact dot-matrix screen dump tends to be light. You'll want a sharp, dark copy for good reproducibility.

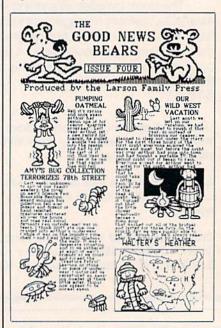

For all the timesaving features *The Newsroom* offers, I do have some doubts. My main reservation is the look

ORDERS ONLY ... CALL TOLL FREE

#### LOW PRICES + FAST DELIVERY = 1-800-468-9044

INFORMATION & PA ORDERS 814-234-2236

TOP 10 GAMES

Microleague Baseball .....

\$27.95 \$19.95

Hitchhikers .

Software orders over \$100.00 will be shipped FEDERAL EXPRESS (yes, even

with these prices) You only pay TCP's standard shipping charge of \$4.00 per order. This offer also valid on peripherals and accessories under 8 pounds. Orders arriving before 11:00 AM our time will be shipped out same day

LX-80 tractorleed \$34.95 Homewriter 10...-\$229.95

PRINTER INTERFACES G-WIZ ...... \$49.95 MW-350 w/4K Buffer \$CALL

Cardco Super G... \$CALL Xetec Supergraphix \$CALL Xetec Jr. . . . . . \$46.95 Grappler CD . . . . \$87.95 Tymac Connection \$67.95

**DATA 20 XL-80** 

The XL-80 is an 80 column board that plugs into the back of your C-64. It's compatible with the Mittey Mo modern software to give you an 80 column terminal or your C-64. Included with the XL-80 is an 80 column word processor, spreadsheet, and mailing list program.

LEGEND PRINTERS

808.....\$159

880....SCALL

1080A ....\$199

1380.....\$259

1385.....\$295

JUKI

Daisywheel Printer, Portable Typewriter, Built in

6000P..... \$CALL

6100P .....\$344

Correction Tape

PRINTERS

YI -80 \$59.95 MITEY MO

\$107.95

includes Commodore or Atari

interface

.....\$214.95

FX-85 ....\$314.95

FX-286 ... \$CALL DX-10 .... \$CALL

DX-20 .... \$CALL

LX-80 ....

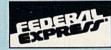

|        | THE ROBERT AND ADDRESS OF THE PARTY. |
|--------|--------------------------------------|
| ENHA   | NCER                                 |
| ALIV M | 2000                                 |
|        | DISK                                 |
| \$159  | DISK                                 |

## 1 YEAR WARRANTY

#### MIRAGE COUCESTY

| Database Manager with  |      |
|------------------------|------|
| Report Generator \$3   | 6.99 |
| Prof. Wordprocessor\$3 | 6.99 |
| Database Manager,      |      |
| Prof. WP Package\$6    | 7.95 |

#### PROLINE GT4 ..... \$22.95 ast Save. Fast Load Cartridge C POWER C COMPILER ... CADPIC ..... CASHBOX .....

#### PANASONIC

| 1091\$222.00          |
|-----------------------|
| 1080\$199.00          |
| 1092\$299.00          |
| 1592\$CALL            |
| 3131 Daisywheel\$CALL |
| 3151 Dalsywheel\$CALL |

#### XCTCC inc.

SUPER GRAPHIX Interface w/8K buffer, down loadable fonts S lowest price

SUPERGRAPHIX jr printer interface. . \$46.95 FONT MASTER. . \$24.95

| LETTER      | QUALITY         | 1  |
|-------------|-----------------|----|
| PRINTE      | RS when no      | ea |
| letter qual | lity isn't good |    |
| enough      |                 |    |
| Carden I (  | n e             | 10 |

| Cardco LQI     |   |   |   |   | \$199 |
|----------------|---|---|---|---|-------|
| Epson DX-10 .  |   |   | , | * | \$209 |
| Epson DX-20    |   |   |   |   | \$309 |
| Star Powertype | • | * | * |   | \$299 |

#### Print Shop

| Broderbund Print Shop \$25.95<br>Print Shop Companion \$CALL |  |
|--------------------------------------------------------------|--|
| Graphics Library                                             |  |
| 120 sheet color paper refill                                 |  |

#### MODEMS - MODEMS - MODEMS MASTER MODEM \$39.95

| 1        | Includes Dow Jones, Compuserve Time |
|----------|-------------------------------------|
| $\wedge$ | VOLKS 6470 300/1200 BAUD .\$154.95  |
|          | 1670\$157.95                        |
| /        | 1660\$CALL                          |
|          | MITEY MO\$59.95                     |
|          | VIP TERMINAL\$34.95                 |
| 11       | VIDTEX TERMINAL \$23.95             |
| 00       | Compuserve Starter Kit \$19.95      |
|          | Playnet Starter Kit \$14.05         |

#### FREE PlayNET

#### cardco **NOW SERIES** cardco, Inc. CLEARANCE

| WRITE NOW/64                                                                            | \$22.95  |
|-----------------------------------------------------------------------------------------|----------|
| CALC NOW                                                                                |          |
| GRAPH/PAINT NOW                                                                         | \$19.95  |
| FILE NOW                                                                                | \$19.95  |
| SPELL NOW                                                                               | \$19.95  |
| MAIL NOW                                                                                | \$19.95  |
| CALC NOW GRAPH/PAINT NOW FILE NOW SPELL NOW MAIL NOW WHILE SUPPLY LASTS LOI Dailsywheel | \$199.00 |

| WORDPRO 3 - 64            | \$19.95    |
|---------------------------|------------|
| Nom Professional Software | underl Oty |

PRINTERT COMREX

COMREX 220 \$79.95 mmodore Rea from EPSON 50 CPS.

#### PRINTER PACKAGES

all packages work with C64 or C128

| SG-10 & XETEC                                                                                                    |
|----------------------------------------------------------------------------------------------------|
| SUPERGRAPHIX \$269.95                                                                                                    |
| SG-10 & Xetec Supergraphix jr         \$254.95           SG-10 & Cardco G-Wiz         \$259.95           SG-10 & MW-350         \$269.95           SG-15 & Xetec Supergraphix         \$419.95           SG-15 & Cardco G-Wiz         \$412.95           SD-10 & Xetec Supergraphix         \$379.95 |
| PANASONIC  1091 & Xetec Supergraphix\$289.95                                                                                                    |

1080 & Xetec Supergraphix .......\$264.95 1092 & Xetec Supergraphix ......\$359.95 80 Columns

To order by mail: We accept money order, certified check, personal check, Allow 2 weeks for personal check to clear.

Shipping: \$4.00 for software and accessories;\$10.00 for printers and color monitors;\$8.00 for disk drives and other monitors/Add \$3.00 per box shipped COD. Call for other shipping charges. Additional shipping required on APO, FPO, AK, HI, and foreign orders.

Terms: ALL PRICES REFLECT CASH DISCOUNT, ADD 1.9% FOR MASTERCARD OR VISA. Manufacturer's warranty honored with copy of our invoice. ALL SALES ARE FINAL. Defective items replaced or repaired at our discretion. Pennsylvania residents add 6% sales tax. Prices and terms subject to change without notice.

#### COMMODORE 128= Kung Fu (Spinnaker)..... 1571, 1572 DRIVES CALL

NOW FOR LOWEST PRICES

#### SAVE A BUNDLE ON A BUNDLE PACKAGE DEALS AVAILABLE

CALL FOR DETAILS

HARDWARE

1902 MONITOR

1700, 1750 RAM

**EXPANSION** 

1350 MOUSE

MPS 1000 PRINTER

C128

1670....\$157.95

#### COMMODORE 1985 SOFTWARE

| COMMODORE IZEE SOFTWARE                                        |
|----------------------------------------------------------------|
| WORD PROCESSORS                                                |
| VIZAVRITE 128 \$LOWEST PRICE CALL                              |
| WORDPRO 128\$59.95                                             |
| PAPERCLIP\$37.95                                               |
| PAPERCLIP W/SPELLPACK\$49.95                                   |
| WORD WRITER 128 W/SPELLER \$49.95                              |
| PERFECT WRITER \$CALL                                          |
| SPREADSHEETS                                                   |
| EDYX. MULTIPLAN 128\$44.95                                     |
| PERFECT CALC \$CALL                                            |
| SWIFTCALC 128 W/SIDEWAYS\$49.95                                |
| VIZASTAR 128 \$CALL Integrated Spreadsheet, Database, Graphics |
| MISCELLANEOUS 128 SOFTWARE                                     |
| PERFECT FILER \$CALL                                           |
| JANE\$32.95                                                    |
| SUPERBASE 128\$69.95                                           |
| CONSULTANT 128\$39.95                                          |
|                                                                |

| SG-10SCALL<br>SL-10C\$226<br>Commodore ready | SEGIT         |
|----------------------------------------------|---------------|
| SG-15\$364                                   | MICTORICS-IAC |
| SD-10\$323                                   | ( .           |
| SD-15\$449                                   | 100           |
| POWERTYPE \$299<br>18cps daisywheel          | W.            |
| SR-10,                                       | 61111         |
| SR-15\$CALL                                  |               |
|                                              |               |

| >                                                                                                    | F-15 Strike Eagle                                                                                                    | \$21.95                                                                                                    |
|----------------------------------------------------------------------------------------------------|----------------------------------------------------------------------------------------------------|----------------------------------------------------------------------------------------------------|
| 1                                                                                                    | F-15 Strike Eagle. Flight Simulator II. FSII Scenery (d). Jet Combat Sim Hobbit                                                                                                    | \$32.95                                                                                                    |
| I                                                                                                    | Jet Combat Sim                                                                                                    | \$29.95                                                                                                    |
| B                                                                                                    | Hobbit                                                                                                    | SCALL                                                                                                    |
| i                                                                                                    |                                                                                                    |                                                                                                    |
| ı                                                                                                    | Sargon III                                                                                                    | \$37.95                                                                                                    |
| ı                                                                                                    | Wico Joysticks                                                                                                    | \$CALL                                                                                                    |
| ŧ                                                                                                    | Sky Travel                                                                                                    | \$26.95                                                                                                    |
|                                                                                                    | INFOCOM                                                                                                    |                                                                                                    |
| ı                                                                                                    | Hitchhikers Guide                                                                                                    | \$22.95                                                                                                    |
| ı                                                                                                    | Deadline                                                                                                    | \$25.95                                                                                                    |
| ŧ                                                                                                    | Infidel                                                                                                    | \$29.95                                                                                                    |
| ł                                                                                                    | Sorcerer                                                                                                    | \$29.95                                                                                                    |
| ŧ                                                                                                    |                                                                                                    | \$25.95                                                                                                    |
| ŧ                                                                                                    | BLUE CHIP                                                                                                    | ***                                                                                                    |
| ŧ                                                                                                    | Baron                                                                                                    | \$24.95                                                                                                    |
| ì                                                                                                    | Tycoon                                                                                                    | \$24.95                                                                                                    |
| ł                                                                                                    |                                                                                                    |                                                                                                    |
| ł                                                                                                    | Wordpro 64 (d)                                                                                                    | \$36.95                                                                                                    |
|                                                                                                    | Fleet System II (d)                                                                                                    | SCALL                                                                                                    |
|                                                                                                    | Paperciip (d)                                                                                                    | \$49.95                                                                                                    |
|                                                                                                    | Wordpro 64 (d). Fleet System II (d). Papercip (d). Papercip w/Spellpack (d). Cardco Write Now/64 (c). Mirage Professional W.P. (d).                                                                                                    | \$37.00                                                                                                    |
|                                                                                                    | Mirage Professional W.P. (d).                                                                                                    | \$36.95                                                                                                    |
|                                                                                                    | Trio (d)                                                                                                    | SCALL                                                                                                    |
|                                                                                                    | DATABASES                                                                                                    | BOOM                                                                                                    |
|                                                                                                    | Consultant (d). Mirage Database w/Rpt Gen (d). Practifile (d).                                                                                                    | \$39.95                                                                                                    |
|                                                                                                    | Mirage Database w/Rpt                                                                                                    |                                                                                                    |
|                                                                                                    | Gen (d)                                                                                                    | \$36.95                                                                                                    |
|                                                                                                    | Practitie (d)                                                                                                    | \$12.95                                                                                                    |
|                                                                                                    | RGBI/Composite Monitors                                                                                                    | *****                                                                                                    |
|                                                                                                    | Panasonic 1300                                                                                                    | \$CALL<br>\$10.05                                                                                                    |
|                                                                                                    | Comments Mides Cobbs                                                                                                    | 419.90                                                                                                    |
|                                                                                                    |                                                                                                    | \$ 6.95                                                                                                    |
|                                                                                                    | Magnavox                                                                                                    | \$ 6.95<br>\$CALL                                                                                                    |
|                                                                                                    | Magnavox                                                                                                    | \$ 6.95<br>\$CALL                                                                                                    |
|                                                                                                    | Magnavox                                                                                                    | \$CALL.                                                                                                    |
|                                                                                                    | MONITORS<br>SAKATA SC100                                                                                                    | \$CALL                                                                                                    |
|                                                                                                    | MONITORS<br>SAKATA SC100                                                                                                    | \$CALL                                                                                                    |
|                                                                                                    | Magnavox.  MONITORS SAKATA SC100 13" COLOR. Zenith 12" AMBER 1220 Zenith 12" GREEN 1230                                                                                                    | \$CALL<br>\$149.00<br>\$ 99.00<br>\$ 99.00                                                                                                    |
|                                                                                                    | Magnavox.  MONITORS SAKATA SC100 13° COLOR. Zenith 12° AMBER 1220 Zenith 12° GREEN 1230 Cable for monitors.                                                                                                    | \$CALL<br>\$149.00<br>\$ 99.00<br>\$ 99.00                                                                                                    |
|                                                                                                    | Magnavox. MONITORS SAKATA SC100 13° COLOR. Zenith 12° AMBER 1220 Zenith 12° GREEN 1230 Cable for monitors. SPREADSHEETS                                                                                                    | \$149.00<br>\$ 99.00<br>\$ 99.00<br>\$ 6.95                                                                                                    |
|                                                                                                    | Magnavox.  MONITORS SAKATA SC100 13° COLOR. Zenith 12° AMBER 1220. Zenith 12° GREEN 1230. Cable for monitors.  SPREADSHEETS Vizastar 64 Practicals (d) or (f)                                                                                                    | \$CALL<br>\$149.00<br>\$ 99.00<br>\$ 99.00<br>\$ 6.95                                                                                                    |
|                                                                                                    | Magnavox.  MONITORS SAKATA SC100 13° COLOR. Zenith 12° AMBER 1220. Zenith 12° GREEN 1230. Cable for monitors.  SPREADSHEETS Vizastar 64 Practicals (d) or (f)                                                                                                    | \$CALL<br>\$149.00<br>\$ 99.00<br>\$ 99.00<br>\$ 6.95                                                                                                    |
|                                                                                                    | Magnavox.  MONITORS SAKATA SC100 13" COLOR. Zenith 12" AMBER 1220 Zenith 12" GREEN 1230 Cable for monitors.  SPREADSHEETS Vizastar 64 Practicalc (d) or (t). Calkit Programmable Spreadsheet.                                                                                                    | \$CALL<br>\$149.00<br>\$ 99.00<br>\$ 99.00<br>\$ 6.95<br>\$79.95<br>\$12.95<br>\$39.95<br>\$19.95                                                                                                    |
|                                                                                                    | Magnavox.  MONITORS SAKATA SC100 13° COLOR. Zenith 12° AMBER 1220 Zenith 12° GREEN 1230 Cable for monitors.  SPREADSHEETS Vizastar 64 Practicalc (d) or (1) Calkit Programmable Spreadsheet Cardon Cale, Now/M4                                                                                                    | \$149.00<br>\$ 99.00<br>\$ 99.00<br>\$ 6.95<br>\$12.95<br>\$12.95<br>\$39.95<br>\$31.95                                                                                                    |
|                                                                                                    | Magnavox.  MONITORS SAKATA SC100 13° COLOR. Zenith 12" AMBER 1220 Zenith 12" GREEN 1230 Cable for monitors  SPREADSHEETS Vizastar 64 Practicale (d) or (t) Calkit Programmable Spreadsheet Cardco Calc Nowi64 Calc Result Adv                                                                                                    | \$CALL<br>\$149.00<br>\$ 99.00<br>\$ 99.00<br>\$ 6.95<br>\$12.95<br>\$12.95<br>\$31.95<br>\$31.95<br>\$67.00                                                                                                    |
|                                                                                                    | Magnavox.  MONITORS SAKATA SC100 13° COLOR. Zenith 12° AMBER 1220 Zenith 12° GREEN 1230 Cable for monitors.  SPREADSHEETS Vizastar 64 Practicalc (d) or (t) Calkit Programmable Spreadsheet Cardoo Calc Nowl64 Calc Result Adv HES Multiplan                                                                                                    | \$CALL<br>\$149.00<br>\$ 99.00<br>\$ 99.00<br>\$ 6.95<br>\$12.95<br>\$12.95<br>\$31.95<br>\$31.95<br>\$67.00                                                                                                    |
|                                                                                                    | Magnavox.  MONITORS SAKATA SC100 13" COLOR. Zenith 12" AMBER 1220 Zenith 12" GREEN 1230 Cable for monitors.  SPREADSHEETS Vizastar 64 Practicals (d) or (t) Calkit. Programmable Spreadsheet Cardco Calc Now/64 Calc Result Adv HES Multiplan CARDCO                                                                                                    | \$CALL<br>\$149.00<br>\$ 99.00<br>\$ 99.00<br>\$ 6.95<br>\$12.95<br>\$12.95<br>\$19.95<br>\$31.95<br>\$67.00<br>\$49.95                                                                                                    |
|                                                                                                    | Magnavox.  MONITORS SAKATA SC100 13" COLOR. Zenith 12" AMBER 1220 Zenith 12" GREEN 1230 Cable for monitors.  SPREADSHEETS Vizastar 64 Practicals (d) or (t) Calkit. Programmable Spreadsheet Cardco Calc Now/64 Calc Result Adv HES Multiplan CARDCO                                                                                                    | \$CALL<br>\$149.00<br>\$ 99.00<br>\$ 99.00<br>\$ 6.95<br>\$12.95<br>\$12.95<br>\$19.95<br>\$31.95<br>\$67.00<br>\$49.95                                                                                                    |
|                                                                                                    | Magnavox  MONITORS SAKATA SC100 13° COLOR Zenith 12° AMBER 1220 Zenith 12° GREEN 1230 Cable for monitors  SPREADSHEETS Vizastar 64 Practicalc (d) or (t) Calkit Programmable Spreadsheet Cardco Calc Now'64 Calc Result Adv HES Multiplan  CARDCO Numeric Keypad 5 slot expansion CB/5.                                                                                                    | \$CALL<br>\$149.00<br>\$ 99.00<br>\$ 99.00<br>\$ 6.95<br>\$12.95<br>\$12.95<br>\$19.95<br>\$31.95<br>\$67.00<br>\$49.95                                                                                                    |
|                                                                                                    | Magnavox.  MONITORS SAKATA SC100 13" COLOR. Zenith 12" AMBER 1220 Zenith 12" GREEN 1230 Cable for monitors.  SPREADSHEETS Vizastar 64 Practicale (d) or (t). Calkit Programmable Spreadsheet Cardoc Gale. Now'64 Calc Result Adv HES Multiplan  CARDCO Numeric Keypad 5 slot expansion CB/5.                                                                                                    | \$CALL<br>\$149.00<br>\$ 99.00<br>\$ 99.00<br>\$ 6.95<br>\$12.95<br>\$12.95<br>\$39.95<br>\$31.95<br>\$67.00<br>\$49.95<br>\$35.00<br>\$58.00                                                                                                    |
| ANNALISM MANAGEMENT OF THE PROPERTY OF THE PROPERTY OF THE PRO | Magnavox MONITORS SAKATA SC100 13° COLOR Zenith 12° AMBER 1220 Zenith 12° GREEN 1230 Cable for monitors SPREADSHEETS Vizastar 64 Practicalc (d) or (t) Calikit Programmable Spreadsheet Cardoc Gale, Now'64 Calic Result Adv HES Multiplan CARDCO Numeric Keypad 5 slot expansion CB'5. UTILITIES S'more                                                                                                    | \$CALL<br>\$149.00<br>\$ 99.00<br>\$ 99.00<br>\$ 6.95<br>\$12.95<br>\$12.95<br>\$39.95<br>\$19.95<br>\$31.95<br>\$67.00<br>\$49.95<br>\$35.00<br>\$58.00                                                                                                    |
| ANNALISE LIZE DE PROPERTINO PER PER PER PER PER PER PER PER PER PER                                                                                                    | Magnavox  MONITORS SAKATA SC100 13° COLOR Zenith 12° AMBER 1220 Zenith 12° GREEN 1230 Cable for monitors  SPREADSHEETS Vizastar 64 Practicalc (d) or (t) Calkit Programmable Spreadsheet Cardco Calc Now164 Calc Result Adv HES Multiplan  CARDCO Numeric Keypad 5 slot expansion CB/5.  UTILITIES S'more CSM 1541 Align (d).                                                                                                    | \$CALL<br>\$149.00<br>\$ 99.00<br>\$ 99.00<br>\$ 6.95<br>.\$79.95<br>\$12.95<br>\$31.95<br>\$31.95<br>\$67.00<br>\$49.95<br>.\$35.00<br>\$49.95<br>\$35.00<br>\$49.95                                                                                                    |
|                                                                                                    | Magnavox.  MONITORS SAKATA SC100 13" COLOR. Zenith 12" AMBER 1220 Zenith 12" GREEN 1230 Cable for monitors.  SPREADSHEETS Vizastar 64 Practicale (d) or (t). Calkit. Programmable Spreadsheet. Cardoc Calc. Now/64 Calc Result Adv HES Multiplan  CARDCO Numeric Keypad 5 slot expansion CB/5.  UTILITIES S'more CSM 1541 Align (d). Silmon's Basic.                                                                                                    | \$CALL<br>\$149.00<br>\$ 99.00<br>\$ 99.00<br>\$ 6.95<br>\$19.95<br>\$12.95<br>\$39.95<br>\$19.95<br>\$31.95<br>\$49.95<br>\$35.00<br>\$49.95<br>\$29.95<br>\$29.95                                                                                                    |
| The Assessment of the Part of the Part of  | Magnavox  MONITORS SAKATA SC100 13° COLOR Zenith 12° AMBER 1220 Zenith 12° GREEN 1230 Cable for monitors  SPREADSHEETS Vizastar 64 Practicalc (d) or (t) Calkit Programmable Spreadsheet Cardco Calc Now164 Calc Result Adv HES Multiplan  CARDCO Numeric Keypad 5 slot expansion CB/5.  UTILITIES S'more CSM 1541 Align (d).                                                                                                    | \$CALL<br>\$149.00<br>\$ 99.00<br>\$ 99.00<br>\$ 6.95<br>\$19.95<br>\$12.95<br>\$12.95<br>\$12.95<br>\$19.95<br>\$39.95<br>\$39.95<br>\$35.00<br>\$49.95<br>\$29.95<br>\$29.95<br>\$39.95                                                                                                    |
| THE PERSON NAMED IN COLUMN STREET, NAMED IN COLUMN STREET, STREET, STR | Magnavox. MONITORS SAKATA SC100 13" COLOR. Zenith 12" AMBER 1220 Zenith 12" GREEN 1230 Cable for monitors. SPREADSHEETS Vizastar 64 Practicale (d) or (t) Calikit Programmable Spreadsheet Cardoc Gale Now/64 Calc Result Adv HES Multiplan CARDCO Numeric Keypad 5 slot expansion CB/5. UTILITIES S'more CSM 1541 Align (d) Simon's Basic. Canada AM (d) Merlin 64 (d)                                                                                                 | \$CALL<br>\$149.00<br>\$ 99.00<br>\$ 99.00<br>\$ 6.95<br>\$19.95<br>\$12.95<br>\$12.95<br>\$12.95<br>\$19.95<br>\$39.95<br>\$39.95<br>\$35.00<br>\$49.95<br>\$29.95<br>\$29.95<br>\$39.95                                                                                                    |
|                                                                                                    | Magnavox  MoNITORS  SAKATA SC100 13° COLOR  Zenith 12° AMBER 1220  Zenith 12° GREEN 1230  Cable for monitors  SPREADSHEETS  Vizastar 64  Practicale (d) or (1)  Calkit  Programmable Spreadsheet  Cardoc Calc Now/64  Calc Result Adv  HES Multiplan  CARDCO  Numeric Keypad  5 siot expansion CB/5  UTILITIES  S'more  CSM 1541 Align (d)  Simon's Basic  Canada AM (d)  Merlin 64 (d)  INTEGRATED SOFTWARE                                                            | \$CALL<br>\$149.00<br>\$ 99.00<br>\$ 99.00<br>\$ 6.95<br>\$12.95<br>\$12.95<br>\$19.95<br>\$11.95<br>\$67.00<br>\$49.95<br>\$29.95<br>\$29.95<br>\$29.95<br>\$39.95<br>\$33.95<br>\$33.95<br>\$33.95<br>\$49.95<br>\$33.95<br>\$33.95<br>\$35.95<br>\$35.95<br>\$35.95<br>\$35.95<br>\$35.95<br>\$35.95<br>\$35.95<br>\$35.95<br>\$35.95<br>\$35.95  |
|                                                                                                    | Magnavox  MoNITORS  SAKATA SC100 13° COLOR  Zenith 12° AMBER 1220  Zenith 12° GREEN 1230  Cable for monitors  SPREADSHEETS  Vizastar 64  Practicale (d) or (1)  Calkit  Programmable Spreadsheet  Cardoc Calc Now/64  Calc Result Adv  HES Multiplan  CARDCO  Numeric Keypad  5 siot expansion CB/5  UTILITIES  S'more  CSM 1541 Align (d)  Simon's Basic  Canada AM (d)  Merlin 64 (d)  INTEGRATED SOFTWARE                                                            | \$CALL<br>\$149.00<br>\$ 99.00<br>\$ 99.00<br>\$ 6.95<br>\$12.95<br>\$12.95<br>\$19.95<br>\$11.95<br>\$67.00<br>\$49.95<br>\$29.95<br>\$29.95<br>\$29.95<br>\$39.95<br>\$33.95<br>\$33.95<br>\$33.95<br>\$49.95<br>\$33.95<br>\$33.95<br>\$35.95<br>\$35.95  |
|                                                                                                    | Magnavox.  MONITORS SAKATA SC100 13° COLOR. Zenith 12° AMBER 1220 Zenith 12° GREEN 1230 Cable for monitors.  SPREADSHEETS Vizastar 64 Practicalc (d) or (t). Calkit Programmable Spreadsheet. Cardoc Calc. Now/64 Calc Result Adv HES Multiplan  CARDCO Numeric Keypad 5 slot expansion CB/5.  UTILITIES S'more CSM 1541 Align (d). Silmon's Basic. Canada A/M (d). MNTEGRATED SOFTWARE                                                                                 | \$CALL<br>\$149.00<br>\$ 99.00<br>\$ 99.00<br>\$ 6.95<br>\$12.95<br>\$12.95<br>\$19.95<br>\$11.95<br>\$67.00<br>\$49.95<br>\$29.95<br>\$29.95<br>\$29.95<br>\$39.95<br>\$33.95<br>\$33.95<br>\$33.95<br>\$49.95<br>\$33.95<br>\$33.95<br>\$35.95<br>\$35.95  |
|                                                                                                    | Magnavox MoNiTORS SAKATA SC100 13" COLOR Zenith 12" AMBER 1220 Zenith 12" GREEN 1230 Cable for monitors SPREADSHEETS Vizastar 64 Practicale (d) or (t) Calikit Programmable Spreadsheet Cardoc Gale, Now'64 Calic Result Adv HES Multiplan CARDCO Numeric Keypad 5 slot expansion CB'5. UTILITIES S'more CSM 1541 Align (d) Silmon's Basic. Canada AM (d) Merlin 64 (d) INTEGRATED SOFTWARE Trio (d) INTEGRATED SOFTWARE Trio (d) HOMEPIAK (d) Vizastar MISCELLANEOUS   | \$CALL<br>\$149.00<br>\$ 99.00<br>\$ 99.00<br>\$ 6.95<br>\$79.95<br>\$12.95<br>\$12.95<br>\$19.95<br>\$11.95<br>\$67.00<br>\$49.95<br>\$35.00<br>\$49.95<br>\$29.95<br>\$35.00<br>\$49.95<br>\$29.95<br>\$35.00<br>\$49.95<br>\$49.95  |
|                                                                                                    | Magnavox.  MONITORS SAKATA SC100 13° COLOR. Zenith 12° AMBER 1220 Zenith 12° AMBER 1220 Cable for monitors. SPREADSHEETS Vizastar 64 Practicale (d) or (t). Calkit. Programmable Spreadsheet. Cardoc Gale. Now'64 Calc Result Adv HES Multiplan CARDCO Numeric Keypad 5 slot expansion CB/5.  UTILITIES S'more CSM 1541 Align (d). Simor's Basic. Canada A/M (d). Merlin 64 (d). INTEGRATED SOFTWARE Trio (d). Homepak (d). Vizastar.  MISCELLANEOUS Kosalaga W.Painter | \$CALL<br>\$149.00<br>\$ 99.00<br>\$ 99.00<br>\$ 99.00<br>\$ 6.95<br>\$12.95<br>\$39.95<br>\$19.95<br>\$31.95<br>\$67.00<br>\$49.95<br>\$35.00<br>\$49.95<br>\$22.95<br>\$22.95<br>\$22.95<br>\$22.95<br>\$22.95<br>\$23.3.95<br>\$23.3.95<br>\$23.3.95<br>\$23.3.95<br>\$23.95<br>\$23.9     |
|                                                                                                    | Magnavox.  MONITORS SAKATA SC100 13° COLOR. Zenith 12° AMBER 1220 Zenith 12° AMBER 1220 Cable for monitors. SPREADSHEETS Vizastar 64 Practicale (d) or (t). Calkit. Programmable Spreadsheet. Cardoc Gale. Now'64 Calc Result Adv HES Multiplan CARDCO Numeric Keypad 5 slot expansion CB/5.  UTILITIES S'more CSM 1541 Align (d). Simor's Basic. Canada A/M (d). Merlin 64 (d). INTEGRATED SOFTWARE Trio (d). Homepak (d). Vizastar.  MISCELLANEOUS Kosalaga W.Painter | \$CALL<br>\$149.00<br>\$ 99.00<br>\$ 99.00<br>\$ 99.00<br>\$ 6.95<br>\$12.95<br>\$39.95<br>\$19.95<br>\$31.95<br>\$67.00<br>\$49.95<br>\$35.00<br>\$49.95<br>\$22.95<br>\$22.95<br>\$22.95<br>\$22.95<br>\$22.95<br>\$23.3.95<br>\$23.3.95<br>\$23.3.95<br>\$23.3.95<br>\$23.95<br>\$23.9     |
|                                                                                                    | Magnavox MoNiTORS SAKATA SC100 13" COLOR Zenith 12" AMBER 1220 Zenith 12" GREEN 1230 Cable for monitors SPREADSHEETS Vizastar 64 Practicale (d) or (t) Calikit Programmable Spreadsheet Cardoc Gale, Now'64 Calic Result Adv HES Multiplan CARDCO Numeric Keypad 5 slot expansion CB'5. UTILITIES S'more CSM 1541 Align (d) Silmon's Basic. Canada AM (d) Merlin 64 (d) INTEGRATED SOFTWARE Trio (d) INTEGRATED SOFTWARE Trio (d) HOMEPIAK (d) Vizastar MISCELLANEOUS   | \$5,449.05<br>\$99.00<br>\$99.00<br>\$99.00<br>\$99.00<br>\$79.95<br>\$12.95<br>\$12.95<br>\$19.95<br>\$47.90<br>\$58.00<br>\$58.00<br>\$59.00<br>\$58.00<br>\$58.00<br>\$58.00<br>\$58.00<br>\$58.00<br>\$58.00<br>\$58.00<br>\$58.00<br>\$58.00<br>\$58.00<br>\$58.00<br>\$58.00<br>\$58.00<br>\$58.00<br>\$58.00<br>\$58.00<br>\$58.00<br>\$58.00<br>\$58.00<br>\$58.00<br>\$58.00<br>\$58.00<br>\$58.00<br>\$58.00<br>\$58.00<br>\$58.00<br>\$58.00<br>\$59.00<br>\$59.00 |

■ Purchase orders accepted from qualified cor-porations and educational institutions. ■ We accept Mistercard, Visa, COD, and Mail Orders

No Sales Tax on Orders outside PA
Buy with confidence
Walter

Fast Cable ... Epyx Fast Load .

Naverone 3-slot

Buscard II

Cont. Home Acct. (d) \$46.95
Complete Personal Acct. (d) \$54.00
64 Doctor (d) \$24.95
Timeworks Inventory, A/P, A/R, C/F,
General Ledger, Payroll (d) \$40.95 ea

1541 Express ..... \$CALL

cartridge expander.....\$27.95

\$46.95

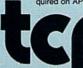

of the screen dump: The leading (spacing between the lines) of the small type-face is too tight. I think it's hard to read. And the typefaces themselves appear squatty and cramped. Others who have seen *The Newsroom's* output disagree with me, so judge for yourself. A lesser complaint, I find the disk-swapping somewhat tiresome. Also, when you're typing in copy, the cursor tends to lag behind the keystrokes a bit.

The Newsroom is not meant to compete with professional typesetting and pasteup design. For the money, the program can produce a respectable publication of near-professional quality. After using it, going back to scissors and tape is unthinkable.

-Gail Cowper

Springboard Software, Inc.
7808 Creekridge Circle
Minneapolis, MN 55435
\$49.95
Clip Art, Vol. 1, \$29.95
Clip Art, Vol. 2, \$39.95 (business use)

#### Stickybear: Reading, Spelling, And Math

If parenthood holds one main sobering realization, it's that you don't really know what your children like. Just before Cabbage Patch dolls took off, my wife and I stood by a tall stack of them and smugly noted that our kids would find them repulsive; two days before Christmas we hired someone to get us two at any cost (we failed). The following Christmas, I gave them some software I was certain they would treasure; it remains unplayed, except by me. This year I gave Weekly Reader Family Software's Stickybear Math as a last-minute, fill-in birthday gift for Michelle, my six-year old. Good father that I am, I had tested it beforehand, and I thought it fair, but uninspiring. Predictably, Michelle loved it. Stickybear Reading and Stickybear Spellgrabber soon followed, and she and her class have become Stickybear fanatics.

To me, a jaded grown-up expecting more and better things from the software I buy, the Stickybear series seems quite ordinary. To Michelle and her sister Catherine, however, it is a world of marvels. They like the fact that it helps them in school. (That surprised me). They like the fact that it makes them think hard. (That, too). And they like the fact that it does not seek to dazzle them. I've always read that children suffer from repetition, that they learn best when the learning is hidden from them. After seeing Stickybear, I now read different books.

The Stickybear series, available for the Commodore 64, is designed around a family of animated bears. Its purpose is clearly educational; its philosophy is learning through enjoyable drill and practice. Stickybear Math, for instance, opens its manual by saying that the program "is designed to provide focused drill and practice in basic addition and subtraction skills for children ages six through nine." Stickybear Reading "introduces language elements to children ages five through eight." Stickybear Spellgrabber's intention is "to capture the interest of beginning spellers

and motivate them to improve their spelling skills." I quote these to demonstrate the educational priority of the programs, and because without them we cannot really assess the software's effectiveness.

Stickybear Reading contains three games: Match the Words, Find the Word, and Build a Sentence. Match the Words displays three pictures down the left side of the screen, with three corresponding nouns in jumbled order down the right. The child draws a line between the picture and its word. When she gets them right, Stickybear zips across the screen; if wrong, she gets to try again. Find the Word shows a sentence with a missing word, a list of three possible words to put in the blank, and an animated picture depicting the sentence. For example, the sentence might read, "The (plane, sheep, box) flies over the turtle," while the picture shows an airplane flying over a turtle. The child fills in the blank. Build a Sentence, logically extending the first two games, has the child select a subject, a predicate, and an object from a list showing three of each. Once she has done so, the program will animate the sentence. For example, if she chooses Stickybear for the subject, bounces past for the predicate, and a chicken for the object, the screen will display Stickybear bouncing past a chicken.

Stickybear Spellgrabber also contains three games. Picture Spell shows a picture of an object, with the letters of the word scattered about on "ledges." With a joystick, the child directs Stickybear to pick up the letters in the right order. Stickybear jumps from ledge to ledge, and sometimes must catch the letters in mid-air. Word Spell is almost identical, but it dispenses with the picture. Bear Dunk is quite different, a variation of Hangman. The child (or children-two can play) must figure out the letters of a mystery word; if she fails, Stickybear falls into a tub of water. Stickybear Spellgrabber is the only one of the three products that uses joystick

skills and a points system. It can be edited, so that new word lists may be added.

Michelle received Stickybear Reading first and then Stickybear Spellgrabber. As she and Catherine played them, I loosed my analytical mind, until finally I was certain why they liked them so much. Stickybear Reading captured them with its charming animations; Stickybear Spellgrabber with its solid game qualities and the allure of points to score. Smiling to myself, I watched them fire up Stickybear Math, which has little animation and no game at all. The game, I knew, would bear out my theory, and I would complete my review easily.

Oh, well.

More than either of the other two products, *Stickybear Math* grabbed and held their interest. Its goals are simple: to teach by repetition and drill. Ostensibly, the child is trying to help Stickybear get over a wall, or off a building, or across a pond, by answering addition and subtraction questions. When the

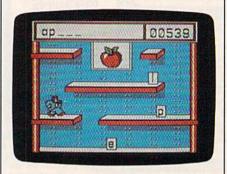

Stickybear Spellgrabber

child answers correctly, the screen animates; five correct answers, and Stickybear moves a little closer to his destination. For Catherine and Michelle, though, the pictures held less interest than the problems. They liked adding and subtracting on the computer. This is not to say that the pictures meant nothing to them; they've played other drill-based math games and found them boring. For whatever reasons, Stickybear Math does it properly.

The program is quite sophisticated. Parents can prescribe the types of questions that will be asked, choosing among addition, subtraction, column addition, missing or multiple addends, and so on. There is even a report card (which the girls found thrilling), displaying the level the child started and ended the session, and the number of right and wrong answers. The report card is saved to disk under the child's name. The disk will hold files for 24 children. Twenty levels are available. Level One is "addition with animated objects shown, sums to 5, horizontal and vertical presentation." Level 20

# CACULA

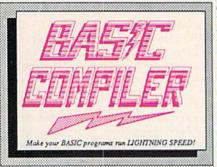

the complete compiler and development packages. Speed up your programs from 5x to 35x.

Our BASIC Compilers give you many options: flexible memory management: choice of compiling to machine code, compact p-code or a mixture of both. Also on the '128, 40 or 80 column monitor output and FAST-mode operation.

CADPAK is a remarkably easy to use drawing package for accurate graphic designs.

Using CADPAKs new dimensioning features you can create exact scaled output to all major dot-matrix printers.

This enhanced version of CADPAK allows you to input via the keyboard or a high quality lightpen.

mit you to COPY from one screen to another. DRAW, LINE, BOX, CIRCLE, ARC, ELLIPSE are but a few of the many selections to choose from. FILL objects with preselected PATTERNS; add TEXT; SAVE and RECALL designs to/from disk. You can define your own library of intricate symbols/objects with the easy-to-use OBJECT MANAGEMENT SYSTEM—it will store up to 104 C-128 \$59.95 C-64 \$39.95 separate objects.

BASIC 64 Compiler \$39.95

software library should be without.

For school or software development, select SUPER C. Learn to use C on your Commodore with our indepth tutorial. Compile your C programs into fast machine language. C-128 version has added features: Unix™-like operating system; 60K RAM disk for fast editing and compiling and is usable in your C programs; Use up to 7 disk drives; Linker combines

up to 10 modules; Combine M/L and C using CALL; Up to 51K available for object code; Fast loading (8 sec. 1571, 18 sec. 1541); Two standard I/O librarys plus two additional libraries-math functions (sin, cos, sqrt, C-128 \$79.95 etc.) & 20+ graphic commands (line, fill, dot, etc.). C-64 \$79.95

The '128 Compiler's extensive 80-page programmer's guide covers compiler directives and options, two levels of optimization, memory usage, input/output handling, 80 column hi-res graphics, faster, higher precision math functions, speed and space saving tips, more. A great package that no software library should be without.

BASIC 128 Compiler \$59.95

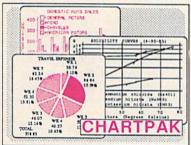

For the professional who wants to easily create high quality charts and graphs without programming. You can immediately change the scaling, labeling, axis, barfilling, etc. to suit your needs. Accepts data from CalcResult and MultiPlan. C-128 version has 3X the resolution of the '64 version. Outputs to most C-128 \$39.95

C-64 \$39.95

PowerPlan

One of the most powerful spreadsheets with integrated graphics for your Commodore computer. Includes menu or keyword selections, online help screens, field protection, windowing, trig functions and more. Power-Graph, the graphics package, is included to create integrated graphs & charts.

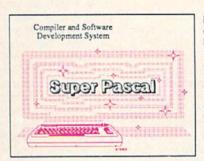

Not just a compiler, but a complete system for developing applications in Pascal. Extensive editor with search, replace, auto, renumber, etc. Standard J & W compiler that generates fast machine code. If you want to learn Pascal or to develop software using the best tools available-SUPER Pascal is your first choice.

C-128 \$59.95 C-64 \$59.95

#### OTHER TITLES AVAILABLE:

**Technical Analysis System** 

A sophisticated charting and technical analysis system for serious investors. By charting and analyzing the past history of a stock, TAS can help pinpoint trends & patterns and predict a stock's future. Enter data from the keyboard or from online financial services. C-64 \$59.95

Personal Portfolio Manager

Complete portfolio management system for the individual or professional investor. Easily manage your portfolios, obtain up-to-the minute quotes and news, and perform selected analysis. Enter quotes manually or automatically through Warner Computer Systems. C-64 \$39.95

Xper

XPER is the first "expert system" for the C-128 and C-64. While ordinary data base systems are good for reproducing facts, XPER can derive knowledge from a mountain of facts and help you make expert decisions. Large capacity. Complete with editing and reporting. C-64 \$59.95

> C-128 and C-64 are trademarks of Commodore Business Machines Inc Unix is a trademark of Bell Laboratories

## Abacus S

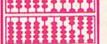

P.O. Box 7219 Grand Rapids, MI 49510 - Telex 709-101 - Phone (616) 241-5510

Call now for the name of your nearest dealer. Or to order directly by credit card, MC, AMEX of VISA call (616) 241-5510. Other software and books are available-Call and ask for your free catalog. Add \$4.00 for shipping per order. Foreign orders add \$12.00 per item. Dealer inquires welcome-1400+ nationwide.

has, among other features, "Threeplace subtraction with borrow, vertical presentation." The levels automatically

adjust as the child plays.

Weekly Reader Family Software has produced a fine series of educational games. The Stickybear products have provided my daughters with hours of enjoyable instruction, and have helped them in school. Almost as importantly, they have reinforced for me the knowledge that judging the tastes of others—especially children—is very difficult. For both parents and reviewers, this knowledge is indispensable.

-Neil Randall

Weekly Reader Family Software 245 Long Hill Road Middletown, CT 06457 \$29.95 each (disk)

#### Algorhythmic Composer

With the advent of MIDI—the interface standard for electronic music—all kinds of machines can communicate and, thus, make music together. And, with the addition of an interface, your Commodore 64 can act as the brains and bandleader of the whole group. Any electronic keyboard, effects device (echo, reverb, etc.), or drum machine which has MIDI can be driven by a variety of available 64 programs through a 64-to-MIDI interface.

The 64 can be a cost-effective, efficient musical supervisor, and several companies currently offer software which transforms the computer into a magnificent music machine. Among the most intriguing new software is a set of programs from Dr.T's Music Software which allow your 64 to compose music. This recently released package contains several distinct music generating routines. The Phrase Generator, for example, is designed "to generate new types of sequences which a person's habitual musical thought processes might not invent, and as a stimulant to remove creative blocks."

The user first sets up a particular scale structure which will govern the possible notes and, thereby, the tonality of the phrase. Then the rhythmic structure is defined. Finally, randomness is introduced as the computer constructs the finished phrase working within the limits established by the user. Variations on the theme can be produced as the user switches to another scale or the computer rearranges the notes within the predefined scale. At any point, the results can be listened to or stored to disk for later use with Dr. T's Sequencer.

Other user-defined variables include "Rest Probability," which governs the randomness with which pauses are introduced, and "Harmonicity Factor," which determines the likelihood that a particular scale position will appear in a generated theme. You can favor consonance, increase harmony for longer notes, build arpeggiation effects, and modify aspects of velocity.

Another program in this package, the Stochastic Algorithm Composer (SAC), represents a completely different approach to computer-generated music. Stochastic means that something depends on chance. Interestingly, the program utilizes two different random number generators: a skewed one for generating the different pitches and a fully random one to govern duration. The user can control a variety of factors including tempo, phrase repetition, and whether or not a theme will change as the piece progresses.

The program generates four-part harmonies. There are several menu screens and you step between them to predetermine various factors affecting the final musical product. The individual voices can be transposed, velocity (the amount of initial attack on each note) can be randomized, and you can select between four pitch tables or mod-

ify the tables directly.

A separate menu allows you to influence somewhat the rhythm of each part by providing a list of duration values or rests from which the random number algorithm will select note time values. Each of the four parts can be predefined as legato or staccato. The final menu permits selection of individual MIDI channels for each part and enable repeat mode (and determine the duration of the theme). This menu also offers the programmer a setting which will "permutate" the melody (change it slightly on each repetition), and you can also define the probability that permutation will occur at all. Saving and loading setups from disk are supported, and you can scramble the random seed whenever you wish, even in PLAY mode.

Overall, the resulting music from both the SAC and the Phrase Generator programs is, as you might expect, variable. It's as if you are auditioning hopeful composers and you listen to a variety of pieces-ranging from awful to inspired—as the computer generates a constantly varying series of musical events. It's not that you'll simply be choosing the pieces that harmonize (everything will harmonize unless you set up a dissonant scale). It's more a question of picking those selections wherein the melody seems worthy, the rhythm supports the melodic line and, most of all, the entire piece seems apt, seems to have musical value. Of course you can always load the dice by selecting a scale which is likely to result in a blues bass line or a rock riff.

Experiments here confirmed that the Algorhythmic Composer achieves its goals admirably. It offers the musician continually varying musical ideas and, although initial parameters are user-defined, the results are frequently surprising and clearly not something the user would have invented unassisted by the machine.

The idea of random music generation brings to mind that old literary anecdote: With enough time and enough monkeys typing, one of them will eventually write Hamlet. Listening to the products of the Algorhythmic Composer, we were never pleasantly startled to hear a Bach fugue come pouring out of the synthesizer. However, one of the four-part computer inventions was notably lovely and musically intelligent. The computer permutated it into degenerate variations, but, because any results can be saved to disk, you can extract the good phrases from the bad. Using the various facilities of the sequencer, we were later able to orchestrate an impressive, coherent piece of music based on a theme invented by the Commodore 64.

-Richard Mansfield

Dr. T's Music Software 66 Louise Rd. Chestnut Hill, MA 02167 \$100

#### Elidon

Does the prospect of turning into a faerie and setting off on a lengthy quest in pursuit of mysterious but highly essential elixirs appeal to you? If that's not to your taste, how about a chance to win some not-so-mysterious, but still highly essential money? In either case, *Elidon* may be for you.

The painless elfin metamorphosis is the basis for this new game for the Commodore 64. And Orpheus, the publishers of *Elidon*, provides the prize money for the first three people who solve the software's built-in puzzle.

The money is a nice inducement, but it's probably not necessary for those with a whimsical turn of mind and a burning ambition to ensure that the proper floral headgear appears atop the tresses of the Queen of the Faeries at the spring ball. Collecting flowers for the monarch's fragrant crown is the ultimate goal of *Elidon*, but it's a task that's neither trivial nor easy.

The faerie world consists of about 300 rooms. These have widely varied characteristics, ranging from forest clearing to dank dungeon. If you dare to

# C-128 REQUIRED and C-64 READING

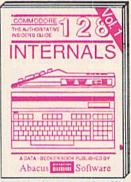

Detailed guide presents the 128's operating system, explains graphic chips, Memory Management Unit, 80 column graphics and commented ROM listings. 500pp \$19.95

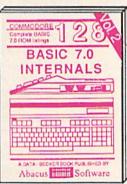

Get all the inside information on BASIC 7.0. This exhaustive handbook is complete with commented BASIC 7.0 ROM listings. Coming Summer'86.

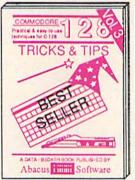

Filled with info for everyone. Covers 80 column hi-res graphics, windowing, memory layout, Kernal routines, sprites, software protection, autostarting. 300pp \$19.95

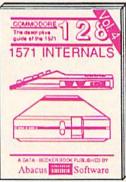

Insiders' guide for novice & advanced users. Covers sequential & relative files, & direct access commands, Describes DOS routines, Commented listings, 450pp \$19.95

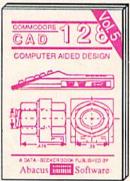

Learn fundamentals of CAD while developing your own system. Design objects on your screen to dump to a printer, Includes listings for '64 with Simon's Basic. 300pp \$19.95

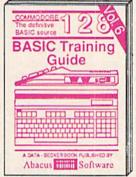

Introduction to programing; problem analysis; thorough description of all BASIC commands with hundreds of examples; monitor commands; utilities; much more. 200pp \$19.95

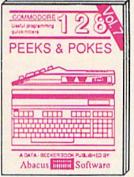

Presents dozens of programming quick-hitters. Easy and useful techniques on the operating system, stacks, zero-page, pointers, the BASIC interpreter and more. \$19.95

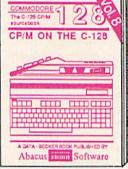

Essential guide for everyone interested in CP/M on the 128. Simple explanation of the operating system, memory usage, CP/M utility programs, submit files & more. \$19.95

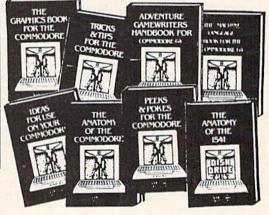

ANATOMY OF C-64 Insider's guide to the '64 internals. Graphics, sound, VO, kernal, memory maps, more. Complete commented ROM listings. 300pp \$19.95

ANATOMY OF 1541 DRIVE Best handbook on floopy Stylings all. Many examples and utilities Fully commented 1541 ROM listings 500pp \$19.95

MACHINE LANGUAGE C-64 Learn 6510 code write fast programs. Many samples and listings for complete assembler, monitor, & simulator. 200pp \$14.95

GRAPHICS BOOK C-64 - best reference covers basic and advanced graphics. Sprites, animation, Hires, Multicolor, lightpen, 3D-graphics, IRQ, CAD, projections, curves, more. 350pp \$19.95

TRICKS & TIPS FOR C-54 Collection of easy-to-use techniques: advanced graphics, improved data input, enhanced BASIC, CP/M, more. 275pp \$19.95

1541 REPAIR & MAINTENANCE Handbook describes the disk drive hardware, includes schematics and techniques to keep 1541 running. 200pp \$19.95

ADVANCED MACHINE LANGUAGE
Not covered elsewhere: - video controller,
interrupts, timers, clocks, I/O, real time,
extended BASIC, more. 210pp \$14.95

PRINTER BOOK C-64/VIC-20 Understand Commodore, Epson-compatible printers and 1520 plotter. Packed: utilities; graphics dump; 3D-plot; commented MPS801 ROM listings, more. 330pp \$19.95 SCIENCE/ENGINEERING ON C-64 In depth intro to computers in science. Topics: chemistry, physics, biology, astronomy, electronics, others. 350pp \$19.95

CASSETTE BOOK C-64/VIC-20 Comprehensive guide; many sample programs. High speed operating system fast file loading and saving. 225pp \$14.95

IDEAS FOR USE ON C-64 Themes: auto expenses, calculator, recipe file, stock lists, diet planner, window advertising, others, Includes listings. 200pp \$12.95

COMPILER BOOK C-64/C-128 All you need to know about compilers: how they work; designing and writing your own; generating machine code. With working example compiler. 300pp \$19.95

Adventure Gamewriter's Handbook Step-by-step guide to designing and writing your own adventure games. With automated adventure game generator, 200pp \$14.95

PEEKS & POKES FOR THE C-64 Includes in-depth explanations of PEEK, POKE, USR, and other BASIC commands. Learn the "inside" tricks to get the most out

of your '64. 200 pp \$14.95

Optional Diskettes for books

For your convenience, the programs
contained in each of our books are available on diskette to save you time entering
them from your keyboard. Specify name of
book when ordering.

\$14.95 each

C-128 and C-64 are trademarks of Commodore Business Machines Inc.

## **Abacus** S

## Software

P.O. Box 7219 Grand Rapids, MI 49510 - Telex 709-101 - Phone (616) 241-5510

Call **now** for the name of your nearest dealer. Or to order directly by credit card, MC, AMEX of VISA call (616) **241-5510**. Other software and books are available—Call and ask for your **free** catalog. Add \$4.00 for shipping per order. Foreign orders add \$10.00 per book. Dealer inquires welcome—1400+ nationwide.

venture into them, you'll encounter some quite beautiful flora, and also meet the dangerous, dimly perceived entities that pass for fauna in the strange sylvan environment. As your delicate gossamer wings carry you about, you'll find it necessary to restore your vigor from time to time with a refreshing draught of sparkling fairy dust. This is not always easily found or ingested.

However, should you run low on dust, your mystic energies will fail, your wings fade, and the power of flight depart. You'll shortly regenerate another pair of wings, but you'll have lost one of your four faerie lives. And you'll probably need every break you can get in order to complete your botanical investigations, for it seems that faerie energy is in great demand in the realm of Elidon. Various airborn lifeforms pursue you as you go, and even momentary contact means serious energy loss for you. But not all your enemies are of the aerial persuasion. Some, in fact, inhabit deep, Stygian chambers. These beings are very large; you can see only their eyes, but their hulking, invisible bodies often impede your progress. And, of course, even the passage of time eats into your energy reserves.

Further, many of the plants act against you. Often, the most beautiful are the most harmful, some seeming to induce an almost unbreakable disorientation in the elfin guidance system. And, unfortunately, none of the potions you're likely to discover appears to be the calamine lotion you need to fight the poison plants.

I shouldn't forget to mention that just plain, clumsy flying earns its own dismal reward. Crashing into a sky island or other obstacle means a fallsometimes an almost endless fall into the very nether reaches of Elidon. You can only recover the power of flight or hovering when your descent is broken by a horizontal surface. And that inevitably leads to a long, energy-dissipating climb back to where you thought you knew what you were doing.

And that brings up the subject of Elidonography. It's a large and trackless world, but unless your quest is imbued with a certain intelligence, it's doomed to failure. Although elves would never stoop to such human artifice, a map jotted down on a scrap of paper might not go amiss. (But then again, it might.) New passages are constantly opening and closing: Only an elfin lightness of spirit will prevail in this twisting, shift-

However, energy conservation and geography are the least of your problems. You don't know what you're looking for or how to find it. There are no clues in Elidon's documentationit's a puzzle, a mystery without the cus-

tomary courtesies. On the other antenna, you'll find and collect interesting objects that may eventually prove useful and informative, but only if you possess the power needed to dispel the thick fog that clouds their names and natures. Happily, the game is easy to play, and to make progress in, but the final goal is elusive enough to provide a long-term challenge.

Elidon is other-worldly and positively radiates charm. It's a fine piece of software, and rates a look from anybody already attempting another difficult quest: the search for a gentle and dreamlike computer game.

-Lee Noel, Jr.

Orpheus Box 333, Elmira Ontario, Canada N3B 2Z7 \$22.50 (disk or tape)

#### Europe Ablaze

Plan a weekend in which you'll gather a group of friends-and prepare to experience what may well be the ultimate aerial warfare computer game. Europe Ablaze, based on World War II air combat, is, in my opinion, possibly the best war game available for any home computer. It's the sequel to Carriers At War (reviewed in the November 1985 issue), and is published by the Australian-based Strategic Studies Group for several computers, including the Commodore 64, the version reviewed here. Europe Ablaze is not for the arcade champ: Quick reflexes and good hand-eye coordination won't earn any points in this game. But cool thinking under pressure and the ability to plan and execute a careful strategy do have their rewards.

Unlike most strategy war games, which pit you against the computer or, at best, against one opponent, roles for up to nine people are available in the various game scenerios included with the master disk. It's even possible to set up your own scenerios with up to 12 participants after you become familiar with the game.

You'll enjoy it most by beginning with one of the preprogrammed scenarios. Select "Their Finest Hour" and participate in the Battle of Britain, the struggle for domination of the air over the English Channel.

In "Enemy Coast Ahead," you'll be involved in the strikes by the RAF Bomber Command against Germany.

The last choice is "Piercing the Reich," as the 8th Air Force hammers the final blows against the Luftwaffe in the Battle of Berlin.

You may select to serve as the commander-in-chief of either the Allied

Forces or the Axis Powers. You receive your instructions from the Supreme Command and pass orders to the forces under your command. Your friends can then fill the other roles in each scenario, or the computer can be assigned to fill any roles not assigned to human players.

Or you can serve as a group commander and allow the computer to fill all other roles for your side, as well as controlling the opposing forces. If you want to experience the total aerial war effort, fill all the roles of one side yourself, and assign the computer to control your adversary. Of course, the multitude of decisions and the missions to track could easily overwhelm you, just as they would a real commander.

Yet another option is to assign all roles to the computer and sit back and watch. (Surprisingly, the results are not always the same in this mode.)

Don't plan on spending one evening with Europe Ablaze. Even with the computer controlling all roles, the game can run for more than 12 hours. A Save option is available, and necessary if you plan to play a game to completion. It's possible to end a game in the middle of a scenario and determine a victor from the points earned in combat, but this isn't nearly as satisfying as having completed the scenerio.

Most war game simulations are very complicated. Usually, the more complex the game, the more difficult it is to play. Europe Ablaze is extremely complex. (It has to be to allow up to 12 players at once.) Even so, the user interface has been well thought out. You'll find communication with the program to be almost second nature.

All selections are made from easyto-understand menus. The player's manual explains everything in detail. Even beginning war gamers will be able to understand and enjoy Europe Ablaze. On the other hand, the level of complexity will be satisfying for even the most experienced war gamers. You can make mistakes, but not because you couldn't find information or you didn't understand what to do next.

If and when you tire of the included scenarios, you can modify them or create your own by using the Create option and the Game Design Kit. You can design a totally new map, use any of the 24 different aircraft types available, assign up to 255 squadrons to 127 airbases, define 63 centers of population, communication, industry, and port facilities, add 63 radar stations, 63 shipping lanes, 63 flak units, create your own weather patterns, define a national doctrine, and much more.

What would have happened during the Battle of Britain if the Luftwaffe had a four-engined Heavy bomber available? Here's a chance to find out.

## CSM Software, Inc.

## (219) 663-4335

P.O. BOX 563, CROWN POINT, IN 46307

Shipping - \$3.50 most items (Foreign shipping extra)

Visa & MasterCard Accepted
Dealer Inquiries Invited

#### **SNAPSHOT 64**

SNAPSHOT 64 is a unique and exciting utility that virtually takes a picture of your computer's memory. SNAPSHOT 64 then saves that 'snapshot' to disk and automatically creates an auto-boot loader for the program. Once saved to disk the program may be restarted at the exact same point at which it was interrupted.

MOST EFFECTIVE UTILITY OF ITS KIND - EVEN MORE EFFECTIVE THAN THOSE UTILITIES THAT CLAIM TO "COPY ALL MEMORY-RESIDENT SOFTWARE"

INVISIBLE TO SOFTWARE - CANNOT BE DETECTED

SNAPSHOT FILES RUN BY THEMSELVES - THE BACKUP COPY WILL RUN AS-IS, WITHOUT THE SNAPSHOT CARTRIDGE

WORKS MUCH FASTER THAN OTHER SIMILAR UTILITIES

EASY TO USE - NO COMPLICATED INSTRUCTIONS - EVEN A CHILD CAN DO IT

SNAPSHOT FILES ARE COMPATIBLE WITH FAST LOAD UTILITIES SNAPSHOT FILES WILL LOAD FROM ALL COMMODORE COMPATIBLE DISK DRIVES

STORE MANY DIFFERENT SNAPSHOTED FILES ON A SINGLE DISK FULLY SELF-CONTAINED ON CARTRIDGE - NO DISK TO HASSLE WITH

COMPLETE AND THOROUGH MANUAL IS INCLUDED

COMPATIBLE WITH C64 & C128 (IN C64 MODE)

SOLD FOR ARCHIVAL PURPOSES ONLY

\$49.95 plus shipping

#### EPROM PROGRAMMERS HANDBOOK

The EPROM PROGRAMMERS HANDBOOK was written with the average user in mind. Important concepts are covered in a readable, informative manner. But the HANDBOOK is much more than theory. Many useful programs are included on the accompanying diskette. Topics include:

PROGRAMMING EPROMS - EXAMPLES AND TIPS

CARTRIDGE TYPES - ALL STANDARD TYPES COVERED

PROTECTING CARTRIDGES - MANY VALUABLE TECHNIQUES

C128 CARTRIDGES - THEORY PLUS EXAMPLE

MENU MAKER - PUT 10 PROGRAMS ON A CARTRIDGE WITH MENU MODIFYING THE KERNAL - ADD THE DOS WEDGE AND MORE

MODIFYING THE DOS - ADD COMMANDS, DISABLE "BUMP"

APPENDICES AND DATA SHEETS - USEFUL TABLES

OVER 150 PAGES - DISKETTE INCLUDED

Only \$32.95 plus shipping

#### PROMENADE EPROM PROGRAMMER

\$99.50 plus shipping

We have a full line of EPROMS and cartridge supplies

#### 1541 DISK DRIVE ALIGNMENT PROGRAM VERSION 2.0

Still the best! No special tools or knowledge are required to properly align the 1541 disk drive (although average mechanical ability is required). Thousands already in use.

See the review in the Oct. 1984 Computel's Gazette. Also reviewed in Ahoy and Run.

\$44.95 plus shipping

Updates available to prior purchasers \$20.00 plus shipping

#### THE SOURCE GENERATOR

The Source Generator is an advanced programming utility that will produce code from programs in memory or directly from a disk. Imagine being able to take any ML program and convert it to true source code, complete with lables and cross reference table.

DISASSEMBLES ALL UNDOCUMENTED OPCODES

DISASSEMBLES 6502, 6510, 65C02, 6511 & 8502 OPCODES

HANDLES EXTENDED ZERO PAGE ADDRESSING PROPERLY

PRODUCES FILES COMPATIBLE WITH CBM, PAL AND MAE ASSEMBLERS

ALLOWS USER TO DEFINE LABELS AND SYMBOL TABLE OR USE STANDARD KERNAL LABELS

WORKS FROM DISK OR MEMORY

NOT COPY PROTECTED

DESIGNED FOR SERIOUS USERS

A TRUE SYMBOLIC DISASSEMBLER WRITTEN IN ML FAST AND EASY TO USE, NO COMPLICATED INSTRUCTIONS

COMPATIBLE WITH DOS WEDGE AND MOST ML MONITORS

\$34.95 plus shipping

#### PROGRAM PROTECTION MANUAL FOR THE C-64 VOLUME I

This is the original protection manual. Covers bad blocks, BASIC and ML protection schemes, reset and cartridge switches and much more. Program disk is included, with many helpful programs. If you are just getting into program protection, this volume is required reading.

\$29.95 plus shipping

#### PROGRAM PROTECTION MANUAL FOR THE C-64 VOLUME II

Not just a third edition — a new and up-to-date manual covering the latest advances in program protection. Over 275 pages of valuable information. The most advanced manual written on program protection for the C-64, A disk is included to help explain the concepts.

\$34.95 plus shipping

#### CARTRIDGE BACKER II

Just updated! New auto-parameter version archives many more cartridges and disks. Saves cartridges to disk with an autoboot. Cartridge backups run AS-IS — NO EXTERNAL BOARD OR CARTRIDGE REQUIRED TO RUN THE BACKUP

\$54.95 plus shipping

Updates for all prior purchasers \$14.00 plus shipping

## Discover the thrill of

## flying!

## with COMPUTE! Books' 40 Great Flight Simulator Adventures

- ·Maneuver around the towers of the World Trade Center.
- ·Sightsee the Hudson River.
- · Practice night flying and aerobatics.

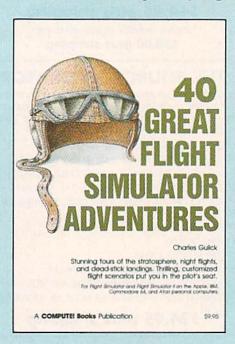

#### 40 Great Flight Simulator Adventures

Charles Gulick

Forty exciting, customized flight simulator scenarios put you in the pilot's seat as you fly over bridges, around skyscrapers, and land at mysterious airports. Flight Simulator (IBM PC) and Flight Simulator II (Apple II, Commodore 64, Atari) are two of the most popular games/simulations for personal computers. With this book, you can experience flight adventures from the moment you load the program. Parameters set up each flight and a running commentary describes what you'll see (and where to look to see it). Ranging from the simple and straightforward to the advanced and even mystical, these 40 flights will open a new dimension to an already outstanding program.

\$9.95 ISBN 0-87455-022-X

**Note:** Flight Simulator from Microsoft Corporation and Flight Simulator II from Sublogic Corp. are required in order to use this book. The book is designed to enhance the programs.

| Please send me copies of 40 Great Flight Simulator Adventures at \$9.95 each. (ISBN No. 0-87455-022-X)                                                                                                    |           |  |  |  |  |
|----------------------------------------------------------------------------------------------------|-----------|--|--|--|--|
| All orders must be prepaid in U.S. funds.  Subtotal  NC residents add 4.5% tax \$2.00 shipping and handling charge per book.  Total amount enclosed  Payment enclosed (check or money order)  Charge Visa MasterCard American |           |  |  |  |  |
| Address  City  Please allow 4–6 weeks for delivery.                                                                                                    | State Zip |  |  |  |  |

## Fly Faster and Farther

#### with COMPUTE!'s

## **40 More Great Flight Simulator Adventures**

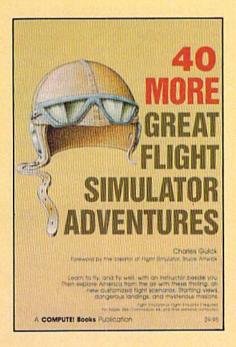

This follow-up to the popular 40 Great Flight Simulator Adventures brings you 40 more exciting, suspenseful flight simulator scenarios to help you get the most enjoyment from your Flight Simulator or Flight Simulator II software.

#### 40 More Great Flight Simulator Adventures

Charles Gulick

Microsoft's *Flight Simulator* (IBM PC) and Sublogic's *Flight Simulator II* (Apple II, Commodore 64, Atari) are two of the most popular software packages today. They put you in the pilot's seat, letting you experience the thrill of flight. Now, *40 More Great Flight Simulator Adventures*, the second such guide, brings you more dazzling flights drawn from both fact and fancy.

Now you can fly where no one has flown before, with the author as your flight instructor. He helps you explore the unknown regions of flight simulation—taking you through cities, over mountains, under bridges—as you explore America from the air. Complete parameters and instructions at each step make flight easier and more exciting than ever before.

\$9.95 ISBN 0-87455-043-2

Note: The Flight Simulator program itself is not included and must be purchased separately.

To order any COMPUTE! book, call toll free 800-346-6767 (in NY 212-887-8525). Or mail in the attached coupon with your payment. Include \$2.00 shipping and handling per book.

| Please send me copies of 40 More Great File (ISBN 0-87455-043-2)  All orders must be prepaid in U.S. funds.  Subtotal  NC residents add 4.5% sales tax  \$2.00 shipping and handling per book (\$5.00 per book airmail)  Total amount enclosed  Payment enclosed (check or money order)  Charge   Visa   MasterCard   American Express  Name | COMPUTE! Books P.O. Box 5038 F.D.R. Station New York, NY 10150 |
|----------------------------------------------------------------------------------------------------|----------------------------------------------------------------|
| Address State _  City State _  Please allow 4-6 weeks for delivery.                                                                                                    | Zip Keycode: 36504312                                          |

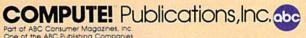

COMPUTE! books are available in the U.K., Europe, the Middle East, and Africa from Holt Saunders, Ltd., I St. Anne's Road, Eastbourne, East Sussex BN21 3UN, England and in Canada from McGraw-Hill, Ryerson Ltd., 330 Progress Ave., Scarborough, Ontario, Canada MIP 2Z5.

As with the game itself, you create your own scenario through a series of menus. A detailed, easy-to-understand design manual is included with the package. Creating your own scenario isn't difficult, but it's best to play those included on the master disk for a while to get the feel of the game.

-George Miller

Strategic Studies Group
1747 Orleans Ct.
Walnut Creek, CA 94598
or
Ground Floor, 336 Pitt St.
Sydney, Australia 2000
Distributed by Electronic Arts
2755 Campus Dr.
San Mateo, CA 94403

\$49.95 (disk)

### also worth noting

#### SkiWriter

More than a year and a half ago, Ken Skier created a software package that was half word processor and half telecommunications program, called *Ski-Writer II*. The \$69.95 program, originally marketed by Prentice-Hall Home Software, went into limbo when Prentice-Hall withdrew from the home software market. Now, however, Mastertronic has released the *SkiWriter* word processor, without telecommunications program, for \$15.

Those familiar with the original SkiWriter will remember that the program is menu-driven, easy to use, and contains all of the features you'd expect from a good word processor. The Main Menu offers you a list of options: Edit, Preview, Print, File, and Quit. The f1 function key provides a help menu with options for new users, typing/editing, formatting, previewing, printing, cassette filing, and disk filing. SkiWriter's ease of use and the many help screens eliminate the need for an extensive manual; a three-page introduction sheet will get you started immediately. Also provided in the package are two function key overlays, one for the 64 and one for the 128 (to be used in 64

Standard features include automatic word wrap; auto reformatting; onscreen underlining; line justification; block copying, moving, and deleting; and much more.

SkiWriter is configured to work im-

mediately with the Commodore MPS-801 printer (and MPS-803, although this printer is not mentioned in the onscreen documentation), or by a simple menu change, it works with the MPS-802, 1525, or 1526 printer. By following a short series of onscreen directions and consulting your printer manual, *Ski-Writer* can easily be configured to support any printer working with any interface. You can even take advantage of your printer's special features, such as boldface or italics printing.

By the time you read this, Mastertronic will also have a Commodore 128 SkiWriter available that takes advantage of the 128's 80-columns and extra memory, for a comparably low price. Even if you're currently using another word processor, SkiWriter's power, ease of use, and price make it a genuine bargain.

Mastertronic International, Inc. 7311B Grove Road Frederick, MD 21701 \$15 (disk)

#### Firebird's "Flippies"

Superb graphics, interesting game play, and budget prices combine to create a choice series of computer entertainment packages from Firebird Software for Commodore 64 and 128 users. Firebird's "Silver Series" games, all of which have been bestsellers in the United Kingdom, have been repackaged for U.S. distribution. The best part of the deal is that two games are placed on each disk (one game on either side of the floppy, or "flippy"), with the resulting package priced at only \$19.95—in other words, \$10 per game.

Packages in the series that are currently available now include; Underwurlde and Sabre Wulf, threedimensional graphics adventures—both on one disk. Booty, an arcade type game, is combined with Cylu, another adventure with 3-D graphics. Finally Willow Pattern, a graphics adventure, is teamed with Chimera, a 3-D graphic adventure.

All of the products feature graphics as near arcade quality as any we've seen for a home computer, and excellent use of sound. It's easy to see why these games have been so popular abroad.

Firebird Licensees, Inc. P.O. Box 49 Ramsey, NJ 07446 Price: \$19.95 per disk (two games per disk)

## The Great International Paper Airplane Construction Kit

If you're looking for something completely different, this package might just be for you. The Great International Paper Airplane Construction Kit for the

Commodore 64 allows you to design and print out your own paper airplanes. Or you may print out any of the designs of award-winning paper airplanes included on the disk, fold on the dotted lines, and launch your own paper air force. Many of the airplane designs on the disk are winners of The First International Paper Airplane Competition, sponsored by *Scientific American* magazine in 1966–67.

First introduced at the 1985 Summer Consumer Electronics Show in a version for the Macintosh, The Great International Paper Airplane Construction Kit includes a disk with the program, designs for everything from a biplane to the Space Shuttle, plus other designs to customize your creations. In order to design and customize your paper airplanes, you'll need a Koala Pad or similar graphics tablet and a paint program, although the ready-made designs on the disk can be used with just your 64, a disk drive, and most Commodorecompatible printers.

Simon and Schuster, Inc. 1230 Avenue of the Americas New York, NY 10020 \$29.95

#### Grover's Animal Adventures

Grover steps out of Sesame Street and into the colorful outdoors in *Grover's Animal Adventures*, a new game for children ages four to six, from CBS Software. The game begins with a choice of four enticing environments: the African grasslands, the Atlantic Ocean, a North American forest, and a barnyard. Within each environment there are land, water, sky, an animated Grover, and a wide variety of animals and natural objects to choose from.

As each animal or object appears on the screen, its name is printed beneath it. Using the joystick and an easy-to-read template which fits over the function keys, the animals and objects can be placed within the environment. If an animal is placed in an inappropriate place—say, a giraffe in a tree—it will blink until it's moved.

Perhaps the most charming feature of Grover's Animal Adventures is its animation. Each animal has a unique way of walking, swimming, or flying across the screen. Grover can be walked around as well. Grover's Animal Adventures should meet with success among preschoolers in that it teaches animal classification and word recognition in a playful, visually appealing, and completely non-competitive way.

CBS Interactive Learning One Fawcett Place Greenwich, CT 06836 \$14.95 (disk)

# **BRADY** adds more power to your Commodore.

Nobody understands how to get the most out of Commodore computers without having to add more machine—better than Brady Books. And now you can too. Call toll-free or use the coupon below to order today.

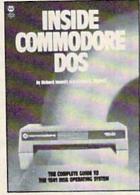

Teaches you about using the DOS, disk formatting and organization, direct-access programming, DOS protection recovering "damaged" data, and includes an overview of DOS 2.6. Also includes disk RAM map, math conversion routines, and a disassembled and annotated DOS. \$19.95

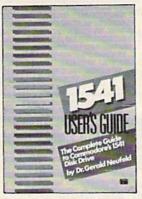

Clarifies confusing areas and corrects omissions in the equipment's user's man-ual. You'll learn how to validate, initialize, reuse disks, and more. Also includes a mali-ing list application listing for demonstration as well as some of the best utility programs. \$10.05

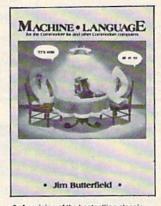

 A revision of the bestselling classic shown above, this real learn-by-doing tutorial includes discussions of chip architecture along with commands and important concepts such as output, address modes, memory maps, and linking BASIC to machine language. Perfect for new 128 owners. \$14.95 (Disk available)

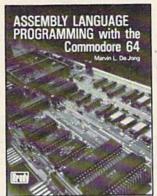

G4 6 128 COMMODORE'S HANDBOOK OF SIMONS' **BASIC** COMPUTES

5. With a foreword written by David Simon himself, here's the first and last word on Simons' BASIC. A complete reference to 144 commands, and includes a "guided-tour" of practical tips for this language. For both the 64 and 128. \$12.95

Perfect beginner's introduction to assembler. Shows how to write, debug, and execute programs and includes exercises to familiarize you with the instruction set of the 6510 processor. \$14.95 (Disk and kit available)

Now at your book or computer store. 800-624-0023 In New Jersey: 800-624-0024

BRADY COMMUNICATIONS COMPANY, INC. c/o Prentice Hall, P.O. Box 512, W. Nyack, NY 10994

Circle the numbers of the titles you want below. (Payment must be enclosed; or, use your charge card.) Add \$1.50 for postage and handling. Enclosed is check for \$. or charge to 

1 (0-8359-3091-2)

2 (0-89303-738-9)

| Acc't #                                |                                    | Exp. date     |
|----------------------------------------|------------------------------------|---------------|
| Signature                              |                                    |               |
| Name                                   |                                    |               |
| Address                                |                                    |               |
| City                                   | Statese add applicable sales tax.) | Zip           |
| (New Jersey residents, plea<br>Dept. 3 | ase add applicable sales tax.)     | GR-COGA-AQ(8) |

3 (0-89303-652-8)

4 (0-89303-319-7)

5 (0-89303-419-3)

#### COMMODORE ACCESSORI PRICE BREAKTHROUGH!

Custom Commodore Chips for VIC-20, C-64 and C-128 PC's \*6510CPU.... 19.95 9.95 \*6526CIA .... 25.95 14.95 \*6581SID .... 92.95 19.95

82S100PLA ... 97.95 19.95 \*6525TPI.... 20.95 9.95 \*6560VIC-I ....<del>29.95</del> 14.95 NOTE: 82S100 = U17 (C-64) \*Specs, Available @ \$1.50 each \*6567VIC-II ...-44.95- 19.95

#### **VOICE SYNTHESIZER FOR** COMMODORE VIC-20 & C-64

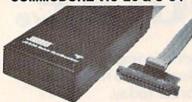

Over 250 word vocabulary-affixes allow the formation of more than 500 words • Built-in amplifier, speaker, volume control, and audio jack • Recreates a clear, natural male voice • Piug-in user ready with documentation and sample software • Case size: 71%"L x 31%"W x 13%"H

Part No Description Price JF521 \$19.95

\$20.00 Minimum Order — U.S. Funds Only California Residents Add 6% or 6½% Sales Tax Shipping – Add 5% plus \$1.50 Insurance Send S.A.S.E. for Quarterly Sales Flyer!

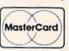

5/86

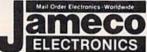

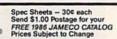

**RS232 ADAPTER FOR** 

VIC-20 AND COMMODORE 64

JE232CM allows connection of std. serial RS232 printers, modems, etc. to your VIC-20 and C-64 (excluding the SX-64 Portable). A 4-pole switch allows the inversion of the 4 control lines. Complete installation and oper. instructions incl. Plugs into User Port - Provides Standard RS232 signal levels - Uses 6 signals (Transmit, Receive, Clear to Send, Request to Send, Data Terminal Ready, Data Set Ready).

JE232CM.....\$39.95

**Additional Commodore Add-Ons** 

300 Baud Modem for C-64

Parallel Printer Interface for VIC-20, C-64 & C-128

MW350.....\$69.95

Gen. Purpose Input/Output Card for C-64 & C-128

MW-611. . . . . . . . . . . . . . . . \$199.95

Interface

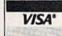

1355 SHOREWAY ROAD, BELMONT, CA 94002 Phone Orders Welcome (415) 592-8097 Telex: 176043

### GRAPHICS

FOR USE WITH PRINT SHOP PROGRAM

(Print Shop is a trademark of Broderbund Software™)

#### THEME GRAPHICS DISK

Logo Fixin's Military Baseball Restaurant Fare **General Subjects** 

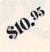

#### GRAPHIC DISK AND MORE!

120 Original Graphics 60 Greeting Card Verses Hints/Aids/Examples **Graphics Making Tool** 

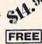

C.O.D.

Add \$2.00 for postage & handling Calif. residents add 6.5% sales tax

☐ THEME \$10.95 ☐ MORE! \$14.95

NAME **ADDRESS** CITY . STATE

SEND CHECK OR M.O. TO: Ry softshop

> 4102 E. 7th ST., STE. 207C LONG BEACH, CA. 90804 Phone (213) 434-1580

## 1200 Baud Speed at 300 Baud!

They said it was impossible to get a 21 block per minute transfer at 300 baud...so we went out and did it! We also increased 1200 baud to an unbelievable transfer rate equal to 3000 baud on a 1200 baud modem!!

#### Xavian Term

Xavian Term was written by Lexas, a name synonymous with quality programming. This terminal program supports Punter. Watson, Xavian and Cross Section protocols! Xavian term allows up to 21 blocks per minute transfer at 300 baud and supports all popular modems. It will transfer tracks 1 to 36, even individual blocks, not just file for file!

But we didn't stop there, we have also included Cross Section protocol. The first protocol for the 64 that allows true simultaneous uploading and downloading and at the same time increases your rate of transfer an amazing 350%! No special hardware is required, just your 64, and 1 disk drive (1541 or compatible!

Xavian also contains these advanced features: multitransfers. variable baud rate (40-1800), telephone directory, large buffer. built-in word processor, Autoanswer, Autodial, plus many other popular features.

Navian term is written entirely in Machine Language so it is incredibly fast! So don't wait, order your program today and stop

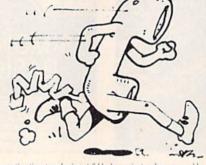

wasting time transferring at 6 blocks a minute when you could be modeming at 21 blocks per minute tomorrow for only \$39.95!

For those interested in a BBS, we have created a companion for Xavian:

#### Xavian BBS

Xavian BBS will allow you to totally customize your own BBS, so that yours will be unique from all other BBS's! It will allow up to 999 users. 7 drives (including dual drives, works with all IEEE drives) and up to 99 access levels! Xavian BBS also allows full sysop control (including remote), uses multiple security codes (numeric and alphabetic), multiple upload and download sections (including private sections), and allows you to mask certain sections for selected members. A very flexible and versatile program Xavian BBS supports Punter and Xavian protocols. This BBS even allows loading of game sections and

specialty programs outside the BBS! If you are looking for an outstanding BBS program with full color and graphics capabilities, that you can customize to your special needs, and one that allows incredibly fast transfers - then this is the board that has been long in coming - Xavian BBS! Place your order TODAY! Only \$39.95!

\*\*\*A free 256k Amiga to the 1,000th customer!\*\*\*

To order, write or call:

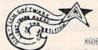

#### Star-Tech Software

8606 Standing Rock CGM San Antonio, Texas 78242 (512) 623-7197

(Texas residents please add state and local tax. For all orders please add 8500 shipping and handling or 8500 for  $COD_3$ 

Please allow 1-6 weeks for delivery i

Coming Soon: Xavian Term and BBS for the 128 (in 128 mode) and Amigal

## A Guide To Commodore User Groups Part 1

Ioan Rouleau

This user group guide continues next month with Part 2 (states N-W and countries outside the U.S.). When writing to a user group for information, please remember to enclose a stamped, self-addressed envelope.

User groups are listed within each state by zip code in ascending order.

#### ALABAMA

Commodore Club South, Inc., P.O. Box 324, Birmingham, AL 35126

Birmingham Commodore Computer Club, P.O. Box 59564, Birmingham, AL 35259

Crimson Tide Users Group (CTUG), 3722 37th St. E, Tuscaloosa, AL 35405

Valley Commodore Users Group (VCUG), P.O. Box 835, Decatur, AL 35602-0835

Shoals Commodore User Group, 114 Van Fleet Dr., Florence, AL 35630

Scottsboro Commodore 64 Users Group, Rt. 5,

Box 255, Scottsboro, AL 35768 Huntsville Alabama Commodore Komputer

Society (HACKS), P.O. Box 14356, Huntsville,

Sequoyah Users Group (SUG), 2301 Godfrey Ave. NE, Lot 4, Ft. Payne, AL 35967

Montgomery Area Commodore Komputer Society (MACKS), P.O. Box 210126, Montgomery, AL 36121-0126

East Alabama Users' Group, P.O. Box 249,

Jacksonville, AL 36265
WireGrass Micro-Computer Society, 104
Ridgedale Dr., Dothan AL 36301; or, 109 Key
Bend Rd., Enterprise, AL 36301

Amiga/Commodore Club of Mobile, 3868-H Rue Maison, Mobile, AL 36608

Anchorage Commodore Users, P.O.Box 104615, Anchorage, AK 99510-4615

Latitude 64, P.O. Box 80587, Fairbanks, AK 99708 Sitka Commodore User's Group, P.O. Box 2204, Sitka, AK 99835

First City Users Group, Box 6002, Ketchikan, AK 99901

#### ARIZONA

The Stone 64 Users Group, P.O. Box 301, Reyno,

The Unknown Users, P.O. Box 1471, Phoenix, AZ

Commodore User Group of Arizona, P.O. Box 21291, Phoenix, AZ 85036

Arizona VIC and 64 Users, 904 W. Marlboro Circle, Chandler, AZ 85224

COmmodore Users Group of ARizona (COUGAR Inc.), 1820 W. Village Way, Tempe, AZ 85282

Gila Hackers, Route 1, Box 34, Globe, AZ 85501 Catalina Commodore Computer Club, Inc, P.O. Box 32548, Tucson, AZ 85751

Prescott Area Commodore Club, 1631 N. Canfield Ave., Chino Valley, AZ 86323

Canyon De Chelly-Four Corners Users Group, c/o Calumet Consulting, Box 1945, Chinle, AZ

#### ARKANSAS

Commodore Computer Club of Pine Bluff, P.O. Box 1083, Pine Bluff, AR 71603

The Southwest Arkansas Commodore Users Group, 404 S. Greening St., Hope, AR 71801

Conway County Computer Users Group, Rt. 2, Box 69, Morrilton, AR 72110

River City Commodore Club, P.O. Box 4298, N. Little Rock, AR 72116

Arkansas 64 Trading Post, P.O. Box 135, Biggers, AR 72413

The Personal Touch Commodore User Group of Hoxie and Walnut Ridge, 503 Kaylynn Dr., Walnut Ridge, AR 72476

Harrison Users Group, Rt. 1, Box 15, Harrison, AR

Fayetteville Commodore User's Group, P.O. Box 931, Gravette, AR 72736

Russellville Commodore Users Group, P.O. Box 1327, Russellville, AR 72801

Ark-La-Tex Commodore Users Exchange (CUE), P.O. Box 6473, Texarkana, AR-TX 75503

#### CALIFORNIA

Hollywood Commodore 64 User Group, 733 N. Ridgewood Place, Hollywood, CA 90038

South Bay Commodore Users Group (SBCUG) (suburban L.A.), P.O. Box 356, Manhattan Beach, CA 90266

Commodore 64 West Users Club (West L.A. and Santa Monica), P.O. Box 406, Santa Monica, CA 90406-0406

Power Surge, 7660 Western Ave., Buena Park, CA

West Orange County Commodore Users Group, P.O. Box 6441, Buena Park, CA 90622

CLUB64, P.O. Box 3116, Bellflower, CA 90706 Commodore Helpers, 3736 Myrtle Ave., Long

Beach, CA 90807 Pasadena Commodore Computer Club, P.O. Box

1163, Arcadia, CA 91006

Librascope Computer Club, 833 Sonora Ave., Glendale, CA 91201

West Valley Commodore Users Group, President, 23455 Justice St., Canoga Park, CA

San Fernando Valley Commodore User Group (SFVCUG), 21208 Nashville, Chatsworth, CA

Cal Poly Commodore Users' Group, 14617 1/2 Ramona Blvd., Baldwin Park, CA 91706

California Area Commodore Terminal User Society (CACTUS), P.O. Box 1277, Alta Loma,

South Bay Commodore 64 Users Group, P.O. Box 1899, Chula Vista, CA 92012-1899

Oceana-64 Commodore User Group, 1004 Plover Way, Oceanside, CA 92056

Back-Country Commodore Club, 617 16th St., Ramona, CA 92065

General Dynamics Commodore Computer Club, General Dynamics/ Electronics Division, P.O. Box 85310, MZ7134G, San Diego, CA 92138-5310

San Diego Commodore Users Group, P.O. Box 86531, San Diego, CA 92138 Lowest Users Group in the United States

(LUGITUS), 650 S. Imperial Ave., Brawley, CA

San Bernardino Commodore 64 Club, P.O. Box 514, Patton, CA 92369-0514

Commodore User Group, 24285 Sunnymead Blvd., #157, Sunnymead, CA 92388

C-TUG Orange County, c/o Syntax Error, P.O. Box 8051, Orange, CA 92664

South Orange County User Group, 2314 Monte Cristo, San Clemente, CA 92672

Southern Orange County Commodore Komputer Services Group (SOCCKS), The Wizard's Exchange, 26421 Avenida Deseo, Mission Viejo, CA 92691

The 20/64 Group, 2170 W. Broadway, Suite 529, Anaheim, CA 92804-2446

64/20 Club, 6464 Shearwater St., Ventura, CA 93003

CIVIC64, c/o Box 667, Camarillo, CA 93011

Civic64 User Group, P.O. Box 2442, Oxnard, CA 93034-2442

A Bakersfield Area Commodore Users Society (ABACUS), 3101 Oakridge Dr., Bakersfield, CA

Cal Poly Commodore Computer Users Group, Activities Planning Center, Box 121, California Polytechnic State University, San Luis Obispo, CA 93407

San Luis Obispo Commodore Computer Club, 1766 9th St., Los Osos, CA 93402

Simply Users of Computers Combining Experience for Strength and Success, 301 Veronica Dr., Paso Robles, CA 93446

Central Coast Commodore Users Group, 4237 Plumeria Ct., Santa Maria, CA 93455

Madera Users Group (MUG), P.O. Box 783, Madera, CA 93639

FCUG/SixtyFourum, P.O. Box 16098, Fresno, CA 93755

PLUG (Plus/4 Users' Group), Box 1001, Monterey, CA 93942

Monterey Peninsula Commodore Group, P.O. Box 2105, Seaside, CA 93955

First Amiga User Group, 549 Old County Rd., San Carlos, CA 94070

Peninsula Commodore User Group, 549 Old County Rd., San Carlos, CA 94070

Lowell High School Commodore 64 Users' Group, 2206-26th Ave., San Francisco, CA

San Francisco Commodore Users Group, 278 27th Ave. #103, San Francisco, CA 9412

VISIONS-64, P.O. Box 26638, San Francisco, CA 94126 PET-On-The-Air, 525 Crestlake Dr., San

Francisco, CA 94132

Concord Area Commodore Enthusiasts (CACE), 4861 Boxer Blvd., Concord, CA 94521

Diablo Valley Commodore User Group, P.O. Box 27155, Concord, CA 94527

DUG (Danville User Group), 185 Front St., Suite 106, Danville, CA 94526

Fremont, Union City, Newark, Hayward Users Group (FUNHUG), 36015 Pizarro Dr., Fremont, CA 94536

Sphinx Commodore Users Group, 22091 Young Ave., Castro Valley, CA 94546

Amiga & Commodore Computer Enthusiasts Society (ACCESS), 5870 Singing Hills, Ave., Livermore, CA 94550

Napa Valley Commodore Computer Club, P.O. Box 2324, Napa, CA 94558

Pleasanton User Group (PUG), 3120 Cranwood Ct., Pleasanton, CA 94566

Marin Commodore Computer Club, 665 Las Colindas Rd., San Rafael, CA 94903

Commodore Owners of Petaluma (COOP), P.O. Box 5054, Petaluma, CA 94953

PUG of the Silicon Valley, 22355 Rancho Ventura St., Cupertino, CA 95014

Commodore Users Group of Santa Cruz, P.O. Box 8068, Santa Cruz, CA 95061-8068

Commodore Twenty/Sixty-Four User Group, P.O. Box 26811, San Jose, CA 95159-6811

Stockton Commodore User's Group, 2929 Calariva Dr., Stockton, CA 95204

Valley Computer Club, P.O. Box 310, Denair, CA 95316

The Central California Commodore Computer Club (C-5), 3440 De Anza Ave., Merced, CA 95340

Santa Rosa Commodore 64 User Group, 333 E. Robles Ave., Santa Rosa, CA 95407-7971

Amateurs and Artesians Computing, P.O. Box 682, c/o Alex KR6G, Cobb Mountain, CA 95426 Computer Users Group of Ukiah (CUGU), 9500 West Rd., Potter Valley, CA 95469

Auburn Commodore Computer Club, P.O. Box 4270, Auburn, CA 95604

Fairfield Commodore User's Group, 200 Cambridge Dr., Vacaville, CA 95688

Vacaville Commodore Users Group (VCUG), 530 Burlington Dr., Vacaville, CA 95688

High Sierra 20/64, P.O. Box 8110, S. Lake Tahoe, A 95731

Sacramento Commodore Computer Club, P.O. Box 13393, Sacramento, CA 95813-3393

North Valley Commodore User's Group, P.O. Box 1925, Chico, CA 95927

#### COLORADO

Colorado Pet Users Group (CPUG), 676 S. Quentin St., Aurora, CO 80012

Colorado Commodore Computer Club, 64 Mountain Shadows Lane, Castle Rock, CO 80104

Commodore Condor Club, 1680 Lewis St., Lakewood, CO 80215

VDUG Users Group, 326 Emery Dr., Longmont, CO 80501

Ft. Collins C3, 1625 Centennial Rd., Ft. Collins, CO 80525

The Commodore Club, 4058 Baytown Dr, Colorado Springs, CO 80916

The Local Folks Computer Club, 1653-130 Rd., Glenwood Springs, CO 81601

Rocky Mountain Commodore Club, P.O. Box 377, Aspen, CO 81612

#### CONNECTICUT

Bristol Commodore Users Group (BCUG), 38 Mine Rd., Burlington, CT 06013

Capital Region Commodore Computer Club (CRCCC), P.O. Box 2372, Vernon, CT 06066

Hartford County Commodore Users Group, Inc., P.O. Box 8553, East Hartford, CT 06108

Millstone Users Group-C64, NNECO Trng. Bldg., Box 128, Waterford, CT 06385

Interface 64, Plains Rd., Haddam, CT 06438 Computer Users Group, 6 Saner Rd., Marlborough, CT 06447

Greater New Haven Commodore User Group, P.O. Box 796, North Haven, CT 06473

Commodore 64 User Group, 1070 S. Colony Rd., Wallingford, CT 06492

Commodore Users Group of Stratford, P.O. Box

1213, Stratford, CT 06497
The Naugatuck Valley Commodore Users
Group, 28 Ray St., Waterbury, CT 06708

Fairfield County Commodore User Group, P.O. Box 212, Danbury, CT 06810

Stamford Area Commodore Society (SACS), P.O. Box 2122, Stamford, CT 06906-0122

#### DELAWARE

Newark Commodore Users Group (NCUG), 210 Durso Dr., Newark, DE 19711

The Brandywine Users Group (BUG), 157 Starr Rd., Newark, DE 19711

Tri-State User Group, 2312 Carpenter Rd., Wilmington, DE 19810

Diamond State User Group, Box 892, Rt. 2, Felton, DE 19943

Lower Delaware Commodore Computer Club (LDCCC), P.O Box 882, Rehoboth Beach, DE 19971

#### DISTRICT OF COLUMBIA

NAVAIR Commodore User Group, Naval Air Sys Command Rec. Assn., Washington, DC 20361 Navy Micro User Group, c/o Clyde Williams, NAVDAC CODE 91, Washington, DC 20374

Edison Commodore User Group, Naval Research Lab., Code 7754, Washington, DC 20735

#### FLORIDA

Public Domain Users Group, P.O. Box 1442, Orange Park, FL 32067

Commodore Computer Club, P.O. Box 60514, Jacksonville, FL 32236-0514

Commodore Users Group at Tallahassee, P.O. Box 14015, Tallahassee, FL 32317 Bay Commodore Users' Group, P.O. Box 3187,

Panama City, FL 32401

Commodore Users Group of Pensacola, P.O. Box 3533, Pensacola, FL 32516

The Commodore Advantage, P.O. Box 18490, Pensacola, FL 32523

Fort Walton Beach Commodore Users Group, P.O. Box 3, Shalimar, FL 32579

Gainesville Commodore Users Group, Santa Fe Community College, P.O. Drawer 1530, Gainesville, FL 32602

Gainesville Commodore User Group, P.O. Box 14716, Gainesville, FL 32604-4716

Citrus Co. Commodore Users Group, P.O. Box 503, Beverly Hills, FL 32665

Tri-County Commodore Users Group, P.O. Box 1151, Ocala, FL 32678

Lake Sumter Commodore Users Group (LSCUG), P.O. Box 416, Leesburg, FL 32748

Lake County Commodore Club, P.O. Box 326, Tavares, FL 32778

Titusville Commodore Club, 890 Alford St.,

Titusville, FL 32796 64 Society, 4071 Edgewater Dr., Orlando, FL

32804 The Central Florida Commodore User's Club,

Inc., P.O. Box 7326, Orlando, FL 32854

El Shift OH, P.O. 361348, Melbourne, FL 32936-1348

Miami 64 User Group, P.O. Box 561689, Miami, FL 33256

Gold Coast Commodore Group (GCCG), P.O. Box 375, Deerfield Beach, FL 33441 Mana Sota Commodore Users Group (MSCUG),

916 E. 35th Ave, Bradenton, FL 33508 Brandon Users Group, P.O. Box 351, Brandon, FL 33511

Commodore Brooksville User Group (C-BUG), P.O. Box 1261, Brooksville, FL 33512

Clearwater Commodore Club, P.O. Box 11211, Clearwater, FL 33516

Bits and Bytes Computer Club, 1859 Neptune Dr., Englewood, FL 33533

Suncoast Bytes Commodore Computer Club, 801 Pine St., New Port Richey, FL 33552

C.I.P.E. 64/128 Commodore User Group, 730 Pincherry Ln., Port Richey, FL 33568

Commodore Computer Club, P.O. Box 21138, St. Petersburg, FL 33742

Chips User Group, P.O. Box 142, Avon Park, FL 33825

Commodore Users Group of SW Florida, P.O. Box 6399, Ft. Myers, FL 33911

Charlotte County Commodore Club (CCCC), P.O. Box 512103, Punta Gorda, FL 33951-2103 SUNCOAST 64s, P.O. Box 6628, Ozona, FL 34265-6628

Gulf Coast Computer Club, P.O. Box 1104, Port Richey, FL 34288-1104

Ram Rom 84, P.O. Box 1369, Englewood, FL 34295-1369

#### GEORGIA

Clayton County C-64 Users Group, 6379 Bimini Dr., Forest Park GA 30050

Griffin Commodore Program Exchange (GCPE), 1820 Hallmark Dr., Griffin, GA 3022

Stone Mountain Users Group (SMUG 64/128), P.O. Box 1762, Lilburn, GA 30247

CCC64UG, P.O. Box 842, Morrow, GA 30260

Covington C-64 User Group, P.O. Box 642, Oxford, GA 30267

Commodore's Telecommunications Users Group (CTUG), P.O. Box 143, Glenwood, GA

North East Georgia Commodore User Group, Rt. 2, Box 226, Oakwood, GA 30566

Athens Commodore Users Group, 170 Old Fort Rd., Athens, GA 30606

Athens Commodore Enthusiasts (ACE), 130 St. James Dr., Athens, GA 30606

C-64 Friendly Users Group, 2410 Hog Mountain Rd., Watkinsville, GA 30677

Commodore Club of Augusta, P.O. Box 14337, Augusta, GA 30919

Middle Georgia Commodore User Group, 214 Angus Blvd., Warner Robins, GA 31093

Commodore Craze International, 1284 Lynn Dr., Waycross, GA 31501

#### HAWAII

20/64 Hawaii, P.O. Box 23260, Honolulu, HI 96822; or 98-351 Koauka Loop, Apt. 1207, Aiea, HI 96701

Makai Commodore User Group (MCUG), P.O. Box 6381, Honolulu, HI 96818

Commodore Hawaii User's Group (CHUG), 1114 Punahou #8A, Honolulu, HI 96826

#### IDAHO

The Blackfoot Users Group (BUG), 760 Janet St., Blackfoot, ID 83221

Caribou Commodore Club, P.O. Box 535, Soda Springs, ID 83276

Mini-Cassia Computer Club, 2043 Yale Ave., Burley, ID 83318

Best Western User Group (BWUG), Rt. 2, Box 285, Rupert, ID 83350

User Group of Lower Idaho (UGLI), Rt. 4, Box 67, Rupert, ID 83350 Eagle Rock Commodore Computer Club, P.O.

Box 3884, Idaho Falls, ID 83403-3884 Banana Belt Commodore Users Group (BBCUG), P.O. Box 1272, Lewiston, ID 83501

GEM-64, Ken Rosecrans, 407 N. DeClark, **Emmett, ID 83617** 

64-BUG (Commodore-64 Boise User's Group), 597 Wickham Fen Way, Boise, ID 83709

The Commodore Corps of the Coeur d'Alene Computer Club (C-Fifth), P.O. Box 007, Harrison, ID 83833

#### ILLINOIS

McHenry County Commodore Club, 227 East Terra Cotta Ave., Crystal Lake, IL 60014

Northwest Suburban Commodore User Group, 214 South Greenwood, Palatine, IL 60067

PET VIC Club (PVC), 892 Knollwood, Buffalo Grove, IL 60089

Fox Valley Commodore Users Group, 833 Prospect, Elgin, IL 60120

Computers-West, 440 N. Stewart, Lombard, IL 60148

Over the Counter Users Group, 8841 Forestview Rd., Evanston, IL 60203

Commonwealth Edison Employees Commodore Users' Group, 1910 S. Briggs St., Joliet, IL 60433-9987

Computer Hackers of Illinois, 6800 Powell, Downers Grove, IL 60516

Fox Valley 64 Users Group, P.O. Box 28, North Aurora, IL 60542

Midwest C-64 Users Group (MW64UG), P.O. Box 421, Westmont, IL 60559

Chicago B-128 Users Group, 4102 N. Odell, Norridge, IL 60634

The Kankakee Hackers, RR #1, Box 279, St. Anne, IL 60964

Knights of the Round Table, 1724 Pierce Ave., Rockford, IL 61103

Rockford Area Commodore Computer Club, 2507 Pelham Rd., Rockford, IL 61107

Tri-County Commodore Users Group, P.O. Box 564, Erie, IL 61250

Survivors of Sixty-four Users' Group (SOSUG), Dept. of English, Western Illinois University, Macomb, IL 61455

Western Illinois Commodore Users Group (WICUG), 906 W. 6th Ave, Monmouth, IL 61462 Canton Area Commodore Users Group, Spoon

River College, RR 1, Canton, IL 61520 PAPUG (Peoria Area PET Users' Group), 800 SW

Jefferson St., Peoria, IL 61605

Bloomington-Normal Commodore User Group (BNCUG), P.O. Box 1058, Bloomington, IL 61702

Champaign-Urbana Commodore User Group (CUCUG), P.O. Box 716, Champaign, IL 61820 The 64 User Group of America, 51 Thornhill Dr.,

Danville, IL 61832 East Side Computer Club, P.O. Box 1347, Alton,

IL 62002-1347 Gateway Computer Club, P.O. Box 207,

Belleville, IL 62222

Western Illinois PET User Group (WIPUG), Rt. 5, Box 75, Quincy, IL 62301 Southern Illinois Commodore User Club, 1707

E. Main St., Olney, IL 62450

Decatur Commodore Computer Club (DC3), 664 W. Grand, Decatur, IL 62526

Jacksonville Area Commodore Users' Group,

P.O. Box 135, Murrayville, IL 62668 SPUG Computer Club, 3116 Concord,

Springfield, IL 62704 Capitol City Commodore Computer Club (5 C's),

P.O. Box 2961, Springfield, IL 62708 Chess Players' Commodore User Group, 723 Barton St., Mt. Vernon, IL 62864

Southern Illinois Commodore User Group, 508 W. Collins, Goreville, IL 62939

Knox Commodore Club, 675 Arnold St., Galesburg, IL

The C-64 Users Group Inc., P.O. Box 46464, Lincolnwood, IL

#### INDIANA

Commodore Users Group of Rush County (CUGOR), 829 N. Willow St., Rushville, IN 46173; or Box 22, Manilla, IN 46150

VIC Indy Club, P.O. Box 11543, Indianapolis, IN 46201

Northern Indiana Commodore Enthusiasts (NICE), P.O. Box 95, Mishawaka, IN 46544

Fort Wayne Area Commodore Club, P.O. Box 13107, Fort Wayne, IN 46867

Logansport Commodore Club, 2329 Myers Lane, Logansport, IN 46947

Rochester Commodore Assembly, Rt. 3, Box 143, IN 46975

Columbus Commodore Club, 2676 Lafayette St.,

Columbus, IN 47201 Bloomington Commodore Users Group (BCUG), 4755 Kinser Pike, Bloomington, IN 47401

Commodore Computer Club, P.O. Box 2332, Evansville, IN 47714

Western Indiana Commodore Users (WICU), P.O. Box 1898, Terre Haute, IN 47808

Commodore Owners of Lafayette (COOL), P.O. Box 5763, Lafayette, IN 47903

#### IOWA

Capitol Complex Commodore Computer Club, Box 58, Hartford, IA 50118

Newton Commodore User Group, 320 W. 9th St. S., Newton, IA 50208

Commodore Computer User Group of Iowa, P.O. Box 3140, Des Moines, IA 50316

The John Deere Tractor Works Commodore Computer Companions, 7412 W. Bennington Rd., Cedar Falls, IA 50613

3C Users Group, 1008 Allison St., Charles Ctiy, IA 50616

Product Engineering Center Commodore Users Group (PECCUG), 333 Joy Dr., Waterloo, IA 50701

Syntax Errors Anonymous Commodore User Group, R. R. Box 6845, Spirit Lake, IA 51360

Crawford County Commodore Users Group, 519 N. 19th St., Denison, IA 51442

Iowa City Commodore Users Group (ICCUG), P.O. Box 2412, Iowa City, IA 52244

Washington Area Commodore Users Group, P.O. Box 445, Washington, IA 52353

Penn City User Group, R.R. 1, Box 390, Fort Madison, IA 52627

The Commodore User's Group of Clinton, P.O. Box 743, Clinton, IA 52732

Quad Cities Commodore Computer Club, P.O. Box 3994, Davenport, IA 52808

#### KANSAS

Lawrence Commodore User's Group, P.O. Box 2204, Lawrence, KS 66045

Topeka Commodore Users Group, Inc., 7939 S. Topeka Blvd., #39, Wakarusa, KS 66546

Newton Area Commodore Club, 617 Lincoln, Sedgwick, KS 67135

Commodore User Group of Wichita Inc., P.O. Box 593, Wichita, KS 67201-0593

Salt City Commodore Club, P.O. Box 2644, Hutchinson, KS 67504

High Plains Commodore Users Group, 1307 Western Plains, Hays, KS 67601

#### KENTUCKY

Gold City Users Group, P.O. Box 257, Ft. Knox, KY 40121

Louisville Users of Commodore of Kentucky (LUCKY), P.O. Box 19032, Louisville, KY 40219-0032

Commodore Users' Group of Central Kentucky, 546 Halifax Dr., Lexington, KY 40503

Capital City Commodore Club (4°C), Rte. 8, Jones Lane, Frankfort, KY 40601

Pendleton Commodore Organization (PENCO), R.R. 2, Box 366, Falmouth, KY 41040

Bowling Green Commodore Users Group, P.O. Box 20214, Bowling Green, KY 42102

Glasgow Commodore User's Group, P.O. Box 154, Glasgow, KY 42141

Logan County Commodore Users Club, P.O. Box 302, Lewisburg, KY 42256

The Commodore Connection, 1010 S. Elm, Henderson, KY 42420

Commodore Users Group of Madisonville (CUGOM), P.O. Box 849, Madisonville, KY 42431

#### LOUISIANA

Commodore-Pet User Group (C-PUG), 2308 Houma Blvd., Apt. 724, Metairie, LA 70001 Sixty Four'Um User Group, 4317 Stockton St., Metairie, LA 70001

Commodore PET User Group, 616 N. Niagara Circle, Gretna, LA 70053

Commodore Users Group of Slidell (CUGS), 1326 Sunset Dr., Slidell, LA 70460

Southwest Louisiana User's Group (SLUG), 99 Ann, Sulphur, LA 70663

64 Club of Baton Rouge, 8255 Florida Blvd. Suite 206, Baton Rouge, LA 70806

Baton Rouge Area Commodore Enthusiasts (BRACE), P.O. Box 1422, Baton Rouge, LA 70821

Ark-La-Tex Commodore User Group, P.O. Box 6502, Shreveport, LA 71108

Worldwide Commodore User Group, Ark-La-Miss Division, P.O. Box 371, Quitman, LA 71268 Northeast Louisiana Commodore User's Group,

P.O. Box 175, Swartz, LA 71281 Zero-Page Commodore User Group, 1311 Peterman Dr., Alexandria, LA 71301-3433

#### MAINE

Maine Commodore 64 User Group, P.O. Box 542, Ogunquit, ME 03907

Your Commodore Users Group, Brunswick Chapter, 175 Columbia Ave., Brunswick, ME 04011

Your Users Group (YUG), P.O. Box 1924, N. Windham, ME 04062

Compumania, 81 North St., Saco, ME 04072

Southern Maine Commodore, P.O. Box 416, Scarborough, ME 04074-0416

Your Commodore Users Group, 18 Colony Rd., Westbrook, ME 04092 Southern Maine 64 Users Group, 9 Lynda Rd.,

Portland, ME 04103 COM-VICS, P.O. Box 1541, Auburn, ME 04210

Commodore Hackers Advanced Operating System (CHAOS), 750 Hancock St., Rumford, ME 04276

Computer User Society of Penobscot, c/o 101 Crosby Hall, University of Maine at Orono, Orono, ME 04469

Southern Aroostook Commodore User's Group (SACUG), P.O. Box 451, Houlton, ME 04730

#### MARYLAND

C.C.C.C., Rt. 2, Box 197, Pomfret, MD 20675 Southern Maryland Commodore Computer

Users Group (SMCUG), 4115 Cassell Blvd., Pr. Frederick, MD 20678 Federation of Commodore User Societies, Inc.

(FOCUS DC/MD/VA), P.O. Box 153, Annapolis Junction, MD 20701 (Note: This is a federation consisting of 15 user groups in the VA/MD/DC area, not a club offering individual memberships.)

Southern MD Commodore User Group, 6800 Kilarny St., Clinton, MD 20735

Hyattsville Commodore User Group, 7209 Dartmouth Ave., College Park, MD 20740 C-64 Users Group FGGM, 7238-C Hall St., Ft. Meade, MD 20755

TriTech's Commodore Users Group, 10100 Ormond Rd., Potomac, MD 20854

West Montgomery County C-64 User Group, 8700 Hidden Hill Lane, Potomac, MD 20854

Rockville Commodore Users Group, P.O. Box 8805, Rockville, MD 20856

Gaithersburg C-64 Users Group, P.O. Box 331, Washington Grove, MD 20880

Montgomery County Commodore Computer Society, P.O. Box 2689, Silver Spring, MD 20902 VIC Appreciators (VICAP), 10260 New

Hampshire Ave., Silver Spring, MD 20903 Compucats' Computer Club, 680 W. Bel Air Ave., Aberdeen, MD 21001

Jumpers 64 User Group, 712 Snowden Ln., Glen Burnie, MD 21061

Commodore Computer Kids (for ages 7-100), 403 Avery Ct., Joppa, MD 21085

Commodore Users Medium-Baltimore Area Computer Club (CUM-BACC), P.O. Box 479, Reisterstown, MD 21136-9998

BAYCUG, 110 Danbury Rd., Reisterstown, MD 21136

CUM-BAC, P.O. Box 479, Reisterstown, MD 21136

Westinghouse Friendship Site Commodore Users Group, Westinghouse Elec. Corp., P.O. Box 1897, Baltimore, MD 21203

Baltimore Area Commodore Users Group (Bay-CUG), 4605 VOGT Ave., Baltimore, MD 21206 Randallstown Commodore User Group, 3702 Durley Ln., Baltimore, MD 21207

Baltimore Commodore Users Group (BCUG), 402 Waverly Ave., Baltimore, MD 21225-3437

C-16 & Plus/4 Users Group, 8202 Edwill Ave., Baltimore, MD 21237

Hagerstown User Group (HUG), 23 Coventry Lane, Hagerstown, MD 21740

Wicomico Commodore Users Group, 1306 Hamilton St., Salisbury, MD 21801

#### MASSACHUSETTS

Pioneer Valley Commodore Club, 6 Laurel Terrace, Westfield, MA 01085

The Commodore Connection, 132 N. Ridge Rd., Westfield, MA 01085

Commodore 64 User Group of the Berkshires, 184 Highland Ave., Pittsfield, MA 01201

#### **DUST COVERS** ★ CUSTOM MADE TO FIT ★ Heavy 32-oz. VINYL ANTI-STATIC ★ EXTENDS EQUIPMENT LIFE Choice of Colors Lt. Tan or Brown COMPUTERS DISK DRIVES ISK DRIVES C-1541; C-1571 INDUS GT 8.00 MSD S/D; APPLE S/D 8.00 MSD D/D; APPLE D/D UNIT 10.00 ENHANCER 2000 8.00 **PRINTERS** RINTERS C-1525/MPS801 10.00 C1526/MPS802 13.00 C/MPS 803; C-1520 8.00 PANASONIC KX-P1090/91 13.00 EPSON MX/RX/FX 80 13.00 GEMINI 10 & STAR 10's 13.00 GEMINI 15 & STAR 10's 16.00 OKIDATA 91/92 13.00 OKIMATE 10 8.00 MONITORS C-1702 16.00 C-1902/AMIGA 19.00 ZENITH ZVM 122/123 16.00 AMDEK COLOR I, 500/700 19.00 TEKNIKA MJ 10/22 19.00 CM-141 19.00 BMC COLOR 16.00 ..... 13.00 Order by stating NAME and MODEL and COLOR CHOICE TAN or BROWN. Enclose check or money order plus \$1.50 per item (4.50 max.) shipping and handling California Res. Include 6.5\*9/6 Sales Tax. SPECIAL COVERS WILL BE MADE TO YOUR DIMENSIONED SKETCH. SEND YOUR RE-QUIREMENTS FOR OUR LOW PRICE QUOTES Crown Custom Covers 9606 SHELLYFIELD RD., Dept. A DOWNEY, CA 90240 (213) 862-8391

#### NEW!! LEROY'S CHEATSHEET® AND AND THE OWNER, WHEN -**COMMODORE 128** KEYBOARD OVERLAYS NOW AVAILABLE DIE-CUT- PLASTIC LAMINATED Blanks (set of 3) ONLY Basic 7.0 Fleet System 2 & 3 795 ☐ Word Pro 128 ☐ Disk 1571 Paper Clip 128 **EACH** ☐ Easy Script FREE KEYBOARD EXTENDER WITH EACH ORDER x\$7.95 = \$ QTY.\_\_ SHIPPING \$ 1.00\* \*U.S. & CANADA \$1.00 6% TAX \$\_ FOREIGN ORDERS \$300 CHECK, M.O., MC/VISA U.S. FUNDS NO C.O.D. TOTAL \$\_\_. gaz 5 MC/VISA # \_ EXPIRATION DATE \_\_\_ NAME ADDRESS \_ CITY STATE\_ 7IP CHEATSHEET PRODUCTS INC. P.O. Box 111368 Pgh., PA 15238 (412) 781-1551 VISA ORDER NOW...OR SEE YOUR LOCAL DEALER

Commodore COM-RADES, 269 Lincoln St., Worcester, MA 01605 Eastern Mass 20/64 Commodore 20 User Group, 6 Flagg Rd., Marlboro, MA 01752 EM 20/64 User Group, 24 Cottage St., Stoneham, MA 01801 MET-COMM 64/128 User Group, 2 Adams Ave., Saugus, MA 01906-2402 Foxboro Area Commodore Users Group, P.O. Box 494, Mansfield, MA 02048 Boston Computer Society, One Center Plaza, Boston, MA 02108 Rockland Area Commodore User's Group, 254 East Water St., Rockland, MA 02370 Newport Computer Club (MA), c/o CBS, P.O. Box 389, Somerset, MA 02726 MASSPET, P.O. Box 283, Taunton, MA 02780 MICHIGAN Michigan Commodore 64 Users Group, Inc., P.O. Box 539, East Detroit, MI 48021 Computer Operators (COMP), 7514 Puttygut Rd., Richmond, MI 48062 Downriver Commodore Group, 17029 Keppen, Allen Park, MI 48101 University of Michigan Commodore User Group, School of Public Health, Ann Arbor, MI 48109 B.H.S. Computer Club, Belleville High School, 501 W. Columbia, Belleville, MI 48111 Commodore Computer Club of Monroe, P.O. Box 586, Monroe, MI 48161 Thieves World Users Group, P.O. Box 54, Wayne, MI 48184 Soft-Type Users Group, 20231 Westmoreland, Detroit, MI 48219 Northern Genesee County Commodore Users Group (NGCCUG), P.O. Box 250, Clio, MI 48420 Commodore Users Group of Durand, MI, P.O. Box 188, Lennon, MI 48449 Mid-Michigan Commodore Club, 417 McEwan, Clare, MI 48617 Commodore Kids, 124 E. Maple St., Gladwin, MI 48624 Commodore Computer Club, 4106 Eastman Rd., Midland, MI 48640 Lansing Area Commodore Club, P.O. Box 1065, East Lansing, MI 48823-1065 The Commodore Club, 304 N. Kibber, St. Johns, MI 48879 United Martial Artists Computer Club (UMACC), 1325 Shaffer Ct., Lansing, MI 48917 Kalamazoo Valley Home Users Group, P.O. Box 3085, Kalamazoo, MI 49003 Battle Creek Commodore and VIC Enthusiasts, 1299 S. 24th, Battle Creek, MI 49015 Delton Area User Group (DAUG), 11386 Letches Lane, Delton, MI 49046 Van Buren Users' Group (V-BUG), 50984 35 1/2 St., Maple Lake, Paw Paw, MI 49079 DAB Computer Club, P.O. Box 542, Watervliet, MI 49098 Edwardsburg Commodore Users' Group (ECUG), P.O. Box 130, Edwardsburg, MI 49112 Jackson Commodore Computer Club, 1203 Walnut, Jackson, MI 49203 Columbia Commodore Computer Club (C4), 133 Ernest, Brooklyn, MI 49230 West Michigan Commodores, 3317 Van Buren St., Hudsonville, MI 49426 64 Trident Software Club, 7416 Westwood Dr., Jenison, MI 49428 Traverse Area Commodore Club, 200 High Lake Rd., Traverse City, MI 49684 Copper Country Computer Users Group, P.O. Box 196, Dollar Bay, MI 49922

O.C.U.G., Box 342, Rockland, MI 49960

#### MINNESOTA

Club 64, 256 16th St. NE, Owatonna, MN 55060 Metro-Area Commodore Computer Club, Box M, Mendota, MN 55150

Minnesota Commodore Users Association (MCUA), P.O. Box 22638, Robbinsdale, MN 55422

MinneComm 64, P.O. Box 24751, Minneapolis, MN 55424

Duluth Commodore Users Group, 1502 Fairview, Cloquet, MN 55720

Rochester Area Commodore User's Group, 2526 6th Ave. NW, Rochester, MN 55901

Worthington Commodore Computer Society, Rt. 2, Box 261, Worthington, MN 56187

Redwood Falls Area Computer Exchange, 815 E.

Spring St., Redwood Falls, MN 56283 Minnesota Users of PET (MUPET), 3029 Santa Fe Trail, St. Cloud, MN 56301

Heartland Area Computer Cooperative, Box V,

Albany, MN 56307 Central Minnesota Computer Users Group (CMCUG), 217 Riverside Ave. S, Sartell, MN

Commodore Bemidji User Group, Rt. 3, Box 392, Bemidji, MN 56601

#### MISSISSIPPI

Commodore Computer Club, Southern Station, Box 10076, Hattiesburg, MS 39406-0076 Hattiesburg Commodore Computer Club, Dept. of Polyter Science, S.S. Box 10076, Hattiesburg, MS 39406-0076

Marion County 64 Users Group, P.O. Box 709, Columbia, MS 39429

Commodore Biloxi User Group (ComBUG), 3004-2 Hwy. 90 E., Ocean Springs, MS 39564

Columbus Commodore 64 Club, 407 East Gaywood, Columbus, MS 39702 Software Source, 4550 W. Beach, Biloxi, MS

#### MISSOURI

MOARK Commodore User Group, P.O. Box 504, Golden, MO 65658

Commodore User Group of Springfield (CUGOS), Box 607 Jewell Station, Springfield, MO 65801

The Commodore User Group of St. Louis, Inc., P.O. Box 6653, St. Louis, MO 63125-0653

Association of Commodore User Groups (ACUG), 10378 Coburg Lands, St. Louis, MO

Commodore Hannibal Area Users Group (CHUG), 3400 Geronimo, Hannibal, MO 63401 Commodore 64 User Group, 820 E. Line,

Kirksville, MO 63501 Northeast Missouri Commodore Users Group (NEMOCUG), P.O. Box 563, Macon, MO 63552

Heartland User's Group, Box 1251, Cape Girardeau, MO 63701

C.B.U.G., 1925 Treasure Dr., Kennett, MO 63857 Northland Amateur Radio Association, 811 Lindenwood Lane, Liberty, MO 64068 Commodore Users Group of Warrensburg, P.O. Box 893, Warrensburg, MO 64093

Commodore User's Group of KC, Inc., P.O. Box 36492, Kansas City, MO 64111 Commodore User Group of St. Joseph, 2505 Shirley Dr., St. Joseph, MO 64503 Joplin Commodore Computer User Group, 422

S. Florida Ave., Joplin, MO 64801

Carthage Commodore Computer Club, P.O. Box 842, Carthage, MO 64836 Commodore Users Club of the Ozarks, 211 N.

Aurora, Eldon, MO 65026

Mid-Missouri Commodore Club, P.O. Box 7026, Columbia, MO 65205-7026

#### MONTANA

Cascade County Users Group Inc., P.O. Box 739, Great Falls, MT 59403

#### COMPUTE!'s GAZETTE

**TOLL FREE** Subscription Order Line 1-800-247-5470 In IA 1-800-532-1272

# hints Extips

If you've discovered a clever timesaving technique or a brief but effective programming shortcut, send it to "Hints & Tips," c/o COMPUTEI'S GAZETTE. If we use it, we'll pay you \$35.

#### **Choosing A Path**

Jeffrey E. Phipps

How do you handle a yes/no response within a program? The usual technique is to GET a key, use an IF-THEN to see if it's a "Y" character and branch to the proper line, then use another IF-THEN to branch elsewhere if it's "N." On the VIC and 64, this requires at least two IFs on separate lines.

With the 128 you can test multiple possibilities by stringing ELSEs after IF-THEN statements:

45 GETKEY A\$: IF A\$="Y" THEN 500: ELSE IF A\$="N" THEN 700: ELSE 45

There is a way to simulate an ELSE for the VIC and 64. But first we should take a look at how ON-GOTO and ON-GOSUB work.

These two commands most commonly take a numeric variable, after ON, and a list of line numbers, after GOTO or GOSUB:

80 IF H=1 THEN 410 90 IF H=2 THEN 450 100 IF H=3 THEN 700

#### 200 ON H GOTO 410,450,700

In line 200, if the value in variable H is 1, the computer goes to the first line number (410) in the list. If H is 2, the program jumps to the second line (450), and so on. Thus, the ONGOTO in line 200 does exactly the same thing as lines 80–110. It's also more compact, runs faster, and uses less memory.

A variation of ON-GOTO can check whether the user pressed Y or N, and branch accordingly:

45 GET A\$: ON ((A\$="Y")\*2 + (A\$="N") +3) GOTO 500,700,45 The key to this line is knowing how a computer views true and false statements. If the expression (A\$="Y") is true, BASIC assigns it a value of -1. If not, it's given a value of 0.

So if the user pressed Y, the computer calculates  $((-1)^*2 + (0) + 3)$ , a value of 1, which triggers the GOTO to line 500. If the user pressed N, the computer calculates  $((0)^*2 + (-1) + 3)$ , a total of 2, so the ON-GOTO branches to the second line number. Finally, if any other key was pressed, the sum is  $((0)^*2 + (0) + 3)$ , and the program goes to line 45 to GET another key.

Instead of putting a variable into the ON-GOTO, we've used expressions as pseudo-variables that are equal either to -1 or 0.

#### An Array Of Addresses

Michael Mayers

Arrays usually hold variables. But you can also store memory addresses in arrays to make POKEing and PEEKing much easier. For example, there are seven registers for each voice in the 64's SID chip:

- 0 Low byte of frequency
- High byte
- 2 Low byte of pulse width
- High byte
- 4 Gate/waveform/ring mod/sync
- 5 Attack/decay
- 6 Sustain/release

It's easy to set up a two-dimensional array for the SID registers:

10 DIM SID(3,6) 20 FOR J=0 TO 6 30 SID (1,J)=54272+J 40 SID (2,J)=54279+J 50 SID (3,J)=54286+J

Now let's say you want to store a 99 into the attack/decay register (register 5) of voice 2. After setting up the array, POKE SID(2,5),99 (much easier to remember than POKE 54284,99). To make it even easier, name the seven registers

with variables. You could use AD=5: SR=6, and then to set up the envelope for voice 3, POKE SID (3,AD),52: POKE SID (3,SR), 131. It not only makes programming music simpler, it makes the program listing more readable.

This idea can be helpful for other memory locations as well. Sprite colors and positions, for example, could be put into an array.

#### Fast-Forward Autostop For 64

Robert V. Taylor

It's aggravating to have to fastforward a long tape to a position that's close to the end. You watch the counter with your finger poised on the stop button, ready to push it at just the right time. The following program asks you to enter the tape position and it does the rest: The program stops the tape at the right time. When you hear the buzzer, look at the tape counter; it should be very close to your program.

- 20 PRINT"ADVANCE COUNTER TO":I NPUTC
- 30 PRINT"PRESS FAST FORWARD"
- 40 WAIT1,32,32
- 5Ø L=199+(C/100) 1.95:L=L-(C/1 0)-(C/10)
- 60 FORJ=1TOC:FORK=1TOL:NEXTK,J
- 7Ø POKE192,32:POKE1,55
- 80 S=54296:FORJ=1TO60:POKES,15 :POKES,0:NEXT

This program is very accurate on my old C2N Datassette. It's almost perfect up to 100 and it's off by only three at the far end of the tape. You may need to adjust it for your unit, however. Try raising or lowering the number 1.95 in line 50. A little experimentation should reveal the best number. The variable L controls the size of the delay loop in line 60. The larger the value, the more time the loop takes and the longer the tape runs. If you're overshooting your target, lower the value of 1.95 in line 50.

# Super Synth

Lawrence Cotton

Your 64 never sounded this much like a real synthesizer. With a playable keyboard and saveable sounds, this innovative program is fun for the novice and educational for the more serious music programmer.

No two electronic keyboards—whether they're synthesizers or computer-based keyboards—are exactly alike. But electronic keyboards have one thing in common: They're programmable. The sounds are basically controlled by turning knobs, sliding controls, or pressing buttons in various combinations.

This one's a bit different. In "Super Synth," the settings are controlled completely by the computer. You play notes on the keyboard, but the sound waveforms and modifiers are generated completely at random by the computer. You have absolutely no control over the sounds—but you'll be amazed at some of the sounds it can create.

The basis of these thick, animated sounds is two voices playing slightly out of tune with one another. So even the less complex sounds have richer nuances than would be possible with single-voice sounds. Add ring modulation, synchronization, vibrato, and sweep (the last two courtesy of voice three), and

you have some really nice—and some not so nice—sounds.

The computer doesn't care whether the sounds are musically pleasing or not, so some will be downright awful. Depending on your musical perspective, the percentage of musically acceptable sounds ranges from about 10 to 50 percent.

### Recording The Sounds You Want

When you get a nice sound with Super Synth, you can take a "snapshot" of it as you hear it. As you build a library of favorite sounds, you can load them from disk to play on the keyboard.

Seven waveforms are used: triangle, sawtooth, square, noise, ring modulation, sync, and the unlikely combination of square/triangle/ ring mod. Two of these waveforms are independently assigned to the first two voices, but occasionally voice two is turned off completely

to allow the sweeping effect to become more obvious. Voice three is used only for modulation purposes.

After typing in the program, save it to disk and run it. After about a ten-second delay while frequencies are being calculated, the keyboard will be displayed. Its pitches are continuous, but physically interrupted. That is, the 1 and the Z are musically adjacent white notes on the piano. "Q" is the lowest note, and ";" is the highest.

Most electronic keyboards depend on the user to set up the first sound, but this one defaults to (begins with) a good basic synthesizerlike sound. To generate a new sound, press f3. Random values will be sent to the sound chip. Now play a few notes to hear the sound. If you don't like it, press f3 again.

If you wish to save or load a sound, press f5 or f7 respectively. (Rather than trying to coin names for each of these sounds, consider just numbering them consecutively.) Pressing f1 at any time returns the computer to the beginning sound.

The only input from the user is from the menu on the screen with the keyboard. Besides the note keys themselves, the only keys used are the function keys (mentioned above) and the RETURN key,

which displays the values of the sound currently being heard. If you're experienced at programming the SID chip, you can use these values in your own programs.

#### **Program Structure**

Lines 100–210 calculate the frequencies needed to produce pitches ranging from C3 (Q key) to D#6 (; key). Each note, for each voice, requires two values (high and low bytes of the note's decimal frequency). These values are calculated and stored in arrays F1 and F2.

To achieve the richer basic sounds, voice one's frequencies are multiplied by a factor M (1.005) for voice two, which is pitched just slightly higher than voice one. These are stored in arrays F3 and F4. Arrays G1–G4 and H1–H4 contain values for frequencies one octave higher and lower, respectively.

Lines 220–240 define constants, initialize variables, and GO-SUB to line 490, a routine to print the keyboard screen. Lines 250–270 POKE the default values to the SID chip.

Lines 280–460 are the heart of the program; they form a continuous loop which looks at memory location 197—the key currently being pressed. When the value there is less than 8 (RETURN or the function keys), control goes to line 470. (The INST/DEL and cursor keys also return values less than 8, but the program just loops back to 280 when they are pressed.)

The secret to quick keyboard response is to have all the frequencies pre-stored in arrays whose "addresses" correspond to the keyboard matrix values PEEKed at 197. When a key is pressed, the precalculated frequency values are POKEd to the SID chip and the voice is turned on.

Line 300 sends control on to other lines, depending on the random value of Z. The random value of FL further modifies the path the program takes. Two key memory locations to note are V+27 (54299) in line 400 and V+22 (54294) in line 410. Location 54294 controls the cutoff frequency of the programmable filter for sweeping sounds. Location 54299 reads voice three's waveform and thus controls vibrato.

Lines 340 and 350 POKE one of voice three's frequency registers with a multiple of voice one's frequency; this controls the synced and ring modulated sounds if waveforms 21, 23, or 85 are randomly selected.

Lines 310, 320 and 460 POKE the arrays' values to the frequency registers to produce sounds one octave higher, one octave lower, and at the basic pitches, respectively. Lines 370 and 430 turn the notes on and off.

Line 470 sends control to other parts of the program, depending on whether the RETURN or function keys are pressed. The subroutine at line 480 calculates envelope values (from attack, decay, sustain, and release values) to be POKEd into voices one and two. Voice three's envelope generator is not used.

Lines 490-630 print the keyboard screen.

Lines 640–680 contain 40 pairs of data units: the key matrix location (PEEKed at 197) and the corresponding note's decimal frequency.

Lines 690-1040 are the randomizing subroutine. Without going into a lot of detail, the choices yield six values for Z, three values for FL, 255 step limits, seven waveforms for each of voices one and two, 33750 different envelope values (the same values are POKEd into voices one and two; attack is limited to ten values), four filter combinations, 40 sweep step sizes, four vibrato shapes, 145 vibrato speeds, eight different square wave shapes for each of the three voices (voice three's waveform controls the shape of the vibrato), and three different filters (low-pass, midpass, and high-pass). Unfortunately, not all of these millions of combinations will produce audible differences in the sounds.

Lines 1050–1190 print the values screen and wait for you to press RETURN. These values are printed on the screen in the same order that a sound is saved to disk.

The values for Z cause the following effects: 1-octave up, 2-unison, 3-ring modulation, 4-sync, 5-repeat, and 6-octave down. The values for FL are: 0-normal, 1-vibrato, and 2-sweep. The four resonance values POKEd to 54295 are: 240-no voice is filtered, 241-voice one is filtered, 242-voice two is fil-

tered and 243-both voices are filtered.

Step limit (SL) and sync speed (XT) are used in line 380. ADSR values are not POKEd directly to the sound chip; they are used to calculate POKEable values (AD and SR) in the subroutine at line 480. Vibrato speed (VI) is POKEd to 54286; vibrato shape (VS) is POKEd to 54290; and the filter value (VO), which includes full volume of 15, is POKEd to 54296.

Lines 1200–1310 contain the subroutines for saving and loading sounds to and from disk. Note that there are *no* error-trapping routines here, so be careful what you type when saving to or loading from the disk.

See program listing on page 100.

#### **Violin Lessons**

When writing this article, the author stumbled on a "patch" (synthesizer jargon for a group of switch, knob, and slider settings) which very closely simulates the sounds of a violin played by an amateur. The patch is extraordinarily (and humorously) realistic.

Here's how to create and save "Violin Lessons":

1. Type in and save the following program, "Sound Patcher," to disk. When you run it, it will create a short file on your disk called "VI-OLIN LESSONS"

#### Sound Patcher

- 100 POKE53281,0:PRINTCHR\$(147) CHR\$(5)
- CHR\$(5)
  110 S\$="VIOLIN LESSONS":OPEN1,
  8,1,S\$
- 120 FORT=1T017:READV:PRINT#1,V :NEXT:CLOSE1:END
- 130 DATA2,1,33,33,10,8,8,8,240,1,9,17,8,8,8,31,0
- Load and run "Super Synth." Confirm that sound is there by pressing a few keys.
- 3. Press f7, type VIOLIN LES-SONS, and press RETURN.
- 4. Play the keyboard in the usual way, especially the letters X V N B V B C V repeatedly.

### **Word Counter**

Thomas K. Tucker

If you ever need a quick word count of a document, this program is for you. It works with text files—program or sequential—created by almost any word processor. For the 128, 64, Plus/4, 16, and VIC-20. A disk drive is required.

Teachers are fond of giving assignments in terms of words: a "3,000 word term paper" or a "500 word essay," for example. I recently wrote such a paper using the word processor *SpeedScript*, but when I finished writing, I had no idea of the number of words. It seemed to me it would be a fairly easy task to write a program to count the words in a file, but first I had to determine what constituted a word.

Spaces separate words from neighboring words, so the number of spaces in a document should equal the number of words. The only snag would be multiple spaces in the file. I didn't want to count *all* the spaces, just the ones immediately preceded by a character that was not a space.

The BASIC program I came up with looked something like this:

10 Z=0:A\$="":B\$=""
20 INPUT"FILENAME";F\$
30 OPEN 1,8,0,F\$+",P,R"
40 GET#1,A\$
50 IF 64 AND ST THEN 90
60 IF A\$=CHR\$(32) THEN IF B\$<>
CHR\$(32) THEN Z=Z+1
70 B\$ = A\$
80 GOTO 40
90 CLOSE 1
100 PRINT"NUMBER OF WORDS IN FILE: ";Z+2
110 END

Line 50 checks for the end of the file. Line 60 rules out counting

consecutive spaces as more than one word. By experiment, I found that by adding 2 to the counter (Z) a more accurate count is shown. Since printer format codes and carriage returns are counted as words, a 100 percent accurate count is not possible. But it's rarely important that the final number of words is exact. (Is anyone penalized for being six words short in a 2,000 word paper?)

#### Speeding It Up

The BASIC program above took over four minutes to count about 2,500 words. Much too slow.

Writing the loop part of the program (lines 40 to 80) in machine language (ML) seemed to be the answer. Since it's a short routine, it fits nicely into the cassette buffer at \$033C (828). The ML data is POKEd into the cassette buffer using DATA statements.

Later I added the directory routine and the option of counting sequential as well as program files. This program should read files written on any word processor—but remember, the more printer code strings used in the file, the less accurate the word count. In any case the program is pretty fast, taking about 40 seconds to count a 2,500 word, 60-block file.

#### How To Use It

Word Counter is easy to use. Type in the program and save a copy to disk. As listed, the program works on the 64, Plus/4, 16, and VIC. If you have a 128, substitute the following lines:

PB 10 PRINT"{CLR}"CHR\$(142):BS =3072:COLOR0,7:COLOR4,7 HH 340 DATA 169,0,141,0,12,141 ,1,12,141,66,12,141,67, 12,162,1,32

BK 350 DATA 198,255,32,183,255 ,41,64,208,34,32,207,25 5,141,66,12,201,32,208, 15

QJ 360 DATA 32,207,255,201,32, 240,8,238,0,12,208,3,23 8,1,12,173,66,12,141 BQ 370 DATA 67,12,76,21,12,32,

231,255,96,3,4,-1

After you've finished writing and saving your document, load Word Counter and type RUN. The first prompt is "Press D for Directory." Insert the disk containing the text file and press D. You're then asked to type in the filename and type P (Program) or S (Sequential) for file type. Word Counter reads through the file and seconds later displays the number of words. You're then asked if you'd like to count the words in another file.

Editor's Note: We tested Word Counter with text files created by SpeedScript (64 and VIC versions), Paperback Writer (128 and 64 versions), Word Writer 128, and the word processor built into the Plus/4. The program gave a reasonably accurate count with these files (program or sequential), which were of varying length.

See program listing on page 101.

# Coder-Decoder

W. M. Shockley

Protect the privacy of your DATA statements with this short routine that scrambles and restores any text. It's useful in almost any program that keeps information in DATA statements. For the 64, 128, Plus/4, 16, and VIC.

Probably the most convenient way to store lists of information in BASIC programs is to use DATA statements. A word game like Hangman, for instance, might have 50–100 words in DATA. The questions and answers in a trivia game would fit nicely in DATA statements. An adventure game would contain lists of rooms and their treasures. A history quiz would contain names and dates. There are many possibilities.

But DATA statements aren't very secure. Someone can easily list the program, where the words, questions, rooms, history facts, and so on are right there for the user to read or memorize. In other situations—a personal diary, say—you want the information kept secret from anyone but yourself.

#### **Scrambling Characters**

"Coder-Decoder" is a short utility program which transforms normal DATA inputs into seeming gibberish. If the program is listed, the DATA statements are almost impossible to read. A second part of the program (lines 63210 on) re-

translates the gibberish into the original DATA statements.

Type in the program and save a copy. It works on the VIC and 64 as listed, but can be modified to work on the 128, Plus/4, and 16 by changing line 63020 as follows:

For the 128: 63020 Y=842:Z=208:B\$=""

For the Plus/4 and 16: 63020 Y=1319:Z=239:B\$=""

Coder-Decoder allows DATA statements to be typed in directly, without line numbers or the word DATA. It uses the dynamic keyboard technique to add DATA statements to memory. The Coder section (lines 63010–63130) can be used as a subroutine to generate statements for a program already in memory. It can be added as is. Once it's in memory with the program, just type RUN 63010. It will continue until the word END is typed at the prompt.

#### Adding It To A Program

The two routines are short enough so that they can be listed on the screen (after being loaded) and

added to a program on 40-column computers (unfortunately, this technique won't work on the VIC). Load the Coder portion of the program and list it on the screen. Load the program to which it is to be appended. Then go to the top of the screen and press RETURN enough times to enter the lines of the Coder routine into the program in memory.

The Decoder section (lines 63210–63300) can be added in the same way. This routine turns the DATA statements back into what you originally typed in. The DATA statements are read into the variable A\$. After decoding, an unscrambled word is returned to the program as B\$. When you have more than one DATA statement, use a FOR-NEXT loop to retrieve the coded words.

There are a couple of limitations which must be observed. Commas, colons, and semicolons cannot be used in the inputs. The letters and numbers and extra characters which can be used are listed in S\$, defined in line 63220. Others can be added by extending S\$ and S1\$ and the 41 in the R loop (line 63080 in the Coder routine and line 63260 in the Decoder routine).

In addition, each input must be no longer than 116 characters on the 128, and up to 70 characters on the 64, VIC, Plus/4, and 16.

See program listing on page 98.

## Read-A-Tune

Donald J. Eddington

Even children can compose easily with this program. You can store dozens of your songs in memory or on disk and play them back later. For the 64, VIC with at least 8K expansion, Plus/4, and 16. A disk drive is required.

You might call this program a sort of music processor. You write melodies which can then be played back. If you like the tune, save it to disk. It's easy enough for children to use and could serve as a valuable educational tool for those who are just learning to play music. You'll find this a versatile program that you can fully use within minutes.

Type in the appropriate version for your computer and save a copy before running it the first time. After running the program, you'll see this menu:

1=Write a song 2=Play back your song 3=Recall your songs 4=Save your songs 5=Twelfth Street Rag 6=Yankee Doodle 7=Some really fast scales! 8=End of program

Select 1, and "Read-a-Tune" will rely on your talents at writing songs. First, you're asked to name the song. Song titles can be up to 20 characters long (15 on the VIC). The screen tells you the notes that Read-a-Tune understands, and their note-name equivalents. Most of these are direct: C is middle C; F is F; A is A; and H is High C. Be sure to use only the listed note values; any other letters or numbers are assumed to mean the note A.

You'll hear the notes play as you enter them. Rhythm is achieved by using a series of short notes to make one long note (write AAAA for a long A). Use R for any rests. You would write AARAA to get two midlength A's, for example. (See "Special Notes" below for

more details on time values.) Now you're ready to begin. You can get out a music book and enter your favorite songs, or compose songs of your own.

Be sure that each song does not exceed 254 notes, a little more than six printed lines on the screen (11½ lines on the VIC). Exceeding this limit will either cause only the last few notes of your song to be stored, or a STRING TOO LONG error. Use the INST/DEL key to correct mistakes. When you finish typing in your song, type a period to mark the end of the song and press RETURN.

If you have written a song using option 1 from the menu, you can call it at any time to hear it. Just press selection 2 and a list of your songs is displayed. Use the cursor keys to move the arrow to the song you want, press RETURN, and the tune you wrote will print and play for you. Now you can play any of the other preprogrammed tunes and be assured that the tune you just wrote is still stored in memory. You can also write another tune (with selection 1) and it will be stored and can be played back later. You're limited only by the memory available on your computer: Up to 125 songs can be stored this way on the 64, 25 songs on the VIC with 8K expansion (55 songs with 16K expansion), 190 songs on the Plus/4, and 25 songs on the 16.

If you really like a song you've written, and want to save it to disk, select 4 and give the song a unique filename. If you give it the name of an existing file, it will write over it.

Select option 3 to load a song from disk.

Selections 5–7 play preprogrammed tunes. You can play the tunes in any order, like a jukebox. Press 5 if you want to hear the "Twelfth Street Rag," or press 6 for "Yankee Doodle." Selection 7 plays a series of very fast scales. Finally, selection 8 turns off the whole music system.

#### **Special Notes**

Avoid using any character not listed as a valid note on the tune values table. Most invalid characters will play the note A, but a space or a period is interpreted as end-of-tune markers. All graphics characters are assumed to be A's.

Timing is achieved by adding together short notes. Use the following chart to get the proper number of notes:

| Note           | Number of Occurrences |
|----------------|-----------------------|
| eighth         | 1                     |
| quarter        | 2                     |
| dotted quarter | 3                     |
| half           | 4                     |
| dotted half    | 6                     |
| whole          | 8                     |

Repeated notes of the same pitch must be written with a rest in between to execute as two separate notes. For example, to write the first six notes of "Jingle Bells," use this sequence: EREREEEREREEER.

#### **Getting Started**

Here are some songs to try out—see if you can guess the tunes.

CRCRDRERCRERDRMRCRCRDRERCCC COOMMCRCRDRERFFEEDDCCOOM MNNOOCCCRCCCR

CRCDRDEGECRMCRCDEFEEECRMCR CDRDEGECCRARRDDFEEECCCR

DEFFEEDRDEFAEFDRDEFFEEDRDEF AEFDRFGAIAIAGEFGHGHGFDEFFE EDRDEFFFAAAEEEEFFFFDDDDDDR

GGGAGGFFEEFFGGGRDDEEFFFREE FFGGGRGGGAGGFFEEFFGGGRDD RRGGRREECCCCRR

See program listings on page 102.

## Double Load

Darius L. Ecker

Now users of combination programs such as SpeedScript with "Preview-80" or "Plus/Term" with "Screen-80" can have automated loading on the Commodore 64 and 128 (in 64 mode). No more typing in commands and remembering SYS addresses. Just load and run one program—the rest is done for you.

Both COMPUTE!'s GAZETTE and COM-PUTE! have published programs that work in conjunction with another program. "Preview-80" (COM-PUTE!'s GAZETTE, November 1985), for example, adds an 80-column preview option to SpeedScript. To get the two to work together takes four steps: You load Preview-80, type NEW, load SpeedScript, and then SYS 52000. And to get "Screen-80" (COMPUTEI's GAZETTE, September 1984) to work with "Plus/Term" (COMPUTE!, February 1985), you must load the first program, run it, then load the second and run it.

"Double Load" uses the dynamic keyboard technique to load two programs and execute whatever command (RUN or SYS) is necessary. And by studying the program, you'll be able to find other applications for this idea.

#### The Dynamic Keyboard

The dynamic keyboard is a wellknown loading technique on Commodore computers. If you're unfamiliar with it, here's a brief introduction.

From within a program, you clear the screen, which leaves the cursor in the home (upper-left) position. Now you have the program print two cursor downs, then the appropriate LOAD command and four cursor downs, followed by

either a RUN command or a SYS, and then HOME to move the cursor back to the top. The screen is ready. Now you could end the program and tell the user to press RETURN. The screen would print SEARCH-ING FOR PROGRAMNAME on one line, LOADING on another, and then READY. The cursor would be placed on the RUN or SYS, ready for the user to press RE-TURN again.

But we won't ask the user to do all that. The dynamic keyboard technique allows us to press those keys from inside the program.

The 64's keyboard buffer occupies memory locations 631-640. It keeps track of which keys have been pressed. So if we POKE locations 631 and 632 with the code for RETURN (the number 13), the computer will think that the user has pressed RETURN twice.

One more POKE is necessary. Location 198 tells the operating system how many characters are in the keyboard buffer. By POKEing 198 with the number of characters we have placed in the keyboard buffer, and then ending the program, the keyboard buffer is activated. Since the commands have been printed to the screen in the right places, they execute in the im-

Problems arise when we run a program from the immediate mode. After the RUN or SYS is executed, the computer is under control of the executed program, and no more of the preprinted commands will be carried out. However, Preview-80 and Screen-80 are ideally suited as pre-loaders. Preview-80 is not executed before loading SpeedScript. Although Screen-80 is run before loading Plus/Term, it still accepts commands in the immediate mode, and the dynamic keyboard technique can be used.

#### Preview-80 And SpeedScript

Program 1 loads Preview-80 and SpeedScript. Since Preview-80 is a machine language program that loads at the top of memory out of the way of the BASIC program area, we can safely load it from program mode without using the dynamic keyboard. This is done in line 10. SpeedScript, however, loads into the BASIC area and will erase Double Load, so we must use the dynamic keyboard technique. Line 20 prints LOAD"SPEEDSCRIPT",8 and SYS52000 at the proper locations so that they will be executed when line 30 puts two RETURNs into the keyboard buffer.

Type in the program, inserting your own filenames in lines 10 and 20, and save a copy. Preview-80 and SpeedScript must be on the same disk as Double Load with filenames matching those in lines 10 and 20. Now load and run Double Load and you're ready to do word processing with SpeedScript and Preview-80.

#### Screen-80 And Plus/Term

Loading Screen-80 and Plus/Term is more difficult for two reasons. First, Screen-80 must set up the 80column screen before Plus/Term is loaded. This clears the screen and erases any commands we may have printed there. But we can solve the problem by inserting the command to load Plus/Term into the keyboard buffer (instead of printing it to the screen).

The second problem is the size of the keyboard buffer, a mere ten characters, of which two are used to load and run Screen-80. This leaves us with eight characters. Even using the abbreviated BASIC commands for LOAD (L SHIFT-O) and RUN (R SHIFT-U) and using a single character filename for Plus/Term, the buffer leaves us one character short. The solution? We POKE the extra character into the buffer after the two RETURNs for loading Screen-80 have been used. Instead of sim-

ply printing RUN to run Screen-80, we print POKE 639,131:POKE 198,9:RUN. This line is entered by the second RETURN. At that point, the two RETURNs have left the buffer and made room for the extra character. The two POKEs put the code for SHIFT-RUN/STOP at the end of the buffer to complete the string of characters that will load and run Plus/Term.

Type in Program 2, substituting your own filename for Screen-80 in line 20, and save a copy. Both Screen-80 and Plus/Term must be on the same disk as Double Load. The BASIC portion of Plus/Term must be saved under the single character filename "P". Also, a copy of the machine language portion of Plus/Term must be included

on the disk under the original filename ("PLUS/TERM.ML") given in the February 1985 COMPUTE! article.

When Plus/Term executes, a menu to select baud rates will appear in 80- column format. After selecting the baud rate, the screen will blank. Press f7 and the main menu will appear. See the documentation in the appropriate issue of COMPUTE! before attempting to use this program.

If you're an avid user of Speed-Script, Screen-80, or Plus/Term, I'm sure you'll find Double Load to be a timesaver and a valuable addition to your program library. And with a little practice, you might be able to apply some of these techniques to your own programs.

See program listings on page 98.

### horizons

#### A BASIC 7.0 Compiler

Charles Brannon Program Editor

The Commodore 128 looks like it will be a great success. Although Commodore 64 compatibility is its ace in the hole, good 128-mode software is essential for its continuing popularity. I've had a problem with the 128, though. If you're writing a program for the 128 that doesn't use 80 columns or more than 64K of memory, why write it for 128 mode? The program would work just as well in 64 mode, and would be less trouble to write if you're more familiar with the 64. Your program would be able to run on all 64s and 128s. The mere convenience of not having to type GO 64 isn't worth the work it takes to convert a 64 program to 128 mode. Naturally, if you can find a significant way to use 128K, 80 columns, and the FAST mode, you'll want to write the program for 128 mode.

But there's another good reason to use 128 mode: BASIC 7.0. This is a luxury BASIC, at least compared to VIC and 64 BASIC. Finally, we have the commands needed for sound and graphics,

disk file programming, error checking, and structured programming. Although the 64 could do everything that BASIC 7.0 does with machine language (ML) extensions, it's much easier and faster to program in BASIC 7.0. But unless you go into FAST mode, BASIC's significantly slower in 7.0 than it was with the 64. It's difficult to write arcadestyle games, even when you don't need PEEKs or POKEs. Applications like sorting, searching, and merging are expedited by the high speed of the 1571 disk drive, but BASIC just can't keep up with the 1571, especially when using GET# to read files. What we need is a speed enhancer for BASIC, a turbocharged compiler.

Compilers translate source code into either a high-speed interpreted language (P-code), or directly into ML. P-code is much faster to interpret than the original source code of BASIC. Since the compiler can look at the whole program at once while generating the compiled code, it can optimize your program for speed. An interpreter can see only one character at a time. For example, the compiler turns GOTOs

and GOSUBs into high-speed jumps to the actual address of the target line, instead of having to search through the program to find the target line number. Even though P-code is interpreted, it's designed for streamlined interpretation. P-code would make little sense to a human, even if we could list it (and we can't). It's not a good language to program with directly, but it's ideal for use with compilers, where you can translate from a readable BASIC program.

When a compiler generates optimized ML, it's the next best thing to writing your own ML. But BASIC is a high-level language, which allows ambiguities to creep in. There are myriad ways to multiply by two, but ML has a single instruction that can do this within a few millionths of a second. A compiler cannot always figure out that X=2: Y=8:PRINT X\*Y should use this high-speed trick, since the values of X and Y may not always be constant in a BASIC program.

Although you can speed up your programs ten or twenty times by compiling to ML, the ambiguities lead to inevitable inefficiencies. An experienced ML programmer who manually translates a BASIC program into ML may be able to speed it up a thousand times or more. And the ML version generated by a compiler may be ten times longer, where the human-generated ML program would probably be shorter.

#### BASIC-128

The Abacus BASIC-128 compiler is ingenious; it may be the most complete compiler system yet for eightbit computers. BASIC-128 can compile any BASIC 7.0 program it's completely compatible with all commands and statements, and generates a much faster program. If you're willing to sacrifice some compatibility, you can produce even faster, optimized code. You can choose between P-code (fast and compact), or ML (faster, but quite a bit larger) code generation. A second level of optimization lets you further accelerate programs that don't need floating-point math. Even if you use floatingpoint, this compiler can double or quadruple the speed of certain floating-point functions, a feature usually seen only on expensive compilers for computers with math coprocessors.

You can embed special compiler commands in your program with REM. These commands can select the type of code generation (P-code or ML), optimization level, even whether some variables should be treated as integers, without having to use the percent sign with them. This lets you really speed up FOR/ NEXT loops, since BASIC doesn't let you use an integer variable with FOR/NEXT. Within the same program, you can change the level of optimization and the choice of Pcode or ML, letting you optimize some subroutines in ML, while preserving compatibility with floatingpoint operations where necessary.

You can also select these options and several special purpose features (such as selecting the memory boundaries of the compiled program, generating a line-list for error tracking, and turning off the code generator) from the BASIC-128 compiler menu. Other special features of the compiler let you compile programs using BASIC extensions, merge compiled pro-

grams with ML, even generate overlays to permit virtual programs as large as the disk can hold.

Compiling a program doesn't take more than five to ten minutes for average-sized programs (scanning one to two thousand bytes per minute), and it's worth the wait. Just how fast is BASIC-128? Although Abacus's early Commodore 64 BASIC compiler left something to be desired, this package can give you speed increases in excess of 2000 percent. In the FAST mode (80 columns required if you want to see the screen display), you can double this speed. The compiler can even switch on and off FAST mode automatically if you need to use a 40-column display, giving you an average speed somewhere between normal and FAST mode.

To test BASIC-128's speed, I've once again resurrected my own favorite benchmark, the bubble sort. Although no single benchmark can adequately test a computer's speed or accuracy, the bubble sort is a good one. So that you can evaluate what I'm testing here, refer to this program:

#### **BASIC Bubble Sort**

- MS 10 REM BUBBLE SORT BENCHMAR
- AA 20 PRINT"[CLR]GENERATING LI ST"
- FA 30 DIM A% (100): FORI=1T0100: A%(I)=101-I:NEXT
- QB 35 FORI=1TO100:PRINTA%(I);: NEXT:PRINT
  BC 40 PRINT"[RVS]SORTING":TI\$=
- "000000"
- FJ 50 EX=0:FOR I=1 TO 99:IFA%( I)>A%(I+1)THEN T=A%(I+1) :A%(I+1)=A%(I):A%(I)=T:E X=1
- HK 60 NEXT: IFEXTHEN50
- BA 70 T\$=TI\$:PRINT"DONE!":PRIN T"IN ";TI\$;" AND";TI;"JI FFIES."
- FH 80 FORI=1TO100:PRINTA%(I);:

I tested the speed of the compiler with the P-Code/Level I Optimization (most compatible with all programs), and the Machine Language/Level II Optimization (fastest possible).

#### The Envelope, Please

Running in BASIC 7.0, the bubble sort takes exactly four minutes to sort 100 integers in ascending order. The P-code version did it in only 36 seconds. The fastest possible compilation into ML (the program uses only integer math) took an astounding 14 seconds. And these figures can be halved in the FAST mode.

It's interesting to note the size of the compiled program: a mere two disk blocks for the BASIC program, 38 blocks for the P-code version, and 40 blocks for the ML version. (A more typical example with a 14-block BASIC program resulted in a 74-block ML file and a 50-block P-code file.) Although compiled code can actually be shorter than a very large BASIC program, you'll usually find that the total program size is much larger.

Most of the code expansion can be attributed to the runtime package merged with your program, containing the subroutines used while the compiled program is running, such as the P-code interpreter and the high-speed floating-point routines. However, you can compile programs without the runtime package. By compiling a single line (1 REM), you can generate the runtime package by itself. You can then load the runtime package separately, saving disk space and reducing the disk loading time when you're running many compiled programs.

Other languages, such as C, are designed especially for high-speed compilers, but an expert ML programmer with a good bag of tricks can always leave a compiler in the dust. Until computers become as smart as people, compilers may never be a substitute for writing your own ML, but they'll always be crucial for speeding up high-level languages.

BASIC-128 Abacus Software P.O. Box 7211 Grand Rapids, MI 49510 \$59.95

#### **COMPUTE!'s** GAZETTE

**TOLL FREE** Subscription Order Line 1-800-247-5470 In IA 1-800-532-1272

#### A Robot Is A Girl's Best Friend

# computing for families

Fred D'Ignazio Associate Editor

This month I'm turning my column over to Joanna Sisk of Roanoke, Virginia. Ten-year-old Joanna has been living with a robot named Elami Jr. for several months, and she has some thoughts about what life is like with a little mechanical friend.

I was really excited when Mr. D'Ignazio said that I could review this robot. After all, I had only used robots about twice before in my life!

His name is Elami Jr. He's about 11-3/4 inches tall, and is already put together when you get him. He has two arms with grippers. They aren't motorized, but you can move them, so he can still bring things to people. He has a 25-key keyboard on his front; and when you type in a key, he will tell you the command you typed. He has 24 lights and requires four AA batteries and four C batteries.

Elami makes four faces out of liquid crystals, like on a digital watch. His mouth moves when he talks. His four expressions are sleepy, happy, angry, and surprised. When you first turn him on he says, "Hello, I am Elami. Please enter my code," and looks sleepy. If you enter the code (mine is 2222), he looks happy, and you can enter a program. If you leave him on for too long, he gives you an angry look and says, "Please switch me off" in an angry voice.

Elami has two speeds and can go forward, backward, right, left, right curve, and left curve. First you type in either S1 or S2 for speed #1 or speed #2. Then you tell him which way you want him to go, and how many seconds for him to go. Forward 1 in speed 1 makes Elami go forward about six inches, and on speed 2 it's about 10-1/2 inches. Sometimes, it seems like he wants to aggravate you, and even on the same floor you can't depend on him curving correctly. He also doesn't run on a carpet, even a very thin one.

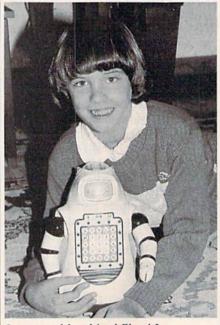

Joanna and her friend Elami Jr.

Elami knows 206 different words, but you can only program him to say 19 words or phrases at a time. He also says other things that you don't program in, such as "Good morning, Master," "Can I help you?," and "Please Enter Program Again." Some of my favorite words to program are "I am happy," "Mommy," "Daddy,"
"I love you," and "Follow me." He has a British accent and really doesn't sound like a robot at all.

Here are some bad things about Elami. Elami can't have a program that goes on forever and ever. The book says that he won't accept any commands after a certain number are entered. You probably wouldn't have any trouble, though, because I've entered some pretty long programs and Elami wouldn't stop accepting them.

When you read the first part of the book, it makes it sound as if Elami's arms are motorized, so I tried the commands to move the arms a lot of times, and I was afraid that I had already broken him!

Another problem is that Elami really eats up batteries. Once they got used up after only about five days. So if you use him a lot, it can get awfully expensive.

Elami can be used for a lot of different things. One thing is waking up your mother or father. I made a little program sort of like this one-TB, T5, T4, T7, T8, S2, R5, F9. I put Elami in my parents' room while they were sleeping. Elami said, "Hello. I am Elami. Please, Mommy, let's play!" Then he zoomed away in second gear.

Elami can easily surprise people, especially ones who have never seen him, by greeting them at the door. At a party I had, well, I tried to get him to greet my friends at the door. I didn't get him ready in time, but I would have done something like TB, T5, T6, S2, R5, F6, TE, TC. That would make him say, "Hello. I am Elami. Please follow me." Then he would go to the edge of our entrance hall and say, "Have a nice day. Good-bye."

Also, it's easy to dress Elami up in a costume for Halloween or something. I was a clown for Halloween, and I dressed up Elami as my assistant. I gave him a little hat tied on with bright red string, and I tied another bright red string around the middle of him and stuffed cotton on it to make white spots. I also gave him a Joker playing card to hold. The only problem was that sometimes the string holding his hat on would get in front of his eyes, so he only went backwards, trying to get away from the hat, since he thought he would bump into it.

Elami is a really neat robot, and I wish I could keep him. Sometimes robots (and computers) seem like they're

alive. Maybe they are.

You can find out more about Elami and other robots by sending for a robot catalog from ROBOT-LAND, 1313 Central Terrace, Lakeworth, FL 33460; or call (305) 533-5264. Next month, I'll return with a column on other new robots.

# simple answers to common questions

Each month, COMPUTE!'s GAZETTE tackles some questions commonly asked by Commodore users. If you have a question you'd like to see answered here, send it to this column, c/o COMPUTE!'s GAZETTE, P.O. Box 5406, Greensboro, NC 27403.

In recent issues of COM-PUTE!'s GAZETTE I've read about the Commodore 128 and Amiga computers. I'm a 64 owner, and I'm worried about the future of the 64. How long do you expect the 64 to be supported by Commodore, as well as by third-party companies? Even though the 128 and Amiga are great computers, I like my 64 and cannot afford to buy another computer. Should I try to save for an Amiga, or still purchase software for my 64? Please tell me what you think will happen to the 64.

A. We can't speak for Commodore, of course, but it seems likely that support for the 64 will remain strong for the next couple of years. More 64s have been sold than any other computer ever made—at least a million in 1985 alone—and that adds up to a lot of potential customers for hardware and software manufacturers. Almost every piece of software released for the home and educational markets is made available for the 64. The only other machine with a comparable nonbusiness software base is the Apple II series, followed by the Atari 400/800/XL/XE line.

The Commodore 128 actually strengthens the 64's position. Because the 128 can run virtually all 64 software and work with virtually all 64 hardware, the potential market for 64-compatible products can remain stable even if Commodore stops producing the 64. In fact, we've learned that Commodore halted its 64 production lines twice during the fall of 1985 but was forced to restart them due to unexpected demand over the holidays. Even if Commodore discontinues production of the 64 sometime in 1986, the 128's success means that manufacturers will continue introducing 64-compatible products as long as there is sufficient demand. True, some products for the 128 will be designed to work in 128 mode only, but the vast number of 64s encourages manufacturers to tap both markets.

The Amiga is a completely different class of machine. It offers vast amounts of computing power and many fascinating capabilities. Yet, although it's fun to be the first person on the block with a shiny new computer, there's no reason why you have to buy a new computer if you don't really need one. A 64 or 128 has plenty of computing power for many people. And no tool becomes really obsolete as long as it continues performing the task you bought it for.

Keep in mind that computers will always be growing more powerful. If there are any limits to computing power, we haven't run into them yet. Even when silicon chips can't get any smaller or cheaper, there is the promise of wholly different technologies: gallium arsenide chips, parallel processors, supercooled Josephson junctions immersed in vats of liquid helium, fiber-optic processors, biocomputers, and on and on. Computer science is advancing so rapidly that any computer you buy is virtually guaranteed to be technologically obsolete within a few years. Whether it becomes functionally obsolete depends on how fast your needs (or wants) change.

It's still relatively early, but the way the computer market seems to be shaking out indicates that there'll probably be two tiers in the near future: an under-\$500 market for home, educational, and some small business users; and an over-\$1,000 market for the majority of business users, professionals, and wellheeled hobbyists. In other words, the mature computer market of tomorrow will closely resemble today's markets for camera and audio equipment. Prices will remain roughly the same, but over the years you'll be getting more for your dollar.

Q. How close to my 1701 monitor can I store disks without any degrading effects due to stray magnetic fields?

A. I'd recommend keeping disks at least one foot away from a monitor or TV. Other sources of magnetic fields to watch out for are telephones (especially when they ring), power supplies, electric motors, printers (which contain power supplies and electric motors), and loudspeakers (especially hi-fi speakers with large woofers). Storing your disks in a steel (not aluminum) box is another way to protect them from magnetic harm.

Q. I am trying to translate a BASIC program that was written for an IBM PC. The problem is that for the program to give satisfactory results, it is necessary to use double-precision arithmetic. Is it possible to get double precision on the Commodore 64? If so, how?

A. Sorry, but double-precision variables aren't available in Commodore 64 BASIC. Enhanced BA-SICs, such as Simons' BASIC and S'more, don't have double precision, either. Although it's possible to write your own double-precision math routines in machine language, it's a project that could be tackled only by the most advanced ML programmers. Perhaps a reader can suggest a solution.

### BASIC magic

#### Michael S. Tomczyk

This month, we'll begin to explore one of the trickier areas of BASIC programming: arrays. But first, we have a bit of business left over from our previous discussions of READ and DATA—so here's a quick review. First, type in this program:

10 DATA 1986,2000,3.14,.13 100 PRINT CHR\$(147) 200 FOR X=1 TO 4:READ N:PRINT "NUMBER"X"IS"N:NEXT

Line 10 lists numbers, separated by commas, as DATA.

Line 100 clears the screen.

Line 200 uses a FOR-NEXT loop to read four items from the list, and uses those items in the PRINT statement. The individual numbers appear where the N appears in the PRINT line. The X in the sentence comes from the FOR-NEXT loop, which acts like a counter. You can use any numeric variables, including or instead of X and N.

Now type NEW and press RETURN.

This example uses various types of string information with READ and DATA:

10 DATA COMPUTER,BASIC

MAGIC,333-666-4444,— 100 READ A\$:PRINT A\$"...IS A WORD." 200 READ B\$:PRINT B\$"...IS A

PHRASE."
300 READ C\$:PRINT C\$"...IS A SERIAL NUMBER."

400 READ D\$:FOR G=1 TO 22:PRINT D\$::NEXT

500 PRINT D\$"...IS A GRAPHICS SYMBOL."

Line 10 contains the DATA list. Line 100 reads the first item from the list, defines it as A\$ and uses it in the PRINT statement.

Line 200 reads the next item, defines it as B\$ and uses it.

Line 300 defines the third item as C\$.

Line 400 defines the graphics symbol as D\$ and uses a FOR-NEXT loop to draw a horizontal line across the screen. FOR-NEXT is used to repeat actions or to count—

in this line we repeat the horizontal line graphics symbol 22 times across the screen, which connects them into one long horizontal line.

Line 500 uses the symbol (D\$) again.

Our final READ and DATA example demonstrates how to mix and match string and numeric variables in the same program:

10 DATA TEN,10,TWENTY,20,THIRTY, 30,FORTY,40,FIFTY,50,-1,-1 100 PRINT CHR\$(147)"LET'S COUNT TO 50 BY TENS"

200 READ N\$,N:IF N=-1 THEN END 300 PRINT N" ... "N\$ 400 GOTO 200

Line 10 contains the DATA.

Line 100 clears the screen and

displays a PRINT message. (Note that we need only one PRINT command at the beginning of the line).

Line 200 reads two variables: first a string variable (TEN), then a numeric variable (10). It also checks for an end-of-program-marker, which tells the computer IF N equals -1, THEN END the program. By putting two -1's at the end of the DATA, we give the computer a marker or flag it can look for when it runs out of DATA to read. If you don't include one, the computer will keep trying to READ DATA and cause an OUT OF DATA error. We use two -1's here because we're reading two DATA variables.

Line 300 prints the two variables, one pair at a time. Notice variables like N and N\$ are always printed outside quotation marks—but we have to put our three punctuation dots inside quotation marks.

#### Creating An Array

An array is a group of items—usually arranged as a chart or as a table of words or numbers. The notation used with arrays is very similar to that used with string and numeric variables. For example, the following program uses numeric variables F1, F2, and F3:

10 F1=365:F2=12:F3=52 20 PRINT F1" DAYS,"F2" MONTHS,"F3" WEEKS."

Array notation is slightly different. For example, we'll use F(1), F(2), and F(3) instead of F1, F2, and F3. To modify the program, LIST it, then change it to the following and type RUN.

10 F(1)=365:F(2)=12:F(3)=52 20 PRINT F(1)"DAYS,"F(2)"MONTHS, "F(3)"WEEKS."

Line 10 defines three items: F(1), F(2), and F(3). By defining these numbers like variables but using parenthesis, you caused your computer to automatically reserve 11 locations—and only 11—in an array called "F." Since we used only three locations, we could have put eight more in this array—but no more than 11. (We'll see how to get more than 11 in a moment.)

Line 20 takes the numbers from the array locations defined in line 10, and prints them as shown. How is this different from using regular variables like A1 or F1? Well, as soon as you define an array, your computer automatically makes room for *exactly* 11 items. The array we created is called F, so the computer reserves 11 areas, labeled F(0) to F(10).

Each location is like a box. One location can contain one number. Let's stop a moment and test the computer to see if it reserved exactly 11 items. Add this line, then run the program to see if it works:

30 F(12)-4

It doesn't work. You get a BAD SUBSCRIPT ERROR—no more than 11 items can be used in an array. This means you can't use array names like F(12), F(20), F(100), or anything larger than F(10) because the computer won't accept it.

Wait a minute—computers process huge amounts of information. There must be some way to create a larger array, right? There is. To create an array which contains

more than 11 items, you must use another command.

#### The DIM Command

You can tell the computer to set aside space for a much larger array by using the DIM command. DIM stands for dimension. We talk about dimensioning an array because an array can have several dimensions (as we'll see next month).

To DIMension an array to hold more than 11 items—let's say you want to include 20 numbers—sim-

ply type: DIM A(19).

The A defines the name of the array, and the 19 in parentheses is one less than the number of spaces you've reserved for the numbers you want to include. Try this program, which puts 20 numbers, numbered from 200 to 219, in an array defined as A.

10 DIM A(19)

20 FOR X=0 TO 19:A(X)=200+X:PRINT "A("X")="A(X):NEXT

Line 10 DIMensions the array. That is, it creates an array called A and reserves 20 places or "boxes" numbered A(0) to A(19). The reason the computer starts at A(0) is because (unlike us humans) your computer always starts counting at 0 instead of 1.

Line 20 uses a FOR-NEXT loop to count from 0 to 19, then borrows the X from the counter to define A(X). For example, when the loop begins counting at 0, A(0) = 200 + 0, so array position A(0) equals 200. On the next loop, X equals 1, so A(1) = 200 + 1. This means the array position A(1) equals 201, and so on. At the end of the line, we print the entire array so you can see how it is defined.

#### **READ-DATA And ARRAYS**

You can also use READ and DATA to put information into an array. The usefulness of this technique is that DATA can only be read sequentially or cleared and READ with a FOR-NEXT loop. Putting the DATA into an array allows you to READ and use the DATA one item at a time, or in any order you like.

Try this example:

10 DIM A(20) 20 DATA 0,1,2,3,4,5,6,7,8,9,10,11, 12,13,14,15,16,17,18,19 30 FOR X=1 TO 20:READ A(X):PRINT "A("X")="A(X):NEXT

The result is slightly different because we listed the numbers from

0 to 19 and defined A(X) as values from 0 to 19. You cannot easily change the size of an array after it's DIMensioned, but you can *redefine* any of the items in the array. For example, to change the items in this list from 0, 1, 2, 3, etc., to 200, 201, 202, 203, etc., change line 30:

30 FOR X=1 TO 20:READ A(X):A(X) =200+A(X):PRINT"A("X")= "A(X):NEXT

See what we did? After READing A(X), which defines the array element, we redefined it by adding 200. Now, when we PRINT out the array, everything has been increased by 200. You can also change individual items. Try adding line 40 like this:

40 A(17) = 2000:PRINT"A(17) = "A(17)

Run the program. Now element A(17) equals the number 2000, as you've redefined it. The other numbers are unchanged.

#### String Information In Arrays

So far we've been working only with numeric arrays. But, you can create string arrays as well.

Let's begin with a small array (less than 11 items) which does not require a DIMension command. Type NEW, then try this program:

10 C\$(1)="GREEN":C\$(2)="RED" :C\$(3)="ORANGE"

100 PRINT C\$(1)" IS THE COLOR OF SHAMROCKS."

200 PRINT C\$(2)" IS THE COLOR OF ROSES."

300 PRINT C\$(3)" IS THE COLOR OF ORANGES."

So far, you could just as easily have used regular variables like C1\$ or C2\$ to define the three colors, right? Now try this variation:

10 DATA GREEN, RED, ORANGE 100 READ C\$(1), C\$(2), C\$(3)

200 PRINT C\$(1)" IS THE COLOR OF SHAMROCKS."

300 PRINT C\$(2)" IS THE COLOR OF ROSES."

400 PRINT C\$(3)" IS THE COLOR OF ORANGES."

Note that you could put any list of words or phrases into a DATA list, define them in an array by READing them as we did in line 100, then use the DATA in your program. Note the new way of READing DATA: simply by listing the items to be READ, with commas, as shown. Type NEW to erase the program.

Here's a more familiar bit of program which may give you some insight into how adventure games

are set up:

10 DATA GOLDEN BELL, DIAMOND JEWEL, WORKMAN'S AX, SIX FOOT SPEAR
200 READ C\$(1), C\$(2), C\$(3), C\$(4)
300 R=INT(4\*RND(1))+1
400 GET K\$:IF K\$="" THEN 400
500 PRINT CHR\$(147)"MORLOCK

Line 10 contains a DATA list of four phrases. Notice that you can include phrases (including spaces) and sentences in DATA lists.

GIVES YOU A"C\$(R):GOTO 300

Line 200 causes the computer to set up an array containing string information. We'll define four "boxes" in the array. The items in the DATA list are always defined in the order in which we READ them, so C\$(1) automatically becomes GOLDEN BELL, C\$(2) is DIAMOND JEWEL, and so on.

Line 300 is a random number formula which randomly selects a number from one to four and defines that number as the numeric variable R. From now on, R stands for a number from one to four which the computer has selected at random.

Line 400 is a key checking routine. This line tells the computer to check to see if a key is being pressed. If none is, it tells the computer to keep going back (to the same line 400). The computer will stay in an "endless loop" checking the keyboard over and over until and unless one of the keys is pressed.

Line 500 clears the screen, then prints a sentence. At the end of the sentence, the last phrase is represented by C\$(R). Remember, R is now a random number from 1 to 4, so C\$(R) could be any of the phrases from the DATA list. Finally, the computer is instructed to GOTO line 300, which selects a new random number and drops down to line 400, which patiently waits for you to press another key.

To see the program work, type RUN and press RETURN, then press a few keys to see what happens. You could use this technique in a real adventure program, but instead of going back to get another item from Morlock, you would keep the item (at least until some evildoer took it away from you).

This finishes our introductory look at one-dimensional arrays. Next month, we'll look further into arrays and how they work, and take a crack at two and three-dimensional arrays as well.

### POWAT BASIC

#### Plummer Hensley

This short utility spices up your programs by adding a blink and a click to the PRINT command. Anytime you type a character to the screen, you'll see an underline cursor accompanied by a brief sound. For the 128, 64, Plus/4, 16, and VIC.

If you don't think sound is important, try playing your favorite action game with the volume turned all the way down. It's just not as much fun without the explosions, zaps, and other noises.

Sounds help to liven up games, so why not make PRINT statements a little more interesting? This program gives you a blink and a click (a "blick") every time a character is printed.

#### Typing It In

Enter the version written for your computer and save it to tape or disk before proceeding. Saving is important because the last command in line 120 is a NEW, which erases the program currently in memory.

"Blick" is written in machine language (ML), but you don't need to know ML to use it. It is presented in the form of a BASIC loader that reads DATA statements and POKEs the routine into memory. After running it, you should see the message BLICK ENABLED.

Once Blick is in memory, try printing a message, PRINT "THIS IS BLICK", for example. Or load a program and list it. See the table below for ideas on customizing the program.

If you should accidentally disable Blick by pressing RUN/STOP-RESTORE or RUN/STOP-RESET, enter the appropriate SYS from the table to re-enable Blick. To turn it off, enter the two POKEs listed (Note: enter them on the same line, separated by a colon). To change the cursor character, POKE the appropriate ASCII value into the location listed. Finally, the blinking speed can be modified with a POKE to the address specified in the table.

#### How It Works

Blick is a "wedge" that temporarily diverts the PRINT command into a routine that prints an underline character, makes a sound, and erases the underline. When it's finished, it goes on to the main PRINT command.

PRINT is a common, easy-touse command in BASIC. But at the machine language level, PRINT is more complex; it has to do a lot of work. First, the computer looks ahead to see whether it will be printing a variable, a number, a string, or maybe even a long calculation. Once that's straightened out and BASIC knows the sequence of characters to be printed, it goes through the Kernal routine for printing characters (always at location \$FFD2 on the 128, 64, Plus/4, 16, and VIC). The Kernal routine looks at locations 806-807 (804-805 on the Plus/4 and 16) to find the actual ROM routine for printing a character.

This pointer was deliberately designed to be the weak link in the process. If we change the address there, anytime the computer wants to print a character, it runs into a detour we have set up. This detour handles the blink and the click before jumping back to the main PRINT routine.

A word of caution: The 64 version of Blick is subject to the infamous lockup bug which affects version 2 of ROM. To see if your 64 has version 2 of the operating system, start with a newly powered up 64 and put the cursor at the bottom of the screen. Hold down the space bar until it travels across two complete screen lines. After the cursor has wrapped around to the beginning of the next line exactly twice, use the DELete key to move it back to the end of the previous line. If the screen says LOAD and the computer locks up, you've got version 2 ROM. This lockup happens only when the cursor color is red, cyan, blue, yellow, light red, dark gray, light blue, and light gray. If you limit character colors to black, white, purple, green, orange, brown, medium gray, and light green, you'll be safe. It's also a good idea to limit your printing to strings of 79 characters or less.

See program listings on page 105.

| Important Blick Locations                                                                            | 64                            | 128                           | Plus/4,16                    | VIC                           |
|----------------------------------------------------------------------------------------------------|-------------------------------|-------------------------------|------------------------------|-------------------------------|
| Enable                                                                                               | SYS 679                       | SYS 3072                      | SYS 1015                     | SYS 673                       |
| Disable                                                                                              | POKE 806,202:<br>POKE 807,241 | POKE 806,121:<br>POKE 807,239 | POKE 804,75:<br>POKE 805,236 | POKE 806,122:<br>POKE 807,242 |
| Change cursor<br>(POKE location with any ASCII value (X))                                            | POKE 728,X                    | POKE 3128,X                   | POKE 1056,X                  | POKE 704,X                    |
| Change blinking speed<br>(POKE location with 0-255 (Y);<br>numbers greater than 234 speed up cursor) | POKE 733,Y                    | POKE 3133,Y                   | POKE 1061,Y                  | POKE 709,Y                    |

# machine languag

Richard Mansfield Senior Editor

People unfamiliar with computer programming frequently have the mistaken idea that programming is fundamentally a mathematical activity. It's not, of course; it's not even a derivative of science or math. Programming is a new, unique activity, part talent, part logic, part common sense and patience. Many excellent programmers have had minimal math training.

Likewise, people unfamiliar with machine language programming often assume that it, at least, must require a strong math background. But, again, this assumption is unwarranted. Calculations involving trigonometry or other advanced mathematical manipulations are best done in a higher-level language like BASIC where provision is made for SIN and COS and so forth. Also, floating point arithmetic (where your calculations require that a decimal point be available) is easiest via higher-level languages.

All the math you'll need to program ML will likely be limited to arithmetic: multiplication, division, addition, and subtraction. And you'll use no decimal points nor, surprisingly, any negative numbers. A number with no decimal point is called an integer and in ML programming you'll be more or less exclusively concerned with performing arithmetic on simple,

positive integers.

Let's see how to accomplish this arithmetic. The fundamental arithmetic unit in 6502 ML programming is the byte which can represent or "hold" any number between 0-255. If you PRINT PEEK (1098), to take a random memory location, you might find that this address, this byte, held a 5 or a 173, but you'll never find that it had a -2 or 264. Those numbers are beyond the range of a byte.

To add two bytes together, use the ADC instruction which means ADd with Carry. Let's try it:

10 LDA #4 20 CLC 30 ADC #3

After this, the accumulator will hold the result, 7. The CLC clears the carry flag and should always be included in your programs just before any addition. The carry flag flies up when the result of an addition goes beyond 255 and the remainder is left in the accumulator, not the total. The total, when the carry flag is up, is 256 plus the remainder left in the accumulator. Thus, if your addition is likely to result in a number bigger than one byte can hold (bigger than 255) you need to take a different approach and utilize another common ML unit: two consecutive bytes. With two bytes, we can count up to 65535 (one of the bytes will represent multiples of 256 and the other byte will represent the remainder). Here's how to do double-byte addition:

This assumes that there were two, two-byte units being added together: one in addresses 6000 and 6001 and the other in addresses 7000 and 7001. The result of the addition is left in addresses 6000 and 6001. To add 255 + 255, you would first put 255 into each unit:

5 LDA #255 6 STA 6000 7 STA 7000 8 LDA #0:STA 6001:STA 7001

The result of all this would be 254 in 6000 and a 1 in 6001 (this location is the most significant byte, the one considered to be holding a multiple of 256).

Subtraction is similar to addi-

tion, however, you use SEC to SEt the Carry flag just prior to any subtraction:

LDA #9 SEC SBC #7

would leave the result, 2, in the accumulator. Two-byte subtraction also follows the pattern used for addition:

We have subtracted the doublebyte number in 7000-7001 from the double-byte number in 6000-6001 and left the result in 6000-6001.

Multiplication can be accomplished by putting an addition routine within a loop and repeatedly adding. To multiply something by five, just run through the loop five times:

5 LDX #5 10 LDA #0 20 CLC 30 LOOP ADC #3 40 DEX **50 BNE LOOP** 

This would leave the result of 5 × 3 in the accumulator.

However, there's an elegant way to multiply involving the ASL instruction if one of the numbers involved is a power of two (2, 4, 8, 16, 32, etc.).

This technique, along with division and multiple-byte arithmetic, isn't much more complicated than single- or double-byte arithmetic. We'll look at all of these topics next month.

### news Exproducts

3-D Graphics

Graph-Tech Software Co. has announced an upgraded version of its 3-D World 64 graphics program for the Commodore 64 and 128. The graphics package has been expanded to include support of dot matrix printers.

The original version of the program enables Commodore 64 users to create complex, three-dimensional wireframe graphics, including rotation, zoom, and translation of all 3-D objects. The new Version 4.0 contains a module which permits hardcopy screen dumps on most popular dot-matrix printers. It also cuts drawing time by 200 to 500 percent and allows saving and loading of individual screens to and from the disk.

The upgraded version of 3-D World 64 retails for \$39.95. Present owners of 3-D World 64 can obtain the Version 4.0 for \$10.

Editron Software Systems, 165 West 47th St., Suite 4D, New York, NY 10036. Circle Reader Service Number 220.

#### Gato For The 64

Spectrum HoloByte has released the Commodore 64 version of *Gato*, a World War II submarine simulation game. This game puts you in the captain's seat of a "Gato" class submarine where you must carefully plan your strategy to avoid being sunk.

The Commodore version includes eight missions, five difficulty levels, and three ships. *Gato* takes advantage of the 64's sound capabilities by incorporating digitized voices and submarine sound effects into the game.

Earlier versions of the game are for the Apple and IBM.

Gato for the Commodore 64 is priced at \$29.95.

Spectrum HoloByte, Inc., 1050, Suite 325, Boulder, CO 80302.

Circle Reader Service Number 221.

Intelligent I/O For Commodore

Intelligent I/O, Inc., has released its new BH100 General Purpose I/O Card for the Commodore 64, 128, and VIC-20. The card plugs into the memory expansion port and provides a total of eight, eight-bit parallel ports. Data is

sent or retrieved by a single POKE or PEEK command.

The card can be used for controlling lights, appliances, motors, and any electrical device or for high speed data acquisition, automated testing/experimentation, and security systems. It can also be connected to analog-to-digital and digital-to-analog converters.

Suggested retail price is \$129. Intelligent I/O, Inc., 30 Lawrence Ave., Potsdam, NY 13676.

Circle Reader Service Number 222.

#### **Combat Simulation**

Survival, from Infinity Software, is a futuristic combat simulation game for the Commodore 64. This two-player game takes place on a lonely planet in a farflung galaxy in the year 2044, combining chess-like strategy with standard war-gaming. You and your opponent command the RED and BLUE armies as you battle for the survival of your civilizations.

Survival is available on disk for \$25.

Infinity Software, 536 Curie Dr., San Jose, CA 95123.

Circle Reader Service Number 223.

128 CP/M Word Processor, Spreadsheet

Pocket WordStar (with MailMerge) and Pocket CalcStar for the Commodore are now being distributed in the U.S. by Davis Rubin Associates. Both Pocket WordStar and Pocket CalcStar are full implementations of the original Micro-Pro programs.

Pocket WordStar with MailMerge is priced at \$189 and Pocket CalcStar costs

Davis Rubin Associates Ltd., P.O. Box 595, King of Prussia, PA 19406.
Circle Reader Service Number 224.

128 And 64 Accounting System

Clockwork Computers, Inc., has announced its *CCI Bottom Liner* (80-column mode) accounting system for the Commodore 128. It's also available for the 64 in 40-column mode.

This accounting system for home and small business allows the user to

define up to 700 accounts and includes spreadsheets, voucher check writing, a client file, and production of mailing stickers.

The CCI Property Rental version adds to the accounting system a property file for up to 500 units with descriptions of features for rental searches.

Another version, CCI Mortgage Management, provides a property file for up to 400 mortgages with full data on basic aspects of a mortgage, an internal bookkeeping system, and amortization schedules in addition to the accounting system.

Prices vary from \$75.95 to \$154.95, depending on your equipment.

Clockwork Computers Inc., 4612 Holly Ridge Rd., Rockville, MD 20853. Circle Reader Service Number 225.

#### 128 Financial Planner, Enhanced Word Processor

Timeworks has released the Commodore 128 version of Sylvia Porter's Personal Financial Planner and an enhanced Word Writer 128.

The Personal Financial Planner 128 takes advantage of the new features of the Commodore 128 and includes an electronic checkbook and checkwriting, budget preparation, tax aids, financial statement preparation, and financial inventory tracking.

The upgraded Word Writer 128 is an 80-column word processing system for home and business use and works in 128 mode with either a 40- or 80-column monitor. Its new features include on-screen highlighting, right margin justification, superscript and subscript, headers and footers, and speed keys. Word Writer 128 can be interfaced with the Personal Financial Planner 128.

The programs retail for \$69.95 each. Backup disks are available for Timeworks registered users for \$14.70.

Timeworks Inc., 444 Lake Cook Rd., Deerfield, IL 60015.

Circle Reader Service Number 226.

Utility Kit For 64

The *Vorpal Utility Kit*, introduced by Epyx, is designed to enhance the Commodore 64 and 128 and make them easier to use.

The Kit features a head realignment utility which remedies many head alignment problems for the Commo-dore 1541 disk drive, and a file recovery utility which recovers lost or damaged files. The Vorpal Utility Kit also includes the Vorpal Save and Load feature, which allows programmers to incorporate the Vorpal Fast File loading utility into their own programs. In addition, fast-formatting and fast-disk backup utilities reduce the time needed to load, format, and copy disks.

The Vorpal Utility Kit is available from retailers for \$24.95 to \$34.95.

Epyx, Inc., 1043 Kiel Ct., Sunnyvale,

Circle Reader Service Number 227.

#### Home Inventory Program

How much is your personal property worth? What's Our Worth? from Adita Enterprises is a home inventory package for the Commodore 64 that helps you keep track of your personal belongings and their value.

The menu-driven program allows you to enter items into your inventory, search for specific information, change or delete items, make a backup data disk, and view the disk directory. A 20page user manual is included.

The program is marketed in Canada by mail order for \$19.95.

Adita Enterprises, Inc., 116 Bermondsey Way NW, Calgary, Alberta, Canada T3K 1V4.

Circle Reader Service Number 228.

#### **New Commodore Games**

CYGNUS has released a new line of software for the Commodore 64 and 128. Star Fleet I is a strategy game, previously available for the IBM PC. OUIZAM! is a computer trivia game, and Stinger! is a space arcade game for younger players.

Star Fleet I retails for \$49.95, OUIZAM! for \$39.95, and Stinger! for \$19.95.

CYGNUS, P.O. Box 57825, Webster, TX 77598.

Circle Reader Service Number 229.

Computer Board Game

King Chip from XYLYX Computer Entertainment Limited is a new trivia board game about computers and computing for two to six players. The game package includes six playing boards, a die, various markers, and 675 cards containing 4,050 questions and answers. You don't need a computer to play the game.

The object of King Chip is to gain the throne and hold it for as long as possible. Gaining and holding the

### **GET THE KNOW-HOW** TO REPAIR EVERY COMPUTER ON THIS PAGE. AND MORE.

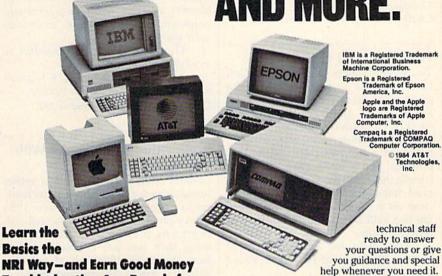

**Troubleshooting Any Brand of** Computer

The biggest growth in jobs between now and 1995, according to Department of Labor estimates, will occur in the computer service and repair business, where demand for trained technicians will actually double.

You can cash in on this opportunity, once you've learned all the basics of computers the NRI way. NRI's practical combination of "reason-why" theory and "hands-on" building skills starts you with the fundamentals of electronics, then guides you through advanced electronic circuitry and on into computer electronics.

#### You Build—and Keep—a Sanyo MBC-550-2

The vital core of your training is the step-by-step building of the 16-bit Sanyo MBC-550-2 computer. Once you've mastered the details of this IBM-PC compatible machine, you'll be qualified to service and repair virtually every major brand of computer, plus many popular peripheral and accessory devices.

With NRI training, you learn at your own convenience, in your own home. You set the pacewithout classroom pressures, rigid night-school schedules, or wasted time. You build the Sanyo MBC-550-2 from the keyboard up, with your own personal NRI instructor and the complete NRI

Your NRI course includes installation and troubleshooting of the "intelligent" keyboard, power supply, and disk drive, plus you'll check out the 8088 microprocessor functions, using machine language. You'll also prepare the interfaces for future peripherals such as printers and joysticks.

#### 100-Page Free Catalog Tells More

Send the coupon today for NRI's big 100-page color catalog on electronics training, which gives you all the facts about NRI courses in Microcomputers and other growing high-tech career fields. If the coupon is missing, write to NRI Schools, 3939 Wisconsin Ave., NW, Washington, D.C. 20016.

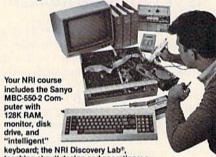

teaching circuit design and operations; a Digital Multimeter; Bundled Spread Sheet and Word Processing Software worth \$1500 at retail—and more.

|                                                                                                    |                                                                                                    | check for details.                                                                         |
|----------------------------------------------------------------------------------------------------|----------------------------------------------------------------------------------------------------|--------------------------------------------------------------------------------------------|
| CHECK ONE FREE CATALOG ONLY Computer Electronics with Microcomputers Data Communications Robotics & Industrial Controls Color TV, Audio, and Video System Servicing | ☐ Electronic Design Technology ☐ Digital Electronics ☐ Communications Electronics ☐ Industrial Electronics                                                                                                    | ☐ Basic Electronics ☐ Telephone Servicing ☐ Small Engine Servicing ☐ Building Construction |
| Name (Please Print)                                                                                                    | The state of the state of the s | Age                                                                                        |

throne depends on your ability to answer the questions. There are six categories of questions: data communications, history and current events, hardware, jargon and acronyms, potpourri, and software.

King Chip retails for \$39.95 and is marketed in the U.S. by Ingram Software, Inc., 2128 Elmwood Ave., Buffalo, NY 14207. XYLYX Computer Entertainment Limited, 20 Torbay Rd., Markham, Ontario, Canada L3R 1G6.

Circle Reader Service Number 230.

Computer Golf Game

The world-famous Pebble Beach Golf Links course is recreated in hi-res color graphics in *Championship Golf at Pebble Beach*, a new game for Commodore 64/128 computers from Sportsware. The game features variable tee placements and pin positions, scorecard printout, and a bird's-eye view of the course, including tees, fairways, greens, sand traps, the Pacific Ocean, and a close-up of the green for putting. There are two skill levels and a choice of 14 different clubs.

Data disks for Augusta National and the Tournament Players Club are also available.

Championship Golf at Pebble Beach is available on disk for \$24.95 prepaid or \$27.95 C.O.D.

Sportsware, 5234 War Wagon Dr., San Jose, CA 95136.

Circle Reader Service Number 231.

#### **Financial Software**

Aspen Glen Software has introduced the *Mutual Fund Prospector*, a software program for the Commodore 64 to aid you in planning your financial investments. The program allows you to identify new potential investments and helps you determine when to change your portfolio.

The Mutual Fund Prospector is available for \$49.95.

Aspen Glen Software, 878 Jackman St., Suite 157, El Cajon, CA 92020.

Circle Reader Service Number 232.

#### "Disk Drive" A Chevrolet With Your Commodore 64

General Motors has devised a rather unique way for personal computer owners to calculate the cost of a new 1986 Chevy car or truck. The *Chevy Tech* disk begins by playing the Chevy theme song, then lets you choose a vehicle from the entire 1986 line of cars and light-duty trucks. The program then displays basic information about that model and lists optional equipment and prices, providing a running tally of sug-

gested retail price. Once you're comfortable with a particular configuration, a finance calculator helps determine the monthly payments, based on varying interest rates, payment periods, trade-in allowances, and other variables.

The program also includes a short game called *Depreciation Derby*, in which you race against the clock to get your 12 used cars to the dealer for a trade-in. The value of the cars drop as you try to run the obstacles and time passes.

Chevy Tech is available for the Commodore 64 through mail order for \$3 (Please specify in a letter what kind of computer you have).

Chevy Tech, P.O. Box 2054, Warren, MI 48090-2054.

Circle Reader Service Number 233.

#### New Software from SSI

Strategic Simulations Inc. has introduced a number of new games for the Commodore 64 and 128.

Battlegroup is a tactical-level, historically accurate simulation of all the major engagements of WWII from North Africa in 1943 to the war's end in Germany. This sequel to Kampfgruppe has four historical scenarios with three levels of difficulty. For the Commodore 64. (\$59.95)

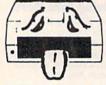

#### HAVE YOU GOT THE 1541 BLUES?

#### WE'VE GOT THE PERMANENT FIX!! Here's what we do . . .

FIRST, we disassemble your 1541 disk drive.
SECOND, we re-machine the stepper motor to the shaft.
THIRD, we adjust the stepper motor and align the heads.
FOURTH, we upgrade your DOS to the latest version available.

GUARANTEED FOR SIX MONTHS!

AND WE DO IT ALL IN 72 HOURS OR LESS!!

TOTAL COST . . . \$69.95, plus \$7.50 shipping & handling

We also service the entire Commodore Line with a 72 hour turn-around time (subject to parts availability).

 C-64
 59.00

 1541
 65.00

 1702
 85.00

 1525/801
 59.00

 1526/802
 75.00

 1541 Flash Installed
 125.00

(Includes DOS Bridge and Switch for 100% Software compatibility)
Call for Repair Prices on other Commodore Equipment
We also repair Televideo Computers and Okidata Printers

WE DO WARRANTY REPAIRS! — Call for Details \$7.50 for shipping/\$15.00 for APO/FPO or outside Continental US. Our BBS No. is 919-765-3892, Temporary Password — TRIAD

#### TRIAD COMPUTERS

3068 TRENWEST DRIVE, WINSTON-SALEM, NC 27103 919-765-0433

#### **BASIC IS FOR WIMPS!**

If you're serious about programming, it's time you moved up to **pascal**. BASIC is fine for beginners. But **pascal** is the language used by professionals. Here's why . . .

- pascal is compiled/BASIC isn't . . . pascal programs run 30 times faster!
- pascal is structured/BASIC isn't . . . pascal programs are easier to write and debug.
- pascal can get you ahead in school/BASIC can't . . . pascal is required by the College Entrance Exam Board for advanced placement in computer science.
- pascal can get you a job/BASIC can't . . . professional software isn't written in BASIC.

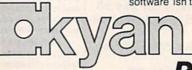

PASCAL

#### Don't Waste Any More Time!

kyan pascal is a full implementation of standard pascal. It features a compiler which generates 6502 machine code; built-in assembler which allows in-line or included assembly source code; and, a complete tutorial manual. kyan pascal runs on any C64 or 128 with a single disk drive.

Try It Out Today! If not satisfied, return it within 15 days for a refund.

kyan pascal for the C64 ..........\$69.95 (plus \$4.50 shipping/\$12.00 outside North America) (California residents add 6.5% sales tax)

To Order Call: Send Check/ Money Order to: (Visa/MC Accepted)

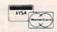

(415) 626-2080 kyan software, Dept. X1 1850 Union Street, #183 San Francisco, CA 94123

Nam, for the Commodore 64 with a joystick, contains six realistic battle simulations based on actual situations in the Vietnamese War. Each small-unit action scenario is playable with two alternate deployments. This combat game is set on a 50 × 50 map grid with three difficulty levels. (\$39.95)

Phantasie II, the sequel to Phantasie, takes you to the Isle of Ferronrah where you and your adventurers destroy demons and their Orb and rid the land of the evil spell of Nikademus, the Dark Lord. This one-player game includes six classes of characters and over 80 monster types. For the Commodore 64 with a joystick. (\$39.95)

Rings of Zilfin is a role-playing, fantasy adventure game which uses animated window graphics and clues to help you in your search for the Rings of Zilfin. You use magic, weapons, spells, the balance of forces, as well as the economic situation to fight 26 different kinds of monsters. For the Commodore 64 and 128. (\$39.95)

Wizard's Crown combines detailed war-game-type tactical battles with the magic and mystery of a fantasy quest. In this adventure game you can create a multitude of characters that move singly or collectively. Wizard's Crown is for intermediate players on the Commodore 64. (\$39.95)

Strategic Simulations Inc., 883 Stierlin road, Bldg. A-200, Mountain View, CA 94043-1983.

Circle Reader Service Number 234.

#### Source Code Generator For 128

OMNICodel is a source code generator (a program that creates programs) which writes BASIC programs and subroutines to handle screen formatting, input, and compiled output. The code generated is completely modular, well REMarked, and compiler-compatible.

The program's user interface was designed so that even a novice can start using it with little more than a quick glance through the manual. For the experienced programmer, OMNICodel can cut a ten-hour programming job down to about 30 minutes.

The Commodore 128 version reguires at least one 1541 or 1571 disk drive and an 80-column display (either color or monochrome). It writes Commodore BASIC 7.0, and is compatible with the BLITZ!-128 BASIC Compiler from Skyles Electric Works. Retailing for \$89.95, the package includes OMNI-Merge-128, which allows the user to merge tokenized BASIC programs and subroutines.

OMNISoft & Associates, P.O. Box 280, Rogers, AZ 72756.

Circle Reader Service Number 235.

## ON LIMITED SUPPLY S/4™ COM AND FAMOUS BRAND DISK

#### **INCLUDES BUILT-IN** SOFTWARE

for word processing. file management, spreadsheets and 128 color graphics! Ideal for home or business! Perfect for programmers!

Commodore® designed Plus/4™ for small businesses and programmers...then made it VERY EASY for novices to learn and use. For programmers, this machine has easyto-use powerful commands and 60K of usable memory. And you can hook up as many as four disk drives.

FOUR highly popular programs are BUILT-INTO the machine. And they quickly interact with each other! Use the FILE MANAGE-MENT program for mailing lists, inventories, personal or business files, etc. Write and edit letters, reports, student papers with the WORDPROCESSOR before final printout.

Do the books, budgets, sales forecasts, profit/loss statements, etc., with SPREAD-SHEET program. Every time you change a number, Plus/4<sup>TM</sup> immediately recalculates entire spreadsheet. Combine the calculations with WORDPROCESSOR text

Use GRAPHICS program to draw simple or complex shapes. GRAPHICS works with

**PLUGS INTO YOUR** TV FOR A MONITOR!

FACTORY NEW! FIRST QUALITY!

SPREADSHEET or WORDPROCESSOR, so you can display calculations in up to 128 colors...or include graphics in your text.

Touch a key to go from one built-in program to another. Additional software is available for a variety of businesses or personal uses. Games available, too!

ADDITIONAL FEATURES: Data base of 99 records. Computer holds 99 lines of text before it must be transferred to disk drive for storage. Excellent terminal for use with modem. Split screen and windowing capabilities. Compatible with all Commodore® hardware except joystick and dataset. NOT compatible with C64 software.

Includes Commodore® warranty.

Mfr. List: \$299.00 Closeout Price

Item H-1164-5035-001 Ship, handling: \$8.00

#### DISK DRIVE (Compatible with Plus/4'\*)

A famous U.S. brand, but we're not permitted to print the name. Factory reconditioned and war ranted. Intelligent, high-speed. 2K RAM, 16K ROM. Maximum storage of 170K formatted data; 35 tracks. Uses 51/4" floppy diskette; single sided, single density (double density can be used, but not needed). Serial interface. Second serial port for chaining second drive or printer. Data transfer rate of 400 bps. Compatible with C64, VIC 20, SX64, Educator 64, C16 and Plus/4TM

Mfr. List When New: \$269.00 Closeout Price ......

Item H-1164-3553-013 Ship, handling: \$8.00

Credit card customers can order by phone, 24 hours a day, 7 days a week.

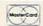

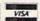

Toll-Free: 1-800-328-0609

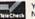

6

Your check is welcome! No delays in orders paid by check

Sales outside continental U.S. are subject to special conditions. Please call or write to inquire

MARKETING CORP.

**Authorized Liquidator** 14605 28th AVENUE NORTH MINNEAPOLIS, MN 55441-3397

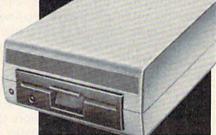

C.O.M.B. Direct Marketing Corp. Item H-1164 14605 28th Ave. N./Minneapolis, MN 55441-3397 Send\_\_Commodore® Plus/4™ Computer(s) Item H-1164-5035-001 at \$79 each plus \$8 each for shipping, handling Send\_\_Disk Drive(s) Item H-1164-3553-013 at \$149

each plus \$8 each for shipping, handling (Minnesota residents add 6% sales tax. Allow 3-4 weeks for delivery. Sorry, no C.O.D orders.)

My check or money order is enclosed. (No delays in

| brocessuil orgers bare of err | den, manne to | The second | marely. |
|-------------------------------|---------------|------------|---------|
| harge to my: MasterCard       | □ VISA*       |            | 1       |
| cct. No.                      |               | Exp_       |         |
| EACE BRINT OF EARLY           |               |            |         |

| PLEASE PRINT CLEARLY |  |
|----------------------|--|
| Name                 |  |

Address . City -ZIP -State

Phone \_\_( Sign Here .

# COMPUTE!'s GAZETTE Author Guide

Here are some suggestions which serve to improve the speed and accuracy of publication for prospective authors. COMPUTE!'s GAZETTE is primarily interested in new and timely articles on the Commodore 128, 64, Plus/4, 16, and VIC-20. We are much more concerned with the content of an article than with its style, but articles should as be clear and well-explained as possible.

The guidelines below will permit your good ideas and programs to be more easily edited and published:

1. The upper left corner of the first page should contain your name, address, telephone number, and the date of submission.

2. The following information should appear in the upper right corner of the first page. If your article is specifically directed to one model of computer, please state the model name. In addition, please indicate the memory requirements of programs.

3. The underlined title of the article should start

about 2/3 of the way down the first page.

4. Following pages should be typed normally, except that in the upper right corner there should be an abbreviation of the title, your last name, and the page number. For example: Memory Map/Smith/2.

5. All lines within the text of the article must be double- or triple-spaced. A one-inch margin should be left at the right, left, top, and bottom of each page. No words should be divided at the ends of lines. And please do not justify. Leave the lines ragged.

6. Standard typing or computer paper should be used (no erasable, onionskin, or other thin paper) and typing should be on one side of the paper only

(upper- and lowercase).

7. Sheets should be attached together with a

paper clip. Staples should not be used.

8. If you are submitting more than one article, send each one in a separate mailer with its own tape or disk.

9. Short programs (under 20 lines) can easily be included within the text. Longer programs should be separate listings. It is essential that we have a copy of the program, recorded twice, on a tape or disk. If your article was written with a word processor, we also appreciate a copy of the text file on the tape or disk. Please use high-quality 10 or 30 minute tapes with the program recorded on both sides. The tape or disk should be labeled with the author's name and the title of the article. Tapes are fairly sturdy, but disks need to be enclosed within plastic or cardboard mailers (available at photography, stationery, or computer

supply stores).

10. A good general rule is to spell out the numbers zero through ten in your article and write higher numbers as numerals (1024). The exceptions to this are: Figure 5, Table 3, TAB(4), etc. Within ordinary text, however, the zero through ten should appear as words, not numbers. Also, symbols and abbreviations should not be used within text: use "and" (not &), "reference" (not ref.), "through" (not thru).

11. For greater clarity, use all capitals when referring to keys (RETURN, CTRL, SHIFT), BASIC words (LIST, RND, GOTO), and the language BASIC. Headlines and subheads should, however, be initial caps only, and emphasized words are not capitalized. If you wish to emphasize, underline the word and it will

be italicized during typesetting.

12. Articles can be of any length—from a singleline routine to a multi-issue series. The average article is about four to eight double-spaced, typed pages.

13. If you want to include photographs, they should be either  $5\times7$  black and white glossies or color slides.

14. We do not consider articles which are submitted simultaneously to other publishers. If you wish to send an article to another magazine for consideration,

please do not submit it to us.

15. COMPUTEI'S GAZETTE pays between \$70 and \$800 for published articles. In general, the rate reflects the length and quality of the article. Payment is made upon acceptance. Following submission (Editorial Department, COMPUTEI'S GAZETTE, P.O. Box 5406, Greensboro, NC 27403) it will take from two to four weeks for us to reply. If your work is accepted, you will be notified by a letter which will include a contract for you to sign and return. Rejected manuscripts are returned to authors who enclose a self-addressed, stamped envelope.

16. If your article is accepted and you have since made improvements to the program, please submit an entirely new tape or disk and a new copy of the article reflecting the update. We cannot easily make revisions to programs and articles. It is necessary that you send the revised version as if it were a new submission entirely, but be sure to indicate that your submission is a revised version by writing, "Revision" on the envelope and the article.

our panel of reviewers, contact our Features Editor for

17. COMPUTEI'S GAZETTE does not accept unsolicited product reviews. If you are interested in serving on

details

### How To Type In COMPUTE!'s GAZETTE Programs

Each month, COMPUTE!'s GAZETTE publishes programs for the Commodore 128, 64, Plus/4, 16, and VIC-20. Each program is clearly marked by title and version. Be sure to type in the correct version for your machine. All 64 programs run on the 128 in 64 mode. Be sure to read the instructions in the corresponding article. This can save time and eliminate any questions which might arise after you begin typing.

We frequently publish two programs designed to make typing easier: The Automatic Proofreader, and MLX, designed for entering machine language programs.

When entering a BASIC program, be especially careful with DATA statements as they are extremely sensitive to errors. A mistyped number in a DATA statement can cause your machine to "lock up" (you'll have no control over the computer). If this happens, the only recourse is to turn your computer off then back on, erasing whatever was in memory. So be sure to save a copy of your program before you run it. If your computer crashes, you can always reload the program and look for the error.

#### Special Characters

Most of the programs listed in each issue contain special control characters. To facilitate typing in any programs from the GAZETTE, use the following listing conventions.

The most common type of control characters in our listings appear as words within braces: {DOWN} means to press the cursor down key; {5 SPACES} means to press

the space bar five times.

To indicate that a key should be shifted (hold down the SHIFT key while pressing another key), the character is underlined. For example, A means hold down the SHIFT key and press A. You may see strange characters on your screen, but that's to be expected. If you find a number followed by an underlined key enclosed in braces (for example,  $\{8 \text{ A}\}\)$ ), type the key as many times as indicated (in our example, enter eight SHIFTed A's).

If a key is enclosed in special brackets, & 3, hold down the Commodore key (at the lower left corner of the keyboard) and press the indicated character.

Rarely, you'll see a single letter of the alphabet enclosed in braces.

This can be entered on the Commodore 64 by pressing the CTRL key while typing the letter in braces. For example, {A} means to press CTRL-A.

#### The Quote Mode

Although you can move the cursor around the screen with the CRSR keys, often a programmer will want to move the cursor under program control. This is seen in examples such as {LEFT} and {HOME} in the program listings. The only way the computer can tell the difference between direct and programmed cursor control is the quote mode.

Once you press the quote key, you're in quote mode. This mode can be confusing if you mistype a character and cursor left to change it. You'll see a reverse video character (a graphics symbol for cursor left). In this case, you can use the DELete key to back up and edit the line. Type another quote and you're out of quote mode. If things really get confusing, you can exit quote mode simply by pressing RETURN. Then just cursor up to the mistyped line and fix it.

| When You R | ead: Press:      | See: | When You Read: | Press:   | See: | When You Rea | nd: Press:  | See:               |
|------------|------------------|------|----------------|----------|------|--------------|-------------|--------------------|
| {CLR}      | SHIFT CLR/HOME   | 1    | {PUR}          | CTRL 5   |      | 4            | -           | *                  |
| {HOME}     | CLR/HOME         | 5    | {GRN}          | CTRL 6   | 1    | 1            | SHIFT       | m                  |
| {UP}       | SHIFT   ↑ CRSR ↓ |      | {BLU}          | CTRL 7   | #-   |              |             |                    |
| {DOWN}     | † CRSR ↓         |      | {YEL}          | CTRL 8   |      | For Commodo  | re 64 Only  | THOUSAN<br>THE WAY |
| {LEFT}     | SHIFT ← CRSR →   |      | { F1 }         | fi       |      | Ę 1 Ŋ        | COMMODORE 1 | <b>F3</b>          |
| {RIGHT}    | ← CRSR →         |      | { F2 }         | SHIFT fi |      | E 2 3        | COMMODORE 2 | K                  |
| {RVS}      | CTRL 9           | F    | { F3 }         | f3       |      | E 3 3        | COMMODORE 3 | 8                  |
| {OFF}      | CTRL 0           |      | { F4 }         | SHIFT f3 |      | £ 4 3        | COMMODORE 4 | O                  |
| {BLK}      | CTRL 1           |      | { F5 }         | f5       |      | E 5 3        | COMMODORE 5 |                    |
| {WHT}      | CTRL 2           |      | { F6 }         | SHIFT f5 |      | E 6 3        | COMMODORE 6 |                    |
| {RED}      | CTRL 3           | 111  | { F7 }         | f7       |      | E 7 3        | COMMODORE 7 |                    |
| {CYN}      | CTRL 4           |      | { F8 }         | SHIFT 17 |      | E 8 3        | COMMODORE 8 |                    |

### The Automatic Proofreader

Philip I. Nelson, Assistant Editor

"The Automatic Proofreader" helps you type in program listings for the 128, 64, Plus/4, 16, and VIC-20 and prevents nearly every kind of typing mistake.

Type in the Proofreader exactly as listed. Since the program can't check itself, type carefully to avoid mistakes. Don't omit any lines, even if they contain unfamiliar commands. After finishing, save a copy or two on disk or tape before running it. This is important because the Proofreader erases the BASIC portion of itself when you run it, leaving only the machine language portion in memory.

Next, type RUN and press RE-TURN. After announcing which computer it's running on, the Proofreader displays the message "Proofreader Active". Now you're ready to type in a

BASIC program. Every time you finish typing a line and press RETURN, the Proofreader displays a two-letter checksum in the upper-left corner of the screen. Compare this result with the two-letter checksum printed to the left of the line in the program listing. If the letters match, it's almost certain the line was typed correctly. If the letters don't match, check for your mistake and correct the line.

The Proofreader ignores spaces not enclosed in quotes, so you can omit or add spaces between keywords and still see a matching checksum. However, since spaces inside quotes are almost always significant, the Proofreader pays attention to them. For example, 10 PRINT"THIS IS BASIC" will generate a different checksum than 10 PRINT"THIS ISBA SIC"

A common typing error is transposition-typing two successive characters in the wrong order, like PIRNT instead of PRINT or 64378 instead of 64738. The Proofreader is sensitive to the position of each character within the line and thus catches transposition

The Proofreader does not accept keyword abbreviations (for example, ? instead of PRINT). If you prefer to use abbreviations, you can still check the line by LISTing it after typing it in, moving the cursor back to the line, and

pressing RETURN, LISTing the line substitutes the full keyword for the abbreviation and allows the Proofreader to work properly. The same technique works for rechecking programs you've already typed in.

If you're using the Proofreader on the Commodore 128, Plus/4, or 16, do not perform any GRAPHIC commands while the Proofreader is active. When you perform a command like GRAPH-IC 1, the computer moves everything at the start of BASIC program space-including the Proofreader-to another memory area, causing the Proofreader to crash. The same thing happens if you run any program with a GRAPHIC command while the Proofreader is in

Though the Proofreader doesn't interfere with other BASIC operations, it's a good idea to disable it before running another program. However, the Proofreader is purposely difficult to dislodge: It's not affected by tape or disk operations, or by pressing RUN/ STOP- RESTORE. The simplest way to disable it is to turn the computer off then on. A gentler method is to SYS to the computer's built-in reset routine (SYS 65341 for the 128, 64738 for the 64, 65526 for the Plus/4 and 16, and 64802 for the VIC). These reset routines erase any program in memory, so be sure to save the program you're typing in before entering the SYS command.

If you own a Commodore 64, you may already have wondered whether the Proofreader works with other programming utilities like "MetaBASIC." The answer is generally yes, if you're using a 64 and activate the Proofreader after installing the other utility. For example, first load and activate Meta-BASIC, then load and run the

When using the Proofreader with another utility, you should disable both programs before running a BASIC program. While the Proofreader seems unaffected by most utilities, there's no way to promise that it will work with any and every combination of utilities you might want to use. The more utilities activated, the more fragile the system becomes.

#### The New Automatic Proofreader

10 VEC=PEEK(772)+256\*PEEK(773) :LO=43:HI=44

- 20 PRINT "AUTOMATIC PROOFREADE R FOR "::IF VEC=42364 THEN {SPACE}PRINT "C-64"
- 30 IF VEC=50556 THEN PRINT "VI C-20"
- 40 IF VEC=35158 THEN GRAPHIC C LR: PRINT "PLUS/4 & 16"
- 50 IF VEC=17165 THEN LO=45:HI= 46:GRAPHIC CLR:PRINT"128"
- 60 SA=(PEEK(LO)+256\*PEEK(HI))+ 6:ADR=SA
- 70 FOR J=0 TO 166:READ BYT:POK E ADR, BYT: ADR=ADR+1: CHK=CHK +BYT:NEXT
- 80 IF CHK <> 20570 THEN PRINT "\* ERROR\* CHECK TYPING IN DATA STATEMENTS": END
- 90 FOR J=1 TO 5:READ RF, LF, HF: RS=SA+RF: HB=INT(RS/256): LB= RS-(256\*HB)
- 100 CHK=CHK+RF+LF+HF:POKE SA+L F, LB: POKE SA+HF, HB: NEXT
- 110 IF CHK <> 22054 THEN PRINT " \*ERROR\* RELOAD PROGRAM AND [SPACE] CHECK FINAL LINE": EN
- 120 POKE SA+149, PEEK (772): POKE SA+150, PEEK (773)
- 130 IF VEC=17165 THEN POKE SA+ 14,22:POKE SA+18,23:POKESA+ 29,224:POKESA+139,224
- 140 PRINT CHR\$(147); CHR\$(17);" PROOFREADER ACTIVE": SYS SA
- 150 POKE HI, PEEK(HI)+1:POKE (P EEK(LO)+256\*PEEK(HI))-1,0:N
- 160 DATA 120,169,73,141,4,3,16 9,3,141,5,3
- 170 DATA 88,96,165,20,133,167, 165,21,133,168,169
- 180 DATA 0,141,0,255,162,31,18 1,199,157,227,3
- 190 DATA 202,16,248,169,19,32, 210,255,169,18,32
- 200 DATA 210,255,160,0,132,180
- ,132,176,136,230,180 210 DATA 200,185,0,2,240,46,20 1,34,208,8,72
- 220 DATA 165,176,73,255,133,17
- 6,104,72,201,32,208 230 DATA 7,165,176,208,3,104,2
- 08,226,104,166,180 240 DATA 24,165,167,121,0,2,13
- 3,167,165,168,105 250 DATA 0,133,168,202,208,239
- ,240,202,165,167,69 260 DATA 168,72,41,15,168,185,
- 211,3,32,210,255 270 DATA 104,74,74,74,74,168,1 85,211,3,32,210
- 280 DATA 255,162,31,189,227,3, 149,199,202,16,248
- 290 DATA 169,146,32,210,255,76 ,86,137,65,66,67
- 300 DATA 68,69,70,71,72,74,75,
- 77,80,81,82,83,88 310 DATA 13,2,7,167,31,32,151, 116,117,151,128,129,167,136 .137

#### MLX Machine Language Editor For The Commodore 64

Ottis Cowper Technical Editor

"MLX" is a labor-saving utility that will help you enter machine language program listings without error. MLX is required to enter all Commodore 64 machine language programs published in COMPUTEI'S GAZETTE. This version of MLX was first published in the January 1986 issue; it cannot be used to enter MLX programs published prior to that date, nor can earlier versions of MLX be used to enter the listings in this issue.

Type in and save a copy of MLX. You'll need it for all future machine language programs in COMPUTE!'s GAZETTE, as well as machine language (ML) programs in our companion magazine, COMPUTE!, and COMPUTE! books. When you're ready to enter an ML program, load and run MLX. It asks you for a starting and ending address. These addresses appear in the article accompanying the MLX-format program listing you're typing. If you're unfamiliar with ML, the addresses (and all other values you enter in MLX) may appear strange. Instead of the usual decimal numbers you're accustomed to, these numbers are in hexadecimal—a base 16 numbering system commonly used by ML programmers. Hexadecimal-hex for short-includes the numerals 0-9 and the letters A-F. But even if you know nothing about ML or hex, you should have no trouble using MLX.

After you enter the starting and ending addresses, MLX offers the option of clearing the workspace. The data you enter with MLX is kept in a special reserved area of memory; clearing this workspace area fills the reserved area with zeros, which will make it easier to find where you left off typing if you enter the listing in several sessions. Choose this option if you're starting to enter a new listing. If you're continuing a listing that's partially typed from a previous session there's no point in clearing the workspace, since the data you load in will fill the area with whatever values were in workspace memory at the time of the last Save.

At this point, MLX presents a menu of commands:

Enter data Display data Load data Save file Ouit

Press the corresponding key to select a menu option. These commands are available only while the menu is displayed. You can get back to the menu from most options by pressing RETURN.

#### **Entering A Listing**

To begin entering data, press E. You'll be asked for the address at which you wish to begin. (If you pressed E by mistake, you can return to the command menu by pressing RETURN.) When you begin typing a listing, enter the starting address here. If you're typing in a long listing in several sessions, you should enter the address where you left off typing at the end of the previous session. In any case, make sure the address you enter corresponds to the address of a line in the MLX listing. Otherwise, you'll be unable to enter the data correctly.

After you enter the address, you'll see that address appear as a prompt with a nonblinking cursor. Now you're ready to enter data. To help prevent typing mistakes, only a few keys are active, so you may have to unlearn some habits. MLX listings consist of nine columns of two-digit numbers-eight bytes of data and a checksum. You do not type spaces between the columns; the new MLX automatically inserts these for you. Nor do you press RETURN after typing the last number in a line; MLX automatically enters and checks the line after you type the last digit. The only keys needed for data entry are 0-9 and A-F. Pressing most of the other keys produces a warning buzz.

To correct typing mistakes before finishing a line, use the INST/DEL key to delete the character to the left of the cursor. (The cursor-left key also deletes.) If you mess up a line badly, press CLR/HOME to start the line over. The RETURN key is also active, but only before any data is typed on a line. Pressing RETURN at this point returns you to the command menu. After you type a character, MLX disables RETURN until the cursor returns to the start of a line. Remember, you can press CLR/HOME to quickly get to a line number prompt.

#### Beep Or Buzz?

After you type the last digit in a line, MLX calculates a checksum from the line number and the first eight columns of data, then compares it with the value in the ninth column. The formula (found in lines 370–390 of the MLX program) catches almost every conceivable typing error, including the transposition of numbers. If the values

match, you'll hear a pleasant beep, the data is added to the workspace area, and the prompt for the next line of data appears (unless the line just entered was the last line of the listing—in which case you'll automatically advance to the Save option). But if MLX detects a typing error, you'll hear a low buzz and see an error message. Then MLX redisplays the line for editing.

To edit a line, move the cursor left and right using the cursor keys. (The INST/DEL key now works as an alternative cursor-left key.) You cannot move left beyond the first character in the line. If you try to move beyond the rightmost character, you'll reenter the line. To make corrections in a mistyped line, compare the line on the screen with the one printed in the listing, then move the cursor to the mistake and type the correct key. During editing, RE-TURN is active; pressing it tells MLX to recheck the line. You can press the CLR/HOME key to clear the entire line if you want to start from scratch, or if you want to get to a line number prompt to use RETURN to get back to the menu.

#### Other MLX Functions

The Display data option lets you review your work. When you select D, you'll be asked for a starting address. (As with the other menu options, pressing RE-TURN at this point takes you back to the command menu.) Make sure the address corresponds to a line from the listing. You can pause the scrolling display by pressing the space bar. (MLX finishes printing the current line before halting.) To resume scrolling, press the space bar again. The display continues to scroll until the ending address is reached, then the menu reappears. To break out of the display and return to the menu before the ending address is reached, press RETURN. A quick way to check your typing is to compare the reverse video checksums on the screen with the data in the rightmost column of the printed listing. If the values match, you can be sure the line is entered correctly.

The Save and Load menu options are straightforward. First, MLX asks for a filename. (Again, pressing RETURN at this prompt without entering anything returns you to the command menu.) Next, MLX asks you to press either T or D for tape or disk. If you notice the disk drive starting and stopping several times during a load or save,

don't panic; this behavior is normal because MLX opens and reads from or writes to the file instead of using the usual LOAD and SAVE commands. For disk, the drive prefix 0: is automatically added to the filename (line 750), so this should not be included when entering the name. (This also precludes the use of @ for Save-with-Replace, so remember to give each version saved a different name.) MLX saves the entire workspace area from the starting to ending address, so the save or load may take longer than you might expect if you've entered only a small amount of data from a long listing. When saving a partially completed listing, make sure to note the address where you stopped typing so you'll know where to resume entry when you reload.

MLX reports any errors detected during the save or load. (Tape users should bear in mind that the Commodore 64 is never able to detect errors when saving to tape.) MLX also has three special load error messages: INCORRECT STARTING ADDRESS, which means the file you're trying to load does not have the starting address you specified when you ran MLX; LOAD ENDED AT address, which means the file you're trying to load ends before the ending address you specified when you started MLX; and TRUNCATED AT ENDING ADDRESS, which means the file you're trying to load extends beyond the ending address you originally specified. If you get one of these messages and feel certain that you've loaded the right file, exit and rerun MLX, being careful to enter the correct ending address.

The Quit menu option has the obvious effect-it stops MLX and enters BASIC at a READY prompt. Since the RUN/STOP key is disabled, Q lets you exit the program without turning off the computer. (Of course, RUN/STOP-RESTORE also gets you out.) You'll be asked for verification; press Y to exit to BASIC, or any other key to return to the menu. After quitting, you can type RUN again and reenter MLX without losing your data, as long as you don't use the clear workspace option.

#### The Finished Product

When you've finished typing all the data for an ML program and saved your work, you're ready to see the results. The instructions for loading the finished product vary from program to program. Some ML programs are designed to be loaded and run like BASIC programs, so all you need to type is LOAD "filename",8 for disk or LOAD 'filename" for tape, and then RUN. (Such programs usually have 0801 as their MLX starting address.) Others must be reloaded to specific addresses with a command such as LOAD "filename", 8,1 for disk or LOAD "filename",1,1 for tape, then started with a SYS to a particular memory address. (On the Commodore 64, the most common starting address for such programs is 49152, which corresponds to MLX address C000.) In any case, you should always refer to the article which accompanies the ML listing for information on loading and running the program.

By the time you finish typing in the data for a long ML program, you'll have several hours invested in the project. Don't take chances-use our "Automatic Proofreader" to type in MLX, and then test your copy thoroughly before first using it to enter any significant amount of data. (Incidentally, MLX is included every month on the GAZETTE DISK.) Make sure all the menu options work as they should. Enter fragments of the program starting at several different addresses, then use the Display option to verify that the data has been entered correctly. And be sure to test the Save and Load options several times to ensure that you can recall your work from disk or tape. Don't let a simple typing error in MLX cost you several nights of hard work.

#### MLX

For instructions on entering this listing, refer to "How To Type In COMPUTE!'s GAZETTE Programs" elsewhere in this

- EK 100 POKE 56,50:CLR:DIM INS, I,J,A,B,A\$,B\$,A(7),N\$ DM 110 C4=48:C6=16:C7=7:Z2=2:Z
- 4=254:25=255:26=256:27=
- CJ 120 FA=PEEK(45)+Z6\*PEEK(46) :BS=PEEK (55)+Z6\*PEEK (56 ):H\$="0123456789ABCDEF"
- SB 130 R\$=CHR\$(13):L\$="[LEFT]" :S\$=" ":D\$=CHR\$(20):Z\$= CHR\$(0):T\$="[13 RIGHT]"
- CQ 140 SD=54272:FOR I=SD TO SD +23:POKE I,Ø:NEXT:POKE [SPACE]SD+24,15:POKE 78 8.52
- FC 150 PRINT"[CLR]"CHR\$(142)CH R\$(8):POKE 53280,15:POK E 53281,15
- EJ 160 PRINT T\$" [RED] [RVS] [2 SPACES] [8 0] [2 SPACES] "SPC(28)" (2 SPACES)[OFF][BLU] ML X II [RED][RVS] [2 SPACES]"SPC(28)" [12 SPACES][BLU]"
- PRINT"[3 DOWN] FR 170 [3 SPACES ] COMPUTEI'S MA CHINE LANGUAGE EDITOR [3 DOWN]"
- JB 180 PRINT"[BLK]STARTING ADD RESSE43";:GOSUB300:SA=A D:GOSUB1040:IF F THEN18
- GF 190 PRINT" [BLK] [2 SPACES]EN DING ADDRESS[4]"; :GOSUB 300:EA=AD:GOSUB1030:IF [SPACE]F THEN190 KR 200 INPUT"[3 DOWN][BLK]CLEA

- R WORKSPACE [Y/N] 843"; A \$: IF LEFT\$ (A\$,1) <> "Y"TH EN22Ø
- PG 210 PRINT"{2 DOWN} [BLU] WORK ING ... "; : FORI = BS TO BS+ EA-SA+7: POKE I, Ø: NEXT: P RINT "DONE"
- DR 220 PRINTTAB(10)" [2 DOWN] [BLK] [RVS] MLX COMMAND (SPACE )MENU (DOWN ) [4]": PRINT TS"[RVS]E[OFF]NTE R DATA'
- ED 230 PRINT T\$"[RVS]D[OFF]ISP LAY DATA":PRINT T\$" [RVS]L[OFF]OAD DATA"
- JS 240 PRINT T\$"[RVS]S[OFF]AVE FILE":PRINT T\$"[RVS]Q [OFF]UIT[2 DOWN][BLK]"
- JH 250 GET AS: IF AS=NS THEN250 HK 260 A=0:FOR I=1 TO 5:IF A\$= MID\$("EDLSQ",I,1)THEN A
- =I:I=5 FD 270 NEXT: ON A GOTO420,610,6 90,700,280:GOSUB1060:GO T025Ø
- EJ 280 PRINT" [RVS] QUIT ": INPU T"[DOWN] \$4 ARE YOU SURE [Y/N]"; A\$: IF LEFT\$ (A\$, 1) <> "Y"THEN220
- EM 290 POKE SD+24,0:END
- JX 300 INS=NS:AD=0:INPUTINS:IF LEN(IN\$) <> 4THENRETURN
- KF 310 B\$=IN\$:GOSUB320:AD=A:B\$ =MID\$(IN\$,3):GOSUB320:A D=AD\*256+A:RETURN
- PP 320 A=0:FOR J=1 TO 2:A\$=MID \$(B\$,J,1):B=ASC(A\$)-C4+ (A\$>"@")\*C7:A=A\*C6+B
- JA 330 IF B<0 OR B>15 THEN AD= Ø:A=-1:J=2
- GX 340 NEXT: RETURN
- CH 350 B=INT(A/C6):PRINT MID\$( H\$,B+1,1);:B=A-B\*C6:PRI NT MID\$(H\$,B+1,1);:RETU RN
- RR 360 A=INT(AD/Z6):GOSUB350:A =AD-A\*Z6:GOSUB350:PRINT
- BE 370 CK=INT(AD/Z6):CK=AD-Z4\* CK+Z5\*(CK>Z7):GOTO390
- PX 380 CK=CK\*Z2+Z5\*(CK>Z7)+A
- JC 390 CK=CK+Z5\*(CK>Z5):RETURN OS 400 PRINT"[DOWN | STARTING AT 843";:GOSUB300:IF IN\$ <> N\$ THEN GOSUB1030:IF F [SPACE] THEN400
- EX 410 RETURN
- PRINT" [RVS] ENTER DATA HD 420 [SPACE] ": GOSUB400: IF IN \$=N\$ THEN220
- JK 430 OPEN3,3:PRINT
- SK 440 POKE198,0:GOSUB360:IF F THEN PRINT INS:PRINT" [UP] [5 RIGHT]"
- GC 450 FOR I=0 TO 24 STEP 3:B\$
  =\$\$:FOR J=1 TO 2:IF F T
  HEN B\$=MID\$(IN\$,I+J,1)
  HA 460 PRINT"{RVS}"B\$L\$;:IF I<
- 24THEN PRINT"[OFF]";
- HD 470 GET A\$:IF A\$=N\$ THEN470 FK 480 IF(A\$>"/"ANDA\$<":")OR(A
- \$>"@"ANDA\$<"G")THEN540 MP 490 IF A\$=R\$ AND((I=0)AND(J =1)OR F)THEN PRINT BS;: J=2:NEXT: I=24:GOTO550
- KC 500 IF AS="[HOME]" THEN PRI NT B\$:J=2:NEXT:I=24:NEX T:F=0:GOTO440
- IF (AS="[RIGHT]") ANDF TH MX 510
- ENPRINT B\$L\$;:GOTO540 IF A\$<>L\$ AND A\$<>D\$ OR ((I=0)AND(J=1))THEN GOS GK 520

- UB1060:GOTO470 HG 530 AS=LS+SS+LS:PRINT BSLS; :J=2-J:IF J THEN PRINT (SPACE) L\$; : I= I-3
- QS 540 PRINT AS; :NEXT J:PRINT [SPACE ] SS:
- PM 550 NEXT I:PRINT:PRINT"(UP) [5 RIGHT]"::INPUT#3,IN\$
  :IF IN\$=N\$ THEN CLOSE3: **GOTO220**
- QC 560 FOR I=1 TO 25 STEP3:B\$= MID\$(IN\$,I):GOSUB320:IF I < 25 THEN GOSUB380:A(I /3) = A
- PK 570 NEXT: IF A <> CK THEN GOSU B1060:PRINT"[BLK] [RVS] [SPACE] ERROR: REENTER L INE [4]":F=1:GOTO440
- HJ 580 GOSUB1080:B=BS+AD-SA:FO R I=Ø TO 7:POKE B+I,A(I ):NEXT
- QQ 590 AD=AD+8:IF AD>EA THEN C LOSE3:PRINT"[DOWN][BLU] \*\* END OF ENTRY \*\* (BLK) {2 DOWN } ": GOTO700
- GO 600 F=0:GOTO440
- OA 610 PRINT" [CLR] [DOWN] [RVS] [SPACE] DISPLAY DATA ":G OSUB400:IF INS=NS THEN2
- RJ 620 PRINT"[DOWN][BLU]PRESS: [RVS]SPACE[OFF] TO PAU SE, [RVS]RETURN[OFF] TO BREAK 43 [ DOWN ] "
- KS 630 GOSUB360:B=BS+AD-SA:FOR I=BTO B+7:A=PEEK(I):GOS UB350:GOSUB380:PRINT S\$
- CC 640 NEXT:PRINT"[RVS]";:A=CK :GOSUB350:PRINT
- KH 650 F=1:AD=AD+8:IF AD>EA TH ENPRINT" (DOWN) (BLU) \*\* E ND OF DATA \*\*": GOTO220
- KC 660 GET AS: IF AS=RS THEN GO SUB1080:GOTO220
- EQ 670 IF AS=SS THEN F=F+1:GOS **UB1080**
- AD 680 ONFGOTO630,660,630 CM 690 PRINT"[DOWN][RVS] LOAD [SPACE]DATA ":OP=1:GOTO 710
- PC 700 PRINT"[DOWN][RVS] SAVE [SPACE] FILE ": OP=0
- RX 710 INS=NS:INPUT"{DOWN}FILE NAME 443"; INS: IF INS=NS [SPACE] THEN 220
- PR 720 F=0:PRINT"[DOWN] [BLK] [RVS]T[OFF]APE OR [RVS] D[OFF]ISK: [4]"
- FP 730 GET AS:IF AS="T"THEN PR INT"T[DOWN]":GOTO880
- HQ 740 IF A\$ <> "D"THEN730
- HH 750 PRINT"D(DOWN)":OPEN15,8 15, "IØ: ": B=EA-SA: IN\$=" Ø:"+INS:IF OP THEN81Ø
- SQ 760 OPEN 1,8,8,IN\$+",P,W":G OSUB860:IF A THEN220 FJ 770 AH=INT(SA/256):AL=SA-(A
- H\*256):PRINT#1,CHR\$(AL) CHR\$ (AH);
- PE 780 FOR I=0 TO B:PRINT#1,CH R\$(PEEK(BS+I));:IF ST T HEN8ØØ
- FC 790 NEXT:CLOSE1:CLOSE15:GOT 0940
- GS 800 GOSUB1060:PRINT"[DOWN] [BLK] ERROR DURING SAVE: [4]":GOSUB860:GOTO220
- MA 810 OPEN 1,8,8,IN\$+",P,R":G OSUB860:IF A THEN220 GE 820 GET#1,A\$,B\$:AD=ASC(A\$+Z

- S)+256\*ASC(B\$+Z\$):IF AD SA THEN F=1:GOTO850
- KH 830 FOR I=0 TO B:GET#1,A\$:P OKE BS+I, ASC (A\$+Z\$):IF [SPACE]ST AND(I <> B) THEN F=2:AD=I:I=B
- FA 840 NEXT: IF ST <> 64 THEN F=3 FQ 850 CLOSE1:CLOSE15:ON ABS(F >0)+1 GOTO960,970
- SA 860 INPUT#15, A, A\$:IF A THEN CLOSE1:CLOSE15:GOSUB10 60:PRINT"[RVS]ERROR: "A
- GQ 870 RETURN
- EJ 880 POKE183, PEEK (FA+2): POKE 187, PEEK (FA+3) : POKE188, PEEK(FA+4):IFOP=ØTHEN92
- HJ 890 SYS 63466:IF(PEEK(783)A ND1 ) THEN GOSUBLØ60: PRIN T"[DOWN][RVS] FILE NOT [SPACE] FOUND ":GOTO690
- CS 900 AD=PEEK(829)+256\*PEEK(8 30): IF AD <> SA THEN F=1: **GOTO970**
- SC 910 A=PEEK(831)+256\*PEEK(83 2)-1:F=F-2\*(A<EA)-3\*(A> EA):AD=A-AD:GOTO930
- KM 920 A=SA:B=EA+1:GOSUB1010:P OKE780,3:SYS 63338
- JF 930 A=BS:B=BS+(EA-SA)+1:GOS UB1010:ON OP GOTO950:SY S 63591
- AE 940 GOSUBI080:PRINT"[BLU] \*\* SAVE COMPLETED \*\*":GOT 0220
- AX 950 POKE147,0:SYS 63562:IF [SPACE]ST<>64 THEN970
- FR 960 GOSUB1080:PRINT"[BLU] \*\* LOAD COMPLETED \*\*":GOT 0220
- DP 970 GOSUB1060:PRINT"(BLK) [RVS]ERROR DURING LOAD: [DOWN] 843":ON F GOSUB98 Ø,990,1000:GOTO220
- PP 980 PRINT"INCORRECT STARTIN G ADDRESS (";:GOSUB360: PRINT")": RETURN
- GR 990 PRINT "LOAD ENDED AT ";: AD=SA+AD:GOSUB360:PRINT D\$:RETURN
- FD 1000 PRINT TRUNCATED AT END ING ADDRESS": RETURN
- RX 1010 AH=INT(A/256):AL=A-(AH \*256):POKE193,AL:POKE1 94,AH
- FF 1020 AH=INT(B/256):AL=B-(AH \*256):POKE174,AL:POKE1 75 AH: RETURN
- FX 1030 IF AD SA OR AD EA THEN 1050
- HA 1040 IF(AD>511 AND AD<40960 )OR(AD>49151 AND AD<53 248) THEN GOSUB1080:F=0 : RETURN
- HC 1050 GOSUB1060:PRINT"[RVS] [SPACE] INVALID ADDRESS {DOWN} [BLK] ":F=1:RETU RN
- AR 1060 POKE SD+5,31:POKE SD+6 208:POKE SD, 240:POKE {SPACE}SD+1,4:POKE SD+ 4,33
- DX 1070 FOR S=1 TO 100:NEXT:GO TO1 090
- PF 1080 POKE SD+5,8:POKE SD+6, 240 : POKE SD, Ø : POKE SD+ 1,90:POKE SD+4,17
- AC 1090 FOR S=1 TO 100:NEXT:PO KE SD+4,0:POKE SD,0:PO KE SD+1,0:RETURN

### bug-swatter

#### Modifications And Corrections

- "Cataloger" (March) included modifications for the 128. If you change the number 800 to 2000 in lines 10 and 370, you should also make this change in line 920. Thanks to reader William J. Eline for finding this correction. In addition, line 360 of the program (all versions) crashes when it encounters a single disk file containing 100 or more blocks and a filename 16 characters long. The following line fixes this bug:
- SX 360 B\$(C)=B\$(C)+LEFT\$(S\$,20 -LEN(B\$(C))-LEN(NM\$))+N M\$+"[2 SPACES]"+DN\$
- The "Banners" (December 1985) program modifications for the 1526 and MPS-802 suggested changing CHR\$(8) to CHR\$(32) in lines 360 and 390. This same change should also be made to line 480 (64 and Plus/4 versions) or 460 (VIC version).
- The 64 version of "Custom Labels" (February) should work correctly, but if you own a Plus/4 or 16, some additional changes are required. As stated in the article, the number 1026 in line 200 should be changed to 3074, and the 1035 in line 210 should be changed to 3083. These same changes apply to lines 400-410 and 490-500.
- The printer that made the listing of Program 2: Menu from "128 Autoboot" (March) inserted an extraneous question mark in line 120. To fix it, remove the question mark from between the 1 and the 3 in CHR\$(13). The same kind of error appears in line 66 of Program 4 ("Mountain Demo") of "The Coordinator." It has no effect on the running of the program, but will affect the checksum when you're typing it in.
- A portion of the program listing under Sound Effects For PRINT (page 16 of "Gazette Feedback," January) was apparently folded under when printer's negatives were made. Missing from the listing are the final line number (80), the first D of DATA, and part of the number 104 (the fourth number from the end).

#### Arcade Baseball

Article on page 38.

#### BEFORE TYPING . . .

Before typing in programs, please refer to "How To Type In COMPUTE!'s GAZETTE Programs," which appears before the Program Listings.

- KB 10 POKE56,48:POKE55,0:CLR:G OSUB780
- AP 20 PRINT"[7 DOWN]"SPC(14)CH R\$(14)"E4]PLEASE WAIT [8 UP]"
- EC 30 FORA=49152T049999:READB: POKEA, B:C=C+B:NEXT
- EE 40 IFC <> 104062THENPRINT" [CLR]DATA ERROR": STOP
- FK 50 DATA 173,4,220,141,166,3 ,169,18,141,5,212,169,10 0,141,1,212,169,0,133
- MQ 60 DATA 187,133,188,133,189 ,173,30,208,32,199,192,1 69,0,141,167,3,32,85,193
- XB 70 DATA 32,15,194,32,254,19 4,32,182,194,32,15,194,1 73,120,3,201,250,208,8
- AX 80 DATA 169,0,141,162,3,76, 152,192,174,167,3,208,11 4,201,76,176,220,201,69
- AG 90 DATA 144,216,169,27,141, 163,3,169,37,141,164,3,1 62,7,173,100,3,205,163
- JH 100 DATA 3,144,8,205,164,3, 176,3,76,38,192,173,163
- ,3,24,105,24,141,163 GC 110 DATA 3,173,164,3,24,105 ,24,141,164,3,202,16,21 9,169,2,141,21,208,173
- JB 120 DATA 100,3,56,233,9,162
  ,255,232,56,233,24,176,
  250,189,175,192,141,162
- XA 130 DATA 120,169,240,141,26 ,208,169,49,141,20,3,16 9,234,141,21,3,169,129,
- GA 140 DATA 13,220,88,96,1,5,2 ,5,3,5,2,5,1,201,30,240 ,3,76,38
- DR 150 DATA 192,169,4,141,162, 3,76,152,192,169,2,141, 21,208,169,1,141,28,208
- BF 160 DATA 160,7,169,0,153,11 0,3,136,16,248,169,90,1 41,101,3,169,230,141,12
- QH 170 DATA 3,169,227,141,131, 3,169,0,141,40,208,169, 12,141,37,208,169,11,14
- FQ 180 DATA 38,208,169,127,141 ,13,220,169,214,141,20, 3,169,193,141,21,3,169,
- RD 190 DATA 141,17,208,169,129 ,141,26,208,169,250,141 ,18,208,169,117,141,100 ,3,169
- EX 200 DATA 130,141,120,3,169, 129,141,26,208,96,165,1 87,208,26,169,127,141,0 ,220 BA 210 DATA 169,0,141,1,220,17

- 3,1,220,201,239,240,1,9 6,165,189,208,14,230,18
- DE 220 DATA 230,189,238,101,3, 173,101,3,201,145,240,1 ,96,169,0,133,187,96,17
- AP 230 DATA 165,3,240,24,169,0 ,133,162,32,189,193,41, 63,9,64,197,162,208,252
- DX 240 DATA 32,189,193,41,3,17 0,76,147,193,169,255,14 1,0,220,169,0,141,1,220
- PX 250 DATA 169,254,141,0,220, 173,1,220,201,248,176,2 34,73,255,74,74,74,162,
- FF 260 DATA 232,74,144,252,134 ,2,189,206,193,133,5,18 9,210,193,133,6,189,202
- HM 270 DATA 133,253,169,0,133, 254,169,20,133,248,169, 224,141,130,3,169,0,133,251
- CQ 280 DATA 133,252,169,3,141, 21,208,96,173,166,3,10, 10,56,109,166,3,141,166
- GG 290 DATA 3,96,200,250,180,2 00,5,0,0,248,0,0,0,255, 169,1,141,25,208
- HS 300 DATA 169,0,133,3,160,7,
  162,14,185,100,3,157,0,
  208,185,120,3,157,1
- CQ 310 DATA 208,185,110,3,10,1 02,3,185,130,3,153,248, 7,202,202,136,16,227,16
- RH 320 DATA 3,141,16,208,169,2 50,141,18,208,230,162,7 6,188,254,198,247,240,1
- PP 330 DATA 169,90,133,247,32, 39,193,165,253,24,109,1 40,3,141,140,3,173,120,
- AH 340 DATA 101,254,141,120,3, 174,167,3,208,26,201,66 ,208,22,169,0,133,254,1
- HF 350 DATA 50,133,253,165,252 ,48,6,169,60,133,251,20 8,4,169,190,133,251,173 ,150
- FD 360 DATA 3,24,101,251,141,1 50,3,173,100,3,101,252, 141,100,3,201,16,240,4
- KX 370 DATA 201,217,208,17,165
  ,251,73,255,24,105,1,13
  3,251,165,252,73,255,10
  5,0
- BX 380 DATA 133,252,198,248,20 8,60,169,20,133,248,165 ,251,24,101,5,133,251,1 65,252
- AR 390 DATA 101,6,133,252,165, 254,16,21,173,130,3,201 ,224,240,6,206,130,3,76
- HB 400 DATA 181,194,169,226,14 1,130,3,76,181,194,173, 130,3,201,226,240,6,238
- XC 410 DATA 3,76,181,194,169,2 24,141,130,3,96,165,188 ,208,67,173,30,208,41,3
- MP 420 DATA 201,3,208,58,169,0 ,133,5,133,6,230,188,17 3,100,3,56,237,101,3
- CS 430 DATA 24,105,15,16,2,169 ,0,201,28,144,2,169,27, 10,170,189,22,195,133 JB 440 DATA 251,189,23,195,133

- ,252,169,128,141,4,212, 169,129,141,4,212,169,2 55,133
- JC 450 DATA 254,169,120,133,25 3,96,173,120,3,201,120, 208,16,173,100,3,201,11 3,144
- BC 460 DATA 9,201,121,176,5,16 9,1,141,167,3,96,64,255 ,87,255,100,255,113,255
- BE 470 DATA 126,255,139,255,15 2,255,165,255,188,255,2 01,255,214,255,227,255,
- KJ 480 DATA 255,0,0,0,0,16,0,2 9,0,42,0,55,0,68,0,91,0 ,104,0,117,0
- HD 490 DATA 130,0,143,0,156,0, 169,0,192,0,192,0
- HK 500 ML\$="EI]"+CHR\$(8)+"EX]<
  "+CHR\$(3)+"E2]XJ"+CHR\$(
  16)+CHR\$(248)+"LEB]ET]"
  :POKE835,0
- XR 510 POKE836,208:POKE830,0:PO OKE831,216:POKE828,0:PO KE829,56:POKE56334,0
- RX 520 POKE1,51:ML\$=ML\$:SYS(PE EK(51)+256\*PEEK(52)):PO KE1,55:POKE56334,1
- SD 530 FORI=12568T012671:READJ :POKEI,255-J:NEXT
- KD 540 FORI=12672TO12727:READJ :POKEI,J:NEXT
- HG 550 DATA 0,115,219,219,219, 219,113,0,0,111,102,102,102,102,102,198,0
- BD 560 DATA 149,149,149,149,16 5,170,170,170,86,86,86, 86,90,170,170,170
- 86,90,170,170,170 SB 570 DATA 170,170,170,165,14 9,149,149,149,170,170,1 70,90,86,86,86,86
- CB 580 DATA 130,130,130,130,13 0,170,170,170,128,0,0,0 ,0,0,0,0
- HS 600 DATA 0,0,0,0,0,0,0,128, 255,255,255,126,60,24,0 ,0,213,213,245,245,253, 253
- KX 610 DATA 255,255,87,87,95,9 5,127,127,255,255,125,1 25,125,125,125,125,125,125, 125
- FA 630 DATA 127,255,255,255,25 5,255,255,127,254,255,2 55,255,255,255,255,254
- MD 640 Q=14336
- SD 650 READB:IFB<0THENFORA=1TO ABS(B):POKEQ,0:Q=Q+1:NE XT:GOTO650
- AD 660 IFB=256THENFF=1:GOTO730 MP 670 POKEQ,B:Q=Q+1:GOTO650
- KQ 680 DATA -25,60,0,0,255,0,0 ,85,0,0,85,0,0,20,-51,2 0,0,0,255,0,0,255,0,0,8 5,0,0
- HR 690 DATA 20,-51,20,0,0,85,0 ,0,85,0,0,255,0,0,60,-6 6,255,0,7,255,224,31,25 5,248
- KA 700 DATA 63,255,252,127,255 ,254,127,255,254,255,25 5,255,255,255,255,255,239,2

| 1 | PC | 720                 | DAMA 129 A A A A A A A 12                                 |                           | P2 THIOPPI PORFUREOREUR                               |                   |      | [DOWN]C[DOWN]E":GOTO11                          |
|---|----|---------------------|-----------------------------------------------------------|---------------------------|-------------------------------------------------------|-------------------|------|-------------------------------------------------|
|   | EG | 120                 | DATA 128,0,0,0,0,0,0,12<br>8,1,0,0,0,0,0,0,0,1            |                           | E2 I3[OFF] EC3EV3EC3EV3 EC3[RVS]E2 I3[OFF]EV3         | 100               |      | 00                                              |
|   | PR | 730                 | POKE53272,23:POKE5327Ø,                                   |                           | EC3[RVS] 82 13[OFF] 8V3":                             | FM                | 1050 | PRINTSPC(32)"[OFF]                              |
|   |    | , 50                | 200                                                       | Saltie.                   | RETURN                                                | Litt              | 1030 | {GRN}":PRINTSPC(31)                             |
|   | RO | 740                 | CL(1)=10:CL(2)=14:FL=0:                                   | AH 860                    | PRINTCHR\$(14)"[4 DOWN]"                              |                   |      | "-[RVS]N[OFF]3[RVS]M                            |
|   |    |                     | RM=20:PL=2                                                |                           | SPC(12)"E43PRACTICE                                   | 6                 |      | (OFF). ":PRINTSPC(30)"-                         |
|   | PF | 750                 | FORA=54272T054295:POKEA                                   |                           | [4 SPACES]FT":PRINTSPC(                               |                   |      | [RVS]N[OFF]*[RVS]                               |
|   |    |                     | Ø:NEXT:POKEA, 15:POKE54                                   |                           | 12)"[2 DOWN]PLAY                                      |                   |      | [OFF],[RVS]M[OFF]."                             |
|   |    |                     | 280,17:POKE54284,18                                       | THE RESERVE               | [8 SPACES]F7"                                         | SE                | 1060 | PRINTSPC(29)"-[RVS]N                            |
|   | GB | 760                 | IN=1:SK=0:CK=0:P1\$="                                     | RC 870                    | POKE198,0:WAIT198,1:GET                               |                   |      | [OFF]*[RVS][3 SPACES]                           |
|   |    |                     | [RVS]HOME":P2\$="VISITOR                                  | ., V., 14 E               | MTS:IFMT\$<>"[F1]"ANDMTS                              | 1                 |      | {OFF}, {RVS}M{OFF}.":PR                         |
|   |    |                     | ":GOSUB770:GOTO860                                        |                           | <>"{F7}"THEN870                                       |                   |      | INTSPC(28)"-{RVS}N                              |
|   |    |                     | IFFF=1THENRETURN                                          | CA 880                    | IFMT\$="{F1}"THENFL=1:IN                              | 30                |      | [OFF]*[RVS][5 SPACES]                           |
|   | HB | 780                 | PRINT," [CLR] [3 DOWN]                                    |                           | \$="1":GOTO920                                        | variety.          |      | [OFF], [RVS]M[OFF]."                            |
|   |    |                     | [RED] "SPC(6);:POKE53281                                  | BF 890                    | C\$="[14 SPACES]":PRINTC                              | PM                | 1070 | PRINTSPC(28)"[WHT]                              |
|   |    | THE PERSON NAMED IN | ,Ø:POKE5328Ø,Ø                                            |                           | HR\$(142)"[4 UP]"SPC(12)                              | 1200              |      | [GRN]5"SPC(3)"[RVS]C"S                          |
|   | CM | 790                 | PRINT"[RVS]EV3EC3[OFF]                                    |                           | C\$:PRINT"[2 DOWN]"SPC(1                              |                   |      | PC(3)"{OFF}6{WHT}<br>{LEFT}{GRN}":PRINTSPC(     |
|   |    |                     | [2 SPACES][RVS][K][D]<br>EF][OFF][F] [D][RVS][D]          |                           | 2)C\$"[4 UP]"                                         |                   |      | 28)", [RVS]M[OFF]. [RVS]                        |
|   |    |                     | EF3[OFF]EF3[2 SPACES]                                     | SD 900                    | PRINTSPC(13)"[2 DOWN]                                 |                   |      | [5 SPACES][OFF]-[RVS]N                          |
|   |    |                     | [RVS]EV3EC3[OFF]                                          |                           | [RVS]1[OFF] OR [RVS]2                                 |                   |      | {OFF}*"                                         |
|   |    |                     | [2 SPACES][RVS][K][D]                                     | PP 010                    | [OFF] PLAYERS"                                        | EM                | 1080 | PRINTSPC(29)", [RVS]M                           |
|   |    |                     | ECHOFF   {2 SPACES   [RVS]                                | EE 910                    | POKE198,0:WAIT198,1:GET                               |                   |      | [OFF].[RVS][3 SPACES]                           |
|   |    |                     | EKARDARIA(OFF)EV3"SPC(1                                   |                           | IN\$:IFIN\$=""ORIN\$<"1"OR IN\$>"2"THEN910            |                   |      | [OFF]-[RVS]N[OFF]*":PR                          |
|   |    |                     | 1)" [WHT] [RVS] [K] [C] [V]                               | FH 920                    | NP=VAL(IN\$):POKE933,-(N                              | 100               |      | INTSPC(30)", {RVS}M                             |
|   |    |                     | [OFF] [RVS] [RVS] [RVS] [RVS]                             |                           | P=1):PRINT"[CLR]";:POKE                               |                   |      | [OFF].[RVS] [OFF]-                              |
|   |    |                     | [OFF]EV3 [RVS]EK3";                                       | 100                       | 53280,2:POKE53281,1:TE=                               |                   |      | [RVS]N[OFF]*"                                   |
|   | DH | 800                 | PRINT"[OFF] [K]                                           |                           | 6:B\$=""                                              | SK                | 1090 | PRINTSPC(31)", [RVS]M<br>[OFF]4[RVS]N[OFF]*":PR |
|   |    |                     | [3 SPACES][RVS][K][C]<br>[V][OFF][K] [RVS][K]             | QS 930                    | POKE53272,28:POKE53282,                               |                   |      | INTSPC(32)",[GRN]+*                             |
|   |    |                     | [OFF] EK3[RVS] EK3[OFF]                                   |                           | 3:POKE53283,0:POKE53270                               |                   |      | [HOME][BLU]"                                    |
|   |    |                     | EKE [RVS]EKEES[OFF]EFE                                    |                           | , PEEK (53270) OR16                                   | PR                | 1100 | GOSUB1600:IFFL=1THEN12                          |
|   |    |                     | "SPC(12)"[BLU][RVS][K]                                    | AR 940                    | W=1063:POKEW,160:A\$="<br>{RVS} {OFF}"                | 1100000           |      | 20                                              |
|   |    |                     | [OFF] EK ] [RVS] EK ] [OFF]                               | F.T 950                   | POKEW+54272,6:C\$="{RVS}                              | JM                | 1110 | IFTEMP=1THENTEMP=0:GOT                          |
|   |    |                     | EKE [RVS]EKEDECE[OFF]                                     | 20 330                    | [CYN][26 SPACES][RED] "                               | -                 |      | 01210                                           |
|   |    |                     | [2 SPACES][RVS][K][OFF]                                   | Service of the service of | :D\$="[RVS][12 SPACES]"                               |                   |      | IFOUT < 3THEN1 210                              |
|   |    |                     | <pre>EKMEDMEFM (RVS)EKM(OFF) EKM(RVS)EKM(OFF)EKM";</pre>  | FK 960                    | FORU=1TO2:FORI=1TO12:PR                               |                   |      | IFNP=1THEN1660<br>IFIN>=3ANDCK=1ANDS(1)<        |
|   | TM | 010                 | PRINT" [RVS] EK3[OFF] EK3                                 |                           | INTC\$; : POKE646, TE: PRINT                          | CL                | 1140 | >S(2)THEN1660                                   |
|   | OM | 010                 | [RVS]EV3[OFF]EV3 [RVS]                                    |                           | D\$:SM=W+4Ø*I:POKESM,16Ø                              | CB                | 1150 | OUT=0:TEMP=1:POKEFB,32                          |
|   |    |                     | EK3[OFF] EK3 "SPC(13) " EC3                               | MS 970                    | POKESM+54272, TE:NEXTI:T                              |                   |      | :POKESB, 32:POKETB, 32                          |
|   |    |                     | EVBECBEVBECBEVB                                           |                           | E=5:W=1543:NEXTU:PRINTC                               | AM                | 1160 | PRINT"[HOME][14 DOWN]                           |
|   |    |                     | [2 SPACES] [RVS] [2 I]                                    |                           | \$"[GRN]"D\$"[HOME]"                                  | 7.5               |      | [RVS][CYN][6 SPACES]CH                          |
|   |    |                     | [OFF][2 SPACES][C][V]<br>[C][V] [C][RVS][I][OFF]          | CR 980                    | PRINT"[11 DOWN]"SPC(27) "[RED][RVS][12 SPACES]        |                   |      | ANGE BATTERS":FORI=1TO 1000:NEXT                |
|   |    |                     | RV3[2 SPACES] RC3[RVS]                                    |                           | [HOME] [DOWN] [WHT]": POKE                            | JR                | 1170 | PRINT"{UP}"SPC(6)"                              |
|   |    |                     | 82 13[OFF][V][2 DOWN]"S                                   |                           | 1543,160:POKE55815,2                                  |                   |      | [RVS][14 SPACES]":IFNP                          |
|   |    |                     | PC(9);                                                    | RP 990                    | PRINT"[RVS][RED]1B                                    |                   |      | =1THENCK=Ø:IN=IN+1:PL=                          |
|   | MR | 820                 | PRINT" [RED] [RVS] [K] [D]                                |                           | {OFF} #\${RVS} 2B {OFF} #\$                           | 100               |      | 1:GOTO1190                                      |
|   |    |                     | EF3[OFF]EF3 [RVS]EV3EC3                                   |                           | [RVS] 3B [OFF]#\$[RVS] 2                              | AJ                | 1180 | CK=CK+1:IFCK=2THENCK=Ø                          |
|   |    |                     | [OFF] ED3[RVS]ED3EF3                                      |                           | B {OFF}#\${RVS} 1B"                                   |                   | 1100 | :IN=IN+1                                        |
|   |    |                     | [OFF] EF3 [RVS] EK3 ED3 E13                               | QC 100                    | Ø PRINT"[3]'([RIGHT]'(                                | KH                | 1190 | IFPL=1THENPL=2:P1\$="                           |
|   |    |                     | [OFF] EV3[RVS] EK3ED3 EF3                                 |                           | {RIGHT]'({RIGHT}'(                                    | 00000             |      | {RVS}HOME":P2\$="VISITO<br>R":GOTO1100          |
|   |    |                     | [OFF] [RVS] [V] [C]<br>[OFF] [RVS] [K] [OFF] [K]          |                           | <pre>{RIGHT}'({RIGHT}'( {RIGHT}'({RIGHT}'(</pre>      | AH                | 1200 | PL=1:P1\$="HOME":P2\$="                         |
|   |    |                     | [2 SPACES][RVS][K][OFF]                                   |                           | [RIGHT]'(":PRINT"%&                                   |                   |      | [RVS]VISITOR":GOTO1100                          |
|   |    |                     | EK3 "SPC(10)" [WHT] [RVS]                                 | ALL ALL THE               | [RIGHT] %& [RIGHT] %&                                 | HH                | 1210 | IFPEEK(53250)>90THENFO                          |
|   |    |                     | EKNECHEVNIOFF   EVNIEVS                                   |                           | {RIGHT } %& {RIGHT } %&                               |                   |      | RA=PEEK (53250) TO90STEP                        |
|   |    |                     | £K∃";                                                     | 196913                    | [RIGHT]%&[RIGHT]%&                                    | DC                | 1220 | -1:POKE53250, A:NEXT                            |
|   | JM | 830                 | PRINT "ECHEVALOFF) EKAECA                                 |                           | {RIGHT}%&{RIGHT}%&"                                   | KS                | 1220 | SYS49152:IFPEEK(930)TH                          |
|   |    |                     | [RVS]EC][OFF]EI] [RVS]                                    | PB 101                    | Ø PRINT"[HOME][8 DOWN]                                |                   |      | ENPOKE54283, 16: POKE542<br>83, 17              |
|   |    |                     | EKIECI(OFF)EFI (RVS)EKI                                   | Bridge V                  | [RED] "SPC(12)" [RVS]<br>[2 SPACES] [DOWN]            | ES                | 1230 | IFFL=1THENRM=RM-1:PRIN                          |
|   |    |                     | ECHEVHIOFF   EVHICAN   EKH                                |                           | [2 LEFT][RVS]                                         | Lio               | 1230 | T"[HOME][18 DOWN][GRN]                          |
|   |    |                     | [OFF] EK [2 SPACES] [RVS]                                 |                           | [2 SPACES][DOWN]                                      |                   |      | "SPC(28)" [RVS]PITCHES"                         |
|   |    |                     | EK3[OFF]EK3"SPC(10)"                                      |                           | [2 LEFT][2 SPACES]":PR                                |                   |      | RM"{LEFT}{RVS} "                                |
|   |    |                     | [BLU][RVS][K][OFF][K]                                     | 1000001107                | INT"{2 DOWN} [6]                                      |                   |      | IFFL=1ANDRM=ØTHEN169Ø                           |
|   |    |                     | [RVS]EK3[OFF]EK3[RVS]                                     | S HE BENGE                | [4 DOWN][3]Ø"SPC(24)"1                                | QJ                | 1250 | IFFL=1THEN1210                                  |
|   |    |                     | EK3[OFF]EK3[RVS]EK3                                       | 00 100                    | ":Y=24                                                | JM                | 1260 | PRINT" [HOME] ": KT=54272                       |
|   | ED | 940                 | {OFF} EK } ED } EF } "; PRINT " {RVS   EK } {OFF } EK }   | QQ 102                    | Ø X=1:FORI=1T06:FORZ=1T0<br>X:B\$=B\$+A\$:NEXTZ:PRINT | nc                | 12/0 | MT=PEEK(930):IFMT>4THE                          |
|   | FP | 040                 | [RVS]EK3[OFF]EK3                                          |                           | B\$"Ø";:PRINTTAB(Y)"1"B                               |                   |      | NOUT=OUT+1:SK=0:GOTO11                          |
|   |    |                     | [2 SPACES][RVS][K][OFF]                                   | CONTRACTOR OF             | \$:B\$=""                                             | 00                | 1280 | IFMT=4THENGOSUB1580                             |
|   |    |                     | EK3[RVS]EK3[OFF]EK3                                       | BP 103                    | Ø Y=Y-1:X=X+1:NEXTI:PRIN                              | The second second |      | IFMT=ØTHENSK=SK+1:IFSK                          |
|   |    |                     | [RVS]EKH[OFF]EKH[RVS]                                     |                           | T"[RVS][7 SPACES][OFF]                                |                   |      | =3THENOUT=OUT+1:SK=Ø:G                          |
|   |    |                     | EKI(OFF)EKI(RVS)EKI                                       |                           | 0"SPC(10)"1[RVS]                                      |                   |      | OTO1100                                         |
|   |    |                     | [OFF] [K] [2 SPACES] [RVS]                                |                           | {7 SPACES}[HOME]<br>{14 DOWN}[WHT]";                  |                   |      | IFMT=ØTHEN11ØØ                                  |
|   |    |                     | <pre>EK3[OFF]EK3"SPC(10)"EC3 [RVS]E2 I3[OFF] EC3EV3</pre> | HF 104                    | J IFFL=1THENPRINT"[HOME]                              |                   |      | TM=MT:SK=Ø<br>TE=160:ET=160:GØ=CL(PL            |
|   |    |                     | ECHEVI (RVS)E2 IN(OFF)                                    |                           | [2 DOWN]"SPC(29)"[RVS]                                |                   | 1020 | )                                               |
|   |    | THE REAL PROPERTY.  | [SPACE] EC][RVS] E2 13";                                  |                           | [BLU]P[DOWN]R[DOWN]A                                  | RF                | 1330 | A=2017:FB=1822:SB=1617                          |
| 1 | JK | 850                 | PRINT"[OFF] EV3 EC3 [RVS]                                 |                           | [DOWN]C[DOWN]T[DOWN]I                                 |                   |      | :TB=1812:P1=PEEK(FB):P                          |

| кс       | 1340         | 2=PEEK(SB):P3=PEEK(TB)<br>GOSUB1510:GOSUB1530:B1<br>=205:B2=206:B3=205:M0= |
|----------|--------------|----------------------------------------------------------------------------|
| HG       | 1350         | A-39:M1=FB-41:M2=SB+39<br>M3=TB+41:G1=5:G2=5:G3=                           |
| GJ       | 1360         | IFP1=160THENB1=160:G1=                                                     |
| GΩ       | 1370         | CL(PL) IFP2=16ØTHENB2=16Ø:G2= CL(PL)                                       |
| GA       | 1380         | IFP3=16ØTHENB3=16Ø:G3=<br>CL(PL)                                           |
| AP       | 1390         |                                                                            |
| RS<br>CM | 1400         | IFMT=4THENGOSUB164Ø POKEMØ,TE:POKEMØ+KT,GØ                                 |
|          | - 120        | :MØ=MØ-39:POKEM1,B1:PO<br>KEM1+KT,G1                                       |
| DA       | 1420         | M1=M1-41:POKEM2,B2:POK<br>EM2+KT,G2:M2=M2+39:POK                           |
|          |              | EM3,B3:POKEM3+KT,G3:M3<br>=M3+41                                           |
| KR       | 1430         | NEXT:GOSUB1530:POKEFB,<br>ET:POKEFB+KT,GØ                                  |
| MX       | 1440         | IFB1=16ØTHENPOKESB,16Ø<br>:POKESB+54272,G1                                 |
| GE       | 1450         | IFB2=160THENPOKETB,160<br>:POKETB+54272,G2                                 |
| FG       | 1460         | IFB3=160THENPOKEA,160:<br>POKEA+54272,G3                                   |
| FM<br>SQ | 1470         | IFMT>1THENTE=206:ET=32<br>IFPEEK(A)=160THENS(PL)                           |
|          |              | =S(PL)+1:POKEA,43:POKE<br>A+KT,5:GOSUB1590:GOSUB                           |
| PA       | 1490         | 1600<br>TM=TM-1:IFTM=0THEN1100                                             |
| KX<br>XM | 1500<br>1510 | GØ=5:GOTO133Ø<br>PRINT"[HOME][14 DOWN]"                                    |
| DG       | 1520         | SPC(33)" "<br>PRINT" [4 DOWN] "SPC(28)                                     |
| DG       | 1320         | " "SPC(9)" ":PRINT" [4 DOWN]"SPC(33)" [GRN]                                |
| EQ       | 1530         | +{HOME}":RETURN PRINT"[HOME][15 DOWN]"                                     |
| QC       | 1540         |                                                                            |
|          |              | 3[RVS]M[DOWN][4 LEFT]N<br>[OFF]*[RVS] [OFF],                               |
|          |              | [RVS]M[DOWN][6 LEFT]N<br>[OFF]*[RVS][3 SPACES]                             |
|          |              | {OFF}, {RVS}M{DOWN}<br>{8 LEFT}N{OFF}*{RVS}                                |
|          |              | [5 SPACES][OFF],[RVS]M                                                     |
| BB       | 1550         | PRINT"[DOWN]"SPC(29)" [RVS]M[OFF].[RVS]                                    |
|          |              | [5 SPACES][OFF]-[RVS]N<br>[DOWN][8 LEFT]M[OFF].                            |
| 92,000   |              | [RVS][3 SPACEST[OFF]-<br>[RVS]N"                                           |
| XS       | 1560         | PRINTSPC(31)" [RVS]M<br>[OFF].[RVS] [OFF]-                                 |
|          |              | [RVS]N[DOWN][4 LEFT]M<br>[OFF]4[RVS]N[HOME]":RE                            |
| DC       | 1570         | TURN POKE54273,40:POKE54277                                                |
|          |              | ,1:POKE54296,15:POKE54<br>276,128:POKE54276,129:                           |
| DM       | 1580         | POKE54287,40:POKE54291                                                     |
|          | 1500         | ,220:POKE54290,128:POK<br>E54290,129:RETURN                                |
| AH       | 1590         | POKE54273,70:POKE54277,41:POKE54296,15:POKE54296,15:POKE54276,17:R         |
| GA       | 1600         | ETURN                                                                      |
| GA       | 1000         | {18 DOWN}{GRN}"SPC(28) "{RVS}PITCHES"RM:RETUR                              |
| DM       | 1610         | N                                                                          |
| 2.1      | 2320         | [BLU] "SPC(28) P2\$" [RVS]                                                 |

|    |        | "S(2):PRINTSPC(28)"       |
|----|--------|---------------------------|
|    |        | [DOWN]"P1\$"[RVS]         |
|    | Yell 3 | [3 SPACES]"S(1)           |
| BE | 1620   | PRINTSPC(28)"[2 DOWN]     |
|    |        | [RVS]INNING "IN:PRINTS    |
|    |        | PC(28)"[DOWN][RVS]STRI    |
|    | 1000   | KE "SK                    |
| XQ | 1630   | PRINTSPC(28)"[DOWN]       |
|    |        | {RVS}OUT[4 SPACES]"OUT    |
| PP | 1640   | POKE53281,X:IFX=1THENX    |
| FF | 1040   | =CL(PL):RETURN            |
| DH | 1650   | X=1:RETURN                |
|    |        | PRINT"[HOME]"SPC(5)"      |
| AA | 1000   | [RVS][CYN]G A M E         |
|    |        | 12 SPACES JO V E R        |
|    |        | {13 DOWN}"                |
| KG | 1670   | PRINT" [RVS] [3 SPACES ]A |
|    | 10.0   | NY KEY TO PLAY AGAIN":    |
|    |        | POKE198, Ø: WAIT198,1:GE  |
|    |        | TMTS:CLR                  |
| AC | 1680   | POKE53280,0:POKE53281,    |
|    |        | Ø:PRINT"[CLR]":GOTO730    |
| SF | 1690   | PRINT"[HOME][RVS][CYN]    |
|    |        | PRACTICE                  |
|    |        | [2 SPACES]O V E R         |
|    |        | [13 DOWN]":GOTO1670       |

#### Coder-Decoder

To use with the 128, Plus/4, or 16, see modifications in article.

Article on page 75.

| MH | 63000                | REM **** CODER ****         |
|----|----------------------|-----------------------------|
| DC | 63010                | X=10000                     |
|    | Uradia establishment |                             |
| FA | 63020                | Y=631:Z=198:B\$=""          |
| XK | 63Ø3Ø                | PRINT"[WHT][CLR]"           |
| DP | 63040                | S\$=".ABCDEFGHIJKLMNOP      |
|    |                      | QRSTUVWXYZ?1123456789       |
|    |                      | ø' "                        |
| EG | 63050                | S1\$=" 1?ZYXWVUTSRQPON      |
|    |                      | MLKJIHGFEDCBA.0987654       |
|    |                      | 321'"                       |
| HX | 63060                | PRINT"ENTER DATA TO B       |
|    |                      | E CODED ('END' TO QUI       |
|    |                      | T):":INPUTA\$:IFA\$="EN     |
|    |                      | D"THEN END                  |
| HC | 63070                | FORN=1TOLEN(A\$)            |
| SR | 63080                |                             |
| AM | 63090                | IFMID\$(A\$,N,1)=MID\$(S    |
|    |                      | \$,R,1)THENCS=MIDS(S1\$     |
|    |                      | ,R,1):R=41                  |
|    | 63100                | NEXTR                       |
| KR | 63110                | B\$=B\$+C\$:NEXTN           |
| RB | 63120                | PRINT"[CLR] [BLK] "X"DA     |
|    |                      | "CHR\$ (34) B\$CHR\$ (34) " |
|    |                      | {2 DOWN}X="X+1":GOTO6       |
|    |                      | 3020"                       |
| SX | 63130                | POKEY, 19: POKEY+1, 13:P    |
|    |                      | OKEY+2,13:POKEY+3,13:       |
|    |                      | POKEZ,4:END                 |
|    | 63200                | REM **** DECODER ****       |
| BM | 63210                | S1 \$=".ABCDEFGHIJKLMNO     |
|    |                      | PORSTUVWXYZ?112345678       |
|    |                      | 90' "                       |
| BD | 63220                | S\$=" 1?ZYXWVUTSRQPONM      |
|    |                      | LKJIHGFEDCBA.09876543       |
|    |                      | 21'"                        |
| BK | 63230                | PRINT"[CLR]ENTER # OF       |
|    |                      | DATA STATEMENTS TO D        |
|    |                      | ECODE: ":INPUTN:FORL=1      |
|    |                      | TON: B\$=""                 |
| RF | 63240                | READAS: REM GET FROM D      |
|    |                      | ATA STATEMENT               |
|    | 63250                | FORN=1TOLEN(A\$)            |
| KG |                      | FORR=1TO41                  |
| BB | 63270                | IFMID\$(A\$,N,1)=MID\$(S    |
|    |                      | \$,R,1)THENC\$=MID\$(S1\$   |
|    |                      |                             |

,R,1):R=41 HR 6328Ø NEXTR FX 6329Ø B\$=B\$+C\$:NEXTN KP 63300 PRINTB\$:NEXTL:REM USE B\$ IN YOUR PROGRAM, [SPACE] DELETE PRINTB\$ IF NECESSARY

#### Double Load

Article on page 77.

#### BEFORE TYPING . . .

Before typing in programs, please refer to "How To Type In COMPUTE!'s GAZETTE Programs," which appears before the Program Listings.

#### Program 1: Preview-80 and SpeedScript

CC 10 IFA=0THENA=1:LOAD"PREVIE W-80",8,1 QE 20 PRINT"[CLR][2 DOWN]LOAD" CHR\$ (34) "SPEEDSCRIPT "CHR \$(34)",8":PRINT"[4 DOWN]

SYS52000 [ HOME ] " BE 30 POKE631,13:POKE632,13:PO KE198,2

#### Program 2: Screen-80 and Plus/Term

EJ 10 FORI=631TO640:READJ:POKE I,J:NEXT:POKE198,10

BS 20 PRINT" [CLR] [2 DOWN] LOAD" CHR\$(34)"SCREEN-80"CHR\$(34)",8"

HE 30 PRINT"[4 DOWN]POKE639,13 1:POKE198,9:RUN[HOME]";

HR 40 DATA 13,13,76,207,34,80, 34,44,56,58

#### Klondike

Article on page 51.

#### Program 1: Klondike—64 Version

EE 10 PRINT"[CLR]":POKE53280,5 :POKE53281,5:IFPEEK(1485 Ø) <> 24THENGOSUB2ØØØ

RP 20 DN\$="{20 DOWN}":OV\$=" [29 RIGHT]"

PJ 30 BK\$="{WHT}SQRT{DOWN} {4 LEFT }UEF3EC3V":BL\$=" {4 SPACES}{DOWN]{4 LEFT}
{4 SPACES}":POKE53272,31

SF 40 B2\$="[29 SPACES]"

EJ 50 DIM CD\$(52):C\$(0)="[RED]
":C\$(1)="[BLK]":C\$(2)="
[RED]":C\$(3)="[BLK]":CD\$ (Ø)=BL\$

HH 6Ø FORX=ØTO3:FORY=1TO13

PM 7Ø CD\$(X\*13+Y)=C\$(X)+"S"+CH R\$ (95+Y)+CHR\$ (109+X)+"T [DOWN][4 LEFT]U"

GR 75 CD\$(X\*13+Y)=CD\$(X\*13+Y)+ CHR\$(173+X)+CHR\$(159+Y)+

| 1      | AH       | 80 1         | NEXTY,X                                                |
|--------|----------|--------------|--------------------------------------------------------|
| 1      | JP       |              | DIMDK(52), ST(24), LY(7, 20), UC(7), TP(7): FORX=1T052 |
|        | GC       | 100          | DK(X)=X:NEXT<br>DEFFNR(Z)=INT(52*RND(Z)                |
| ١      | 7.5      | -70.00       | )+1                                                    |
| ١      | KS       | 110          | DEFFNSU(X)=INT(X/13.1)+<br>1:DEFFNVL(X)=X-13*(FNSU     |
| ١      |          |              | (x)-1)                                                 |
| ١      | ME       | 120          | DEFFNSC(X)=( $X/2=INT(X/2)$ ):GOSUB1190                |
| ١      | GF<br>AF | 125<br>13Ø   | IFTT <= ØTHENTT= 500<br>BT=INT((TT+51)/52)             |
| ١      | НВ       | 140          | GOSUB710:GOSUB720                                      |
| ١      | CC       | 150          | PRINT"{WHT}{CLR} #1 {2 SPACES}#2{2 SPACES}#            |
| ١      |          |              | 3[2 SPACES]#4[2 SPACES]<br>#5[2 SPACES]#6              |
|        |          |              | {2 SPACES}#7{5 RIGHT}                                  |
| ١      |          |              | [BLK]P[WHT]ILE[17 DOWN]                                |
| ١      | KJ       | 160          | PRINTOVS"[BLK]F2[WHT]-E                                |
|        |          |              | ND GAME":PRINTOV\$"{BLK} F8{WHT}-QUIT{DOWN}"           |
|        | QB       | 170          | PRINT"[BLK]D[WHT]ECK [2 SPACES][BLK]S[WHT]TA           |
|        |          |              | CK[3 SPACES]TOTAL":PRIN                                |
|        | DF       | 180          | T"[16 RIGHT]BET" PRINT"FROM[7 SPACES]TO"               |
|        | KJ       | 190          | ;<br>PRINT"[HOME][2 RIGHT]                             |
|        | NO       | 190          | {3 DOWN   "OVS" {RED} HEART                            |
| THE R. |          |              | S{4 DOWN}{6 LEFT}{BLK}S<br>PADES{4 DOWN}{6 LEFT}       |
|        |          |              | [RED]DIAMONDS[4 DOWN]                                  |
|        | HE       | 200          | {8 LEFT}{BLK}";<br>PRINT"CLUBS":NB=-1:GOSU             |
|        | GK       | 210          | B940:NB=0<br>FORX=1T07:PRINT"[HOME]"                   |
| 1      | O.C.     | 210          | LEFT\$(DN\$,X)LEFT\$(OV\$,X                            |
|        |          |              | *4-4);:FORY=XTO7:IFY=XT<br>HEN230                      |
|        | CR<br>KR | 220          | PRINTBK\$"{UP}";:GOTO240 PRINTCD\$(LY(X,X))"{UP}"      |
|        |          |              | 1                                                      |
|        | BD       |              | NEXTY:NEXTX PRINT"[HOME]"OV\$"[DOWN]                   |
|        |          |              | ";:FORX=1TO4:PRINTBK\$" [3 DOWN][4 LEFT]";:NEXT        |
|        |          | 200          | :PRINT                                                 |
|        | EC<br>BP | 26Ø<br>27Ø   | GOSUB740<br>GOSUB760:IFQUTHEN1240                      |
|        | XK       | 280          | PRINT" {5 UP} ": FORX=1TO5 :PRINTB2\$:NEXT:TT=TT-52    |
| 13     |          |              | *BG:GOSUB94Ø                                           |
|        | HQ<br>PJ | 29Ø<br>3ØØ   | REM *** MAIN LOOP<br>GW=0:GM=-1:M1=1                   |
| 1      | CK       | 310          | ED=Ø:GOSUB96Ø:IFEDTHENP                                |
|        | MQ       | 320          | RINT"{CLR}":GOTO125<br>IFQUTHEN1240                    |
|        | XR<br>JF | 33Ø<br>34Ø   | IFGWTHEN116Ø<br>GM=Ø:GOSUB35Ø:GOTO31Ø                  |
|        | KC       | 350          | IFM1>-1THEN38Ø                                         |
|        | QD       | 36Ø<br>37Ø   | IFDP=ØTHENRETURN<br>SP=SP+1:ST(SP)=DK(DP):D            |
|        |          |              | P=DP-1:PRINT"[HOME]"DN\$ "[2 UP]";:GOSUB740:GM=-       |
|        |          |              | 1:RETURN                                               |
|        | FS       | 38Ø          | IFM1=ØTHENC1=ST(SP):C3=<br>C1:GOTO4ØØ                  |
|        | QH       | 390          | C1=LY(M1,UC(M1)+1):C3=L                                |
|        | KQ       | 400          | Y(M1,TP(M1))<br>IFM2>-1THEN6ØØ                         |
|        | FG<br>JQ | 410          | IFC3=ØTHENRETURN<br>S3=FNSU(C3):V3=FNVL(C3)            |
|        | - 4      |              | :IFV3-1<>PL(S3)THENRETU                                |
|        | нн       | 430          | RN<br>IFNOTAMTHEN51Ø                                   |
|        | AJ       | 440          | BM=0:FORX=1TO4:IFFNSC(X)=FNSC(S3)THEN460               |
|        | FJ       | TOTAL COLUMN | IFV3>PL(X)+2THENBM=-1                                  |
|        | SM       | 460          | NEXT:IF(M1>Ø)OR(V3<3)TH<br>EN5ØØ                       |
| 110    |          |              |                                                        |

| нл       | 470        | FORX=1TO7:C4=LY(X,UC(X)                                |          |      | ;:N=Ø:BG=Ø:B\$=""                                                                                                    |
|----------|------------|--------------------------------------------------------|----------|------|----------------------------------------------------------------------------------------------------|
|          |            | +1):V4=FNVL(C4):IFV4<>V<br>3-1THEN49Ø                  |          |      | GETA\$:IFA\$=""THEN810<br>IF(A\$=CHR\$(133))AND(N=0                                                                                               |
|          |            | IFFNSC(S3) <> FNSC(FNSU(C<br>4)) THENBM=-1             | RM       | 830  | )THENBG=BT:RETURN<br>IF(A\$=CHR\$(136))AND(N=Ø<br>)THEN91Ø                                                                                        |
| HA       | 490<br>500 | NEXT<br>IFBMTHENRETURN                                 | MG       | 840  | IF (A\$=CHR\$(140))AND(N=0                                                                                                    |
| GD       | 510        | IFM1=ØTHEN57Ø<br>C=M1:GOSUB115Ø:IFTP(M1)               | PB       | 850  | )THENQU=-1:RETURN<br>IFA\$<>CHR\$(13)THEN88Ø                                                                                                    |
| BX       | 520        | =1THENPRINTBL\$:TP(M1)=0                               |          |      | BG=VAL(B\$):IFNOT((BG=Ø)                                                                                                    |
| 20       | 520        | :GOTO580<br>IFTP(M1)=1THENPRINTBL\$:                   | DM       | 970  | OR(BG>BT))THENRETURN PRINT:PRINT"{UP}                                                                                                    |
|          |            | TP(M1)=0:GOTO560                                       | Bri      | 010  | [4 RIGHT][12 SPACES]":G                                                                                                    |
| EK       | 540        | TP(M1)=TP(M1)-1:PRINTBL<br>\$"{4 LEFT}{2 UP}"CD\$(LY   | OF       | 880  | OTO760<br>IF(A\$<":")AND(A\$>"/")AN                                                                                                    |
|          |            | (M1.TP(M1)));                                          | -        |      | D(N<11)THENB\$=B\$+A\$:N=N                                                                                                    |
| ВВ       | 550        | IFTP(M1)=UC(M1)THENUC(M<br>1)=UC(M1)-1                 | 1        |      | +1:PRINTA\$"[0][LEFT]";: GOTO810                                                                                                    |
| GM       | 560        | GOTO58Ø                                                | KG       | 890  | IF (A\$=CHR\$(20))AND(N>0)                                                                                                    |
| RP<br>HJ | 57Ø<br>58Ø | GOSUB1170<br>PRINT" {HOME } "OV\$LEFT\$ (D             | 1.5%     |      | THENN=N-1:PRINT" [2 LEFT] [0] [LEFT]"::B\$=                                                                                                    |
|          |            | N\$,S3*4-3)CD\$(C3):PL(S3)<br>=V3:TT=TT+5*BG:MU=-1     | an.      | 000  | MID\$(B\$,1,N)                                                                                                    |
| RR       | 590        | GOSUB940:TQ=0:FORQ=1TO4                                |          |      | GOTO81Ø PRINT"WORKING":GOSUB71Ø                                                                                                    |
|          |            | :TQ=TQ+PL(Q):NEXT:GW=(T<br>Q=52):GM=-1:RETURN          | ир       | 920  | :GOSUB720<br>PRINT"[HOME] [DOWN]";:FO                                                                                                    |
| JP       | 600        | C2=LY(M2, TP(M2)):S1=FNS                               | HR       | 920  | RX=1TO7:PRINTCD\$(LY(X,X)                                                                                                    |
|          |            | C(FNSU(C1)):S2=FNSC(FNS<br>U(C2))                      | DD       | 930  | ));:NEXT<br>PRINT:PRINT"{10 DOWN}                                                                                                    |
| xs       | 610        | V1=FNVL(C1):V2=FNVL(C2)                                | PP       | 930  | (6 RIGHT)"CD\$(ST(SP)):G                                                                                                    |
|          |            | :IF(V1=13)AND(V2=0)THEN 630                            | PD       | 940  | OTO76Ø<br>PRINT"{HOME}{BLK}                                                                                                    |
| MX       | 620        | IF(S1=S2)OR(V1+1<>V2)TH<br>ENRETURN                    | IND.     | 5-10 | {2 DOWN}"DN\$TAB(19)TT"                                                                                                    |
|          |            | IFM1>ØTHEN65Ø                                          | DS       | 950  | {LEFT} ":IFNBTHENRETURN<br>PRINTTAB(19)BG:RETURN                                                                                                  |
| CP       | 640        | GOSUB1170:LY(M2, TP(M2)+ 1)=C1:NC=1:GOTO690            | JX       | 960  | IFNOTGMTHEN1010                                                                                                    |
| MF       | 65Ø        | NC=TP(M1)-UC(M1):C=M1:P                                | SC       | 970  | AM=-1:M2=-1:IFM1>ØTHENM<br>U=Ø:FORZ=1TO7:M1=Z:GOSU                                                                                                |
|          |            | RINT"{HOME}"LEFT\$(DN\$,U<br>C(C)+1)LEFT\$(OV\$,C*4-4) |          | 000  | B350:NEXT<br>M1=0:GOSUB350                                                                                                    |
| 912025   |            |                                                        | KA       | 990  | IFMUTHENM1=1:GOTO970                                                                                                    |
| QA       | 660        | FORX=1TONC:PRINTBL\$" [4 LEFT]";:LY(M2,TP(M2)          | AC       | 1000 | Ø AM=Ø:IFGWTHENRETURN Ø PRINT"{HOME}{BLK}"DN\$"                                                                                                   |
| 11-11    |            | +X)=LY(M1,UC(M1)+X):NEX                                | no       | 101. | [4 DOWN][5 RIGHT]                                                                                                    |
| RA       | 670        | TP(M1)=UC(M1):UC(M1)=UC                                | 1        |      | [5 SPACES][4 RIGHT]<br>[5 SPACES][14 LEFT]";                                                                                                    |
| PF       | 680        | (M1)-1-(UC(M1)=Ø)<br>IFTP(M1)>ØTHENGOSUB115Ø           | JB       | 1020 | Ø GETA\$:IFA\$=""THEN1Ø2Ø<br>Ø IF(A\$>"Ø")AND(A\$<"8")T                                                                                           |
| ***      |            | :PRINTCD\$(LY(M1, TP(M1))                              | SM       | 1031 | HENM1=VAL(A\$):PRINTA\$"                                                                                                    |
| CX       | 690        | );<br>C=M2:GOSUB115Ø:PRINT"                            | мм       | 1046 | {8 RIGHT;";:GOTO1090<br>0 IFA\$=CHR\$(137)THENED=-                                                                                                |
|          |            | {DOWN}";:FORX=1TONC:PRI<br>NTCD\$(LY(M2,TP(M2)+X))"    | Zakinie. |      | 1:RETURN                                                                                                    |
|          |            | {4 LEFT}";:NEXT                                        | HA       | 105  | <pre>J IFA\$="D"THENM1=-1:PRIN T"DECK";:RETURN</pre>                                                                                              |
| AQ       | 700        | TP(M2)=TP(M2)+NC:GM=-1:<br>RETURN                      | PQ       | 1066 | 하는 사람들이 가입하는 사람들이 되었다면 하는 것이 있다면 하는 것이 없는 것이 없는 것이 없는 것이 없는 것이다. 그런 것이 없는 것이다면 보다는 것이다면 없는 것이다면 없다면 없는 것이다면 없다면 없다면 없다면 없다면 없다면 없다면 없다면 없다면 없다면 없 |
| FM       | 710        | FORX=1TO52:A=FNR(Ø):S=D                                |          |      | 1090                                                                                                    |
|          |            | K(A):DK(A)=DK(X):DK(X)=<br>S:NEXT:DP=52:RETURN         | AA       | 1076 | Ø IFA\$=CHR\$(14Ø)THENQU=-<br>1:RETURN                                                                                                    |
| XH       | 720        | FORX=1T07:FORY=XT07:LY(                                |          |      | Ø GOTO1Ø2Ø                                                                                                    |
|          |            | Y,X)=DK(DP):DP=DP-1:NEX<br>TY:TP(X)=X:UC(X)=X-1:NE     |          |      | Ø GETA\$:IFA\$=""THEN1090<br>Ø IF(A\$>"0")AND(A\$<"8")T                                                                                           |
| DA       | 730        | XTX<br>ST(1)=DK(DP):DP=DP-1:SP                         |          |      | HENM2=VAL(A\$):PRINTA\$;                                                                                                    |
| LA       | 730        | =1:FORX=1TO4:PL(X)=0:NE                                | нв       | 1116 | :RETURN<br>Ø IF(A\$="P")OR(A\$="F")TH                                                                                                    |
| BP       | 740        | XT:RETURN PRINT"{HOME}"DN\$"{UP}"B                     | MADER    |      | ENM2=-1:PRINT"PILE";:R ETURN                                                                                                    |
|          |            | K\$"[UP][2 RIGHT]"CD\$(ST                              |          |      | Ø GOT01010                                                                                                    |
| DP       | 75Ø        | (SP)) PRINT"[WHT]"DP"[LEFT] "                          | HJ       | 1150 | PRINT" {HOME } "LEFT \$ (DN \$ , TP(C)) LEFT \$ (OV \$, C*4-4                                                                                     |
|          |            | ;TAB(6)SP"[LEFT] ";:RET                                | 907.00   |      | );:RETURN                                                                                                    |
| SS       | 760        | URN PRINT"[WHT][HOME]                                  | QP       | 1160 | TT=TT+740*BG:PRINT" {CLR}{3 DOWN}                                                                                                    |
|          |            | [10 DOWN] PLEASE ENTER<br>[SPACE]YOUR BET"             | 1-3      |      | [10 RIGHT]YOU WON!":GO                                                                                                    |
| SM       | 770        | PRINT" MAXIMUM BET =                                   | GQ       | 1176 | TO130<br>SP=SP-1:IFSP=ØANDDP>ØT                                                                                                    |
| AG       | 780        | {BLK}"BT<br>PRINT"{WHT} PRESS {BLK}                    |          |      | HENSP=1:ST(SP)=DK(DP):<br>DP=DP-1                                                                                                    |
|          |            | F1 [WHT] TO BET IT ALL"                                |          |      | Ø GOSUB74Ø:RETURN                                                                                                    |
| AF       | 790        | PRINT" PRESS [BLK]F7 [WHT] TO RE-SHUFFLE"              | GJ       | 1196 | INPUT"[CLR][BLK][DOWN] [RIGHT]ENTER YOUR NAME                                                                                                    |
| FF       | 800        | PRINT" -> [8 SPACES] [7 LEFT][BLK][0][LEFT]"           | nn       | 1200 | ";N\$                                                                                                    |
|          |            | (/ LEFT][BLK][O][LEFT]"                                | RR       | 1200 | F\$="@Ø:"+N\$+".MONEY,S,                                                                                                    |

|                                                                                                    |                           | ":OPEN2,8,2,F\$+"R"                             |
|----------------------------------------------------------------------------------------------------|---------------------------|-------------------------------------------------|
| HP                                                                                                    | 1210                      | INPUT#2,TT:CLOSE2                               |
| HD                                                                                                    | 1 A 1 TO 1 TO 1 TO 1 TO 1 |                                                 |
| QD                                                                                                    | 1230                      |                                                 |
| хк                                                                                                    | 1240                      | N<br>OPEN2,8,2,F\$+"W":PRINT                    |
| AI                                                                                                    | 1240                      | #2,TT:CLOSE2                                    |
| SP                                                                                                    | 1250                      |                                                 |
| -                                                                                                    | 1250                      | [RIGHT]GOODBYE"                                 |
| HS                                                                                                    | 1260                      | END                                             |
| HF                                                                                                    | 2000                      | FORX=828T0885:READA:PO                          |
|                                                                                                    |                           | KEX,A:NEXT:SYS828                               |
| DE                                                                                                    | 2010                      |                                                 |
|                                                                                                    |                           | :C=15104+X*8:FORY=2T07                          |
| 0.7                                                                                                    | 2020                      | :READA                                          |
| QJ                                                                                                    | 2020                      | POKEB+Y, A: IFX>12THENA= A/2                    |
| JX                                                                                                    | 2030                      | POKEC+Y-1+(X>12), A:NEX                         |
| THE                                                                                                    |                           | TY                                              |
| AJ                                                                                                    | 2040                      | POKEB, 255: POKEC+7, 255:                       |
| 118                                                                                                    |                           | POKEB+1,0:POKEC-6*(X>1                          |
| -                                                                                                    | 120000                    | 2),Ø:NEXTX                                      |
| QC                                                                                                    | 2050                      | FORX=14984T015031:READ                          |
| DP                                                                                                    | 2000                      | A: POKEX, A: NEXT                               |
| DE                                                                                                    | 2060                      | FORX=1532ØTO15335:READ<br>A:POKEX,A:NEXT        |
| XD                                                                                                    | 2070                      | RETURN                                          |
| KB                                                                                                    | 2080                      | DATA169,0,141,14,220,1                          |
| -                                                                                                    |                           | 69,51,133,1,169,0,133,                          |
|                                                                                                    |                           | 251,133,253,169                                 |
| SQ                                                                                                    | 2090                      | DATA208,133,252,169,56                          |
|                                                                                                    |                           | ,133,254,160,0,177,251                          |
| 014                                                                                                    | 2100                      | ,145                                            |
| QM                                                                                                    | 2100                      |                                                 |
| 1977                                                                                                    |                           | 3,208,246,165,252,201,<br>215,240,7,230,252,230 |
| FD                                                                                                    | 2110                      |                                                 |
|                                                                                                    |                           | ,133,1,169,129,141,14,                          |
|                                                                                                    |                           | 220,96                                          |
| JK                                                                                                    | 2120                      | DATA 24,60,102,126,102                          |
|                                                                                                    | TO AND THE REST           | ,0                                              |
| JC                                                                                                    | 2130                      | DATA 60,102,12,48,126,                          |
| 1415                                                                                                    | 21.40                     | 0                                               |
| KD                                                                                                    | 2140                      | DATA 60,102,12,102,60,                          |
| AH                                                                                                    | 2150                      | Ø<br>DATA 102,102,126,6,6,0                     |
| XP                                                                                                    |                           | DATA 126,96,124,6,124,                          |
|                                                                                                    |                           | 0                                               |
| SD                                                                                                    | 2170                      | DATA 60,96,124,102,60,                          |
|                                                                                                    |                           | Ø                                               |
| HS                                                                                                    | 2180                      | DATA 126,6,12,24,24,0                           |
| JM                                                                                                    | 2190                      | DATA 60,102,60,102,60,                          |
| DC                                                                                                    | 2200                      | DATE 60 102 62 6 60 0                           |
| DS                                                                                                    | 2200                      | DATA 60,102,62,6,60,0<br>DATA 126,24,24,24,0    |
| QR<br>QX                                                                                                    | 2220                      | DATA 30,12,12,108,56,0                          |
| JP                                                                                                    | 2230                      | DATA 60,102,102,60,14,                          |
| (0)707                                                                                                    |                           | Ø                                               |
| JE                                                                                                    | 2240                      | DATA 102,108,120,108,1                          |
|                                                                                                    |                           | 02,0                                            |
| KC                                                                                                    | 2250                      | DATA 108,254,254,124,5                          |
|                                                                                                    | 2255                      | 6,16                                            |
| QJ                                                                                                    | 2260                      | DATA 16,56,124,254,56,                          |
| MS                                                                                                    | 2270                      | DATA 24,60,126,126,60,                          |
| 110                                                                                                    | 2210                      | 24                                              |
| JA                                                                                                    | 2280                      | DATA 56,56,254,254,56,                          |
|                                                                                                    |                           | 124                                             |
| GG                                                                                                    | 2290                      | DATA 255,51,102,204,15                          |
|                                                                                                    |                           | 3,51,102,204                                    |
| KH                                                                                                    | 2300                      | DATA 255,204,102,51,15                          |
| Contraction of the Contraction of the Contraction o | 222200                    | 3,204,102,51                                    |
| MX                                                                                                    | 2310                      | DATA Ø,3,3,3,3,3,3                              |
| XC                                                                                                    | 2320                      | DATA 0,192,192,192,192                          |
| MJ                                                                                                    | 2330                      | ,192,192,192<br>DATA 3,3,3,3,3,3,3,0            |
| GG                                                                                                    | 2340                      | DATA 192,192,192,1                              |
| 33                                                                                                    |                           | 92,192,192,0                                    |
| XF                                                                                                    | 2350                      | DATA 204,102,51,153,20                          |
|                                                                                                    |                           | 4,102,51,255                                    |
| JE                                                                                                    | 2360                      | DATA 51,102,204,153,51                          |
|                                                                                                    |                           | ,102,204,255                                    |

### Program 2: Klondike—Plus/4 And 16 Substitution Lines

| AM | 10 | COLORØ,16,5:COLOR4,16,5:    |
|----|----|-----------------------------|
|    |    | IFPEEK (14850) <> 24THENGOS |
|    |    | UB2000                      |

JX 15 POKE65298, PEEK (65298) AND 251: POKE65299, PEEK (65299 ) AND3OR56

XA 18 POKE56,55:CLR

AG 20 DN\$="{19 DOWN}":OV\$="
{29 RIGHT}"

PX 30 BK\$="[WHT]SQRT[DOWN]
[4 LEFT]UEF]EC]V":BL\$="
[4 SPACES][DOWN][4 LEFT]
[4 SPACES]"

MX 35 KEY1, CHR\$(133): KEY2, CHR\$ (137): KEY6, CHR\$(140): KEY 7, CHR\$(136)

PF 160 PRINTOV\$"{BLK}F2{WHT}-E
ND GAME":PRINTOV\$"{BLK}
F6{WHT}-QUIT{DOWN}"

AK 930 PRINT:PRINT"[9 DOWN]
[6 RIGHT]"CD\$(ST(SP)):G
OTO760

FF 2000 FORX=828T0867:READA:PO KEX,A:NEXT:SYS828

MR 2080 DATA169,0,133,3,133,5,

AG 2090 DATA208,133,4,169,56,1 33,6,160,0,177,3,145 PC 2100 DATA5,230,3,230,5,208,

246,165,4,201,215,240, 7,230,4,230

XR 2110 DATA6,76,76,3,96

#### Super Synth

Article on page 72.

#### BEFORE TYPING . . .

Before typing in programs, please refer to "How To Type In COMPUTE!'s GAZETTE Programs," which appears before the Program Listings.

RP 100 POKE53281,0:POKE53280,0
:PRINT"{CLR}":POKE214,1

JR 110 PRINTTAB(9)"{DOWN}{YEL}
WELCOME TO SUPER-SYNTH"

RM 120 PRINT:PRINTTAB(3)"WHILE
WAITING FOR FREQUENCIE
S TO BE

MP 130 PRINT:PRINTTAB(5)"CALCU LATED, TURN UP THE VOLU ME.":K=256:CH=35

SF 140 M=1.005:MA=64:DIMF1(MA), F2(MA),F3(MA),F4(MA),G1(MA),G2(MA),G3(MA),G4(MA)

KK 150 DIMH1 (MA), H2 (MA), H3 (MA), H4 (MA)

QG 160 PRINT:READT,N:N1=N\*M:N2 =N\*2:N3=N\*2\*M:N4=INT(N/ 2):N5=INT(N/2\*M)

SB 170 F1(T)=INT(N/K):F2(T)=N-(F1(T)\*K):F3(T)=INT(N1/ K):F4(T)=INT(N1-(F3(T)\* K))

BD 180 G1(T)=INT(N2/K):G2(T)=N 2-(G1(T)\*K):G3(T)=INT(N 3/K):G4(T)=INT(N3-(G3(T)\*K)) )\*K)) SB 190 H1(T)=INT(N4/K):H2(T)=N 4-(H1(T)\*K):H3(T)=INT(N 5/K):H4(T)=INT(N5-(H3(T )\*K))

EH 200 IFT<>CHTHEN160

RR 210 IFCH<>50THENFORT=1T010: PRINT:NEXT:PRINTTAB(16) "THANKS1":CH=50:GOT0160

SC 220 NF=8:NK=64:KB=197:V=542 72:V1=V+1:V2=V:V3=V+8:V 4=V+7:RN=RND(-TI)

XM 230 FL=0:DB=8:DC=8:DD=8:VO= 31:VS=17:VI=90:XT=1:PO= 240:Z=2:W1=33:W2=33:AT= 8:DE=8

RS 240 SU=8:RE=8:GOSUB490

RX 250 GOSUB480:FORT=VTOV+23:P OKET,0:NEXT:POKEV+5,AD: POKEV+6,SR:POKEV+12,AD

CC 26Ø POKEV+13,SR:POKEV+3,DB: POKEV+10,DC:POKEV+17,DD :POKEV+14,VI:POKEV+18,V

SB 270 POKEV+23, PO:POKEV+24, VO RP 280 T=PEEK(KB):IFT=NKTHEN28

SR 290 IFT < NFTHEN 470

QF 300 ONZGOTO310,330,340,350, 360,320

GB 310 POKEV1,G1(T):POKEV2,G2( T):POKEV3,G3(T):POKEV4, G4(T):GOTO370

RK 320 POKEV1,H1(T):POKEV2,H2( T):POKEV3,H3(T):POKEV4, H4(T):GOTO370

BX 33Ø GOSUB46Ø:GOTO37Ø

SQ 340 GOSUB460:POKEV+15,F1(T) /.7:GOTO370

MD 350 GOSUB460:POKEV+15,F1(T) /2:GOTO370

GK 360 GOSUB460:POKEV+4,W1:POK EV+11,W2:FORY=1TO10:NEX T:GOTO430

MA 370 POKEV+4,W1:POKEV+11,W2 AD 380 IFZ=4THENFORU=1TOSLSTEP

XT:POKEV+1,U:IFPEEK(KB)
=TTHENNEXT

GF 390 IFZ=4THENGOSUB440:GOTO4

KD 400 IFFL=1THENPOKEV, PEEK(V+ 27):POKEV+7, PEEK(V+27): GOTO420

MJ 410 IFFL=2THENFORU=1TOSLSTE P10:POKEV+22,U:IFPEEK(K B)=TTHENNEXT:GOSUB440:G OTO430

FD 420 IFPEEK(KB)=TTHEN380

QE 430 POKEV+4,W1-1:POKEV+11,W 2-1:POKEV+15,0:GOTO280

AB 440 IFPEEK(KB) <> NKTHEN440

FC 450 RETURN

XC 46Ø POKEV1,F1(T):POKEV2,F2(
 T):POKEV3,F3(T):POKEV4,
 F4(T):RETURN

GC 470 ONT+1GOTO280,1050,280,1 260,230,690,1200,280

CM 480 AD=AT\*16+DE:SR=SU\*16+RE :RETURN

EF 490 POKE53280,0:POKE53281,0 :PRINT"{CLR}{YEL}"

GA 500 PRINTTAB(12) KEYBOARD S

CREEN{2 DOWN}"

BS 510 PRINTTAB(13)"F1 - NORMA
L":PRINTTAB(13)"F3 - NE

W SOUND
KM 520 PRINTTAB(13)"F5 - SAVE
[SPACE]SOUND

JP 530 PRINTTAB(13)"F7 - LOAD {SPACE}SOUND{2 DOWN} {WHT}"

HJ 540 PRINTTAB(5)"EM3{RVS}
{RIGHT} {RIGHT} {RIGHT} {RIGHT} TRIGHT}

|   |          |            | Inversel (pressel p                                |    |
|---|----------|------------|----------------------------------------------------|----|
|   |          |            | - {RIGHT} {RIGHT} B {RIGHT} {OFF}C                 | 1  |
|   |          |            | {RVS} "<br>PRINTTAB(5)"[M][RVS]                    | 10 |
|   | BE       | 550        | {OFF}2{RVS} {OFF}3{RVS}                            | 3  |
|   |          |            | - {OFF}5{RVS} {OFF}6                               | 10 |
|   |          |            | [RVS] [OFF]7[RVS] -<br>[OFF]9[RVS] [OFF]ØTRVS]     | 1  |
|   |          |            | - [OFF]-[RVS] [OFF]£<br>[RVS] [OFF]H[RVS] "        |    |
|   | JA       | 560        |                                                    | 27 |
|   |          |            | {SPACE}_ = = = = = = =                             | į  |
|   |          |            | {SPACE} {OFF}<br>{YEL}*I[WHT]"                     |    |
|   | KD       | 570        |                                                    |    |
|   |          |            | Z[OFF][2 SPACES][YEL]B"                            | 2  |
|   | GF       | 580        | PRINTTAB (35) "B": PRINTTA                         | 3  |
|   |          |            | B(6) "UCCCCCCCCCCCCCCCCCCCCCCCCCCCCCCCCCCCC        | 1  |
|   | AB       | 590        | PRINTTAB(6)"B":PRINTTAB                            |    |
|   |          |            | (6)"B {WHT} RVS} B RIGHT -                         |    |
|   |          |            | [RIGHT] [RIGHT] [RIGHT]                            |    |
| 1 |          |            | - {RIGHT} {RIGHT}                                  |    |
|   | PS       | 600        | PRINTTAB(6)"{YEL}B{WHT}                            |    |
|   |          |            | [N][RVS] B [OFF]D[RVS]<br>[OFF]F[RVS] - [OFF]H     | 10 |
|   |          |            | [RVS] [OFF]J[RVS] [OFF]                            |    |
|   |          |            | K(RVS) - {OFF}: [RVS]<br>{OFF}; [RVS] {OFF} [H]"   |    |
|   | DK       | 610        | PRINTTAB(6)"[YEL]J*                                |    |
|   |          |            | {WHT   EM ] { RVS   B B                            |    |
|   | мп       | caa        | PRINTTAB(8)"EN3[RVS]ZBX                            |    |
|   | MD       | 620        | -C-V-B-N-M-,/- [OFF]                               | 1  |
|   | an       | 520        | EH3{DOWN}" PRINTTAB(8)"{YEL}RETURN                 |    |
|   | GP       | 630        | FOR VALUES SCREEN": RET                            |    |
|   |          | - 10       | URN 62 2145 0 2460 14                              |    |
|   | AS       | 640        | DATA 62,2145,9,2408,14,<br>2703,17,2864,22,3215,25 |    |
|   | 77       | cra        | ,3608,30,4050,33,4291<br>DATA 38,4817,41,5407,46   |    |
|   | 00       | 650        | ,5728,49,6430,54,7217,1                            |    |
|   | UP       | 660        | 2,8101,23,8583,20,9634<br>DATA 31,10814,28,11457,  |    |
|   | nE       | 000        | 39,12860,36,14435,47,16                            |    |
|   | OH       | 670        | 203,44,17167,55,19269<br>DATA 59,2273,8,2551,16,   | 1  |
|   | QH       | 670        | 3034,19,3406,24,3823,32                            |    |
|   |          |            | ,4547,35,5103,43,6069,4<br>8,6812                  |    |
|   | XD       | 680        | DATA 51,7647,18,9094,21                            |    |
|   |          |            | ,10207,29,12139,34,1362<br>5,37,15294,45,18188,50, |    |
|   |          |            | 20415                                              |    |
|   | BP       | 690        | Z=INT(6*RND(1))+1:FL=IN<br>T(3*RND(1))+Ø           |    |
|   | HQ       | 700        | SL=INT(255*RND(1))+1                               |    |
| ı | CS       | 710        | W1=INT(7*RND(1))+1:0NW1<br>GOTO720,730,740,750,760 |    |
|   |          |            | ,770,780                                           |    |
|   | SG<br>AG | 72Ø<br>73Ø | W1=17:GOTO79Ø<br>W1=33:GOTO79Ø                     | j  |
|   | BF       | 740        | W1=65:GOTO790                                      | 9  |
|   | CH       | 750        | W1=129:GOTO79Ø                                     | 13 |
|   | FH       | 76Ø<br>77Ø | W1=21:GOTO79Ø<br>W1=23:GOTO79Ø                     |    |
|   | KD       | 780        | W1=85                                              |    |
|   | GK       | 790        | W2=INT(8*RND(1))+1:0NW2<br>GOT0800,810,820,830,840 |    |
|   | AX       | 900        | ,850,860,870                                       |    |
|   | DJ       | 800        | W2=1:GOTO88Ø<br>W2=17:GOTO88Ø                      |    |
|   | FJ       | 820        | W2=33:GOTO880                                      |    |
|   | GX<br>XK | 83Ø<br>84Ø | W2=65:GOTO88Ø<br>W2=129:GOTO88Ø                    |    |
|   | MJ<br>SS | 85Ø        | W2=21:GOTO880                                      |    |
|   | PK       | 86Ø<br>87Ø | W2=23:GOTO88Ø<br>W2=85                             |    |
|   |          |            |                                                    |    |

| DR 880 AT=INT(10*RND(1))+1:DE=                              | AG 1260 S\$="":POKE198,0:PRINT"                                  |
|-------------------------------------------------------------|------------------------------------------------------------------|
| INT(15*RND(1))+1:SU=INT                                     | {CLR}":POKE214,9:PRINT                                           |
| (15*RND(1))+1<br>RF 89Ø RE=INT(15*RND(1))+1:SO=             | :POKE211,4 SJ 1270 INPUT"SOUND TO LOAD":S                        |
| INT(4*RND(1))+1:ONSOGOT                                     | \$:IFS\$=""THENGOSUB490:                                         |
| 0895,900,910,920<br>JC 895 PO=240:GOTO930                   | GOTO280<br>HM 1280 OPEN1,8,0,S\$:INPUT#1,Z                       |
| HQ 900 PO=241:GOTO930                                       | GE 1290 INPUT#1,FL:INPUT#1,W1:                                   |
| RC 910 PO=242:GOTO930                                       | INPUT#1,W2:INPUT#1,AT:                                           |
| MQ 92Ø PO=243<br>CA 93Ø XT=INT(4Ø*RND(1))+1                 | INPUT#1,DE:INPUT#1,SU XB 1300 INPUT#1,RE:INPUT#1,PO:             |
| BR 940 VS=INT(4*RND(1))+1:ONVS                              | INPUT#1,XT:INPUT#1,VI:                                           |
| GOTO950,960,970,980<br>XR 950 VS=17:GOTO990                 | INPUT#1,VS:INPUT#1,DB PX 1310 INPUT#1,DC:INPUT#1,DD:             |
| BR 960 VS=33:GOTO990                                        | INPUT#1, VO: INPUT#1, SL:                                        |
| DA 970 VS=65:GOTO990<br>EF 980 VS=129                       | CLOSE1:GOSUB490:GOTO25                                           |
| AE 990 VI=INT(200*RND(1))+55                                |                                                                  |
| MH 1000 DB=INT(8*RND(1))+1:DC=<br>INT(8*RND(1))+1:DD=INT    | Word Countan                                                     |
| (8*RND(1))+1                                                | Word Counter                                                     |
| AX 1010 VO=INT(3*RND(1))+1:ONV                              | 128 Users: See instructions in article                           |
| OGOTO1020,1030,1040<br>KF 1020 VO=31:GOTO250                | before typing in.                                                |
| AJ 1030 VO=45:GOTO250                                       | Article on page 74.                                              |
| PR 1040 VO=79:GOTO250 BF 1050 POKE53280,6:POKE53281,        |                                                                  |
| 6:POKE198, Ø:PRINT"                                         | DD 10 PRINT"{CLR}"CHR\$(142):BS =828:POKE53280,6:POKE532         |
| {CLR}{WHT}":PRINTTAB(1<br>3)"VALUES SCREEN                  | 81,6                                                             |
| 12 DOWN!"                                                   | CP 2Ø I=I+1:READA:IFA<ØTHEN5Ø OO 3Ø POKEBS+1+I,A                 |
| MC 1060 PRINT"Z ="TAB(21)Z:PRI                              | AC 4Ø GOTO2Ø                                                     |
| NT"FL ="TAB(21)FL<br>ED 1070 PRINT"VOICE 1 ="TAB(21         | RA 50 Z=0:D\$=""                                                 |
| )W1:PRINT"VOICE 2 ="TA                                      | EF 60 PRINT"{CLR}{2 DOWN}PRESS D FOR DIRECTORY"                  |
| B(21)W2<br>JX 1080 PRINT"ATTACK ="TAB(21)                   | KG 7Ø GETA\$:IFA\$=""THEN7Ø                                      |
| AT:PRINT"DECAY ="TAB(2)                                     | FX 80 IFA\$<>"D"THEN160<br>XG 90 OPEN1,8,0,"\$0"                 |
| 1)DE                                                        | ES 100 PRINT:FORA=1TO32:GET#1,                                   |
| HB 1090 PRINT "SUSTAIN = "TAB(21) SU:PRINT "RELEASE = "TA   | C\$:NEXT<br>KR 110 GET#1,B\$:IFST<>0THENCLO                      |
| B(21)RE                                                     | SE1:SYS65484:GOTO160                                             |
| DG 1100 PRINT"RESONANCE ="TAB(                              | BC 12Ø IFB\$<>CHR\$(34)THEN11Ø PC 13Ø GET#1,B\$:IFB\$<>CHR\$(34) |
| HA 1110 PRINT"SYNC SPEED ="TAB                              | THEND\$=D\$+B\$:GOTO130                                          |
| QB 1120 PRINT"VIBRATO SPEED ="                              | MB 140 GET#1,B\$:IFB\$=CHR\$(32)T<br>HEN140                      |
| TAB(21)VI                                                   | AE 150 PRINT" "; B\$; "[3 SPACES]                                |
| EB 1130 PRINT "VIBRATO SHAPE =" TAB(21)VS:PRINT "PULSE      | ";D\$:D\$="":GOTO110                                             |
| {SPACE}SHAPE VOICE 1 =                                      | HD 160 INPUT"{2 DOWN}FILE NAME ";FS                              |
| "DB JE 1140 PRINT"PULSE SHAPE VOIC                          | AJ 170 IFF\$=""THENPRINT"[4 UP]                                  |
| E 2 ="DC:PRINT"PULSE S                                      | ":GOTO160"<br>FE 180 PRINT"[CLR][2 DOWN]FILE                     |
| ME 1150 PRINT"FILTER ="TAB(21)                              | TYPE?"                                                           |
| VO                                                          | EM 190 PRINT"[2 DOWN][RVS]P<br>{OFF}ROGRAM"                      |
| HS 1160 PRINT"STEP LIMIT ="TAB<br>(21)SL                    | GM 200 PRINT" [DOWN] [RVS]S[OFF]                                 |
| BC 1170 PRINT"[DOWN][RVS]PRESS                              | EQUENTIAL"  HR 210 GETGS:IFGS<>"P"ANDGS<>"                       |
| RETURN FOR KEYBOARD S                                       | S"THEN210                                                        |
| QD 1180 GETA\$:IFA\$<>CHR\$(13)TH                           | KX 220 PRINT" [2 DOWN] COUNTING" BR 230 IFG\$="S"THEN250         |
| EN118Ø                                                      | JK 240 OPEN1,8,0,F\$+",P,R":GOT                                  |
| CA 1190 GOSUB490:GOTO280<br>HP 1200 S\$="":POKE198,0:PRINT" | 0260<br>MP 250 OPEN1,8,0,F\$+",S,R"                              |
| {CLR}":POKE214,9:PRINT                                      | FA 260 SYSBS+2                                                   |
| :POKE211,4 SJ 1210 INPUT"SOUND TO SAVE";S                   | AK 270 Z=PEEK(BS)+256*PEEK(BS+                                   |
| \$:IFS\$=""THENGOSUB490:                                    | 1)+2 RC 28Ø PRINT"{CLR}{DOWN}NUMBER                              |
| GOTO28Ø<br>RD 122Ø OPEN1,8,1,S\$:PRINT#1,Z                  | OF WORDS: "Z:CLOSE1                                              |
| DK 1230 PRINT#1,FL:PRINT#1,W1:                              | DF 290 OPEN15,8,15,"I0":CLOSE1                                   |
| PRINT#1, W2:PRINT#1, AT:                                    | GP 300 PRINT" [DOWN] ANOTHER FIL                                 |
| PRINT#1,DE:PRINT#1,SU<br>HF 1240 PRINT#1,RE:PRINT#1,PO:     | E?{2 SPACES}(Y/N) AQ 310 GETA\$:IFA\$="Y"THEN50                  |
| PRINT#1,XT:PRINT#1,VI:                                      | AB 320 IFA\$="N"THENEND                                          |
| PRINT#1,VS:PRINT#1,DB<br>EB 1250 PRINT#1,DC:PRINT#1,DD:     | CG 330 GOTO310<br>JR 340 DATA169,0,141,58,3,141,                 |
| PRINT#1, VO: PRINT#1, SL:                                   | 59,3,141,60,3,141,61,3,                                          |
| CLOSE1:GOSUB490:GOTO28                                      | 162,1,32,198,255,32<br>KR 350 DATA183,255,41,64,208,3            |
|                                                             | COMPUTER 2 11 1522                                               |

4,32,207,255,141,58,3,2 01,32,208,15,32,207,255 CQ 360 DATA201,32,240,8,238,60 ,3,208,3,238,61,3,173,5 8,3,141,59,3,76,81

CX 370 DATA3, 32, 231, 255, 96, -1

#### Read-A-Tune

Article on page 76.

#### BEFORE TYPING . . .

Before typing in programs, please refer to "How To Type In COMPUTE!'s GAZETTE Programs," which appears before the Program

#### Program 1: Read-A-Tune—64 Version

- DM 10 PRINT"[CLR]LOADING ML. ":FORI=1TO255:A\$=A\$+" ": NEXT: NS=125: DIMM\$ (NS), N\$ (NS)
- FF 20 FORI=49152TO49290:READA: POKEI, A: CK=CK+A: NEXT: REM LOAD KEY NOTE PLAYER
- GM 3Ø IFCK<>15135THENPRINT"ERR OR IN DATA STATEMENTS. ":
- SR 40 DATA 162,49,160,234,173, 97,192,73,1,141
- JF 50 DATA 97,192,240,4,162,27 ,160,192,120,142
- CD 60 DATA 20,3,140,21,3,88,96 ,164,197,185
- AM 70 DATA 129,235,56,233,65,4 8,27,201,15,176
- GG 80 DATA 23,168,169,64,141,4 ,212,185,67,192
- HE 90 DATA 190,82,192,141,1,21 2,142,0,212,169
- PX 100 DATA 65,141,4,212,76,49 ,234,28,31,16
- DR 110 DATA 18,21,22,25,33,37, 42,44,50,12
- EC 120 DATA 14,15,49,165,195,2 09,31,96,30,135
- SG 130 DATA 162,62,193,60,143, 24,210,0
- HX 140 DATA 32,253,174,32,139, 176,160,1,177,71
- PA 150 DATA 133,2,200,177,71,1 33,3,162,1,32
- FK 160 DATA 198,255,160,0,32,2 07,255,145,2,201 QJ 170 DATA 46,240,4,200,76,12
- 2,192,200,132,4,96
- DC 180 FORI=54272TO54296:POKEI Ø:NEXT:POKE54275,5:POK E54296,12
- XC 190 RL=54272:RH=54273:DIMH( 15), L(15):FORI=1T015:RE ADH(I),L(I):NEXT:REMNOT E DATA
- MQ 200 DATA 28,49,31,165,16,19 5,18,209,21,31,22,96
- GD 210 DATA 25,30,33,135,37,16 2,42,62,44,193,50,60,12 ,143,14,24,15,210
- HH 220 POKE53281,15:POKE53280,
- PC 23Ø IFENTHENPRINT"{CLR}":CL OSE15: END
- JX 240 PRINT"[CLR][2 DOWN]

- [BLK][3 SPACES][RVS] TH E 64 READ-A-TUNE MUSIC [SPACE]SYSTEM! [OFF]"
- DP 250 PRINT, "{2 DOWN}1=WRITE {SPACE } A SONG ": PRINT, " DOWN 12=PLAY BACK YOUR [SPACE | SONG"
- GK 260 PRINT, "{DOWN}3=RECALL Y OUR SONGS": PRINT, " [ DOWN ] 4=SAVE YOUR SONGS
- GA 270 PRINT, "{DOWN}5=12TH STR EET RAG":PRINT,"{DOWN}6
  =YANKEE DOODLE"
- CP 280 PRINT, "{DOWN}7=SOME REA LLY FAST SCALES!":PRINT "{DOWN | 8=END OF PROGRA м"
- KD 290 PRINT," [2 DOWN | SELECT O NE:"
- CD 300 D\$="НВАНВАНВАНВАНВА HHAHBAAEREEDRHBAHBAHBAH BAHBAAHBAHHAHBAAEEFFGG"
- DE 310 D\$=D\$+"HBAHBAHBAHBAA HBAHHAHBAAEREEDRFFGAGGA BABHIHBAGHHG AAGEECCCRHH HR."
- FB 320 E\$="HRHRIRJRHRJRIRGRHRH RIRJRHHHHBBGGHRHRIRJRKR JRIRHRBRGRARBRHHHRHHHR"
- DB 33Ø E\$=E\$+"AAABAAGGAABBHHHR GGGAGGFFEEFFGGGRAAABAAG GAABBHHAAGGHHBBIIHHHRHH HR."
- KQ 340 F\$="HHHHGRGRAAAAGGGGRRR RBBBBHHHHCCCRR."
- QJ 350 G\$="MNOCDEFGABHIJKLLRRL KJIHBAGFEDCONMMRRCDEFGA BHBAGFEDCCRRCDEFGABHBAG FEDC."
- BB 360 GETQ\$:IFQ\$=""THEN360
- Q=VAL(Q\$):ONQGOTO510,70 0,860,850,400,410,390,4 20
- PR 380 GOTO360
- XB 390 PRINT"[CLR][BLK] [7 SPACES | SOME REALLY F AST SCALES!":PRINT" [DOWN]"G\$:SP=1:GOTO430 KK 400 PRINT"[CLR][BLK]"," TWE
- LFTH STREET RAG [2 SPACES]":PRINT" { DOWN } "D\$: SP=9: GOTO430
- FQ 410 PRINT"[CLR][BLK]", [3 SPACES]YANKEE DOODLE ":PRINT" [DOWN] "E\$:SP=28 :GOTO43Ø
- PS 420 PRINT"[CLR][RED]"," 12 SPACES THAT'S ALL! {BLK}":PRINT"{DOWN}"F\$: SP=4:EN=1
- FA 430 X=0:POKE54277,31:POKE54 276,64:POKE54278,255
- GX 440 X=X+1:P=1094+X:PP=PEEK(
- SQ 450 IFPP=18ORPP=32THENPOKER H, Ø: POKERL, Ø: GOTO490
- XD 460 IFPP=46THENPOKERH, Ø: POK ERL, Ø: POKE54276, 64: GOTO 230
- FP 47Ø IFPP>15THEN44Ø
- PE 480 POKE54276,65:POKERH,H(P P):POKERL,L(PP)
- BD 490 FORT=1TOSP:NEXT:PP=PP+1 28:POKEP, PP:FORT=1TOSP: NEXT
- BM 500 PP=PP-128:POKEP, PP:GOTO 440
- BM 510 N=N+1:IFN>NSTHENPRINT" {CLR}{2 DOWN}TOO MANY T UNES!":FORDE=1TO1000:NE XT:N=N-1:GOTO240

- KM 52Ø POKE54277,25:POKE54278,
- JM 530 PRINT"[CLR][DOWN][BLU]S O YOU'RE READY TO WRITE A SONG!"
- PC 540 PRINT" [2 DOWN] [BLK] HERE ARE THE NOTES: ": PRINT' [DOWN]M=LOW G[3 SPACES] N=LOW A{4 SPACES}O=LOW [SPACE]B"
- PE 550 PRINT"C=MID C[3 SPACES] D=MID D{4 SPACES}E=MID [SPACE]E[3 SPACES]F=MID
- HP 560 PRINT"G=MID G[3 SPACES] A=MID A{4 SPACES B=MID [SPACE]B[3 SPACES]H=HIG H C"
- HF 570 PRINT"I=HIGH D [2 SPACES]J=HIGH E [3 SPACES]K=HIGH F {2 SPACES } L=HIGH G":PRI NT"R=REST[DOWN]"
- JB 580 PRINT" [BLU] ENTER TITLE [SPACE]OF SONG #"N": | PUR | "
- CJ 590 N\$(N)="":INPUTN\$(N):IFN \$(N)=""THENPRINT" [UP]"; :GOTO590
- RG 600 N\$(N)=LEFT\$(N\$(N),20):P RINT" [ DOWN ] [ BLU JOK, ENT ER [PUR] "N\$ (N) ": [RED] "
- DC 610 PRINT:P=0:SYS49152
- BD 620 GETT\$:IFT\$=""THEN620 KJ 63Ø IFT\$=CHR\$(13)THEN65Ø
- FE 640 PRINTT\$;:P=P+1:IFP<254T HEN62Ø
- SA 650 P=0:SYS49152
- GX 660 P=P+1:IFPEEK(1703+P) <> 3 2THENP\$=P\$+CHR\$(PEEK(17
- Ø3+P)+64):GOTO66Ø XG 67Ø IFP\$=""THENN=N-1:GOTO24
- DS 680 PRINT"[CLR][RED]SONG # [BLK]"N"[RED]CALLED [ PUR ] "N\$ ( N ) " [ RED ] : " : M\$ ( N)=PS+".":PRINT"[DOWN]" M\$(N):P\$="'
- MA 690 SP=33:GOTO430
- EX 700 IFN=ØTHEN23Ø
- 710 U=0:R=4:GOSUB810:FORI=1 DD TON:IF(I-U\*16+U)/16=INT ((I-U\*16+U)/16)THEN730
- SR 720 PRINTTAB(5-LEN(STR\$(I)) )"[BLK]"I"[8 SPACES]
- [PUR]"N\$(I):NEXT
  MB 730 PRINT"[DOWN][RED]PRESS |SPACE||RVS|M|OFF| FOR |SPACE|MORE":Y\$=">":GOS UB8ØØ
- FJ 740 GETAS: IFAS=""THEN740 FX 750 IFAS=CHR\$(17)THENY\$=" " :GOSUB800:R=R-(R<>(I+2-U\*15)):Y\$=">":GOSUB8ØØ
- MA 760 IFA\$=CHR\$(145)THENY\$=" [SPACE] ":GOSUB800: R=R+( R<>4):Y\$=">":GOSUB800
- AK 770 IFA\$=CHR\$(13)THENSN=U\*1 5+R-3:GOTO840
- CS 780 IFAS="M"ANDI <=NTHENU=U+ 1:R=4:Y\$=">":GOSUB800:G OSUB810:GOTO720
- DK 790 GOTO740
- FR 800 POKE214, R: PRINT: PRINT" [BLK] "YS: RETURN
- SC 810 PRINT"[CLR][RED]LOCATE SPACE JARROW WITH CURSO R KEYS AND"
- DH 820 PRINT"PRESS <RETURN> TO PICK A TUNE. ": PRINT AH 830 PRINTTAB(2)"{BLK}SONG #

102 COMPUTEI's Gazette May 1986

- "TAB(15)"TITLE(DOWN)":R
  ETURN
- CS 840 PRINT"[CLR][RED]A SONG {SPACE]CALLED {PUR}"N\$( SN)"{RED}:":PRINT" {DOWN]"M\$(SN):PRINT" {BLK]":GOTO430
- QM 850 IFN=0THEN230
- BF 860 X\$="":PRINT"[CLR]ENTER [SPACE]FILENAME: ";:INP UTX\$:IFX\$=""THEN240
- RC 870 X\$="0:"+X\$:IFQ=4THEN910 CG 880 OPEN1,8,8,X\$+",S,R":GOS
- JP 890 INPUT#1,N:FORI=1TON:INP UT#1,N\$(I):NEXT:FORI=1T
- RA 900 SYS49250,A\$:M\$(I)=LEFT\$
  (A\$,PEEK(4)):NEXT:GOSUB
  950:CLOSE1:GOSUB950:GOT
  0240
- HS 910 CLOSE15:OPEN15,8,15,"S" +X\$:CLOSE15
- PM 920 O=0:OPEN1,8,8,X\$+",S,W"
  :GOSUB950
- EH 93Ø PRINT#1,N:FORI=1TON:PRI NT#1,N\$(I):NEXT
- HP 940 FORI=1TON:PRINT#1,M\$(I);:NEXT:GOSUB950:CLOSE1:GOSUB950:GOTO240
- EJ 950 IFO=0THENOPEN15,8,15:O=
- QJ 960 INPUT#15,A,B\$,C,D:IFATH ENPRINTA,B\$,C,D:STOP
- MC 97Ø RETURN

#### Program 2: Read-A-Tune—VIC Version

- HJ 10 PRINT"{CLR}LOADING ML...
  ":FORI=1TO255:A\$=A\$+" ":
  NEXT
- BA 20 NS=25:IFPEEK(644)>64THEN NS=55
- GA 3Ø DIMM\$(NS),N\$(NS):FORI=82 8TO867:READA:POKEI,A:CK= CK+A:NEXT
- PH 40 IFCK<>5021THENPRINT"ERRO R IN 1ST DATA STATEMENTS .":STOP
- SP 50 DATA 32,253,206,32,139,2 08,160,1,177,71
- DB 60 DATA 133,2,200,177,71,13 3,3,162,1,32
- AA 70 DATA 198,255,160,0,32,20 7,255,145,2,201
- AX 80 DATA 46,240,3,200,208,24 4,200,132,4,96 HK 90 DATA 162,191,160,234,173
- ,254,2,73,1,141 PX 100 DATA 254,2,141,255,2,24
- PX 100 DATA 254,2,141,255,2,24 0,4,162,191,160
- SR 110 DATA 2,120,142,20,3,140 ,21,3,88,96
- BJ 120 DATA 164,197,185,94,236 ,56,233,65,201,190
- EE 130 DATA 240,16,48,11,201,1 5,176,7,168,185
- KE 140 DATA 239,2,141,12,144,7 6,191,234,238,255 EJ 150 DATA 2,173,255,2,201,40
- ,208,243,169,0 KF 160 DATA 141,12,144,141,255
- GC 170 DATA 195,201,207,209,21 5,225,228,231,232,235
- BQ 180 DATA 175,183,191,0,0 QA 190 CK=0:FORJ=673TO767:READ
- A:POKEJ,A:CK=CK+A:NEXT
  EP 200 IFCK<>13287THENPRINT"ER
  ROR IN 2ND DATA STATEME
  NTS.":STOP

- PR 210 POKE36878,12:R=36876:DI MH(15):FORI=1T015:READH (I):NEXT:REMNOTES
- QE 220 DATA 219,223,195,201,20 7,209,215,225,228,231,2 32,235,175,183,191
- JA 230 PRINT"(CLR)(DOWN) (BLU)
  (RVS)THE VIC READ-A-TUN
  E1!OFF!"
- FE 240 PRINT"[2 DOWN]1=WRITE A SONG":PRINT"[DOWN]2=PL AY BACK YOUR SONG"
- AD 250 PRINT"{DOWN}3=RECALL YO UR SONGS":PRINT"{DOWN}4 =SAVE YOUR SONGS"
- KC 260 PRINT"{DOWN}5=12TH STRE
  ET RAG":PRINT"{DOWN}6=Y
  ANKEE DOODLE"
- EP 270 PRINT" [DOWN] 7=SOME FAST SCALES!": PRINT" [DOWN] 8 =END OF PROGRAM"
- ED 280 PRINT"[2 DOWN]SELECT ON E:"
- KD 290 DŞ="HBAHBAHBAHBAHBAHBA HHAHBAAEREEDRHBAHBAHBAH BAHBAAHBAHHAHBAAEEFFGG"
- HD 300 D\$=D\$+"HBAHBAHBAHBAHBAH HBAHHAHBAAEREEDRFFGAGGA BABHIHBAGHHGAAGEECCCRHH HR."
- KB 310 EŞ="HRHRI RJ RHRJ RI RG RHRH RI RJ RHHHHBBGGHRHRI RJ RKR JRI RHRBRGRARBRHHRHHHR"
- XB 32Ø E\$=E\$+"AAABAAGGAABBHHHR GGGAGGFFEEFFGGGRAABAAG GAABBHHAAGGHHBBIIHHHRHH HR."
- RR 33Ø F\$="HHHHGRGRAAAAGGGGRRR RBBBBHHHHCCCRR."
- RE 340 GETQ\$:IFQ\$=""THEN340 FC 350 Q=VAL(Q\$):ONQGOTO500,69
- FC 35Ø Q=VAL(Q\$):ONQGOTO5ØØ,69 Ø,85Ø,84Ø,39Ø,4ØØ,37Ø,4 1Ø
- FM 360 GOTO340
- AQ 370 PRINT"[CLR][BLK] [5 SPACES]FAST SCALES!" :SP=22:PRINT
- XH 380 PRINT" [DOWN] MMNOCCDEFGA BHHHIJKLKJIHHBAGFEDCCON MMNOCDCDEFGABHIHBAGFEDC RCECRCECR."
- DP 381 GOTO420
- HD 390 PRINT"[CLR][BLK] TWELFT
  H STREET RAG":PRINT"
  [2 DOWN]"D\$:SP=25:GOTO4
- MH 400 PRINT"{CLR}{BLK} {3 SPACES}YANKEE DOODLE ":PRINT"{2 DOWN}"E\$:SP= 35:GOTO420
- JQ 410 PRINT"{CLR}{RED}THAT'S {SPACE}ALL!{BLK}":CLOSE 15:END
- PH 420 X=0
- KD 430 X=X+1:P=4152+X:PP=PEEK(
- RQ 440 IFPP=180RPP=32THENPOKER
- RD 450 IFPP=46THENPOKER,0:GOTO
- BF 460 IFPP>15THEN430
- GD 470 POKER, H(PP)
- QS 480 FORI=1TOSP:NEXT:PP=PP+1 28:POKEP,PP:FORI=1TOSP: NEXT
- QQ 490 PP=PP-128:POKEP,PP:GOTO
- KE 500 N=N+1:IFN>NSTHENPRINT"
  {CLR}{2 DOWN}TOO MANY T
  UNES!":FORDE=1T01000:NE
  XT:N=N-1:GOT0230
- BD 510 PRINT"[CLR][RED][BLK]TH

- ESE ARE THE NOTES: ":PRI NT"M=LOW G[3 SPACES]N=L OW A[5 SPACES]O=LOW B [3 SPACES]C=MID C"
- AB 520 PRINT"D=MID D[3 SPACES]
  E=MID E[5 SPACES]F=MID
  [SPACE]F[3 SPACES]G=MID
  G[5 SPACES]A=MID A
  [3 SPACES]B=MID B"
- AC 530 PRINT"H=HIGH C

  {2 SPACES | I=HIGH D

  {4 SPACES | J=HIGH E

  {2 SPACES | K=HIGH F

  {4 SPACES | L=HIGH G

  {2 SPACES | R=REST"
- HJ 550 N\$(N)="":INPUTN\$(N):IFN
  \$(N)=""THENPRINT"{UP}";
  :GOTO550
- \$(N\$(N),J-1):J=15 QG 580 NEXT
- KX 590 PRINT"{2 UP}{DOWN}{BLU} ENTER {PUR}"N\$(N)"{RED}
- AA 600 P=0:SYS673 DB 610 GETT\$:IFT\$=""THEN610
- PS 620 IFT\$=CHR\$(13)THEN640
- CB 63Ø PRINTT\$;:P=P+1:IFP<254T HEN61Ø
- RF 64Ø P=Ø:SYS673:POKER,Ø
- RE 650 P=P+1:IFPEEK(4337+P)<>3
  2THENP\$=P\$+CHR\$(PEEK(43
  37+P)+64):GOTO650
- 37+P)+64):GOTO65Ø GP 66Ø IFP\$=""THENN=N-1:GOTO23
- HG 670 PRINT"{CLR}{RED}SONG #

  {BLK}"N"{RED}CALLED

  {PUR}":PRINTN\$(N)"{RED}

  :":M\$(N)=P\$+".":PRINT"

  {DOWN}"M\$(N):P\$=""
- HD 68Ø SP=33:GOTO42Ø
- RS 690 IFN=0THEN230
- EG 700 U=0:RR=5:GOSUB800:FORI= 1TON:IF(I-U\*16+U)/16=IN T((I-U\*16+U)/16)THEN720
- BA 710 PRINTTAB(3-LEN(STR\$(I))
  )"[BLK]"I"[2 SPACES]
  [PUR]"N\$(I):NEXT
- JX 720 PRINT"[DOWN][RED]TYPE [RVS]M[OFF] FOR MORE";: Y\$=">":GOSUB790
- HS 730 GETA\$:IFA\$=""THEN730 EM 740 IFA\$=CHR\$(17)THENY\$=" "
  - :GOSUB79Ø:RR=RR-(RR<>(I +3-U\*15)):Y\$=">":GOSUB7
- KK 750 IFA\$=CHR\$(145)THENY\$=" {SPACE}":GOSUB790:RR=RR +(RR<>5):Y\$=">":GOSUB79
- EJ 760 IFA\$=CHR\$(13)THENSN=U\*1 5+RR-4:GOTO830
- XC 77Ø IFA\$="M"ANDI<=NTHENU=U+
  1:RR=5:Y\$=">":GOSUB79Ø:
  GOSUB8ØØ:GOTO71Ø
- SH 780 GOTO730
- XS 790 POKE214, RR:PRINT:PRINT"
  [BLK] "Y\$:RETURN
- BQ 800 PRINT"[CLR][RED]LOCATE [SPACE]ARROW WITH":PRIN T"CURSOR KEYS AND PRESS
- EB 810 PRINT"[RVS]RETURN[OFF] {SPACE}TO PICK A ";:PRI NT"TUNE."
- HS 820 PRINT"[BLK]SONG #"TAB(1 0)"TITLE[DOWN]":RETURN

| PA | 830 | PRINT"[CLR][RED]A SONG     |
|----|-----|----------------------------|
|    |     | [SPACE   CALLED [PUR] ":PR |
|    |     | INTN\$(SN)"{RED}: ":PRINT  |
|    |     | "[DOWN] "M\$(SN):PRINT"    |
|    |     | {BLK}":SP=33:GOTO420       |

AM 840 IFN=0THEN230

MK 850 X\$="":PRINT"{CLR}ENTER {SPACE}FILENAME:":INPUT X\$:IFX\$=""THEN230

CA 860 X\$="0:"+X\$:IFQ=4THEN900 HJ 870 OPEN1,8,8,X\$+",S,R":GOS UB940

QM 880 INPUT#1,N:FORI=1TON:INP UT#1,N\$(I):NEXT:FORI=1T ON

PS 890 SYS828,A\$:M\$(I)=LEFT\$(A \$,PEEK(4)):NEXT:GOSUB94 0:CLOSE1:GOSUB940:GOTO2 30

PS 900 CLOSE15:OPEN15,8,15,"S" +X\$:CLOSE15

RK 910 0=0:OPEN1,8,8,X\$+",S,W" :GOSUB940

KD 920 PRINT#1,N:FORI=1TON:PRI NT#1,N\$(I):NEXT:FORI=1T ON

FB 930 PRINT#1,M\$(I);:NEXT:GOS UB940:CLOSE1:GOSUB940:G OTO230

AK 940 IFO=0THENOPEN15,8,15:0=

XA 950 INPUT#15,A,B\$,C,D:IFATH ENPRINT"{2 DOWN}{RVS}"B \$:STOP

SD 960 RETURN

#### Program 3: Read-A-Tune—Plus/4 and 16 Version

HJ 10 PRINT"{CLR}LOADING ML...
":FORI=1TO255:A\$=A\$+" ":
NEXT

RP 20 NS=190:IFPEEK(1332)=63TH ENNS=25

PA 3Ø DIMM\$(NS),N\$(NS):FORI=81 9TO984:READA:POKEI,A:CK= CK+A:NEXT

RR 40 IFCK<>18080THENPRINT"ERR OR IN DATA STATEMENTS.": STOP

JM 50 DATA 162,14,160,206,173, 175,3,73,1,141

GS 60 DATA 175,3,240,4,162,78, 160,3,120,142

BD 70 DATA 20,3,140,21,3,88,96 ,172,246,7

QS 80 DATA 185,38,224,56,233,6 5,201,190,240,32

PG 90 DATA 48,27,201,15,176,23

BH 100 DATA 17,255,173,18,255, 41,252,25,160,3

AS 110 DATA 141,18,255,185,145 ,3,141,14,255,76

EC 120 DATA 14,206,238,176,3,1 73,176,3,201,45

AG 130 DATA 208,243,169,0,141, 176,3,169,16,141

KD 140 DATA 17,255,208,231,2,3 0,84,131,173,193

GJ 150 DATA 227,42,66,86,96,11 3,197,4,59,3

GJ 160 DATA 3,2,2,2,2,3,3,3,

RC 170 DATA 3,1,2,2,0,0 EA 180 DATA 32,145,148,32,165,

150,160,1,177,71 QR 190 DATA 133,159,200,177,71

,133,160,162,1,32 QJ 200 DATA 198,255,160,0,32,2 07,255,145,159,201 BK 210 DATA 46,240,3,200,208,2 44,200,132,161,96

CR 220 DIMH(15):FORI=1T015:REA DH(1):NEXT:REM NOTE DAT

AQ 230 DATA 770,798,596,643,68 5,705,739,810,834

MJ 240 DATA 854,864,881,453,51 6,571

FF 250 COLORØ, 2,7:COLOR4, 3,2

XE 260 IFENTHENPRINT"[CLR]":CL OSE15:END

KG 270 PRINT"[CLR][2 DOWN]
[BLK][5 SPACES][RVS] TH
E READ-A-TUNE MUSIC SYS
TEM! [OFF]"

HK 280 PRINT,"{2 DOWN}1=WRITE {SPACE}A SONG":PRINT," {DOWN}2=PLAY BACK YOUR {SPACE}SONG"

CX 290 PRINT, "{DOWN}3=RECALL Y OUR SONGS":PRINT," {DOWN}4=SAVE YOUR SONGS

HX 300 PRINT, "{DOWN}5=12TH STR EET RAG":PRINT, "{DOWN}6 =YANKEE DOODLE"

DQ 310 PRINT, "{DOWN}7=SOME REA LLY FAST SCALES!":PRINT , "{DOWN}8=END OF PROGRA

MQ 320 PRINT, "{2 DOWN}SELECT O

SB 330 D\$="НВАНВАНВАНВАНВАНВА ННАНВААЕКЕЕDКНВАНВАНВАН ВАНВААНВАННАНВААЕЕFFGG"

HG 340 D\$=D\$+"HBAHBAHBAHBAHBAH HBAHHAHBAAEREEDRFFGAGGA BABHIHBAGHHGAAGEECCCRHH HR."

MS 350 EŞ="HRHRIRJRHRJRIRGRHRH RIRJRHHHHBBGGHRHRIRJRKR JRIRHRBRGRARBRHHHRHHHR"

XE 360 E\$=E\$+"AAABAAGGAABBHHHR GGGAGGFFEEFFGGGRAAABAAG GAABBHHAAGGHHBBIIHHHRHH HR."

MM 370 F\$="HHHGRGRAAAGGGRRRBBB HHHCCRR."

JS 380 G\$="MNOCDEFGABHIJKLLRRL KJIHBAGFEDCONMMRRCDEFGA BHBAGFEDCCRRCDEFGABHBAG FEDC."

PX 390 GETQ\$:IFQ\$=""THEN390

BQ 400 Q=VAL(Q\$):ONQGOTO540,72 0,880,870,430,440,420,4 50

SA 410 GOTO390

DQ 420 PRINT"[CLR][BLK]
[7 SPACES]SOME REALLY F
AST SCALES!":PRINT"
[DOWN]"G\$:SP=5:GOTO460

HX 430 PRINT"[CLR][BLK]"," TWE
LFTH STREET RAG
[2 SPACES]":PRINT"
[DOWN]"D\$:SP=9:GOTO460

XM 440 PRINT"{CLR}{BLK}","
{3 SPACES}YANKEE DOODLE
":PRINT"{DOWN}"E\$:SP=9:
GOTO460

CJ 450 PRINT"[CLR][RED]","
[2 SPACES]THAT'S ALL!
[BLK]":PRINT"[DOWN]"F\$:
SP=8:EN=1

PM 460 X=0

CB 470 X=X+1:P=3151+X:PP=PEEK( P)

AM 48Ø IFPP=18ORPP=32THENVOLØ: GOTO52Ø

DH 490 IFPP=46THENVOL0:GOTO260 EC 500 IFPP<10RPP>15THEN470 JE 510 VOL7:SOUND1,H(PP),SP CC 520 FORT=1TOSP:NEXT:PP=PP+1
28:POKEP,PP:FORT=1TOSP:
NEXT

JD 530 PP=PP-128:POKEP,PP:GOTO 470

GM 540 N=N+1:IFN>NSTHENPRINT"
{CLR;{2 DOWN;TOO MANY T
UNES!":FORDE=1T01000:NE
XT:N=N-1:GOT0270

AQ 550 PRINT"{CLR}{DOWN}{BLU}S
O YOU'RE READY TO WRITE
A SONG!"

DB 56Ø PRINT"{2 DOWN}{BLK}HERE
ARE THE NOTES: ":PRINT"
{DOWN}M=LOW G{3 SPACES}
N=LOW A{4 SPACES}O=LOW
{SPACE}B"

DD 570 PRINT"C=MID C{3 SPACES}
D=MID D{4 SPACES}E=MID
{SPACE}E{3 SPACES}F=MID
E"

XR 580 PRINT"G=MID G[3 SPACES]
A=MID A[4 SPACES]B=MID
[SPACE]B[3 SPACES]H=HIG
H C"

XE 590 PRINT"I=HIGH D
{2 SPACES}J=HIGH E
{3 SPACES}K=HIGH F
{2 SPACES}L=HIGH G":PRI
NT"R=REST{DOWN}"

DA 600 PRINT" {BLU}ENTER TITLE {SPACE OF SONG #"N": {PUR}"

QS 610 N\$(N)="":INPUTN\$(N):IFN
\$(N)=""THENPRINT"{UP}";
:GOTO610

FA 620 N\$(N)=LEFT\$(N\$(N),20):P RINT"{DOWN}{BLUJOK, ENT ER {PUR}"N\$(N)":{RED}"

JG 630 PRINT:P=0:VOL7:SYS819
FX 640 GETTS:IFTS=""THEN640

FX 640 GETT\$:IFT\$=""THEN640 QE 650 IFT\$=CHR\$(13)THEN670

CK 660 PRINTT\$;:P=P+1:IFP<254T HEN640

ED 670 P=0:SYS819:VOL0

XR 68Ø P=P+1:IFPEEK(3751+P)<>3 2THENP\$=P\$+CHR\$(PEEK(37 51+P)+64):GOTO68Ø

FB 690 IFP\$=""THENN=N-1:GOTO27

SB 710 SP=10:GOTO460

PB 720 IFN=0THEN270

JG 730 U=0:R=4:GOSUB830:FORI=1 TON:IF(I-U\*16+U)/16=INT ((I-U\*16+U)/16)THEN750

GQ 74Ø PRINTTAB(5-LEN(STR\$(I))
 )"{BLK}"I"{8 SPACES}
 {PUR}"N\$(I):NEXT

EJ 750 PRINT | DOWN | RED | PRESS | SPACE | RVS | M OFF | FOR | SPACE | MORE | Y\$=">":GOS UB820

JE 760 GETA\$:IFA\$=""THEN760 SS 770 IFA\$=CHR\$(17)THENY\$=" " :GOSUB820:R=R-(R<>(I+2-U\*15)):Y\$=">":GOSUB820

RG 78Ø IFA\$=CHR\$(145)THENY\$=" {SPACE}":GOSUB82Ø:R=R+( R<>4):Y\$=">":GOSUB82Ø

EH 790 IFA\$=CHR\$(13)THENSN=U\*1 5+R-3:GOTO860

KD 800 IFA\$="M"ANDI<=NTHENU=U+ 1:R=4:Y\$=">":GOSUB820:G OSUB830:GOTO740

MJ 810 GOTO760

QS 820 POKE205,R:PRINT:PRINT" [BLK] "YS:RETURN

- GF 830 PRINT"[CLR][RED]LOCATE [SPACE JARROW WITH CURSO R KEYS AND"
- PE 840 PRINT "PRESS < RETURN > TO PICK A TUNE. ": PRINT
- JJ 850 PRINTTAB(2)" [BLK] SONG # "TAB(15) "TITLE DOWN ] ":R ETURN
- RR 860 PRINT"[CLR][RED]A SONG [SPACE ] CALLED [PUR] "N\$ ( SN)"[RED]:":PRINT" [DOWN] "M\$(SN):PRINT" [BLK] ":SP=10:GOTO460
- SS 870 IFN=0THEN260
- GB 880 X\$="":PRINT"[CLR]ENTER SPACE | FILENAME: ";: INP UTX\$:IFX\$=""THEN270
- DK 890 X\$="0:"+X\$:IFQ=4THEN930 900 OPEN1,8,8,X\$+",S,R":GOS DC **UB970**
- INPUT#1,N:FORI=1TON:INP UT#1,N\$(I):NEXT:FORI=1T
- XJ 920 SYS945, A\$:M\$(I)=LEFT\$(A \$,PEEK(161)):NEXT:GOSUB 970:CLOSE1:GOSUB970:GOT 0270
- XQ 930 CLOSE15: OPEN15,8,15, "S" +X\$:CLOSE15
- HB 940 O=0:OPEN1,8,8,X\$+",S,W" :GOSUB97Ø
- QE 950 PRINT#1,N:FORI=1TON:PRI NT#1,N\$(I):NEXT
- RB 96Ø FORI=1TON:PRINT#1,M\$(I) ::NEXT:GOSUB970:CLOSE1: GOSUB970:GOTO270
- IFO=ØTHENOPEN15,8,15:0= OM 970
- EP 980 INPUT#15,A,B\$,C,D:IFATH ENPRINTA, B\$, C, D: STOP
- CE 990 RETURN

#### Power BASIC: Blick

Article on page 84.

#### BEFORE TYPING . . .

Before typing in programs, please refer to "How To Type In COMPUTE!'s GAZETTE Programs," which appears before the Program Listings.

#### Program 1: Blick-64 Version

- DP 100 FORI=679T0758:READA:POK EI, A: CK=CK+A: NEXT
- BP 110 IFCK<>11167THENPRINT"ER ROR IN DATA STATEMENTS. ":STOP
- BD 120 SYS679: PRINT "BLICK ENAB LED":NEW
- SF 130 DATA 169,15,141,24,212, 141,19,212,169,120
- SM 140 DATA 141,15,212,169,1,1 41,14,212,169,0
- JX 150 DATA 141,20,212,162,201 ,160,2,142,38,3
- MC 160 DATA 140,39,3,96,32,202 ,241,133,251,134
- MD 170 DATA 252,132,253,169,33 ,141,18,212,169,175
- MP 180 DATA 32,202,241,162,234 ,160,0,200,208,253
- BH 190 DATA 232,208,250,169,32 ,141,18,212,169,20

#### RM 200 DATA 32,202,241,165,251 ,166,252,164,253,96

#### Program 2: Blick—VIC Version

- AF 100 FORI=673TO734:READA:POK EI, A: CK=CK+A: NEXT
- PQ 110 IFCK <> 8745THENPRINT "ERR OR IN DATA STATEMENTS. · STOP
- PS 120 SYS673:PRINT"BLICK ENAB LED":NEW
- KE 130 DATA 169,15,141,14,144, 162,177,160,2,142
- CC 140 DATA 38,3,140,39,3,96,3 2,122,242,133
- SR 150 DATA 251,134,252,132,25
- 3,169,238,141,12,144 HD 160 DATA 169,175,32,122,242 ,162,234,160,0,200
- KK 170 DATA 208,253,232,208,25 0,169,20,32,122,242
- AB 180 DATA 169,0,141,12,144,1 65,251,166,252,164
- MM 19Ø DATA 253,96

#### Program 3: Blick—Plus/4 And 16 Version

- BP 100 FORI=1015T01086:READA:P OKEI, A: CK=CK+A: NEXT
- FP 110 IFCK <> 9280THENPRINT "ERR OR IN DATA STATEMENTS." :STOP
- XB 120 SYS1015: PRINT "BLICK ENA BLED": NEW
- RR 130 DATA 162,2,160,4,142,36 3,140,37,3
- CF 140 DATA 96,32,75,236,133,1 59,134,160,132,161
- XM 150 DATA 169,23,141,17,255, 169,129,141,14,255
- JQ 160 DATA 173,18,255,41,252, 9,3,141,18,255
- AK 170 DATA 169,175,32,75,236, 162,234,160,0,200
- FB 180 DATA 208,253,232,208,25 0,169,20,32,75,236
- BH 190 DATA 169,16,141,17,255, 165,159,166,160,164
- AP 200 DATA 161,96

#### Program 4: Blick—128 Version

- BA 100 FORI=3072TO3158:READA:P OKEI, A: CK=CK+A: NEXT
- XD 110 IFCK <> 10998THENPRINT "ER ROR IN DATA STATEMENTS. ":STOP
- FE 120 SYS3072:PRINT"BLICK ENA BLED":NEW
- SF 130 DATA 169,15,141,24,212, 141,19,212,169,120
- SM 140 DATA 141,15,212,169,1,1 41,14,212,169,0
- RH 150 DATA 141,20,212,162,34, 160,12,142,38,3
- QG 160 DATA 140,39,3,96,72,169 0,141,0,255
- SD 170 DATA 104,32,121,239,133 ,167,134,168,132,169
- FG 180 DATA 169,33,141,18,212, 169,175,32,121,239
- PS 190 DATA 162,234,160,0,200, 208,253,232,208,250
- SS 200 DATA 169,32,141,18,212, 169,20,32,121,239
- EF 210 DATA 165,167,166,168,16 4,169,96

#### Vampyre Hunter

See instructions in article on page 42 before beginning to type.

#### Program 1: Vampyre Hunter— **BASIC Portion**

- DD 10 IF A=0 THEN A=1:LOAD "VA MPYRE.ML",8,1
- XR 15 IFPEEK(49152) <> 18THENPRI NT "ML?": STOP
- RA 20 SP=53269:BO=53280:SC=532 81:PRINT"{CLR}":POKEBO,2 : POKESC, 2
- MB 25 DEFFNA(I)=PEEK(I)+256\*PE EK(I+1):DEFFND(I)=INT(RN D(1)\*I)
- PK 3Ø I=49152:IZ=FNA(I):MV=FNA (I+2):WK=FNA(I+4):BP=FNA (I+6):CS=FNA(I+8)
- MT=FNA(I+10):MB=FNA(I+12 ):MR=FNA(I+14):EV=FNA(I+ 16)
- GA 40 SYSIZ: PRINT"[CLR][H] [3 DOWN] [3] "TAB (13) "VAMP YRE HUNTER"
- HK 45 SYSCS:SYSMT:POKEBO, 2:POK
- ESC,2 MR 50 S8\$="{F}{HOME}{RVS} [40 SPACES][HOME]"
- XX 55 DL\$="{F}{38 SPACES}{B}"
  DM 60 S1\$=" ":S4\$="{4 SPACES}"
- : READNT, MW, SL, MS, Q, X, Z, W F, PES, ARS, DRS, D1S, DNS, DR ,TN, VE, NO
- SG 65 READSO, FO, LF, PL, RS, MC, BC , NE, DE, WV, IO, SV, WS, AL\$, B U\$,CD\$,DY,TT,XS,YS,LS
- DA 70 READBH, RH, DH, CH, TH, OS, SH , WC, VR, NG, AF, NU, VH, SE
- ED 75 CD=LEN(CD\$)-X:DIMCD\$(CD) ,DR\$(DR),TN\$(TN),TN(TN), VES(VE), NOS(NO), NP%(NO)
- EM 80 DIMNW%(NO), NS%(NO), ND%(N
  O), SH%(NO), NE%(NO+X), MS% (MS), SO%(SO), SO\$(SO)
- GR 85 DIMFO%(FO), NU%(FO), FD\$(F O), PN\$(PL), PD%(PL+X), PP\$ (PL), PS\$(PL), PV%(PL)
- ER 90 DIMRD\$(RS),BC%(MC+X),BC\$ (BC), NE\$ (NE), DE\$ (DE), WV% (WV), IO%(NO), SV%(SV)
- GP 95 DIMWS% (NO), WO\$ (SL), ND% (S L), NC%(SL), DD%(2,5), CC\$( 2),CC(2),ER\$(8),SE%(SE)
- QF 100 FORI=0TO2:FORJ=0TO5:REA DDD%(I,J):NEXT:NEXT
- RQ 105 FORI=OTOCD: READCD\$(I):N EXT: FORI = Ø TODR: READDRS ( I):NEXT:FORI=ØTOTN
- CR 110 READTN\$(I),TN(I):NEXT:F ORI=ØTOVE: READVE\$ (I):NE  $XT:FORI=\emptyset TOMS:MS%(I)=-2$ :NEXT
- CS 115 FORI=ØTONO: READNO\$(I), N P%(I), NW%(I), ND\$(I), NS% (I):NEXT
- GC 120 FORI=0TOSO: READSO%(I), S O\$(I):NEXT:FORI=ØTOSO:S H%(SO%(I))=I+X:NEXT
- BM 125 FORI=ØTOFO: READFO%(I), N U%(I):NEXT
- CS 130 FORI=0TOFO: READFD\$(I):N EXT: FORI = ØTOPL: READPN\$ ( I), PP\$(I), PS\$(I):NEXT
- BM 135 FORI=ØTORS:READRD\$(I):N EXT: J=Ø:FORI=ØTOBC

- AB 140 READBC\$(I):IFBC\$(I)=Z\$T HENJ=J+X:BC%(J)=I:GOTO140 DH 145 NEXT: BC% (J+X)=BC+X:J=0: FORI = ØTONE KM 150 READNES(I):IFNES(I)=ZST HENJ=J+X:NE%(J)=I:GOTO1NEXT:NE% (J+X)=NE+X:J=Ø: EM 155 FORI=ØTODE CB 160 READDE\$(I):IFDE\$(I)=ZST HENJ=J+X:PD%(J)=I:GOTO1 JC 165 NEXT:PD%(J+X)=DE+X:NW%( 6)=NS%(6)\*2 ER 170 FOR1=ØTOWV: READWV%(I):N EXT: FORI = ØTOIO: READJ: 10 %(J)=O:NEXT GE 175 FORI=ØTOSV:READSV%(I):N EXT: FORI = Ø TOWS: READN, J: WS% (N)=J:NEXT EC 180 FORI=0TO2:READCC\$(I),CC (I):NEXT:FORI=ØTO8:READ ER\$(I):NEXT EB 185 I=53248:POKEI+23,0:POKE I+29,0:POKEI+27,0:POKEI +28,0:POKEI+16,0:POKEI, 184 HR 190 POKEI+21,0:POKEI+1,114: XJ EK 380 : K=65472:FORI=ØTO47:READ J:POKEI+K,J:NEXT PA 195 FORI=48T063:POKEI+K, Ø:N EXT: POKE53240, 255: FORI = ØTOSE: READSE% (I): NEXT RE 390 QB 200 S2=Q:POKENG, Ø:SYSEV:PRI NT"[CLR][2 DOWN]WELCOME I TO VAMPYRE HUNTER 4 DOWN J ": GOSUB830 XP 205 GOSUB1865:PV%(0)=Q:T3=T T: T4=TT OR 210 SK 215 PRINT: IFICTHENPOKE214, 2 Ø:PRINT:PRINTDLSDLS:POK E214, 20: PRINT MC 220 PRINT"? ";:GOSUB2760:IF NOTICTHEN235
  - PRINT" {CLR }": IFLNTHENSY EM 225 SMV
  - 230 POKE214,17:PRINT MJ 235 IFHV>5THENPRINT"I NEED
  - [SPACE] SOME REST. IFNU < 30THENPRINT"I'M HU OF 240 NGRY.
  - 245 IFHV>9THENGOSUB575:PRIN HS T"YOU DIED OF EXHAUSTIO N AT"T1-T; T\$PE\$:GOTO520
  - MO 250 IFNU <-10THENPRINT "YOU H AVE STARVED TO DEATH ON DAY"DY" {LEFT } . ": GOTO 52 a
  - HC 255 IFIN\$="AGAIN"THENIN\$=J\$ :PRINT"("J\$")
  - EC 260 JS=INS
  - 265 IFZL=QTHENPRINT "COME AG AIN?":GOTO215
  - INS=INS+S1S:FORI=ØTOSL: PK 27Ø WO\$(I)=PE\$:NEXT:WN=Ø:J=
  - AD 275 IFMID\$(IN\$,J,X) <> S1\$THE N295
  - CH 28Ø WOS (WN) = LEFTS (LEFTS (INS J-X)+S4\$,4):IN\$=MID\$(I $NS,J+X):J=\emptyset$
  - KR 285 FORI=1TOLEN(AR\$)STEP4:I FWOS (WN)=MIDS (ARS, I, 4)T HENWO\$ (WN)=PE\$:GOTO295
  - MH 290 NEXT:WN=WN+X
  - FE 295 J=J+X:IFNOTJ>LEN(IN\$)TH EN275
  - XX 300 NW=0
  - INS=WOS(NW):IFINS=PESTH EN215

- DK 310 GOSUB800: IFNOT (VF > ØANDN P%(VR) <> 67 ANDNOTHT) THEN
- KJ 315 PRINT"THE VAMPIRE LOOKS UP INTO THE SUN AND ME LTS AWAY. ": GOTO505
- QR 320 FORI=1TOLEN(DR\$)STEP4
- IFINS=MIDS(DRS, I, 4) THEN KG 325 V=0:GOTO350
- KG 33Ø NEXT
- MB 335 NW=NW+X:FORI=ØTOVE:FORT =1TOLEN(VE\$(I))STEP4
- GS 340 IFINS=MID\$(VE\$(I),J,4)T HENV=I:V1=(J-X)/4:GOTO350
- QK 345 NEXT: NEXT: PRINTER\$ (Ø):G OTO215
- FB 350 ONV+XGOSUB1010,1010,129 0,1420,1435,1550,1800,2 415,2750,1975
- CE 355 IFV>9THENONV-9GOSUB2120 ,2250,2500,2650,2665,27 15,535,540,765,770,545
- RQ 360 IFV>20THENONV-20GOSUB22 85,595,605,555,430,475, 490,385,780,375
- DQ 365 GOTO305
- 370
- 375 PRINT" [CLR] ": GOTO820
- XM 385 GOSUB1595:IFNOTNC=XORNO  $TNC%(\emptyset)=19ORNOTNC%(1)=4$ ØTHENPRINTER\$ (Ø): RETURN
- N=19:GOSUB1645:IFNOTNL= OTHENPRINTERS (1) NDS (19) PES: RETURN
- AM 395 IFNOTNP%(8)=QTHENPRINT" I MUST HAVE THE MALLET. ": RETURN
- SB 400 TX=CX:TY=CY:TL=CL:GOSUB 2775
- MJ 405 IFWH=VHORNTTHENPRINT"TH E VAMPIRE MUST BE ASLEE P. ": RETURN
- AD 410 IFNOTWH=CHTHENPRINTERS ( 2) "COFFIN HERE. ": RETURN
- XX 415 IFHV>5THENPRINT "YOU ARE TOO TIRED TO DO THIS D
- JG 420 PRINT"YOU HAVE DRIVEN A WOODEN STAKE INTO THE {SPACE } VAMPIRE. ":GOTO50
- PO 425 :
- RP 430 INS=WOS(NW):NW=NW+X
- 435 IFNOTAF>ØTHENPRINT "THER E IS NO FUEL. ": RETURN
- MX 440 N=5:GOSUB1645:IFNL=QTHE N460
- MC 445 IFNL=ZTHENPRINTER\$(2)ND \$(N)" HERE. ": RETURN
- JR 450 PR=Q:GOSUB1385:GOSUB164
- FH 455 IFNOTNL=OTHENPRINTERS (1 ) ND\$ (N) PE\$ : RETURN
- DH 460 IFINS="ON[2 SPACES] "THE NTT=TT+3:LN=Q:PRINTND\$( N)" IS NOW ON. ": RETURN
- AO 465 IFINS="OFF "THENTT=TT+2 :LN=Z:PRINTND\$(N)" IS N OW OFF. ": RETURN
- PH 470 NW=NW-X:PRINTER\$(0):RET URN
- XK 475 GOSUB1595:IFNOTNC=ØTHEN PRINTER\$ (Ø) : RETURN
- EE 480 IFNOTNC% (0)=5THENPRINT YOU CAN NOT LIGHT THE ND\$ (NC% (Ø)) PE\$ : RETURN
- INS="ON{2 SPACES}":GOTO RF 485 435 XA 490 GOSUB1595:IFNOTNC=0ORNO

- TNC% (Ø)=5 THENPRINTERS (Ø ): RETURN
- AX 495 INS="OFF ":GOTO435
- FA 500
- QA 505 GOSUB575:PRINT"THE VAMP IRE WAS KILLED ON DAY"D Y" {LEFT }, AT "T1-T; T\$". [SPACE]"
- CP 510 PRINT "CONGRATULATIONS, [SPACE TYOU ARE NOW THE [SPACE] CHAMPION VAMPYRE HUNTERI"
- FC 515 :
- ES 520 POKESP, 0: PRINT "PLAY AGA IN? ";:GOSUB2760:IFLEFT \$(IN\$,1)="Y"THENRUN
- 525 PRINT"[CLR][TOP]":END PG
- BC 530
- CD 535 PRINT "WEEEE!!": RETURN
- PRINT "AGHHHHIII": RETURN SC 540
- PK 545 PRINT "HELLOI" : RETURN
- KD 550
- RG 555 FORIP=ØTO2:PRINTCC\$(IP) ::GOSUB276Ø
- IFIN\$>""ANDVI>=ØANDVI<1 EH 560 6THENPOKECC(IP), VI
- RS 565 NEXT: RETURN
- BF 570
- T\$="A":T=0:IFTT>719THEN T\$="P":T=12 MC 575
- HB 580 T1=INT(TT/60):T\$=" [LEFT]: "+RIGHT\$ ("Ø"+MID \$(STR\$(INT((TT/60-T1)\*6 Ø)),2),2)+T\$
- JP 585 IFT1=ØTHENT1=12
- AP 590 RETURN
- GQ 595 GOSUB575:PRINT"IT'S"T1-T; T\$" OF DAY"DY" [LEFT]. ": RETURN
- CG 600 :
- CB 605 GOSUB1595: IFNOTNC=1THEN PRINTER\$ (Ø) : RETURN
- RJ 610 IN=NC%(Z):DN=NC%(1):IFN OT (IN=5ANDDN=9) THEN635
- N=DN:GOSUB1645:IFNOTNL= QTHENPRINTER\$ (1) ND\$ (N) P ES: RETURN
- AS 620 N=IN:GOSUB1645:IFNOTNL= QTHENPRINTER\$ (1) ND\$ (N) P ES: RETURN
- FB 625 IFAF>500THENPRINT "THERE IS STILL TOO MUCH FUEL IN THE "ND\$ (N) PE\$ : RETU
- BG 63Ø AF=AF+6ØØ:NP%(DN)=-2:PR INT"THE LAMP IS REFUELE D. ": RETURN
- FK 635 IFNOTIO% (IN) THENIN=NC% ( 1): DN=NC% (Ø)
- GS 640 N=DN:GOSUB1645:IFNOTNL= OTHENPRINTERS (1) NDS (N) P E\$:RETURN
- GJ 645 N=IN:GOSUB1645:IFNL=ØTH ENPRINTER\$ (2) ND\$ (N) " HE
- RE. ": RETURN PM 650 TT=TT+5:IFNOTDN=6THENGO
- SUB1530:GOTO665
- SS 655 IFNOTDN=6THENGOSUB1530: GOT0665
- JS 660 N=DN:GOSUB2625
- DA 665 IFNOTICTHEN695
- AK 670 IFIN=40THEN685
- PRINTER\$ (7) ND\$ (DN) PE\$: I 675 FDN=6THENRETURN
- EG 680 DN=LO:LO=80:GOSUB1535:L O=DN:RETURN
- GC 685 FORI=ØTOSV:IFNOTDN=SV%( I) THENNEXT: GOTO 675
- HF 69Ø GOTO735
- AB 695 PRINTND\$(DN)":GIVEN.":I FNOTIN=2THEN710

| 1  | MX        |            | IFDN=6THENDF=Q:PRINT"TH E DOG IS FOLLOWING YOU {SPACE}NOW.":RETURN        | JG 8         |            | D=VAL(MID\$(D\$,I+2,2)):F<br>ORI=ØTOWV:IFWV%(I)=DTHE<br>NNP%(WF)=D:RETURN | KC  | 1085 | PRINT"I NEED TO BE CAR RYING THE ROPE.":RETUR N                                |
|----|-----------|------------|---------------------------------------------------------------------------|--------------|------------|---------------------------------------------------------------------------|-----|------|--------------------------------------------------------------------------------|
|    | ER        | 710        | PRINTER\$(5):RETURN<br>IFNOTIN=3THEN725                                   |              | ØØ<br>Ø5   | NEXT: RETURN<br>IFNOT (VF>ØORNT) THENNP% (                                | BS  | 1090 | T1=VAL(MID\$(PP\$(LO),I+<br>4,2)):L1=VAL(MID\$(PP\$(                           |
|    | EB        | 715        | IFDN=6THENPRINT"THEY EA<br>T HUNGRILY BUT STAY FOR                        | PG 9         |            | VR)=67:RETURN<br>VF=VF-1:IFVF>ØTHENNP%(V                                  | XE  | 1095 | LO), I+2,2))<br>TT=TT+T1-T1/3*V+HV*5:H                                         |
|    | JC        | 720        | MORE. ": DG=Q: RETURN<br>PRINTER\$ (5): RETURN                            | DQ 9         | 15         | R)=LO:RETURN<br>D\$=PP\$(NP%(VR)):I=INT(L                                 |     |      | V=HV+T1/40*(V+1):IFNOT<br>NP%(WF)=LOTHEN1110                                   |
|    |           |            | IFIN=38ORIN=39THENPRINT<br>ER\$(5):RETURN                                 |              |            | EN(D\$)/6*RND(1))*6+1:NP<br>%(VR)=VAL(MID\$(D\$,I+2,2                     | MM  | 1100 | FORI=ØTOWV:IFWV%(I)=L1<br>THENNP%(WF)=L1:GOTO111                               |
|    | CF        | 730        | FORI=ØTOSV:IFNOTDN=SV%( I)THENNEXT:PRINTER\$(5):                          | XS 9         | 20         | ))<br>RETURN                                                              |     | 1105 |                                                                                |
|    |           | 725        | RETURN IFNOT (DN=110RDN=140RDN=                                           | XK 9         | 25         | IFNOTNP%(WF)=LOORRND(1) >.6THENRETURN                                     | KS  | 1110 | IFNP%(2)<>LOORNOTDFTHE<br>N1120                                                |
|    |           |            | 150RDN=18)THEN745<br>PRINT"THE VAMPIRE CHANG                              | XQ 9         | 30         | PRINT THE WOLVES ARE AT TACKING.":IFNOTDFTHENHY                           | DR  | 1115 | IFNOT(D\$="U"ORD\$="D")T<br>HENNP%(2)=L1                                       |
|    | FM        | 740        | ES INTO A BAT AND FLIES AWAY. ":GOTO915                                   | RC 9         | 35         | =HV+2-NU/170:RETURN<br>PRINT"THE DOG DEFENDS Y                            |     |      | LO=L1:IFLO=67THEN1150<br>PN\$=PN\$(LO):IFVAL(PN\$)                             |
|    | КВ        | 745        | NS%(DN)=Ø:NW%(DN)=NW%(D<br>N)/3:ND\$(DN)="EMPTY"+N                        | AM 9         | 40         | OU.":RETURN IFNOTLNTHENT3=TT:POKESP                                       |     |      | THENPN\$=PN\$(VAL(PN\$)) PRINT"{DOWN}>"PN\$PE\$                                |
|    | av        | 750        | D\$(DN):IFDN<>13THEN740 PRINT"THE VAMPIRE CLUTC                           | FE 9         | 45         | ,Z:RETURN<br>IFNOT(NP%(5)=LOORNP%(5)                                      |     |      | IFDLORNOTPV% (LO) THENGO<br>SUB1880:GOTO1145                                   |
|    | GK        | 150        | HES WHERE THE HOLY WATE                                                   |              |            | =Q)THENLN=Ø:RETURN IFICTHENPOKESP,X                                       | KS  | 1145 | GOSUB1915<br>PV%(LO)=Q:RETURN                                                  |
|    | KR        | 755        | R HIT HIM ";<br>PRINT "AND LUNGES AT YOU                                  |              |            | AF=INT(AF-(TT-T3)):T3=T<br>T:IFAF>60THENRETURN                            | HP  | 1150 | CL=3:CY=30:IFD\$="S"THE<br>NCY=1                                               |
|    | C.D.      | 760        | IN RAGE.":VF=5+FND(5):<br>GOTO975                                         | XS 9         | 6Ø         | IFAF < ØTHENLN=Z: AF=Z: POK<br>E53269, Z: PRINT "THE LAMP                 |     |      | IFD\$<>"E"THEN1170<br>CL=0:CY=15:TL=0:TY=CY:                                   |
|    | RA        | 765        | PRINT BRIEF DESCRIPTION S.":DL=0:RETURN                                   |              |            | IS OUT OF FUEL.": RETUR                                                   |     |      | FORTX=62TO1STEP-1:GOSU<br>B2775:IFWH<>32THENNEXT                               |
|    | CG        | 770        | PRINT "VERBOSE DESCRIPTI<br>ONS. ": DL=Q: RETURN                          | FM 9         | 65         | PRINT "ONLY" AF "MORE MINU<br>TES OF LAMP FUEL.": RETU                    | EA  | 1165 | :STOP<br>GOTO1175                                                              |
| N. | GD        | 775<br>780 |                                                                           | DW 0         | 70         | RN                                                                        | XR  | 1170 | TL=3:TY=CY:FORTX=1T062<br>:GOSUB2775:IFNOTWH=DHT                               |
|    | and a     |            | PRINTER\$(Ø):RETURN IFNC%(Z)=5THENDN=9:IN=5                               | 0.01         |            | IFNP%(VR)<>LOORRND(1)>. 4ORNOTNTTHENRETURN                                | но  | 1175 | HENNEXT:STOP<br>CX=TX:IC=Q:PRINT"{CLR}                                         |
|    |           |            | :GOTO615<br>PRINTER\$(Ø):RETURN                                           | BM 9         | ,15        | PRINT "THE VAMPIRE IS AT TACKING.": HV=HV+3+(NP%(                         |     |      | ":POKESP,1:POKE53287,P<br>EEK(646)                                             |
| A  | SE        | 795        |                                                                           |              |            | 15)=QORNP%(11)=Q):RETUR<br>N                                              |     | 1180 | IFNOTLNTHENPRINTER\$(4) GOTO820                                                |
|    | 2         | 000        | ,880,925,905,970,980,94<br>0:NEXT:SYSMR:SYSMB:SYSE                        | EP 9         | 98Ø<br>985 | IFNOTICTHENRETURN TX=CX:TY=CY:TL=CL:GOSUB                                 |     |      | D2\$=D\$:IK=Ø:MF=1:IFVAL<br>(WO\$(NW))>ØTHENMF=VAL(                            |
|    | CK        | 805        | V<br>IFHV>ØTHENHV=HV1                                                     | JP 9         | 990        | 2775 IFWH=RHTHENPRINT"RATS A                                              | PR  |      | WO\$(NW)):NW=NW+X IFNOTLNTHENPRINTER\$(4)                                      |
|    | KH        | 810        | IFHV <qthenhv=q<br>NU=NU-(TT-T4)*.06:T4=TT</qthenhv=q<br>                 | 40           |            | RE ATTACKING.":HV=HV+.3 :RETURN                                           | XS  | 1200 | IFMF>9THENPRINT"NO MOR                                                         |
|    | RD        | 820        | IFNOTICOR(ICANDNOTLN)TH<br>ENRETURN                                       | XP 9         | 995        | IFWH=BHTHENPRINT BATS A RE ATTACKING. ":HV=HV+.2                          | 211 | 1205 | E THAN NINE TIMES.":RE TURN                                                    |
|    | JC        | 825        | POKEXS, CX:POKEYS, CY:POK<br>ELS, CL:SYSMV:RETURN                         | AX 1         | 000        | :RETURN<br>RETURN                                                         |     |      | D\$=D2\$:GOSUB122Ø:TT=TT<br>+2+HV*2-V:IK=IK+1                                  |
|    |           |            | IFICTHENRETURN<br>Z2=PEEK(214):PN\$=PN\$(LO                               | DA 1<br>DF 1 |            | :<br>IN\$=WO\$(NW):NW=NW+X:FO                                             |     |      | IFMF <= IKORMS\$=ER\$(8)TH<br>ENPRINTMS\$:GOTO820<br>GOSUB800:GOTO1205         |
|    |           |            | ):IFVAL(PN\$)THENPN\$=PN\$ (VAL(PN\$))                                    | EB 1         | ø15        | RI=1TOLEN(DR\$)STEP4 IFIN\$=MID\$(DR\$,I,4)THE                            |     |      | MS\$="":FORI=1T06:IFNOT                                                        |
|    | RQ        | 840        | Z3=POS(Ø):GOSUB575:PRIN<br>TS8\$PN\$TAB(33)T1-T;T\$                       |              |            | ND\$=LEFT\$(IN\$,X):GOTO1<br>025                                          | pu  |      | D\$=MID\$(D1\$,I,1)THENNE XT:STOP                                              |
|    | CP        | 845        | POKE214, Z2-1:PRINT:PRIN<br>TTAB(Z3)"[B]";:RETURN                         | CX 1         | 020        | NEXT:PRINTER\$(Ø):RETUR                                                   |     |      | GOSUB2775:IFNOTWH=DHTH<br>EN1235                                               |
|    | ВВ        | 850        | W1=0:IFTT>1440THENTT=TT<br>-1440:T4=T4-1440:T3=T3-                        |              |            | FORI=1TOLEN(PP\$(LO))ST                                                   | υQ  | 1230 | IF (CY=1ANDD\$="N")OR(CY<br>=3ØANDD\$="S")THENPRINT<br>"{CLR}":IC=Z:POKESP, Ø: |
|    |           |            | 1440:DY=DY+1:S0=Z:S1=Z:<br>S2=Z                                           |              |            | EP6:IFD\$=MID\$(PP\$(LO),<br>I,X)THEN1055                                 | пь  | 1225 | GOTO1030<br>IF (NOTWH=SH) AND (D\$="U"                                         |
|    | AB        | 855        | IFNOTS1ANDTT>1260THENPR<br>INT"SUNSET.":S1=Q:NT=Q:                        |              |            | NEXT:IFD\$="U"ORD\$="D"T<br>HENI=X:GOTO1050                               | 111 | 1233 | ORD\$="D")THENMS\$=ER\$(8):RETURN                                              |
|    | ВС        | 860        | W1=Q:POKENG,1:GOTO870<br>IFNOTSØANDTT>1220THENPR                          | SS 1         | 040        | FORI=1TOLEN(CD\$):IFLEF<br>T\$(PS\$(LO),X)=MID\$(CD\$                     | sx  | 1240 | IF (D\$="U"ANDTL=3)OR(D\$<br>="D"ANDTL=Ø)THENMS\$=ER                           |
|    | -         | 12.000     | INT"THE SUN IS SETTING. ":SØ=Q:W1=Q:GOTO87Ø                               | QX 1         | Ø45        | ,I,X)THEN1050<br>NEXT:I=X                                                 | CD  | 1245 | \$(8):RETURN<br>I=I-1:TX=CX+DD%(Ø,I):T                                         |
|    | DP        | 865        | IFNOTS2ANDTT>300THENPRI<br>NT"SUNRISE.":S2=Q:NT=Z:                        | GC 1<br>XK 1 | Ø50<br>Ø55 | PRINTCD\$(I-X):RETURN P\$=MID\$(PP\$(LO),I+X,X)                           | J.  | 1245 | Y=CY+DD%(1,1):TL=CL+DD<br>%(2,1):GOSUB2775                                     |
|    | QQ        | 87Ø        | W1=Q:POKENG,Ø  IFW1ANDWTTHENPRINT"KEEP                                    |              |            | :IFP\$="3"THENPRINT"THE WAY IS BLOCKED.":RETU                             | RH  | 1250 | IFNOT(WH=THANDRND(1)>. 2)THEN1265                                              |
|    | 010       | 075        | WAITING? ";:GOSUB2760:<br>WT=NOTLEFT\$(IN\$,1)="N"                        |              |            | RN<br>IFNOTP\$="4"THEN1090                                                | GΩ  | 1255 | PRINT"YOU HAVE FALLEN [SPACE]THROUGH A TRAP                                    |
|    | 1,745,700 |            | RETURN IFRND(1)>.4ORDGTHENDG=Z                                            |              |            | N=4:GOSUB1645:IFNOTNL= QTHEN1075 DDINT"(USING BODE)".TT                   |     |      | [SPACE]DOOR AND ARE UN<br>CONSCIOUS.                                           |
|    | GX        | 885        | :RETURN<br>D\$=PP\$(NP%(WF)):I=INT(L                                      |              |            | PRINT"(USING ROPE)":TT<br>=TT+5:GOTO1090                                  | GP  | 1260 | IK=MF-1:TM=10+FND(10):<br>GOSUB2700:TL=TL-1:GOTO                               |
|    | D.7       | 900        | EN(D\$)/6*RND(1))*6+1:E\$<br>=MID\$(D\$,I,1)<br>IFE\$="U"ORE\$="D"THENRET |              |            | IFNL=ØTHENPRINT"I NEED A ROPE.":RETURN PR=Q:GOSUB1385:GOSUB16             | JC  | 1265 | 1270<br>IFWH=WCTHENMS\$=ER\$(8):                                               |
|    | DO        | 090        | URN                                                                       | CFI I        | 200        | 45:IFNL=QTHEN1070                                                         | 0.0 | 1203 | RETURN                                                                         |
|    |           |            |                                                                           |              |            |                                                                           |     |      |                                                                                |

| - | FX    | 1270         | CX=TX:CY=TY:CL=TL:GOSU B2775:IFWH=RHTHENMS\$="               |           |      | IFNC=QTHENPRINTER\$(Ø):                                                                                                    | EJ                                                                                                    | 1740         | IFMID\$(BU\$,I,4)=WO\$(NW)THENNW=NW+X:BU=Q:RETU       |
|---|-------|--------------|--------------------------------------------------------------|-----------|------|----------------------------------------------------------------------------------------------------|----------------------------------------------------------------------------------------------------|--------------|-------------------------------------------------------|
|   | HQ    | 1275         | THERE ARE RATS HERE."  IFWH=BHTHENMS\$="THERE                | XP        | 1495 | FORI=ØTONC:N=NC%(I):GO<br>SUB1500:NEXT:RETURN                                                                                                    | 0.9000                                                                                                    |              | RN<br>NEXT: RETURN                                    |
|   | 10000 |              | {SPACE}ARE BATS HERE." RETURN                                | 1000000   |      | GOSUB1645<br>IFNOTNL=QTHENPRINTER\$(                                                                                                    | The Control of the Control of the Co | 175Ø<br>1755 | :<br>TM=Q:IFWO\$(NW)="FOR "T                          |
|   |       | 1285<br>1290 | :<br>IN\$=WO\$(NW):IFIN\$=PE\$T                              | AB        | 1510 | 1)ND\$(N)PE\$:RETURN<br>IFNOTICTHEN1525                                                                                                    | QK                                                                                                    | 1760         | HENNW=NW+X IFWO\$(NW)="NIGH"THENTM                    |
|   | FA    | 1295         | HENPRINTER\$ (Ø): RETURN IFIN\$="INVE"THENNW=NW+             |           |      | PRINTER\$(7)ND\$(N)".<br>NL=LO:LO=80:GOSUB1530:                                                                                                    |                                                                                                    |              | =Ø:NW=NW+X:RETURN GOSUB1785:IFNOTT=QTHEN              |
|   |       |              | X:GOTO1550<br>GOSUB1715:IFNOTALTHEN1                         |           |      | LO=NL:RETURN PRINTND\$(N)" LEFT."                                                                                                    |                                                                                                    |              | TM=TN(T):RETURN<br>L=VAL(WO\$(NW)):IFL=ØTH            |
|   |       |              | 345                                                          | GH        | 1530 | PW=PW-NW%(N):TT=TT+X                                                                                                    |                                                                                                    |              | ENRETURN                                              |
|   |       |              | GOSUB1735:IFNOTBUTHENI<br>315                                |           |      | IFWO=QTHENNP%(N)=LO:RE<br>TURN                                                                                                    |                                                                                                    |              | NW=NW+X:GOSUB1785:IFT=<br>QTHENT=1                    |
|   | KC    | 1310         | GOSUB1595:IFNC=QTHENPR<br>INTER\$(6):RETURN                  | XD        | 1545 |                                                                                                    |                                                                                                    |              | TM=L*TN(T):RETURN<br>T=Q:FORI=ØTOTN:IFTN\$(I          |
| l | 200   |              | J=Ø:FORN=ØTONO:IFNOTBU<br>THEN133Ø                           |           |      | IFICTHENPRINT"{CLR}":P                                                                                                    |                                                                                                    |              | )=WO\$(NW)THENNW=NW+X:T<br>=I:RETURN                  |
|   | AX    | 1320         | FORK=ØTONC: IFN=NC%(K)T<br>HEN1335                           | DH        | 1555 | J=0:FORN=0TONO:GOSUB16                                                                                                    |                                                                                                    | 179Ø<br>1795 | NEXT:RETURN:                                          |
|   |       | 1325         | NEXT GOSUB1645:IFNL=XTHENJ=                                  |           |      | IFNOTNL=QTHEN1575<br>IFNOTJTHENJ=Q:PRINT"YO                                                                                                    | QR                                                                                                    | 1800         | IFNOTLNANDNTTHENPRINTE<br>R\$(4):RETURN               |
|   | No.   |              | Q:GOSUB1360<br>NEXTN:IFNOTJTHENPRINT"                        |           |      | U ARE CARRYING:<br>PRINTND\$(N)                                                                                                    | FB                                                                                                    | 18Ø5         | GOSUB1595:IFNOTNC=QTHE<br>N2045                       |
|   |       |              | NOTHING TAKEN."                                              | MJ        | 1575 | NEXT: IFNOTJTHENPRINT"Y OU ARE EMPTY HANDED.                                                                                                    |                                                                                                    |              | GOSUB1715:IFALTHEN2000<br>INS=WOS(NW):FORI=1TOLE      |
|   | KE    | 1345         | GOSUB1595                                                    | AF        | 1580 | IFICTHENPRINT"[DOWN]PR                                                                                                    |                                                                                                    |              | N(DR\$)STEP4 IFIN\$=MID\$(DR\$,I,4)THE                |
|   | AB    | 1350         | IFNC=QTHENPRINTER\$(0):<br>RETURN                            |           |      | ESS RETURN TO CONTINUE<br>: ";:J=USR(Ø):PRINT"                                                                                                    |                                                                                                    | 1020         | NJ=(I-X)/8:D\$=MID\$(DR\$<br>,I,X):GOTO1830           |
|   | HK    |              | FORI=ØTONC:N=NC%(I):GO<br>SUB136Ø:NEXT:RETURN                | DF        | 1585 | {CLR}":POKESP,1<br>GOTO820                                                                                                    | FH                                                                                                    | 1825         | NEXT:GOTO1865                                         |
|   | KD    |              | GOSUB1645                                                    | HF        | 1590 | : 0.00000000000000000000000000000000000                                                                                                    |                                                                                                    |              | TT=TT+2:NW=NW+X:FORI=1                                |
|   | KJ    |              | IFNL=QTHENPRINT "YOU AR                                      | SC        | 1595 | NC=Q:FORI=ØTOSL:NC%(I) =Q:NEXT                                                                                                    |                                                                                                    |              | TOLEN(PP\$(LO))STEP6:IF<br>D\$=MID\$(PP\$(LO),I,X)TH  |
|   |       |              | E ALREADY CARRYING THE "ND\$(N)PE\$:RETURN                   | QF        | 1600 | IFWO\$ (NW) = PE\$THENRETUR                                                                                                    |                                                                                                    | 1025         | EN1845                                                |
|   | CX    |              | IFNOTNL=XTHENPRINTER\$( 2)ND\$(N)" HERE.":RETUR              | FB        | 1605 | N<br>FORI=ØTONO:IN\$=NO\$(I):                                                                                                    |                                                                                                    |              | IFICTHENPRINTER\$(3):RE<br>TURN                       |
|   | ,TD   |              | N<br>IFN=WFTHENPRINT"THE WO                                  | AF        | 1610 | K=X<br>IFK>LEN(IN\$)THEN1630                                                                                                    |                                                                                                    |              | NEXT:PRINTER\$(3):RETUR                               |
|   |       |              | LVES GROWL.":RETURN                                          |           |      | FORL=ØTOVAL(MID\$(IN\$,K,X))-X:IFWO\$(NW+L)<>MI                                                                                                    | GB                                                                                                    | 1845         | IFNOTMID\$(PP\$(LO),I+X,<br>X)="0"THENPRINT"I CAN'    |
|   | FB    | 1380         | IFNW%(N)=ZTHENPRINTND\$ (N)":ARE YOU KIDDING?" :RETURN       |           |      | D\$(IN\$,K+X+L*4,4)THEN1<br>625                                                                                                    |                                                                                                    | 1050         | T SEE THAT WAY. "TRETUR                               |
|   | FP    |              | IFMW < NW% (N) + PWTHENPRIN<br>TND\$ (N) ": I MUST DROP S    |           |      | NEXTL:GOTO1635<br>K=K+VAL(MID\$(IN\$,K,X))                                                                                                    | KU                                                                                                    | 1850         | PRINT"I SEE THE ";:I=V<br>AL(MID\$(PP\$(LO),I+2,2)    |
|   |       |              | OMETHING FIRST.": RETUR                                      | BJ        | 1630 | *4+X:GOTO161Ø<br>NEXTI:RETURN                                                                                                    | Ŋ                                                                                                    | 1855         | PN\$=PN\$(I):IFVAL(PN\$)T                             |
|   |       | 1390         | PW=PW+NW%(N):TT=TT+2                                         |           |      | NC=NC+X:NC%(NC)=I:NW=N                                                                                                    | CD                                                                                                    | 1860         | HENPN\$=PN\$(VAL(PN\$)) PRINTPN\$PE\$:RETURN          |
|   | XJ    |              | IFWO=QTHENNP%(N)=Q:GOT<br>01405                              | МЛ        | 1640 | W+L:GOTO1600                                                                                                    | QS                                                                                                    | 1865         | IFICTHENPRINT"I AM INS                                |
|   |       | 1400         | MS% (WO)=Q                                                   | KX        | 1645 | WO=Q:NL=Ø:IF(N=380RN=3                                                                                                    |                                                                                                    |              | IDE THE MEDIEVAL CASTL<br>E. ": RETURN                |
|   | МН    |              | ND\$=ND\$(N)+":TAKEN":IF<br>PRTHENND\$="("+ND\$+")":<br>PR=Ø | DG        | 1650 | 9ORN=40) ANDLO=67THENNL<br>=X:RETURN<br>IFSH%(N)=ZTHEN1670                                                                                                    | JQ                                                                                                    | 1870         | TT=TT+X:PN\$=PN\$(LO):IF<br>VAL(PN\$)THENPN\$=PN\$(VA |
|   |       | 1410         | PRINTNDS:RETURN                                              | CK        | 1655 | OB=SH%(N)-X:FORWO=1TOL                                                                                                    | CD                                                                                                    | 1975         | L(PN\$)) PRINT"[DOWN]>"PN\$PE\$                       |
| ١ |       | 1415         | PRINT"QUIT? ";:GOSUB27                                       | DK        | 1660 | EN(SO\$(OB))STEP2 IFVAL(MID\$(SO\$(OB),WO,                                                                                                    |                                                                                                    |              | IFNOTLNANDNTTHENPRINTE                                |
| ı |       |              | 60:IFLEFT\$(IN\$,1)="Y"T                                     | Dic       | 1000 | 2))=LOTHENNL=X:WO=(WO-                                                                                                    | VI                                                                                                    | 1005         | R\$(4):RETURN<br>J=LO:IFVAL(DE\$(PD%(J))              |
|   |       |              | HENPRINT"[CLR][TOP]":E                                       | SC        |      | X)/2:RETURN<br>NEXT:RETURN                                                                                                    | AM                                                                                                    | 1005         | )THENJ=VAL(DE\$(PD%(J))                               |
|   | PP    |              | RETURN                                                       | KK        | 1670 | IFN<>19THEN1695                                                                                                    | -                                                                                                    | 1000         | )                                                     |
|   |       | 1430         | :<br>INS=WOS(NW):IFINS=PEST                                  | НХ        | 1675 | FORWO=ØTOMS:IFMS%(WO)=<br>QTHENNL=Q:RETURN                                                                                                    |                                                                                                    |              | FORI=PD%(J)TOPD%(J+X)-<br>X:PRINTDE%(I)" ";:NEXT      |
|   | тр    | 1440         | HENPRINTERS(Ø):RETURN<br>GOSUB1715:IFNOTALTHEN1              | LI CHINES | 1680 | SERVINE CONTRACTOR CONTRACTOR CON |                                                                                                    |              | PRINT" {LEFT }. " PRINT" {DOWN }OBVIOUS EX            |
|   |       |              | 485<br>GOSUB1735:IFNOTBUTHEN1                                | 100       |      | LOTHENNL=X:RETURN<br>NEXT:RETURN                                                                                                    |                                                                                                    |              | ITS TO: ":FORT=1TOLEN(P<br>P\$(LO))STEP6              |
|   |       |              | 455<br>GOSUB1595:IFNC=QTHENPR                                |           | 1695 | IFNP%(N)=QTHENNL=Q:RET<br>URN                                                                                                    | СВ                                                                                                    | 1905         | FORJ=ØTODR:IFMID\$(PP\$(<br>LO),I,X)=LEFT\$(DR\$(J),  |
|   |       |              | INTER\$ (6): RETURN                                          |           | 1700 | IFNP%(N)=LOTHENNL=X RETURN                                                                                                    | км                                                                                                    | 1910         | X) THENPRINTDR\$(J)" ";<br>NEXT:NEXT:PRINT            |
|   |       |              | J=Ø:FORN=ØTONO:IFNOTBU THEN1470                              | PQ        | 1710 |                                                                                                    |                                                                                                    |              | IFNOTLNANDNTTHENPRINTE                                |
|   |       |              | FORK=ØTONC:IFNC%(K)=NT<br>HEN1475                            |           |      | AL=0:FORI=1TOLEN(AL\$)S<br>TEP4                                                                                                    |                                                                                                    |              | R\$(4):RETURN<br>J=Ø:FORN=ØTONO                       |
|   |       | 1465<br>1470 | NEXT<br>IFNP%(N)=QTHENGOSUB152                               | CR        | 1/20 | IFMID\$(AL\$,I,4)=WO\$(NW)<br>THENNW=NW+X:AL=Q:RETU                                                                                                    | MM                                                                                                    | 1925         | IFN=19AND(MS%(Ø)=LOORM<br>S%(1)=LO)THEN1935           |
|   |       |              | 5:J=Q<br>NEXTN:IFNOTJTHENPRINT"                              | OF        | 1725 | RN<br>NEXT: RETURN                                                                                                    | BA                                                                                                    | 1930         | IFNOT(NP%(N)=LOANDNS%(N)>Q)THEN1945                   |
|   |       |              | YOU LEFT NOTHING."                                           | FR        | 1730 | : management                                                                                                    | SB                                                                                                    | 1935         | IFNOTJTHENPRINT" [DOWN] OBJECTS PRESENT:"             |
|   |       |              | GOSUB1595                                                    | нР        | 1/35 | BU=Ø:FORI=1TOLEN(BU\$)S<br>TEP4                                                                                                    | DK                                                                                                    | 1940         | PRINTND\$(N):J=Q                                      |
| 4 | na c  | CAMPILIT     | FI's Gazette May 1986                                        |           |      |                                                                                                    |                                                                                                    |              |                                                       |

| RQ        | 1945 | NEXT: FORI = Ø TOSO: N=SO% (                      | PP    | 2160         | PRINT"I NEED LOOSE WOO                            |          |              | G YELPS AND DIES. ": DF=                         |
|-----------|------|---------------------------------------------------|-------|--------------|---------------------------------------------------|----------|--------------|--------------------------------------------------|
| HP        | 1950 | I):GOSUB1645<br>IFNOT(NL=XANDNS%(N)>Q)            | RH    | 2165         | D.":RETURN<br>KW=N:IFNP%(10)=QORNP%(              |          |              | Ø:ND\$(2)="DEAD DOG":RE<br>TURN                  |
| JD        | 1955 | THENRETURN IFNOTJTHENPRINT" [DOWN]                | QE    | 2170         | 16)=QTHEN2195<br>N=10:GOSUB1645:IFNL=0T           |          |              | IFNOTVM=3THEN2375<br>HV=HV+.2:IFNOTWS%(WP)>      |
| BG        | 1960 | OBJECTS PRESENT: " J=Q:PRINTND\$(N)               | FR    | 2175         | HEN2180<br>PR=Q:GOSUB1385:GOSUB16                 | XE       | 2365         | 4THEN2370 PRINT"YOU INJURE ONE W                 |
| HX        |      | RETURN                                            | AG    | 2180         | 45:IFNL=QTHEN2195<br>N=16:GOSUB1645:IFNL=ØT       |          |              | OLF; THEY ALL RUN OFF.<br>":GOTO885              |
|           |      | IFNOTLNANDNTTHENPRINTE<br>R\$(4):RETURN           | no    | 2100         | HENPRINT"I NEED A TOOL                            |          |              | PRINTER\$(5):RETURN TL=CL:TX=CX:TY=CY:GOSU       |
| MR        | 1980 | GOSUB1715:IFNOTALTHEN2                            |       |              | PR=Q:GOSUB1385                                    | 00       | 20,5         | B2775:IFNOTN=39THEN239                           |
| CR        | 1985 | MD=Q:GOSUB1735:IFNOTBU                            | RM    | 2190         | IFNOTNP%(N)=QTHENPRINT "I NEED A TOOL.": RETUR    | АН       | 2380         | IFNOTWH=BHORNOTICTHENP                           |
| CG        | 1990 | THEN2000 GOSUB1595:IFNC=QTHENPR                   | AO    | 2195         | N<br>TT=TT+30:PRINT"STAKES                        |          |              | RINT"THERE ARE NO BATS<br>HERE.": RETURN         |
| AB        | 1995 | INTER\$(6):RETURN FORI=ØTONC:ND%(I)=NC%(          |       |              | {SPACE }MADE.": FORJ=ØTO                          | SC       | 2385         | HV=HV+.1:IFWS%(WP)<6TH<br>ENPRINTER\$(5):RETURN  |
| ХJ        | 2000 | I):NEXT:ND=NC<br>NC=Q:FORI=ØTOSL:NC%(I)           | RJ    | 2200         | IFMS%(J)=-2THENMS%(J)=<br>LO:GOTO2210             | CM       | 2390         | POKE40960+TX+TY*64+TL*<br>2048,0:SYSMR:SYSMB:SYS |
| хн        | 2005 | =Q:NEXT<br>FORI=ØTONO:N=I:GOSUB16                 |       |              | NEXT:STOP<br>N=KW:GOSUB1645:IFNL=QT               | os       | 2395         | EV<br>IFNOTN=38THENPRINTER\$(                    |
|           |      | 45:IFNL=ØTHEN2Ø3Ø<br>IFND=QTHEN2Ø25               |       |              | HENPW=PW-NW%(N)<br>NP%(N)=-2:RETURN               | AC-E     |              | Ø):ER=Q:RETURN IFNOTWH=RHORNOTICTHENP            |
| GK        | 2015 | FORJ=ØTOND: IFI=ND%(J)T<br>HEN2Ø3Ø                |       |              | IFNOTNP%(Ø)=LOTHENPRIN                            | 10.5     |              | RINT "THERE ARE NO RATS<br>HERE.": RETURN        |
|           | 2020 | NEXT<br>NC=NC+X:NC%(NC)=I                         |       |              | T"I NEED A SMALL TREE. ": RETURN                  |          |              | GOTO2385                                         |
| DS        | 2030 | NEXTI: I FNC=OTHENPRINT"                          | BG    | 2,225        | N=10:GOSUB1645:IFNL=QT<br>HEN2240                 |          | 241Ø<br>2415 | :<br>IFNOTLNANDNTTHENPRINTE                      |
| dip       |      | THERE IS NOTHING TO EX AMINE. ": RETURN           | RD    | 2230         | IFNL=ØTHENPRINT"I NEED                            | cc       | 2420         | R\$(4):RETURN<br>GOSUB1715:IFALTHENNW=N          |
| 1000000   |      | GOTO2045<br>GOSUB1595:IFNC=QTHENPR                | KE    | 2235         | AN AXE. ": RETURN<br>PR=Q:GOSUB1385:IFNOTNP       |          |              | W+X:PRINTER\$(Ø):RETURN GOSUB1595:I=Ø:IFNC=QTH   |
| MQ        | 2045 | INTER\$ (Ø):RETURN FORI=ØTONC:N=NC%(I):GO         |       |              | %(N)=QTHENPRINT"I NEED AN AXE.":RETURN            | - 67     |              | ENPRINTER\$ (Ø) : RETURN                         |
| RS        | 2050 | SUB2050:NEXT:RETURN<br>TT=TT+4:GOSUB1645:IFNL     | GJ    | 2240         | NP%(Ø)=-2:NP%(21)=LO:T<br>T=TT+3Ø:NP%(20)=LO:PRI  | NOORS    |              | N=NC%(I):I=I+X:IFN=QTH<br>ENRETURN               |
| 0.5       |      | =QTHEN2075<br>IFNOTNL=XTHENPRINTER\$(             |       |              | NT "TREE DOWNED.": RETUR                          | 125.00   |              | IFN=22THENPRINTDN\$:GOT<br>02430                 |
|           | 2000 | 2)ND\$(N)" HERE.":RETUR                           |       | 2245         | :<br>IFNOTLNANDNTTHENPRINTE                       | EQ       | 2440         | GOSUB1645:IFN=12THENGO<br>SUB2465:GOTO2430       |
|           |      | IFNW%(N)=ØTHEN2Ø75<br>PR=Q:GOSUB1385:GOSUB16      |       |              | R\$(4):RETURN<br>GOSUB1595:I=Ø:IFNC=QTH           | МВ       | 2445         | IFN=XTHENGOSUB2455:GOT<br>O2430                  |
|           |      | 45 IFNOTNL=QTHENPRINTER\$(                        |       |              | ENPRINTER\$(Ø):RETURN<br>N=NC%(I):I=I+X:IFN=QTH   |          |              | PRINTER\$(Ø):RETURN IFNL=ØTHENPRINTER\$(2)"      |
|           |      | 1)ND\$(N)PE\$:RETURN<br>PRINTND\$(N)":";:IFN=6T   |       |              | ENRETURN IFN=ØTHENGOSUB222Ø:GOT                   | KE       | 2460         | SIGN HERE. ": RETURN<br>TT=TT+5: PRINT "THE SIGN |
|           |      | HENPRINTNS%(N)"DAY(S) {SPACE}OF FOOD LEFT.":      |       |              | 02260                                             |          |              | SAYS: '"RD\$(WO)". '":RE TURN                    |
| DD        | 2000 | RETURN K=N:NN\$=NE\$(NE\$(N)):TT                  |       | 25.45.(0.65) | WP=10:GOSUB2350:IFNOTE<br>RTHEN2260               | MQ       | 2465         | IFNL=ØTHENPRINTER\$(2)" BOOK HERE.": RETURN      |
| 1000000   |      | =TT+2                                             | EA    | 2280         |                                                   | EG       | 2470         | IFNL=XTHENPR=Q:GOSUB13                           |
|           |      | IFN=5THEN2100<br>IFNN\$="N"THENPRINTER\$(         |       |              | IFNOTLNANDNTTHENPRINTE<br>R\$(4):RETURN           | RD       | 2475         | GOSUB1645:IFNOTNL=QTHE                           |
| PM        | 2090 | 3):RETURN IFVAL(NN\$)THENK=VAL(NN                 | НМ    | 2290         | GOSUB1595:IFNOTNC=ØTHE<br>NPRINTER\$(Ø):RETURN    |          |              | NPRINTER\$(1)"BOOK.":RE<br>TURN                  |
| кс        | 2095 | \$) FORJ=NE%(K)TONE%(K+X)-                        | QG    | 2295         | VM=NC%(Ø):N=VM:GOSUB16                            | 20       | 2480         | TT=TT+3Ø:FORJ=BC%(CC)T OBC%(CC+X)-X:PRINTBC%(    |
| I FIS     |      | X:PRINTNE\$(J)" ";:NEXT<br>:PRINT"{LEFT}.{DOWN}": | JR    | 2300         | IFNOTNL=XTHENPRINTER\$( 2)ND\$(VM)" HERE.":RETU   | I'M      | 1 17         | J)" ";:NEXT:PRINT" {LEFT}."                      |
| ЈВ        | 2100 | RETURN PRINT"THE LANTERN IS "                     | GH    | 2305         | RN IFNOTWO\$(NW)="WITH"THE                        |          |              | CC=CC+X:IFCC>MCTHENCC=                           |
|           |      | ;<br>IFLNTHENPRINT"ON.":RET                       |       |              | N233Ø<br>NW=NW+1:GOSUB1595:IFNO                   | 10000000 | 249Ø<br>2495 | RETURN:                                          |
|           |      | URN PRINT"OFF. [DOWN]": RETU                      |       | 2020         | TNC=ØTHENPRINT "WITH WH<br>AT?": RETURN           | BD       | 2500         | BF=0:GOSUB1715:IFNOTAL<br>THEN2535               |
|           | 2115 | RN                                                | JP    | 2315         | WP=NC%(Ø):IFWS%(WP)=ØT<br>HENPRINT"THE "ND\$(WP)" | KK       | 2505         | L=0:FORI=BFTOFO:N=FO%( I):GOSUB1645              |
| 2,000,000 |      | IFNOTLNANDNTTHENPRINTE<br>R\$(4):RETURN           | 10.54 |              | IS NOT A WEAPON. ": RET                           | CC       | 2510         | IFNL=XORNL=QTHENL=Q:GO<br>SUB2550                |
| SJ        | 2125 | GOSUB1595:I=Ø:IFNC=QTH<br>ENPRINTER\$(Ø):RETURN   |       |              | IFNP%(WP)=QTHEN2350                               |          |              | NEXT: IFLTHEN2530<br>IFBF=0THENPRINT "NOTHIN     |
| EQ        | 2130 | N=NC%(I):I=I+X:IFN=QTH<br>ENRETURN                | -     |              | PRINTER\$(1)ND\$(WP)PE\$: RETURN                  | 3.1.     |              | G EDIBLE HERE. ": GOTO25                         |
| DG        | 2135 | IFN=19THENGOSUB2150:GO TO2130                     | HD    | 2330         | WP=Q:FORI=ØTONO:IFNOTN P%(I)=QORWS%(I)=ØTHEN2     | QS       | 2525         | PRINT "NOTHING TO DRINK HERE."                   |
| FR        | 2140 | IFN=20THENGOSUB2220:GO                            |       |              | 340<br>IFWS%(I)>WPTHENWP=I                        | CG       | 2530         | TT=TT+2:RETURN GOSUB1595:IFNOTNC=QTHE            |
|           |      | PRINTER\$(Ø):RETURN                               | EK    | 2340         | NEXT: IFWP=QTHENPRINT"Y OU HAVE NO WEAPON.":RE    | AND COMP |              | N2545                                            |
|           |      | N=17:GOSUB1645:IFNOTNL<br>=ØTHEN2165              | нн    | 2345         | TURN PRINT"(WITH "ND\$(WP)")                      |          |              | PRINTER\$ (Ø):RETURN FORI=ØTONC:N=NC% (I):GO     |
| AP        | 2155 | N=20:GOSUB1645:IFNOTNL<br>=0THEN2165              | ED    | 2350         | IFVM=2THENPRINT "THE DO                           | AJ       | 255Ø         | SUB255Ø:NEXT:RETURN<br>IFNOTNU>17ØTHEN2565       |
|           |      |                                                   |       |              |                                                   |          |              | COMPUTEI's Gazette May 1986 109                  |

|   |      |              | IFI < LFTHENPRINT "I'M NO<br>T HUNGRY. ": RETURN<br>PRINT "I'M NOT THIRSTY.                                                                                                    | RR          | 2760         | GOSUB830:ZL=USR(@RINT:IN\$="":IFZL=                              |
|---|------|--------------|----------------------------------------------------------------------------------------------------|-------------|--------------|------------------------------------------------------------------|
|   |      |              | ":RETURN<br>FORJ=BFTOFO:IFFO%(J)=N                                                                                                    | RA          | 2765         | RETURN<br>FORI=ØTOZL:IN\$=IN<br>\$(PEEK(BP+I)):NEX               |
|   |      |              | THEN258Ø<br>NEXT:TT=TT+X:IFBF=ØTHE                                                                                                    |             |              | VAL(IN\$): RETURN                                                |
|   | on   | 2370         | NPRINTND\$(N)" NOT EDIB<br>LE.":RETURN                                                                                                    | (C-1)/1/C-1 | 277Ø<br>2775 | POKEXS, TX:POKEYS,<br>KELS, TL:SYSWK:WH=                         |
|   |      |              | PRINT"I CAN'T DRINK TH<br>E "ND\$(N)PE\$:RETURN                                                                                                    | JA          | 2780         | OS):RETURN                                                       |
|   | ММ   | 2580         | IFNS*(N)=ØTHENPRINT"TH<br>ERE'S NONE LEFT.":RETU<br>RN                                                                                                    | 1000000     | 2785<br>2790 | DATA, 50, 21, 1, -1, 1<br>DATAAND INTOEMPTA<br>{3 SPACES}AN{2 SE |
|   |      |              | GOSUB1645:IFNL=XORNL=Q<br>THEN2595                                                                                                    |             |              | THE TO[2 SPACES]                                                 |
|   |      |              | PRINTER\$(2)ND\$(N)" HER E.":TT=TT+2:RETURN                                                                                                    | RQ          | 2795         | DATANORTN[ 3 SPACE                                               |
|   | N292 |              | IFNL=XTHENPR=Q:GOSUB13<br>85                                                                                                    | 200         |              | TS[3 SPACES]EASTI                                                |
|   | JR   | 2600         | GOSUB1645:IFNOTNL=QTHE NPRINTER\$(1)ND\$(N)PE\$: RETURN                                                                                                    | 100         |              | [3 SPACES]UP[2 SI<br>U[3 SPACES]DOWND<br>[3 SPACES],NSEWUI       |
|   |      |              | PRINTFD\$(J)                                                                                                    | CG          | 2800         |                                                                  |
|   | ER   | 2610         | NU=NU+NU%(J):IFN=6THEN<br>2625                                                                                                    |             |              | DATA5,2, 30,40,14                                                |
|   | ED   | 2615         | $NS%(N)=\emptyset:PW=PW-NW%(N):$<br>NW%(N)=NW%(N)/3:PW=PW+                                                                                                    |             |              | 92,3,3,8,58,128,1<br>,6,ALL EVER                                 |
|   | RP   | 2620         | NW%(N)<br>ND\$(N)="EMPTY "+ND\$(N)<br>:RETURN                                                                                                    | GF          | 2810         | DATAEXCEBUT ,NWTE<br>00,820,821,822,2,<br>3,20,831,19,160,4      |
|   | HC   | 2625         | FD=NS%(N)-X:NS%(N)=FD:<br>PW=PW-2:NW%(6)=FD*2                                                                                                    | KF          | 2815         | DATA1020,80,22,5,                                                |
|   |      |              | IFFD=ØTHENPRINT "NO MOR<br>E FOOD.":NP%(6)=-2                                                                                                    | ВМ          | 2820         | DATA"I CAN'T GO TAY.                                             |
|   |      |              | IFFD < 3THENPRINT "ONLY";<br>PRINTFD "DAY(S) OF FOOD                                                                                                    | МВ          | 2825         | DATA THE WAY IS E                                                |
|   |      | 2645         |                                                                                                    | МН          | 2830         | DATA "THE TREES ARI                                              |
|   | XE   | 2650         | BF=LF:GOSUB1715:IFALTH<br>EN2505                                                                                                    |             | 2025         | ON.<br>DATA"THERE'S A WA                                         |
| 1 |      | 2655<br>2660 | GOTO2535                                                                                                    | 00          | 2033         | ERE.                                                             |
|   |      |              | GOSUB1755:FORK=ØTOSE:I                                                                                                    | 2000        | STATISTICS.  | DATANORTH, SOUTH, E<br>EST, UP, DOWN                             |
|   | JD   | 2670         | FSE%(K)=LOTHEN2675<br>NEXT:PRINT"I CAN NOT S<br>LEEP HERE.":RETURN                                                                                                    |             |              | DATAHOUR, 60, MINU, O, .017                                      |
|   | ВВ   | 2675         | IFNOT (TM=ØORTM=Q) THEN2 695                                                                                                    | RM          | 2850         | DATAGO{2 SPACES}W                                                |
|   | FA   | 2680         | PRINT"SLEEP FOR TEN HO<br>URS? ";:GOSUB2760:IFNO<br>TLEFT\$(IN\$,X)="Y"THENR                                                                                                    | 80          |              | UITEND ,DROPLEAV,<br>[3 SPACES]INVE,L<br>[3 SPACES]LOOK          |
|   | GB   | 2685         | ETURN<br>FORK=1TO30:HV=HV13:T                                                                                                    | MX          | 2855         | DATAREAD, HELP, EXA<br>EBUIL, AXE CHOP, EA                       |
|   | 0.5  | 2003         | T=TT+20:GOSUB800:GOSUB<br>830:NEXT                                                                                                    | EE          | 2860         | IN, SLEE, WAITREST,<br>DATASCREYELLSHOU,                         |
|   |      |              | RETURN<br>IFTM>600THENPRINT"I CA                                                                                                    |             | 02/278       | VERB, HI (2 SPACES)<br>KILLATTAFIGHSTAB,                         |
|   |      |              | N SLEEP ONLY FOR TEN H<br>OURS AT A TIME. ":TM=60                                                                                                    | DIE         | 2065         | GIVEFEEDTHRO<br>DATACOLO, LAMP, LIG                              |
|   | VO.  | 2788         | 0                                                                                                    | BK          | 2865         | ,EXTISMUT, DRIV, RE                                              |
|   | NU.  | 2700         | FORK=ØTOTMSTEP2Ø:TT=TT<br>+2Ø:HV=HV13:GOSUB8ØØ<br>:GOSUB83Ø:NEXT                                                                                                    | PD          | 2870         |                                                                  |
| 1 | FP   | 2705         | RETURN                                                                                                    |             |              | ,SMALL TREE,,1SIG                                                |
|   |      | 2710         | The contract of the contract of the contract o | RR          | 2875         | DATALDOG 2DEADDOG                                                |
| - |      |              | GOSUB1755:IFTM=ØORTM=Q THENTM=10                                                                                                    |             |              | ,DOG,,1WOLF1WOLV,<br>OLVES,,1ROPE,23,5                           |
|   |      |              | PRINT"REALLY WAIT THAT                                                                                                    | AQ          | 2880         | DATALLAMPILANT, 5,                                               |
|   |      |              | LONG? ";:GOSUB2760<br>IFLEFT\$(IN\$,X)<>"Y"THE                                                                                                    |             |              | TERN,,1FOOD,3,,FO                                                |
|   |      |              | NRETURN                                                                                                    | PP          | 2885         | [2 SPACES] VINE<br>DATA5,1,BOTTLE OF                             |
|   | QK   | 2/35         | WT=Q:FORK=ØTOTMSTEP5:H<br>V=HVØ17:TT=TT+5:GOSU<br>B8ØØ:IFWTTHENNEXT:WT=Ø                                                                                                    | EE          | 2005         | GAR, 1, 1 MALL 2 WOODM<br>, 2, WOODEN MALLET,                    |
|   | GS   | 2745         | RETURN:                                                                                                    | SS          | 2890         | DATA1FUEL10IL 2LA<br>L,23,1,LANTERN FU                           |
|   |      | 2750         | PRINT"I CAN OFFER NO H                                                                                                    | EF          | 2895         | AXE ,29,10,AXE,<br>DATA1GARL3STRIOF<br>12 SPACES GARL,22         |

| 0        | RR | 2760         | GOSUB830:ZL=USR(0)-1:P<br>RINT:IN\$="":IFZL=QTHEN<br>RETURN                        | ] |
|----------|----|--------------|------------------------------------------------------------------------------------|---|
| N        | RA | 2765         | FORI=ØTOZL: IN\$=IN\$+CHR<br>\$(PEEK(BP+I)):NEXT:VI=                               |   |
| Ξ        | EX | 2770         | VAL(IN\$):RETURN                                                                   | C |
| В        | EM | 2775         | POKEXS, TX:POKEYS, TY:PO<br>KELS, TL:SYSWK:WH=PEEK(<br>OS):RETURN                  |   |
| I        | JA | 2780         | 1                                                                                  | ı |
| 2        | CC | 2785<br>2790 | DATA,50,21,1,-1,1,,3,. DATAAND INTOEMPTA [3 SPACES]AN[2 SPACES] THE TO[2 SPACES]AT | > |
| 2        | RQ | 2795         | [2 SPACES]SOME DATANORTN[3 SPACES]SOU TS[3 SPACES]EASTE                            | × |
| 3        |    |              | [3 SPACES]WESTW [3 SPACES]UP[2 SPACES] U[3 SPACES]DOWND                            | E |
| The same |    |              | [3 SPACES], NSEWUD                                                                 |   |
| 1        | CG | 2800         | DATA "VAMPYRE HUNTER"                                                              | C |
| +        | FH | 2805         | DATA5,2, 30,40,14,4,3,<br>92,3,3,8,58,128,17,4,5                                   |   |
|          | GF | 2810         | ,6,ALL EVER<br>DATAEXCEBUT ,NWTB,1,11                                              | 0 |
|          |    |              | ØØ,82Ø,821,822,2,18,4,<br>3,2Ø,831,19,16Ø,4Ø,6ØØ                                   |   |
|          | KF | 2815         | DATA1020,80,22,5,,,1,-                                                             |   |
| 2        | ВМ | 2820         | 1,,,-1,1,,,,,,1,-1<br>DATA"I CAN'T GO THAT W<br>AY.                                |   |
| ,        | МВ | 2825         | DATA"THE WAY IS BLOCKE<br>D BY WATER.                                              | ( |
| i        | МН | 2830         | DATA "THE TREES ARE TOO<br>DENSE IN THAT DIRECTI                                   | 2 |
|          | JJ | 2835         | ON. DATA"THERE'S A WALL TH                                                         |   |
|          | МВ | 2840         | ERE. DATANORTH, SOUTH, EAST, W                                                     | 1 |
| 3        | CE | 2845         | EST, UP, DOWN<br>DATAHOUR, 60, MINU, 1, SEC                                        | 1 |
| 2        | RM | 2850         | O,.Ø17<br>DATAGO{2 SPACES}WALKCL                                                   | 1 |
| 000      |    |              | IM,RUN ,TAKEGET GRAB,Q<br>UITEND ,DROPLEAV,I<br>[3 SPACES]INVE,L<br>[3 SPACES]LOOK | 2 |
| ,        | MX | 2855         | DATAREAD, HELP, EXAM, MAK<br>EBUIL, AXE CHOP, EAT, DR                              |   |
| 3        |    |              | IN, SLEE, WAITREST, JUMP                                                           |   |
| A        | EE | 2860         | DATASCREYELLSHOU, BRIE,<br>VERB, HI [ 2 SPACES ] HELL,<br>KILLATTAFIGHSTAB, TIME,  |   |
| H        |    | 2005         | GIVEFEEDTHRO                                                                       | 9 |
| 7        | BK | 2865         | DATACOLO, LAMP, LIGHIGNI<br>, EXTISMUT, DRIV, REFU, CL<br>EA                       | 1 |
| 8        | PD | 2870         | DATA1TREE2SMALTREE,21,<br>,SMALL TREE,,1SIGN,-2,<br>,SIGN,                         |   |
| Q        | RR | 2875         | DATAIDOG 2DEADDOG ,60,<br>,DOG,,1WOLF1WOLV,85,,W<br>OLVES,,1ROPE,23,5,ROPE         | ( |
| Г        | AQ | 2880         | DATALLAMPILANT,5,5,LAN<br>TERN,,1FOOD,3,,FOOD,10                                   | 1 |
| Ε        |    |              | ,2VINEBOTTIVINE3BOTTOF                                                             |   |
| Н        | EE | 2885         | DATAS, 1, BOTTLE OF VINE                                                           | 3 |
| U<br>Ø   |    |              | GAR, 1, 1 MALL 2 WOOD MALL, 5 , 2, WOODEN MALLET,                                  | 1 |
|          | SS | 2890         | DATA1FUEL1OIL 2LANTFUE<br>L,23,1,LANTERN FUEL,,1                                   |   |
| Н        | EF | 2895         | AXE ,29,10,AXE,                                                                    | ( |

```
RING OF GARLIC, , 1 BOOK ,
                                   30,2,BOOK,
                          JG 2900 DATA2WATEBOTT1WATE2HOL
                                   YWATE4BOTTOF[2 SPACES]
                                   HOLYWATE3BOTTOF
                                   [2 SPACES]WATE, 19,2
                          QQ 2905 DATABOTTLE OF HOLY WAT
                                   ER, 1, 1WAFE2HOLYWAFE4TI
                                   N OF [ 2 SPACES ] HOLYWAFE
                                   3TINOF[2 SPACES]WAFE
                          MR 2910 DATA19,2,TIN OF HOLY W
                                   AFERS,1,1CRUC,18,2,CRU
                                   CIFIX,
                          XP 2915 DATA1KNIF3SHORBLADKNIF
                                   ,49,1,KNIFE,,1PALE2FEN
                                   CEPALE, 48,10
                          XP 2920 DATABROKEN FENCE PALES
                                   ,,1MIRR3PIECEOF
                                   [2 SPACES]MIRR, 24,1,PI
                                   ECE OF MIRROR,
                          BG 2925 DATA1STAK2WOODSTAK,-2,
                                   2, WOODEN STAKES,, 1LOGS
                                   1LOG 1WOOD, -2,, LOGS,
                          QF 2930 DATALSTUM, -2,,STUMP,,2
                                   CORNSTON1 STON, 64,, CORN
                                   ER STONE,, 1 WELL, -2,, WE
                                   LL, -1
                          GQ 2935 DATA1CHUR, -2,, CHURCH, -
                                   1,1INN ,-2,, VILLAGE IN
                                   N,-1,1SHOP,-2,,VILLAGE
                                    SHOP, -1
                          JE 2940 DATAIHOUS, -2, HOUSE, -1
                                   ,1COTT,-2,,COTTAGE,-1,
                                   1GATE2IRONGATE, -2,, IRO
                                   N GATE
                          CS 2945 DATA-1,2GATEHOUS,-2,,G
                                   ATE HOUSE, -1, 1 RIVE, -2,
                                   , RIVER, -1, 1 SWAM, -2, , SW
                                   AMP, -1
                          SG 2950 DATA1FIEL,-2,,FIELD,-1
                                   ,1CAST,-2,,CASTLE,-1,1
                                   GARD, -2,, GARDEN, -1,1VI
                          RK 2955 DATAVILLAGE, -1, 1WALL, -
                                   2,,STONE WALL,-1,1RAT
                                   [SPACE] 1 RATS, -2, RATS
                          PM 2960 DATAIBAT 1BATS,-2,,BAT
                                   S,, 1VAMP, 67,, VAMPIRE,
                          XK 2965 DATA1,01163908,23,5813
                                   ,24,1617,25,0102,26,08
                                   09,27,2728313212394647
                                   48
                           MS 2970 DATA28,272831321239464
                                   748,29,41519280,30,514
                                   19280,31,3775,32,37707
                                   17535
                          AG 2975 DATA33,726973687170,34
                                   ,41925180,35,616058836
                                   664,37,6564668382
                          KX 2980 DATA6, 100, 11, 20, 14, 15,
                                   7,5,13,5
                          SA 2985 DATA "THAT REALLY HITS
                                   [SPACE] THE SPOT. ", "RAW
                                    GARLIC, YUCKI
                          EM 2990 DATA "WHY DID I EAT THE
HOLY WAFERS?", "YICK!"
                                    "THANKS, I WAS THIRST
                          QH 2995 DATA "PATH APPROACHING
                                   (SPACE) VILLAGE", NØØ11Ø
                                   ,T, "PATH IN FRONT OF I
                                   NN
                          GA 3000 DATAN00710E00203S00010
                                   ,T, "WALKWAY TO INN", EØ
                                   Ø3Ø3WØØ1Ø3,T
                          XE 3005 DATA"INN DINING ROOM"
                                   E20503W20206U20405,B,B
                                   EDROOM, D20305, B
                          QD 3010 DATABACKROOM, W20306, B,
                                   PATH, NØ1505E00705, T, 6,
[2 SPACES]GARL, 22,1,ST
                                   E00810W00605S00110,T
```

FX 2755 :

- DX 3015 DATA PATH IN FRONT OF {SPACE | SHOP , N00903E01 020W00710, T, "WALKWAY T O SHOP"
- GM 3020 DATAN02303S00803,T,6,N 01105W00820,T,6,N02710 S01005E01206,T
- CS 3025 DATA PATH IN FRONT OF {SPACE}HOUSES, E01312W 01106,T, WELL, W01212D41 415,T
- GJ 3030 DATAINSIDE THE WELL,U4 1320,N,6,N01610S00605,
- XS 3035 DATA PATH IN FRONT OF {SPACE}CHURCH N02010S
  01510E02515W01703,T
- CX 3040 DATA"WALKWAY TO CHURCH
  ",E01603W01803,T,"CHUR
  CH SANCTUARY
- AB 3045 DATĀE21703S21910,B, "CH URCH ALCOVE",N21810,B, 6,N04010S01610E02105,T
- EK 3050 DATA6, W02030E03405, T, R
  OOT CELLER, U22305, B, SH
  OP, S20903U22405D22205,
- PK 3055 DATABEDROOM OF SHOP,D2 2305,B,6,N03420E02613W 01615,T,6,N03320E02707 W02513,T
- EA 3060 DATA6,N03210S01110W026 07E02804,T,WALKWAY TO {SPACE}HOUSE,E02904W02 704.T
- PQ 3065 DATADESERTED HOUSE, W22 804, B, 29, W23104, B, 28, W 03204E03004, T
- SG 3070 DATA6,N04310S02710E031 04W03314,T,FOREST,N242 20S22620E23214W23426,T
- MK 3075 DATA33,N24120S22520E23 326W22130,T,RIVER BANK ,N27440E23720,W,SWAMP, N23720,W
- CX 3080 DATABROKEN BRIDGE,N073 40803620E03805W03520,W ,6,E03910W03705,T
- AD 3085 DATA6,E04010W03810N047 04,T,6,E04115W03910S02 010,T,6
- CA 3090 DATAE04213W04015N05104 S03420,T,6,S03320E0430 7W04113,T,6
- XC 3095 DATAN05310S03210E04410 W04207,T,6,E04510W0431 Ø,T,6,W04410,T,FENCE,E 04704,T
- GE 3100 DATAWALKWAY TO GROUNDS KEEPER'S HOUSE,N04904S 03904E04804W04604,T,46
- PE 3105 DATAW04704,T,GROUNDSKE EPER'S HOUSE,N26820S24 704,B,WEST GATE HOUSE, E25104,B
- AH 3110 DATASOUTH GATE,N06705S 04104E05204W05004,N,EA ST GATE HOUSE,W25104N2 6503,B
- SX 3115 DATAG,NØ6115SØ431ØWØ63 Ø8EØ542Ø,N,GARDEN,N26Ø 30W2532ØE2552Ø,T,54
- FB 3120 DATAN25830E25620W25420 ,T,54,W25520N25930,T,1 4,U45820W26710,N
- JB 3125 DATA13,NØ873ØSØ553ØEØ5 92ØWØ6Ø1ØD45715,N,54,N 2883ØS2563ØW2582Ø,T
- FK 3130 DATA6,N08630505430E058 10W06110,N,6,N08515505 315E06010W06208,N

- AG 3135 DATA54,N28430S26330E26 108W26606,N,54,N26230W 26406E25308,T,WALL
- CK 3140 DATAN26630E26306W26520 ,T,64,E26420S25206,N,6 4,N28330S26430E26206,N
- FE 3145 DATACASTLE,N28005S2510 5,B,SOUTH FIELD,N06915 S04920W07006,N,NORTH F
- XR 3150 DATAN07710S06815W07106 ,N,SMALL DIKE,N27130E2 6806W27312,W
- CP 3155 DATA7Ø,S27Ø3ØE269Ø6W27 212,W,36,N2752ØS2733ØE 2711ØW2743Ø,W,36
- QC 3160 DATAN27230S23740E27010 W27420,W,36,N27215S235 40E27320,W,35
- BJ 3165 DATAN27610S27220E27715 ,W,RIVER,S27510,W,6,E0 7815S06910W07515,T,6
- KK 3170 DATAW07715E09215,T,50, E08004,B,NORTH GATE,N0 9204S06705E08104W07904 ,N,52
- AE 3175 DATAWØ8ØØ4SØ82Ø6,B,64, N281Ø6E2832Ø,N,64,S266 3ØE28412W2822Ø,N,54
- KK 3180 DATAS26230W28306E28508 ,T,6,N08915S06115E0862 0W08412,N,54
- KX 3185 DATAS26030E28720W28520 ,T,54,S25830W28620E288 20,T,54,W28730S25920,T
- RA 3190 DATA6,N09010W09107S085 15,T,6,S08910,T,6,E089 07W09213,T
- AD 3195 DATA6,EØ9113WØ7815SØ8Ø Ø4,T
- AB 3200 DATA "INN", "THE VILLAGE
  CHURCH", "GROUNDSKEEPE
  R", "SHOP AND TRADING P
  OST
- KK 3205 DATA" 'SLAYING VAMPIRES
  ' (READ MORE)",
- CQ 3210 DATA PART ONE: AN UNINT ERESTING HISTORY OF VA MPIRES",
- RK 3215 DATA PART TWO: THE VAMP IRE FEARS MIRRORS, BEC AUSE HE DOES NOT CAST
- BQ 3220 DATA "REFLECTIONS AND C AN BE IDENTIFIED. HOLY WATER BURNS HIS SKIN {SPACE}AND
- CP 3225 DATA "HE FEARS THE CRUC IFIX. GARLIC IS ALSO A GOOD DEFENSE.
- AC 3230 DATA "HE CAN CALL BATS, RATS AND WOLVES TO HI S DEFENSE.",
- RQ 3235 DATA PART THREE: THE VA MPIRE CAN BE KILLED IN ONE OF TWO WAYS:
- RG 3240 DATABY DRIVING A WOODE
  N STAKE INTO HIS BODY
  {SPACE}OR BY KEEPING H
  IM
- FF 3245 DATAOUT OF HIS CASKET {SPACE}UNTIL DAWN.
- HG 3250 DATAN, AN OLD WOODEN S
  IGN WITH WORDS ENGRAVE
- D ON IT,,N,

  JE 3255 DATA "THIS PACK OF VICI
  OUS WOLVES SEEMS TO BE
  EYEING ME HUNGRILY",
- FM 3260 DATA A GOOD LENGTH OF SPACE STURDY HEMP ROP E STRONG ENOUGH TO SUP

- JH 3265 DATATHE WEIGHT OF A HU
  MAN,,N,,N,
- PP 3270 DATA "THIS ANCIENT BOTT LE OF VINEGAR IS ALMOS T FULL", N, N, N,
- KX 3275 DATA "A LONG STRING OF {SPACE}POTENT SMELLING GARLIC",
- XK 3280 DATA "THIS DUSTY OLD BO OK MAY BE WORTH READIN G",,N,,N,N,
- SA 3285 DATA "A SHORT-BLADED WO OD HANDLED KNIFE WHICH LOOKS SOMETHING LIKE {SPACE}A
- EJ 3290 DATA DAGGER. IT SEEMS (SPACE) TO HAVE BEEN US ED FOR MANY THINGS, BU T IT IS STILL
- GA 3295 DATA"IN VERY GOOD COND ITION DESPITE ITS AGE" ,,N,,N,
- BQ 3300 DATA THESE STAKES ARE {SPACE}CARVED WITH ONE SHARP END",
- DX 3305 DATA "A SHORT LOG FROM {SPACE}A RECENTLY DOWN ED ELM TREE",,N,
- GF 3310 DATA "THIS CORNER STONE
  HAS A SHORT DEDICATIO
  N ENGRAVED ON IT",
- AM 3315 DATA "THE WELL IS CIRCU LAR WITH AN OPENING LA RGE ENOUGH FOR A MAN
- KB 3320 DATA"TO CLIMB DOWN. TH ERE IS A STRONG POST T O TIE A ROPE TO NEARBY
- FQ 3325 DATA"THE CHURCH IS A S
  TONE BUILDING IN GOOD
  {SPACE}CONDITION FOR I
  TS AGE",
- HF 3330 DATA "THE VILLAGE INN I
  S A DECAYING TWO STORY
  WOODEN BUILDING. IT A
  PPEARS
- DX 3335 DATA "TO BE THE ONLY IN N IN THE VILLAGE",
  DE 3340 DATA "THE VILLAGE SHOP
- DE 3340 DATA "THE VILLAGE SHOP {SPACE}LOOKS RECENTLY {SPACE | ABANDONED . IT I S WELL MAINTAINED,
- XA 3345 DATA "BUT IS BEGINNING {SPACE}TO SHOW ITS AGE
- HQ 3350 DATA "THIS HOUSE, LIKE {SPACE}MANY OF THE OTH ERS IN THE VILLAGE, IS
- OLD, AND
  PJ 3355 DATA "VERY SMALL. IT HA
  S ONLY ONE STORY AND A
  SINGLE ROOM",,27,
- SP 3360 DATA "THIS LARGE IRON G ATE TO THE CASTLE IS R USTED AND WILL NOT MOV E.
- GQ 3365 DATA "FORTUNATELY, IT H
  AS BEEN LEFT OPEN FOR
  {SPACE ANY WANDERING T
  RAVELER",
- DB 3370 DATA "THIS STONE GATE H OUSE HOLDS ONE SIDE OF
- THE IRON GATE",
  DH 3375 DATA "THE RIVER FLOWS S
  TEADILY AND IS FAIRLY
  {SPACE}DEEP",
- RE 3380 DATA THE SWAMP IS NOT {SPACE}TOO DANGEROUS, {SPACE}BUT IT IS DIFFI CULT TO TRAVEL

- RS 3385 DATA "THROUGH IT. DIREC TIONS TEND TO GET CONF USED IN THE SWAMP"
- SE 3390 DATA "THIS FIELD WAS ON CE USED EXTENSIVELY FO R FARMING, BUT NO LONG ER. IT
- SD 3395 DATAHAS NOT BEEN PLOUG HED FOR MANY YEARS,
- HC 3400 DATA "THIS CASTLE COMES COMPLETE WITH A MOAT [SPACE] AND DRAWBRIDGE. THE BRIDGE
- ER 3405 DATA"IS DOWN AND SAFE [SPACE] FOR TRAVEL. THE OUTER WALL IS MADE OF STONE, BUT
- CH 3410 DATA "THERE IS ONLY ONE ROW OF SMALL WINDOWS. THE GATE SEEMS TO BE [SPACE] THE
- BJ 3415 DATA "ONLY WAY INTO THE CASTLE"
- GB 3420 DATA "THIS WAS ONCE A L OVELY GARDEN, BUT THOU GH YEARS OF NEGLECT HA
- FQ 3425 DATAREVERTED TO FOREST LAND,
- BB 3430 DATA "THE SMALL VILLAGE THAT LIES TO THE NORT H PROBABLY HAS A SMALL INN,
- SH 3435 DATA "SHOP AND CHURCH. [SPACE] THERE ARE SOME [SPACE] HOUSES. I DO NO T SEE MANY PEOPLE
- GG 3440 DATA "ABOUT AND THEY AR E ALL VERY SHY. DON'T {SPACE } EXPECT ANY CONV ERSATIONS",
- EK 3445 DATA "THE STONE WALLS A RE MADE UP OF MANY IRR EGULARLY SHAPED STONES . HELD
- QD 3450 DATA "TOGETHER WITH MOR TAR. THERE ARE NO GAPS BETWEEN THE
- SD 3455 DATA"STONES. ODDLY, TH ERE IS ONLY ONE ROW OF WINDOWS ON THE WALL"
- HR 3460 DATA"A BITE FROM ONE O F THESE LARGE RATS MIG HT PROVE FATAL"
- CQ 3465 DATA"THESE ARE LARGE V AMPIRE BATS. THEIR BIT E IS INCAPACITATING",
- PD 3470 DATA "THE VAMPIRE HAS A LONG BLACK CAPE AND S HARP FANGS
- JG 3475 DATA"A SMALL VILLAGE L IES TO THE NORTH",
- FJ 3480 DATA "THE WALK TO AN IN N LIES TO THE EAST OF [SPACE] THIS NORTH-SOUT H PATH".
- ED 3485 DATA"YOU ARE ON THE CO BBLE STONE WALK OF THE INN",
- KC 3490 DATA "THE DINING HALL O F THE INN IS POORLY LI T. IT AND A SMALL BACK ROOM
- CE 3495 DATA "OCCUPY THE ENTIRE DOWNSTAIRS OF THE CRU MBLING
- CJ 3500 DATA "BUILDING. A STAIR WAY LEADS UP TO A VACA NT BEDROOM",
- DA 3505 DATA "THIS SMALL BEDROO M HAS SEEN MANY TRAVEL

- [SPACE] BED
- KA 3510 DATA "WHERE YOU CAN SLE EP COMFORTABLY. SOME I TEMS LEFT BY OTHERS
- RA 3515 DATA "ADORN THE ROOM, B UT THERE IS NOTHING US EFUL".
- DATA "THE BACKROOM OF T KH 3520 HE INN IS USED TO STOR E UNUSED ITEMS"
- DH 3525 DATA "THE PATH TURNS HE RE AND HEADS NORTH AND EAST"
- AR 3530 DATA"THIS EAST-WEST PA TH CUTS THOUGH THE VIL LAGE",
- MF 3535 DATA "THE WALK TO THE V ILLAGE SHOP LIES NORTH OF HERE",
- QP 3540 DATA"A DESERTED SHOP L IES TO THE NORTH. IT I S OLD, BUT ONE OF THE
- CH 3545 DATA BETTER KEPT BUILD INGS IN THE VILLAGE"
- FF 3550 DATA"THE PATH TURNS HE RE AND CONTINUES NORTH AND WEST",
- KH 3555 DATA "THE PATH IS NORTH -SOUTH. TO THE EAST AR E SOME OCCUPIED COTTAG
- QD 3560 DATA "SOME OCCUPIED HOU SES ARE SOUTH OF THIS [SPACE ] PATH"
- RA 3565 DATA "THE PATH ENDS AT [SPACE ]A DRY WELL",
- AJ 3570 DATA "THERE IS NO WAY O UT BUT UP"
- AS 3575 DATA"THERE IS A SIGN T O THE NORTH WHICH IS T OO SMALL
- CE 3580 DATATO BE READ FROM TH IS DISTANCE,
- HG 3585 DATA "TO THE WEST LIES [SPACE | THE WALK TO THE ONLY CHURCH IN THE VI LLAGE"
- PJ 3590 DATA "THE VILLAGE CHURC H LIES FURTHER TO THE | SPACE | WEST"
- AB 3595 DATA "THIS PART OF THE [SPACE] CHURCH IS WELL [SPACE]MAINTAINED, BUT LOOKS AS IF IT HAD
- QK 3600 DATA BEEN DAMAGED RECE NTLY",
- FF 3605 DATA "THIS ROOM IS SMAL LER THAN THE ROOM TO T HE NORTH. THERE ARE
- RP 3610 DATA "SOME USEFUL THING S HERE".
- BP 3615 DATA"THE ROAD DIVIDES [SPACE] TO THE NORTH. T HERE IS A SIGN AND A S MALL BUILDING
- SQ 3620 DATA "TO THE SOUTH"
- FC 3625 DATA"THE PATH BECOMES [SPACE] MORE LIKE A TRA IL AS IT HEADS EAST IN TO THE FOREST"
- QR 3630 DATA"IT IS COOL AND DR Y HERE. THERE ARE EMPT Y BASKETS ON THE SHELV ES
- DC 3635 DATA "WHICH LINE THE WA LLS OF THIS ROOM",
- GC 3640 DATA"THE GROUND FLOOR [SPACE JOF THE SHOP LOO KS RECENTLY ABANDONED. THERE ARE

- ERS. THERE IS A SMALL | PH 3645 DATA"STILL SOME SUPPLI ES, BUT MOST ARE SCATT ERED USELESSLY ABOUT.
  - CM 3650 DATA "STAIRWAYS LEAD UP
  - AND DOWN FROM HERE", KQ 3655 DATA "THIS APPEARS TO H AVE BEEN THE BEDROOM O F THE SHOPKEEPER, ALTH OUGH
  - SM 3660 DATA"THERE ARE NO LONG ER ANY SIGNS OF THE PE RSON WHO ONCE LIVED HE RE"
  - KX 3665 DATA"TO THE SOUTH THER E IS THE REAR OF A TWO STORY BUILDING,
  - DS 3670 DATA BUT THERE IS NO W AY THERE FROM HERE",
  - EJ 3675 DATA "FAR TO THE EAST A RE SOME DESERTED HOUSE S"
  - GD 3680 DATA"THIS IS PART OF A LONG NORTH-SOUTH PASS AGE THROUGH A THICK FO REST"
  - DATA"A DESERTED HOUSE FB 3685 [SPACE]LIES TO THE EAS T. TO THE NORTH, THROU GH SOME TREES,
  - BP 3690 DATA"IS ANOTHER DESERT ED HOUSE",
  - XJ 3695 DATA"THIS IS THE INSID E OF A SMALL, ONE ROOM COTTAGE. NOT MUCH REM AINS
  - PA 3700 DATA "OF THE BUILDING A ND ITS LAST OCCUPANTS, BUT THERE ARE MAY BE
  - KO 3705 DATASOME USEFUL THINGS HERE,, 29,
  - DR 3710 DATA"A DESERTED HOUSE ISPACE LIES TO THE EAS T. TO THE SOUTH, BEYON D SOME TREES
  - PR 3715 DATALIES ANOTHER HOUSE . . 27
  - JP 3720 DATA"THE FOREST HERE I S VERY DENSE; LITTLE C AN BE SEEN IN ANY DIRE CTION",
  - FH 3725 DATA33,, "THE RIVER HER E FLOWS STEADILY",
  - PP 3730 DATA "THIS IS THE SOUTH END OF THE SWAMP"
  - AQ 3735 DATA "THIS BRIDGE ONCE SPACE SPANNED THE WID TH OF THE RIVER",
  - FE 3740 DATA "THERE IS A SIGN T O THE EAST WHICH IS TO O SMALL TO BE READ FRO M HERE",
  - RE 3745 DATA "TO THE NORTH IS T HE GROUNDSKEEPER'S SMA LL COTTAGE",
  - JF 3750 DATA "THE PATH TURNS HE RE HEADING NORTH AND E AST. A SMALLER PATH, L ESS
  - DATA "RECENTLY USED, HE MJ 3755 ADS WEST. TO THE NORTH IS THE MOAT OF
  - MR 3760 DATATHE OLD MEDIEVAL C ASTLE,
  - ER 3765 DATA "TO THE NORTH IS T HE GATE OF THE OLD MED IEVAL CASTLE. THE PATH
  - CK 3770 DATACONTINUES EAST-WES T.
  - CK 3775 DATA "THE PATH CONTINUE S EAST-WEST. TO THE NO RTH IS THE MOAT OF THE

- RX 3780 DATAOLD MEDIEVAL CASTL
- AJ 3785 DATA "TWO PATHS CROSS H ERE, ONE EAST-WEST, TH E OTHER NORTH-SOUTH.
- EK 3790 DATA BOTH WERE ONCE US ED HEAVILY",
- CD 3795 DATA "THIS EAST-WEST PA TH LEADS DEEPER INTO T HE FOREST".
- JC 3800 DATA "FURTHER TRAVEL EA ST IS BLOCKED BY FALLE N TREES",
- XC 38Ø5 DATA "THERE WAS ONCE A [SPACE] PICKET FENCE HE RE, BUT VERY LITTLE RE MAINS",
- XJ 3810 DATA "THE COBBLE STONE [SPACE] WALK TO THE GRO UNDSKEEPER'S COTTAGE
- EC 3815 DATA"LOOKS LIKE IT WAS ONCE WELL MAINTAINED. NOW IT IS VERY MUCH
- DP 3820 DATAOVERGROWN,,46,
- FG 3825 DATA"THERE ARE FEW PER SONAL ITEMS HERE, BUT [SPACE]SOME THINGS MAY BE USEFUL",
- PD 3830 DATA "THIS IS ONE OF TW O GATE HOUSES FOR THE {SPACE}SOUTH-GATE OF T HE CASTLE",
- DQ 3835 DATA"THE LARGE IRON GA
  TE HAS BEEN LEFT OPEN;
  THE DRAWBRIDGE OVER T
  HE MOAT
- SS 3840 DATA"HAS BEEN LEFT DOW
  N. ENTERING THE CASTLE
  HERE WILL PUT YOU ON
  [SPACE]THE"
- EJ 3845 DATA "GROUND FLOOR OF T HE CASTLE. THERE DO NO T APPEAR TO BE ANY OTH
- KQ 3850 DATAENTRANCES ON THIS {SPACE}FACE OF THE CAS TLE,,50,
- EB 3855 DATA "THIS NORTH-SOUTH [SPACE] PATH CUTS THROU GH AN OVERGROWN GARDEN ",,86,,86,
- KH 3860 DATA "THERE IS ABOUT A [SPACE] FOOT OF WATER HERE. STRANGE, THERE IS A SLIGHT
- XP 3865 DATADRAFT COMING FROM [SPACE] THE WEST,
- FM 3870 DATA "THIS CIRCULAR PAT H AROUND THE WELL SEEM S RARELY USED",,86,
- DR 3875 DATA "THIS EAST-WEST PA TH CUTS THROUGH AN OVE RGROWN GARDEN",
- BC 388Ø DATA"THE PATH CONTINUE S NORTH-SOUTH; THERE I S A NEW PATH HEADING E AST",
- JJ 3885 DATA"THIS PART OF THE {SPACE}GARDEN LIES BET WEEN A NORTH-SOUTH PAT H AND
- AJ 3890 DATATHE EAST CASTLE WA LL,,62,
- ER 3895 DATA"THIS IS THE SOUTH
  -EAST CORNER OF THE ST
  ONE WALL OF THE CASTLE
- FP 3900 DATA "THE ONLY ACCESIBL E PORTION OF THE SOUTH WALL OF THE CASTLE",

- AB 3905 DATA "THIS IS THE EAST [SPACE] WALL OF THE CAS TLE. THERE ARE NO ENTR ANCES HERE",
- DA 3910 DATA" ",, "THIS LARGE F IELD WAS ONCE USED EXT ENSIVELY FOR FARMING", ,68,
- HA 3915 DATA"A SMALL DIKE WAS

  {SPACE}CONSTRUCTED HER

  E TO KEEP THE RIVER FR

  OM FLOODING
- XA 3920 DATATHE FIELDS DURING {SPACE}THE SPRING RUNO FF,,70,
- SF 3925 DATA "THE EAST END OF T HE SWAMP. DIRECTIONS G ET CONFUSED HERE",,72,
- HH 3930 DATA "THE WEST END OF T HE SWAMP. THERE IS A R IVER NEARBY",,35,
- SJ 3935 DATA "THE CURRENT IS ST RONG, BUT NOT SO STRON G THAT I CAN'T KEEP MY
- FK 3940 DATAFOOTING,, "THE EAST
  -WEST PATH ENDS HERE A
  ND OPENS INTO A LARGE
  [SPACE]FIELD
- HM 3945 DATATO THE SOUTH,, "THE PATH IS EAST-WEST FRO M HERE",
- QP 3950 DATA ONE OF THE TWO GA TE HOUSES FOR THE NORT H GATE OF THE CASTLE",
- ES 3955 DATA"THERE IS A SMALL {SPACE}IRON GATE HERE.
  THIS MAY HAVE BEEN SO
  ME KIND OF
- DX 3960 DATA "SERVICE ENTRANCE.

  THE GATE HAS BEEN LEF
  T OPEN, AND THE DRAWBR
  IDGE
- KP 3965 DATADOWN OVER THE MOAT
- AH 3970 DATA"THE ONLY ACCESSIB LE PORTION OF THE NORT H WALL OF THE CASTLE",
- MB 3975 DATA"THE NORTH WEST CO RNER OF THE CASTLE WAL L",,62,,53,
- QE 3980 DATA "THIS IS ONLY ONE {SPACE}PART OF AN OVER GROWN GARDEN", 86, 86,
- KH 3985 DATA"A NEW PATH HEADS {SPACE}WEST, WHILE THI S PATH CONTINUES NORTH
- JE 3990 DATA"FURTHER TRAVEL NO RTH IS BLOCK BY FALLEN TREES",
- XB 3995 DATA PART OF A LONG EA ST-WEST PATH,, "TO THE SOUTH IS THE NORTH GA
- SS 4000 DATA "OF A MEDIEVAL STY
  LE CASTLE. THE EAST-WE
  ST PATH CONTINUES
- PS 4005 DATA83,84,85,86,87,88, 66,62,64,60,58,59,64,6 3,53,54,55,56
- RP 4010 DATA2,3,38,39,40, 7,11 ,13,14,15,18
- PG 4015 DATA4,2,5,1,8,3,10,7,1 6,6,17,4,19,5
- DE 4020 DATA BORDER COLOR? ",5
  3280, SCREEN COLOR? ",
  53281, CHARACTER COLOR
  ? ",646
- HR 4025 DATA"I DO NOT UNDERSTA
  ND.","I AM NOT CARRYIN
  G THE ","I DO NOT SEE
  [SPACE]THE "

- QP 4030 DATA" SEE NOTHING SPE CIAL.", "IT IS TOO DARK TO SEE.", "NOTHING HAP PENS."
- MQ 4035 DATA "EVERYTHING EXCEPT WHAT?", "A LARGE BAT C AME DOWN AND TOOK THE {SPACE!"
- DD 4040 DATA "YOU CAN NOT GO TH AT WAY."
- RR 4045 DATA3,128,,7,192,,3,12 8,,1,,,15,224,,31,240, ,23,208,,19,144,,23,20
- XR 4050 DATA23,208,,6,192,,6,1 92,,6,192,,6,192,,6,19 2,,14,224,
- AS 4055 DATA4,18,19,49,40,29

#### BEFORE TYPING . . .

Before typing in programs, please refer to "How To Type In COMPUTE!'s GAZETTE Programs," which appears before the Program Listings.

#### Program 2: Vampyre Hunter— Machine Language Portion

See instructions in article on page 42 before beginning to type.

CØØØ:12 CØ 85 C5 6Ø C9 ØØ Ø7 F8 CØØ8:CF CØ ØD C2 41 C2 47 C2 D5 CØ10:6F C3 A9 35 8D 26 Ø3 A9 77 CØ18:C4 8D 27 Ø3 A9 ØØ 85 FB C8 CØ20:85 FE AØ ØØ 98 8D 95 CA 29 CØ28:8D B5 CA 8D D5 CA 8D EE F3 CØ3Ø:CA B9 95 CA 18 69 40 99 65 CØ38:96 CA B9 B5 CA 69 ØØ 99 DF CØ40:B6 CA C8 CØ 1F DØ EA B9 CØ 99 CØ48: D5 CA 18 69 28 D6 CA 21 CØ50:B9 EE CA 69 ØØ 99 EF CA 6B 18 DØ EA A9 C5 8D 95 CØ58:C8 CØ A9 ØB 8D 93 A9 FI CØ60:12 Ø3 11 CØ68:CC 8D 88 Ø2 A9 93 2Ø CA RR CØ70:F1 A9 3F 8D 02 DD A9 14 05 CØ78:8D ØØ DD A9 3E 8D 18 DØ 40 CØ8Ø:85 Ø2 A9 ØØ 8D ØF DC A9 82 F5 CØ88:33 85 01 A2 ØØ 86 Ø3 86 D8 85 Ø4 A9 F8 85 BØ CØ90:05 A9 ØØ B1 03 91 05 C8 91 CØ98:06 AØ 40 E6 Ø4 E8 E0 CØAØ:DØ F9 E6 06 EE A9 37 85 Ø1 A9 56 CØA8:08 DØ CØBØ:01 8D ØE DC FF 8D ØF 1D A9 CØB8: D4 A9 8Ø 8D 18 D4 A9 81 EØ CØCØ:8D 12 D4 AØ AØ B9 75 C9 D2 CØC8:99 37 FB 88 DØ F7 60 A9 BD CØDØ:AØ 85 Ø4 A9 ØØ 85 Ø3 A8 E3 CØD8: A9 20 91 Ø3 88 DØ FB E6 FF CØEØ: 04 A6 04 EØ CØ DØ F3 A9 77 CØE8:03 8D 36 Ø3 A9 ØØ 8D 3D CØFØ:03 8D 3E Ø3 A9 3F 8D 3B EF 1F 8D 3C Ø3 2Ø A5 F6 CØF8:03 A9 Cl00:C6 A9 00 8D 3F 03 A9 0F 92 C108:85 FC A9 00 8D 3E 03 A9 D7 C110:1C 8D 3D Ø3 A9 24 8D 3B 11 C118:03 A9 1F 8D 3C Ø3 20 A5 18 C120:C6 20 5B C6 C6 FC 10 F9 2B 3A C128:CE 36 Ø3 10 BF A9 03 8D C130:36 Ø3 A9 Øl AA A8 A9 66 86 C138:20 B6 C8 A2 3E A0 01 A9 DC C140:66 20 B6 C8 CE 36 03 10 C7 C148:E9 A9 Ø3 8D 36 Ø3 20 B6 19 C150:C7 EE 20 D0 CE 36 03 E9 10 C158:F5 A9 Ø3 8D 36 Ø3 A9 01 80 C160:8D 3A Ø3 2Ø 22 C9 A9 1E 45 C168:8D 3A Ø3 2Ø 22 C9 A9 02 31 FC C170:8D 36 Ø3 A9 Ø7 85 20 AB

C178:F2 C1 EE 36 Ø3 2Ø DA C5 3B C418:8D 3A Ø3 2Ø DA C5 2Ø 13 9A C6C0:03 8D 3A 03 20 DA C5 AC 4F C180:CE 36 03 20 13 C9 C9 20 CE 69 C420:C9 C9 16 DØ Ø4 A9 20 91 C6C8:3D Ø3 A9 AØ 91 Ø3 91 Ø5 B5 C188: DØ 91 03 ED A9 14 C6 FC 89 C428:03 AØ 1 F B9 39 CA 99 D8 DB C6DØ:C8 CC 3B 03 DØ F6 AE 3E 88 36 C190:D0 F5 CE 03 10 DC A9 EE C43Ø:FB 88 10 F7 60 86 03 25 C6D8:03 EE 3C 03 8E 3A 03 20 DE C198:03 85 FC A9 03 80 36 Ø3 C438:9A EØ Ø3 05 03 4C CB F6 FØ A6 AC A9 AØ C6EØ:DA CS 3B Ø3 A9 8E C1 A0:20 CI F2 20 DA CS 20 13 6C C440:CA FI A6 013 Ca OF DO 96 F2 C6 E8 : AØ 91 03 AC 3 D 03 91 Ø3 36 C1 A8 : C9 C9 20 DØ EE CE 03 B6 C448:A9 Ø4 8D 88 02 00 C9 00 87 C6FØ:E8 EC 3C 03 DØ E6 60 AD C1 BØ:10 Fl A9 03 8D 36 03 20 89 C450:D0 05 85 02 4C CA FI C9 BF C6F8:1B C9 as A9 AØ 28 D4 ØA C1 B8 : DA A9 00 91 02 3F Ø3 D6 13 AØ 03 C458:06 DØ Ø9 48 A9 00 85 19 C700:B0 02 A9 60 AC AC 20 C1CØ:CE 36 03 10 F2 C6 FC C460:68 4C 02 39 99 96 AD 3C E6 DØ 18 CA FI 86 03 A6 C708:AD 3B 03 99 C1 C8 : D2 AD 1 B D4 29 03 CO 03 BD C468:08 A6 03 28 FØ CF ca ØD FQ C710:03 99 00 07 CB AD 30 03 72 41 ClDØ:FØ F7 8D C470:D0 65 FR C9 FO AD 3E Ø3 99 ØØ 36 03 20 F2 CI 20 12 A5 D3 18 C718:99 ØØ 06 C1D8:A9 03 91 03 20 F2 CI AD 52 C478:28 90 03 20 C7 C4 20 A4 D2 C720:07 C8 8C 3F 03 60 EE 3F A1 C1E0:39 03 C9 20 FØ 10 85 8D 47 C480 : C4 4C C7 C4 60 AD CR AD 37 03 74 C728:03 EE 3F 93 38 1 B C6 80 CB AD 9D 00 07 E6 C1E8:8D 88 40 C2 C488:86 Ø3 A6 FR C73Ø:D4 29 3F FØ FO C9 3F FØ DI 36 Ø3 8D 7D C1FØ:05 C490:FB A6 03 A9 al 4C CA FI 60 AD 18 D4 29 3F 80 CD C738:F5 8D 39 Ø3 AD 18 D4 29 2A C1F8:39 C498:A5 D3 C9 27 aa 29 Ø3 AD 1 B D4 29 1F 8D 58 18 65 FB C740:1F FØ EB C9 1F FØ E7 8D CF C200:3A 93 20 20 C4AØ:03 20 C7 C4 8A 48 A2 ØØ **B3** DA C5 C9 06 13 C9 B3 C748:3A Ø3 20 DA C5 20 13 FB FØ BD aa 5C C208:C9 C4A8:86 FC E4 12 20 DØ F6 60 AO 3F AD BC C750:C9 DØ DA AD 30 93 an 9A AØ C4BØ:07 **B3** 20 CA FC 3C 69 C210:1B D4 29 013 90 99 95 8D 32 F1 E6 FC A6 C758:3B Ø3 AD 3A Ø3 8D 03 C4B8:E4 FB DØ F2 A9 00 85 FR 51 39 C218:36 03 AD 1 B D4 29 01 90 CB C760:EE 93 20 DA C5 20 13 59 88 C220:00 04 20 F2 Cl C4CØ:68 AA A9 1D 4C CA FI E6 C768:C9 CE 39 Ø3 AD 39 C9 20 DØ 10 03 14 C4C8:FE A5 FE C9 15 FØ 05 A9 D7 C228:9D 07 59 CR AD 3A Ø3 9D 48 C770:CE 39 03 20 DA C5 20 13 F3 A9 90 35 C23Ø:CB 00 C4DØ:0D 4C CA FI 8A 48 C778:C9 CO 20 FØ 23 AD 3B Ø3 RR BC 04 B9 3F C2 AØ FB C4D8:85 FE A2 aa BD ca CF 48 12 C238:00 91 03 CA 10 C780:8D 39 Ø3 EE 3A 03 20 DA 6D DI 60 12 C9 C240:02 A9 01 85 C4EØ:BD 80 CA 9D CØ CF AD 86 07 C788:C5 20 13 CO 09 20 DØ 9E FD DØ 014 A9 RE C4 E8 : Ø2 9D CØ DB E8 EØ 08 DØ 5C 20 DA C248 - 00 85 FD AQ 3 E 85 FC A6 3 A C790:CE 3A 03 CE 3A 03 C4FØ:EB A9 7E C5 FØ 00 FØ C250:FC BD ØØ 04 85 C6 A5 C6 C798:C5 2Ø 13 C9 C9 2Ø DØ 8E 11 FD 03 ØF C4F8:FC A9 00 85 C6 A2 07 68 FA C258:4C 17 C3 BD 07 CB 80 39 D9 C7AØ:AD 3B Ø3 8D 39 Ø3 AD 3C 7C F9 C260:03 48 C500:9D C0 CF CA 10 68 AA 15 C7A8:03 8D 3A 03 20 DA C5 A9 BD CB 8D 3A 03 BD RS C268:00 05 8D C508:4C CF C4 A9 00 85 03 85 82 A9 1E 9C 36 013 20 DA CS 58 C7BØ:2Ø AØ ØØ 91 Ø3 60 C510:FE A2 00 BD 89 CA 20 CA 22 C270:20 CO 48 2E C7 C6 FC 10 94 13 A9 20 91 03 70 C7B8:85 FC 20 F5 C518:F1 E8 EØ Ø4 DØ 20 E4 B6 25 C278:68 DØ ØA A6 FC A9 FF 90 C7C0:F9 A9 Ø2 8D 3A Ø3 AD 18 3 E C520:FF C9 ØD DØ 1E A9 20 20 C4 C280:07 FØ F4 C9 3F FØ 42 CB 4C 17 03 20 1.5 C3 18 C7C8: D4 29 3F C528:CA F1 A9 ØD 20 CA F1 A6 52 20 DA C5 20 AB C288:BØ 6D CO 20 DØ 23 C7DØ:FØ 8D 39 03 A6 FC 5A C530:03 FØ Ø9 BD FF 06 C9 20 42 39 C290:AD C7D8:13 C9 C9 20 DØ E3 AE 4C 39 Ø3 9D 07 CB AD 3A 72 A9 C538:DØ 02 C6 03 A9 aa AA 03 4F 3 B 03 02 1F AC C298:03 90 C7EØ:03 8E AØ 48 CB AD 36 03 90 B6 DØ ØC A6 C540:4C 91 **B3** C9 14 ac C7E8:20 B6 C8 A9 1F 8D 3A 03 90 C2AØ:00 05 20 DA C5 A6 FD BD 98 A9 C548:03 FØ D3 C6 03 20 CA Fl 98 DØ 3D 8D 39 03 8A C2A8:3F 00 91 C7FØ:EE 21 00 AØ Ø3 4C DA C550:4C C5 C9 20 DØ ØD E3 C9 8E 1E A6 C7F8:20 DA C5 AØ 01 20 15 C2BØ:C3 CO 13 DØ 2C AD 36 03 81 C558:03 FØ C3 BD FF 06 C9 20 CI C800:C9 AØ FØ ØC CE 39 03 DØ AF C2B8:FØ 19 C9 03 FØ 07 AD 80 1 R C560:F0 BC A9 20 C9 20 90 B6 71 35 FI C2CØ:D4 C808: EF CE 3A Ø3 DØ E5 FØ 29 01 DØ ØE CE 36 03 43 C568:C9 22 FØ B2 C9 2C FØ AE 3A C810:20 13 C9 C9 FO OF C9 F8 201 C2C8:20 1F C3 BØ 2A 09 20 DØ 33 C570:C9 60 BØ AA A6 Ø3 EØ 30 FR C2D0:26 FØ BB C818:1F DØ E9 AØ Ø2 20 15 09 39 EE 36 03 20 1F 20 C578:FØ A4 9D ØØ Ø7 E6 03 20 53 02 C2D8:C3 BØ 10 C9 20 C820:C9 20 FØ ØB DØ DE AØ **B2** DØ 18 FØ FI C2EØ:AD A6 C580:CA FI 4C 11 C5 AD 35 03 DA FC 99 C828:20 15 C9 C9 1F DØ A9 76 BD 04 DO ØF 23 C588:38 04 Ø3 00 35 E9 8D 3A A9 3B Ø3 7 F C830:20 A0 01 91 03 AE C2E8: EE 36 03 20 DA C5 20 13 17 C590:8D 38 03 34 Ø3 38 E9 34 AD C2FØ:C9 C838: AØ Ø2 A9 20 20 B6 C8 AE ED C9 20 DØ 02 FØ 97 A6 88 C598:ØA 8D A9 ØØ 39 Ø3 8D 37 83 C840:3B Ø3 4C E4 C7 AE 38 03 7 A C2F8:FC BD 07 CB 8D 39 03 RD 1 6 C5A0:03 AD 39 03 C9 40 BØ 13 34 20 C8 A9 E8 C848: AØ Ø2 A9 1F **B6** C300:48 CB 8D 3 A 03 BD 00 115 03 3A C5 A8 : AD 03 C9 20 BØ ØC 20 92 C850:1D 8D 3A 03 EE 21 DØ A9 92 C308:8D 36 03 20 DA C5 A6 FD 71 C5BØ:DA C5 20 C9 20 F6 C5 D2 13 Ø3 C858:3F 8D 39 20 DA CS AØ DC C310:BD 3F C2 AØ 00 91 03 C6 BB C5 B8:4C BF C5 A9 AØ DØ F6 EE D2 C318:FC Ø3 C860:40 20 15 C9 C9 AØ FØ 14 20 30 4C 4F C2 60 A9 3 F C5CØ:39 03 EE 37 03 AD 37 03 3B C868:CE 39 Ø3 DØ EF 03 CE 3A 4F C320 : 00 A0 013 99 00 07 88 10 07 C5 C8 : C9 14 DØ DS EE 3A 03 EE ØB C870:D0 E5 A9 20 AØ 02 AE 3B CØ C328:FA AØ 03 B9 00 07 FØ 05 54 C5DØ:38 Ø3 C9 94 AD 38 03 09 DØ C9 C878:03 4C B6 C8 20 C9 AC 13 C330:88 10 FR 38 60 AD 1B D4 67 C5 D8 : BA 60 AC 36 Ø3 89 81 CA 9F C880:20 FØ ØF C9 AØ C338:29 Ø3 1F DØ El 7D B9 **A8** 00 07 DØ F5 79 C5EØ:AC **B**5 C9 C340:A9 3A 03 18 79 CA 85 FO C888:80 20 15 CO 20 FØ ØB 5 D Øl 99 00 07 BD 9A A6 FC C5E8:04 B9 95 CA 6D 39 03 85 20 AØ 8Ø C890:D0 D6 20 15 C9 ØF C348:07 CB 18 79 7D CA 8D 39 40 C5FØ:03 90 02 E6 04 60 48 AD BO C898:1F DØ 40 91 D7 CD A9 20 AØ C350:03 BD 48 CB 18 79 79 CA F2 C5F8:38 Ø3 ØA A8 A9 CC 18 79 57 20 77 C358:8D Ø3 C8AØ:03 AE 3B Ø3 AØ Ø2 A9 3A 20 DA C5 20 13 D8 C600:EE CA 85 M6 AD 37 03 ØA 23 C8A8:20 B6 C8 4C 45 CB AD 1 B 99 C360:C9 C9 20 FO 08 C9 13 FØ DØ C8BØ:D4 C6Ø8:18 79 D5 CA 85 05 90 02 CA 29 3C FØ FO 60 85 FD E7 C368:04 C9 14 DØ BC 18 60 AD AR C610:E6 06 68 A2 Ø6 DD 16 CA 68 C888:8E ØØ Ø4 8C 00 05 A9 00 4C Ø9 C4 AØ 32 C370:FC 03 D0 03 C618:FØ Ø5 CA 10 F8 30 1E 8A 09 C8CØ:85 Ø6 A9 01 85 05 A2 03 64 59 CA 99 D8 FB 88 86 C378:1F B9 C620:0A 0A 18 69 Ø3 8D ØØ 07 24 79 C8C8: BD CA A4 06 18 79 ØØ BE AD 47 CB 8D 39 03 42 C628:A2 C380:10 Ø3 AC ØØ B9 07 1 D 81 3A CA C8DØ:05 8D 03 Ca 1F BØ 2F 1 B BD 3A 03 AD 40 D4 C388: AD 88 CB CA C630:BC 85 91 05 CE 00 07 5A C8 D8 : BD 7D CA 79 00 04 8D 39 FD 8D 20 C5 AØ C390:05 8D 36 03 DA C638:CA 10 EF 30 ØA A2 Ø3 BC CD C8EØ:03 C9 3F BØ 22 20 DA 66 C398:00 A9 20 91 03 A9 40 85 6C C64Ø:85 CA 91 95 CA 10 FR C8E8:20 C5 A5 F.3 13 C9 C9 AØ FØ 18 E3 C3AØ:FC 20 1F C3 BØ 47 C9 14 19 C648:06 49 85 Ø6 AD 86 14 Ø2 FB C8FØ:FD FØ 14 A5 FD 91 Ø3 A4 7B DØ 2A AD 36 14 C3A8:FØ 43 C9 13 91 52 C650:A2 03 BC 85 CA 05 CA 51 C8F8:05 AD 39 Ø3 99 aa 04 AD C3BØ:03 FØ 19 C9 Ø3 FØ Ø7 AD 4D C658:10 F8 60 EA AD 1B D4 CD C900:3A Ø3 99 ØØ 05 E6 05 CA 3D 38 C3B8:1B D4 29 Øl DØ ØE CE 36 CA C660:3F 03 C908:10 BE E6 06 05 06 BØ F8 B9 A6 E4 A9 A8 00 06 26 1F C3CØ:03 20 C3 BØ 27 C9 20 C7 C668:8D C910:DØ B4 60 A0 00 A9 85 3B 03 20 AE CB CD 3B 50 36 E7 03 D6 20 C3C8: DØ 23 FØ ØC EE 36 C670 :03 FØ FR 90 017 AE 3B 93 C918:01 B1 03 48 A9 37 85 01 **B3** 50 C3DØ:1F C3 BØ 19 C9 20 00 15 06 C678:8D 3B Ø3 8A EA 8D 3D 03 AF C920:68 60 AD 1B D4 29 3F FØ 22 C3D8: AD 36 Ø3 8D 40 Ø5 AD 39 **A8** C680:AD 18 D4 CD 3F 03 C928:F9 8D 39 03 20 BØ F8 C5 20 88 83 DA 03 8D DC C688: A8 B9 00 07 80 C930:13 C9 C3E0:03 8D 47 CB AD 3A C9 3C 03 20 20 DØ CC EC CE 3A ØD C690:AE **C8** 29 C938:03 20 DA C5 C3E8:88 CB 4C FF C3 AD 47 CB 60 1F CD 3C 03 FO 15 EE 3A 03 20 93 91 C698:F6 90 97 88 CB 8D 3A AE 30 Ø3 8D C940:13 Ca CO AØ FØ 10 F2 C3F0:8D 39 Ø3 AD 3C D6 EE 3 A C3F8:03 AD 40 05 8D 36 Ø3 2Ø 31 C6A0:03 8A 8D 3E Ø3 20 05 C7 52 C948:03 20 DA C5 CE 3A Ø3 2Ø A2 C6 A8: A9 00 8D 39 Ø3 C950:13 C9 C9 AØ DØ CC 20 F7 C400: DA C5 A0 00 A9 91 Ø3 48 AD 3E Ø3 9E DA 16 7 E C958:C5 A9 Ø4 AØ ØØ 91 Ø3 C6BØ:8D 3A Ø3 20 DA C408:60 AD 40 05 8D 36 Ø3 AD 60 70 C5 A5 Ø3 32 C960:AD 34 Ø3 8D 39 Ø3 AD C6B8:85 Ø5 A5 Ø4 85 Ø6 AD 3C 1B C410:47 CB 8D 39 03 AD 88 CB 21 35

CA38:7E 00 00 00 00 7F 10 FF 2B C9DØ:DE DE DE DC D8 CØ ØØ ØØ FE C968:03 8D 3A 03 20 DA C5 20 70 CA40:7F 7F 3F ØF 3F FF ØØ ØØ 48 C9D8:00 00 00 00 00 03 01 01 7B C970:13 C9 8D 3F 03 60 00 00 3F CA48:00 00 00 00 00 FE Ø8 FF E9 C978:00 00 00 03 03 03 21 3F E1 C9EØ:1F ØC ØC FE 6Ø 6Ø ØØ ØF ØC CA50:FE FE FC FØ FC FF 00 00 C980:3E 3C 70 E0 80 80 07 7F F8 80 80 DA BB ØC 7 E C9E8:06 06 30 30 CA58:00 00 7F 7F 7F 7F 10 FF EF C988:7C 38 3Ø 3Ø AØ EØ EØ FØ AC C9F0:C0 00 00 00 00 00 0F 1A 1D CA60:7F 7F 3F ØF 3F FF 00 00 68 C9F8:22 42 A2 92 8A 86 82 FE 1E C990:70 70 00 00 00 00 0F 1F B5 CA68:00 00 FE FE FE FE 08 FF C998:3F 7F F9 FE FF FF FF DC B7 CA00:82 86 8A 92 A2 FF F0 58 42 CA70:FE FE FC FØ FC FF C9AØ:CC C7 4Ø 4Ø 2Ø 1F 8Ø CØ D7 CAØ8:44 42 45 49 51 61 41 7F 9F aa aa DB CA78:00 FF 01 00 00 00 ØØ FF 2E C9A8: EØ FØ F8 FC 7E 7F 7F 67 3Ø CA10:41 61 51 49 45 FF 02 12 9D CA80:01 A0 A8 B0 B8 00 28 01 F5 C9BØ:23 10 00 08 30 CØ Ø3 Ø3 E7 CA18:16 13 Ø4 14 Ø3 67 68 69 2F C9B8:03 01 0E 0E 37 33 67 67 6D CA20:6A 6B 6C 6D 6E 6F 70 71 AD CA88:29 12 20 92 9D 2D 20 4D 93 C9C0:E6 F6 F6 76 36 06 80 80 17 CA90:4F 52 45 20 2D 00 00 00 76 CA28:72 73 74 75 76 77 78 79 B5 C9C8:80 00 E0 F0 78 78 BC BC A3 CA30:7A 20 20 20 20 7B 7C 7D

## **Classified**

#### SOFTWARE

COMMODORE: TRY BEFORE YOU BUY. Top 25 best-selling games, utilities, new releases. Visa, MasterCard. Free brochure. Rent-A-Disk, 908 9th Ave., Huntington, WV 25701 (304) 522-1665

#### FREE MEMBERSHIP IN SOFTWARE CLUB.

Top British C64 programs. Member's discount. Introductory offer: Membership, catalog and reviews (no strings.) ARROW EXPRESS, Box 205 G5, Rossland, BC VOG 1YO

PROJECT PLANNING/MANAGEMENT using the C64, SX, or C128. Data sheet for SASE. Program for \$106.95 (CA res. add 6% s.t.) LAWCO, Dept. CL, Box 2009, Manteca, CA 95336

#### ARB BULLETIN BOARD FOR THE 64 & 128

Uses Punter & Xmodem Protocols, 27 Msg. Categories, Dating Board & More! \$64.95 (BBS) 718-645-1979 \* (Voice) 718-336-2343 L&S Computers, PO Box 392, Bkln, NY 11229

#### FREE SOFTWARE CATALOG! Call Toll-Free 1-800-554-1162, Tevex, Inc.

Save 1/3 off retail prices. We carry SSI, Elect. Arts, Infocom, and many more!

#### SPECIAL ED. PROGRAMS FOR THE 64.

Learning Handicaps, Physical Disability, Early Learning. Send for Free Brochure: SCIENCE OUTREACH - Rm. 3, 1731 Howe Ave. #410, Sacramento, CA 95825. (916) 427-7248

#### **BUSINESS APPLICATIONS - C64 - DISK.**

Decision Analysis or Mult. Alternative \$24.95. People Analysis for Mgmt. & Sales \$21.95. R. Lewter & Assocs., 5104 Linda Lou Dr., Carmichael, CA 95608

## PLAY TV's "WHEEL OF FORTUNE"

C64/128. Great fun for all ages. Send \$14.95 to Mike Day, 4747 Snow Dr., San Jose, CA 95111. Indicate Disk or Tape.

#### THE ALLEY CAT - BOWLING SECRETARY Up to 12 teams with strength of 7 members. C64, 1541 Disk, 1526 Printer req.: \$39.95 plus \$2 p/h. WI res. add 5% tax. Send CH/MO to Sabre Tooth Software, 426 E. North St., Suite 223, Waukesha, WI 53188

C64/VIC "FALKLAND" a TWO COMPUTER game. Use your VICModem to play across town or across the table. \$10 gets BOTH versions. P. Bupp, 21724 124th Ave., SE, Kent, WA 98031

#### RENT SOFTWARE WITH OPTION TO BUY. Lowest prices with no membership fee. 100's of brand-name programs. Send \$1.00 for catalog to: Centsible Software P.O. Box 263

Stevensville, MI 49127 (616) 465-6632

EASYMATH for C64. A math program that really helps with homework. Designed for

7th-12th grade. With three screens of menu and 29 programs to do your math work, basic math to geometry. Specify disk or cassette. Send \$14.95 to: JS Software, 1232 NW 13th, Lincoln City, Oregon 97367

#### BASEBALL PLAYERS/COACHES

Display, save, print your team's roster & complete statistics (up to 20 players/team). C64 & 128. Disk \$19.95 (mbg). Scoreboard Software, Dept. G5, POB 31566, Phoenix, AZ 85046

Dictionary Disk for C64/128, COMPUTEI's GAZETTÉ Dec. '85 SpeedCheck spelling checker. 20,000 words. \$12.95. Joe Srdarev, 475 The West Mall #702, Etobicoke, On., Can. M9C 4Z3

#### UNRAVEL THE MYSTERY OF WINE!

Select wine like an expert from 205 wines for any occasion based on food/taste/cost/etc. Includes buying/serving guidelines and other useful information. C64/128 \$39.95. The Wine Steward, POB 106, Rexford, NY 12148

#### For 64 SpeedScript 3.X: PRINT PREVIEW 80-COLUMNS onscreen at once with /SPEEDMATE/, the SS customizing program. Set default margins, print codes, more. Disk \$15 (\$17 outside US/CAN). Send SASE for info. TO ORDER send check or MC/V/C no. + exp. date.: UPSTART-5g, POB 22022, Greensboro, NC 27420. ORDERS ONLY: 1-800-628-2828 ext.

LOTTO PICKER. Improve your chances for those Million Dollar Jackpots! Picks LOTTO, WIN-4 and Daily Numbers. All USA & CAN. games incl. Expandable! IBM/C64/TI99 \$29.95. Order Now! 1-800-341-1950 ext. 77. Mail Orders: Ridge, 170 B'way, #201G, NY, NY 10038. Catalog.

VIDEO TITLE MAKER!! Colorful, eye-catching in-store business advertising messages and special effects generator. \$24.95 (C64 Disk): MicroAds, 145 East Norman Dr., Palatine, IL

FREE SOFTWARE for C64, C128, IBM, & CPM. For info send large stamped (39¢) return envelope to: PUBLIC DOMAIN USERS GROUP, PO Box 1442-A2, Orange Park, FL 32067

ARTIFICIAL INTELLIGENCE language LISP! Lisp interpreter for C64 with 140 page manual, Source Code, Tutorial & Sample Programs. Send \$39.95 to List Processing Software, Box 3422, Rapid City, SD 57709

#### HEBREW, RUSSIAN, GREEK, KOREAN

JAPANESE word processors for C64/128. Also create your own char. sets! Send \$29.95 to: ISRACOMP, POB 1091, K. of Prussia, PA 19406

C64 HEALTH PROGRAMS, Diet Analysis for 24 nutrients, 21 Nutr. Deficiency Symptoms & Food Sources, Nutritional Therapy, Shield from tv's bad e-m field, Low Blood Sugar symptoms and diet, \$10 disk or tape. HEALTH SOFTWARE, 1521 Lancelot, Borger, TX 79007

GENESIS™ - Scientific American's Game of Life in a fast machine language program. 3.5 generations/second. C64 Disk or Tape: \$9.95 + \$3 p/h (OH res. add \$.55 s.t.) Hawk Software, POB 15923, Cincinnati, OH 45215

#### HARDWARE

CUSTOM CARTRIDGE - Your 64 Basic (8k max.) or ml (16k max.) program converted to an auto-start cart. -\$20.00- send a copy to DLW Co., Box 485, Cupertino, CA 95015

INDEXES TO LEADING COMMODORE MAG-AZINES. Introductory offer! Vol. 1-1982/84, Vol. 2-1984/85. \$6 each or \$9 both. Send ck/mo to: PCdex, Box 563, Dayton, OH 45409

Will allign 1541 Drives. Immediate turnaround \$20. BUY & SELL used software cheap. Contact us first about software, S&B, 2113 Gaylord, Butte, MT 59701 406-782-4830

FREE! SHOP AT HOME BY MODEM! FANTASY PLAZA 1-818-840-8066 (MODEM) MEET NEW FRIENDS BY MODEM! MODEM PARTY LINE 1-818-842-3322 (MODEM)

GET THE MOST OUT OF SUBLOGIC'S AMAZING Flight Simulator II! "Mastering Flight Simulator II" teaches realistic VOR, ILS, NDB, DR nav, emergencies. 120 pages, charts. \$9.95 incl. s/h. GREAT BEAR, POB 206, Atkinson, NH 03811-0206. Let's go flying!

#### COMPUTEI's Gazette Classified is a low-cost way to tell over 275,000 microcomputer owners about your product or service.

Rates: \$25 per line, minimum of four lines. Any or all of the first line set in capital letters at no charge. Add \$15 per line for boldface words, or \$50 for the entire ad set in boldface (any number of lines.)

Terms: Prepayment is required. Check, money order, American Express, Visa, or MasterCard is accepted. Make checks payable to COMPUTE! Publications.

Form: Ads are subject to publisher's approval and must be either typed or legibly printed. One line equals 40 letters and spaces between words. Please underline words to be set in boldface.

General Information: Advertisers using post office box numbers in their ads must supply permanent address and telephone numbers. Orders will not be acknowledged. Ad will appear in next available issue after receipt.

Closing: 10th of the third month preceding cover date (e.g., June issue closes March 10th). Send order and remittance to: Harry Blair at (919) 275-9809.

Notice: COMPUTE! Publications cannot be responsible for offers or claims of advertisers, but will attempt to screen out misleading or questionable copy.

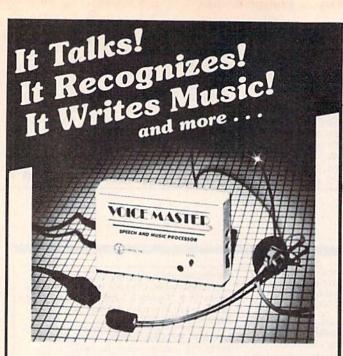

### THE AMAZING VOICE MASTER®

Speech and Music Processor

Your computer can talk in your own voice. Not a synthesizer but a true digitizer that records your natural voice quality-and in any language or accent. Words and phrases can be expanded without limit from disk.

And it will understand what you say. A real word recognizer for groups of 32 words or phrases with unlimited expansion from disk memory. Now you can have a two way conversation with your computer!

Easy for the beginning programmer with new BASIC commands. Machine language programs and memory locations for the more experienced software author.

Exciting Music Bonus lets you hum or whistle to write and perform. Notes literally scroll by as you hum! Your composition can be edited, saved, and printed out. You don't have to know one note from another in order to write and compose!

Based upon new technologies invented by COVOX. One low price buys you the complete system-even a voice controlled black-jack game! In addition, you will receive a subscription to COVOX NEWS, a periodic newsletter about speech technology, applications, new products, up-dates, and user contributions. You will never find a better value for your computer.

ONLY \$89.95 includes all hardware and software.

For telephone demonstration or additional information, call (503) 342-1271. FREE audio demo tape and brochure available.

Available from your dealer or by mail. When ordering by mail add \$4.00 shipping and handling (\$10.00 for foreign, \$6.00 Canada).

The Voice Master is available for the C64, C128, all Apple II's, and Atari 800, 800XL and 130XE. Specify model when ordering.

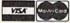

For Faster Service on Credit Card Orders only:

ORDER TOLL FREE 1-800-523-9230

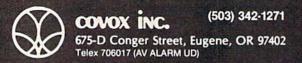

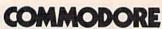

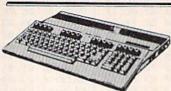

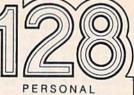

COMPUTER

CALL FOR LATEST PRICE

**IN STOCK** 

## AODORE

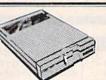

DISK DRIVE

CALL FOR LATEST PRICE

IN STOCK

## 1670 MODEM

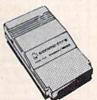

ONLY \$169

IN STOCK

## 1902 MONITOR

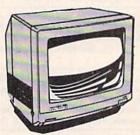

IN STOCK

CALL FOR LATEST PRICE

## **1350 MOUSE** ONLY \$4295

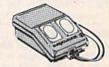

EST. 1982 -

## omput Ability.

PO. BOX 17882 MILWAUKEE, WI 53217

ORDER LINES OPEN MON - FRI 11 A.M. - 7 P.M. CST SAT 12 P.M. - 5 P.M. CST

FOR TECHNICAL INFORMATION. ORDER INQUIRIES, OR FOR WIS. ORDERS

TO ORDER CALL TOLL FREE 800-558-0003

414-351-200

ORDERING INFORMATION FOR FAST DELIVERY SEND CASHIER'S CHECK MONEY ORDER OR DIRECT BANK TRANSFER. PERSONAL AND COMPANY CHECKS ALLOW 14 BUSINESS DAYS TO CLEAR. CHARGES FOR C. O.D. ARE \$3.00. IN CONTINENTAL U.S.A. INCLUDE 4% SHIPPING ON ALL ORDERS. MINIMUM \$4.00. MASTER CARD & VISA ORDERS PLEASE INCLUDE CARD #. EXPIRATION DATE, AND SIGNATURE. WI RESIDENTS PLEASE ADD 5% SALES TAX. HI., AK, FPO, APO, PUERTO RICO AND CANADIAN ORDERS PLEASE ADD MINIMUM \$% SHIPPING AND HANDLING, MINIMUM \$5.00. ALL OTHER FOREIGN ORDERS PLEASE ADD MINIMUM 15% SHIPPING, MINIMUM \$1.00. ALL GOODS ARE NEW AND INCLUDE FACTORY WARRANTY, DUE TO OUR LOW PRICES ALL SALES ARE FINAL. ALL DEFECTIVE RETURNS MUST HAVE A RETURN AUTHORIZATION MUMBER. PLEASE ALL DEFECTIVE RETURNS MUST HAVE A RETURN AUTHORIZATION NUMBER. PLEASE CALL 414-351-2007 TO OBTAIN AN RA# OR YOUR RETURN WILL NOT BE ACCEPTED FOR REPLACEMENT OR REPAIR. PRICES AND AVAILABILITY SUBJECT TO CHANGE

NOTE ON ALL ORDERS OUTSIDE CONTINENTAL U.S.A. WE SHIP ALL ORDERS FIRST CLASS INSURED U.S. MAIL. IF SHIPPING CHARGES EXCEED THE MINIMUM AMOUNT YOU

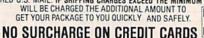

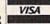

#### ...209 Call SR-10 . . . . . . . . . SG-15.. SR-15 . . . . . . . . . Call SD-10 . . . . . . . . . . 339 PRINTER BUFFERS PRINTERS U-Buff 16K . . . . 79.95 Legend 1080 .... 209 U-Buff 64K . . . . 99.95 Citoh 7500AP . . . . 219 Epson ..... Call PRINTER INTERFACES Juki 5510 . . . . . . . 389 Xetec Super Graphic ... 69.95 Toshiba 1340 . . . . 559 G-Wiz ..... 54.95 .... 169 Legend 808. MODEMS Panasonic 1091 . . . 245 Powertype . . . . . 309 Panasonic 1080 . . . 215 Commodora 1660 . . . . 49.95 Westridge 6420 . . . . CALL Commodore 1670 . . . . . 169 M М 0 റ ACCESS

Beachhead II-D . . . . . 24.95 Raid Over Moscow-D . . . 24.95 **ACTIVISION** Gamemaker

Computer Fireworks . . . . 23.95 Ghostbusters ......24.95 Fast Tracks.....

Computer Ltl. People ...23.95

Borrowed Time . . . . . . 20.95 BATTERIES

INCLUDED

Paper Clip/Spellpak

Home Orn Series-D

BRODERBUND

Bungling Bay-D Spelunker-D . . .

Music Shop-D Print Shop-D.

Kareteka-D ... Champ Loderunner-D .

**EPYX** 

Prt. Shop Graphics-D Print Shop Refill ..... Prt. Shop Graph. II or III ...

Prt. Shop Companion ...

Football-D . . . . . . . . The Eidolon-D . . . . . . .

Koronis Rift-D . . . . . .

Deadline-D .......
Enchanter-D ......

Planetfall-D.....

Witness-D .....

Spellbreaker-D .....

Silent Service-D . . . . . Gunship-D . . . . . . .

Zork I. II or III-D ...

MICROPROSE

F-15 Strike Eagle-D

Decision in Eagle-D . . Kennedy Approach-D Crusade in Europe-D .

Color Me......20.95 Crossword Magic .....34.95 Perfect Score .....

Disk T-Cassette Cart-Cartridge

MINDSCAPE

Halley Project Quake Minus One ....

Shadowfire. Lords of Midnight

Lusher Profile.

D-Disk

Multiplan 64/128 . . . . . 44.95 Program/Tool Kit . . . . . 29.95

Fast Load-Cart ... Rescue on Fractalus-D. 24.95

World's Greatest

Ballblazer-D

INFOCOM

Infidel-D

Sorcerer-D

Starcross-D

Suspended-D

Wisbringer-D

Ballyhoo ....

Accroiet-D

Consultant-D Home Pak-D

Cal-Kit-D

Hacker

20.95

20.95

.34 95

34 95

16.95

20.95 20.95

28.95

23.95

16.95 19.95

.24.95

24.95

24 95

.29.95

.29.95

....27.95

.....27.95

. 29.95

.23.95

.23.95

.27.95

.27.95

49 95

.27.95

20.95

20.95 27.95 SSI

Wizard's Crown 50 Mission Crush-D . . . Cosmic Balance-D . . . .

Germany 1985-D

Broadsides-D

Questron-D.

Professional Golf-D . .

Computer Otrback-D . . .

Breakthru/Ardennes-D Computer Ambush-D

Kampfgruppe-D . . . . . Oper Mkt. Garden-D . .

Gemstone Warrior-D

Imperium Galact -D...

Fighter Command-D ...

Norway 1985-D . . . . . Wings of War-D . . . . .

Rings of Zilfin . . . . . . . Battle Group ......39.95

**MasterCard** 

Battle/Antietnam .....32.95 Panzer Grenider .....

Mech Brigade-D

USAAF ...

Phantasie II

Field of Fire-D .....

Carrier Force-D . . . .

## **COMMODORE 64 & 128**

SG-10 PRINTER & XETEC SUPER GRAPHIC INTERFACE **\$279** 

This is a SHIPPED PRICE anywhere in continental USA

PANASONIC 1091 & XETEC SUPER GRAPHIC INTERFACE \$315

This is a SHIPPED PRICE anywhere in continental USA

S

### MONITORS

| Commodore      |
|----------------|
| 1802 Call      |
| Nap Green TTL  |
| (for 128) 139  |
| Commodore      |
| 1902A Call     |
| Samsung Green  |
| or Amber 79.95 |
| Gold Star Call |

## **AMIGA** COMPUTER

Call for availability and pricing

MISCELLANEOUS

R

E

### 0 AMIGA SOFTWARE

| Mindshadow 29.95        | One on One 29.95<br>7 Cities 29.95                            | Infocom Lall          |
|-------------------------|---------------------------------------------------------------|-----------------------|
| VID Professional 139 95 | Skyfox 29.95<br>Marble Madness 29.95<br>Return/Atlantis 29.95 | Maxi-Desk 49.90       |
| Crimson Crown 27.95     | Artic Fox 29.95<br>Fin Cookbook 34.95                         | Penguin Software Call |
| Bacter 29.95            | Brataccas 34.95                                               | Exploding Fist 27.95  |

E

C-128 COMPUTER 1571 DISK DRIVE **1670 MODEM** 1902A RGB MONITOR

Call for latest price

B.I. 80 Column Board \$59.95

6

While Supplies Last

#### **COMMODORE 128** SOFTWARE

0

| Superbase               | 128    |    |   |   |    |   |  | 69.95 |
|-------------------------|--------|----|---|---|----|---|--|-------|
| Consultant              |        |    |   |   |    |   |  | 41.95 |
| Paper Clip<br>Swiftcalc |        | •  |   |   |    |   |  | 54.95 |
| w/Sidew                 | avs    |    |   |   |    |   |  | 49.95 |
| Wordwriter              | 128    |    |   |   |    |   |  | 49.95 |
| Data Mana               | ger II |    |   |   |    |   |  | 49.95 |
| Fleet Syste             | m III  |    |   |   |    |   |  | 54.95 |
| Mach V/12               | В      |    |   |   |    |   |  | 34.95 |
| King's Ques             | t II . |    |   |   |    |   |  | 34.95 |
| Gato                    |        |    |   |   |    |   |  | 27.95 |
| Home Pak                |        |    |   |   |    |   |  | 34.95 |
| Superscript             | 128    | 3/ | S | p | el | 1 |  | 69.95 |

| Consultant   |       |    |   |   |    |   |  | 41.95 |
|--------------|-------|----|---|---|----|---|--|-------|
| Paper Clip   |       |    |   |   |    |   |  | 54.95 |
| Swiftcalc    |       |    |   |   |    |   |  |       |
| w/Sidewa     | ays   |    |   |   |    |   |  | 49.95 |
| Wordwriter   | 128   |    |   |   |    |   |  |       |
| Data Manag   | er I  | 1  |   |   |    |   |  |       |
| Fleet Syster | n III |    |   |   |    |   |  | 54.95 |
| Mach V/128   | ١     |    |   |   |    |   |  | 34.95 |
| King's Ques  | tII.  |    |   |   |    |   |  | 34.95 |
| Gato         |       |    |   |   |    |   |  | 27.95 |
| Home Pak     |       |    |   |   |    |   |  | 34.95 |
| Superscript  | 12    | 8/ | S | p | el | 1 |  | 69.95 |

## Vorpal Utility Disk NEW

- 1541 Head Alignment
- File Recovery
- Speed Check for 1541/1571 Drive

.24.95

24.95

24 95

.37.95

32.95

.24.95

24 95

21 95

- \$22.95
- Lightning Fast Disk Formatting
- File/Disk Back-up
  - Add Vorpal Utilities to User Files

Buy a Microsoft Multiplan for 64/128 For \$44.95 and receive a PROGRAMMER'S BASIC TOOL KIT Absolutelv Free\*

This ComputAbility Super Special Offer is limited to the first 100 orders and expires on May 31, 1986

## omputoAbility.

P.O. Box 17882, Milwaukee, WI 53217 ORDER LINES OPEN

Mon-Fri 11 a.m. - 7 p.m. CST • Sat. 12 p.m. - 5 p.m. CST

To Order Call Toll Free

800-558-00 For Technical Info, Order

Inquiries, or for Wisc. Orders

414-351-200

ORDERING INFORMATION: Please specify system. For fast delivery send cashier's check or money order. Personal and company checks allow 14 business days to clear. School P.O.'s welcome. Co.O. charges are \$3.00. In Continental U.S.A. include \$3.00 for software orders, 4% shipping for hardware, minimum \$4.00. Master Card and Visa orders please include card #, expiration date and signature. Wi residents please include 5% sales tax. HI, AK, FPO, APO, Puerto Rico and Canadian orders, please add 5% shipping. minimum \$5.00. All other foreign orders add 15% shipping, minimum \$10.00. All orders shipped outside the Continental U.S.A. are shipped first class insured U.S. mail. If foreign shipping charges exceed the minimum amount, you will be charged the additional amount to get your package to you quickly and safely. All goods are new and include factory warranty. Due to our low prices all sales are final. All defective returns must have a return authorization number. Please call (414) 351-2007 to obtain an R.A.# or your return will not be accepted. Prices and availability subject to change without notice.

#### TIMEWORKS

| THE TOURS            |       |
|----------------------|-------|
| Business Systems-D   | 39.95 |
| Word Writer/Spell-D  | 34.95 |
| Swiftcalc w/Sideways | 34.95 |
| Data Manager II-D    | 34.95 |
| Sideways-D           | 20.95 |
| Evelyn Wood-D        | 34.95 |
| Sylvia Porter-D      | 39.95 |
| ELECTRONIC ART       | 27    |
| LLLU I III UITIU AII | 10    |

## Realm/Imposs.-D

| moradi i Villadi lieni. D. 1 1 1 19 6                                                                                                    | м  |
|----------------------------------------------------------------------------------------------------|----|
| Music Construction-D 19.9                                                                                                    | 35 |
| Pinball ConstrD 19.9                                                                                                    | 35 |
| Skylox-D24.9                                                                                                    | 35 |
| One on One-D 24.9                                                                                                    | 35 |
| Seven Cities of Gold-D 24.9                                                                                                    | 35 |
| Mail Ord. Monsters-D 24.9                                                                                                    | 35 |
| Racing Destruction-D 24.9                                                                                                    | 35 |
| Adventure ConstrD 29.9                                                                                                    | 35 |
| Fin. Cookbook-D29.9                                                                                                    | 35 |
| Bard's Tale                                                                                                    | 35 |
| Europe Ablaze33.9                                                                                                    | 35 |
| A STATE OF THE PARTY OF THE PARTY OF THE PAR |    |

Touchdown Football . . . . 23.95

SYNAPSE

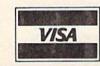

No surcharge for MasterCard or Visa

| Sublegic Football                                                                                                    | 20 05                                                                                                    |
|----------------------------------------------------------------------------------------------------|----------------------------------------------------------------------------------------------------|
| Sublogic Football                                                                                                    | 24.05                                                                                                    |
| Commands                                                                                                    | 24.50                                                                                                    |
| Commando                                                                                                    | 20.90                                                                                                    |
| Sublogic Football Printmaster Commando Reach/The Stars-D Carriers At War-D Super base 64-D Strip Poker-D Slap Shot Hockey-D Sargon III-D Ultima II Ultima III Ultima IIV-D Microleague Baseball-D Expedition Amazon-D                                       | 29.90                                                                                                    |
| Carriers At War-D                                                                                                    | 34.95                                                                                                    |
| Superbase 64-D                                                                                                    | 47.95                                                                                                    |
| Strip Poker-D                                                                                                    | 23.95                                                                                                    |
| Slap Shot Hockey-D                                                                                                    | 14.95                                                                                                    |
| Sargon III-D                                                                                                    | 34.95                                                                                                    |
| Illtima II                                                                                                    | 37.95                                                                                                    |
| Ultima III                                                                                                    | 37.95                                                                                                    |
| Ultima IV D                                                                                                    | 41.05                                                                                                    |
| Missalsonus Doseball D                                                                                                    | 20.05                                                                                                    |
| Microleague Baseball-D.                                                                                                    | 29.93                                                                                                    |
| Expedition Amazon-D                                                                                                    | 23.95                                                                                                    |
| Xyphus-D                                                                                                    | 27.95                                                                                                    |
| Transylvania-D                                                                                                    | 23.95                                                                                                    |
| Bounty Bob-D                                                                                                    | 23.95                                                                                                    |
| Fleet System II-D                                                                                                    | 44.95                                                                                                    |
| Newsroom-D                                                                                                    | 34.95                                                                                                    |
| Paper Airplane Kit-D                                                                                                    | 23.95                                                                                                    |
| Chem Lah                                                                                                    | 27.95                                                                                                    |
| Superhowl Sunday-D                                                                                                    | 23 05                                                                                                    |
| Via Terminal D                                                                                                    | 20.05                                                                                                    |
| Companya Starter Vit                                                                                                    | 21.05                                                                                                    |
| Microleague Baseball-D. Expedition Amazon-D. Xyphus-D. Transylvania-D. Bounty Bob-D. Fleet System II-D. Newsroom-D. Paper Airplane Kit-D. Chem Lab. Superbowl Sunday-D. Vip Terminal-D. Compuserve Starter Kit. Flight Simulator II-D.                      | 24.05                                                                                                    |
| riight Simulator II-U                                                                                                    | 34.95                                                                                                    |
| Batter-Up-D                                                                                                    | 29.95                                                                                                    |
| Syncalc-D                                                                                                    | 34.95                                                                                                    |
| Loderunner's Resc-D                                                                                                    | 20.95                                                                                                    |
| Compuserve Starter Kit. Flight Simulator II-D Batter-Up-D Syncalc-D Loderunner's Resc-D Mindwheel-D Voice Messenger-D Main Event Boxing-D Crimson Crown-D The Works-D Perry Mason-D Sherlock Holmes-D Frank & Ernest ADV-D Kobayashi Alternative-D          | 27.95                                                                                                    |
| Voice Messenger-D                                                                                                    | 44.95                                                                                                    |
| Main Event Boxing-D                                                                                                    | 20.95                                                                                                    |
| Crimson Crown-D                                                                                                    | 23.95                                                                                                    |
| The Works-D                                                                                                    | 34 95                                                                                                    |
| Parry Mason D                                                                                                    | 22.05                                                                                                    |
| Charles Masure D                                                                                                    | 22.05                                                                                                    |
| Sheriock Holmes-D                                                                                                    | 23.95                                                                                                    |
| Frank & Ernest ADV-D                                                                                                    | 23.95                                                                                                    |
| Kobayashi Alternative-D.                                                                                                    | 27.95                                                                                                    |
| Brimstone-D                                                                                                    | .27.95                                                                                                    |
| Keys to Typing-D                                                                                                    | . 19.95                                                                                                    |
| The Hobbit-D                                                                                                    | .23.95                                                                                                    |
| Cave of Time-D                                                                                                    | .23.95                                                                                                    |
| Escape-D                                                                                                    | 23.95                                                                                                    |
| Golden Oldies-D                                                                                                    | 19.95                                                                                                    |
| Kobayashi Alternative-D. Brimstone-D. Keys to Typing-D. The Hobbit-D. Cave of Time-D. Escape-D. Golden Oldies-D. Europe Ablaze-D. Trio-D. Animation Station-D. Karate Champ-D.                                                                              | 33.05                                                                                                    |
| Trio D                                                                                                    | 40.05                                                                                                    |
| Animatica Station D                                                                                                    | 40.05                                                                                                    |
| Animation Station-U                                                                                                    | 49.95                                                                                                    |
| Karate Champ-U                                                                                                    | .25.95                                                                                                    |
| Essex-D                                                                                                    | .27.95                                                                                                    |
| Kung Fu/ Exploding Fist                                                                                                    | 20.95                                                                                                    |
| Karate Champ-D Essex-D Kung Fu/ Exploding Fist Kung Fu Master-D 9 Princes of Amber-D Say vs Say Vol 11-D                                                                                                    | .25.95                                                                                                    |
| 9 Princes of Amber-D                                                                                                    | .22.95                                                                                                    |
| Spy vs. Spy Vol. II-D                                                                                                    | .23.95                                                                                                    |
| Maxi Golf-D                                                                                                    | 24 95                                                                                                    |
| Internat'l Hockey-D                                                                                                    | 19.95                                                                                                    |
| Fourth Protocol-D                                                                                                    | 23.95                                                                                                    |
| Blazing Paddlee D                                                                                                    | 24 05                                                                                                    |
| Mirage Word D                                                                                                    | 24.05                                                                                                    |
| Mirage Potobase                                                                                                    | 24.95                                                                                                    |
| Welsome About D                                                                                                    | 10.05                                                                                                    |
| Welcome Aboard-D                                                                                                    | 19.95                                                                                                    |
| Super Huey-D                                                                                                    | 14.95                                                                                                    |
| Spell It-D                                                                                                    | .34.95                                                                                                    |
| Math Blaster-D                                                                                                    | .34.95                                                                                                    |
| Word Attack-D                                                                                                    | .34.95                                                                                                    |
| Spy vs. Spy Vol. II-D Maxi Golf-D Internat'l Hockey-D Fourth Protocol-D Blazing Paddles-D Mirage Word-D Mirage Word-D Mirage Huey-D Spell II-D Math Blaster-D Word Attack-D Odesta Chess-D Hardball Dambusters PSI Trading Co Law of the West Joe Theismann | 49.95                                                                                                    |
| Hardball                                                                                                    | .24.95                                                                                                    |
| Dambusters                                                                                                    | 23 95                                                                                                    |
| PSI Trading Co                                                                                                    | 24.95                                                                                                    |
| Law of the West                                                                                                    | 24.95                                                                                                    |
| Joe Theismann                                                                                                    | 24.95                                                                                                    |
| Batter Up                                                                                                    | .24.95                                                                                                    |
| Clip Art I                                                                                                    | 40.00                                                                                                    |
| Championship Boxing .                                                                                                    | 19 06                                                                                                    |
|                                                                                                    | 19.95                                                                                                    |
| Sales Force                                                                                                    | .20.95                                                                                                    |
| Sales Force                                                                                                    | .20.95                                                                                                    |
| Sales Force                                                                                                    | .20.95                                                                                                    |
| Sales Force                                                                                                    | .20.95<br>.49.95<br>.23.95<br>.49.95                                                                       |
| Sales Force                                                                                                    | .20.95<br>.49.95<br>.23.95<br>.49.95                                                                       |
| Sales Force                                                                                                    | .20.95<br>.49.95<br>.23.95<br>.49.95                                                                       |
| Sales Force                                                                                                    | .20.95<br>.49.95<br>.23.95<br>.49.95                                                                       |
| Sales Force                                                                                                    | .20.95<br>.49.95<br>.23.95<br>.49.95                                                                       |
| Sales Force Superman Bank Street Speller Bank Street Mailer Jet Bank Street Filer Alternate Reality Sports Library                                                                                                    | .20.95<br>.49.95<br>.23.95<br>.49.95<br>.34.95<br>.29.95<br>.34.95<br>.27.95                               |
| Sales Force Superman Bank Street Speller Bank Street Mailer Jet Bank Street Filer Alternate Reality Sports Library                                                                                                    | .20.95<br>.49.95<br>.23.95<br>.49.95<br>.34.95<br>.29.95<br>.34.95<br>.27.95                               |
| Sales Force Superman Bank Street Speller Bank Street Mailer Jet Bank Street Filer Alternate Reality Sports Library                                                                                                    | .20.95<br>.49.95<br>.23.95<br>.49.95<br>.34.95<br>.29.95<br>.34.95<br>.27.95                               |
| Sales Force                                                                                                    | .20.95<br>.49.95<br>.23.95<br>.49.95<br>.34.95<br>.29.95<br>.34.95<br>.27.95<br>.19.95<br>.23.95<br>.21.95 |

|                                      | PUTERS         |            |
|--------------------------------------|----------------|------------|
| C-64                                 |                | \$139.95   |
|                                      | DEMS           | 275.95     |
| 1064\$54.95                          | Team Modem     | 210.06     |
| Westridge 59.95                      | 1670           |            |
| Mitey Mo                             | Compuserve     |            |
| Master Modern                        | Tele Learning  |            |
| PRIN                                 | ITERS          | 1          |
| LX90 / tractor / Atari interface EPS | SON            |            |
| LX90 / Tractor/IBM interface         |                | . \$235.00 |
| Comrex 220 Atari/Commodore           |                | 235.00     |
| HS80 Letterjet                       |                |            |
| RX80 \$209.00                        | RX100          | 320.00     |
| JX80                                 | FX85           | 332.00     |
| FX185                                | LX80           |            |
| LQ1500 (PAR)                         | L01500 (SER)   |            |
| SG10 STAR MICRONICS \$210.95         | PANACONIC      |            |
| \$610 \$210.95                       | 1091           | \$231.95   |
| SG10C 235.00                         | 1092           |            |
| SG15                                 | 1093           | 425.00     |
| SD10                                 | 3151           | 425.00     |
| SR10                                 | OKIDATA        | 2022       |
| SR15 582.00                          | Okimate 10     |            |
| Powertype299.95                      | Okimate 20     |            |
|                                      | 182            |            |
| CITIZEN                              | 192            |            |
| MSP10\$275.00                        | 84.            |            |
| MSP15                                |                | 040.95     |
| MSP25 549.00                         | 808/NLO LEGEND | . \$149.95 |
|                                      | 1080           |            |
| Printer Ribbons - Dust Covers        | 1380           |            |
| Available                            | 1385           |            |

| The second second      | THE PERSON NAMED IN |
|------------------------|---------------------|
|                        |                     |
| White 20 LB            |                     |
| 2500Shts Laz. Edge     | \$24.95             |
| 1000 Shts Laz. Edge    | 14.95               |
| 500 Shts Laz. Edge     | 9.95                |
| ASSORTED PASTE         | ELS                 |
| 2500 Shts Laz. Edge    | \$24.95             |
| 1000 Shts Laz. Edge    | 24.95               |
| 500 Shts Laz. Edge     | 14.95               |
| Making Labels 1000 QTY | 9.95                |
|                        | -                   |
| SOFTWAR                | ₹E                  |
| Print Shon             | \$27.50             |

PAPER

| Print Shop. Graphics Library I | \$27.50 |
|--------------------------------|---------|
| Graphics Library II            |         |
| Synfile                        |         |
| Syncalc                        |         |
| Home Accountant                |         |
| Tax Advantage                  |         |
| Paperclip.                     | 45.95   |
| Paperclip/Spell                |         |
| Consultant                     |         |
| Homepak                        | 41.95   |
| Jane                           | 32.95   |
| Word Pro 128                   | 65.95   |
| Word Writer 128                | 49.95   |

48 95

54.95

G-Wiz

Tymac Connection

| MONITO           | RS                                                                                                    |
|------------------|----------------------------------------------------------------------------------------------------|
| TEKNIKA          |                                                                                                    |
| MJ-10.           |                                                                                                    |
| MJ-22            |                                                                                                    |
| COMMODOR         |                                                                                                    |
| 1802             | CONTRACTOR OF THE PARTY OF THE PARTY OF THE |
| 1901             |                                                                                                    |
| 1902             |                                                                                                    |
| ATARI            |                                                                                                    |
| SM124            | \$174.95                                                                                                    |
| SC1224           | 335.95                                                                                                    |
| ZENITH           |                                                                                                    |
| ZVM 122          | \$74.95                                                                                                    |
| ZVM 123          | 74.95                                                                                                    |
|                  | \$125.00                                                                                                    |
|                  |                                                                                                    |
| 1260             | 79.95                                                                                                    |
| 1201             | 99.95                                                                                                    |
| AMDEK            | 400404                                                                                                    |
| 300G             |                                                                                                    |
| 310A.            |                                                                                                    |
| Color 300        |                                                                                                    |
| Color 500        |                                                                                                    |
| Color 600        |                                                                                                    |
| Color 700        |                                                                                                    |
| Color 710        |                                                                                                    |
| SYLVANIA         |                                                                                                    |
| 13" Color TV/RGB | \$325.00                                                                                                    |
| 20" Color TV/RGB |                                                                                                    |
| SAMSUNG          |                                                                                                    |
| TTLA             | \$95.00                                                                                                    |
| TTLG             | 89 95                                                                                                    |
| SC100 SAKATA     | \$179.00                                                                                                    |

| VES         |
|-------------|
| \$229.00    |
| 165.95      |
| 249.95      |
| 375.95      |
| 175.95      |
| ETTES       |
|             |
| \$ 9.50     |
| 13.50       |
|             |
| \$15.95     |
| 19.95       |
| X           |
| \$12.50     |
| 16.50       |
| \$34.95     |
| L 40.55     |
| 1-File Case |
| \$10.50     |
| 16.50       |
| ne Warranty |
|             |

"Where Prices are Born, Not Raised." E HOUSE P.O. Box 4025, Williamsport, PA 17701

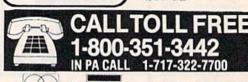

**AMERICAN EXPRESS 5%** 

VISA 4%

Hours: Monday Thru Friday 9 a.m. - 6 p.m

## SYMBOL MASTER™

#### MULTI-PASS SYMBOLIC DISASSEMBLER FOR COMMODORE 64\* & 128\*

(Includes C-128 native 8502 mode) disassembles any 6502/6510/8502 machine code program into beautiful source

- Learn to program like the experts!

- Learn to program like the experts!
  Adapt existing programs to your needs!
  Automatic LABEL generation.
  Outputs source code files to disk fully compatible with your MAE,\* PAL,\* CBM,\*
  Develop-64,\* LADS\* or Merlin\* assembler, ready for re-assembly and editing!
  Outputs formatted listing to screen and
- Automatically uses NAMES of Kernal jump table routines and all operating system variables
- Disassembles programs regardless of load address. Easily handles autorun "Boot" programs
- Generates list of equates for external addresses
- Generates complete cross-referenced symbol table
- Recognizes instructions hidden under BIT instructions
- . 100% machine code for speed. Not copy protected

ORDER NOW! \$49.95 postpaid USA. Disk only.

\*MAE is a trademark of Eastern House. PAL is a trademark of Pro-Line. Commodore 64 & 128 are trademarks and CBM is a registered trademark of Commodore. Develop-64 is a trademark of French Silk. LADS is a trademark of Computel Publications. Merlin is a trademark of Roger Wagner Publishing.

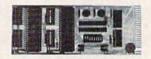

#### UNLEASH THE POWER OF YOUR COMMODORE 64 WITH THE ULTIMATE INTERFACE

- Control and monitor your home— appliances, lights and security system
- Intelligently control almost any device Connect to Analog-to-Digital Converters
- Control Robots
- Perform automated testing
- Acquire data for laboratory and other instrumentation applications
- · Many other uses

Don't make the mistake of buying a limited capability interface. Investigate our universally applicable Dual 6522 Versatile Interface Adapter (VIA) Board, which plugs into the expansion connector and provides:

Four 8-bit fully bidirectional I/O ports & eight handshake lines • Four 16 bit timer/ counters . Full IRQ interrupt capability Four convenient 16-pin DIP socket interface connections . Expandability up to four ooards & sixteen ports.

ORDER NOW! Price \$169, postpaid USA. Extensive documentation included. Each additional board \$149.

## **COMMODORE 64™** SOURCE CODE!

#### "What's Really Inside the Commodore 64"

· Most complete available reconstructed assembly language source code for the C-64's Basic and Kernal ROMs, all 16K. • You will fully understand calls to undocumented ROM routines, and be able to effectively use them in your own programs. . Uses LABELS. Not a mere one-line disassembly. All branch targets and subroutine entry points are shown. • TABLES are fully sorted out and derived. • Completely commented, no gaps whatsoever. You will see and understand the purpose of every routine and every line of code! • Complete listing of equates to external label references. • Invaluable fully cross-referenced symbol table. Order C-64 Source. \$29.95 postpaid USA

#### PROFESSIONAL UTILITIES:

We personally use and highly recommend these two:

 PTD6510 Symbolic Debugger for C-64. An extremely powerful tool with capabilities far beyond a machine-language monitor. \$49.95

postpaid USA MAE64. Fully professional macro editor/ assembler. \$29.95 postpaid USA.

All orders shipped from stock within 24 hours via UPS. VISA/MasterCard welcomed. There will be a delay of 15 working days on orders paid by personal check.

#### SCHNEDLER SYSTEMS

1501 N. Ivanhoe, Dept. G-5,, Arlington, VA 22205. Information/Telephone Orders (703) 237-4796

## **Software Discounters America**

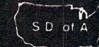

For Orders Only - 1-800-225-7638 PA Orders-1-800-223-7784 Customer Service 412-361-

## **Open Saturday**

- Free shipping on orders over \$100 in continental USA
- No surcharge for VISA/MasterCard
- is not charged until we ship

| Customer S                                         | service 412-3                                                                         | 01-528                       |
|----------------------------------------------------|---------------------------------------------------------------------------------------|------------------------------|
| ACCESS                                             | BETTER WORKING                                                                        | EPYX                         |
| Beach Head 2 (D) \$24                              | Spread Sheet (D) \$33                                                                 | Ballblazer (                 |
| Leader Board (D) \$25                              | Word Processor (D) \$33                                                               | Barbie (D)                   |
| Mach 5 (R) \$23                                    | BRODERBUND                                                                            | Breakdance                   |
| Mach 128 (R) \$33                                  | Bank St. Filer (D) \$33<br>Bank St. Mailer (D) \$33                                   | Fast Load (                  |
| ACTIVISION<br>Alter Ego (D) \$33                   | Bank St. Writer (D)\$33                                                               | Koronis Rif<br>Movie Mon     |
| Borrowed Time (D) \$19                             | Bank St. Speller (D) \$33                                                             | Multiplan 6                  |
| Fast Tracks: Slot                                  | Karateka (D) \$19                                                                     | Programme                    |
| Car Const. Kit (D) \$21                            | Music Shop (D) \$29                                                                   | Tool Kit                     |
| Garry Kitchen's                                    | Print Shep (D)\$26                                                                    | Rescue on                    |
| Gamemaker (D) \$25                                 | P.S. Companion Call                                                                   | Fractalus                    |
| Great American                                     | P.S. Graphics Library                                                                 | Summer Ga                    |
| Cross-Country<br>Road Race (D)\$19                 | #1, #2, or #3 \$16 Ea.<br>P.S. Paper Refill Call                                      | Temple of                    |
| Hacker(D) \$19                                     | Stealth (D) \$19                                                                      | Trilogy (E<br>The Eidolor    |
| Little Computer                                    | CARDCO                                                                                | Vorpal Utili                 |
|                                                    | Calc Now (D) \$14                                                                     | Winter Gan                   |
| Master of Lamps (D) \$19                           | Calc Now (D) \$14<br>File Now (D) \$14<br>Freeze Frame (R) \$33<br>Graph Now (D) \$14 | World's Gr                   |
| Mindshadow (D) \$19                                | Freeze Frame (R) \$33                                                                 | Football                     |
| Space Shuttle (D)\$19                              | Graph Now (D) 514                                                                     | FIRST STA                    |
| ACCOLADE<br>Dambusters (D) \$19                    | G-wiz Good Deal Mail Now (D) \$14 S-more (R) \$47                                     | Spy vs Spy                   |
| Fight Night (D) \$19                               | S'more (R) \$47                                                                       | Spy vs. Spy                  |
| Fight Night (D) \$19<br>Hard Ball (D) \$19         | Write Now (R) \$19                                                                    | FISHER PE                    |
| Law of the West (D) \$19                           | CBS                                                                                   | Alpha Build                  |
| PSI-5 Trading Co. (D) \$19                         | Argos Expedition (D) \$9                                                              | Dance Fan                    |
| AMERICAN                                           | Astro Grover (D) \$9                                                                  | Hop Along                    |
| EDUCATIONAL                                        | Big Bird's Funhouse(R) . \$9<br>Dr. Seuss (D) \$9                                     | Counting                     |
| Biology (D) \$16<br>French (D) \$16                | Ernie's Big Splash (D) \$9                                                            | Linking Lo                   |
| French (D) \$16<br>Grammar (D) \$16                | Grover's Animal                                                                       | Memory Ma<br>Number Tu       |
| Science: Grades 3/4(D) \$16                        | Adventures (D) \$9                                                                    | Sea Speller                  |
| Science: Grades 5/6(D) \$16                        | Felony (D) \$16                                                                       | Up & Add E                   |
| Science: Grades 7/8(D) \$16                        | Mastering the SAT (D) \$44                                                            | GAMESTA                      |
| Spanish (D) \$16                                   | Math Mileage (D) \$9                                                                  | On-Court T                   |
| U.S. Geography (D) \$16                            | Mr. Rogers (D) \$9<br>Murder by the                                                   | On Field Fo                  |
| World Geography (D) \$16<br>World History (D) \$16 |                                                                                       | On-Track R                   |
| AMIGA SOFTWARE                                     | Dozen (D) \$16 Railroad Works (D) \$9 Rich Scarry's Electronic                        | Star-Leagu<br>Baseball       |
| Borrowed Time                                      | Rich Scarry's Electronic                                                              | Star Rank E                  |
| Deja Vu                                            | Word Book (D) \$14                                                                    | HAYDEN                       |
| Hacker CALL                                        | Sesame St. Letter Go                                                                  | Sargon III (                 |
| Halley Project                                     | Round (R) \$9<br>Sesame St. Pals                                                      | HES                          |
| Marble Madness LOW                                 | Around Town (R) \$9                                                                   | Hes Mon                      |
| One-on-One PRICES                                  | Success w/Algebra Call                                                                | Millionaire                  |
| Print Shop                                         | Success w/Math Call                                                                   | Omniwriter of Project Spa    |
| Seven Cities of Gold                               | Weather Tamers (D) . \$9                                                              | Station (                    |
| Sky Fox                                            | DATASOFT                                                                              | Super Zaxx                   |
| ARTWORX                                            | Alternate Reality (D) \$25                                                            | INFOCOM                      |
| Bridge 4 0 (D) \$16                                | Bruce Lee (D) \$19<br>The Goonies (D) \$19                                            | Ballyhoo (D                  |
| Int'l Hockey (D) \$19<br>Strip Poker (D) \$21      | Never Ending Story (D) \$19                                                           | Cut Throats                  |
| Data Disk #1 female \$16                           | DAVIDSON                                                                              | Deadline (D<br>Enchanter)    |
| Data Disk #2 male \$16                             | Math Blaster (D) \$33                                                                 | Hitchhiker                   |
| Data Disk #3 female \$16                           | Speed Reader 2 (D) \$43                                                               | the Galar                    |
| ARTWORX PX                                         | Spell It (D) \$33<br>Word Attack (D) \$33<br>DESIGNWARE                               | Infidel (D)                  |
| Baker St. Detective (D) \$7                        | Word Attack (D) \$33                                                                  | Invisiclues                  |
| Cavefighter (D) \$7 Galaxy (D) \$7                 | Body Transparent (D) \$27                                                             | Planetfall (I<br>Sea Stalker |
| Hole In One Golf (D) \$7                           | Grammar Examiner(D). \$27                                                             | Sorcerer (D                  |
| Hotel Alien (D) \$7                                | Mission Algebra (D) \$27                                                              | Spellbreake                  |
| Jumpin' Jimmy (D) \$7                              | Spellicopter (D) \$25                                                                 | Suspect (D                   |
| Pro Boxing (D) \$7                                 | ELECTRONIC ARTS                                                                       | Wishbringe                   |
| Starbase Defense (D) \$7                           | Adv Const. Set (D)                                                                    | Witness (D)                  |
| Zodiac (D) \$7                                     | Archon 2: Adept (D)<br>Bard's Tale (D)                                                | Zork 1 (D)                   |
| AVALON HILL<br>Jupiter Mission 1999(D)\$23         | Carriers at War (D)                                                                   | Zork 2 (D)                   |
| Panzer Jagd (D) \$19                               | Europe Ablaze (D)                                                                     | Muppet Lea                   |
| Super Bowl                                         | Heart of Africa (D)                                                                   | Keys (D)                     |
| Sunday (D) \$21                                    | Mail Order Monsters (D)                                                               | Touch Tabl                   |
| SBS 1984 Team Disk . \$14                          | Movie Maker (D)                                                                       | w/Painter                    |
| Tournament Golf (D) \$19                           | Music Const. Set (D)<br>One-on-One (D)                                                | Koala Printe                 |
| Consultant (64 or 128) \$39                        | Pinhall Const Set (D)                                                                 | LEARNING                     |
| Home Pak (D) \$33                                  | Racing Dest. Set (D)                                                                  | MASTERTE                     |
| Paperclip 64 or 128 \$39                           | Seven Cities of Gold (D)                                                              | Action Bike                  |
| Paperclip w/Spell                                  | Skylox (D)                                                                            | Ant Attack                   |
| 64 or 128 \$49                                     | Super Boulder Dash (D)<br>Touchdown Football (D)                                      | BMX Racer                    |
| BERKELEY                                           | Prices too low to                                                                     | Captive (D)                  |
| SOFTWORKS<br>Geos (D) \$39                         | advertise!! Call                                                                      | Finders Kee<br>Kikstart (D)  |
| 333                                                |                                                                                       |                              |
|                                                    |                                                                                       |                              |

| 5291                                                                                                    | • Your card i                                                                        |
|----------------------------------------------------------------------------------------------------|--------------------------------------------------------------------------------------|
| 'X                                                                                                    | 5-A-Side Soccer (D)                                                                  |
| hlazer (D) \$25                                                                                                    | Last V-8 (D) Paul McCartney's Bro                                                    |
| bie (D)                                                                                                    | Paul McCartney's Bro                                                                 |
| akdance (D)\$9                                                                                                    | The Slugger (D)                                                                      |
| biace (D) \$9  skdance (D) \$9  t Load (R) \$23  onis Rift (D) \$25  tie Monster (D) \$25  tiplan 64 or 128 \$39  grammer's Basic                                                                                                    | Street (D) The Slugger (D) Vegas Jackpot (D)                                         |
| rie Monster (D) \$25                                                                                                    | *Buy any 3 titles and<br>receive 4th for \$4.5                                       |
| tiplan 64 or 128 \$39                                                                                                    | receive 4th for \$4.5                                                                |
| ool Kit 64 or 128 . \$29                                                                                                    | Baseball (D)                                                                         |
| cue on                                                                                                    | General Manager (D) .<br>1985 Team Data Disk                                         |
| ractalus (D)\$25                                                                                                    | 1985 Team Data Disk                                                                  |
| mer Games 2 (D) \$25                                                                                                    | MINDSCAPE<br>Bank St. Music                                                          |
| iple of Apshai                                                                                                    |                                                                                      |
| ilogy (D)                                                                                                    | Bank St. Storybook (D)                                                               |
| pal Utility Kit (D) .\$23                                                                                                    | COIOI MIG. THE COMPL                                                                 |
| ter Games (D)\$25                                                                                                    | Coloring Kit (D) Color Me Picture Disk                                               |
| rld's Greatest<br>ootball (D) \$25<br>ST STAR                                                                                                    | Hugga Bunch                                                                          |
| ST STAR                                                                                                    | Hugga Bunch<br>Rainbow Brite                                                         |
| vs Spy (D) \$19<br>vs Spy 2 (D) \$19                                                                                                    | Shirt Tales                                                                          |
| vs. Spy 2 (D) \$19                                                                                                    | Tink! Tonk! Dolphins Rune (D) Halley Project (D)                                     |
| herman (D) \$19 HER PRICE ha Build (R) \$9 hice Fantasy (R) \$9                                                                                                    | Halley Project (D) !                                                                 |
| ha Build (R) \$9                                                                                                    | Lords of Midnight (D) :                                                              |
| ce Fantasy (R) \$9                                                                                                    | Perfect Score SAT (D):                                                               |
| Along                                                                                                    | Quake Minus One (D) :<br>Shadowfire (D)                                              |
| ounting (R) \$9 king Logic (R) \$9 mory Manor (R) \$9 mber Tumbler (R) \$9 Sceller (R) \$9                                                                                                    | MISC                                                                                 |
| nory Manor (R) \$9                                                                                                    | CSM 1541 Align Kit (D)                                                               |
| nber Tumbler (R) \$9                                                                                                    | Central Point                                                                        |
| Speller (R) \$9<br>8 Add 'Em (R) \$9                                                                                                    | Copy II (D)                                                                          |
| MESTAR                                                                                                    | (Book)                                                                               |
| Court Tennis (D) .\$19                                                                                                    | Firebird Elite (D)                                                                   |
| Field Football (D) \$19                                                                                                    | Gato (D)                                                                             |
| Track Racing (D) \$17<br>League                                                                                                    | Firebird Elite (D) Gato (D) Inside Commodore DOS (Book) Karate Champ (D)             |
| aseball (D) \$19                                                                                                    | Karate Champ (D)                                                                     |
| aseball (D) \$19<br>Rank Boxing (D) \$19                                                                                                    | Nully ru-                                                                            |
| DEN                                                                                                    | Exploding Fist (D)                                                                   |
| jon III (D) \$33                                                                                                    | Kung Fu II (D) Kung Fu Master (D) Snapshot 64 (R) Superbase 64 (D) Superbase 128 (D) |
| Mon \$21<br>ionaire (D) \$16                                                                                                    | Snapshot 64 (R) C                                                                    |
| ionaire (D) \$16                                                                                                    | Superbase 64 (D)                                                                     |
| niwriter w/Spell (D) \$23                                                                                                    | Superbase 128 (D)                                                                    |
| tation (D) \$16                                                                                                    | Superscript 128                                                                      |
| ect Space<br>tation (D) \$16<br>er Zaxxon (D) \$12                                                                                                    | VIP Terminal XL (D)                                                                  |
| OCOM                                                                                                    | Superscript 64 (D) Superscript 128 VIP Terminal XL (D) Vizastar 64 XL8 (D)           |
| yhoo (D) \$25<br>Throats (D) \$23                                                                                                    | Vizastar 128 (D) C<br>Vizawrite 128 (D) C                                            |
| dline (D) \$29                                                                                                    |                                                                                      |
| dline (D) \$29<br>hanter (D) \$23                                                                                                    | Ultima 3 (D)                                                                         |
|                                                                                                    | Ultima 4 (D)                                                                         |
| tel (D) \$23                                                                                                    | Ultima 4 (D) PRACTICORP Practicale 64 (D) Practifile (D) PROFESSIONAL                |
| siclues Call                                                                                                    | Practifile (D)                                                                       |
| netfall (D) \$23                                                                                                    | PROFESSIONAL                                                                         |
| ne Galaxy (D) \$23 tel (D) \$25 siclues Call netfall (D) \$23 Stalker (D) \$23                                                                                                    | SOFTWARE                                                                             |
| State   State   Stat | Fleet System 2—W.P.<br>w/70,000 word spell                                           |
| nect (D) \$25                                                                                                    | checker 64 or 128 . \$                                                               |
| hbringer (D) \$23                                                                                                    | checker 64 or 128                                                                    |
|                                                                                                    |                                                                                      |
| (1(D) \$23<br>(2(D) \$25                                                                                                    | Alpine Encounter (D) 5<br>Charlie Brown's                                            |
| (2(D) \$25                                                                                                    | ABC's (D)                                                                            |
|                                                                                                    | Snoopy's Reading                                                                     |
| eys (D) \$29.95<br>ch Tablet                                                                                                    | Machine (D)                                                                          |
| Painter(D) \$39                                                                                                    | Typing Is A Ball.<br>Charlie Brown (D) .                                             |
| /Painter(D) \$39<br>la Printer (D) \$16                                                                                                    | SCARBOROUGH                                                                          |
| RNING COMPANY                                                                                                    | Boston Computer                                                                      |
| itles Available Call                                                                                                    | Diet (D)                                                                             |
| on Biker (D) \$9                                                                                                    | Build A Book (D) S<br>Mastertype (D) S                                               |
| on Biker (D) \$9<br>Attack (D) \$9                                                                                                    | Net Worth (D)                                                                        |
| (Racer (D) \$9                                                                                                    | SIERRA                                                                               |
| tive (D) \$9                                                                                                    | Championship                                                                         |
| ters Keepers (D)                                                                                                    | Boxing (D)                                                                           |
|                                                                                                    |                                                                                      |

| our card is n                                                                                 | ot charged ur                                                                                                    |
|-----------------------------------------------------------------------------------------------|----------------------------------------------------------------------------------------------------|
| A-Side Soccer (D) \$9                                                                         | Playground (D)\$17                                                                                                    |
| Aside Society (1)                                                                             | Grog's Revenge (D) \$17                                                                                                    |
| aul McCartney's Broad                                                                         | Homeword w/Spell(D)\$33                                                                                                    |
| be Stugger (D)                                                                                | Mickey's Space                                                                                                    |
| enas Jacknot (D) \$9                                                                          | Stunt Fiver (D) \$17                                                                                                    |
| Buy any 3 titles and                                                                          | Adventure (D)                                                                                                    |
| Buy any 3 titles and<br>receive 4th for \$4.99                                                | Winnie the Poon (D) .\$17                                                                                                    |
| ICROLEAGUE<br>aseball (D)\$25                                                                 | SIMON & SCHUSTER                                                                                                    |
| aseball (D)\$25                                                                               | Great International                                                                                                    |
| eneral Manager (D) . \$25<br>985 Team Data Disk \$16                                          | Paper Airplane<br>Construction Set(D) \$19                                                                                                    |
| INDSCAPE                                                                                      | NY Times Crossword                                                                                                    |
| ank St. Music                                                                                 | NY Times Crossword<br>Puzzles Vol.                                                                                                    |
| ank St. Music<br>Writer (D)\$26                                                               | 1 or 2 (D)                                                                                                    |
| ank St. Storybook (D) \$26                                                                    | 1 or 2 (D)                                                                                                    |
| olor Me: The Computer                                                                         | Star Trek-The Kobayashi                                                                                                    |
| Coloring Kit (D) \$19<br>olor Me Picture Disks:                                               | Alternative (D)\$26<br>Typing Tutor III (D)\$26                                                                                                    |
| Hugga Bunch \$7                                                                               | SPINNAKER                                                                                                    |
| Hugga Bunch\$7<br>Rainbow Brite\$7                                                            | Adventure Creator (R) \$9                                                                                                    |
| Shirt Talac 67                                                                                | Alphabet Zoo (R) \$9                                                                                                    |
| Tink! Tonk! \$7                                                                               | Cosmic Combat (R)\$9                                                                                                    |
| olphins Hune (D) \$19                                                                         | Facemaker (R)                                                                                                    |
| alley Project (D)\$26                                                                         | Gold Record Pass (P) 59                                                                                                    |
| ords of Midnight (D) \$16                                                                     | Homework Helper-Math                                                                                                    |
| uake Minus One (D) \$16                                                                       | Word Problems (D) \$23                                                                                                    |
| adowfire (D) \$16                                                                             | Homework Helper                                                                                                    |
| ISC<br>SM 1541 Align Kit (D) \$29                                                             | Writing (D) \$23 Kids on Keys (R) \$9 Kindercomp (R) \$9 Monster Voyage (R) \$9                                                                              |
| SM 1541 Align Kit (D) \$29                                                                    | Kids on Keys (R) 59                                                                                                    |
| copy II (D)\$23                                                                               | Monster Voyage (R)                                                                                                    |
| 41 User's Guide                                                                               | Story Machine (R)\$9                                                                                                    |
| (Book)\$16                                                                                    | SPRINGBOARD                                                                                                    |
| rebird Elite (D)\$19                                                                          | Early Games (D) \$21                                                                                                    |
| ato (D)                                                                                       | Early Games (D)                                                                                                    |
| side Commodore                                                                                | Graphics Expander                                                                                                    |
| DOS (Book) \$16<br>arate Champ (D) \$23                                                       | for P.S. (D) \$25                                                                                                    |
| ing Fu-                                                                                       | for P.S. (D)                                                                                                    |
| Exploding Fist (D) \$19                                                                       | N.R. Clip Art Vol. 1 (D)\$19                                                                                                    |
| (00 F) (11 (D) \$19                                                                           | N.R. Clip Art Vol. 2 (D)\$25                                                                                                    |
| ing Fu Master (D) \$23                                                                        | Stickers (D)\$23                                                                                                    |
| ring Fu Master (D) \$23<br>hapshot 64 (R) Call<br>perbase 64 (D) \$47<br>perbase 128 (D) \$59 | Battle Group (D)\$37                                                                                                    |
| perbase 128 (D) \$59                                                                          | Battle of Antietam(D) \$33                                                                                                    |
| perscript 64 (D) \$47                                                                         | Battalion                                                                                                    |
| iperscript 64 (D) \$47<br>iperscript 128 \$59                                                 | Commander(D)\$25                                                                                                    |
| P Terminal XL (D) \$26                                                                        | Breakthrough in the                                                                                                    |
| zastar 64 XL8 (D) \$79                                                                        | Ardennes (D) \$37<br>Broadsides (D) \$25                                                                                                    |
| zastar 128 (D) Call<br>zawrite 128 (D) Call                                                   | Colonial Conquest (D) \$25                                                                                                    |
| RIGIN                                                                                         | Computer Ambush (D) \$37                                                                                                    |
| tima 3 (D) \$34<br>tima 4 (D) \$39<br>RACTICORP                                               | Computer QB (D) \$25                                                                                                    |
| tima 4 (D)                                                                                    | Field of Fire (D) \$25                                                                                                    |
| RACTICORP                                                                                     | Fifty Mission<br>Crush (D)\$25                                                                                                    |
| acticalc 64 (D) \$16<br>actifile (D) \$16                                                     | Gemstone Warrior (D)\$23                                                                                                    |
| OFESSIONAL                                                                                    | Germany 1985 (D)\$37                                                                                                    |
| FTWARE                                                                                        | Imperium Galactum(D) \$25                                                                                                    |
| eet System 2—W.P.                                                                             | Kampfgruppe (D) \$37                                                                                                    |
| w/70,000 word spell                                                                           | NAM (D) \$25                                                                                                    |
| checker 64 or 128 . \$39<br>eet System 3 (128) . \$49                                         | Norway 1985 (D) \$23                                                                                                    |
| ANDOM HOUSE                                                                                   | Mach Brigade (D) \$37<br>NAM (D) \$25<br>Norway 1985 (D) \$23<br>Phantasie (D) \$25<br>Photosic (D) \$25<br>Pro Tour Golf (D) \$25<br>Pro Tour Golf (D) \$25 |
| pine Encounter (D) \$19                                                                       | Phantasie 2 (D)\$25                                                                                                    |
| narlie Brown's                                                                                | Pro Tour Golf (D)\$25                                                                                                    |
| ABC's (D) \$19                                                                                | Questron (D) \$25<br>Rings of Zilfin (D) \$25                                                                                                    |
| Machine (D) \$19                                                                              | Ringside Seat (D) \$25                                                                                                    |
| ping Is A Ball.                                                                               | U.S.A.A.F. (D) \$37                                                                                                    |
| Charlie Brown (D) , \$19                                                                      | Wings of War (D) \$25                                                                                                    |
| ARBOROUGH                                                                                     | Wizard's Crown (D) \$25                                                                                                    |
| oston Computer                                                                                | SOFTSYNC<br>Desk Manager                                                                                                    |
| Diet (D)                                                                                      | 64 or 128 (D)\$25                                                                                                    |
| stertype (D) \$23                                                                             | Trio 128 (D) \$43                                                                                                    |
| stertype (D) \$23<br>t Worth (D) \$44                                                         | SUBLOGIC                                                                                                    |
| ERRA                                                                                          | Flight Simulator 2 (D) . \$32<br>Flight Simulator                                                                                                    |
|                                                                                               |                                                                                                    |

Flight Simulator Scenery Disks (D) . Call

Jet (D)

|   | TEL ADMINA                                                                                                    |
|---|----------------------------------------------------------------------------------------------------|
|   | TELARIUM                                                                                                    |
|   | Nine Princes in                                                                                                    |
|   | Amber (D) \$21<br>Perry Mason: Case                                                                                                    |
|   | Perry Mason: Case                                                                                                    |
|   | of the Mandarin                                                                                                    |
|   | Murder (D) \$21                                                                                                    |
|   | TIMEWORKS                                                                                                    |
|   | Accts. Payable (D) \$39<br>Accts. Receivable (D) \$39                                                                                                    |
|   | Accts. Receivable (D) \$39                                                                                                    |
|   | Data Manager 2 (D) \$33<br>Data Manager 128 \$43                                                                                                    |
|   | Data Manager 128 \$43                                                                                                    |
|   | Electronic                                                                                                    |
|   | Checkbook (D) \$16                                                                                                    |
|   | Evelyn Wood                                                                                                    |
|   | Dynamic Reader (D) \$33                                                                                                    |
|   | General Ledger (D) \$39<br>Inventory Mgmt (D) \$39<br>Money Manager (D) \$16                                                                                                    |
|   | Inventory Mgmt (D) \$39                                                                                                    |
|   | Money Manager (D) \$16                                                                                                    |
|   | Payroll Mgmt (D)\$39<br>Sideways (D)\$19                                                                                                    |
|   | Sideways (D) \$19                                                                                                    |
|   | Swiftcalc/Sideways (D) \$33                                                                                                    |
|   | Swiftcalc/                                                                                                    |
|   | Sideways (128) \$43                                                                                                    |
|   | Sylvia Porter's Personal                                                                                                    |
|   | Financial Planner(D) \$39                                                                                                    |
|   | Sylvia Porter's                                                                                                    |
|   | Personal Financial                                                                                                    |
|   | Planner 128 \$43                                                                                                    |
|   | Word Writer w/                                                                                                    |
| - | Word Writer w/<br>Speller (D)\$33                                                                                                    |
|   | Word Writer w/85000                                                                                                    |
|   | Word Speller (128) . \$43                                                                                                    |
|   | TRONIX                                                                                                    |
|   | SAM (D) 520                                                                                                    |
|   | S.A.M. (D)                                                                                                    |
|   | Art Caller 1/D)                                                                                                    |
|   | Art Gallery 1 (D)\$16                                                                                                    |
|   | Print Master (D)\$23                                                                                                    |
|   | WEEKLY READER                                                                                                    |
|   | Stickybear ABC'S (D) \$19<br>Stickybear Math (D) . \$19                                                                                                    |
|   | Stickybear Math (D) . \$19                                                                                                    |
|   | Stickybear Numbers(D)\$19                                                                                                    |
|   | Stickybear Reading (D) \$19<br>Stickybear Shapes (D) . \$19                                                                                                    |
|   | Stickybear Shapes (D) . \$19                                                                                                    |
|   | WINDHAM CLASSICS                                                                                                    |
|   | Alice in Wonderland(D) \$17                                                                                                    |
|   | Treasure Island (D)\$17                                                                                                    |
|   | Wizard of Oz (D) \$17                                                                                                    |
|   | ACCESSORIES                                                                                                    |
|   | Bonus SS, DD \$6.99Bx<br>Bonus DS, DD \$7.99Bx                                                                                                    |
|   | Bonus DS. DD \$7.99Bx                                                                                                    |
|   | Compuserve Starter                                                                                                    |
|   | Kit\$19                                                                                                    |
|   | Datashare Printer Int.                                                                                                    |
|   | w/Graphics\$35                                                                                                    |
|   | Disk Case (Holds 50) \$9                                                                                                    |
|   | Dow Jones News                                                                                                    |
|   | Retrieval Kit (5 hrs.) \$16.                                                                                                    |
|   | Dow Jones News<br>Retrieval Kit (5 hrs.) \$16.<br>Sakata 13" Color                                                                                                    |
|   | Composite Monitor                                                                                                    |
|   | Total Auto Answerl                                                                                                    |
|   | Total Auto Answerl                                                                                                    |
|   | Auto Dial Modem                                                                                                    |
|   | w/Software \$24.88                                                                                                    |
|   | Wico Bat Handle \$17<br>Wico Boss \$12                                                                                                    |
|   | Wico Boss\$12                                                                                                    |
|   | THE RESERVE OF THE PARTY OF THE PARTY OF THE |

MODEM OWNERS: Have you seen our on-line catalog of over 700 software titles for Com-modore, Atari & Apple Computers? It's on Compuserve's Electronic Mall—Just type GO SDA and shopping for software will never be the same again! P.S. If you don't own a modem or subscribe to Com-puserve, call us, do we have a deal for you!

### P.O. BOX 111327—DEPT. CG BLAWNOX, PA 15238

\*Ordering and Terms: Orders with cashier check or money order shipped immediately. Personal/company checks, allow 3 weeks clearance. No C.O.D.'s. Shipping: Continental U.S.A.—Orders under \$100 add \$3; free shipping on orders over \$100. PA residents add 6% sales tax. AK, HI, FPO-APO—add \$5 on all orders. Sorry—no International orders. Defective merchandise will be replaced with same merchandise. Other returns subject to a 15% restocking charge—NO CREDITS! Return must have authorization number (412) 361-5291. Prices subject to change without notice. Modern Owners: Save A Fortunet Join Our Discount Disk Club! call for details.

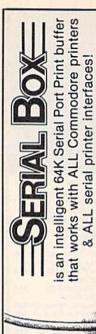

35-page such compute while

bit-mapped

a

Imagine downloading Flexi-draw or Koala P

Painter

Shipping

ONLY \$7

for

and

lets

BoxTM

Serial printer prints.

The

screen

seconds

of text or a even can 24 E

dump 15 pages, The Se

can

You

as

BASI

listing in 2 Oh yes, T

perforations. minutes. pages

INFORMATION 28-7264 FOR ORDERS AND (215) 622-5495 OR WRITE: OR CALL: 1-800-228-7264 FOR PENNSYLVANIA CALL ip over ski DEALER (

SEE YOUR

DELIVERY) or is a registered are registered (USA and Canada) A HAVERTOWN, 1077

S FOR D

Associates, of and handling (USA are Corders accepted.
SE ALLOW 4 TO 6 WEEKS FO Inkwell Systems. Koala Pain orp. "C.64, C.128 & VIC.2 orb., Ltd. Please add \$3.00 for shipping and ha VISA, MC, Check or Money Orders at VISA, MC, Check or Money Orders at PA residents add 6% (PLEASE ALLOW Flexidaw is a registered trademark of Inkwell Syltademark of Neas Technologies Com. \*C64, trademark of Commodre Business Machines, Lit. an Brachm BOX o 0

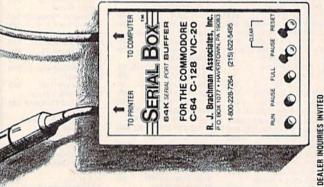

**ELECTRONIC ONE\*** 

COMMODORE COMP. HARWARE COMM. 128 COMP. 259 99 229.99 144.99 169.99 269.99 249 99

COMM. 128 COMP. 255
COMM. 1571 DISK DRIVE 225
COMM. 6171 DISK DRIVE 165
COMM. 1541 DISK DRIVE 165
COMM. 1902 MONITOR 265
PRINTERS — INTERFACES
MPS 1000 244
STAR SG10 215
PANASONIC 1080 199
PANASONIC 1091 225
COMBEY 72 219.99 229.99 PANASONIC 1091
COMREX
SEIKOSHA
COMM. 1526/802
XETEC JR. INTERFACE
XETEC (4K BUFFER)
THE CONNECTION
G-WIZ .79.99 179.99 179.99 36.99 46.99 46.99

ACCESSORIES
TOTAL COMM. MODEM
COMM. 1200 BAND MODEM
1802 MONITOR
TEKNIKA 14" COLOR
TEKNIKA MJ22 . 29.99 179.99 259.99 WICO BOSS WICO BAT SPECTROVIDEO JOYSTICK 9 99 4.99

SPECIAL

SIMON'S

6.99

HARD BALL. KARATE CHAMP KUNG FU MASTER. PAPER CLIP 18.99 19.99 19.99 34.99 19.99 F-15 SILENT SERVICE 19.99 SILENT SERVICE
HACKER
MICRO LEAGUE BASEBALL
WINTER GAMES.
ULTIMA III
ULTIMA IV
ZORK 1, 2 or 3
SWIFT CALC 128
SUPER BASE 128
MACH 5 128
MILTIPLA 128 18 99 24.99 36.99 36.99 24.99 44.99

(commodore

COSMIC LIFE
JUKE BOX
ALF IN COLOR CAVES
DELTA DRAWING
MORE MORE
PRINT SHOP

NEWS ROOM ... PRINT MASTER FAST LOAD ....

COMMODORE 64

COMMODORE SOFTWARE QUANTITIES ARE LIMITED

THE

LOWEST

PRICES

THE

BEST

3.99 3.99 3.99

3.99

26.99

32.99 27.99 19.99

SERVICE

24.99 MULTIPLAN 128 WORD WRITER 128 39.99 HOW TO ORDER: CASHIER CHECK, MONEY ORDER, MASTERCARD\* OR VISA\* (ADD 4% FOR CHARGE CARDS)... NO PERSONAL CHECKS... NO C.O.D.'s ... SHIPPED U.P.S.... ALL PRICES SUBJECT TO CHANGE WITHOUT NOTICE.

SHIPPING: ADD \$3.00 ON ALL ORDERS UNDER \$100.00 . . . ADD \$5.00 ON ALL ORDERS OVER \$100.00. ACTUAL FREIGHT CHARGED ON MULTIPLE

OFFICIAL OFFICIAL OFFICIAL PREIGHT CHARGED ON ALL ORDERS OUTSIDE THE CONTINENTAL UNITED STATES INCLUDING A.P.O. POLICIES: NO RETURNS WITHOUT A RETURN AUTHORIZATION . . . NO RETURNS UNLESS DEFECTIVE. ALL DEFECTIVES WILL BE EXCHANGED NO EXCEPTIONS

CALL OR WRITE FOR FREE CATALOG

CALL ELECTRONIC ONE (614) 864-9994

## THE BASEBALL DATABASE

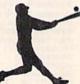

LET YOUR COMPUTER KEEP TRACK OF YOUR TEAM'S BASEBALL STATS FOR YOU!

#### **EASY TO USE**

- Clear Screen Directions
   Detailed Users Manual
- Easy Data Entry and Correction
- Fast Statistics Retrieval from Disk

#### COMPREHENSIVE

- 23 Batting and Fielding Statistics
- 22 Pitching Statistics
- Up To 30 Players
- Unlimited Games
- · Hits, Runs, Errors, LOB & ERs for Every Inning
- · All Totals, Cumulatives, Averages Etc.
  - Calculated

#### DETAILED PRINTED REPORTS

- Player Rosters
- Game Summaries
- Pitching Cumulatives
- · And a lot more
- Win/Loss Records
- Team Cumulatives
- Player Histories

\$49.95 APPLE IIe/IIc

\$39.95 **COMMODORE 64** 

- · 15 day money back guarantee
- · check or money order please, plus \$2.50 shipping and handling
- Program specs and details available upon request

### JACOBSEN SOFTWARE DESIGNS

1590 E. 43rd Avenue Eugene, Oregon 97405 Phone: (503) 343-8030

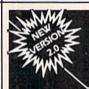

<u>INMTITIRS TR2</u> (CD) TR2 JUHIE

MILLRIROLR

## DISK COPIER

NO FINER OR MORE ADVANCED ARCHIVAL COPIER AVAILABLE AT ANY PRICE.

EASY TO USE. DOES NOT CAUSE DRIVE HEAD TO KNOCK. COPIES UP TO 41 TRACKS.

PERIODIC UPDATE POLICY.

AUTOMATICALLY MAKES BACK-UP COPIES FROM VIRTUALLY ALL PROTECTED SOFTWARE.

NIBBLES, HALF TRACKS, COPIES EXTRA SECTORS AND EXTRA TRACKS. REPRODUCES ALL DISK ERRORS AUTOMATICALLY.

FAST, COPIES FULL DISK IN AS LITTLE AS 4-7 MINS. EVEN COPIES ITSELF.

WE COPY MORE! MASTERCARD, VISA, M.O. OR CHECK OK + \$3 SHIPPING & HANDLING C.O.D. OR FOREIGN ORDERS ADD \$2 CALIF. ORDERS ADD 6% SALES TAX — WRITE OR CALL —

## Compumed

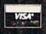

(408) 758-2436 P.O. BOX 6939 SALINAS, CA 93912 FOR COMMODORE 64 AND 1541 DRIVE OR COMMODORE 128 AND 1571 DRIVE

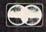

## Sensational Prices! . . On Our Most Popular Items!

from microfal ...

Are you paying too much for diskettes? Try our first quality, prime, 51/4" diskettes (no rejects, no seconds) at these fantastic sale prices and save, save, SAVE! Disks are packaged in boxes of 50; each box contains 5 shrink-wrapped 10-packs that include diskettes in sleeves, labels, and write-protect tabs

Each diskette is certified to be 100% error free and comes with a lifetime warranty (if you have a problem, we'll replace the diskette). All diskettes include hub reinforcement rings and write-protect notch.

All diskettes are double density and work in either single or double density drives.

SS, DD Diskettes, Box of 50

32391

\$34.50-69¢ ea.!

DS, DD Diskettes, Box of 50

\$44.50-89¢ ea.!

POWER and PROTECTION FOR YOUR C-64!

POW'R PAK 64 \* " "

Pow'r Pak is a replacement power supply (1.5 amp) for the Commodore 64... but that's not all! Pow'r Pak also supplies two additional surge protected outlets (120V) for monitor, disk drive, or other peripherals. On/off switch. Fuse protection. Sturdy all-metal casing is ventilated for heat dissipation. Full 1 year

34910

\$49.95

## LOWEST PRICES IN U.S.A.!

**EPSON** 

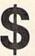

We can offer you some of the lowest prices in the country on the most popular printers, monitors and interfaces. Our normal prices are already low, but to make sure you get the best deal you can, we will also meet most competitive prices in this publication when placed on an equal basis (Remember-we don't charge for use of your credit card, impose excessive shipping fees, or use any other hidden extras to boost the price you pay. Due to the rapid change in prices in the computer industry, we can only meet prices at the time you place your order; we cannot adjust prices on items ordered or shipped on an earlier date.) Another plus for charge card customers — your charge card is billed at time of shipment only for the items shipped — no early billing, no long wait for the merchandise you already paid for.

| COMMODORE       |        |                 |        | STAR MICRONIC | cs      |
|-----------------|--------|-----------------|--------|---------------|---------|
| C-128 Computer  | \$CALL | CARDCO          |        | SG-10         | SCALL   |
| 1571 Disk Drive | \$CALL | G-Wiz Interface | \$CALL | SG-10C        | \$CALL  |
| 1902 Monitor    | \$CALL | S'MORE          | \$CALL | EPSON         |         |
| 1670 Modem      | \$CALL | Super-G         | \$CALL | FX-85         | \$CALL. |
|                 |        |                 |        | EV 105        | SCALL   |

We also carry famous name software... Epyx, Broderbund, Infocom, Sierra, Timeworks, Random House, Activision, and more!

\* THE BEST PRICES \*

\* THE BEST SERVICE \*

WHY SHOP ANYWHERE ELSE?

PRINTER PLUS **GRAPHICS INTERFACE** 

100 cps, Near Letter Quality, parallel interface. 35044 \$189

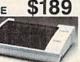

## COMPUTERFACTS™ from SAMS **Technical Service Data for**

Your Computer and Peripherals

Sams introduces COMPUTERFACTS"... packets of information that reveal the inner workings of major brand micros, monitors, printers and disk drives. Includes schematic wiring diagrams, parts lists, disassembly instructions, troubleshooting techniques, and other repair data.

33477 Commodore 64 Computer 33513 VIC-20 Computer

33551 Commodore Plus/4 Computer 33481 Commodore 1541 Disk Drive

33496 Commodore 1525 Printer

33508 Commodore C16 Computer 33546 Commodore 1701 Monitor 35950 Gemini 10X Printer 35964 Gemini 15X Printer

All packets \$17.95 each

## CARTRIDGE EXPANDER

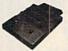

Plus \$22.95 **FAST LOAD** OFFER!

Stop wearing out your computer by endless cartridge swapping! The Navarone cartridge expander features 3 cartridge slots. Select any cartridge, or the "off" position if no cartridge is to be used. Reset the computer independently of the power switch. Cartridge slots are vertical for easy access — no blind fumbling behind the

33227 3-slot Cartridge Expander

The cartridge expander is a great companion for the Epyx Fast Load cartridge — you can keep it permanently installed plus have two sides free for other cartridges!

34216 Fast Load Cartridge (Sug. Retail \$39.95) \$24.95

Fast Load Only \$22.95 with purchase of cartridge expander!

### **DUST COVER and** "EVERYTHING BOOK" SPECIAL OFFER

Get to know us by ordering this great dust cover for your C-64 or C-128 and our catalog, "The Everything Book for the C-64 and C-128 Home Computers," for \$2.95 (no extra shipping and handling charges). Cover is antistatic, translucent 8-gauge vinyl sewn to our exacting standards with reinforced seams. Discover the savings and easy shipping available from TENEX Computer Express!

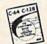

6.75

7.75

8.75

31627 C-64 Dust Cover and Catalog (G1P) 38464 C-128 Dust Cover and Catalog (G1P)

## The Right Interface For All Your Printing

Needs!! "... a sound investment for your Commodore." RUN, Dec. '85
This high-performance graphics parallel printer interface from DSI for C-64 and VIC-20 emulates a Commodore printer. Comes with cables and user's manual.

Built-in butter provides super high-speed printing for parallel printers. Cables and connectors included. From Cardco. Lifetime

34484

SCALL

This upgrade to the G-Wiz offers more speed, large buffer, accessible dip switches, and an 18" ribbon cable. From Cardco. Lifetime guaranty.

SCALI

From Your Friends At

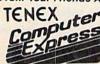

We gladly accept

P.O. Box 6578 South Bend, IN 46660

Questions? Call 219/259-7051

hA

SHIPPING CHARGES ORDER AMOUNT CHARGE less than \$20.00 \$3.75 \$20.00-\$39.99 4.75 5.75

\$40.00-\$74.99 \$75.00-\$149.99 \$150.00-\$299.99 \$300 & up

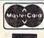

**NO EXTRA FEE FOR CHARGES** WE VERIFY CHARGE CARD

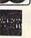

VISA.

ADDRESSES. ORDER TOLL FREE 1-800-348-2778

## It's here!

## The Programmer's Reference Guide for the Commodore Plus/4

by Cyndie Merten & Sarah Meyer. This long-awaited handbook covers BASIC, the built-in integrated software, graphics, peripherals, assembly language, and more. It includes over 200 short program examples and indepth information not found in the Plus/4 manual. \$21.95, 464 pages

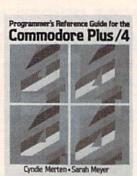

To order, contact

Scott, Foresman and Company Professional Publishing Group, Dept. CG 1900 East Lake Avenue Glenview, IL 60025

Or call (312) 729-3000.

Ask for the Professional Publishing order department.

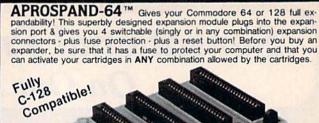

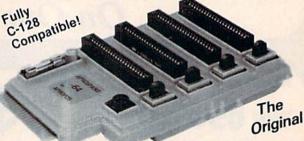

## Reduced to ONLY \$29.95

| Commodore Interfaces and Acc                                   | essories |
|----------------------------------------------------------------|----------|
| Cardprint G-WIZ Printer Interface                              | \$46.95  |
| DSI PPI Printer Interface with Graphics                        | \$44.95  |
| Cardprint B (without Graphics)                                 |          |
| Commodore 6 Pin Serial Cable (5 ft)                            | \$ 6.95  |
| Commodore 6 Pin Serial Cable (8 ft)                            |          |
| Add Shipping Per Item: \$3.00 Cont. U.S. \$6.00 CAN, PR, HI, A |          |

APROTEK Daisy 1120, 20 CPS Daisy Wheel...\$299.95

Axiom Elite 5CD, 10 CPS Daisy Wheel

Printer. Commodore Direct Connect......\$184.95

Add Shipping Per Item: \$10.00 Cont. U.S. \$22.00 CAN, PR, HI, AK, APO, UPS Blue

#### APROTEK

CA Res. Add 6% Tax Listed are cash prices. Visa or MC add 3%

1071-A Avenida Acaso, Camarillo, CA 93010
CALL OUR TOLL FREE ORDER LINES TODAY:
1-(800) 962-5800 USA or 1-(800) 962-3800 CALIFORNIA
TECHNICAL INFORMATION: 1-(805) 987-2454 All Products have 2 Week Satisfaction or Money Back Guarantee

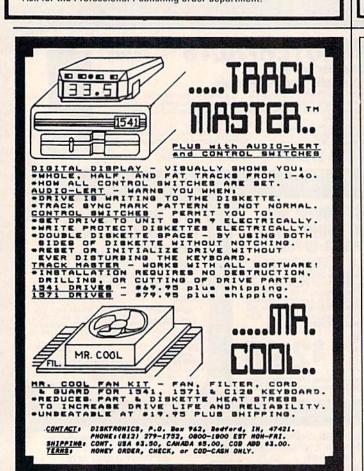

## ROBU LINK

### **Program the Tomy Robots** With Your Commodore 64!

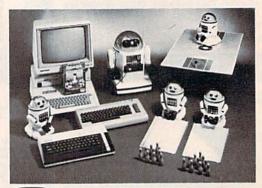

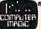

VERBOT ..... \$ 60.00 ROBOT\*LINK ..... \$40.00 VERBOT BOWLING ... OMNIBOT .... \$25.00 \$250.00 VERBOT BASKETBALL \$25.00 OMNIBOT 2000 .... \$500.00

Send Check or Money Order to:

Computer Magic Ltd. 18 East Mall Plainview, NY 11803 NY residents add 81/4% sales tax.

Tomy is a registered trademark of Tomy Corp. Computer Magic is a registered trademark of Computer Magic Ltd. ©1985 Computer Magic Ltd.

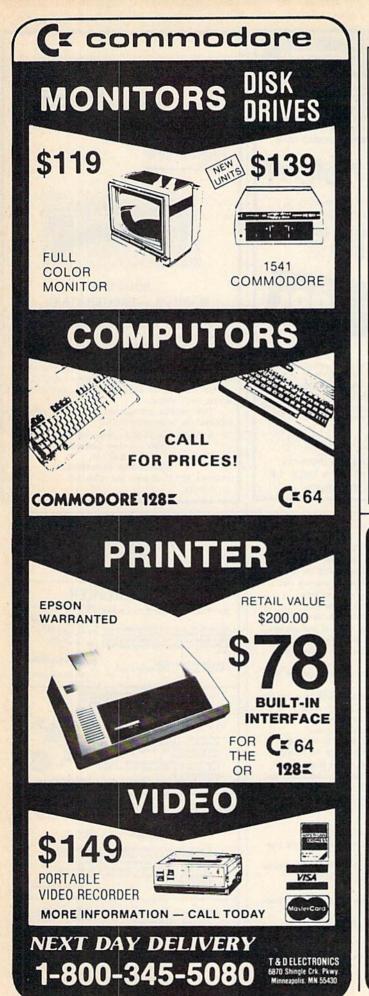

## How to print T-shirts using your computer!

With the Underware\* ColorPack and a Macintosh,™
Apple\* II, Commodore, IBM\* PC, Atari—virtually any computer with graphics capability and a dot matrix printer—you can make custom color T-shirts and more...

Use the black Underware Ribbon to print the computer image on plain paper. Add red, blue, green, yellow or orange to the paper with Underware ColorPens. Iron it on to a T-shirt or fabric. The transfer is permanent and washable. Each Underware ColorPack makes between 30-100 transfers in up to five colors for only \$24.95. Only Diversions, Inc. offers a complete selection of products to help you transfer graphics from your computer to fabric.

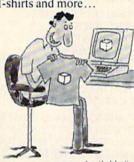

Available for; Apple Imagewriter NEC 8023 C.Itoh Prowriter Epson MX80 & MX100 Okidata 80, 82, 83, 92, 93 Star Gemini 10X, 15X

Please call or write for our free brochure and a complete product/price list. Specify printer type when ordering.

## **UNDERWARE®**

Diversions, Inc. 505 W. Olive Ave. #520, Sunnyvale, CA. 94086 408-245-7575

HAVING TROUBLE REMEMBERING ALL THE COMMANDS FOR YOUR PROGRAMS??

## LEROY'S CHEATSHEET

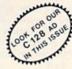

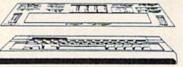

COMMODORE 64"

LEROY'S CHEATSHEETS# are plastic laminated keyboard overlays designed for use with popular software, hardware, and languages for Commodore 64\* computers. These cut-out-yourself help sheets fit

These cut-out-yourself help sheets fit over the keyboard, putting hard to remember program commands right at your fingertips. The actual keystrokes are in bold type and any variables are shown in *italics*. Now you can use your software faster, more easily, and more effectively. With LEROY'S CHEATSHEETS\* you'll never have to hunt for a program command again.

ONLY FITS OVER KEYBOARD

✓ PUTS PROGRAM COMMANDS
RIGHT AT YOUR FINGERTIPS

395 SAVES TIME - ENDS FRUSTRATION

✓ GET TO KNOW YOUR SOFTWARE BETTER
✓ LEARN NEW SOFTWARE FASTER, EASIER

EACH STURDY PLASTIC LAMINATE

✓ UNBEATABLE PRICE!!

#### CIRCLE YOUR CHOICES

Basic
Blanks (set of 3)
Consultant
Disk 1541
Doodle
Easy Script
Flight Simulator II
Fleet System 2
For the Beginner
Manager
Multiplan
OmniWriter
Paper Clip

PractiCalc 64

PractiCalc II

Sky Travel
Speedscript
Superbase
Vidtex
VIP Terminal
Vizastar
WordPro 3+
WordPro 64
Epson FX & RX Printers
Gemini 10, 15x
1525, MPS 801, 803
1526, MPS 802
US.

Simons' Basic

OTY. X \$3.95 = \$

SHIPPING \$ 1.00 \*

6% TAX \$

(Pa crisy)

FOREIGN ORDERS \$100

FOREIGN ORDERS \$100

TOTAL \$

MC/VISA #

CHEATSHEET PRODUCTS INC. P.O. Box 111368 Pgh., PA 15238 (412) 781-1551

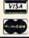

DOZENS MORE AVAILABLE

## MIKE KONSHAK

## designed specifically for

COMMODORE C-128 COMPUTER

A FULL FEATURED DATABASE FOR:

- □ GENEALOGY STUDIES
- □ INVENTORIES
- ☐ MAILING LISTS
- FINANCIAL REPORTS
- SCIENTIFIC DATA ACQUISITION, CALCULATIONS

GENERAL RECORD KEEPING FOR HOME-OFFICE-EDUCATION.

- FAST MEMORY MANAGEMENT
- SINGLE OR MULTI-DISK DRIVES
- 80 COL RGB/40 COL MONITORS
- UNLIMITED FIELDS TO 160 CHRS
- MULTI-FIELD SEARCHES/SORTS
- 16 COL. REPORTS/4-UP LABELS
- UTILITY PROGRAMS AVAILABLE

FOREIGN ORDERS ADD 2.00 MC & VISA ACCEPTED COLO, RES. ADD 3½%

aelsoft OTTAGE INDUSTRY OF HOMESPUN SOFTWARE

Mike Konshak, 4821 Harvest Ct. (303) 596-4243 Colorado Springs, CO 80917 USA

Call Anytime.

## FREE DISKETT

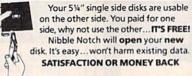

## bble notch

For Apple, Franklin, Commodore, & Atari (w/Atari Drives); square notch.

HIGH QUALITY DISKETTES

ORDER TODAY

\*Add \$2 (\$5 foreign) for postage & handling. PA residents add 6% sales tax.

TOLL FREE 1-800-642-2536 PA (215) 527-1553

or send check or money order to:

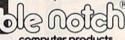

computer products 707 Matson Ford Rd. . Dept. 14 Villanova, PA 19085

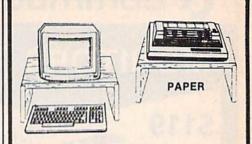

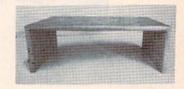

#### SOLID OAK MONITOR - PRINTER STAND

Add a touch of class with this beautiful solid oak hardwood stand. You'll find many uses - place drives under, monitor over - cpu under, monitor and drives over - printer over fanfold paper under, etc. Many possible combinations!

At 21"x20"x6" this stand is just what you need to add beauty and utility to your computer room. Custom crafted from select oak hardwoods, stained, hand wiped, and finished.

This special introductory offer may never be repeated, so order yours today!!

Send: \$29.95 plus \$4.50 Postage and Handling to:

Keele's Custom Cabinets P.O. Box 144 Spanish Fork, Utah 84660

Utah res. add \$1.65 sales tax. Allow two to four weeks for delivery.

Are you a Consistent BLACKJACK \$\$\$ WINNER\$\$\$? Be SURE You Have a \$\$\$ Winning \$\$\$ System **BEFORE Wagering!** 

## BLACKJACK ANALYZER

The Ultimate BLACKJACK System ANALYZER & DEVELOPMENT Program for the C-64 (disk) (For the SERIOUS BlkJck Player - not a Game)

#### use BLACKJACK ANALYZER to -

- · Test, Analyze, & Improve Current Systems
- DEVELOP Your Own Winning System
- Provide Complete STATISTICAL PRINTOUT of All Playing & Betting System results
  • PRACTICE PLAY Current or Developed
- Systems and Flawlessly learn the System.

#### **BLACKJACK ANALYZER**

Play Thousands of Hands Per Hour AUTOMATICALLY Indicates System Win/Loss Statistics Indicates Practice PLAY & BETTING Errors Records Errors and Correct Play for Printout

TRUE Point Counts - INCREMENTAL Losses/Wins Incremental Losses or Wins + Point Counts Card Delete and/or Card Select Analysis Hit, Stand, Double, Split, Surrender for all card combinations

\$89.50+\$3.50 Shpg. & Hdlg (not copy protected)
\*15 Day PREVIEW - \$10.00+S & H\* \*If dissatisfied - money back less Preview cost.\*
\*THE BEST \$10 BET YOU WILL EVER MAKE!\*

Mail Check, M.O., VISA-M.C. Number & Exp. date TO: RJL ENTERPRISES P.O. Box 68118 Oak Grove, Oregon 97268 TEL. ORDERS: (503) 653-5451

PRACTICE INTERVIEWING PATIENTS ON YOUR C64 Students of PSYCYOLOGY, SOCIAL WORK, COUNSELING, PSYCHIATRIC MURSING, or other HELPING PROFESSIONS. CLINICAL INTERVIEWS allows you to practice initial interviews prior to meeting real patients.

- \* Five different patients on one disk
- Most interviews take 1-3 hours to complete
- Patients represent the types of problems you might encounter in mental health settings
- Interviews can be repeated to improve your style
- \* Hardcopy option so you can print out and study your technique
- Summary of your interview available at any time so you can see how you are doing
- Help screens to give you clues
- \* Developed by a psychology professor

THE FOLLOWING IS AN ACTUAL SAMPLE OF THE FIRST MINUTES OF AN INTERVIEW WITH ONE OF THE PATIENTS: TRACIE: My name is Tracie. I was told I had to talk to you before I could see a shrink. What do you want to know about me?

STUDENT: What things do you think I should know? TRACIE: I'm awful anxious. I guess I'm also pretty unhappy.

STUDENT: How long have you felt this way? TRACIE: I guess I've been anxious for a long time.

MARNING: THESE PATIENTS USE PROFAMITY, AND DISCUSS SEXUALITY IN EXPLICIT TERMS. 'R RATED'

Send \$38.00 plus \$2.50 shipping and handling (check or money orders only) to:

C INICAL INTERVIEWS

Box 69 Willard, NY 14588

(New York State residents add \$2.18 sales tax)

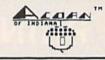

#### STOCK BROKER-

BEAT THE PANTS OFF MUTUAL FUNDS

BUYING GOOD QUALITY, YOLATILE ISSUES AND UBING THE TRADING SYSTEM WILL HAVE YOU FULLY INVESTED AT THE LOWEST PRICES AND CONVERTING TO CASH AS THE STOCK HEARS ITS PEAK.

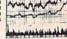

- BAR GRAPH PRINT-OUTS. RECORD UP TO 144 STOCKS ON A DISK.
- \$39.95 C-64 DISK

### LOTTO CIPHER.

GET THE BEST ODDS ON ANY LOTTERY SIX NUMBER - PICK FOUR - DAILY GAME

- PRODUCES FOUR COMBINATIONS OF NUMBERS TO CHOOSE FROM.
  ANY AMOUNT OF BALLS AND NUMBERS CAN BE PROGRAMMED.

- BE PROGRAMMED.
  PRINTS OUT PAST LOTTO NUMBERS DRAWN,
  PAST COMPUTER PICKS, AND NUMBER DRAW
  FREQUENCY LIST.
  COMPLETE NUMBER DATA BASE.

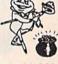

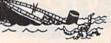

ABANDON SHIP.

SAILOR JOE HAS VOLUNTEERED TO STAY BEHIND AND KEEP THE SHIP AFLOAT UNTIL HIS CREW MEMBERS ARE RESCUED. CAN HE MAKE IT OR WILL HE HAYE TO ABANDON SHIP! P AFCH THE HOLES AND SEAL OFF HOPELESS ROOMS WHILE FIGHTING INVADING SEA

\$21.50 C-64 DISK

ACORN OF INDIANA, INC. 2721 OHIO STREET MICHIGAN CITY, IN 46360

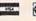

219-879-2284

SHIPPING AND HANDLING, ADD \$1.50 - C.O.D.'S ACCEPTED VISA AND MASTER CARD ORDERS ADD 49 INDIANA RESIDENTS ADD 5% SALES TAX DEALER INQUIRIES WELCOME

## Commodore **service**

3-5 Day Turn Around

(subject to parts availability)

C-64 Repair . . . . \$5500 1541 Alignment . \$3500 1541 Repair . . . . \$7500 Other Computers . . \$CALL

Parts & Return Shipping Included.

Parts & Power Supplies Also Available

To save C.O.D. charges send Unit & Power Supply with check or M.O.

Second Source Engineering 9901 Horn Rd., Ste. B Sacramento, CA 95827 (916) 364-5134

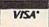

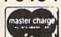

## **CONVERSE WITH** YOUR COMPUTER

AT LAST! A FULL IMPLEMENTATION of the original ELIZA program is now available to run on your Commodore 64!

Created at MIT in 1966, ELIZA has become the world celebrated artificial intelligence demonstration program. ELIZA is a non-directive psychotherapist who analyzes each statement as you type it in and then responds with her own comment or question—and her remarks are often amazingly appropriate!

Designed to run on a large mainframe, ELIZA has never before been available to personal computer users except in greatly stripped down versions lacking the sophistication which made the original program so fascinating.

original program so tractinating.

Now, our new Commodore 64 version possessing the FULL power and range of expression of the original is being offered at the introductory price of only \$25. And if you want to find out how she does it (or teach her to do more) we will include the complete SOURCE PROGRAM for only \$20 additional.

Order your copy of ELIZA today and you'll never again wonder how to respond when you hear someone say, "Okay, let's see what this computer of yours can actually do!"

READ WHAT THE EXPERTS SAY ABOUT OUR VERSION OF ELIZA: "Much more than a mere game...You'll be impressed with ELIZA...A convincing demonstration of Artificial Intelligence."
—PC MAGAZINE

"Delightful entertainment...An ideal medium for showing off your — MICROCOMPUTING MAGAZINE

"ELIZA is an astounding piece of software ... A fascinating program to use and study." — BARON'S MICROCOMPUTER REPORTS to use and study."

"ELIZA is a great way to introduce your friends to computers...A very funny party game."

—PETER A. McWILLIAMS "ELIZA is an exceptional program, one that's fun to use, shows off your machine, and has great historical interest."

—POPULAR COMPUTING MAGAZINE

"This version of ELIZA is the best we have seen. As a party game, it is unmatched."

— HOME APPLICATIONS FOR THE C-64

ELIZA IS AVAILABLE IN THE FOLLOWING FORMATS:

## 

Un-protected Commodore 64 BASIC Source Version .... \$45
 (Source Version can be listed and modified as well as run)

Both versions include a six page user manual.

Please add \$2.00 shipping and handling to all orders
(California residents please add 6½% sales tax)

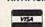

921 North La Jolla Avenue, Dept. G Los Angeles, CA 90046 (213) 656-7368 (213) 654-2214 MC, VISA and checks accepted

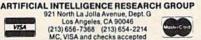

## (**E**commodore EDUCATOR

We Bought 'em All **FAR BELOW** DEALER COST

RETAIL 499 95

REGULAR DEALER COST 325.00

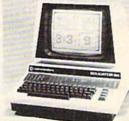

- 100% C-64 Compatible
- Built in Hi-Res Green Monitor
- Heavy duty power supply and sturdy case
- All units completely refurbished with full 90 day warranty

\$199.95

SPECIAL QUANTITY DISCOUNTS

Many other Commodore/PET Promotions

M.C.S.

MicroComputer Services

Authorized Commodore Education Center

800-433-7756

In Michigan [313] 427-1440 15076 Middlebelt, Livonia, MI 48154

#1 Source for asic All Commodore and Amiga Products in the Tri-State Area

Send \$2.00 for catalog to:

BASIC COMPUTER SYSTEMS 2481 E. State St. Hermitage, Pa. 16148

FREE - 549 Disk w/catalog

Showroom & Catalog Center

2481 E. State St. Hermitage, Pa. (412) 342-5505

Hami Showrooms:

4814 McKnight Rd. Pittsburgh, Pa. (412) 367-1456

942 Great East Plaza Niles, Ohio (216) 652-0056

THE ULTIMATE SIMULATION

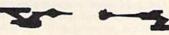

## STAR TREKKING

#### Version II

For The 64 And 128

- Impressive Graphics With Hi-Res Features
- Realistic Sound
- Strategic Thought Involvement
- The Only Game That Parallels The T.V. Series And Movies

UFLAND

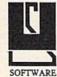

P.O. Box 1324 Meaford, Ont. NoH 1Yo, Canada (519) 538-1758

Dept. S

Not Available On Cassette

\$21.95 Cdn.

\$19.95 U.S.

First Class Postage Included Ont. Residents Add 7% Provincial Sales Tax

> Even Spock Would Find It Challenging

### COMMON STOCK ANALYSIS WITH YOUR COMPUTER WALLSTREET MICROSCOPE

Available for: Commodore-64; Apple II+, II E, II C; IBM and Compatibles

- Stocks Judged by 10 Criteria
- 5 By Price (Cap Gains Potential)
- 5 By Financial Stability (Safety)
- Criteria Values May Be Set By User

**Eight Computer Programs Thorough Documentation** Comes Complete With 1500 Company Data Base \$135.00

(Updates Available By Subscription)

- Search Capabailities . Market Averages
- Single or Batch Processing
- Graphics

#### **DEMONSTRATION DISK-\$10**

(\$13-C.O.D.)

Order Demo Direct or From Your Dealer. (Dealer Inquiries Invited)

"As a Powerful Financial Planning Tool, Walistreet Microscope is Top-Notch . Wallstreet Microscope Gives You Your Money's Worth And More-As a Reliable, Computerized Stock Manager and Forecaster."

(The Book of Commodore 64 Software 1985)

#### WALLSTREET CORP.

Call: (402) 390-3372 (24 Hrs.) for C.O.D. Write: 1438 South 76th Street Omaha, NE 68124

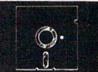

### Foolish to pay more. Dangerous to pay less.

- · QUALITY MEDIA
- · LIFETIME REPLACEMENT GUARANTEE
- · HUB RINGS · TYVEC EPS.
- · WRITE PROTECTS

1-50 51 +5.25" SSDD .79 .69 5.25" DSDD .89 .79 1.09 99 PC FORMATTED AT 1.2MB/3.5 1D (Mac) 1.99 CALL

P.O. Box 883362 San Francisco, CA 94188 BLACKSHIP In California 415-550-0512

USA orders 800-431-6249 In Canada 403-428-6229

Add \$3.00 shipping and handling per 100 Diskettes. COD add \$1.95. (CA residents add 6.5% sales tax)
VISA MC COD

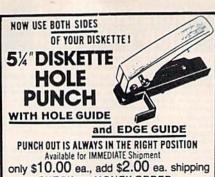

CHECK OR MONEY ORDER

#### **DEALERS WANTED**

FOR OTHER THAN APPLE AND APPLE LOOK-A-LIKES-WE HAVE A TEMPLATE TO POSITION A REGULAR ROUND HOLE PUNCH FOR THE READ ENABLE HOLE NEAR THE CENTER

COST- 4 for \$200

N.P.S. Inc.
Dept.
1138 BOXWOOD RD JENKINTOWN PA 19046

(215)884-6010

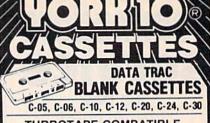

TURBOTAPE COMPATIBLE (See Compute's GAZETTE, July '85)

BASF-LHD (DPS) world standard tape. Premium 5 screw shell with leader. Error Free . Money back guarantee.

FREE STORAGE CADDY WITH EVERY 4 DOZ CASSETTES PURCHASED 1 DOZEN | 2 DOZEN

SHIPPING HANDLING \$3.50 MOTE: Outside 48 Contin. States shipping \$3.50 PLUS \$1 per caddy: per dozen cas-settes: per dozen boxes. 53,50 Factor of State States of States of Stat

FOR IMMEDIATE SHIPMENT USE YOUR VISA OR MASTERCARD

Call: 818/700-0330

YORK 10. 9525 Vassar Ave. #G Chatsworth, CA 91311

## IS BACKING UP COMMODORE SOFTWARE DRIVING YOU CRAZY?

### Now you can Back-Up virtually all 64/128 Software with our NEW 1571 Clone Machine

(requires a Commodore 128 with 1571 drive)

Months of R & D have gone into our 1571 GCR CLONE MACHINE so that you now have the ability to reproduce GCR signals on the disk. This way you are assured that you're copying the most rudimentary signals placed on the disk allowing you to back-up 64 Software, CPM Software, and 128 Software. The complete package includes:

1) GCR COPY, 2) COMPLETE DENSITY UTILITY, 3) DIRECTORY UTILITIES (rename, delete, copy file, etc.), 4) AUTO BOOT MAKER (for 64 and 128 Software), 5) EXPANSION MODULE SEC-TION (for future upgrades.)

ONLY \$49.95\*

\*(Send us any old copy program and we'll give you \$10.00 credit so your cost for 1571 Clone Machine is only \$39.95)

THE NEW CLONE BUSTER Cartridge for the 64 or 128 (in 64 mode) is now the best memory capture device available. Snapshot your software and save it out to the standard Commodore DOS. Will back-up most 64 software and remove annoying error tracks and difficult to load protection.

**ONLY \$49.95** 

CALL: (201) 838-9027

1342 B Route 23 Butler, N.J. 07405

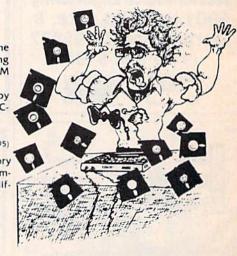

## MICTO-DISTRIBUTING. INC

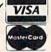

MADEI Certified, guaranteed I UNCONDITIONAL 30 DAY MO SATISFACTION GUARANTEE!

SS/DD for Single side computers #UD1 | 59c | 57c | 55c | 50c | 48c 03/00 for IBM-PC & compatibles #U02 67c 60c 58c 58c 54c 85c 75c 68c 68c 64c DS/DUAD DENSITY (96toi) #UD4 1.09 1.04 99c 92c 89c 1.19 1.11 1.06 1.62 99c DS/HD HI-DENSITY for IBM-AT #UAT 2.15 2.12 2.10 2.08 1.99 2.40 2.25 2.22 2.20 2.18 1.85 1.83 1.80 1.77 1.74 1.89 1.85 1.83 1.80 1.77 1.20 1.00 1.00 1.00 1.00 1.00 " single side #UB3 SLEEVES, #24 white wove #SLV 4c 3.5c 3c 2.8c 2.8c Specify BULK or BOXED
SLEEVES, white tyvek #TYV 6c 5c 4.5c 4.3c 4.1c when ordering cisks.

INCREDIBLE PRICES ON COMPUTER ACCESSORIES!

INCREDIBLE PRICES ON COMPOTER ACCESSORIES:
UNIFILL 100. INITIO 100 disks, with lock and dey, removeable 199 313.88
UNIFILL 100. INITIO 100 disks, like "Flipe-File" 54.88
UNIFILL 101. IREARY CASES, holds 10 disks, clear plastic 996
UNIFILA 51. "DISK MAILERS, cardboard, holds 2-0 disks, 10 for 55
RRIGIP-AR 51." DISK MAILERS, hard plastic, holds 5-0 disks 51 ex 11." RLQP 529
UNIFILM 100. INITION 100 disks 51 ex 11." RLQP 529
MART QUAL COMPUTER PAPER 2500 sheets 100 micropert 81-s11" RLQP 529
MART QUAL COMPUTER PAPER 3000 sheets 164 sid-pert 801-s11" RLQP 529

HOW TO RDLR: Order by phone or mail my by McViss.home.cCD.

send check such order minimum order \$2.0 x 64 \$1 for s singleing (for paper "DQP'LQP"; zipo 0.2 \$2.ctn. zipo 3.46 \$5.ctn. zipo 7.9 \$4.ctn. zipo 3.46 \$5.ctn. zipo 7.9 \$4.ctn. zipo 3.46 \$5.ctn. zipo 3.46 \$5.ctn. zipo 3.46 \$5.ctn. zipo 3.46 \$5.ctn. zipo 3.46 \$5.ctn. zipo 3.46 \$5.ctn. zipo 3.46 \$5.ctn. zipo 3.46 \$5.ctn. zipo 3.46 \$5.ctn. zipo 2.46 \$1.00.0 CDL zipo 2.46 \$1.00.0 CDL

能 (800)343-0472 UNITECH IN MASS (617)"UNITECH 20-2 HURLEY STREET CAMBRIDGE, MA 02141

#### THE TRACK BEAT

FINALLY a FAST and EASY to use inex-pensive professional all in one THOROUGHBRED and HARNESS race handicapping system any one

NO NON SENSE JUST GOOD HORSE SENSE

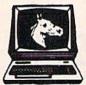

SE JUST GOOD HORSE SENSIFACTORS ARE: JOCKEY,
TRAINER, POST POSITION
PAST and PRESENT. DAYS
SINCE LAST RACE. TIME
OF WINNER OF PAST RACE,
LENGTHS FINISHED BEHIND
WINNER OF PAST RACE,
WEIGHT CARRIED PAST AND
PRESENT. FOR THOROUGHBREDS. FOR HARNESS. IF
HORSE BROKE IN LAST IS
CONSIDERED and WEIGHT
IS OMITTED.
RE: CONTAINS TWO PFO-

FEATURES ARE: Contains two pro-grams in one. Enables you to finetune var-iables to obtain a maximum win percentage at any particular track. Enables you to make

Available for C-64 on tape or disk. FREE SHIPPING....ONLY \$59.95

Send check or money order to VICTORY ENTERPRISE 47 PUTNAM ST. Dept.A BUFFALO, NEW YORK 14213 C.O.D call (716)884-6489 add S5.00 N.Y. Residents add 8% - Outside U.S. add S15 C-64 is a trade mark of Commodore Elec. Ltd.

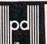

STATE-OF-THE-ART MAGNETIC MEDIA

#### **54" DISKETTES**

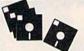

- With Hub Rings Write Protect Tabs
- Envelopes User ID Labels
- In Factory Sealed Poly Packs of 10

(YOU GET EVERYTHING BUT THE BOX) Prices are per Disk

| QTY. | 50  | 100 | 500 | 1000 |
|------|-----|-----|-----|------|
| SSDD | .59 | .56 | .52 | .49  |
| DSDD | .64 | .61 | .57 | .54  |

Library Case Holds 15 Diskettes, Only .. \$1.00! plus 50¢ S&H The 100 File, Only ... \$10.95! plus \$2.00 S & H

The 100 File, Only ... \$10.95! plus \$2.00 S & H 100% ERROR FREE — LIFETIME WARRANTY Min. order \$25.00 Add 10% for less than 50 diskettes. Shipping and Handling: \$4.00 per 100 diskettes. Reduced shipping for larger quanti-ties. C.O.D. add \$4.00. Cash or certified check.

COD

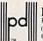

Precision Data Products
P.O. Box 8367, Grand Rapids, MI 49518
(616) 452-3457 • Michigan I-800-632-2468
Outside Michigan I-800-258-0028

## commodore clearance

**Gcommodore** 

C-64

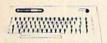

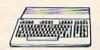

**\$CALL \$27900** 

## MODEMS #

Anchor Volksmodem....\$5999 Anchor 6470 (64/128) 300/1200 Baud......\$13900 CBM 1660 (C-64)......\$5999 CBM 1670 (C-128).....\$17900

## **JOYSTICKS**

12 ft. Wico extension cord. \$399 **SPECTRAVIDEO** Quickshot 1.....\$499 Quickshot IV (3 way)....\$1299

**ACCESSORIES** 

Comp Guard Protector. \$1499 Curtis SP2 Protector....\$3999 Curtis Safety Strip ..... \$1999 CSI C64 Pwr. Sup./Srg. Protcr. \$4499

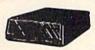

| CBM1541           | CALL    |
|-------------------|---------|
| CBM1571           |         |
| MSD-1             |         |
| MSD-2             | \$45900 |
| INDUS-GT (64/128) | \$18900 |

## MAMIGA System

Includes: AMIGA 1000 CPU, 256K RAM EXP, 31/2 Floppy & RGB Monitor

\$189900

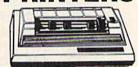

COMREX CR-220......\$8999 EPSON LX-90.....\$17900 OKIDATA Okimate 10...\$19900 STAR SL10C.....\$21900 PANASONIC 1080.....\$19900 C.ITOH 7500 AP......\$16900

INTERFACES

CARDCO G-WHIZ.....\$4999 CARDCO Super G......\$5299 Digital Devices U-Print C.\$4499 Orange Micro Grappler CD\$8999 PPI Printer Interface......\$3499

## **MAGNAVOX 8562**

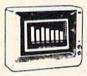

RGB/COMPOSITE MONITOR Includes cables

for 64 and 128 \$27900

Commodore 1802.....CALL Commodore 1902.....CALL

### DISKETTES

| MAXELL MD1\$1299            |
|-----------------------------|
| NASHUA SS/DD\$999           |
| ELEPHANT SS/DD\$1399        |
| GENERIC DS/DD w/Flip'n File |
| 10 Disk Holder\$1299        |
| A BAR DAW                   |

**AMARAY** 

Disk Tubs......\$999

### **BATTERIES INCLUDED**

| Papercilp 64/120          | 25     |
|---------------------------|--------|
| Paperclip/Spell Pak       | 4999   |
| Spell Pak                 | 2999   |
| The Consultant            | 3799   |
| HomePak                   | \$2999 |
| BRODERBUND                |        |
| The Print Shop            | 2999   |
| Graphics Library 1,2,3 ea | 1499   |
|                           | 2000   |

The Music Shop......\$2999 Bank Street Writer.....\$3999 CARDCO

Freeze Frame......\$2999 S'more Basic.....\$4499 COMMODORE

Jane-integrated.....\$3999

PFS

## SOFTWARE

| DESIGN WARE      |       |
|------------------|-------|
| Creative Creator | \$999 |
| Spell-A-Hazam    |       |
| Crypto-Cube      | \$999 |
| DATA SOFT        |       |
| Moon Shuttle     | \$599 |
| Pooyan           | \$599 |
| O'Riley's Mine   | \$599 |

**EPYX** Greatest Baseball.....\$499

Multiplan.....\$1999 Omniwriter.....s1999 Benji Space Rescue......5399 HES Games/Olympics ......\$399 Graphics Basic.....\$399

#### Professional Software

| Fleet S | Systems II C128/64\$4999 |
|---------|--------------------------|
|         | Fever\$1999              |
|         | CDDINCDOADD              |

The News Room.....\$3499 Clip Arts......22.99 SUBLOGIC

Flight Simulator II.....\$3799 SPINNAKER Rhymes & Riddles.....s999

Alf Cocor Caves.....\$799 Bubble Burst.....s999 Snooper Trooper's......\$999

SYNAPSE

Pharoah's Curse.....\$499 Protector.....s499

EDUCATIONAL INSTITUTIONS CALL TOLL-FREE 1-800-221-4283

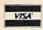

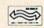

477 East Third Street, Dept. A405, Williamsport, PA 17701

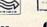

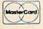

SHIPPING: Add 3%, minimum \$7.00 shipping and handling on all orders. Larger shipments may require additional charges. All items subject to availability and price change. Returned shipments may be subject to restocking fee.

1-800-268-3974

1-800-268-4559

CANADIAN ORDERS All prices shown are for U.S.A. orders. Call the Canadian Office for Can. prices.

1-416-828-0866

Telex:06-218960 2505 Dunwin Drive, Mississauga, Ontario Canada L5L1T1

# advertiser's index

|     | ici cci ilici italiibci/Autoriisci     | rage           |
|-----|----------------------------------------|----------------|
| 102 | Abacus Software                        | 57.59          |
| 103 | Access Software, Inc                   | 19             |
|     | Acorn of Indiana, Inc.                 |                |
|     | Aprotek                                |                |
|     |                                        |                |
| 106 | Aprotek                                | 122            |
| 107 | Artificial Intelligence Research Group | 125            |
| 108 | Basic Computer Systems                 | 125            |
| 109 | Berkeley Softworks                     | 41             |
| 110 | Blackship Computer Supply              | 126            |
| 444 | Cardinal Software                      | 52             |
| 110 | Central Point Software                 |                |
| 112 | Chartele A Basiliana                   | 40             |
| 113 | Cheatsheet Products Inc                | 70             |
| 114 | Cheatsheet Products Inc                | 123            |
| 115 | Clinical Interviews                    | 124            |
|     | C.O.M.B. Direct Marketing Corp         | 89             |
|     | Commodore                              |                |
| 116 | Compumed                               | 120            |
| 117 | CompuServe                             | 30.31          |
| 118 | ComputAbility                          | 116 117        |
| 110 | Computer Magic, Ltd                    | 100            |
| 100 | Computer Maji Onder                    |                |
| 120 | Computer Mail Order                    |                |
|     | Covox Inc.                             | 116            |
| 121 | Crown Custom Covers                    | 70             |
| 122 | CSM Software                           | 61             |
| 123 | Digital Solutions Inc                  | 23             |
| 124 | Disktronics                            | 122            |
|     | Diversions, Inc                        |                |
| 125 | DJ Software                            | 45             |
| 126 | Electronic Arts                        | IFC            |
| 127 | Electronic One                         | 120            |
|     | EPYX                                   |                |
|     |                                        |                |
| 129 | EPYX                                   | 43             |
| 130 | Firebird Licensees, Inc                | 9,15,39,50,IBC |
| 131 | Jacobsen Software Designs              | 120            |
| 132 | Jameco Electronics                     | 66             |
|     | Jesse Jones Industries                 | 50             |
| 124 | Keele's Custom Cabinets                | 124            |
| 125 | Kyan Software                          | 88             |
|     | Lyco Computer                          |                |
| 126 | Melodian, Inc                          |                |
| 127 | Michaelsoft                            | 124            |
|     | Micro Computer Services                |                |
| 120 | Micro Computer Services                | 125            |
|     |                                        |                |
|     | Micro-W Distributing, Inc.             |                |
|     | Micro World Computers, Inc             |                |
|     | Nibble Notch Computer Products         |                |
| 133 | N.P.S. Inc                             | 126            |
|     | NRI Schools                            |                |
|     | Precision Data Products                |                |
|     | Prentice Hall                          |                |
|     | Prism Software                         |                |
|     | Protecto                               |                |
|     |                                        |                |

| Read | er Service Number/Advertiser    | Page  |
|------|---------------------------------|-------|
| 139  | R. J. Brachman Associates, Inc  | . 120 |
|      | RJL Enterprises                 |       |
| 140  | RJ Softshop                     |       |
|      | Schnedler Systems               |       |
| 141  | Scott, Foresman and Company     | 122   |
|      | Second Source Engineering       |       |
| 142  | Software Discounters of America |       |
|      | Star-Tech Software              |       |
| 144  | Strategic Simulation            | 13    |
| 145  | subLOGIC Corporation            | 1     |
| 146  | subLOGIC Corporation            | 29    |
| 147  | T&D Electronics                 | 123   |
|      | Tektronics Plus, Inc            | 45    |
|      | Tenex Computer Express          |       |
| 148  | Timeworks, Inc.                 |       |
| 149  | Triad Computers                 | 88    |
| 150  | Tussey Computer Products        | 55    |
|      | Ufland Software Inc.            |       |
| 151  | Unitech                         | 126   |
|      | Victory Enterprise              |       |
|      | Wallstreet Corp.                |       |
|      | WhiteHouse Computer             |       |
| 152  | Xetec, Inc.                     |       |
|      | York 10                         |       |
|      | 101K 10                         | 120   |

| COMPUTE!'s Gazette Classifieds            | 115 |
|-------------------------------------------|-----|
| COMPUTE!'s Gazette Disk Subscription      | 33  |
| COMPUTE!'s Gazette Subscription           | 17  |
| COMPUTE!'s Programmer's Guides            | 25  |
| 40 Great Flight Simulator Adventures      |     |
| 40 More Great Flight Simulator Adventures | 63  |
| 128 Machine Language for Beginners        | 53  |

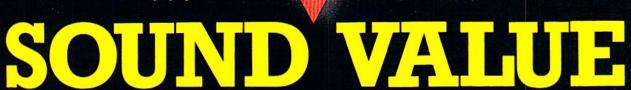

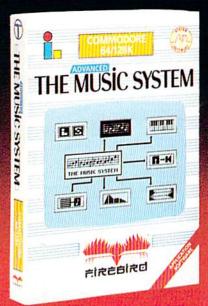

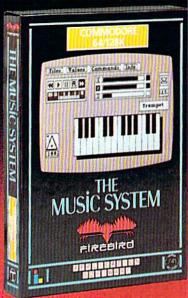

## SOUND SYNTHESIS HAS NEVER BEEN SO SIMPLE (OR GOOD LOOKING).

#### THE ADVANCED MUSIC SYSTEM

The package for the professional musician. Includes Printer Options for completed sheet-music, Linker for creating full-length compositions, and MIDI capability for controlling and playing back through conventional MIDI keyboards and synthesisers. An invaluable aid to live performance and serious composition.

- "Quite simply the best piece of 64 music software yet"
- Commodore Horizons Magazine UK.

#### THE MUSIC SYSTEM

Use your Commodore keyboard to enter and correct music with the cassette recorder style multi-tracking functions.

The sound editing module contains custom designed software which extends the range of the sound chip. Creating and modifying sounds which the sequencer allows you to 'soundscape' and mix in real-time.

#### **FEATURES:**

- \* 4000 note Sequencer
- \* Over-Dub facility
- \* 30 Present sounds
- \* Sample Music Files
- \* Save to tape or Disk
- \* Professional Manual
- \* Upgrade to advanced music system offer.

THE STANDARD IS SET – NOTE FOR NOTE THE MUSIC SYSTEM\* AND ITS'
BIG BROTHER THE ADVANCED MUSIC SYSTEM\* GIVE YOU MORE THAN
ANY OTHER MUSIC PACKAGE AVAILABLE – AT ANY PRICE

EASE OF USE FOR THE BEGINNER - REVOLUTIONARY SOPHISTICATION FOR THE MUSICIAN.

2 YEARS OF DEVELOPMENT AND PREPARATION HAVE PRODUCED THE MOST ADVANCED APPLICATION SOFTWARE YOU CAN BUY FOR THE COMMODORE 64 and 128°

IN FACT ALL YOU NEED IS SOME IMAGINATION!

FACTSHEET/ORDER HOTLINE: 201.934.7373 FIREBIRD LICENSEES INC. P.O. BOX 49, RAMSEY, N.J. 07446

\* THE MUSIC SYSTEM ADVANCED MUSIC SYSTEM ARE TRADE MARKS OF FIREBIRD LICENSEES. COMMODORE 64:128 ARE TRADE MARKS OF COMMODORE BUSINESS MACHINES

COMMODORY COMMODORY

## All you need to do this

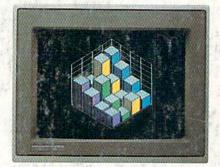

graph a spreadsheet

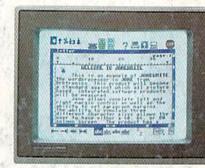

write a novel

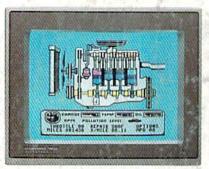

fix an engine

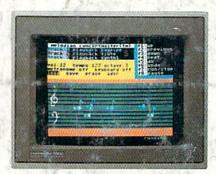

compose a song

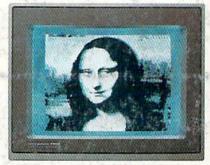

paint a picture

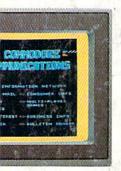

our banking

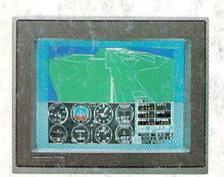

learn to fly

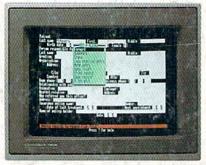

organize a data base

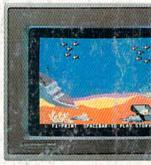

tell a story

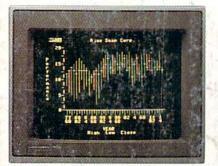

forecast sales

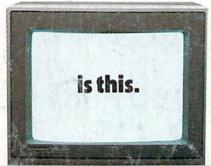

water and a presimple of the contract of the contract of the

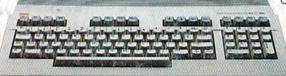

When it comes to personal computers, you want the smartest, at a price that makes sense.

The new Commodore 128™ system has a powerful 128K memory, expandable by 512K. An 80-column display and 64, 128 and CP/M® modes for easy access to thousands of educational, business and home programs. And a keyboard, with built-in numeric keypad, that operates with little effort.

Or if the Commodore 128 is more machine than you had in mind, you can pick up the Commodore 64.® The Commodore 64 is

our lower-priced model geared to more fundamental, basic needs.

Discover personal computers that? do more for you. At prices you've been waiting for. From the company that sells more personal computers than IBM® or Apple®

© 1985, Commodore Electronics Limited ® CP/M is a registered trademark of Digital Research, Inc. Apple is a registered trademark of Apple Computer, Inc.

IBM is a registered trademark of International Business Machines Corporation

Commodore 64 is a registered trademark of Commodore Electronics, Ltd.

COMMODORE 128 AND 64 PERSONAL COMPUTERS

A Higher Intelligence